# Documented Code For glossaries v4.42

## Nicola L.C. Talbot

## Dickimaw Books

<http://www.dickimaw-books.com/>

## 2019-01-06

This is the documented code for the glossaries package. This bundle comes with the following documentation:

- <glossariesbegin.pdf> If you are a complete beginner, start with "The glossaries package: a guide for beginners".
- <glossary2glossaries.pdf> If you are moving over from the obsolete glossary package, read "Upgrading from the glossary package to the glossaries package".
- <glossaries-user.pdf> For the main user guide, read "glossaries.sty v4.42: LATEX2e Package to Assist Generating Glossaries".
- <mfirstuc-manual.pdf> The commands provided by the mfirstuc package are briefly described in "mfirstuc.sty: uppercasing first letter".
- glossaries-code.pdf This document is for advanced users wishing to know more about the inner workings of the glossaries package.

INSTALL Installation instructions.

CHANGES Change log.

README Package summary.

The user level commands described in the user manual (glossaries-user.pdf) may be considered "future-proof". Even if they become deprecated, they should still work for old documents (although they may not work in a document that also contains new commands introduced since the old commands were deprecated, and you may need to specify a compatibility mode).

The internal commands in *this* document that aren't documented in the *user manual* should not be considered future-proof and are liable to change. If you want a new user level command, you can post a feature request at [http://www.dickimaw-books.com/](http://www.dickimaw-books.com/feature-request.html) [feature-request.html](http://www.dickimaw-books.com/feature-request.html). If you are a package writer wanting to integrate your package with glossaries, it's better to request a new user level command than to hack these internals.

# **Contents**

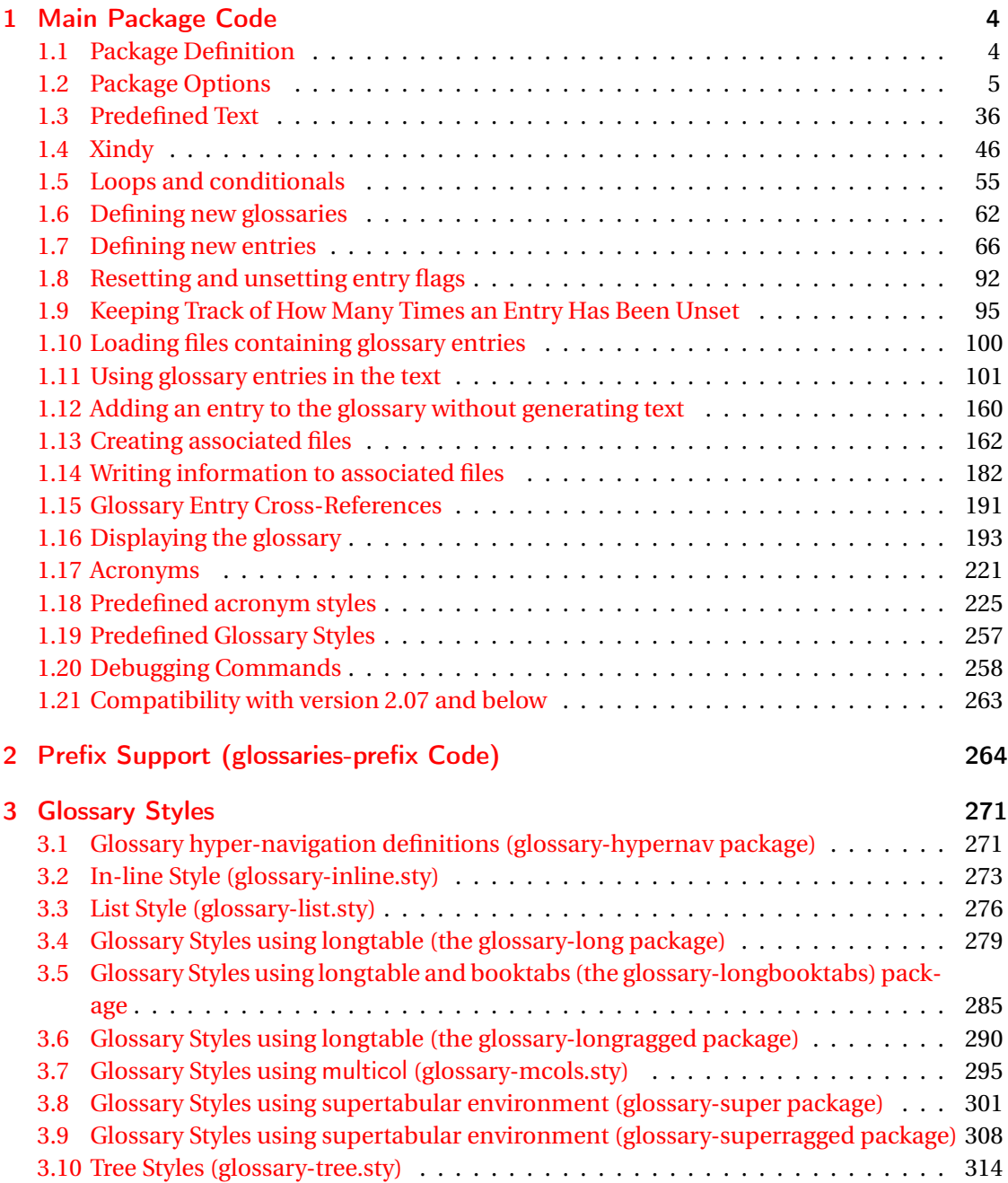

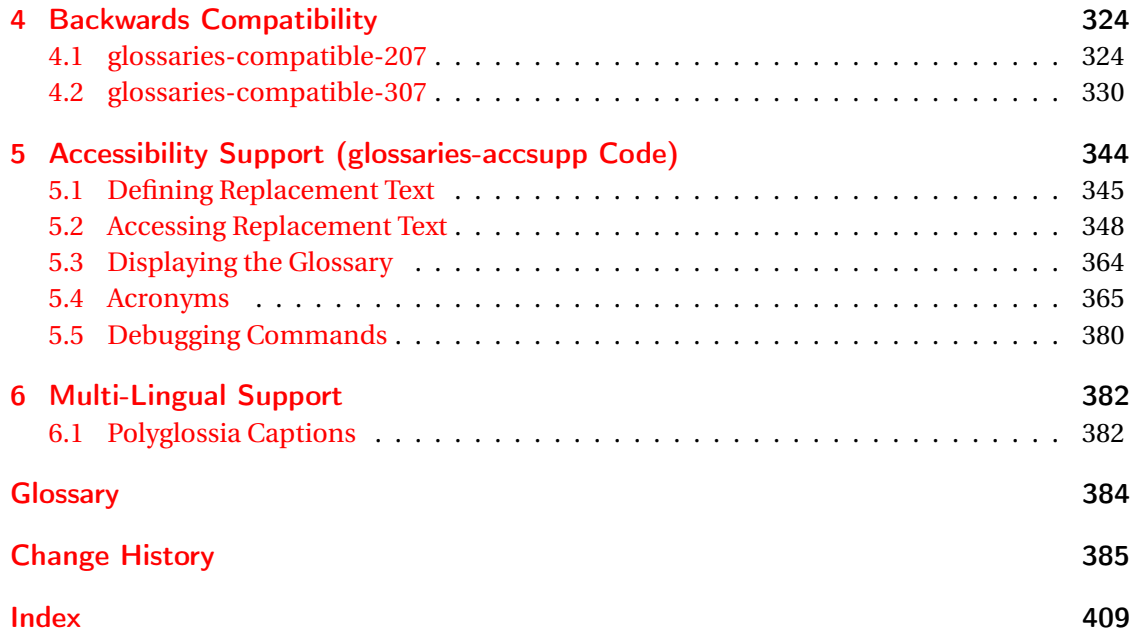

# <span id="page-3-0"></span>1 Main Package Code

# <span id="page-3-1"></span>1.1 Package Definition

This package requires LAT<sub>E</sub>X 2<sub>ε</sub>.

```
1 \NeedsTeXFormat{LaTeX2e}
```
\ProvidesPackage{glossaries}[2019/01/06 v4.42 (NLCT)]

Required packages:

 \RequirePackage{ifthen} \RequirePackage{xkeyval}[2006/11/18] \RequirePackage{mfirstuc}

The textcase package has much better case changing handling, so use \MakeTextUppercase

instead of \MakeUppercase

```
6 \RequirePackage{textcase}
7 \renewcommand*{\mfirstucMakeUppercase}{\MakeTextUppercase}%
```
\RequirePackage{xfor}

\RequirePackage{datatool-base}

Need to use \new@ifnextchar instead of \@ifnextchar in commands that have a final optional argument (such as \gls) so require . Thanks to Morten Høgholm for suggesting this. (This has replaced using the xspace package.)

\RequirePackage{amsgen}

As from v3.0, now loading etoolbox:

\RequirePackage{etoolbox}

Check if doc has been loaded.

#### \if@gls@docloaded

```
12 \newif\if@gls@docloaded
13 \@ifpackageloaded{doc}%
14 {%
15 \@gls@docloadedtrue
16 }%
17 {%
18 \@ifclassloaded{nlctdoc}{\@gls@docloadedtrue}{\@gls@docloadedfalse}%
19 }
20 \if@gls@docloaded
```
\doc has been loaded, so some modifications need to be made to ensure both packages can work together. The amount of conflict has been reduced as from v4.11 and no longer involves patching internal commands.

\PrintChanges needs to use doc's version of theglossary, so save that.

#### org@theglossary

\let\glsorg@theglossary\theglossary

## **@endtheglossary**

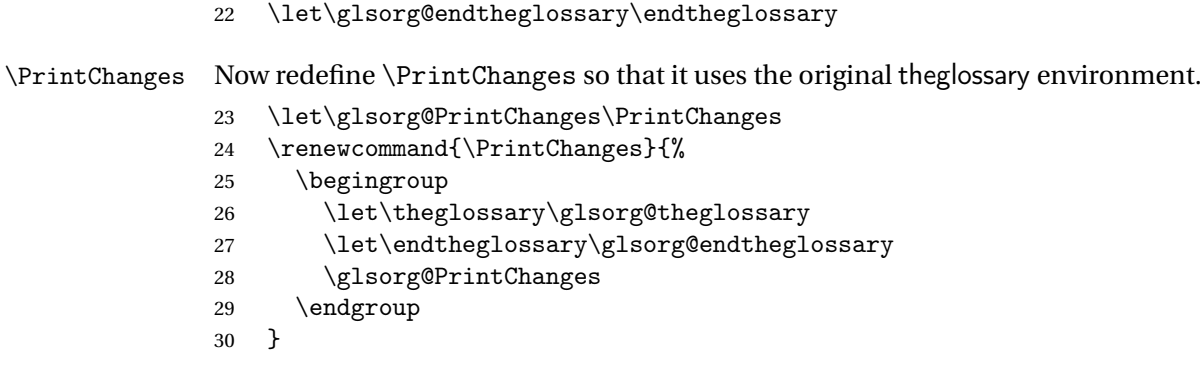

End of doc stuff.

 $31 \setminus \overline{f}$ i

## <span id="page-4-0"></span>1.2 Package Options

debug Switch on debug mode. This will also cancel the nowarn option. This is now a choice key.

```
32 \newif\if@gls@debug
33 \define@choicekey{glossaries.sty}{debug}[\gls@debug@val\gls@debug@nr]%
34 {true,false,showtargets}[true]{%
35 \ifcase\gls@debug@nr\relax
36 \@gls@debugtrue
37 \renewcommand*{\GlossariesWarning}[1]{%
38 \PackageWarning{glossaries}{##1}%
39 }%
40 \renewcommand*{\GlossariesWarningNoLine}[1]{%
41 \PackageWarningNoLine{glossaries}{##1}%
42 }%
43 \let\@glsshowtarget\@gobble
44 \PackageInfo{glossaries}{debug mode ON (nowarn option disabled)}%
45 \or
46 \@gls@debugfalse
47 \let\@glsshowtarget\@gobble
48 \PackageInfo{glossaries}{debug mode OFF}%
49 \or
50 \@gls@debugtrue
51 \renewcommand*{\GlossariesWarning}[1]{%
```

```
52 \PackageWarning{glossaries}{##1}%
                53 }%
                54 \renewcommand*{\GlossariesWarningNoLine}[1]{%
                55 \PackageWarningNoLine{glossaries}{##1}%
                56 }%
                57 \PackageInfo{glossaries}{debug mode ON (nowarn option disabled)}%
                58 \renewcommand{\@glsshowtarget}{\glsshowtarget}%
                59 \overline{f}60 }
 \glsshowtarget If debug=showtargets, show the hyperlink target name in the margin.
                61 \newcommand*{\glsshowtarget}[1]{%
                62 \ifmmode
                63 \nfss@text{\ttfamily\small [#1]}%
                64 \else
                65 \ifinner
                66 \texttt{\small [#1]}%
                67 \else
                68 \marginpar{\texttt{\small #1}}%
                69 \setminusfi
                70 \foralli
                71 }
\@glsshowtarget debug=showtargets will redefine this.
                72 \newcommand*{\@glsshowtarget}[1]{}
                  Determine what to do if the see key is used before \makeglossaries. The default is to
                 produce an error.
gls@see@noindex
                73 \newcommand*{\@gls@see@noindex}{%
                74 \PackageError{glossaries}%
                75 {'\gls@xr@key' key may only be used after \string\makeglossaries\space
                76 or \string\makenoidxglossaries\space (or move
                77 \string\newglossaryentry\space
                78 definitions into the preamble)}%
                79 {You must use \string\makeglossaries\space
                80 or \string\makenoidxglossaries\space before defining
                81 any entries that have a '\gls@xr@key' key. It may
                82 be that the 'see' key has been written to the .glsdefs
                83 file from the previous run, in which case you need to
                84 move your definitions
                85 to the preamble if you don't want to use
                86 \string\makeglossaries\space
                87 or \string\makenoidxglossaries}%
                88 }
```
#### seenoindex

\define@choicekey{glossaries.sty}{seenoindex}%

```
90 [\gls@seenoindex@val\gls@seenoindex@nr]{error,warn,ignore}{%
                 91 \ifcase\gls@seenoindex@nr
                 92 \renewcommand*{\@gls@see@noindex}{%
                 93 \PackageError{glossaries}%
                 94 {'\gls@xr@key' key may only be used after \string\makeglossaries\space
                 95 or \string\makenoidxglossaries}%
                 96 {You must use \string\makeglossaries\space
                 97 or \string\makenoidxglossaries\space before defining
                 98 any entries that have a '\gls@xr@key' key}%
                 99 }%
                 100 \quad \text{or}101 \renewcommand*{\@gls@see@noindex}{%
                 102 \GlossariesWarning{'\gls@xr@key' key ignored}%
                 103 }%
                 104 \overline{\arctan}105 \renewcommand*{\@gls@see@noindex}{}%
                 106 \fi
                 107 }
            toc The toc package option will add the glossaries to the table of contents. This is a boolean key,
                 if the value is omitted it is taken to be true.
                 108 \define@boolkey{glossaries.sty}[gls]{toc}[true]{}
     numberline The numberline package option adds \numberline to \addcontentsline. Note that this op-
                 tion only has an effect if used in with toc=true.
                 109 \define@boolkey{glossaries.sty}[gls]{numberline}[true]{}
\@@glossarysec The sectional unit used to start the glossary is stored in \@@glossarysec. If chapters are
                 defined, this is initialised to chapter, otherwise it is initialised to section.
                 110 \ifcsundef{chapter}%
                 111 {\newcommand*{\@@glossarysec}{section}}%
                 112 {\newcommand*{\@@glossarysec}{chapter}}
        section The section key can be used to set the sectional unit. If no unit is specified, use section as
                 the default. The starred form of the named sectional unit will be used. If you want some
                 other way to start the glossary section (e.g. a numbered section) you will have to redefined
                 \glossarysection.
                 113 \define@choicekey{glossaries.sty}{section}{part,chapter,section,%
                 114 subsection,subsubsection,paragraph,subparagraph}[section]{%
                 115 \renewcommand*{\@@glossarysec}{#1}}
                   Determine whether or not to use numbered sections.
\@@glossarysecstar
```

```
116 \newcommand*{\@@glossarysecstar}{*}
```
#### lossaryseclabel

117 \newcommand\*{\@@glossaryseclabel}{}

\glsautoprefix Prefix to add before label if automatically generated:

```
118 \newcommand*{\glsautoprefix}{}
```
numberedsection

```
119 \define@choicekey{glossaries.sty}{numberedsection}%
120 [\gls@numberedsection@val\gls@numberedsection@nr]{%
121 false,nolabel,autolabel,nameref}[nolabel]{%
122 \ifcase\gls@numberedsection@nr\relax
123 \renewcommand*{\@@glossarysecstar}{*}%
124 \renewcommand*{\@@glossaryseclabel}{}%
125 \text{ or}126 \renewcommand*{\@@glossarysecstar}{}%
127 \renewcommand*{\@@glossaryseclabel}{}%
128 \or
129 \renewcommand*{\@@glossarysecstar}{}%
130 \renewcommand*{\@@glossaryseclabel}{%
131 \label{\glsautoprefix\@glo@type}}%
132 \or
133 \renewcommand*{\@@glossarysecstar}{*}%
134 \renewcommand*{\@@glossaryseclabel}{%
135 \protected@edef\@currentlabelname{\glossarytoctitle}%
136 \label{\glsautoprefix\@glo@type}}%
137 \quad \text{If}138 }
```
The default glossary style is stored in \@glossary@default@style. This is initialised to list. (The list style is defined in the accompanying package described in [section 1.19.](#page-256-0)) Note that the list style is incompatible with classicthesis so change the default to index if that package has been loaded.

```
v@default@style
```

```
139 \@ifpackageloaded{classicthesis}
140 {\newcommand*{\@glossary@default@style}{index}}
141 {\newcommand*{\@glossary@default@style}{list}}
```
style The default glossary style can be changed using the style package option. The value can be the name of any defined glossary style. The glossary style is set at the beginning of the document, so you can still use the style key to set a style that is defined in another package. This package comes with some predefined styles that are defined in [section 1.19.](#page-256-0) This now uses  $\det$ instead of \renewcommand as \@glossary@default@style may have been set to \relax.

```
142 \define@key{glossaries.sty}{style}{%
143 \def\@glossary@default@style{#1}%
144 }
```
Each \DeclareOptionX needs a corresponding \DeclareOption so that it can be passed as a document class option, so define a command that will implement both.

 $s@decla$ reoption

```
145 \newcommand*{\@gls@declareoption}[2]{%
146 \DeclareOptionX{#1}{#2}%
147 \DeclareOption{#1}{#2}%
148 }
```
Each entry within a given glossary will have an associated number list. By default, this refers to the page numbers on which that entry has been used, but it can also refer to any counter used in the document (such as the section or equation counters). The default number list format displays the number list "as is":

aryentrynumbers

```
149 \newcommand*{\glossaryentrynumbers}[1]{#1\gls@save@numberlist{#1}}
  nonumberlist Note that the entire number list for a given entry will be passed to \glossaryentrynumbers
                 so any font changes will also be applied to the delimiters. The nonumberlist package option
                  suppresses the number lists (this simply redefines \glossaryentrynumbers to ignores its
                 argument).
                 150 \@gls@declareoption{nonumberlist}{%
                 151 \renewcommand*{\glossaryentrynumbers}[1]{\gls@save@numberlist{#1}}%
                 152 }
savenumberlist Provide means to store the number list for entries.
                 153 \define@boolkey{glossaries.sty}[gls]{savenumberlist}[true]{}
                 154 \glssavenumberlistfalse
eautonumberlist
                 155 \newcommand*\@glo@seeautonumberlist{}
eautonumberlist Automatically activates number list for entries containing the see key.
                 156 \@gls@declareoption{seeautonumberlist}{%
                 157 \renewcommand*{\@glo@seeautonumberlist}{%
                 158 \def\@glo@prefix{\glsnextpages}%
                 159 }%
                 160 }
   makeindexxindy, the locations may need to be adjusted to ensure they're in
                 a format that's allowed by the indexing application. This involves a bit of hackery and isn't
                  needed if the locations are all guaranteed to be in the correct form (or if the user is prepared
```
161 \define@boolkey{glossaries.sty}[gls]{esclocations}[true]{} 162 \glsesclocationstrue

#### \@gls@loadlong

163 \newcommand\*{\@gls@loadlong}{\RequirePackage{glossary-long}}

to post-process the glossary file before calling the relevant indexing application) so esclocations=false will switch off this mechanism allowing for a faster and more stable approach. nolong This option prevents from being loaded. This means that the glossary styles that use the longtable environment will not be available. This option is provided to reduce overhead caused by loading unrequired packages.

```
164 \@gls@declareoption{nolong}{\renewcommand*{\@gls@loadlong}{}}
```
\@gls@loadsuper The package isn't loaded if isn't installed.

```
165 \IfFileExists{supertabular.sty}{%
166 \newcommand*{\@gls@loadsuper}{\RequirePackage{glossary-super}}}{%
167 \newcommand*{\@gls@loadsuper}{}}
```
nosuper This option prevents from being loaded. This means that the glossary styles that use the supertabular environment will not be available. This option is provided to reduce overhead caused by loading unrequired packages.

168 \@gls@declareoption{nosuper}{\renewcommand\*{\@gls@loadsuper}{}}

#### \@gls@loadlist

169 \newcommand\*{\@gls@loadlist}{\RequirePackage{glossary-list}}

nolist This option prevents from being loaded (to reduce overheads if required). Naturally, the styles defined in will not be available if this option is used. If the style is still set to list, the default must be set to \relax.

```
170 \@gls@declareoption{nolist}{%
```
- 171 \renewcommand\*{\@gls@loadlist}{%
- 172 \ifdefstring{\@glossary@default@style}{list}%
- 173 {\let\@glossary@default@style\relax}%
- 174 {}%
- 175 }%
- 176 }

#### \@gls@loadtree

```
177 \newcommand*{\@gls@loadtree}{\RequirePackage{glossary-tree}}
```
notree This option prevents from being loaded (to reduce overheads if required). Naturally, the styles defined in will not be available if this option is used.

```
178 \@gls@declareoption{notree}{\renewcommand*{\@gls@loadtree}{}}
```
nostyles Provide an option to suppress all the predefined styles (in the event that the user has custom styles that are not dependent on the predefined styles).

```
179 \@gls@declareoption{nostyles}{%
180 \renewcommand*{\@gls@loadlong}{}%
181 \renewcommand*{\@gls@loadsuper}{}%
182 \renewcommand*{\@gls@loadlist}{}%
183 \renewcommand*{\@gls@loadtree}{}%
184 \let\@glossary@default@style\relax
185 }
```

```
\mathsf{postdescription} The description terminator is given by \gtrsim plspostdescription (except for the 3 and 4 column
                  styles). This is a full stop by default. The spacefactor is adjusted in case the description ends
                  with an upper case letter. (Patch provided by Michael Pock.)
                  186 \newcommand*{\glspostdescription}{%
                  187 \ifglsnopostdot\else.\spacefactor\sfcode'\. \fi
                  188 }
      nopostdot Boolean option to suppress post description dot
                  189 \define@boolkey{glossaries.sty}[gls]{nopostdot}[true]{}
                  190 \glsnopostdotfalse
    nogroupskip Boolean option to suppress vertical space between groups in the pre-defined styles.
                  191 \define@boolkey{glossaries.sty}[gls]{nogroupskip}[true]{}
                  192 \glsnogroupskipfalse
         ucmark Boolean option to determine whether or not to use use upper case in definition of \glsglossarymark
                  193 \define@boolkey{glossaries.sty}[gls]{ucmark}[true]{}
```

```
194 \@ifclassloaded{memoir}
195 {%
196 \glsucmarktrue
197 }%
198 {%
199 \glsucmarkfalse
200 }
```
glossaryentry If the entrycounter package option has been used, define a counter to number each level 0 entry. This is now defined by an internal command for consistency.

### aryentrycounter

```
201 \newcommand*{\@gls@define@glossaryentrycounter}{%
202 \ifglsentrycounter
```
Define the glossaryentry counter if it doesn't already exist.

```
203 \ifundef\c@glossaryentry
204 {%
205 \ifx\@gls@counterwithin\@empty
206 \newcounter{glossaryentry}%
207 \else
208 \newcounter{glossaryentry}[\@gls@counterwithin]%
209 \forallfi
210 \def\theHglossaryentry{\currentglossary.\theglossaryentry}%
211 }%
212 {}%
213 \forallfi
214 }
```
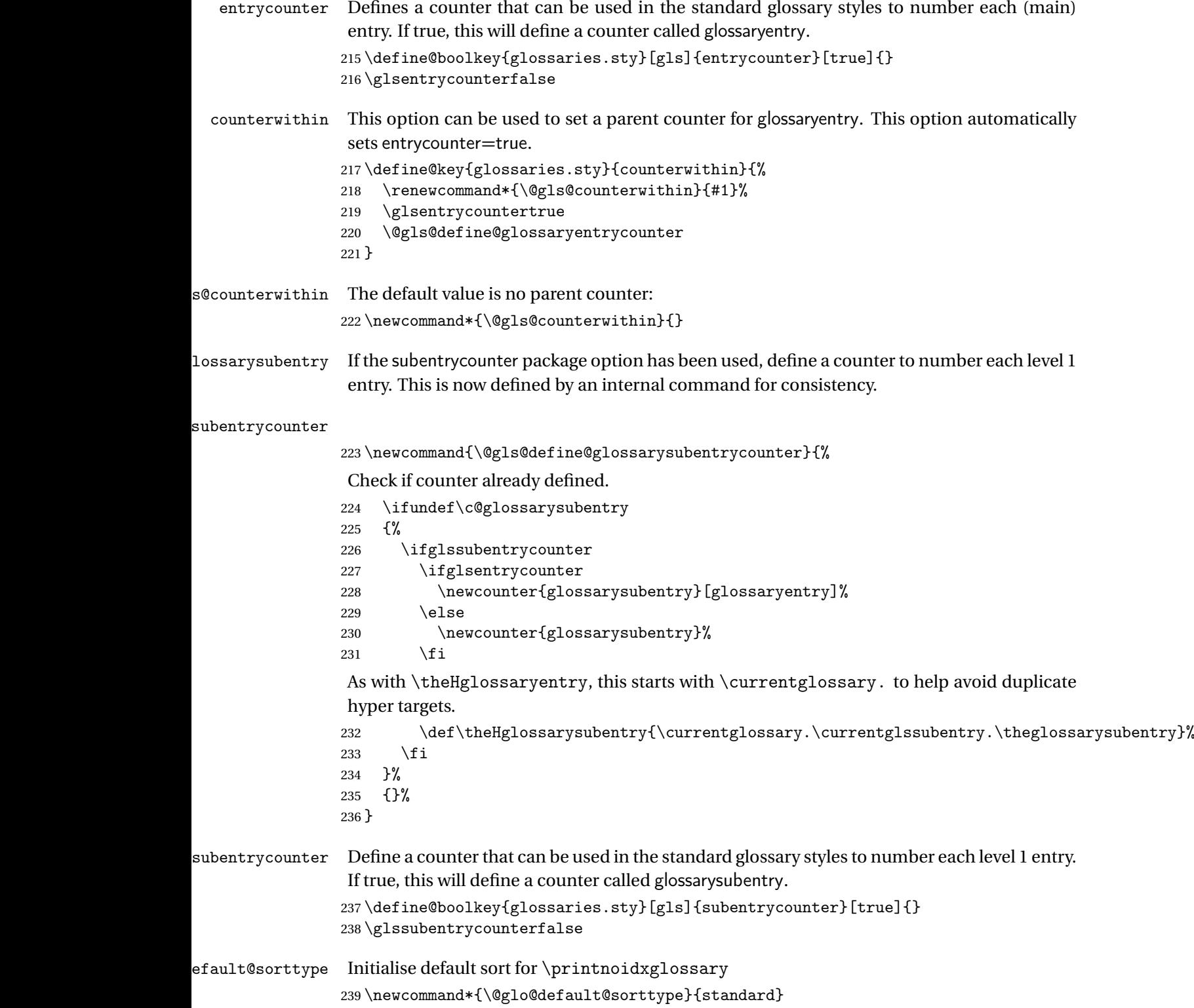

```
sort Define the sort method: sort=standard (default), sort=def (order of definition) or sort=use
                 (order of use). If no indexing required, use sort=none.
                240 \define@choicekey{glossaries.sty}{sort}{standard,def,use,none}{%
                241 \renewcommand*{\@glo@default@sorttype}{#1}%
                242 \csname @gls@setupsort@#1\endcsname
                243 }
sprestandardsort \glsprestandardsort{\sort cs \}{\type \}{\label \}
                 Allow user to hook into sort mechanism. The first argument 〈sort cs〉 is the temporary control
                 makeindexxindy
                 special characters escaped.
                244 \newcommand*{\glsprestandardsort}[3]{%
                245 \glsdosanitizesort
                246 }
eck@sortallowed
                247 \newcommand*{\@glo@check@sortallowed}[1]{}
upsort@standard Set up the macros for default sorting.
                248 \newcommand*{\@gls@setupsort@standard}{%
                 Store entry information when it's defined.
                249 \def\do@glo@storeentry{\@glo@storeentry}%
                 No count register required for standard sort.
                250 \def\@gls@defsortcount##1{}%
                 Sort according to sort key (\@glo@sort) if provided otherwise sort according to the entry's
                 name (\@glo@name). (First argument glossary type, second argument entry label.)
                251 \def\@gls@defsort##1##2{%
                252 \ifx\@glo@sort\@glsdefaultsort
                253 \let\@glo@sort\@glo@name
                254 \fi
                255 \let\glsdosanitizesort\@gls@sanitizesort
                256 \glsprestandardsort{\@glo@sort}{##1}{##2}%
                257 \expandafter\protected@xdef\csname glo@##2@sort\endcsname{\@glo@sort}%
                258 }%
                 Don't need to do anything when the entry is used.
```

```
259 \def\@gls@setsort##1{}%
```
This sort option is allowed with \makeglossaries and \makenoidxglossaries.

```
260 \let\@glo@check@sortallowed\@gobble
261 }
```
Set standard sort as the default:

\@gls@setupsort@standard

\glssortnumberfmt Format the number used as the sort key by sort=def and sort=use. Defaults to six digit numbering.

```
263 \newcommand*\glssortnumberfmt[1]{%
264 \ifnum#1<100000 0\fi
265 \ifnum#1<10000 0\fi
266 \ifnum#1<1000 0\fi
267 \ifnum#1<100 0\fi
268 \ifnum#1<10 0\fi
269 \number#1%
270 }
```
s@setupsort@def Set up the macros for order of definition sorting.

\newcommand\*{\@gls@setupsort@def}{%

Store entry information when it's defined.

\def\do@glo@storeentry{\@glo@storeentry}%

Defined count register associated with the glossary.

```
273 \def\@gls@defsortcount##1{%
274 \expandafter\global
275 \expandafter\newcount\csname glossary@##1@sortcount\endcsname
276 }%
```
Increment count register associated with the glossary and use as the sort key.

```
277 \def\@gls@defsort##1##2{%
```
It may be that the sort order was changed after the glossary was defined, so check if the count register has been defined.

```
278 \ifcsundef{glossary@##1@sortcount}%
279 {\@gls@defsortcount{##1}}%
280 {}%
281 \expandafter\global\expandafter
282 \advance\csname glossary@##1@sortcount\endcsname by 1\relax
283 \expandafter\protected@xdef\csname glo@##2@sort\endcsname{%
284 \expandafter\glssortnumberfmt
285 {\csname glossary@##1@sortcount\endcsname}}%
```
}%

Don't need to do anything when the entry is used.

\def\@gls@setsort##1{}%

This sort option is allowed with \makeglossaries and \makenoidxglossaries.

```
288 \let\@glo@check@sortallowed\@gobble
289 }
```
s@setupsort@use Set up the macros for order of use sorting.

\newcommand\*{\@gls@setupsort@use}{%

Don't store entry information when it's defined.

\let\do@glo@storeentry\@gobble

Defined count register associated with the glossary.

```
292 \def\@gls@defsortcount##1{%
293 \expandafter\global
294 \expandafter\newcount\csname glossary@##1@sortcount\endcsname
295 }%
```
Initialise the sort key to empty.

```
296 \def\@gls@defsort##1##2{%
```
\expandafter\gdef\csname glo@##2@sort\endcsname{}%

}%

If the sort key hasn't been set, increment the counter associated with the glossary and set the sort key.

\def\@gls@setsort##1{%

Get the parent, if one exists

```
300 \edef\@glo@parent{\csname glo@##1@parent\endcsname}%
```
Set the information for the parent entry if not already done.

```
301 \ifx\@glo@parent\@empty
302 \else
303 \expandafter\@gls@setsort\expandafter{\@glo@parent}%
304 \fi
```
Set index information for this entry

```
305 \edef\@glo@type{\csname glo@##1@type\endcsname}%
306 \edef\@gls@tmp{\csname glo@##1@sort\endcsname}%
307 \ifx\@gls@tmp\@empty
308 \expandafter\global\expandafter
309 \advance\csname glossary@\@glo@type @sortcount\endcsname by 1\relax
310 \expandafter\protected@xdef\csname glo@##1@sort\endcsname{%
311 \expandafter\glssortnumberfmt
312 {\csname glossary@\@glo@type @sortcount\endcsname}}%
313 \@glo@storeentry{##1}%
314 \fi
315 }%
```
This sort option is allowed with \makeglossaries and \makenoidxglossaries.

 \let\@glo@check@sortallowed\@gobble }

\@gls@setupsort@none Slightly improves efficiency in the event that no indexing is required.

\newcommand\*{\@gls@setupsort@none}{%

Don't store entry index information.

```
319 \def\do@glo@storeentry##1{}%
```
No count register required for standard sort.

\def\@gls@defsortcount##1{}%

Don't modify sort value.

\def\@gls@defsort##1##2{%

```
322 \expandafter\global\expandafter\let\csname glo@##2@sort\endcsname\@glo@sort
323 }%
```
Don't need to do anything when the entry is used.

```
324 \def\@gls@setsort##1{}%
```
This sort option isn't allowed with  $\mathscr{G}$  ossaries or  $\mathscr{G}$  as aries.

```
325 \renewcommand\@glo@check@sortallowed[1]{\PackageError{glossaries}
326 {Option sort=none not allowed with \string##1}%
327 {(Use sort=def instead)}}%
328 }
```
\glsdefmain Define the main glossary. This will be the first glossary to be displayed when using \printglossaries. The default extensions conflict if used with doc, so provide different extensions if doc loaded. (If these extensions are inappropriate, use nomain and manually define the main glossary with the desired extensions.)

```
329 \newcommand*{\glsdefmain}{%
330 \if@gls@docloaded
331 \newglossary[glg2]{main}{gls2}{glo2}{\glossaryname}%
332 \else
333 \newglossary{main}{gls}{glo}{\glossaryname}%
334 \fi
```
Define hook to set the toc title when translator is in use.

```
335 \newcommand*{\gls@tr@set@main@toctitle}{%
336 \translatelet{\glossarytoctitle}{Glossary}%
337 }%
338 }
```
Keep track of the default glossary. This is initialised to the main glossary, but can be changed if for some reason you want to make a secondary glossary the main glossary. This affects any commands that can optionally take a glossary name as an argument (or as the value of the type key in a key-value list). This was mainly done so that \loadglsentries can temporarily change \glsdefaulttype while it loads a file containing new glossary entries (see [section 1.10\)](#page-99-0).

### \glsdefaulttype

```
339 \newcommand*{\glsdefaulttype}{main}
```
Keep track of which glossary the acronyms are in. This is initialised to \glsdefaulttype, but is changed by the acronym package option.

#### \acronymtype

```
340 \newcommand*{\acronymtype}{\glsdefaulttype}
```
nomain The nomain option suppress the creation of the main glossary.

```
341 \@gls@declareoption{nomain}{%
```

```
342 \let\glsdefaulttype\relax
```
343 \renewcommand\*{\glsdefmain}{}%

```
344 }
```
acronym The acronym option sets an associated conditional which is used in [section 1.17](#page-220-0) to determine whether or not to define a separate glossary for acronyms.

```
345 \define@boolkey{glossaries.sty}[gls]{acronym}[true]{%
```
\ifglsacronym

```
347 \renewcommand{\@gls@do@acronymsdef}{%
```
\DeclareAcronymList{acronym}%

\newglossary[alg]{acronym}{acr}{acn}{\acronymname}%

\renewcommand\*{\acronymtype}{acronym}%

Define hook to set the toc title when translator is in use.

```
351 \newcommand*{\gls@tr@set@acronym@toctitle}{%
352 \translatelet{\glossarytoctitle}{Acronyms}%
353 }%<br>354 }%
354355 \text{ } \else
356 \let\@gls@do@acronymsdef\relax
357 \fi
358 }
```
\printacronyms Define \printacronyms at the start of the document if acronym is set and compatibility mode isn't on and \printacronyms hasn't already been defined.

```
359 \AtBeginDocument{%
360 \ifglsacronym
361 \ifbool{glscompatible-3.07}%
362 {}%
363 {%
364 \providecommand*{\printacronyms}[1][]{%
365 \printglossary[type=\acronymtype,#1]}%
366 }%
367 \fi
368 }
```
\@gls@do@acronymsdef Set default value

\newcommand\*{\@gls@do@acronymsdef}{}

acronyms Provide a synonym for acronym=true that can be passed via the document class options.

\@gls@declareoption{acronyms}{%

```
371 \glsacronymtrue
```
- \renewcommand{\@gls@do@acronymsdef}{%
- \DeclareAcronymList{acronym}%

\newglossary[alg]{acronym}{acr}{acn}{\acronymname}%

```
375 \renewcommand*{\acronymtype}{acronym}%
```
Define hook to set the toc title when translator is in use.

```
376 \newcommand*{\gls@tr@set@acronym@toctitle}{%
377 \translatelet{\glossarytoctitle}{Acronyms}%
378 }%
379 }%
```

```
380 }
```

```
\@glsacronymlists Comma-separated list of glossary labels indicating which glossaries contain acronyms. Note
                  that \SetAcronymStyle must be used after adding labels to this macro.
                 381 \newcommand*{\@glsacronymlists}{}
dtoacronynlists
                 382 \newcommand*{\@addtoacronymlists}[1]{%
                 383 \ifx\@glsacronymlists\@empty
                 384 \protected@xdef\@glsacronymlists{#1}%
                 385 \else
                 386 \protected@xdef\@glsacronymlists{\@glsacronymlists,#1}%
                 387 \fi
                 388 }
\DeltalareAcronymList Identifies the named glossary as a list of acronyms and adds to the list. (Doesn't check if the
                 glossary exists, but checks if label already in list. Use \SetAcronymStyle after identifying all
                 the acronym lists.)
                 389 \newcommand*{\DeclareAcronymList}[1]{%
                 390 \glsIfListOfAcronyms{#1}{}{\@addtoacronymlists{#1}}%
                 391 }
IfListOfAcronyms \glsIfListOfAcronyms{\label}}{\true part}}{\false part }}
                 Determines if the glossary with the given label has been identified as being a list of acronyms.
                 392 \newcommand{\glsIfListOfAcronyms}[1]{%
                 393 \edef\@do@gls@islistofacronyms{%
                 394 \noexpand\@gls@islistofacronyms{#1}{\@glsacronymlists}}%
                 395 \@do@gls@islistofacronyms
                 396 }
                 Internal command requires label and list to be expanded:
                 397 \newcommand{\@gls@islistofacronyms}[4]{%
                 398 \def\gls@islistofacronyms##1,#1,##2\end@gls@islistofacronyms{%
                 399 \def\@before{##1}\def\@after{##2}}%
                 400 \gls@islistofacronyms,#2,#1,\@nil\end@gls@islistofacronyms
                 401 \ifx\@after\@nnil
                 Not found
                 402 #4%
                 403 \else
                 Found
                 404 #3%
                 405 \fi
                 406 }
\if@glsisacronymlist Convenient boolean.
                 407 \newif\if@glsisacronymlist
```

```
ckisacronymlist Sets the above boolean if argument is a label representing a list of acronyms.
                 408 \newcommand*{\gls@checkisacronymlist}[1]{%
                 409 \glsIfListOfAcronyms{#1}%
                 410 {\@glsisacronymlisttrue}{\@glsisacronymlistfalse}%
                 411 }
SetAcronymLists Sets the "list of acronyms" list. Argument must be a comma-separated list of glossary labels.
                  (Doesn't check at this point if the glossaries exists.)
                 412 \newcommand*{\SetAcronymLists}[1]{%
                 413 \renewcommand*{\@glsacronymlists}{#1}%
                 414 }
  acronymlists
                 415 \define@key{glossaries.sty}{acronymlists}{%
                 416 \DeclareAcronymList{#1}%
                 417 }
                    The default counter associated with the numbers in the glossary is stored in \glscounter.
                  This is initialised to the page counter. This is used as the default counter when a new glossary
                  is defined, unless a different counter is specified in the optional argument to \newglossary
                  (see section 1.6).
    \glscounter
                 418 \newcommand{\glscounter}{page}
        counter The counter option changes the default counter. (This just redefines \glscounter.)
                 419 \define@key{glossaries.sty}{counter}{%
                 420 \renewcommand*{\glscounter}{#1}%
                 421 }
\@gls@nohyperlist
                 422 \newcommand*{\@gls@nohyperlist}{}
lareNoHyperList
                 423 \newcommand*{\GlsDeclareNoHyperList}[1]{%
                 424 \ifdefempty\@gls@nohyperlist
                 425 {%
                 426 \renewcommand*{\@gls@nohyperlist}{#1}%
                 427 }%
                 428 {%
                 429 \appto\@gls@nohyperlist{,#1}%
                 430 }%
                 431 }
  nohypertypes
                 432 \define@key{glossaries.sty}{nohypertypes}{%
                 433 \GlsDeclareNoHyperList{#1}%
                 434 }
```

```
ossariesWarning Prints a warning message.
                435 \newcommand*{\GlossariesWarning}[1]{%
                436 \PackageWarning{glossaries}{#1}%
                437 }
esWarningNoLine Prints a warning message without the line number.
                438 \newcommand*{\GlossariesWarningNoLine}[1]{%
                439 \PackageWarningNoLine{glossaries}{#1}%
                440 }
tentrieswarning Warn user that sorting may take a long time. This is actually an informational message rather
                 than a warning so just use \typeout.
                441 \newcommand{\glosortentrieswarning}{%
                442 \typeout{Using TeX to sort glossary entries---this may
                443 take a while}%
                444 }
        nowarn Define package option to suppress warnings
                445 \@gls@declareoption{nowarn}{%
                446 \if@gls@debug
                447 \GlossariesWarning{Warnings can't be suppressed in debug mode}%
                448 \else
                449 \renewcommand*{\GlossariesWarning}[1]{}%
                450 \renewcommand*{\GlossariesWarningNoLine}[1]{}%
                451 \renewcommand*{\glosortentrieswarning}{}%
                452 \renewcommand*{\@gls@missinglang@warn}[2]{}%
                453 \fi
                454 }
issinglang@warn Missing language warning.
                455 \newcommand*{\@gls@missinglang@warn}[2]{%
                456 \PackageWarningNoLine{glossaries}%
                457 {No language module detected for '#1'.\MessageBreak
                458 Language modules need to be installed separately.\MessageBreak
                459 Please check on CTAN for a bundle called\MessageBreak
                460 'glossaries-#2' or similar}%
                461 }
    nolangwarn Suppress warning if language support not found.
                462 \@gls@declareoption{nolangwarn}{%
                463 \renewcommand*{\@gls@missinglang@warn}[2]{}%
                464 }
nonglossdefined Issue a warning if overriding \printglossary
                465 \newcommand*{\@gls@warnonglossdefined}{%
                466 \GlossariesWarning{Overriding \string\printglossary}%
                467 }
```

```
theglossdefined Issue a warning if overriding theglossary
                468 \newcommand*{\@gls@warnontheglossdefined}{%
                469 \GlossariesWarning{Overriding 'theglossary' environment}%
                470 }
   noredefwarn Suppress warning on redefinition of \printglossary
                471 \@gls@declareoption{noredefwarn}{%
                472 \renewcommand*{\@gls@warnonglossdefined}{}%
                473 \renewcommand*{\@gls@warnontheglossdefined}{}%
                474 }
```
As from version 3.08a, the only information written to the external glossary files are the label and sort values. Therefore, now, the only sanitize option that makes sense is the one for the sort key. so the sanitize option is now deprecated and there is only a sanitizesort option.

ls@sanitizedesc

 \newcommand\*{\@gls@sanitizedesc}{% }

### $\verb|lssetexpandfield |\q{ssetexpandfield {{\langle}field \rangle}}$

Sets field to always expand.

```
477 \newcommand*{\glssetexpandfield}[1]{%
478 \csdef{gls@assign@#1@field}##1##2{%
479 \@@gls@expand@field{##1}{#1}{##2}%
480 }%
481 }
```
 $\texttt{setnoexpandfield} \ \verb|\glssetnoexpandfield|(\textit{field})|$ 

Sets field to never expand.

```
482 \newcommand*{\glssetnoexpandfield}[1]{%
483 \csdef{gls@assign@#1@field}##1##2{%
484 \@@gls@noexpand@field{##1}{#1}{##2}%
485 }%
486 }
```
- sign@type@field The type must always be expandable. \glssetexpandfield{type}
- sign@desc@field The description is not expanded by default: \glssetnoexpandfield{desc}

escplural@field

\glssetnoexpandfield{descplural}

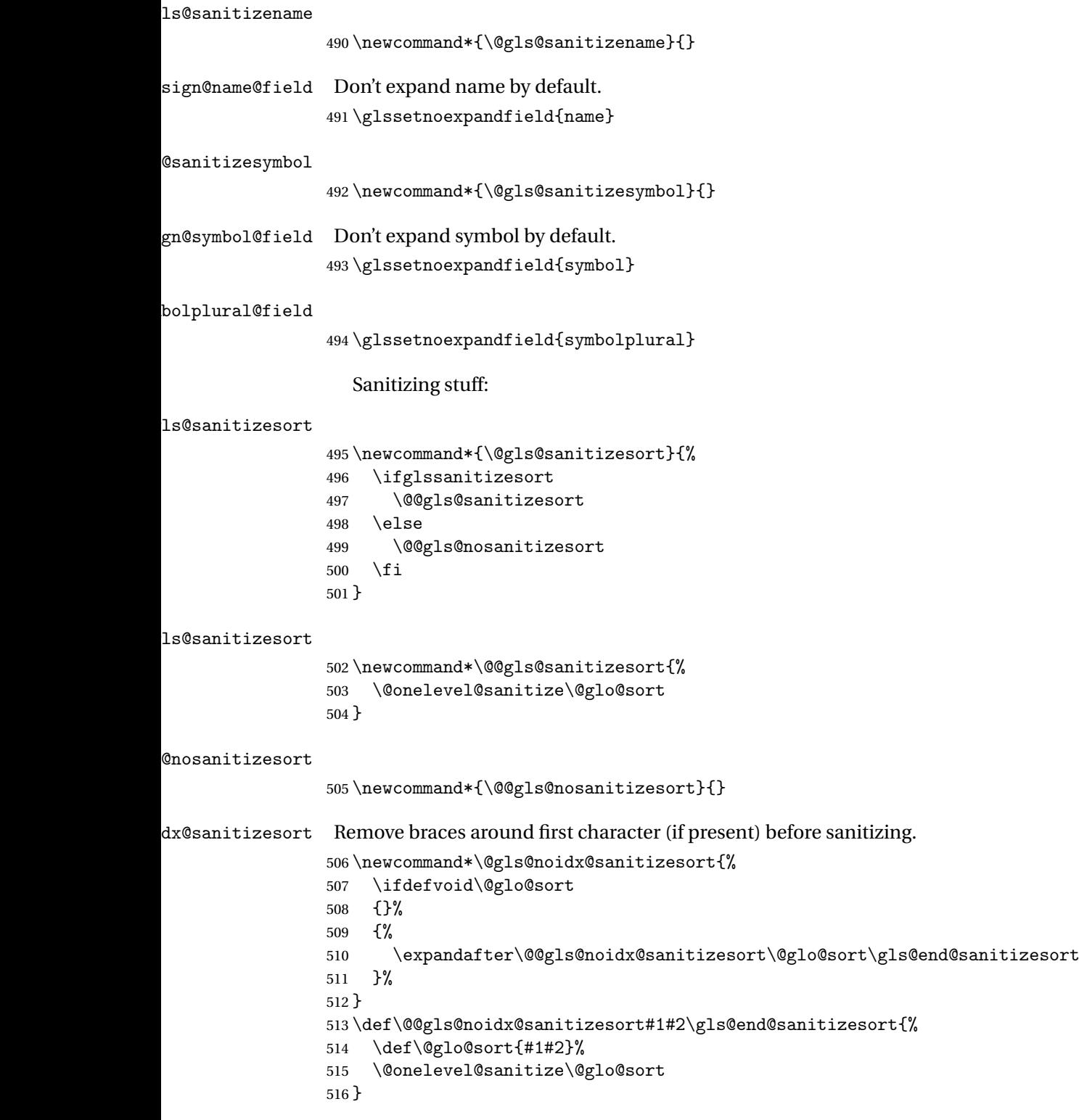

**@nosanitizesort** 

```
517 \newcommand*{\@@gls@noidx@nosanitizesort}{%
518 \ifdefvoid\@glo@sort
519 {}%
520 {%
521 \expandafter\@@gls@noidx@no@sanitizesort\@glo@sort\gls@end@sanitizesort
522 }%
523 }
524 \def\@@gls@noidx@no@sanitizesort#1#2\gls@end@sanitizesort{%
525 \bgroup
526 \glsnoidxstripaccents
527 \protected@xdef\@@glo@sort{#1#2}%
528 \egroup
529 \let\@glo@sort\@@glo@sort
530 }
```
idxstripaccents This strips accents by redefining the standard accent commands to just do their argument. (This will be localised since \glsnoidxstripaccents is used within a group.) Anything outside this standard set really shouldn't be using \makenoidxglossaries.

> \newcommand\*\glsnoidxstripaccents{%  $+1500$   $64$

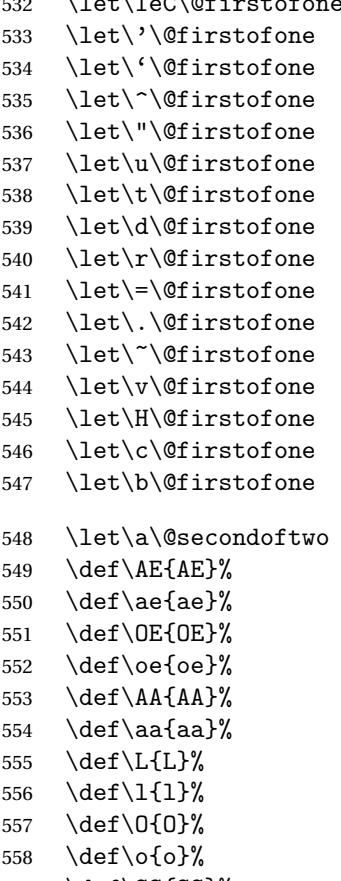

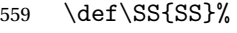

```
560 \def\ss{ss}%
561 \def\th{th}%
562 \def\TH{TH}%
563 \def\dh{dh}564 \def\DH{DH}%
565 }
```
Before defining the sanitize package option, The key-value list for the sanitize value needs to be defined. These are all boolean keys. If they are not given a value, assume true.

```
566 \define@boolkey[gls]{sanitize}{description}[true]{%
567 \GlossariesWarning{sanitize={description} package option deprecated}%
568 \ifgls@sanitize@description
569 \glssetnoexpandfield{desc}%
570 \glssetnoexpandfield{descplural}%
571 \else
572 \glssetexpandfield{desc}%
573 \glssetexpandfield{descplural}%
574 \overline{f}575 }
576 \define@boolkey[gls]{sanitize}{name}[true]{%
577 \GlossariesWarning{sanitize={name} package option deprecated}%
578 \ifgls@sanitize@name
579 \glssetnoexpandfield{name}%
580 \else
581 \glssetexpandfield{name}%
582 \fi
583 }
584 \define@boolkey[gls]{sanitize}{symbol}[true]{%
585 \GlossariesWarning{sanitize={symbol} package option deprecated}%
586 \ifgls@sanitize@symbol
587 \glssetnoexpandfield{symbol}%
588 \glssetnoexpandfield{symbolplural}%
589 \else
590 \glssetexpandfield{symbol}%
591 \glssetexpandfield{symbolplural}%
592 \fi
593 }
```
#### sanitizesort

```
594 \define@boolkey{glossaries.sty}[gls]{sanitizesort}[true]{%
595 \ifglssanitizesort
596 \glssetnoexpandfield{sortvalue}%
597 \renewcommand*{\@gls@noidx@setsanitizesort}{%
598 \glssanitizesorttrue
599 \glssetnoexpandfield{sortvalue}%
600 }%
601 \else
```

```
602 \glssetexpandfield{sortvalue}%
                603 \renewcommand*{\@gls@noidx@setsanitizesort}{%
                604 \glssanitizesortfalse
                605 \glssetexpandfield{sortvalue}%
                606 }%
                607 \setminusfi
                608 }
                 Default setting:
                609 \glssanitizesorttrue
                610 \glssetnoexpandfield{sortvalue}%
setsanitizesort Default behaviour for \makenoidxglossaries is sanitizesort=false.
                611 \newcommand*{\@gls@noidx@setsanitizesort}{%
                612 \glssanitizesortfalse
                613 \glssetexpandfield{sortvalue}%
                614 }
                615 \define@choicekey[gls]{sanitize}{sort}{true,false}[true]{%
                616 \setbool{glssanitizesort}{#1}%
                617 \ifglssanitizesort
                618 \glssetnoexpandfield{sortvalue}%
                619 \else
                620 \glssetexpandfield{sortvalue}%
                621 \fi
                622 \GlossariesWarning{sanitize={sort} package option
                623 deprecated. Use sanitizesort instead}%
                624 }
       sanitize
                625 \define@key{glossaries.sty}{sanitize}[description=true,symbol=true,name=true]{%
                626 \ifthenelse{\equal{#1}{none}}%
                627 \frac{1}{6}628 \GlossariesWarning{sanitize package option deprecated}%
                629 \glssetexpandfield{name}%
                630 \glssetexpandfield{symbol}%
                631 \glssetexpandfield{symbolplural}%
                632 \glssetexpandfield{desc}%
                633 \glssetexpandfield{descplural}%
                634 }%
                635 {%
                636 \setkeys[gls]{sanitize}{#1}%
                637 }%
                638 }
\ifglstranslate As from version 3.13a, the translator package option is a choice rather than boolean option
                 so now need to define conditional:
                639 \newif\ifglstranslate
```
otranslatorhook \@gls@notranslatorhook has been removed.

\@gls@usetranslator

```
640 \newcommand*\@gls@usetranslator{%
                polyglossia tricks \@ifpackageloaded into thinking that babel has been loaded, so check for
                polyglossia as well.
               641 \@ifpackageloaded{polyglossia}%
               642 {%
               643 \let\glsifusetranslator\@secondoftwo
               644 }%
               645 \frac{8}{6}646 \@ifpackageloaded{babel}%
               647 {%
               648 \IfFileExists{translator.sty}%
               649 {%
               650 \RequirePackage{translator}%
               651 \let\glsifusetranslator\@firstoftwo
               652 }%
               653 {}%
               654 }%
                655 {}%
               656 }%
               657 }
dtranslatordict Checks if given translator dictionary has been loaded.
               658 \newcommand{\glsifusedtranslatordict}[3]{%
               659 \glsifusetranslator
               660 {\ifcsdef{ver@glossaries-dictionary-#1.dict}{#2}{#3}}%
               661 {#3}%
               662 }
   notranslate Provide a synonym for translate=false that can be passed via the document class.
               663 \@gls@declareoption{notranslate}{%
               664 \glstranslatefalse
               665 \let\@gls@usetranslator\relax
               666 \let\glsifusetranslator\@secondoftwo
               667 }
     translate Define translate option. If false don't set up multi-lingual support.
               668 \define@choicekey{glossaries.sty}{translate}%
               669 [\gls@translate@val\gls@translate@nr]%
               670 {true,false,babel}[true]%
               671 {%
               672 \ifcase\gls@translate@nr\relax
               673 \glstranslatetrue
               674 \renewcommand*\@gls@usetranslator{%
               675 \@ifpackageloaded{polyglossia}%
                676 {%
                677 \let\glsifusetranslator\@secondoftwo
```

```
678 }%
```

```
679 {%
680 \@ifpackageloaded{babel}%
681 {%
682 \IfFileExists{translator.sty}%
683 {%
684 \RequirePackage{translator}%
685 \let\glsifusetranslator\@firstoftwo
686 }%
687 {}%
688 }%
689 {}%
690 }%
691 }%
692 \or
693 \glstranslatefalse
694 \let\@gls@usetranslator\relax
695 \let\glsifusetranslator\@secondoftwo
696 \over \sqrt{or}697 \glstranslatetrue
698 \let\@gls@usetranslator\relax
699 \let\glsifusetranslator\@secondoftwo
700 \qquad \qquad \fi
701 }
```
Set the default value:

```
702 \glstranslatefalse
703 \let\glsifusetranslator\@secondoftwo
704 \@ifpackageloaded{translator}%
705 {%
706 \glstranslatetrue
707 \let\glsifusetranslator\@firstoftwo
708 }%
709 {%
710 \@for\gls@thissty:=tracklang,babel,ngerman,polyglossia\do
711 {
712 \@ifpackageloaded{\gls@thissty}%
713 {%
714 \glstranslatetrue
715 \@endfortrue
716 }%
717 {}%
718 }
719 }
```

```
indexonlyfirst Set whether to only index on first use.
                720 \define@boolkey{glossaries.sty}[gls]{indexonlyfirst}[true]{}
                721 \glsindexonlyfirstfalse
```
hyperfirst Set whether or not terms should have a hyperlink on first use.

```
722 \define@boolkey{glossaries.sty}[gls]{hyperfirst}[true]{}
                 723 \glshyperfirsttrue
\gtrsim gls@setacrstyle Keep track of whether an acronym style has been set (for the benefit of \setupglossaries):
                 724 \newcommand*{\@gls@setacrstyle}{}
       footnote Set the long form of the acronym in footnote on first use.
                 725 \define@boolkey{glossaries.sty}[glsacr]{footnote}[true]{%
                 726 \ifbool{glsacrdescription}%
                 727 {}%
                 728 {%
                 729 \renewcommand*{\@gls@sanitizedesc}{}%
                 730 }%
                 731 \renewcommand*{\@gls@setacrstyle}{\SetAcronymStyle}%
                 732 }
   description Allow acronyms to have a description (needs to be set using the description key in the optional
                 argument of \newacronym).
                 733 \define@boolkey{glossaries.sty}[glsacr]{description}[true]{%
                 734 \renewcommand*{\@gls@sanitizesymbol}{}%
                 735 \renewcommand*{\@gls@setacrstyle}{\SetAcronymStyle}%
                 736 }
      smallcaps Define \newacronym to set the short form in small capitals.
                 737 \define@boolkey{glossaries.sty}[glsacr]{smallcaps}[true]{%
                 738 \renewcommand*{\@gls@sanitizesymbol}{}%
                 739 \renewcommand*{\@gls@setacrstyle}{\SetAcronymStyle}%
                 740 }
        smaller Define \newacronym to set the short form using \smaller which obviously needs to be de-
                 fined by loading the appropriate package.
                 741 \define@boolkey{glossaries.sty}[glsacr]{smaller}[true]{%
                 742 \renewcommand*{\@gls@sanitizesymbol}{}%
                 743 \renewcommand*{\@gls@setacrstyle}{\SetAcronymStyle}%
                 744 }
            dua Define \newacronym to always use the long forms (i.e. don't use acronyms)
                 745 \define@boolkey{glossaries.sty}[glsacr]{dua}[true]{%
                 746 \renewcommand*{\@gls@sanitizesymbol}{}%
                 747 \renewcommand*{\@gls@setacrstyle}{\SetAcronymStyle}%
                 748 }
       shotcuts Define acronym shortcuts.
                 749 \define@boolkey{glossaries.sty}[glsacr]{shortcuts}[true]{}
      \glsorder Stores the glossary ordering. This may either be "word" or "letter". This passes the relevant
                 information to makeglossaries. The default is word ordering.
```
\newcommand\*{\glsorder}{word}

\@glsorder The ordering information is written to the auxiliary file for makeglossaries, so ignore the auxiliary information.

```
751 \newcommand*{\@glsorder}[1]{}
```
order

```
752 \define@choicekey{glossaries.sty}{order}{word,letter}{%
753 \def\glsorder{#1}}
```
\ifglsxindy Provide boolean to determine whether [xindy](#page-383-2) or [makeindex](#page-383-1) will be used to sort the glossaries. 754 \newif\ifglsxindy

> The default is makeindex: 755 \glsxindyfalse

makeindex Define package option to specify that makeindex will be used to sort the glossaries: 756 \@gls@declareoption{makeindex}{\glsxindyfalse}

> The xindy package option may have a value which in turn can be a key=value list. First define the keys for this sub-list. The boolean glsnumbers determines whether to automatically add the glsnumbers letter group.

757 \define@boolkey[gls]{xindy}{glsnumbers}[true]{} 758 \gls@xindy@glsnumberstrue

\@xdy@main@language Define what language to use for each glossary type (if a language is not defined for a particular glossary type the language specified for the main glossary is used.) 759 \def\@xdy@main@language{\languagename}%

> Define key to set the language 760 \define@key[gls]{xindy}{language}{\def\@xdy@main@language{#1}}

\gls@codepage Define the code page. If \inputencodingname is defined use that, otherwise have initialise with no codepage.

```
761 \ifcsundef{inputencodingname}{%
762 \def\gls@codepage{}}{%
763 \def\gls@codepage{\inputencodingname}
764 }
```
Define a key to set the code page.

765 \define@key[gls]{xindy}{codepage}{\def\gls@codepage{#1}}

xindy Define package option to specify that xindy will be used to sort the glossaries:

```
766 \define@key{glossaries.sty}{xindy}[]{%
767 \glsxindytrue
768 \setkeys[gls]{xindy}{#1}%
769 }
```
xindygloss Provide a synonym for xindy that can be passed via the document class options.

```
770 \@gls@declareoption{xindygloss}{%
771 \glsxindytrue
772 }
```
ndynoglsnumbers Provide a synonym for xindy=glsnumbers=false that can be passed via the document class options.

> \@gls@declareoption{xindynoglsnumbers}{% \glsxindytrue \gls@xindy@glsnumbersfalse }

#### \ifglsautomake

\newif\ifglsautomake

#### \gls@automake@nr

\newcommand{\gls@automake@nr}{1}

automake If this setting is on, automatically run [makeindex](#page-383-1)/[xindy](#page-383-2) at the end of the document. Must be used with \makeglossaries. Default is false. As from v4.42, this is now a choice rather than boolean key.

```
779 \define@choicekey{glossaries.sty}{automake}%
```

```
780 [\gls@automake@val\gls@automake@nr]{true,false,immediate}[true]{%
781 \ifnum\gls@automake@nr=1\relax
782 \glsautomakefalse
783 \else
784 \glsautomaketrue
785 \fi
786 \ifglsautomake
787 \renewcommand*{\@gls@doautomake}{%
788 \PackageError{glossaries}{You must use
789 \string\makeglossaries\space with automake=true}
790 {%
791 Either remove the automake=true setting or
792 add \string\makeglossaries\space to your document preamble.%
793 }%
794 }%
795 \else
796 \renewcommand*{\@gls@doautomake}{}%
797 \fi
798 }
799 \glsautomakefalse
```
#### \@gls@doautomake

 \newcommand\*{\@gls@doautomake}{} \AtEndDocument{\@gls@doautomake}

```
savewrites The savewrites package option is provided to save on the number of write registers.
                802 \define@boolkey{glossaries.sty}[gls]{savewrites}[true]{%
                803 \ifglssavewrites
                804 \renewcommand*{\glswritefiles}{\@glswritefiles}%
                805 \else
                806 \let\glswritefiles\@empty
                807 \fi
                808 }
                 Set default:
                 809 \glssavewritesfalse
                810 \let\glswritefiles\@empty
compatible-3.07
                811 \define@boolkey{glossaries.sty}[gls]{compatible-3.07}[true]{}
                812 \boolfalse{glscompatible-3.07}
compatible-2.07
                813 \define@boolkey{glossaries.sty}[gls]{compatible-2.07}[true]{%
                 Also set 3.07 compatibility if this option is set.
                814 \ifbool{glscompatible-2.07}%
                815 {%
                816 \booltrue{glscompatible-3.07}%
                817 }%
                818 {}%
                819 }
                820 \boolfalse{glscompatible-2.07}
al@makeglossary Store the original definition.
                821 \let\gls@original@makeglossary\makeglossary
iginal@glossary Store the original definition.
                822 \let\gls@original@glossary\glossary
 \makeglossary The \makeglossary command is redefined to be identical to \makeglossaries. (This is
                 done partly to reinforce the message that you must either use \@makeglossary for all the
                 glossaries or for none of them, but is also a legacy from the old glossary package.)
                823 \def\makeglossary{%
                824 \GlossariesWarning{Use of \string\makeglossary\space with
                825 glossaries.sty is \MessageBreak deprecated. Use \string\makeglossaries\space
                826 instead. If you \MessageBreak need the original definition of
                827 \string\makeglossary\space use \MessageBreak the package options
                828 kernelglossredefs=false (to \MessageBreak restore the former definition of
                829 \string\makeglossary) and \MessageBreak nomain (if the file extensions cause a
                830 conflict)}%
                831 \makeglossaries
```

```
832 }
```
#### erride@glossary

```
833 \newcommand*{\@gls@override@glossary}[1][main]{%
834 \GlossariesWarning{Use of \string\glossary\space with
835 glossaries.sty is deprecated. \MessageBreak Indexing should be performed
836 with the user level \MessageBreak commands, such as \string\gls\space or
837 \string\glsadd. If you need the \MessageBreak original definition of
838 \string\glossary\space use the package \MessageBreak options
839 kernelglossredefs=false (to restore the \MessageBreak former definition of
840 \string\glossary) and nomain (if the \MessageBreak file extensions cause a
841 conflict)}%
842 \gls@glossary{#1}%
843 }
```
In v4.10, the redefinition of  $\gtrsim$  lossary was removed since it was never intended as a user level command (and wasn't documented in the user manual), however it seems there are packages that have hacked the internal macros used by glossaries and no longer work with this redefinition removed, so it's been restored in v4.11 but is not used at all by glossaries. (This may be removed or moved to a compatibility mode in future.) As from v4.41, the use of  $\gtrsim$  alossary now triggers a warning. The package option kernelglossredefs=nowarn may be used to remove the warning, but it's better not to use \glossary.

#### \glossary

```
844 \if@gls@docloaded
845 \else
846 \def\glossary{\@gls@override@glossary}
847 \fi
```
 $r$ nelglossredefs The glossaries package redefines the kernel commands \makeglossary and \glossary as a legacy action from the former glossary package. In hindsight that wasn't a good idea as it's possible that the glossaries package may need to be used with another class or package that needs these commands. Neither of these commands are documented in the main user manual and their use is not encouraged. The preferred commands are \makeglossaries (to open all associated glossary files) and  $\gtrsim$   $\gtrsim$   $\gtrsim$  at the or  $\gtrsim$   $\gtrsim$   $\gtrsim$ 

```
848 \define@choicekey{glossaries.sty}{kernelglossredefs}%
849 [\gls@debug@val\gls@debug@nr]{true,false,nowarn}[true]%
850 {%
851 \ifcase\gls@debug@nr\relax
852 \def\glossary{\@gls@override@glossary}%
853 \def\makeglossary{%
854 \GlossariesWarning{Use of \string\makeglossary\space with
855 glossaries.sty is deprecated. Use \string\makeglossaries\space
856 instead. If you need the original definition of
857 \string\makeglossary\space use the package options
858 kernelglossredefs=false (to prevent redefinition of
859 \string\makeglossary) and nomain (if the file extensions cause a
860 conflict)}%
861 \makeglossaries
862 }%
```

```
863 \or
                864 \let\glossary\gls@original@glossary
                865 \let\makeglossary\gls@original@makeglossary
                866 \or
                867 \def\makeglossary{\makeglossaries}%
                868 \renewcommand*{\@gls@override@glossary}[1][main]{%
                869 \gls@glossary{##1}%
                870 }%
                871 \fi
                872 }
        symbols Create a "symbols" glossary type
                873 \@gls@declareoption{symbols}{%
                874 \let\@gls@do@symbolsdef\@gls@symbolsdef
                875 }
                 Default is not to define the symbols glossary:
                876 \newcommand*{\@gls@do@symbolsdef}{}
\@gls@symbolsdef
                877 \newcommand*{\@gls@symbolsdef}{%
                878 \newglossary[slg]{symbols}{sls}{slo}{\glssymbolsgroupname}%
                879 \newcommand*{\printsymbols}[1][]{\printglossary[type=symbols,##1]}%
                 Define hook to set the toc title when translator is in use.
                880 \newcommand*{\gls@tr@set@symbols@toctitle}{%
                881 \translatelet{\glossarytoctitle}{Symbols (glossaries)}%
                882 }%
                883 }%
        numbers Create a "symbols" glossary type
                884 \@gls@declareoption{numbers}{%
                885 \let\@gls@do@numbersdef\@gls@numbersdef
                886 }
                 Default is not to define the numbers glossary:
                887 \newcommand*{\@gls@do@numbersdef}{}
\@gls@numbersdef
                888 \newcommand*{\@gls@numbersdef}{%
                889 \newglossary[nlg]{numbers}{nls}{nlo}{\glsnumbersgroupname}%
                890 \newcommand*{\printnumbers}[1][]{\printglossary[type=numbers,##1]}%
                 Define hook to set the toc title when translator is in use.
                891 \newcommand*{\gls@tr@set@numbers@toctitle}{%
                892 \translatelet{\glossarytoctitle}{Numbers (glossaries)}%
                893 }%
```

```
894 }%
```

```
index Create an "index" glossary type
                 895 \@gls@declareoption{index}{%
                 896 \ifx\@gls@do@indexdef\@empty
                 897 \let\@gls@do@indexdef\@gls@indexdef
                 898 \fi
                 899 }
noglossaryindex Counteract index if it happens to be globally used in the document class.
                 900 \@gls@declareoption{noglossaryindex}{%
                 901 \let\@gls@do@indexdef\relax
                 902 }
                 Default is not to define index glossary:
                 903 \newcommand*{\@gls@do@indexdef}{}
\@gls@indexdef \indexname isn't set by glossaries.
                 904 \newcommand*{\@gls@indexdef}{%
                 905 \newglossary[ilg]{index}{ind}{idx}{\indexname}%
                 906 \newcommand*{\printindex}[1][]{\printglossary[type=index,##1]}%
                 907 \newcommand*{\newterm}[2][]{%
                 908 \newglossaryentry{##2}%
                 909 {type={index},name={##2},description={\nopostdesc},##1}}
                910 \let\@gls@do@indexdef\relax
                911 }%
                   Process package options. First process any options that have been passed via the document
                 class.
```

```
912 \@for\CurrentOption :=\@declaredoptions\do{%
913 \ifx\CurrentOption\@empty
914 \else
915 \@expandtwoargs
916 \in@ {,\CurrentOption ,}{,\@classoptionslist,\@curroptions,}%
917 \ifin@
918 \@use@ption
919 \expandafter \let\csname ds@\CurrentOption\endcsname\@empty
920 \setminusfi
921 \quad \text{If}922 }
Now process options passed to the package:
```
\ProcessOptionsX

Load backward compatibility stuff:

\RequirePackage{glossaries-compatible-307}

setupglossaries Provide way to set options after package has been loaded. However, some options must be set before \ProcessOptionsX, so they have to be disabled: \disable@keys{glossaries.sty}{compatible-2.07,% 926 xindy, xindygloss, xindynoglsnumbers, makeindex, %

```
927 acronym,translate,notranslate,nolong,nosuper,notree,nostyles,%
928 nomain, noglossaryindex}
Now define \setupglossaries:
929 \newcommand*{\setupglossaries}[1]{%
930 \renewcommand*{\@gls@setacrstyle}{}%
931 \ifglsacrshortcuts
932 \def\@gls@setupshortcuts{\glsacrshortcutstrue}%
933 \else
934 \def\@gls@setupshortcuts{%
935 \ifglsacrshortcuts
936 \DefineAcronymSynonyms
937 \fi
938 }%
939 \fi
940 \glsacrshortcutsfalse
941 \let\@gls@do@numbersdef\relax
942 \let\@gls@do@symbolssdef\relax
943 \let\@gls@do@indexdef\relax
944 \let\@gls@do@acronymsdef\relax
945 \ifglsentrycounter
946 \let\@gls@doentrycounterdef\relax
947 \else
948 \let\@gls@doentrycounterdef\@gls@define@glossaryentrycounter
949 \fi
950 \ifglssubentrycounter
951 \let\@gls@dosubentrycounterdef\relax
952 \else
953 \let\@gls@dosubentrycounterdef\@gls@define@glossarysubentrycounter
954 \fi
955 \setkeys{glossaries.sty}{#1}%
956 \@gls@setacrstyle
957 \@gls@setupshortcuts
958 \@gls@do@acronymsdef
959 \@gls@do@numbersdef
960 \@gls@do@symbolssdef
961 \@gls@do@indexdef
962 \@gls@doentrycounterdef
963 \@gls@dosubentrycounterdef
964 }
```
If chapters are defined and the user has requested the section counter as a package option, \@chapter will be modified so that it adds a section.〈*n*〉.0 target, otherwise entries placed before the first section of a chapter will have undefined links.

The same problem will also occur if a lower sectional unit is used, but this is less likely to happen. If it does, or if you change \glscounter to section later, you will have to specify a different counter for the entries that give rise to a name{〈*section-level*〉.〈*n*〉.0} non-existent warning (e.g. \gls[counter=chapter]{label}).

\ifthenelse{\equal{\glscounter}{section}}%

```
966 {%
                967 \ifcsundef{chapter}{}%
                968 {%
                969 \let\@gls@old@chapter\@chapter
                970 \def\@chapter[#1]#2{\@gls@old@chapter[{#1}]{#2}%
                971 \ifcsundef{hyperdef}{}{\hyperdef{section}{\thesection}{}}}%
                972 }%
                973 }%
                974 {}
ls@onlypremakeg Some commands only have an effect when used before \makeglossaries. So define a list of
                 commands that should be disabled after \makeglossaries
                975 \newcommand*{\@gls@onlypremakeg}{}
\@onlypremakeg Adds the specified control sequence to the list of commands that must be disabled after
                 \makeglossaries.
                976 \newcommand*{\@onlypremakeg}[1]{%
                977 \ifx\@gls@onlypremakeg\@empty
                978 \def\@gls@onlypremakeg{#1}%
                979 \else
                980 \expandafter\toks@\expandafter{\@gls@onlypremakeg}%
                981 \edef\@gls@onlypremakeg{\the\toks@,\noexpand#1}%
                982 \fi
                983 }
le@onlypremakeg Disable all commands listed in \@gls@onlypremakeg
                984 \newcommand*{\@disable@onlypremakeg}{%
                985 \@for\@thiscs:=\@gls@onlypremakeg\do{%
                986 \expandafter\@disable@premakecs\@thiscs%
                987 }}
sable@premakecs Disables the given command.
                988 \newcommand*{\@disable@premakecs}[1]{%
                989 \def#1{\PackageError{glossaries}{\string#1\space may only be
                990 used before \string\makeglossaries}{You can't use
                991 \string#1\space after \string\makeglossaries}}%
                992 }
```
# <span id="page-35-0"></span>1.3 Predefined Text

Set up default textual tags that are used by this package. Some of the names may already be defined (e.g. by ) so \providecommand is used. Main glossary title:

\glossaryname

\providecommand\*{\glossaryname}{Glossary}
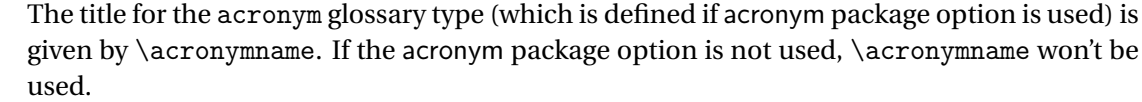

## \acronymname

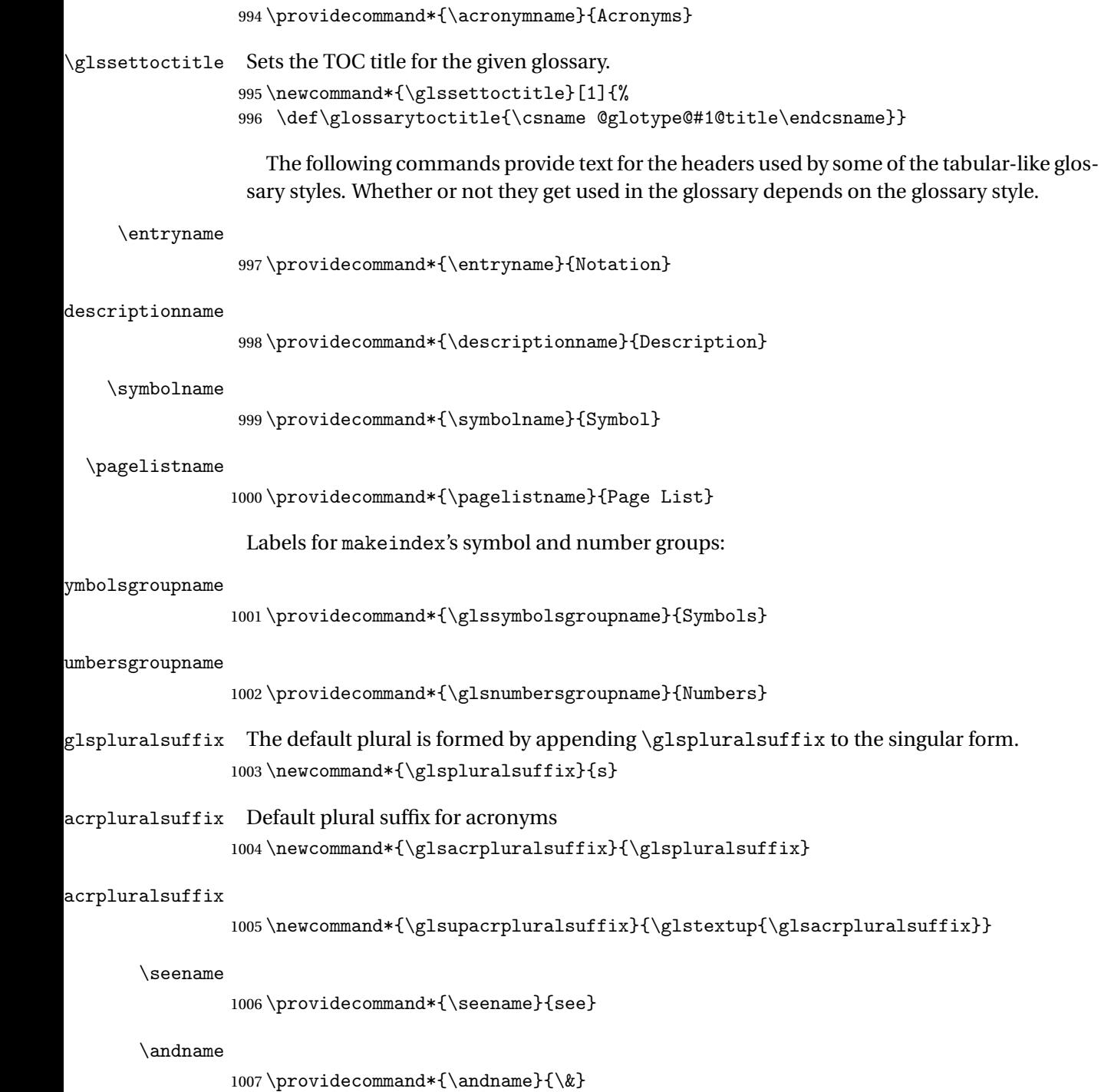

Add multi-lingual support. Thanks to everyone who contributed to the translations from both comp.text.tex and via email.

eGlossariesLang

```
1008 \newcommand*{\RequireGlossariesLang}[1]{%
1009 \@ifundefined{ver@glossaries-#1.ldf}{\input{glossaries-#1.ldf}}{}%
1010 }
```
sGlossariesLang

```
1011 \newcommand*{\ProvidesGlossariesLang}[1]{%
1012 \ProvidesFile{glossaries-#1.ldf}%
1013 }
```
ssarytocaptions Does nothing if translator hasn't been loaded.

1014 \newcommand\*{\addglossarytocaptions}[1]{}

As from v4.12, multlingual support has been split off into independently-maintained language modules.

1015 \ifglstranslate

Load tracklang

1016 \RequirePackage{tracklang}

Load translator if required.

1017 \@gls@usetranslator

If using , \glossaryname should be defined in terms of \translate, but if babel is also loaded, it will redefine \glossaryname whenever the language is set, so override it. (Don't use \addto as doesn't define it.)

```
1018 \@ifpackageloaded{translator}
1019 {%
```
If the language options have been specified through the document class, then translator can pick them up. If not, translator will default to English and any language option passed to babel won't be detected, so if \trans@languages is just English and \bbl@loaded isn't simply english, then don't use the translator dictionaries.

```
1020 \ifboolexpr
1021 {
1022 test {\ifdefstring{\trans@languages}{English}}
1023 and not
1024 test {\ifdefstring{bbl@loaded}{english}}
1025 }
1026 \{%
1027 \let\glsifusetranslator\@secondoftwo
1028 }%
1029 {%
1030 \usedictionary{glossaries-dictionary}%
1031 \renewcommand*{\addglossarytocaptions}[1]{%
1032 \ifcsundef{captions#1}{}%
1033 {%
```

```
1034 \expandafter\let\expandafter\@gls@tmp\csname captions#1\endcsname
1035 \expandafter\toks@\expandafter{\@gls@tmp
1036 \renewcommand*{\glossaryname}{\translate{Glossary}}%
1037 } }1038 \expandafter\edef\csname captions#1\endcsname{\the\toks@}%
1039 } }1040 }%
1041 }%
1042 }%
1043 {}%
 Check for tracked languages
1044 \AnyTrackedLanguages
1045 {%
1046 \ForEachTrackedDialect{\this@dialect}{%
1047 \IfTrackedLanguageFileExists{\this@dialect}%
1048 {glossaries-}% prefix
1049 {.ldf}%
1050 \{%
1051 \RequireGlossariesLang{\CurrentTrackedTag}%
1052 }%
1053 \{ \%1054 \@gls@missinglang@warn\this@dialect\CurrentTrackedLanguage
1055 }%
1056 }%
1057 }%
1058 {}%
 if using translator use translator interface.
1059 \glsifusetranslator
1060 {%
1061 \renewcommand*{\glssettoctitle}[1]{%
1062 \ifcsdef{gls@tr@set@#1@toctitle}%
1063 {%
1064 \csuse{gls@tr@set@#1@toctitle}%
1065 }%
1066 \{%
1067 \def\glossarytoctitle{\csname @glotype@#1@title\endcsname}%
1068 }%
1069 }%
1070 \renewcommand*{\glossaryname}{\translate{Glossary}}%
1071 \renewcommand*{\acronymname}{\translate{Acronyms}}%
1072 \renewcommand*{\entryname}{\translate{Notation (glossaries)}}%
1073 \renewcommand*{\descriptionname}{%
1074 \translate{Description (glossaries)}}%
1075 \renewcommand*{\symbolname}{\translate{Symbol (glossaries)}}%
1076 \renewcommand*{\pagelistname}{%
1077 \translate{Page List (glossaries)}}%
1078 \renewcommand*{\glssymbolsgroupname}{%
1079 \translate{Symbols (glossaries)}}%
```

```
1080 \renewcommand*{\glsnumbersgroupname}{%
1081 \translate{Numbers (glossaries)}}%
1082 }{}%
1083 \foralli
```
\nopostdesc Provide a means to suppress description terminator for a given entry. (Useful for entries with no description.) Has no effect outside the glossaries.

1084 \DeclareRobustCommand\*{\nopostdesc}{}

\@nopostdesc Suppress next description terminator. \newcommand\*{\@nopostdesc}{% \let\org@glspostdescription\glspostdescription \def\glspostdescription{% \let\glspostdescription\org@glspostdescription}% 1089 }

\@no@post@desc Used for comparison purposes. 1090 \newcommand\*{\@no@post@desc}{\nopostdesc}

> \glspar Provide means of having a paragraph break in glossary entries 1091\newcommand{\glspar}{\par}

\setStyleFile Sets the style file. The relevant extension is appended.

```
1092 \newcommand{\setStyleFile}[1]{%
1093 \renewcommand*{\gls@istfilebase}{#1}%
 Just in case \istfilename has been modified.
1094 \ifglsxindy
1095 \def\istfilename{\gls@istfilebase.xdy}
1096 \else
```

```
1097 \def\istfilename{\gls@istfilebase.ist}
1098 \fi
1099 }
```
This command only has an effect prior to using \makeglossaries.

```
1100 \@onlypremakeg\setStyleFile
```
The name of the makeindex or xindy style file is given by \istfilename. This file is created by \writeist (which is used by \makeglossaries) so redefining this command will only have an effect if it is done *before* \makeglossaries. As from v1.17, use \setStyleFile instead of directly redefining \istfilename.

## \istfilename

```
1101 \ifglsxindy
1102 \def\istfilename{\gls@istfilebase.xdy}
1103 \else
1104 \def\istfilename{\gls@istfilebase.ist}
1105 \fi
```
## gls@istfilebase

```
1106 \newcommand*{\gls@istfilebase}{\jobname}
```
The makeglossaries Perl script picks up this name from the auxiliary file. If the name ends with .xdy it calls xindy otherwise it calls makeindex. Since its not required by LATEX, \@istfilename ignores its argument.

#### \@istfilename

```
1107 \newcommand*{\@istfilename}[1]{}
```
This command is the value of the page\_compositor makeindex key. Again, any redefinition of this command must take place *before* \writeist otherwise it will have no effect. As from 1.17, use \glsSetCompositor instead of directly redefining \glscompositor.

### \glscompositor

```
1108 \newcommand*{\glscompositor}{.}
```
1sSetCompositor Sets the compositor.

```
1109 \newcommand*{\glsSetCompositor}[1]{%
```
1110 \renewcommand\*{\glscompositor}{#1}}

Only use before \makeglossaries

```
1111 \@onlypremakeg\glsSetCompositor
```
(The page compositor is usually defined as a dash when using makeindex, but most of the standard counters used by  $E\ddot{F}E$  use a full stop as the compositor, which is why I have used it as the default.) If xindy is used \glscompositor only affects the arabic-page-numbers location class.

 $\Delta$ Alphacompositor This is only used by xindy. It specifies the compositor to use when location numbers are in the form 〈*letter*〉〈*compositor*〉〈*number*〉. For example, if \@glsAlphacompositor is set to "." then it allows locations such as A.1 whereas if  $\Qg1sAlphacompositor$  is set to "-" then it allows locations such as A-1.

```
1112 \newcommand*{\@glsAlphacompositor}{\glscompositor}
```
AlphaCompositor Sets the alpha compositor.

```
1113 \ifglsxindy
1114 \newcommand*\glsSetAlphaCompositor[1]{%
1115 \renewcommand*\@glsAlphacompositor{#1}}
1116 \else
1117 \newcommand*\glsSetAlphaCompositor[1]{%
1118 \glsnoxindywarning\glsSetAlphaCompositor}
1119 \fi
 Can only be used before \makeglossaries
```
1120 \@onlypremakeg\glsSetAlphaCompositor

\gls@suffixF Suffix to use for a two page list. This overrides the separator and the closing page number if set to something other than an empty macro.

1121 \newcommand\*{\gls@suffixF}{}

```
\glsSetSuffixF Sets the suffix to use for a two page list.
                 1122 \newcommand*{\glsSetSuffixF}[1]{%
                 1123 \renewcommand*{\gls@suffixF}{#1}}
                  Only has an effect when used before \makeglossaries
                 1124 \@onlypremakeg\glsSetSuffixF
 \gls@suffixFF Suffix to use for a three page list. This overrides the separator and the closing page number if
                  set to something other than an empty macro.
                 1125 \newcommand*{\gls@suffixFF}{}
\glsSetSuffixFF Sets the suffix to use for a three page list.
                 1126 \newcommand*{\glsSetSuffixFF}[1]{%
                 1127 \renewcommand*{\gls@suffixFF}{#1}%
                 1128 }
glsnumberformat The command \gtrsim glsnumberformat indicates the default format for the page numbers in the
                  glossary. (Note that this is not the same as \gtrsim glossaryentrynumbers, but applies to individ-
                  ual numbers or groups of numbers within an entry's associated number list.) If hyperlinks
                  are defined, it will use \glshypernumber, otherwise it will simply display its argument "as
                  is".
                 1129 \ifcsundef{hyperlink}%
                 1130 {%
                 1131 \newcommand*{\glsnumberformat}[1]{#1}%
                 1132 }%
                 1133 {%
                 1134 \newcommand*{\glsnumberformat}[1]{\glshypernumber{#1}}%
                 1135 }
                    Individual numbers in an entry's associated number list are delimited using \delimN
                  (which corresponds to the delim_n makeindex keyword). The default value is a comma fol-
                  lowed by a space.
        \delimN
                 1136 \newcommand{\delimN}{, }
                  A range of numbers within an entry's associated number list is delimited using \delimR
                  (which corresponds to the delim_r makeindex keyword). The default is an en-dash.
        \delimR
                 1137 \newcommand{\delimR}{--}
                     The glossary preamble is given by \gtrsim glossarypreamble. This will appear after the glos-
```
sary sectioning command, and before the theglossary environment. It is designed to allow the user to add information pertaining to the glossary (e.g. "page numbers in italic indicate the primary definition") therefore \glossarypremable shouldn't be affected by the glossary style. (So if you define your own glossary style, don't have it change \glossarypreamble.)

The preamble is empty by default. If you have multiple glossaries, and you want a different preamble for each glossary, you will need to use \printglossary for each glossary type, instead of \printglossaries, and redefine \glossarypreamble before each \printglossary.

**lossarypreamble** 

```
1138 \newcommand*{\glossarypreamble}{%
1139 \csuse{@glossarypreamble@\currentglossary}%
1140 }
```
glossarypreamble  $\vert\setminus$ setglossarypreamble $[\langle \mathit{type} \rangle] \{\langle \mathit{text} \rangle\}$ 

Code provided by Michael Pock.

```
1141 \newcommand{\setglossarypreamble}[2][\glsdefaulttype]{%
1142 \ifglossaryexists{#1}{%
1143 \csgdef{@glossarypreamble@#1}{#2}%
1144 }{%
1145 \GlossariesWarning{%
1146 Glossary '#1' is not defined%
1147 \frac{1}{6}1148 }%
1149 }
```
The glossary postamble is given by \glossarypostamble. This is provided to allow the user to add something after the end of the theglossary environment (again, this shouldn't be affected by the glossary style). It is, of course, possible to simply add the text after \printglossary, but if you only want the postamble to appear after the first glossary, but not after subsequent glossaries, you can do something like:

```
\renewcommand{\glossarypostamble}{For a complete list of terms
see \cite{blah}\gdef\glossarypreamble{}}
```
ossarypostamble

```
1150 \newcommand*{\glossarypostamble}{}
```
glossarysection The sectioning command that starts a glossary is given by \glossarysection. (This does not form part of the glossary style, and so should not be changed by a glossary style.) If \phantomsection is defined, it uses \p@glossarysection, otherwise it uses \@glossarysection.

```
1151 \newcommand*{\glossarysection}[2][\@gls@title]{%
1152 \def\@gls@title{#2}%
1153 \ifcsundef{phantomsection}%
1154 \{%
1155 \@glossarysection{#1}{#2}%
1156 }%
1157 \frac{9}{6}1158 \@p@glossarysection{#1}{#2}%
1159 }%
```

```
1160 \glsglossarymark{\glossarytoctitle}%
1161 }
```
glsglossarymark Sets the header mark for the glossary. Takes the glossary short (TOC) title as the argument.

```
1162 \ifcsundef{glossarymark}%
1163 {%
1164 \newcommand{\glsglossarymark}[1]{\glossarymark{#1}}
1165 }%
1166 {%
1167 \@ifclassloaded{memoir}
1168 {%
1169 \newcommand{\glsglossarymark}[1]{%
1170 \ifglsucmark
1171 \markboth{\memUChead{#1}}{\memUChead{#1}}%
1172 \text{le}1173 \markboth{#1}{#1}%
1174 \fi
1175 }
1176 }%
1177 {%
1178 \newcommand{\glsglossarymark}[1]{%
1179 \ifglsucmark
1180 \@mkboth{\mfirstucMakeUppercase{#1}}{\mfirstucMakeUppercase{#1}}%
1181 \else
1182 \@mkboth{#1}{#1}%
1183 \setminusfi<br>1184 }
1184 }
1185 }
1186 }
```
\glossarymark Provided for backward compatibility:

```
1187 \providecommand{\glossarymark}[1]{%
1188 \ifglsucmark
1189 \@mkboth{\mfirstucMakeUppercase{#1}}{\mfirstucMakeUppercase{#1}}%
1190 \else
1191 \@mkboth{#1}{#1}%
1192 \fi
1193 }
```
The required sectional unit is given by \@@glossarysec which was defined by the section package option. The starred form of the command is chosen. If you don't want any sectional command, you will need to redefine \glossarysection. The sectional unit can be changed, if different sectional units are required.

glossarysection

 \newcommand\*{\setglossarysection}[1]{% \setkeys{glossaries.sty}{section=#1}}

The command \@glossarysection indicates how to start the glossary section if \phantomsection is not defined.

\@glossarysection

```
1196 \newcommand*{\@glossarysection}[2]{%
1197 \ifdefempty\@@glossarysecstar
1198 {%
1199 \csname\@@glossarysec\endcsname[#1]{#2}%
1200 }%
1201 \{%
1202 \csname\@@glossarysec\endcsname*{#2}%
1203 \@gls@toc{#1}{\@@glossarysec}%
1204 }%
 Do automatic labelling if required
```
\@@glossaryseclabel

}

As \@glossarysection, but put in \phantomsection, and swap where \@gls@toc goes. If using chapters do a \clearpage. This ensures that the hyper link from the table of contents leads to the line above the heading, rather than the line below it.

glossarysection

```
1207 \newcommand*{\@p@glossarysection}[2]{%
1208 \glsclearpage
1209 \phantomsection
1210 \ifdefempty\@@glossarysecstar
1211 {%
1212 \csname\@@glossarysec\endcsname{#2}%
1213 }%
1214 {%
1215 \@gls@toc{#1}{\@@glossarysec}%
1216 \csname\@@glossarysec\endcsname*{#2}%
1217 }%
 Do automatic labelling if required
```
\@@glossaryseclabel

}

 $\mathsf{gls@doclearpage}$  The \gls@doclearpage command is used to issue a \clearpage (or \cleardoublepage) depending on whether the glossary sectional unit is a chapter. If the sectional unit is something else, do nothing.

```
1220 \newcommand*{\gls@doclearpage}{%
1221 \ifthenelse{\equal{\@@glossarysec}{chapter}}%
1222 {%
1223 \ifcsundef{cleardoublepage}%
1224 {%
1225 \clearpage
1226 }%
1227 {%
1228 \ifcsdef{if@openright}%
1229 \{ \%1230 \if@openright
```

```
1231 \cleardoublepage
1232 \else
1233 \clearpage
1234 \fi
1235 }%
1236 \{ \%1237 \cleardoublepage
1238 }%
1239 }%
1240 }%
1241 {}%
1242 }
```
\glsclearpage This just calls \gls@doclearpage, but it makes it easier to have a user command so that the user can override it.

1243 \newcommand\*{\glsclearpage}{\gls@doclearpage}

The glossary is added to the table of contents if glstoc flag set. If it is set,  $\text{Qgls@toc will}$ add a line to the .toc file, otherwise it will do nothing. (The first argument to \@gls@toc is the title for the table of contents, the second argument is the sectioning type.)

## \@gls@toc

```
1244 \newcommand*{\@gls@toc}[2]{%
1245 \ifglstoc
1246 \ifglsnumberline
1247 \addcontentsline{toc}{#2}{\protect\numberline{}#1}%
1248 \else
1249 \addcontentsline{toc}{#2}{#1}%
1250 \fi
1251 \fi
1252 }
```
# 1.4 Xindy

This section defines commands that only have an effect if xindy is used to sort the glossaries.

snoxindywarning Issues a warning if xindy hasn't been specified. These warnings can be suppressed by redefining \glsnoxindywarning to ignore its argument

```
1253 \newcommand*{\glsnoxindywarning}[1]{%
1254 \GlossariesWarning{Not in xindy mode --- ignoring \string#1}%
1255 }
```
akeindexwarning Reverse for commands that may only be used with makeindex.

```
1256 \newcommand*{\glsnomakeindexwarning}[1]{%
1257 \GlossariesWarning{Not in makeindex mode --- ignoring \string#1}%
1258 }
```
\@xdyattributes Define list of attributes (\string is used in case the double quote character has been made active)

```
1259 \ifglsxindy
1260 \edef\@xdyattributes{\string"default\string"}%
1261 fi
```
dyattributelist Comma-separated list of attributes.

 \ifglsxindy \edef\@xdyattributelist{}% \fi

\@xdylocref Define list of markup location references.

 \ifglsxindy \def\@xdylocref{} \fi

\@gls@ifinlist

```
1268 \newcommand*{\@gls@ifinlist}[4]{%
1269 \def\@do@ifinlist##1,#1,##2\end@doifinlist{%
1270 \def\@gls@listsuffix{##2}%
1271 \ifx\@gls@listsuffix\@empty
1272 #4%
1273 \else
1274 #3%
1275 \fi
1276 }%
1277 \@do@ifinlist,#2,#1,\end@doifinlist
1278 }
```
sAddXdyCounters Need to know all the counters that will be used in location numbers for Xindy. Argument may be a single counter name or a comma-separated list of counter names.

```
1279 \ifglsxindy
1280 \newcommand*{\@xdycounters}{\glscounter}
1281 \newcommand*\GlsAddXdyCounters[1]{%
1282 \@for\@gls@ctr:=#1\do{%
```
Check if already in list before adding.

```
1283 \edef\@do@addcounter{%
1284 \noexpand\@gls@ifinlist{\@gls@ctr}{\@xdycounters}{}%
1285 \{ \%1286 \noexpand\edef\noexpand\@xdycounters{\@xdycounters,%
1287 \noexpand\@gls@ctr}%
1288 } }1289 \frac{1}{6}1290 \@do@addcounter
1291 }
1292 }
```
Only has an effect before \writeist:

```
1293 \@onlypremakeg\GlsAddXdyCounters
1294 \else
1295 \newcommand*\GlsAddXdyCounters[1]{%
1296 \glsnoxindywarning\GlsAddXdyAttribute
1297 }
1298 \fi
```
saddxdycounters Counters must all be identified before adding attributes.

```
1299 \newcommand*\@disabled@glsaddxdycounters{%
1300 \PackageError{glossaries}{\string\GlsAddXdyCounters\space
1301 can't be used after \string\GlsAddXdyAttribute}{Move all
1302 occurrences of \string\GlsAddXdyCounters\space before the first
1303 instance of \string\GlsAddXdyAttribute}%
1304 }
```
AddXdyAttribute Adds an attribute.

\ifglsxindy

First define internal command that adds an attribute for a given counter (2nd argument is the counter):

```
1306 \newcommand*\@glsaddxdyattribute[2]{%
```
Add to xindy attribute list

```
1307 \edef\@xdyattributes{\@xdyattributes ^^J \string"#1\string" ^^J
1308 \string"#2#1\string"}%
```
Add to xindy markup location.

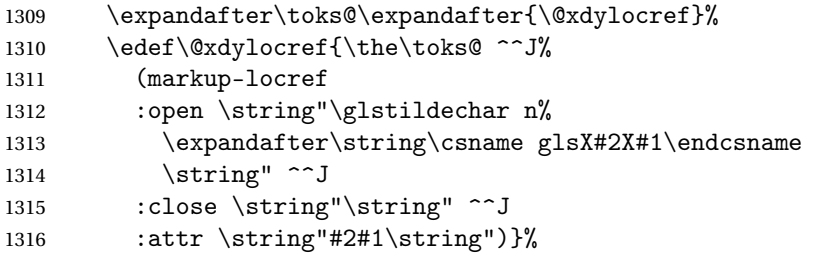

Define associated attribute command \glsX〈*counter*〉X〈*attribute*〉{〈*Hprefix*〉}{〈*n*〉}

```
1317 \expandafter\gdef\csname glsX#2X#1\endcsname##1##2{%
1318 \setentrycounter[##1]{#2}\csname #1\endcsname{##2}%
1319 }%
```
}

High-level command:

\newcommand\*\GlsAddXdyAttribute[1]{%

Add to comma-separated attribute list

```
1322 \ifx\@xdyattributelist\@empty
1323 \edef\@xdyattributelist{#1}%
1324 \else
1325 \edef\@xdyattributelist{\@xdyattributelist,#1}%
1326 \fi
```
Iterate through all specified counters and add counter-dependent attributes:

```
1327 \@for\@this@counter:=\@xdycounters\do{%
1328 \protected@edef\gls@do@addxdyattribute{%
1329 \noexpand\@glsaddxdyattribute{#1}{\@this@counter}%
1330 }
1331 \gls@do@addxdyattribute
1332 }%
```
All occurrences of \GlsAddXdyCounters must be used before this command

```
1333 \let\GlsAddXdyCounters\@disabled@glsaddxdycounters
1334 }
```
Only has an effect before \writeist:

```
1335 \@onlypremakeg\GlsAddXdyAttribute
1336 \else
1337 \newcommand*\GlsAddXdyAttribute[1]{%
1338 \glsnoxindywarning\GlsAddXdyAttribute}
1339 \fi
```
finedattributes Add known attributes for all defined counters

```
1340 \ifglsxindy
1341 \newcommand*{\@gls@addpredefinedattributes}{%
1342 \GlsAddXdyAttribute{glsnumberformat}
1343 \GlsAddXdyAttribute{textrm}
1344 \GlsAddXdyAttribute{textsf}
1345 \GlsAddXdyAttribute{texttt}
1346 \GlsAddXdyAttribute{textbf}
1347 \GlsAddXdyAttribute{textmd}
1348 \GlsAddXdyAttribute{textit}
1349 \GlsAddXdyAttribute{textup}
1350 \GlsAddXdyAttribute{textsl}
1351 \GlsAddXdyAttribute{textsc}
1352 \GlsAddXdyAttribute{emph}
1353 \GlsAddXdyAttribute{glshypernumber}
1354 \GlsAddXdyAttribute{hyperrm}
1355 \GlsAddXdyAttribute{hypersf}
1356 \GlsAddXdyAttribute{hypertt}
1357 \GlsAddXdyAttribute{hyperbf}
1358 \GlsAddXdyAttribute{hypermd}
1359 \GlsAddXdyAttribute{hyperit}
1360 \GlsAddXdyAttribute{hyperup}
1361 \GlsAddXdyAttribute{hypersl}
1362 \GlsAddXdyAttribute{hypersc}
1363 \GlsAddXdyAttribute{hyperemph}
1364 \GlsAddXdyAttribute{glsignore}
1365 }
1366 \else
1367 \let\@gls@addpredefinedattributes\relax
```

```
1368 \fi
```

```
\@xdyuseralphabets List of additional alphabets
```
\def\@xdyuseralphabets{}

\GlsAddXdyAlphabet \GlsAddXdyAlphabet{〈*name*〉}{〈*definition*〉} adds a new alphabet called 〈*name*〉. The definition must use xindy syntax.

```
1370 \ifglsxindy
1371 \newcommand*{\GlsAddXdyAlphabet}[2]{%
1372 \edef\@xdyuseralphabets{%
1373 \@xdyuseralphabets ^^J
1374 (define-alphabet "#1" (#2))}}
1375 \else
1376 \newcommand*{\GlsAddXdyAlphabet}[2]{%
1377 \glsnoxindywarning\GlsAddXdyAlphabet}
1378 Ifi
```
This code is only required for xindy:

\ifglsxindy

dy@locationlist List of predefined location names.

```
1380 \newcommand*{\@gls@xdy@locationlist}{%
1381 roman-page-numbers,%
1382 Roman-page-numbers,%
1383 arabic-page-numbers,%
1384 alpha-page-numbers,%
1385 Alpha-page-numbers,%
1386 Appendix-page-numbers,%
1387 arabic-section-numbers%
1388 }
```
Each location class  $\langle name \rangle$  has the format stored in  $\Diamond g_1$ s $\Diamond x dy$ <sup>*Q*</sup>Lclass $\Diamond \langle name \rangle$ . Set up predefined formats.

an-page-numbers Lower case Roman numerals (i, ii, ...). In the event that  $\gamma$ oman has been redefined to produce a fancy form of roman numerals, attempt to work out how it will be written to the output file.

```
1389 \protected@edef\@gls@roman{\@roman{0\string"
1390 \string"roman-numbers-lowercase\string" :sep \string"}}%
1391 \@onelevel@sanitize\@gls@roman
1392 \edef\@tmp{\string" \string"roman-numbers-lowercase\string"
1393 :sep \string"}%
1394 \@onelevel@sanitize\@tmp
1395 \ifx\@tmp\@gls@roman
1396 \expandafter
1397 \edef\csname @gls@xdy@Lclass@roman-page-numbers\endcsname{%
1398 \string"roman-numbers-lowercase\string"%
1399 }%
1400 \else
1401 \expandafter
```

```
1402 \edef\csname @gls@xdy@Lclass@roman-page-numbers\endcsname{
                1403 :sep \string"\@gls@roman\string"%
                1404 }%
                1405 \fi
\Boxan-page-numbers Upper case Roman numerals (I, II, . . . ).
                1406 \expandafter\def\csname @gls@xdy@Lclass@Roman-page-numbers\endcsname{%
                1407 \string"roman-numbers-uppercase\string"%
                1408 }%
ic-page-numbers Arabic numbers (1, 2, ...).
                1409 \expandafter\def\csname @gls@xdy@Lclass@arabic-page-numbers\endcsname{%
                1410 \string"arabic-numbers\string"%
                1411 }%
\Boxha-page-numbers Lower case alphabetical (a, b, ...).
                1412 \expandafter\def\csname @gls@xdy@Lclass@alpha-page-numbers\endcsname{%
                1413 \string"alpha\string"%
                1414 }%
\Boxha-page-numbers Upper case alphabetical (A, B, \ldots).1415 \expandafter\def\csname @gls@xdy@Lclass@Alpha-page-numbers\endcsname{%
                1416 \string"ALPHA\string"%
                1417 }%
ix-page-numbers Appendix style locations (e.g. A-1, A-2, ..., B-1, B-2, ...). The separator is given by
                 \@glsAlphacompositor.
                1418 \expandafter\def\csname @gls@xdy@Lclass@Appendix-page-numbers\endcsname{%
                1419 \string"ALPHA\string"
                1420 :sep \string"\@glsAlphacompositor\string"
                1421 \string"arabic-numbers\string"%
                1422 }
\text{section-numbers}\quad \text{Section number style locations} (e.g. 1.1, 1.2, ...). The compositor is given by \glscompositor.
                1423 \expandafter\def\csname @gls@xdy@Lclass@arabic-section-numbers\endcsname{%
                1424 \string"arabic-numbers\string"
                1425 :sep \string"\glscompositor\string"
                1426 \string"arabic-numbers\string"%
                1427 }%
serlocationdefs List of additional location definitions (separated by \sim J)
                1428 \def\@xdyuserlocationdefs{}
erlocationnames List of additional user location names
                1429 \def\@xdyuserlocationnames{}
                   End of xindy-only block:
                1430 \fi
```
xdycrossrefhook Hook used after writing cross-reference class information. 1431 \ifglsxindy 1432 \newcommand\@xdycrossrefhook{}  $1433$   $\overline{ii}$ \GlsAddXdyLocation \GlsAddXdyLocation[〈*prefix-loc*〉]{〈*name*〉}{〈*definition*〉} Define a new location called 〈*name*〉. The definition must use xindy syntax. (Note that this doesn't check to see if the location is already defined. That is left to xindy to complain about.) 1434 \ifglsxindy 1435 \newcommand\*{\GlsAddXdyLocation}[3][]{% 1436  $\det\operatorname{QglsQtmp}{#1}$ % 1437 \ifx\@gls@tmp\@empty 1438 \edef\@xdyuserlocationdefs{% 1439 \@xdyuserlocationdefs ^^J% 1440 (define-location-class \string"#2\string"^^J\space\space 1441 \space(:sep \string"{}\glsopenbrace\string" #3 1442 :sep \string"\glsclosebrace\string"))  $1443$  }%  $1444$  \else 1445 \edef\@xdyuserlocationdefs{% 1446 \@xdyuserlocationdefs ^^J% 1447 (define-location-class \string"#2\string"^^J\space\space 1448 \space(:sep "\glsopenbrace" 1449 #1 1450 :sep "\glsclosebrace\glsopenbrace" #3 1451 : sep "\glsclosebrace"))  $1452$  }%  $1453$  \fi 1454 \edef\@xdyuserlocationnames{% 1455 \@xdyuserlocationnames^^J\space\space\space 1456 \string"#2\string"}% 1457 } Only has an effect before \writeist: 1458 \@onlypremakeg\GlsAddXdyLocation 1459 \else 1460 \newcommand\*{\GlsAddXdyLocation}[2]{% 1461 \glsnoxindywarning\GlsAddXdyLocation}  $1462$  fi

## ationclassorder Define location class order

1463 \ifglsxindy

```
1464 \def\@xdylocationclassorder{^^J\space\space\space
1465 \string"roman-page-numbers\string"^^J\space\space\space
1466 \string"arabic-page-numbers\string"^^J\space\space\space
1467 \string"arabic-section-numbers\string"^^J\space\space\space
1468 \string"alpha-page-numbers\string"^^J\space\space\space
1469 \string"Roman-page-numbers\string"^^J\space\space\space\space
```

```
1470 \string"Alpha-page-numbers\string"^^J\space\space\space
1471 \string"Appendix-page-numbers\string"
1472 \@xdyuserlocationnames^^J\space\space\space
1473 \string"see\string"
1474 }
1475 \fi
```
Change the location order.

```
ationClassOrder
```

```
1476 \ifglsxindy
1477 \newcommand*\GlsSetXdyLocationClassOrder[1]{%
1478 \def\@xdylocationclassorder{#1}}
1479 \else
1480 \newcommand*\GlsSetXdyLocationClassOrder[1]{%
1481 \glsnoxindywarning\GlsSetXdyLocationClassOrder}
1482 \text{ t}
```
\@xdysortrules Define sort rules

 \ifglsxindy \def\@xdysortrules{}  $1485 \text{ t}$ 

\GlsAddSortRule Add a sort rule

```
1486 \ifglsxindy
1487 \newcommand*\GlsAddSortRule[2]{%
1488 \expandafter\toks@\expandafter{\@xdysortrules}%
1489 \protected@edef\@xdysortrules{\the\toks@ ^^J
1490 (sort-rule \string"#1\string" \string"#2\string")}%
1491 }
1492 \else
1493 \newcommand*\GlsAddSortRule[2]{%
1494 \glsnoxindywarning\GlsAddSortRule}
1495 \fi
```
yrequiredstyles Define list of required styles (this should be a comma-separated list of xindy styles)

```
1496 \ifglsxindy
1497 \def\@xdyrequiredstyles{tex}
1498 \fi
```
\GlsAddXdyStyle Add a xindy style to the list of required styles

```
1499 \ifglsxindy
1500 \newcommand*\GlsAddXdyStyle[1]{%
1501 \edef\@xdyrequiredstyles{\@xdyrequiredstyles,#1}}%
1502 \else
1503 \newcommand*\GlsAddXdyStyle[1]{%
1504 \glsnoxindywarning\GlsAddXdyStyle}
1505 \text{ t}
```

```
GlsSetXdyStyles Reset the list of required styles
                1506 \ifglsxindy
                1507 \newcommand*\GlsSetXdyStyles[1]{%
                1508 \edef\@xdyrequiredstyles{#1}}
                1509 \else
                1510 \newcommand*\GlsSetXdyStyles[1]{%
                1511 \glsnoxindywarning\GlsSetXdyStyles}
                1512 \fi
```
- indrootlanguage This used to determine the root language, using a bit of trickery since babel doesn't supply the information, but now that babel is once again actively maintained, we can't do this any more, so \findrootlanguage is no longer available. Now provide a command that does nothing (in case it's been patched), but this may be removed completely in the future. \newcommand\*{\findrootlanguage}{}
- \@xdylanguage The xindy language setting is required by makeglossaries, so provide a command for makeglossaries to pick up the information from the auxiliary file. This command is not needed by the glossaries package, so define it to ignore its arguments. \def\@xdylanguage#1#2{}
- sSetXdyLanguage Define a command that allows the user to set the language for a given glossary type. The first argument indicates the glossary type. If omitted the main glossary is assumed.

```
1515 \ifglsxindy
1516 \newcommand*\GlsSetXdyLanguage[2][\glsdefaulttype]{%
1517 \ifglossaryexists{#1}{%
1518 \expandafter\def\csname @xdy@#1@language\endcsname{#2}%
1519 }{%
1520 \PackageError{glossaries}{Can't set language type for
1521 glossary type '#1' --- no such glossary}{%
1522 You have specified a glossary type that doesn't exist}}}
1523 \else
1524 \newcommand*\GlsSetXdyLanguage[2][]{%
1525 \glsnoxindywarning\GlsSetXdyLanguage}
1526 \fi
```
\@gls@codepage The xindy codepage setting is required by makeglossaries, so provide a command for makeglossaries to pick up the information from the auxiliary file. This command is not needed by the glossaries package, so define it to ignore its arguments. \def\@gls@codepage#1#2{}

sSetXdyCodePage Define command to set the code page.

```
1528 \ifglsxindy
1529 \newcommand*{\GlsSetXdyCodePage}[1]{%
1530 \renewcommand*{\gls@codepage}{#1}%
1531 }
 Suggested by egreg:
```
\AtBeginDocument{%

```
1533 \ifx\gls@codepage\@empty
1534 \@ifpackageloaded{fontspec}{\def\gls@codepage{utf8}}{}%
1535 \fi
1536 }
1537 \else
1538 \newcommand*{\GlsSetXdyCodePage}[1]{%
1539 \glsnoxindywarning\GlsSetXdyCodePage}
1540 fi
```
\@xdylettergroups Store letter group definitions.

```
1541 \ifglsxindy
1542 \ifgls@xindy@glsnumbers
1543 \def\@xdylettergroups{(define-letter-group
1544 \string"glsnumbers\string"^^J\space\space\space
1545 :prefixes (\string"0\string" \string"1\string"
1546 \string"2\string" \string"3\string" \string"4\string"
1547 \string"5\string" \string"6\string" \string"7\string"
1548 \string"8\string" \string"9\string")^^J\space\space\space
1549 \@xdynumbergrouporder) }
1550 \else
1551 \def\@xdylettergroups{}
1552 \fi
1553 \fi
```
 $\mathsf{sAddLetterGroup}$  Add a new letter group. The first argument is the name of the letter group. The second argument is the xindy code specifying prefixes and ordering.

```
1554 \newcommand*\GlsAddLetterGroup[2]{%
1555 \expandafter\toks@\expandafter{\@xdylettergroups}%
1556 \protected@edef\@xdylettergroups{\the\toks@^^J%
1557 (define-letter-group \string"#1\string"^^J\space\space\space#2)}%
1558 }%
```
## 1.5 Loops and conditionals

\forallglossaries To iterate through all glossaries (or comma-separated list of glossary names given in optional argument) use:

 $\frac{1}{g}$ lossaries $[\langle glossary\ list \rangle]$  $\{ \langle code \rangle \}$ 

where  $\langle c \rangle$  is a control sequence which will be set to the name of the glossary in the current iteration.

```
1559 \newcommand*{\forallglossaries}[3][\@glo@types]{%
1560 \@for#2:=#1\do{\ifx#2\@empty\else#3\fi}%
1561 }
```
\forallacronyms

\newcommand\*{\forallacronyms}[2]{%

```
1563 \@for#1:=\@glsacronymlists\do{\ifx#1\@empty\else#2\fi}%
1564 }
```
\forglsentries To iterate through all entries in a given glossary use:

```
\frac{\langle forglsentries[\langle type \rangle]\{\langle cmd \rangle\}\langle code \rangle\}}
```
where  $\langle type \rangle$  is the glossary label and  $\langle cmd \rangle$  is a control sequence which will be set to the entry label in the current iteration.

```
1565 \newcommand*{\forglsentries}[3][\glsdefaulttype]{%
1566 \edef\@@glo@list{\csname glolist@#1\endcsname}%
1567 \@for#2:=\@@glo@list\do
1568 {%
1569 \ifdefempty{#2}{}{#3}%
1570 }%
1571 }
```
orallglsentries To iterate through all glossary entries over all glossaries listed in the optional argument (the default is all glossaries) use:

```
\{\gamma\} \forallglsentries [\langle \textit{qlossary list}\rangle]\{\langle \textit{cmd}\rangle\}
```
Within \forallglsentries, the current glossary type is given by \@@this@glo@.

```
1572 \newcommand*{\forallglsentries}[3][\@glo@types]{%
1573 \expandafter\forallglossaries\expandafter[#1]{\@@this@glo@}%
1574 {%
1575 \forglsentries[\@@this@glo@]{#2}{#3}%
1576 }%
1577 }
```
fglossaryexists To check to see if a glossary exists use:

 $\langle$ ifglossaryexists $\langle$ (*type* $\rangle$ } $\langle$ (*true-text* $\rangle$ } $\langle$ (*false-text* $\rangle$ }

```
where 〈type〉 is the glossary's label.
```

```
1578 \newcommand{\ifglossaryexists}[3]{%
1579 \ifcsundef{@glotype@#1@out}{#3}{#2}%
1580 }
```
Since the label is used to form the name of control sequences, by default UTF8 etc characters can't be used in the label. A possible workaround is to use \scantokens, but commands such as \glsentrytext will no longer be usable in sectioning, caption etc commands. If the user really wants to be able to construct a label with UTF8 characters, allow them the means to do so (but on their own head be it, if they then use entries in \section etc). This can be done via:

```
\renewcommand*{\glsdetoklabel}[1]{\scantokens{#1\noexpand}}
```
(Note, don't use \detokenize or it will cause commands like \glsaddall to fail.) Since redefining \glsdetoklabel can cause things to go badly wrong, I'm not going to mention it in the main user guide. Only advanced users who know what they're doing ought to attempt it.

\glsdetoklabel

```
1581 \newcommand*{\glsdetoklabel}[1]{#1}
```
fglsentryexists To check to see if a glossary entry has been defined use:

\ifglsentryexists{〈label 〉}{〈true text 〉}{〈false text 〉}

where  $\langle label \rangle$  is the entry's label.

```
1582 \newcommand{\ifglsentryexists}[3]{%
1583 \ifcsundef{glo@\glsdetoklabel{#1}@name}{#3}{#2}%
1584 }
```
\ifglsused To determine if given glossary entry has been used in the document text yet use:

 $\setminus$ ifglsused $\{$ (label $\rangle$ } $\{$ (true text $\rangle$ } $\{$ (false text $\rangle$ }

```
where \langle label \rangle is the entry's label. If true it will do \langle true \text{ text} \rangle otherwise it will do \langle false \text{ text} \rangle.
1585 \newcommand*{\ifglsused}[3]{%
1586 \ifbool{glo@\glsdetoklabel{#1}@flag}{#2}{#3}%
1587 }
```
The following two commands will cause an error if the given condition fails:

\glsdoifexists \\glsdoifexists{\label}}{\code}}

Generate an error if entry specified by 〈*label*〉 doesn't exists, otherwise do 〈*code*〉.

```
1588 \newcommand{\glsdoifexists}[2]{%
1589 \ifglsentryexists{#1}{#2}{%
1590 \PackageError{glossaries}{Glossary entry '\glsdetoklabel{#1}'
1591 has not been defined}{You need to define a glossary entry before you
1592 can use it.}}%
1593 }
```
\glsdoifnoexists \glsdoifnoexists{〈*label*〉}{〈*code*〉}

The opposite: only do second argument if the entry doesn't exists. Generate an error message if it exists.

```
1594 \newcommand{\glsdoifnoexists}[2]{%
1595 \ifglsentryexists{#1}{%
1596 \PackageError{glossaries}{Glossary entry '\glsdetoklabel{#1}' has already
1597 been defined}{}}{#2}%
1598 }
```
doifexistsorwarn \\glsdoifexistsorwarn{\label}}{\code}}

Generate a warning if entry specified by 〈*label*〉 doesn't exists, otherwise do 〈*code*〉.

```
1599 \newcommand{\glsdoifexistsorwarn}[2]{%
1600 \ifglsentryexists{#1}{#2}{%
1601 \GlossariesWarning{Glossary entry '\glsdetoklabel{#1}'
1602 has not been defined}%
1603 }%
1604 }
```
## lsdoifexistsordo \\glsdoifexistsordo $\{\langle \textit{label} \rangle\}\{\langle \textit{code} \rangle\}$

Generate an error and do 〈*undef code*〉 if entry specified by 〈*label*〉 doesn't exists, otherwise do 〈*code*〉.

```
1605 \newcommand{\glsdoifexistsordo}[3]{%
1606 \ifglsentryexists{#1}{#2}{%
1607 \PackageError{glossaries}{Glossary entry '\glsdetoklabel{#1}'
1608 has not been defined}{You need to define a glossary entry before you
1609 can use it.}%
1610 #3%
1611 }%
1612 }
```
sarynoexistsordo  $\langle \delta$ doifglossarynoexistsordo $\langle \langle \textit{label} \rangle \}$ }{ $\langle \textit{close} \rangle$ }

If glossary given by 〈*label*〉 doesn't exist do 〈*code*〉 otherwise generate an error and do 〈*else code*〉.

```
1613 \newcommand{\doifglossarynoexistsordo}[3]{%
1614 \ifglossaryexists{#1}%
1615 {%
1616 \PackageError{glossaries}{Glossary type '#1' already exists}{}%
1617 #3%
1618 }%
1619 {#2}%
1620 }
```
\ifglshaschildren \ifglshaschildren{〈*label*〉}{〈*true part*〉}{〈*false part*〉}

```
1621 \newcommand{\ifglshaschildren}[3]{%
1622 \glsdoifexists{#1}%
1623 {%
1624 \def\do@glshaschildren{#3}%
1625 \edef\@gls@thislabel{\glsdetoklabel{#1}}%
1626 \expandafter\forglsentries\expandafter
1627 [\csname glo@\@gls@thislabel @type\endcsname]
1628 {\glo@label}%
```

```
1629 {%
1630 \letcs\glo@parent{glo@\glo@label @parent}%
1631 \ifdefequal\@gls@thislabel\glo@parent
1632 \{ \%1633 \def\do@glshaschildren{#2}%
1634 \@endfortrue
1635 }%
1636 {}%
1637 }%
1638 \do@glshaschildren
1639 }%
1640 }
```
\ifglshasparent \ifglshasparent{\label}}{\true part}}{\false part}} \newcommand{\ifglshasparent}[3]{% \glsdoifexists{#1}% {% \ifcsempty{glo@\glsdetoklabel{#1}@parent}{#3}{#2}% }% } \ifglshasdesc \ifglshasdesc{〈*label*〉}{〈*true part*〉}{〈*false part*〉} \newcommand\*{\ifglshasdesc}[3]{% \ifcsempty{glo@\glsdetoklabel{#1}@desc}% {#3}% {#2}% } \ifglsdescsuppressed \ifglsdescsuppressed{〈*label*〉}{〈*true part*〉}{〈*false part*〉} Does 〈*true part*〉 if the description is just \nopostdesc otherwise does 〈*false part*〉. \newcommand\*{\ifglsdescsuppressed}[3]{% \ifcsequal{glo@\glsdetoklabel{#1}@desc}{@no@post@desc}% {#2}% {#3}% } \ifglshassymbol \ifglshassymbol{〈*label*〉}{〈*true part*〉}{〈*false part*〉} \newcommand\*{\ifglshassymbol}[3]{% \letcs{\@glo@symbol}{glo@\glsdetoklabel{#1}@symbol}% \ifdefempty\@glo@symbol {#3}% {% \ifdefequal\@glo@symbol\@gls@default@value {#3}% {#2}%

```
1665 }%
```
}

```
\ifglshaslong \ifglshaslong{〈label〉}{〈true part〉}{〈false part〉}
              1667 \newcommand*{\ifglshaslong}[3]{%
              1668 \letcs{\@glo@long}{glo@\glsdetoklabel{#1}@long}%
              1669 \ifdefempty\@glo@long
              1670 {#3}%
              1671 {%
              1672 \ifdefequal\@glo@long\@gls@default@value
              1673 {#3}%
              1674 {#2}%
              1675 }%
              1676 }
\ifglshasshort \ifglshasshort{〈label〉}{〈true part〉}{〈false part〉}
              1677 \newcommand*{\ifglshasshort}[3]{%
              1678 \letcs{\@glo@short}{glo@\glsdetoklabel{#1}@short}%
              1679 \ifdefempty\@glo@short
              1680 {#3}%
              1681 {%
              1682 \ifdefequal\@glo@short\@gls@default@value
```

```
1684 {#2}%
1685 }%
```
}

{#3}%

\ifglshasfield \ifglshasfield{\field}}{\label}}{\true part}}{\false part}}

```
1687 \newcommand*{\ifglshasfield}[4]{%
1688 \glsdoifexists{#2}%
1689 {%
1690 \letcs{\@glo@thisvalue}{glo@\glsdetoklabel{#2}@#1}%
 First check supplied field label is defined.
1691 \ifdef\@glo@thisvalue
1692 {%
 Is defined, so now check if empty.
1693 \ifdefempty\@glo@thisvalue
1694 {%
 Is empty, so doesn't have field set.
1695 #4%
1696 }%
1697 {%
```
Not empty, so check if set to \@gls@default@value

- \ifdefequal\@glo@thisvalue\@gls@default@value
- {%

Value is set to the default value.

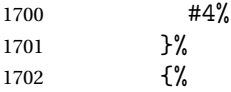

Non-empty, non-default value. Allow user to access this value through \glscurrentfieldvalue.

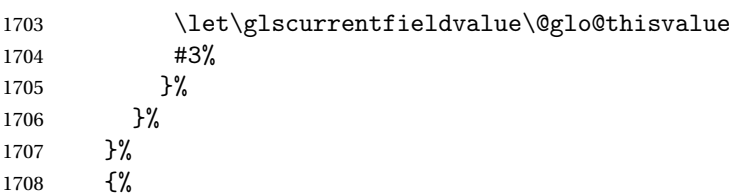

Field given isn't defined, so check if mapping exists.

\@gls@fetchfield{\@gls@thisfield}{#1}%

If \@gls@thisfield is defined, we've found a map. If not, the field supplied doesn't exist.

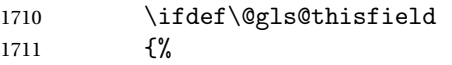

Is defined, so now check if empty.

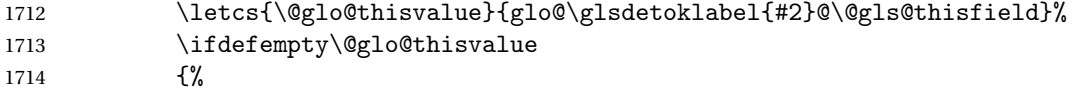

Is empty so field hasn't been set.

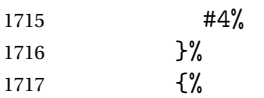

Isn't empty so check if it's been set to \@gls@default@value.

1718 \ifdefequal\@glo@thisvalue\@gls@default@value<br>1719 {% 

Value is set to the default value.

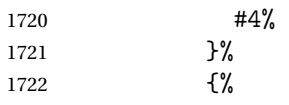

Non-empty, non-default value. Allow user to access this value through \glscurrentfieldvalue.

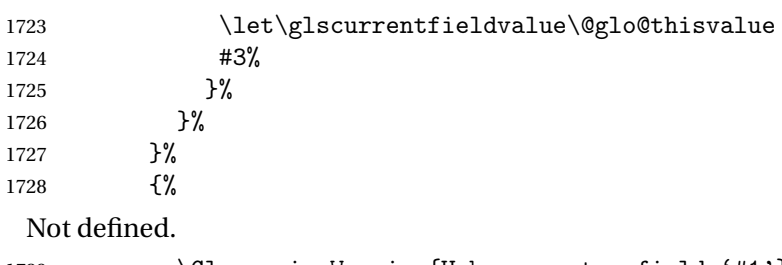

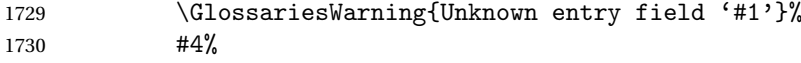

```
1731 }%
1732 }%
1733 }%
1734 }
```
## $\texttt{rrentfield}$ value

```
1735 \newcommand*{\glscurrentfieldvalue}{}
```
## 1.6 Defining new glossaries

A comma-separated list of glossary names is stored in \@glo@types. When a new glossary type is created, its identifying name is added to this list. This is used by commands that iterate through all glossaries (such as \makeglossaries and \printglossaries).

#### \@glo@types

```
1736 \newcommand*{\@glo@types}{,}
```
ide Inewglossary If the user removes the glossary package from their document, ensure the next run doesn't throw a load of undefined control sequence errors when the aux file is parsed.

> \newcommand\*\@gls@provide@newglossary{% \protected@write\@auxout{}{\string\providecommand\string\@newglossary[4]{}}% Only need to do this once. \let\@gls@provide@newglossary\relax

1740 }

\defglsentryfmt Allow different glossaries to have different display styles.

```
1741 \newcommand*{\defglsentryfmt}[2][\glsdefaulttype]{%
1742 \csgdef{gls@#1@entryfmt}{#2}%
1743 }
```
\gls@doentryfmt

1744 \newcommand\*{\gls@doentryfmt}[1]{\csuse{gls@#1@entryfmt}}

ls@forbidtexext As a security precaution, don't allow the user to specify a 'tex' extension for any of the glossary files. (Just in case a seriously confused novice user doesn't know what they're doing.) The argument must be a control sequence whose replacement text is the requested extension.

```
1745 \newcommand*{\@gls@forbidtexext}[1]{%
1746 \ifboolexpr{test {\ifdefstring{#1}{tex}}
1747 or test {\ifdefstring{#1}{TEX}}}
1748 {%
1749 \def#1{nottex}%
1750 \PackageError{glossaries}%
1751 {Forbidden '.tex' extension replaced with '.nottex'}%
1752 {I'm sorry, I can't allow you to do something so reckless.\MessageBreak
1753 Don't use '.tex' as an extension for a temporary file.}%
1754 }%
```
1755 {% 1756 }% 1757 }

## \gls@gobbleopt Discard optional argument.

```
1758 \newcommand*{\gls@gobbleopt}{\new@ifnextchar[{\@gls@gobbleopt}{}}
1759 \def\@gls@gobbleopt[#1]{}
```
A new glossary type is defined using \newglossary. Syntax:

 $\neq$   $\leq$   $\{log-est\}$   $\{$   $\{max\}$   $\{$   $\{in-ext\}$   $\{$   $\{out-ext\}$   $\{$   $\{title\}$   $\{ (counter)\}$ 

where  $\langle log\text{-}ext \rangle$  is the extension of the makeindex transcript file,  $\langle in\text{-}ext \rangle$  is the extension of the glossary input file (read in by \printglossary and created by makeindex), 〈*out-ext*〉 is the extension of the glossary output file which is read in by makeindex (lines are written to this file by the \glossary command), 〈*title*〉 is the title of the glossary that is used in \glossarysection and 〈*counter*〉 is the default counter to be used by entries belonging to this glossary. The makeglossaries Perl script reads in the relevant extensions from the auxiliary file, and passes the appropriate file names and switches to makeindex.

#### \newglossary

1760 \newcommand\*{\newglossary}{\@ifstar\s@newglossary\ns@newglossary}

\s@newglossary The starred version will construct the extension based on the label.

```
1761 \newcommand*{\s@newglossary}[2]{%
1762 \ns@newglossary[#1-glg]{#1}{#1-gls}{#1-glo}{#2}%
1763 }
```
\ns@newglossary Define the unstarred version.

```
1764 \newcommand*{\ns@newglossary}[5][glg]{%
1765 \doifglossarynoexistsordo{#2}%
1766 \frac{1}{2}
```
Check if default has been set

```
1767 \ifundef\glsdefaulttype
```
1768 {%

```
1769 \gdef\glsdefaulttype{#2}%
```
1770 }{}%

Add this to the list of glossary types:

1771 \toks@{#2}\edef\@glo@types{\@glo@types\the\toks@,}%

Define a comma-separated list of labels for this glossary type, so that all the entries for this glossary can be reset with a single command. When a new entry is created, its label is added to this list.

1772 \expandafter\gdef\csname glolist@#2\endcsname{,}%

Store the file extensions:

```
1773 \expandafter\edef\csname @glotype@#2@log\endcsname{#1}%
```

```
1774 \expandafter\edef\csname @glotype@#2@in\endcsname{#3}%
```

```
1775 \expandafter\edef\csname @glotype@#2@out\endcsname{#4}%
```

```
1776 \expandafter\@gls@forbidtexext\csname @glotype@#2@log\endcsname
```

```
1777 \expandafter\@gls@forbidtexext\csname @glotype@#2@in\endcsname
```

```
1778 \expandafter\@gls@forbidtexext\csname @glotype@#2@out\endcsname
```
Store the title:

```
1779 \expandafter\def\csname @glotype@#2@title\endcsname{#5}%
```

```
1780 \@gls@provide@newglossary
```

```
1781 \protected@write\@auxout{}{\string\@newglossary{#2}{#1}{#3}{#4}}%
```
How to display this entry in the document text (uses \glsentry by default). This can be redefined by the user later if required (see \defglsentry). This may already have been defined if this has been specified as a list of acronyms.

```
1782 \ifcsundef{gls@#2@entryfmt}%
1783 {%
1784 \defglsentryfmt[#2]{\glsentryfmt}%
1785 }%
1786 {}%
```
Define sort counter if required:

```
1787 \@gls@defsortcount{#2}%
```
Find out if the final optional argument has been specified, and use it to set the counter associated with this glossary. (Uses  $\zeta$ lscounter if no optional argument is present.)

```
1788 \@ifnextchar[{\@gls@setcounter{#2}}%
1789 {\@gls@setcounter{#2}[\glscounter]}%
1790 }%
1791 {%
1792 \gls@gobbleopt
1793 }%
1794 }
```
\altnewglossary

```
1795 \newcommand*{\altnewglossary}[3]{%
1796 \newglossary[#2-glg]{#1}{#2-gls}{#2-glo}{#3}%
1797 }
```
Only define new glossaries in the preamble:

\@onlypreamble{\newglossary}

Only define new glossaries before \makeglossaries

\@onlypremakeg\newglossary

\@newglossary is used to specify the file extensions for the makeindex input, output and transcript files. It is written to the auxiliary file by \newglossary. Since it is not used by  $ETeX$ , \@newglossary simply ignores its arguments.

\@newglossary

```
1800 \newcommand*{\@newglossary}[4]{}
```
Store counter to be used for given glossary type (the first argument is the glossary label, the second argument is the name of the counter):

\@gls@setcounter

```
1801 \def\@gls@setcounter#1[#2]{%
1802 \expandafter\def\csname @glotype@#1@counter\endcsname{#2}%
```
Add counter to xindy list, if not already added:

```
1803 \ifglsxindy
1804 \GlsAddXdyCounters{#2}%
1805 \fi
1806 }
```
Get counter associated with given glossary (the argument is the glossary label):

### \@gls@getcounter

 \newcommand\*{\@gls@getcounter}[1]{% \csname @glotype@#1@counter\endcsname }

Define the main glossary. This will be the first glossary to be displayed when using \printglossaries.

\glsdefmain

Define the "acronym" glossaries if required.

\@gls@do@acronymsdef

Define the "symbols", "numbers" and "index" glossaries if required.

```
1812 \@gls@do@symbolsdef
1813 \@gls@do@numbersdef
1814 \@gls@do@indexdef
```
- 
- ignoredglossary Creates a new glossary that doesn't have associated files. This glossary is ignored by and commands that iterate over glossaries, such as \printglossaries, and won't work with commands like \printglossary. It's intended for entries that are so commonly-known they don't require a glossary.

```
1815 \newcommand*{\newignoredglossary}[1]{%
1816 \ifdefempty\@ignored@glossaries
1817 {%
1818 \edef\@ignored@glossaries{#1}%
1819 }%
1820 {%
1821 \eappto\@ignored@glossaries{,#1}%
1822 }%
1823 \csgdef{glolist@#1}{,}%
1824 \ifcsundef{gls@#1@entryfmt}%
1825 {%
```

```
1826 \defglsentryfmt[#1]{\glsentryfmt}%
1827 }%
1828 {}%
1829 \ifdefempty\@gls@nohyperlist
1830 {%
1831 \renewcommand*{\@gls@nohyperlist}{#1}%
1832 }%
1833 {%
1834 \eappto\@gls@nohyperlist{,#1}%
1835 }%
1836 }
```
ored@glossaries List of ignored glossaries.

1837 \newcommand\*{\@ignored@glossaries}{}

ignoredglossary Tests if the given glossary is an ignored glossary. Expansion is used in case the first argument is a control sequence.

```
1838 \newcommand*{\ifignoredglossary}[3]{%
1839 \edef\@gls@igtype{#1}%
1840 \expandafter\DTLifinlist\expandafter
1841 {\@gls@igtype}{\@ignored@glossaries}{#2}{#3}%
1842 }
```
# 1.7 Defining new entries

New glossary entries are defined using \newglossaryentry. This command requires a label and a key-value list that defines the relevant information for that entry. The definition for these keys follows. Note that the name, description and symbol keys will be sanitized later, depending on the value of the package option sanitize (this means that if some of the keys haven't been defined, they can be constructed from the name and description key before they are sanitized).

name The name key indicates the name of the term being defined. This is how the term will appear in the glossary. The name key is required when defining a new glossary entry.

```
1843 \define@key{glossentry}{name}{%
1844 \def\@glo@name{#1}%
1845 }
```
description The description key is usually only used in the glossary, but can be made to appear in the text by redefining \glsentryfmt or using \defglsentryfmt. The description key is required when defining a new glossary entry. If a long description is required, use \longnewglossaryentry instead of \newglossaryentry.

```
1846 \define@key{glossentry}{description}{%
1847 \def\@glo@desc{#1}%
1848 }
```
scriptionplural

```
1849 \define@key{glossentry}{descriptionplural}{%
1850 \def\@glo@descplural{#1}%
1851 }
```
sort The sort key needs to be sanitized here (the sort key is provided for makeindex's benefit, not for use in the document). The sort key is optional when defining a new glossary entry. If omitted, the value is given by 〈*name*〉 〈*description*〉.

```
1852 \define@key{glossentry}{sort}{%
1853 \def\@glo@sort{#1}}
```
text The text key determines how the term should appear when used in the document (i.e. outside of the glossary). If omitted, the value of the name key is used instead.

```
1854 \define@key{glossentry}{text}{%
1855 \def\@glo@text{#1}%
1856 }
```
plural The plural key determines how the plural form of the term should be displayed in the document. If omitted, the plural is constructed by appending \glspluralsuffix to the value of the text key.

```
1857 \define@key{glossentry}{plural}{%
1858 \def\@glo@plural{#1}%
1859 }
```
first The first key determines how the entry should be displayed in the document when it is first used. If omitted, it is taken to be the same as the value of the text key.

```
1860 \define@key{glossentry}{first}{%
1861 \def\@glo@first{#1}%
1862 }
```
firstplural The firstplural key is used to set the plural form for first use, in the event that the plural is required the first time the term is used. If omitted, it is constructed by appending \glspluralsuffix to the value of the first key.

```
1863 \define@key{glossentry}{firstplural}{%
1864 \def\@glo@firstplural{#1}%
1865 }
```
 $s$ @default@value

1866 \newcommand\*{\@gls@default@value}{\relax}

symbol The symbol key is ignored by most of the predefined glossary styles, and defaults to \relax if omitted. It is provided for glossary styles that require an associated symbol, as well as a name and description. To make this value appear in the glossary, you need to redefine \glossentry. If you want this value to appear in the text when the term is used by commands like \gls, you will need to change \glsentryfmt (or use for \defglsentryfmt individual glossaries).

```
1867 \define@key{glossentry}{symbol}{%
1868 \def\@glo@symbol{#1}%
1869 }
```
symbolplural

```
1870 \define@key{glossentry}{symbolplural}{%
1871 \def\@glo@symbolplural{#1}%
1872 }
```
type The type key specifies to which glossary this entry belongs. If omitted, the default glossary is used.

```
1873 \define@key{glossentry}{type}{%
1874 \def\@glo@type{#1}}
```
counter The counter key specifies the name of the counter associated with this glossary entry:

```
1875 \define@key{glossentry}{counter}{%
1876 \ifcsundef{c@#1}%
1877 {%
1878 \PackageError{glossaries}%
1879 {There is no counter called '#1'}%
1880 {%
1881 The counter key should have the name of a valid counter
1882 as its value%
1883 }%
1884 }%
1885 {%
1886 \def\@glo@counter{#1}%
1887 }%
1888 }
```

```
see The see key specifies a list of cross-references
```

```
1889 \define@key{glossentry}{see}{%
1890 \gls@set@xr@key{see}{\@glo@see}{#1}%
1891 }
```
\gls@set@xr@key \gls@set@xr@key{(key name)}{(cs)}{(value)}

Assign a cross-reference key.

```
1892 \newcommand*{\gls@set@xr@key}[3]{%
1893 \renewcommand*{\gls@xr@key}{#1}%
1894 \gls@checkseeallowed
1895 \def#2{#3}%
1896 \@glo@seeautonumberlist
1897 }
```
\gls@xr@key

```
1898 \newcommand*{\gls@xr@key}{see}
```

```
checkseeallowed
                1899 \newcommand*{\gls@checkseeallowed}{%
                1900 \@gls@see@noindex
                1901 }
ed@preambleonly
                1902 \newcommand*{\gls@checkseeallowed@preambleonly}{%
                1903 \GlossariesWarning{glossaries}%
                1904 {'\gls@xr@key' key doesn't have any effect when used in the document
                1905 environment. Move the definition to the preamble
                1906 after \string\makeglossaries\space
                1907 or \string\makenoidxglossaries}%
                1908 }
         parent The parent key specifies the parent entry, if required.
                1909 \define@key{glossentry}{parent}{%
                1910 \def\@glo@parent{#1}}
  nonumberlist The nonumberlist key suppresses or activates the number list for the given entry.
                1911 \define@choicekey{glossentry}{nonumberlist}%
                1912 [\gls@nonumberlist@val\gls@nonumberlist@nr]{true,false}[true]%
                1913 {%
                1914 \ifcase\gls@nonumberlist@nr\relax
                1915 \def\@glo@prefix{\glsnonextpages}%
                1916 \@gls@savenonumberlist{true}%
                1917 \else
                1918 \def\@glo@prefix{\glsnextpages}%
                1919 \@gls@savenonumberlist{false}%
                1920 \fi
                1921 }
avenonumberlist The nonumberlist option isn't saved by default (as it just sets the prefix) which isn't a problem
                 when the entries are defined in the preamble, but causes a problem when entries are defined
                 in the document. In this case, the value needs to be saved so that it can be written to the
                  .glsdefs file.
                1922 \newcommand*{\@gls@savenonumberlist}[1]{}
nitnonumberlist
                1923 \newcommand*{\@gls@initnonumberlist}{}%
\@gls@initnonumberlist
                1924 \newcommand*{\@gls@storenonumberlist}[1]{}
avenonumberlist Allow the nonumberlist value to be saved.
                1925 \newcommand*{\@gls@enablesavenonumberlist}{%
                1926 \renewcommand*{\@gls@initnonumberlist}{%
                1927 \undef\@glo@nonumberlist
```

```
1928 }%
1929 \renewcommand*{\@gls@savenonumberlist}[1]{%
1930 \def\@glo@nonumberlist{##1}%
1931 }%
1932 \renewcommand*{\@gls@storenonumberlist}[1]{%
1933 \ifdef\@glo@nonumberlist
1934 {%
1935 \cslet{glo@\glsdetoklabel{##1}@nonumberlist}{\@glo@nonumberlist}%<br>1936 }%
1936
1937 \{ \}%<br>1938 \}%
1938
1939 \appto\@gls@keymap{,{nonumberlist}{nonumberlist}}%
1940 }
```
Define some generic user keys. (Additional keys can be added by the user.)

#### user1

```
1941 \define@key{glossentry}{user1}{%
1942 \def\@glo@useri{#1}%
1943 }
```
#### user2

```
1944 \define@key{glossentry}{user2}{%
1945 \def\@glo@userii{#1}%
1946 }
```
### user3

```
1947 \define@key{glossentry}{user3}{%
1948 \def\@glo@useriii{#1}%
1949 }
```
## user4

```
1950 \define@key{glossentry}{user4}{%
1951 \def\@glo@useriv{#1}%
1952 }
```
## user5

```
1953 \define@key{glossentry}{user5}{%
1954 \def\@glo@userv{#1}%
1955 }
```
#### user6

```
1956 \define@key{glossentry}{user6}{%
1957 \def\@glo@uservi{#1}%
1958 }
```
short This key is provided for use by \newacronym. It's not designed for general purpose use, so isn't described in the user manual.

```
1959 \define@key{glossentry}{short}{%
                1960 \def\@glo@short{#1}%
                1961 }
    shortplural This key is provided for use by \newacronym.
                1962 \define@key{glossentry}{shortplural}{%
                1963 \def\@glo@shortpl{#1}%
                1964 }
           long This key is provided for use by \newacronym.
                1965 \define@key{glossentry}{long}{%
                1966 \def\@glo@long{#1}%
                1967 }
    longplural This key is provided for use by \newacronym.
                1968 \define@key{glossentry}{longplural}{%
                1969 \def\@glo@longpl{#1}%
                1970 }
    \@glsnoname Define command to generate error if name key is missing.
                1971 \newcommand*{\@glsnoname}{%
                1972 \PackageError{glossaries}{name key required in
                1973 \string\newglossaryentry\space for entry '\@glo@label'}{You
                1974 haven't specified the entry name}}
    \@glsnodesc Define command to generate error if description key is missing.
                1975 \newcommand*\@glsnodesc{%
                1976 \PackageError{glossaries}
                1977 {%
                1978 description key required in \string\newglossaryentry\space
                1979 for entry '\@glo@label'%
                1980 }%
                1981 {%
                1982 You haven't specified the entry description%
                1983 }%
                1984 }%
1sdefaultplural Now obsolete. Don't use.
                1985 \newcommand*{\@glsdefaultplural}{}
ssingnumberlist Define a command to generate warning when numberlist not set.
                1986 \newcommand*{\@gls@missingnumberlist}[1]{%
                1987 ??%
                1988 \ifglssavenumberlist
                1989 \GlossariesWarning{Missing number list for entry '#1'.
                1990 Maybe makeglossaries + rerun required}%
                1991 \else
                1992 \PackageError{glossaries}%
```

```
1993 {Package option 'savenumberlist=true' required}%
1994 {%
1995 You must use the 'savenumberlist' package option
1996 to reference location lists.%
1997 }%
1998 \fi
1999 }
```
\@glsdefaultsort Define command to set default sort.

\newcommand\*{\@glsdefaultsort}{\@glo@name}

\gls@level Register to increment entry levels. \newcount\gls@level

@noexpand@field

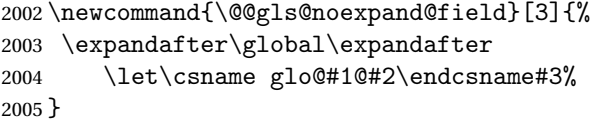

 $\operatorname{\mathsf{noexpand}}$ @fields

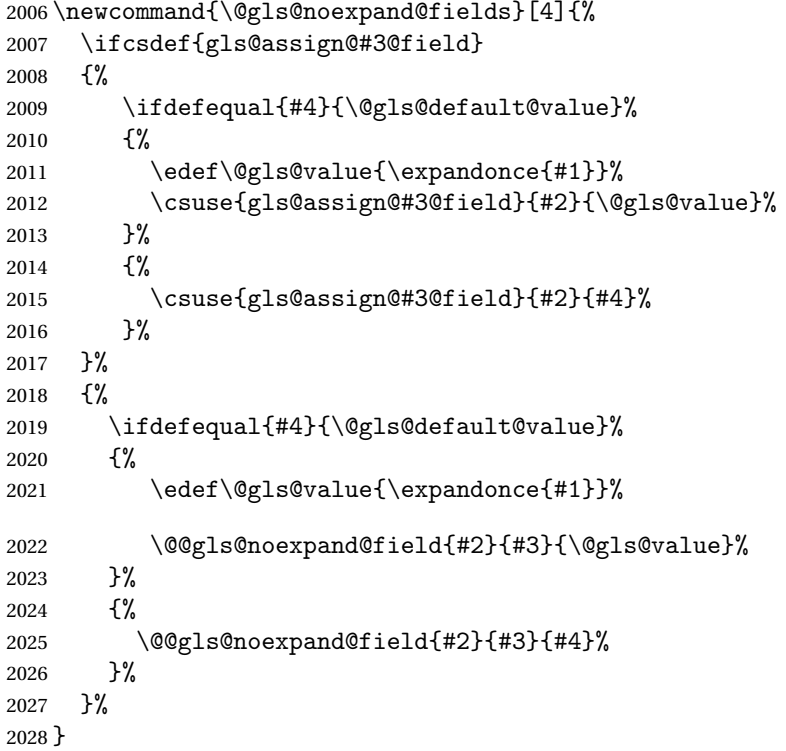

\@@gls@expand@field

 \newcommand{\@@gls@expand@field}[3]{% \expandafter
```
2031 \protected@xdef\csname glo@#1@#2\endcsname{#3}%
2032 }
```
## $s@expand@filelds$

```
2033 \newcommand{\@gls@expand@fields}[4]{%
2034 \ifcsdef{gls@assign@#3@field}
2035 {%
2036 \ifdefequal{#4}{\@gls@default@value}%
2037 {%
2038 \edef\@gls@value{\expandonce{#1}}%
2039 \csuse{gls@assign@#3@field}{#2}{\@gls@value}%
2040 }%
2041 {%
2042 \expandafter\@gls@startswithexpandonce#4\relax\relax\gls@endcheck
2043 {%
2044 \@@gls@expand@field{#2}{#3}{#4}%
2045 }%
2046 \{%
2047 \csuse{gls@assign@#3@field}{#2}{#4}%
2048 }%
2049 }%
2050 }%
2051 \frac{9}{6}2052 \ifdefequal{#4}{\@gls@default@value}%
2053 {%
2054 \@@gls@expand@field{#2}{#3}{#1}%
2055 }%
2056 {%
2057 \@@gls@expand@field{#2}{#3}{#4}%
2058 }%
2059 }%
2060 }
```
swithexpandonce

```
2061 \def\@gls@expandonce{\expandonce}
2062 \def\@gls@startswithexpandonce#1#2\gls@endcheck#3#4{%
2063 \def\@gls@tmp{#1}%
2064 \ifdefequal{\@gls@expandonce}{\@gls@tmp}{#3}{#4}%
2065 }
```
gls@assign@field \gls@assign@field{(def value)}{(label)}{(field)}{(tmp cs)}

Assigns an entry field. Expansion performed by default (except for name, symbol and description where backward compatibility required). If 〈*tmp cs*〉 is 〈*@gls@default@value*〉, 〈*def value*〉 is used instead.

\let\gls@assign@field\@gls@expand@fields

 \let\gls@assign@field\@gls@expand@fields } snoexpandfields Don't expand values when assigning fields (except for specific fields that are overridden by \glssetexpandfield). \newcommand\*{\glsnoexpandfields}{% \let\gls@assign@field\@gls@noexpand@fields } \newglossaryentry Define \newglossaryentry {〈*label*〉} {〈*key-val list*〉}. There are two required fields in 〈*key-val list*〉: name (or parent) and description. (See above.) \newrobustcmd{\newglossaryentry}[2]{% Check to see if this glossary entry has already been defined: \glsdoifnoexists{#1}% {% \gls@defglossaryentry{#1}{#2}% }% }  $\epsilon$  ewglossaryentry The definition of  $\neq$  lossaryentry is changed at the start of the document environment. The see key doesn't work for entries that have been defined in the document environment. \newcommand\*{\gls@defdocnewglossaryentry}{% \let\gls@checkseeallowed\gls@checkseeallowed@preambleonly \let\newglossaryentry\new@glossaryentry } \provideglossaryentry Like \newglossaryentry but does nothing if the entry has already been defined. \newrobustcmd{\provideglossaryentry}[2]{% \ifglsentryexists{#1}% {}% {% \gls@defglossaryentry{#1}{#2}% }% } \@onlypreamble{\provideglossaryentry} \new@glossaryentry For use in document environment. This opens the .glsdefs file, if not already open, so that the entry definition can be saved for the next ETEX run. This means that any glossaries at the start of the document can access the entry information. \newrobustcmd{\new@glossaryentry}[2]{% \ifundef\@gls@deffile {% \global\newwrite\@gls@deffile \immediate\openout\@gls@deffile=\jobname.glsdefs

\glsexpandfields Fully expand values when assigning fields (except for specific fields that are overridden by

\glssetnoexpandfield).

\newcommand\*{\glsexpandfields}{%

```
2096 }%
2097 {}%
2098 \ifglsentryexists{#1}{}%
2099 {%
2100 \gls@defglossaryentry{#1}{#2}%
2101 }%
2102 \@gls@writedef{#1}%
2103 }
```
At the start of the document input the .glsdefs file if it exists. This is now done by \gls@begindocdefs, which is redefined by glossaries-extra, so that this step can be skipped to avoid loading an obsolete .glsdefs file if the user switches to glossaries-extra with docdef=restricted.

\AtBeginDocument{\gls@begindocdefs}

The end of the document needs to check if the .glsdefs file has been opened, in which case it needs to be closed.

\AtEndDocument{\ifdef\@gls@deffile{\closeout\@gls@deffile}{}}

\gls@begindocdefs Input the .glsdefs file if it exists and enable document definitions if permitted.

```
2106 \newcommand*{\gls@begindocdefs}{%
```

```
2107 \@gls@enablesavenonumberlist
2108 \edef\@gls@restoreat{\noexpand\catcode'\noexpand\@=\number\catcode'\@\relax}%
2109 \makeatletter
2110 \InputIfFileExists{\jobname.glsdefs}{}{}%
2111 \@gls@restoreat
2112 \undef\@gls@restoreat
2113 \gls@defdocnewglossaryentry
2114 }
```
\@gls@writedef Writes glossary entry definition to \@gls@deffile.

```
2115 \newcommand*{\@gls@writedef}[1]{%
2116 \immediate\write\@gls@deffile
2117 {%
2118 \string\ifglsentryexists{#1}{}\glspercentchar^^J%
2119 \expandafter\@gobble\string\{\glspercentchar^^J%
2120 \string\gls@defglossaryentry{\glsdetoklabel{#1}}\glspercentchar^^J%
2121 \expandafter\@gobble\string\{\glspercentchar%
2122 }%
```
Write key value information:

```
2123 \@for\@gls@map:=\@gls@keymap\do
2124 \frac{9}{6}2125 \letcs\glo@value{glo@\glsdetoklabel{#1}@\expandafter\@secondoftwo\@gls@map}%
2126 \ifdef\glo@value
2127 \{%
2128 \@onelevel@sanitize\glo@value
2129 \immediate\write\@gls@deffile
2130 {%
2131 \expandafter\@firstoftwo\@gls@map
```

```
2132 =\expandafter\@gobble\string\{\glo@value\expandafter\@gobble\string\},%
2133 \glspercentchar
2134 }%
2135 }%
2136 {}%
2137 }%
 Provide hook:
2138 \glswritedefhook
2139 \immediate\write\@gls@deffile
2140 \frac{1}{6}2141 \glspercentchar^^J%
2142 \expandafter\@gobble\string\}\glspercentchar^^J%
2143 \expandafter\@gobble\string\}\glspercentchar%
2144 }%
2145 }
```
\@gls@keymap List of entry definition key names and corresponding tag in control sequence used to store the value.

```
2146 \newcommand*{\@gls@keymap}{%
2147 {name}{name},%
2148 {sort}{sortvalue},% unescaped sort value
2149 {type}{type},%
2150 {first}{first},%
2151 {firstplural}{firstpl},%
2152 {text}{text},%
2153 {plural}{plural},%
2154 {description}{desc},%
2155 {descriptionplural}{descplural},%
2156 {symbol}{symbol},%
2157 {symbolplural}{symbolplural},%
2158 {user1}{useri},%
2159 {user2}{userii},%
2160 {user3}{useriii},%
2161 {user4}{useriv},%
2162 {user5}{userv},%
2163 {user6}{uservi},%
2164 {long}{long},%
2165 {longplural}{longpl},%
2166 {short}{short},%
2167 {shortplural}{shortpl},%
2168 {counter}{counter},%
2169 {parent}{parent}%
2170 }
```
\@gls@fetchfield \@gls@fetchfield{(cs)}{(field)}

Fetches the internal field label from the given user 〈*field*〉 and stores in 〈*cs*〉.

```
2171 \newcommand*{\@gls@fetchfield}[2]{%
```
Ensure user field name is fully expanded

```
2172 \edef\@gls@thisval{#2}%
```
Iterate through known mappings until we find the one for this field.

```
2173 \@for\@gls@map:=\@gls@keymap\do{%
```

```
2174 \edef\@this@key{\expandafter\@firstoftwo\@gls@map}%
```
\ifdefequal{\@this@key}{\@gls@thisval}%

{%

Found it.

\edef#1{\expandafter\@secondoftwo\@gls@map}%

Break out of loop.

2178 \@endfortrue }% {}% }% }

### glsaddstoragekey  $\setminus$ glsaddstoragekey $\{\langle key \rangle\}\{\langle default\ value \rangle\}\{\langle no\ link\ cs \rangle\}$

Similar to \glsaddkey but intended for keys whose values aren't explicitly used in the document, but might be required behind the scenes by other commands.

```
2183 \newcommand*{\glsaddstoragekey}{\@ifstar\@sglsaddstoragekey\@glsaddstoragekey}
```
Starred version switches on expansion for this key.

```
2184 \newcommand*{\@sglsaddstoragekey}[1]{%
2185 \key@ifundefined{glossentry}{#1}%
2186 {%
2187 \expandafter\newcommand\expandafter*\expandafter
2188 {\csname gls@assign@#1@field\endcsname}[2]{%
2189 \@@gls@expand@field{##1}{#1}{##2}%
2190 }%
2191 }%
2192 {}%
2193 \@glsaddstoragekey{#1}%
2194 }
 Unstarred version doesn't override default expansion.
2195 \newcommand*{\@glsaddstoragekey}[3]{%
 Check the specified key doesn't already exist.
```
 \key@ifundefined{glossentry}{#1}% {%

Set up the key.

```
2198 \define@key{glossentry}{#1}{\csdef{@glo@#1}{##1}}%
2199 \appto\@gls@keymap{,{#1}{#1}}%
```
Set the default value.

```
2200 \appto\@newglossaryentryprehook{\csdef{@glo@#1}{#2}}%
 Assignment code.
2201 \appto\@newglossaryentryposthook{%
2202 \letcs{\@glo@tmp}{@glo@#1}%
2203 \gls@assign@field{#2}{\@glo@label}{#1}{\@glo@tmp}%
2204 }%
 Define the no-link commands.
2205 \newcommand*{#3}[1]{\@gls@entry@field{##1}{#1}}%
2206 }%
2207 {%
2208 \PackageError{glossaries}{Key '#1' already exists}{}%
2209 }%
```
}

\glsaddkey  $\{g \geq \frac{g}{\deg(g)}\$ { $\{deg \}$ }{ $\{no \; link \; cs\}$ }{ $\{no \; link \; ucfirst \; cs\}$ }  $\{\langle link \ cs \rangle\}\{\langle link \ ucfirst \ cs \rangle\}\{\langle link \ allcaps \ cs \rangle\}$ 

Allow user to add their own custom keys.

2211\newcommand\*{\glsaddkey}{\@ifstar\@sglsaddkey\@glsaddkey}

Starred version switches on expansion for this key.

```
2212 \newcommand*{\@sglsaddkey}[1]{%
2213 \key@ifundefined{glossentry}{#1}%
2214 {%
2215 \expandafter\newcommand\expandafter*\expandafter
2216 {\csname gls@assign@#1@field\endcsname}[2]{%
2217 \@@gls@expand@field{##1}{#1}{##2}%
2218 }%
2219 }%
2220 \{ \}%
2221 \@glsaddkey{#1}%
2222 }
```
Unstarred version doesn't override default expansion.

\newcommand\*{\@glsaddkey}[7]{%

Check the specified key doesn't already exist.

```
2224 \key@ifundefined{glossentry}{#1}%
```

```
2225 \frac{1}{6}
```
Set up the key.

```
2226 \define@key{glossentry}{#1}{\csdef{@glo@#1}{##1}}%
2227 \appto\@gls@keymap{,{#1}{#1}}%
```
Set the default value.

```
2228 \appto\@newglossaryentryprehook{\csdef{@glo@#1}{#2}}%
```
Assignment code.

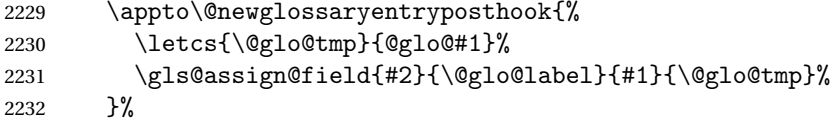

Define the no-link commands.

```
2233 \newcommand*{#3}[1]{\@gls@entry@field{##1}{#1}}%
2234 \newcommand*{#4}[1]{\@Gls@entry@field{##1}{#1}}%
```
Now for the commands with links. First the version with no case change:

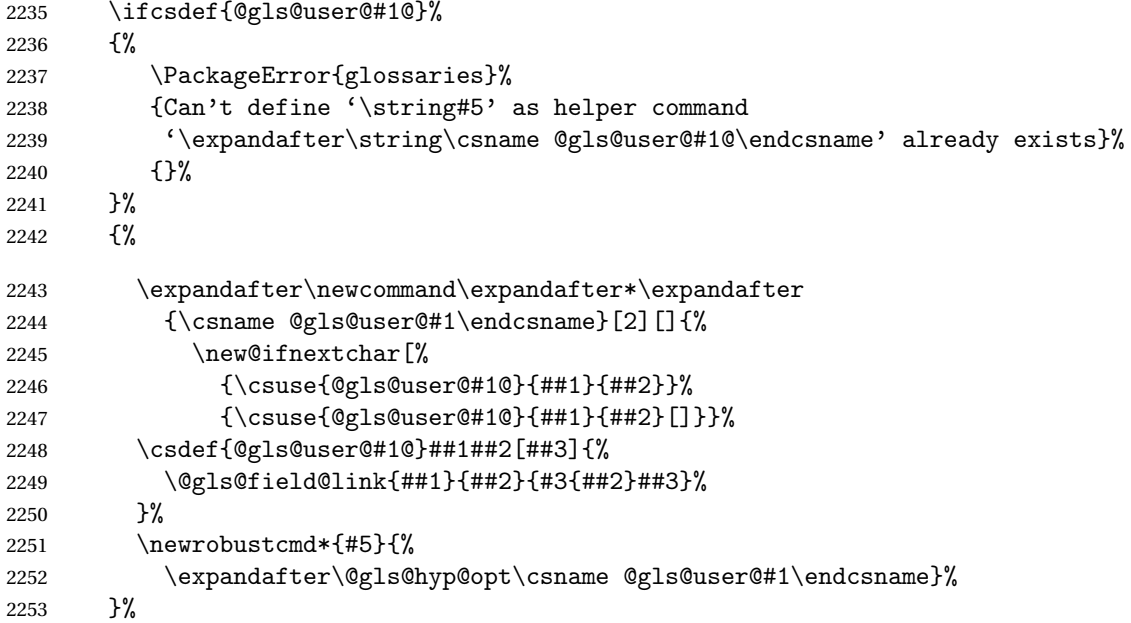

Next the version with the first letter converted to upper case:

```
2254 \ifcsdef{@Gls@user@#1@}%<br>2255 {%
2255 {%
2256 \PackageError{glossaries}%
2257 {Can't define '\string#6' as helper command
2258 '\expandafter\string\csname @Gls@user@#1@\endcsname' already exists}%
2259 {}%
2260 }%
2261 {%
2262 \expandafter\newcommand\expandafter*\expandafter
2263 {\csname @Gls@user@#1\endcsname}[2][]{%
2264 \new@ifnextchar[%]
2265 {\csuse{@Gls@user@#1@}{##1}{##2}}%
2266 {\csuse{@Gls@user@#1@}{##1}{##2}[]}}%
2267 \csdef{@Gls@user@#1@}##1##2[##3]{%
2268 \@gls@field@link{##1}{##2}{#4{##2}##3}%
2269 }%
2270 \newrobustcmd*{#6}{%
```

```
2271 \expandafter\@gls@hyp@opt\csname @Gls@user@#1\endcsname}%
2272 }%
 Finally the all caps version:
2273 \ifcsdef{@GLS@user@#1@}%
2274 {%
2275 \PackageError{glossaries}%
2276 {Can't define '\string#7' as helper command
2277 '\expandafter\string\csname @GLS@user@#1@\endcsname' already exists}%
2278 {}%
2279 }%
2280 \{%
2281 \expandafter\newcommand\expandafter*\expandafter
2282 {\csname @GLS@user@#1\endcsname}[2][]{%
2283 \new@ifnextchar[%]
2284 {\csuse{@GLS@user@#1@}{##1}{##2}}%
2285 {\csuse{@GLS@user@#1@}{##1}{##2}[]}}%
2286 \csdef{@GLS@user@#1@}##1##2[##3]{%
2287 \@gls@field@link{##1}{##2}{\mfirstucMakeUppercase{#3{##2}##3}}%
2288 }%
2289 \newrobustcmd*{#7}{%
2290 \expandafter\@gls@hyp@opt\csname @GLS@user@#1\endcsname}%
2291 }%
2292 }%
2293 {%
2294 \PackageError{glossaries}{Key '#1' already exists}{}%
2295 }%
2296 }
```
 $\gtrsim$ glsfieldxdef  $\{$ (label)}{{field}}{ $\{$ definition}}

```
2297 \newcommand{\glsfieldxdef}[3]{%
2298 \glsdoifexists{#1}%
2299 {%
2300 \edef\@glo@label{\glsdetoklabel{#1}}%
2301 \ifcsdef{glo@\@glo@label @#2}%
2302 {%
2303 \protected@csxdef{glo@\@glo@label @#2}{#3}%
2304 }%
2305 {%
2306 \PackageError{glossaries}{Key '#2' doesn't exist}{}%
2307 }%
2308 }%
2309 }
```
\glsfieldedef  $\{$  \glsfieldedef{ ${label}$ }{ ${field}$ }{ ${definition}$ }

```
2310 \newcommand{\glsfieldedef}[3]{%
2311 \glsdoifexists{#1}%
2312 {%
2313 \edef\@glo@label{\glsdetoklabel{#1}}%
2314 \ifcsdef{glo@\@glo@label @#2}%
2315 {%
2316 \protected@csedef{glo@\@glo@label @#2}{#3}%
2317 }%
2318 {%
2319 \PackageError{glossaries}{Key '#2' doesn't exist}{}%
2320 }%
2321 }%
2322 }
```
\glsfieldgdef  $\{$  \glsfieldgdef{ ${label}$ }{ ${field}$ }{ ${definition}$ }

```
2323 \newcommand{\glsfieldgdef}[3]{%
2324 \glsdoifexists{#1}%
2325 {%
2326 \edef\@glo@label{\glsdetoklabel{#1}}%
2327 \ifcsdef{glo@\@glo@label @#2}%
2328 {%
2329 \expandafter\gdef\csname glo@\@glo@label @#2\endcsname{#3}%
2330 }%
2331 {%
2332 \PackageError{glossaries}{Key '#2' doesn't exist}{}%
2333 }%
2334 }%
2335 }
```

```
\glsfielddef \{ \label{3} \verb|%| \
```

```
2336 \newcommand{\glsfielddef}[3]{%
2337 \glsdoifexists{#1}%
2338 {%
2339 \edef\@glo@label{\glsdetoklabel{#1}}%
2340 \ifcsdef{glo@\@glo@label @#2}%
2341 {%
2342 \expandafter\def\csname glo@\@glo@label @#2\endcsname{#3}%
2343 }%
2344 {%
2345 \PackageError{glossaries}{Key '#2' doesn't exist}{}%
2346 }%
2347 }%
```
}

## \glsfieldfetch  $\left\{\langle label \rangle\right\}$ {\field \}{\cs \}

Fetches the value of the given field and stores in the given control sequence.

```
2349 \newcommand{\glsfieldfetch}[3]{%
2350 \glsdoifexists{#1}%
2351 {%
2352 \edef\@glo@label{\glsdetoklabel{#1}}%
2353 \ifcsdef{glo@\@glo@label @#2}%
2354 {%
2355 \letcs#3{glo@\@glo@label @#2}%
2356 }%
2357 {%
2358 \PackageError{glossaries}{Key '#2' doesn't exist}{}%
2359 }%
2360 }%
2361 }
```
## \ifglsfieldeq \\ifglsfieldeq{ $\{label\}$ }{ $\{string\}$ { $\{true\}$ }{ $\{false\}$ }

Tests if the value of the given field is equal to the given string.

```
2362 \newcommand{\ifglsfieldeq}[5]{%
2363 \glsdoifexists{#1}%
2364 {%
2365 \edef\@glo@label{\glsdetoklabel{#1}}%
2366 \ifcsdef{glo@\@glo@label @#2}%
2367 {%
2368 \ifcsstring{glo@\@glo@label @#2}{#3}{#4}{#5}%
2369 }%
2370 {%
2371 \PackageError{glossaries}{Key '#2' doesn't exist}{}%
2372 }%
2373 }%
2374 }
```
### \ifglsfielddefeq \ifglsfielddefeq{〈label 〉}{〈field 〉}{〈command 〉}{〈true 〉}{〈false 〉}

Tests if the value of the given field is equal to the replacement text of the given command.

```
2375 \newcommand{\ifglsfielddefeq}[5]{%
2376 \glsdoifexists{#1}%
2377 {%
2378 \edef\@glo@label{\glsdetoklabel{#1}}%
2379 \ifcsdef{glo@\@glo@label @#2}%
2380 {%
```

```
2381 \expandafter\ifdefstrequal
2382 \csname glo@\@glo@label @#2\endcsname{#3}{#4}{#5}%
2383 }%
2384 {%
2385 \PackageError{glossaries}{Key '#2' doesn't exist}{}%
2386 }%
2387 }%
2388 }
```

```
\ifglsfieldcseq \\ifglsfieldcseq{\label}}{\field}}{\cs name}}{\true}}{\false}}
```
As above but uses \ifcsstrequal instead of \ifdefstrequal

```
2389 \newcommand{\ifglsfieldcseq}[5]{%
2390 \glsdoifexists{#1}%
2391 {%
2392 \edef\@glo@label{\glsdetoklabel{#1}}%
2393 \ifcsdef{glo@\@glo@label @#2}%
2394 {%
2395 \ifcsstrequal{glo@\@glo@label @#2}{#3}{#4}{#5}%
2396 }%
2397 {%
2398 \PackageError{glossaries}{Key '#2' doesn't exist}{}%
2399 }%
2400 }%
2401 }
```
glswritedefhook

\newcommand\*{\glswritedefhook}{}

### gls@assign@desc

```
2403 \newcommand*{\gls@assign@desc}[1]{%
2404 \gls@assign@field{}{#1}{desc}{\@glo@desc}%
2405 \gls@assign@field{\@glo@desc}{#1}{descplural}{\@glo@descplural}%
2406 }
```
#### ewglossaryentry

```
2407 \newcommand{\longnewglossaryentry}[3]{%
2408 \glsdoifnoexists{#1}%
2409 {%
2410 \bgroup
2411 \let\@org@newglossaryentryprehook\@newglossaryentryprehook
2412 \long\def\@newglossaryentryprehook{%
2413 \long\def\@glo@desc{#3\leavevmode\unskip\nopostdesc}%
2414 \@org@newglossaryentryprehook
2415 }%
2416 \renewcommand*{\gls@assign@desc}[1]{%
2417 \global\cslet{glo@\glsdetoklabel{#1}@desc}{\@glo@desc}%
```

```
2418 \global\cslet{glo@\glsdetoklabel{#1}@descplural}{\@glo@desc}%
2419 }
2420 \gls@defglossaryentry{#1}{#2}%
2421 \egroup
2422 }
2423 }
```
Only allowed in the preamble. (Otherwise a long description could cause problems when writing the entry definition to the temporary file.)

```
2424 \@onlypreamble{\longnewglossaryentry}
```
deglossaryentry As the above but only defines the entry if it doesn't already exist.

```
2425 \newcommand{\longprovideglossaryentry}[3]{%
2426 \ifglsentryexists{#1}{}%
2427 {\longnewglossaryentry{#1}{#2}{#3}}%
2428 }
2429 \@onlypreamble{\longprovideglossaryentry}
```
## defglossaryentry \gls@defglossaryentry{(label)}{(key-val list)}

Defines a new entry without checking if it already exists.

\newcommand{\gls@defglossaryentry}[2]{%

Prevent any further use of \GlsSetQuote:

\let\GlsSetQuote\gls@nosetquote

Store label

\edef\@glo@label{\glsdetoklabel{#1}}%

Provide a means for user defined keys to reference the label:

```
2433 \let\glslabel\@glo@label
```
Set up defaults. If the name or description keys are omitted, an error will be generated.

- \let\@glo@name\@glsnoname
- \let\@glo@desc\@glsnodesc
- \let\@glo@descplural\@gls@default@value
- \let\@glo@type\@gls@default@value
- \let\@glo@symbol\@gls@default@value
- \let\@glo@symbolplural\@gls@default@value
- \let\@glo@text\@gls@default@value
- \let\@glo@plural\@gls@default@value

Using \let instead of \def to make later comparison avoid expansion issues. (Thanks to Ulrich Diez for suggesting this.)

- \let\@glo@first\@gls@default@value
- \let\@glo@firstplural\@gls@default@value

Set the default sort:

```
2444 \let\@glo@sort\@gls@default@value
```
Set the default counter:

\let\@glo@counter\@gls@default@value

```
2446 \def\@glo@see{}%
```
\def\@glo@parent{}%

```
2448 \def\@glo@prefix{}%
```
Initialise nonumberlist setting if we're in the document environment.

```
2449 \@gls@initnonumberlist
```

```
2450 \def\@glo@useri{}%
2451 \def\@glo@userii{}%
2452 \def\@glo@useriii{}%
2453 \def\@glo@useriv{}%
2454 \def\@glo@userv{}%
2455 \def\@glo@uservi{}%
2456 \def\@glo@short{}%
2457 \def\@glo@shortpl{}%
2458 \def\@glo@long{}%
2459 \def\@glo@longpl{}%
```
Add start hook in case another package wants to add extra keys.

```
2460 \@newglossaryentryprehook
```
Extract key-val information from third parameter:

```
2461 \setkeys{glossentry}{#2}%
```
Check there is a default glossary.

```
2462 \ifundef\glsdefaulttype
2463 {%
2464 \PackageError{glossaries}%
2465 {No default glossary type (have you used 'nomain' by mistake?)}%
2466 {If you use package option 'nomain' you must define
2467 a new glossary before you can define entries}%
2468 }%
2469 {}%
```
Assign type. This must be fully expandable

```
2470 \gls@assign@field{\glsdefaulttype}{\@glo@label}{type}{\@glo@type}%
```

```
2471 \edef\@glo@type{\glsentrytype{\@glo@label}}%
```
Check to see if this glossary type has been defined, if it has, add this label to the relevant list, otherwise generate an error.

```
2472 \ifcsundef{glolist@\@glo@type}%
2473 {%
```

```
2474 \PackageError{glossaries}%
```

```
2475 {Glossary type '\@glo@type' has not been defined}%
2476 {You need to define a new glossary type, before making entries
2477 in it}%
2478 }%
2479 {%
 Check if it's an ignored glossary
2480 \ifignoredglossary\@glo@type
2481 \{%
 The description may be omitted for an entry in an ignored glossary.
2482 \ifx\@glo@desc\@glsnodesc
2483 \let\@glo@desc\@empty
2484 \fi
2485
2486 {%
2487 }%
2488 \protected@edef\@glolist@{\csname glolist@\@glo@type\endcsname}%
2489 \expandafter\xdef\csname glolist@\@glo@type\endcsname{%
2490 \@glolist@{\@glo@label},}%
2491 }%
 Initialise level to 0.
2492 \gls@level=0\relax
 Has this entry been assigned a parent?
2493 \ifx\@glo@parent\@empty
 Doesn't have a parent. Set \glo@〈label〉@parent to empty.
2494 \expandafter\gdef\csname glo@\@glo@label @parent\endcsname{}%
2495 \else
 Has a parent. Check to ensure this entry isn't its own parent.
2496 \ifdefequal\@glo@label\@glo@parent%
2497 {%
2498 \PackageError{glossaries}{Entry '\@glo@label' can't be its own parent}{}%
2499 \def\@glo@parent{}%
2500 \expandafter\gdef\csname glo@\@glo@label @parent\endcsname{}%
2501 }%
2502 {%
 Check the parent exists:
2503 \ifglsentryexists{\@glo@parent}%
2504 {%
 Parent exists. Set \glo@〈label〉@parent.
```

```
2505 \expandafter\xdef\csname glo@\@glo@label @parent\endcsname{%
2506 \@glo@parent}%
```
Determine level.

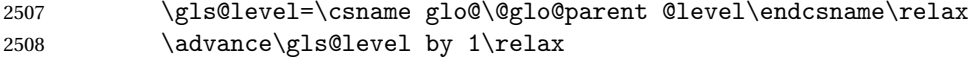

If name hasn't been specified, use same as the parent name

- \ifx\@glo@name\@glsnoname
- \expandafter\let\expandafter\@glo@name \csname glo@\@glo@parent @name\endcsname

If name and plural haven't been specified, use same as the parent

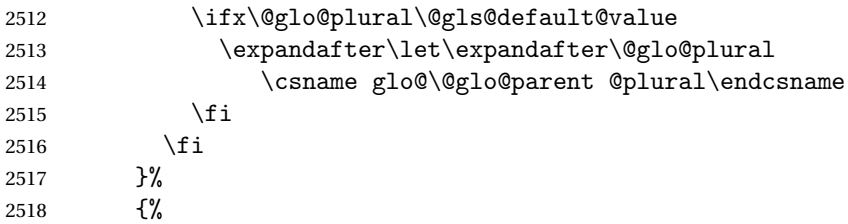

Parent doesn't exist, so issue an error message and change this entry to have no parent

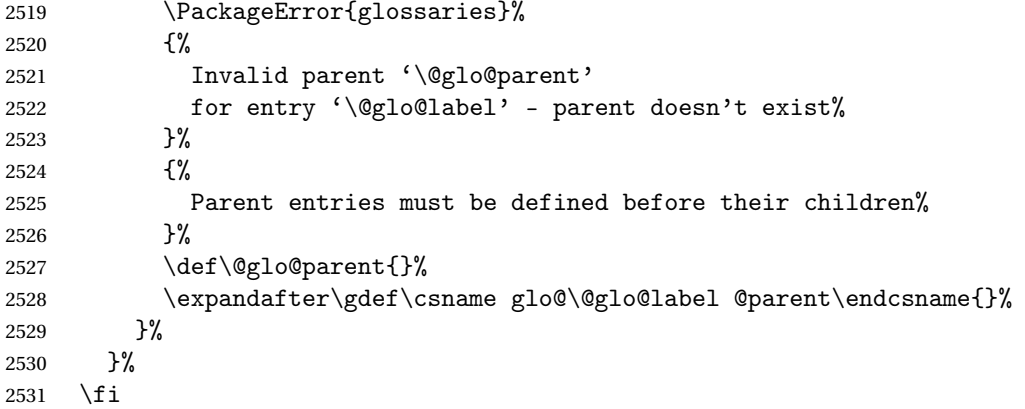

Set the level for this entry

\expandafter\xdef\csname glo@\@glo@label @level\endcsname{\number\gls@level}%

Define commands associated with this entry:

```
2533 \gls@assign@field{\@glo@name}{\@glo@label}{sortvalue}{\@glo@sort}%
2534 \letcs\@glo@sort{glo@\@glo@label @sortvalue}%
2535 \gls@assign@field{\@glo@name}{\@glo@label}{text}{\@glo@text}%
2536 \expandafter\gls@assign@field\expandafter
2537 {\csname glo@\@glo@label @text\endcsname\glspluralsuffix}%
2538 {\@glo@label}{plural}{\@glo@plural}%
2539 \expandafter\gls@assign@field\expandafter
2540 {\csname glo@\@glo@label @text\endcsname}%
2541 {\@glo@label}{first}{\@glo@first}%
```
If first has been specified, make the default by appending  $\gtrsim$  glspluralsuffix, otherwise make the default the value of the plural key.

```
2542 \ifx\@glo@first\@gls@default@value
2543 \expandafter\gls@assign@field\expandafter
2544 {\csname glo@\@glo@label @plural\endcsname}%
2545 {\@glo@label}{firstpl}{\@glo@firstplural}%
2546 \else
2547 \expandafter\gls@assign@field\expandafter
```

```
2548 {\csname glo@\@glo@label @first\endcsname\glspluralsuffix}%
2549 {\@glo@label}{firstpl}{\@glo@firstplural}%
2550 \text{ } \text{ } 2512551 \ifcsundef{@glotype@\@glo@type @counter}%
2552 {%
2553 \def\@glo@defaultcounter{\glscounter}%
2554 }%
2555 {%
2556 \letcs\@glo@defaultcounter{@glotype@\@glo@type @counter}%
2557 }%
2558 \gls@assign@field{\@glo@defaultcounter}{\@glo@label}{counter}{\@glo@counter}%
2559 \gls@assign@field{}{\@glo@label}{useri}{\@glo@useri}%
2560 \gls@assign@field{}{\@glo@label}{userii}{\@glo@userii}%
2561 \gls@assign@field{}{\@glo@label}{useriii}{\@glo@useriii}%
2562 \gls@assign@field{}{\@glo@label}{useriv}{\@glo@useriv}%
2563 \gls@assign@field{}{\@glo@label}{userv}{\@glo@userv}%
2564 \gls@assign@field{}{\@glo@label}{uservi}{\@glo@uservi}%
2565 \gls@assign@field{}{\@glo@label}{short}{\@glo@short}%
2566 \gls@assign@field{}{\@glo@label}{shortpl}{\@glo@shortpl}%
2567 \gls@assign@field{}{\@glo@label}{long}{\@glo@long}%
2568 \gls@assign@field{}{\@glo@label}{longpl}{\@glo@longpl}%
2569 \ifx\@glo@name\@glsnoname
2570 \@glsnoname
2571 \let\@gloname\@gls@default@value
2572 \quad \text{If}2573 \gls@assign@field{}{\@glo@label}{name}{\@glo@name}%
 Set default numberlist if not defined:
2574 \ifcsundef{glo@\@glo@label @numberlist}%
```

```
2575 {%
2576 \csxdef{glo@\@glo@label @numberlist}{%
2577 \noexpand\@gls@missingnumberlist{\@glo@label}}%
2578 }%
2579 {}%
```
Store nonumberlist setting if we're in the document environment.

\@gls@storenonumberlist{\@glo@label}%

The smaller and smallcaps options set the description to  $\sqrt{\sqrt{g}}$  of irst. Need to check for this, otherwise it won't get expanded if the description gets sanitized.

```
2581 \def\@glo@@desc{\@glo@first}%
2582 \ifx\@glo@desc\@glo@@desc
2583 \let\@glo@desc\@glo@first
2584 \fi
2585 \ifx\@glo@desc\@glsnodesc
2586 \@glsnodesc
2587 \let\@glodesc\@gls@default@value
2588 \fi
2589 \gls@assign@desc{\@glo@label}%
```
Set the sort key for this entry:

```
2590 \@gls@defsort{\@glo@type}{\@glo@label}%
2591 \def\@glo@@symbol{\@glo@text}%
2592 \ifx\@glo@symbol\@glo@@symbol
2593 \let\@glo@symbol\@glo@text
2594 \ifmmode \big\vert \fi
2595 \gls@assign@field{\relax}{\@glo@label}{symbol}{\@glo@symbol}%
2596 \expandafter
2597 \gls@assign@field\expandafter
2598 {\csname glo@\@glo@label @symbol\endcsname}
2599 {\@glo@label}{symbolplural}{\@glo@symbolplural}%
```
Define an associated boolean variable to determine whether this entry has been used yet (needs to be defined globally):

```
2600 \expandafter\xdef\csname glo@\@glo@label @flagfalse\endcsname{%
2601 \noexpand\global
2602 \noexpand\let\expandafter\noexpand
2603 \csname ifglo@\@glo@label @flag\endcsname\noexpand\iffalse
2604 }%
2605 \expandafter\xdef\csname glo@\@glo@label @flagtrue\endcsname{%
2606 \noexpand\global
2607 \noexpand\let\expandafter\noexpand
2608 \csname ifglo@\@glo@label @flag\endcsname\noexpand\iftrue
2609 }%
2610 \csname glo@\@glo@label @flagfalse\endcsname
```
Sort out any cross-referencing if required.

\@glo@autosee

Determine and store main part of the entry's index format.

```
2612 \ifignoredglossary\@glo@type
2613 {%
2614 \csdef{glo@\@glo@label @index}{}%
2615 }
2616 {%
2617 \do@glo@storeentry{\@glo@label}%
2618 }%
```
Define entry counters if enabled:

\@newglossaryentry@defcounters

Add end hook in case another package wants to add extra keys.

```
2620 \@newglossaryentryposthook
2621 }
```
\@glo@autosee Automatically implement \glssee.

```
2622 \newcommand*{\@glo@autosee}{%
2623 \ifdefvoid\@glo@see{}%
```

```
2624 {%
```
\protected@edef\@do@glssee{%

```
2626 \noexpand\@gls@fixbraces\noexpand\@glo@list\@glo@see\noexpand\@nil
               2627 \noexpand\expandafter\noexpand\@glssee\noexpand\@glo@list{\@glo@label}}%
               2628 \@do@glssee
               2629 }%
               2630 \@glo@autoseehook
               2631 }%
glo@autoseehook
               2632 \newcommand*{\@glo@autoseehook}{}
aryentryprehook Allow extra information to be added to glossary entries:
               2633 \newcommand*{\@newglossaryentryprehook}{}
ryentryposthook Allow extra information to be added to glossary entries:
               2634 \newcommand*{\@newglossaryentryposthook}{}
try@defcounters
               2635 \newcommand*{\@newglossaryentry@defcounters}{}
 \glsmoveentry Moves entry whose label is given by first argument to the glossary named in the second argu-
                 ment.
               2636 \newcommand*{\glsmoveentry}[2]{%
               2637 \edef\@glo@thislabel{\glsdetoklabel{#1}}%
               2638 \edef\glo@type{\csname glo@\@glo@thislabel @type\endcsname}%
               2639 \def\glo@list{,}%
               2640 \forglsentries[\glo@type]{\glo@label}%
               2641 \{%
               2642 \ifdefequal\@glo@thislabel\glo@label
               2643 \{\text{qlo@list}{\glo@label},\}2644 }%
               2645 \cslet{glolist@\glo@type}{\glo@list}%
               2646 \csdef{glo@\@glo@thislabel @type}{#2}%
               2647 }
ssaryentryfield Indicate what command should be used to display each entry in the glossary. (This enables
                 the glossaries-accsupp package to use \accsuppglossaryentryfield instead.)
               2648 \ifglsxindy
               2649 \newcommand*{\@glossaryentryfield}{\string\\glossentry}
               2650 \else
               2651 \newcommand*{\@glossaryentryfield}{\string\glossentry}
               2652 \fi
```
rysubentryfield Indicate what command should be used to display each subentry in the glossary. (This enables the glossaries-accsupp package to use \accsuppglossarysubentryfield instead.)

> \ifglsxindy \newcommand\*{\@glossarysubentryfield}{% 2655 \string\\subglossentry}

```
2656 \else
2657 \newcommand*{\@glossarysubentryfield}{%
2658 \string\subglossentry}
2659 \foralli
```
\@glo@storeentry \@glo@storeentry{(label)}

Determine the format to write the entry in the glossary output (.glo) file. The argument is the entry's label (should already have been de-tok'ed if required). The result is stored in \glo@〈*label*〉@index, where 〈*label*〉 is the entry's label. (This doesn't include any formatting or location information.)

```
2660 \newcommand{\@glo@storeentry}[1]{%
```
Escape makeindex/xindy special characters in the label:

```
2661 \edef\@glo@esclabel{#1}%
```

```
2662 \@gls@checkmkidxchars\@glo@esclabel
```
Get the sort string and escape any special characters

```
2663 \protected@edef\@glo@sort{\csname glo@#1@sort\endcsname}%
```

```
2664 \@gls@checkmkidxchars\@glo@sort
```
Same again for the name string. Escape any special characters in the prefix

2665 \@gls@checkmkidxchars\@glo@prefix

```
Get the parent, if one exists
```

```
2666 \edef\@glo@parent{\csname glo@#1@parent\endcsname}%
```
Write the information to the glossary file.

```
2667 \ifglsxindy
```
Store using xindy syntax.

```
2668 \ifx\@glo@parent\@empty
```
Entry doesn't have a parent

```
2669 \expandafter\protected@xdef\csname glo@#1@index\endcsname{%
2670 (\string"\@glo@sort\string" %
2671 \string"\@glo@prefix\@glossaryentryfield{\@glo@esclabel}\string") %
2672 }%
2673 \else
```
Entry has a parent

```
2674 \expandafter\protected@xdef\csname glo@#1@index\endcsname{%
2675 \csname glo@\@glo@parent @index\endcsname
2676 (\string"\@glo@sort\string" %
2677 \string"\@glo@prefix\@glossarysubentryfield
2678 {\csname glo@#1@level\endcsname}{\@glo@esclabel}\string") %
2679 }%
2680 \fi
2681 \else
```
Store using makeindex syntax.

```
2682 \ifx\@glo@parent\@empty
```
Sanitize \@glo@prefix

\@onelevel@sanitize\@glo@prefix

Entry doesn't have a parent

```
2684 \expandafter\protected@xdef\csname glo@#1@index\endcsname{%
2685 \@glo@sort\@gls@actualchar\@glo@prefix
2686 \@glossaryentryfield{\@glo@esclabel}%
2687 }%
2688 \else
```
Entry has a parent

```
2689 \expandafter\protected@xdef\csname glo@#1@index\endcsname{%
2690 \csname glo@\@glo@parent @index\endcsname\@gls@levelchar
2691 \@glo@sort\@gls@actualchar\@glo@prefix
2692 \@glossarysubentryfield
2693 {\csname glo@#1@level\endcsname}{\@glo@esclabel}%
2694 }%
2695 \fi
2696 \fi
2697 }
```
# 1.8 Resetting and unsetting entry flags

Each glossary entry is assigned a conditional of the form \ifglo@〈*label*〉@flag which determines whether or not the entry has been used (see also \ifglsused defined below). These flags can be set and unset using the following macros, but first we need to know if we're in amsmath's align environment's measuring pass.

```
@ifnotmeasuring
```

```
2698 \AtBeginDocument{%
2699 \@ifpackageloaded{amsmath}%
2700 {\let\gls@ifnotmeasuring\@gls@ifnotmeasuring}%
2701 {}%
2702 }
2703 \newcommand*{\@gls@ifnotmeasuring}[1]{%
2704 \ifmeasuring@
2705 \else
2706 #1%
2707 \qquadfi
2708 }
2709 \newcommand*\gls@ifnotmeasuring[1]{#1}
```
\glspatchtabularx Patch \TX@trial (as per David Carlisle's answer in [http://tex.stackexchange.com/a/](http://tex.stackexchange.com/a/94895) ). This does nothing if \TX@trial hasn't been defined.

\def\@gls@patchtabularx#1\hbox#2#3!!{%

```
2711 \def\TX@trial##1{#1\hbox{\let\glsunset\@gobble#2}#3}%
2712 }
2713 \newcommand*\glspatchtabularx{%
2714 \ifdef\TX@trial
2715 {%
2716 \expandafter\@gls@patchtabularx\TX@trial{##1}!!%
2717 \let\glspatchtabularx\relax
2718 }%
2719 {}%
2720 }
```
\glsreset The command \glsreset{〈*label*〉} can be used to set the entry flag to indicate that it hasn't been used yet. The required argument is the entry label.

```
2721 \newcommand*{\glsreset}[1]{%
2722 \gls@ifnotmeasuring
2723 {%
2724 \glsdoifexists{#1}%
2725 {%
2726 \@glsreset{#1}%
2727 }%
2728 }%
2729 }
```
\glslocalreset As above, but with only a local effect:

```
2730 \newcommand*{\glslocalreset}[1]{%
2731 \gls@ifnotmeasuring
2732 {%
2733 \glsdoifexists{#1}%
2734 {%
2735 \@glslocalreset{#1}%
2736 }%
2737 }%
2738 }
```
\glsunset The command \glsunset{〈*label*〉} can be used to set the entry flag to indicate that it has been used. The required argument is the entry label.

```
2739 \newcommand*{\glsunset}[1]{%
2740 \gls@ifnotmeasuring
2741 \quad {\binom{9}{6}}2742 \glsdoifexists{#1}%
2743 {%
2744 \@glsunset{#1}%
2745 }%
2746 }%
2747 }
```
\glslocalunset As above, but with only a local effect:

```
2748 \newcommand*{\glslocalunset}[1]{%
```

```
2749 \gls@ifnotmeasuring
2750 {%
2751 \glsdoifexists{#1}%
2752 {%
2753 \@glslocalunset{#1}%
2754 }%
2755 }%
2756 }
```
\@glslocalunset Local unset. This defaults to just \@@glslocalunset but is changed by \glsenableentrycount.

```
2757 \newcommand*{\@glslocalunset}{\@@glslocalunset}
```
\@@glslocalunset Local unset without checks.

```
2758 \newcommand*{\@@glslocalunset}[1]{%
2759 \expandafter\let\csname ifglo@\glsdetoklabel{#1}@flag\endcsname\iftrue
2760 }
```
\@glsunset Global unset. This defaults to just \@@glsunset but is changed by \glsenableentrycount. \newcommand\*{\@glsunset}{\@@glsunset}

\@@glsunset Global unset without checks.

```
2762 \newcommand*{\@@glsunset}[1]{%
2763 \expandafter\global\csname glo@\glsdetoklabel{#1}@flagtrue\endcsname
2764 }
```
\@glslocalreset Local reset. This defaults to just \@@glslocalreset but is changed by \glsenableentrycount.

\newcommand\*{\@glslocalreset}{\@@glslocalreset}

\@@glslocalreset Local reset without checks.

 \newcommand\*{\@@glslocalreset}[1]{% \expandafter\let\csname ifglo@\glsdetoklabel{#1}@flag\endcsname\iffalse }

\@glsreset Global reset. This defaults to just \@@glsreset but is changed by \glsenableentrycount. \newcommand\*{\@glsreset}{\@@glsreset}

\@@glsreset Global reset without checks.

```
2770 \newcommand*{\@@glsreset}[1]{%
2771 \expandafter\global\csname glo@\glsdetoklabel{#1}@flagfalse\endcsname
2772 }
```
Reset all entries for the named glossaries (supplied in a comma-separated list). Syntax: \glsresetall[〈*glossary-list*〉]

\glsresetall

```
2773 \newcommand*{\glsresetall}[1][\@glo@types]{%
2774 \forallglsentries[#1]{\@glsentry}%
2775 {%
2776 \glsreset{\@glsentry}%
2777 }%
2778 }
```
As above, but with only a local effect:

\glslocalresetall

```
2779 \newcommand*{\glslocalresetall}[1][\@glo@types]{%
2780 \forallglsentries[#1]{\@glsentry}%
2781 \{%
2782 \glslocalreset{\@glsentry}%
2783 }%
2784 }
```
Unset all entries for the named glossaries (supplied in a comma-separated list). Syntax: \glsunsetall[〈*glossary-list*〉]

\glsunsetall

```
2785 \newcommand*{\glsunsetall}[1][\@glo@types]{%
2786 \forallglsentries[#1]{\@glsentry}%
2787 {%
2788 \glsunset{\@glsentry}%
2789 }%
2790 }
```
As above, but with only a local effect:

\glslocalunsetall

```
2791 \newcommand*{\glslocalunsetall}[1][\@glo@types]{%
2792 \forallglsentries[#1]{\@glsentry}%
2793 {%
2794 \glslocalunset{\@glsentry}%
2795 }%
2796 }
```
# 1.9 Keeping Track of How Many Times an Entry Has Been Unset

Version 4.14 introduced \glsenableentrycount that keeps track of how many times an entry is marked as used. The counter is reset back to zero when the first use flag is reset. Note that although the word "counter" is used here, it's not an actual LATEX counter or even an explicit T<sub>EX</sub> count register but is just a macro. Any of the commands that use  $\gtrsim$  slsunset or \glslocalunset, such as \gls, will automatically increment this value. Commands that don't modify the first use flag (such as \glstext or \glsentrytext) don't modify this value.

 $\Delta$  try@defcounters Define entry fields to keep track of how many times that entry has been marked as used. \newcommand\*{\@@newglossaryentry@defcounters}{% \csdef{glo@\@glo@label @currcount}{0}% \csdef{glo@\@glo@label @prevcount}{0}% }

nableentrycount Enables tracking of how many times an entry has been marked as used.

```
2801 \newcommand*{\glsenableentrycount}{%
```

```
Enable new entry fields.
```
\let\@newglossaryentry@defcounters\@@newglossaryentry@defcounters

Disable \newglossaryentry in the document environment.

```
2803 \renewcommand*{\gls@defdocnewglossaryentry}{%
2804 \renewcommand*\newglossaryentry[2]{%
2805 \PackageError{glossaries}{\string\newglossaryentry\space
2806 may only be used in the preamble when entry counting has
2807 been activated}{If you use \string\glsenableentrycount\space
2808 you must place all entry definitions in the preamble not in
2809 the document environment}%
2810 }%
2811 }%
```
Define commands \glsentrycurrcount and \glsentryprevcount to access these new fields. Default to zero if undefined.

```
2812 \newcommand*{\glsentrycurrcount}[1]{%
2813 \ifcsundef{glo@\glsdetoklabel{##1}@currcount}%
2814 {0}{\@gls@entry@field{##1}{currcount}}%
2815 \frac{1}{6}2816 \newcommand*{\glsentryprevcount}[1]{%
2817 \ifcsundef{glo@\glsdetoklabel{##1}@prevcount}%
2818 {0}{\@gls@entry@field{##1}{prevcount}}%
2819 }%
```
Make the unset and reset functions also increment or reset the entry counter.

```
2820 \renewcommand*{\@glsunset}[1]{%
2821 \@@glsunset{##1}%
2822 \@gls@increment@currcount{##1}%
2823 }%
2824 \renewcommand*{\@glslocalunset}[1]{%
2825 \@@glslocalunset{##1}%
2826 \@gls@local@increment@currcount{##1}%
2827 }%
2828 \renewcommand*{\@glsreset}[1]{%
2829 \@@glsreset{##1}%
2830 \csgdef{glo@\glsdetoklabel{##1}@currcount}{0}%
2831 }%
2832 \renewcommand*{\@glslocalreset}[1]{%
2833 \@@glslocalreset{##1}%
2834 \csdef{glo@\glsdetoklabel{##1}@currcount}{0}%
2835 }%
```
Alter behaviour of  $\csc$  1s. (Only global unset is used if previous count was one as it doesn't make sense to have a local unset here given that the previous count was global.)

```
2836 \def\@cgls@##1##2[##3]{%
2837 \ifnum\glsentryprevcount{##2}=1\relax
2838 \cglsformat{##2}{##3}%
2839 \glsunset{##2}%
2840 \else
2841 \@gls@{##1}{##2}[##3]%
2842 \fi
2843 }%
```
Similarly for the analogous commands. No case change plural:

```
2844 \def\@cglspl@##1##2[##3]{%
2845 \ifnum\glsentryprevcount{##2}=1\relax
2846 \cglsplformat{##2}{##3}%
2847 \glsunset{##2}%
2848 \else
2849 \@glspl@{##1}{##2}[##3]%
2850 \fi
2851 }%
```
First letter uppercase singular:

```
2852 \def\@cGls@##1##2[##3]{%
```

```
2853 \ifnum\glsentryprevcount{##2}=1\relax
2854 \cGlsformat{##2}{##3}%
2855 \glsunset{##2}%
2856 \else
2857 \@Gls@{##1}{##2}[##3]%
2858 \fi
2859 }%
```
First letter uppercase plural:

```
2860 \def\@cGlspl@##1##2[##3]{%
2861 \ifnum\glsentryprevcount{##2}=1\relax
2862 \cGlsplformat{##2}{##3}%
2863 \glsunset{##2}%
2864 \else
2865 \@Glspl@{##1}{##2}[##3]%
2866 \fi
2867 }%
```
Write information to aux file at the end of the document

```
2868 \AtEndDocument{\@gls@write@entrycounts}%
```
Fetch previous count information from aux file. (No check here to determine if the entry is still defined.)

```
2869 \renewcommand*{\@gls@entry@count}[2]{%
2870 \csgdef{glo@\glsdetoklabel{##1}@prevcount}{##2}%
2871 }%
```
\glsenableentrycount may only be used once and only in the preamble.

```
2872 \let\glsenableentrycount\relax
                2873 }
                2874 \@onlypreamble\glsenableentrycount
ement@currcount
                2875 \newcommand*{\@gls@increment@currcount}[1]{%
                2876 \csxdef{glo@\glsdetoklabel{#1}@currcount}{%
                2877 \number\numexpr\glsentrycurrcount{#1}+1}%
                2878 }
ement@currcount
                2879 \newcommand*{\@gls@local@increment@currcount}[1]{%
                2880 \csedef{glo@\glsdetoklabel{#1}@currcount}{%
                2881 \number\numexpr\glsentrycurrcount{#1}+1}%
                2882 }
ite Centry counts Write the entry counts to the aux file. Use \lambda immediate since this occurs right at the end of the
                  document. Only write information for entries that have been used. (Some users have a file
                  containing vast numbers of entries, many of which may not be used. There's no point writing
                 information about the entries that haven't been used and it will only slow things down.)
                2883 \newcommand*{\@gls@write@entrycounts}{%
                2884 \immediate\write\@auxout
                2885 {\string\providecommand*{\string\@gls@entry@count}[2]{}}%
                2886 \forallglsentries{\@glsentry}{%
                2887 \ifglsused{\@glsentry}%
                2888 {\immediate\write\@auxout
                2889 {\string\@gls@entry@count{\@glsentry}{\glsentrycurrcount{\@glsentry}}}}%
                2890 {}%
                2891 }%
```

```
2892 }
```
 $g$ ls@entry@count Default behaviour is to ignore arguments. Activated by \glsenableentrycount. \newcommand\*{\@gls@entry@count}[2]{}

- \cgls Define command that works like \gls but behaves differently if the entry count function is enabled. (If not enabled, it behaves the same as \gls but issues a warning.) \newrobustcmd\*{\cgls}{\@gls@hyp@opt\@cgls}
- \@cgls Defined the un-starred form. Need to determine if there is a final optional argument \newcommand\*{\@cgls}[2][]{% \new@ifnextchar[{\@cgls@{#1}{#2}}{\@cgls@{#1}{#2}[]}% }
- $\csc$  Read in the final optional argument. This defaults to same behaviour as  $\gtrsim$  subsets a warning.

 \def\@cgls@#1#2[#3]{% \GlossariesWarning{\string\cgls\space is defaulting to

```
2900 \string\gls\space since you haven't enabled entry counting}%
2901 \@gls@{#1}{#2}[#3]%
2902 }
```
\cglsformat Format used by \cgls if entry only used once on previous run. The first argument is the label, the second argument is the insert text.

```
2903 \newcommand*{\cglsformat}[2]{%
2904 \ifglshaslong{#1}{\glsentrylong{#1}}{\glsentryfirst{#1}}#2%
2905 }
```
- \cGls Define command that works like \Gls but behaves differently if the entry count function is enabled. (If not enabled, it behaves the same as \G1s but issues a warning.) \newrobustcmd\*{\cGls}{\@gls@hyp@opt\@cGls}
- \@cGls Defined the un-starred form. Need to determine if there is a final optional argument \newcommand\*{\@cGls}[2][]{% \new@ifnextchar[{\@cGls@{#1}{#2}}{\@cGls@{#1}{#2}[]}% }
- \@cGls@ Read in the final optional argument. This defaults to same behaviour as \Gls but issues a warning.

```
2910 \def\@cGls@#1#2[#3]{%
2911 \GlossariesWarning{\string\cGls\space is defaulting to
2912 \string\Gls\space since you haven't enabled entry counting}%
2913 \@Gls@{#1}{#2}[#3]%
2914 }
```
\cGlsformat Format used by \cGls if entry only used once on previous run. The first argument is the label, the second argument is the insert text.

```
2915 \newcommand*{\cGlsformat}[2]{%
2916 \ifglshaslong{#1}{\Glsentrylong{#1}}{\Glsentryfirst{#1}}#2%
2917 }
```
- \cglspl Define command that works like \glspl but behaves differently if the entry count function is enabled. (If not enabled, it behaves the same as \glspl but issues a warning.) \newrobustcmd\*{\cglspl}{\@gls@hyp@opt\@cglspl}
- \@cglspl Defined the un-starred form. Need to determine if there is a final optional argument \newcommand\*{\@cglspl}[2][]{% \new@ifnextchar[{\@cglspl@{#1}{#2}}{\@cglspl@{#1}{#2}[]}% }
- \@cglspl@ Read in the final optional argument. This defaults to same behaviour as \glspl but issues a warning.

```
2922 \def\@cglspl@#1#2[#3]{%
2923 \GlossariesWarning{\string\cglspl\space is defaulting to
2924 \string\glspl\space since you haven't enabled entry counting}%
2925 \@glspl@{#1}{#2}[#3]%
2926 }
```
\cglsplformat Format used by \cglspl if entry only used once on previous run. The first argument is the label, the second argument is the insert text.

```
2927 \newcommand*{\cglsplformat}[2]{%
2928 \ifglshaslong{#1}{\glsentrylongpl{#1}}{\glsentryfirstplural{#1}}#2%
2929 }
```
- \cGlspl Define command that works like \Glspl but behaves differently if the entry count function is enabled. (If not enabled, it behaves the same as \Glspl but issues a warning.) 2930 \newrobustcmd\*{\cGlspl}{\@gls@hyp@opt\@cGlspl}
- \@cglspl Defined the un-starred form. Need to determine if there is a final optional argument 2931 \newcommand\*{\@cGlspl}[2][]{% 2932 \new@ifnextchar[{\@cGlspl@{#1}{#2}}{\@cGlspl@{#1}{#2}[]}% 2933 }
- \@cGlspl@ Read in the final optional argument. This defaults to same behaviour as \Glspl but issues a warning.

```
2934 \def\@cGlspl@#1#2[#3]{%
2935 \GlossariesWarning{\string\cGlspl\space is defaulting to
2936 \string\Glspl\space since you haven't enabled entry counting}%
2937 \@Glspl@{#1}{#2}[#3]%
2938 }
```
\cGlsplformat Format used by \cGlspl if entry only used once on previous run. The first argument is the label, the second argument is the insert text.

```
2939 \newcommand*{\cGlsplformat}[2]{%
2940 \ifglshaslong{#1}{\Glsentrylongpl{#1}}{\Glsentryfirstplural{#1}}#2%
2941 }
```
# 1.10 Loading files containing glossary entries

Glossary entries can be defined in an external file. These external files can contain \newglossaryentry and \newacronym commands.<sup>[1](#page-99-0)</sup>

\loadglsentries[ $\langle type \rangle$ ]{ $\langle file name \rangle$ }

This command will input the file using \input. The optional argument specifies to which glossary the entries should be assigned if they haven't used the type key. If the optional argument is not specified, the default glossary is used. Only those entries used in the document  $(via \gtrsim \gtrsim vcls, \gtrsim Lsp1$  and uppercase variants or  $\gtrsim Lsp1$  and  $\gtrsim \gtrsim Lsp2$ in the glossary). The mandatory argument is the filename (with or without .tex extension).

```
\loadglsentries
```

```
2942 \newcommand*{\loadglsentries}[2][\@gls@default]{%
```
<span id="page-99-0"></span> $1$  and any other valid  $\mathbb{M}$ <sub>E</sub>X code that can be used in the preamble.

```
2943 \let\@gls@default\glsdefaulttype
2944 \def\glsdefaulttype{#1}\input{#2}%
2945 \let\glsdefaulttype\@gls@default
2946 }
```
\loadglsentries can only be used in the preamble: 2947 \@onlypreamble{\loadglsentries}

# 1.11 Using glossary entries in the text

Any term that has been defined using \newglossaryentry (or \newacronym) can be displayed in the text (i.e. outside of the glossary) using one of the commands defined in this section. Unless you use  $\gtrsim$  else link, the way the term appears in the text is determined by \glsdisplayfirst (if it is the first time the term has been used) or \glsdisplay (for subsequent use). Any formatting commands (such as \textbf is governed by \glstextformat. By default this just displays the link text "as is".

### \glstextformat

2948 \newcommand\*{\glstextformat}[1]{#1}

\glsentryfmt As from version 3.11a, the way in which an entry is displayed is now governed by \glsentryfmt. This doesn't take any arguments. The required information is set by commands like  $\gtrsim$  To ensure backward compatibility, the default use the old \glsdisplay and \glsdisplayfirst style of commands

```
2949 \newcommand*{\glsentryfmt}{%
2950 \@@gls@default@entryfmt\glsdisplayfirst\glsdisplay
2951 }
```
Format that provides backwards compatibility:

```
2952 \newcommand*{\@@gls@default@entryfmt}[2]{%
2953 \ifdefempty\glscustomtext
2954 {%
2955 \glsifplural
2956 {%
 Plural form
2957 \glscapscase
2958 {%
 Don't adjust case
2959 \ifglsused\glslabel
2960 {%
 Subsequent use
2961 #2{\glsentryplural{\glslabel}}%
2962 {\glsentrydescplural{\glslabel}}%
2963 {\glsentrysymbolplural{\glslabel}}{\glsinsert}%
2964 }%
2965 {%
```
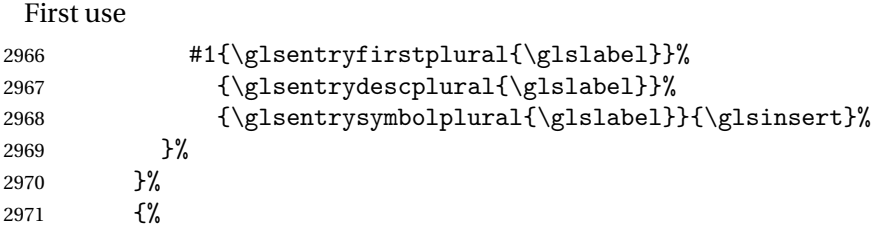

Make first letter upper case

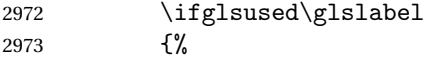

Subsequent use. (Expansion was used in version 3.07 and below in case the name wasn't the first thing to be displayed, but now the user can sort out the upper casing in \defglsentryfmt, which avoids the issues caused by fragile commands.)

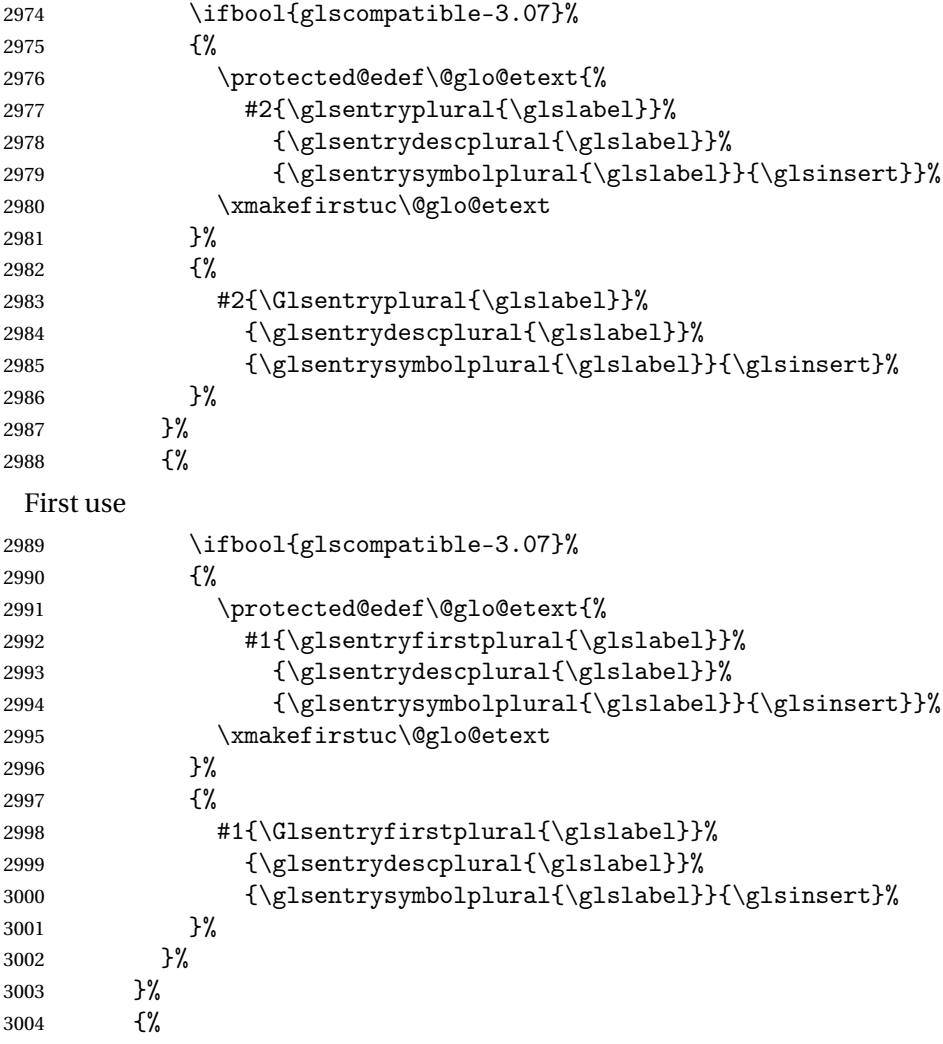

Make all upper case

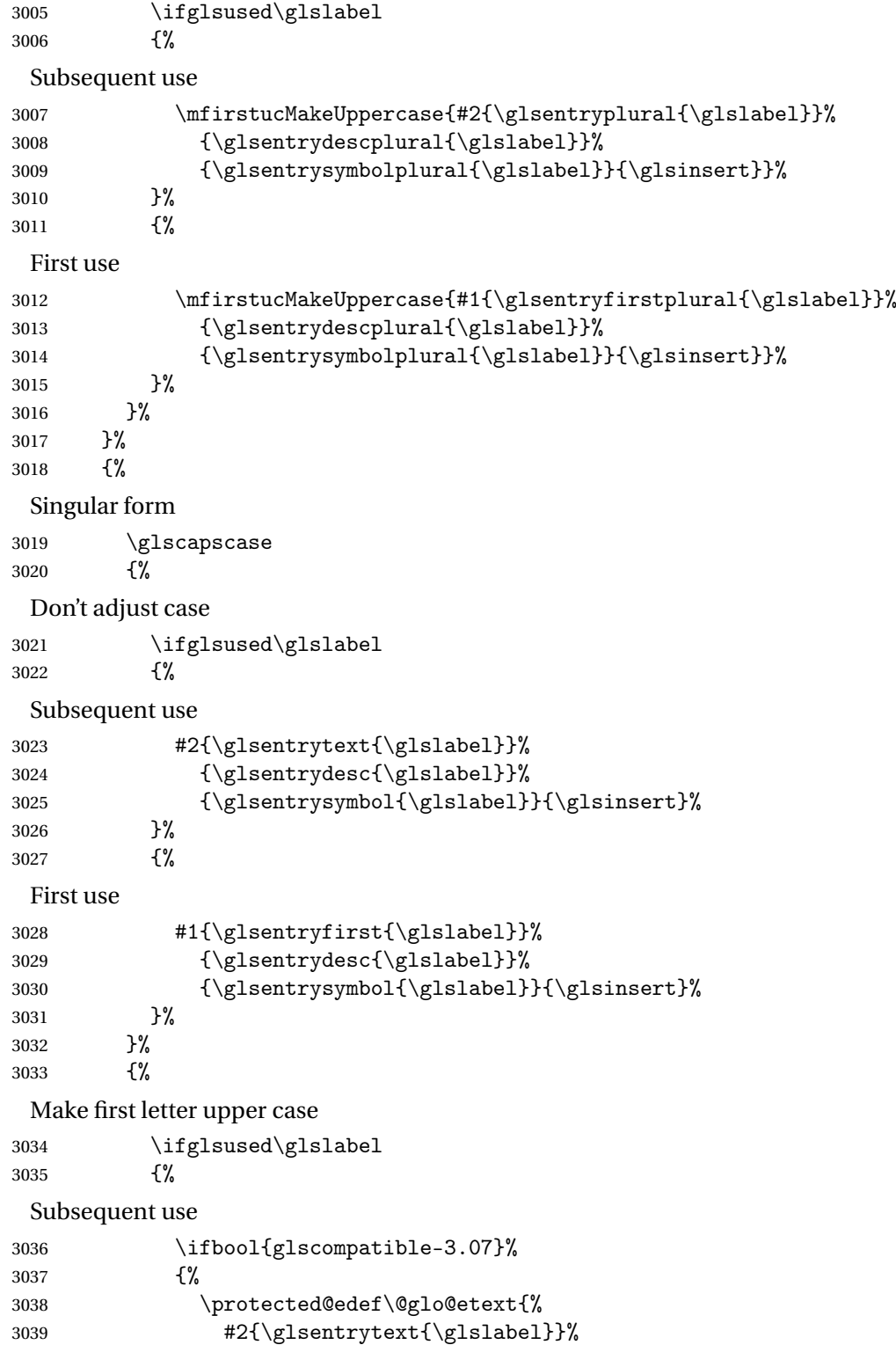

3040 {\glsentrydesc{\glslabel}}%

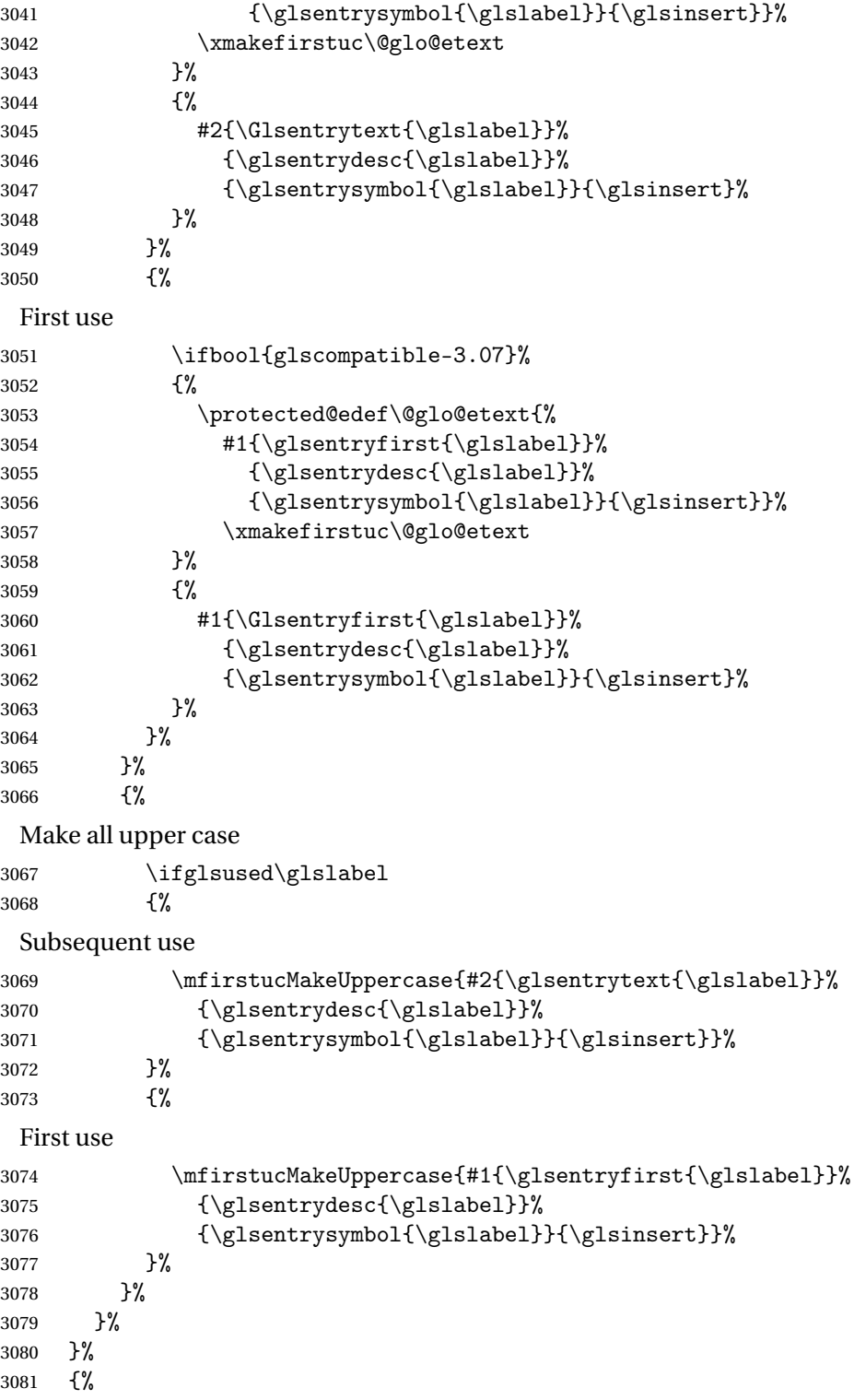

Custom text provided in \glsdisp

```
3082 \ifglsused{\glslabel}%
              3083 {%
               Subsequent use
              3084 #2{\glscustomtext}%
              3085 {\glsentrydesc{\glslabel}}%
              3086 {\glsentrysymbol{\glslabel}}{}%
              3087 }%
              3088 {%
               First use
              3089 #1{\glscustomtext}%
              3090 {\glsentrydesc{\glslabel}}%
              3091 {\glsentrysymbol{\glslabel}}{}%
              3092 }%
              3093 }%
              3094 }
\glsgenentryfmt Define a generic format that just uses the first, text, plural or first plural keys (or the custom
               text) with the insert text appended.
              3095 \newcommand*{\glsgenentryfmt}{%
              3096 \ifdefempty\glscustomtext
              3097 {%
              3098 \glsifplural
              3099 {%
               Plural form
              3100 \glscapscase
              3101 {%
               Don't adjust case
              3102 \ifglsused\glslabel
              3103 {%
               Subsequent use
              3104 \glsentryplural{\glslabel}\glsinsert
              3105 }%
              3106 \{%
               First use
              3107 \glsentryfirstplural{\glslabel}\glsinsert
              3108 }%
              3109 }%
              3110
               Make first letter upper case
              3111 \ifglsused\glslabel
              3112 \{%
               Subsequent use.
              3113 \Glsentryplural{\glslabel}\glsinsert
              3114 }%
```
{%

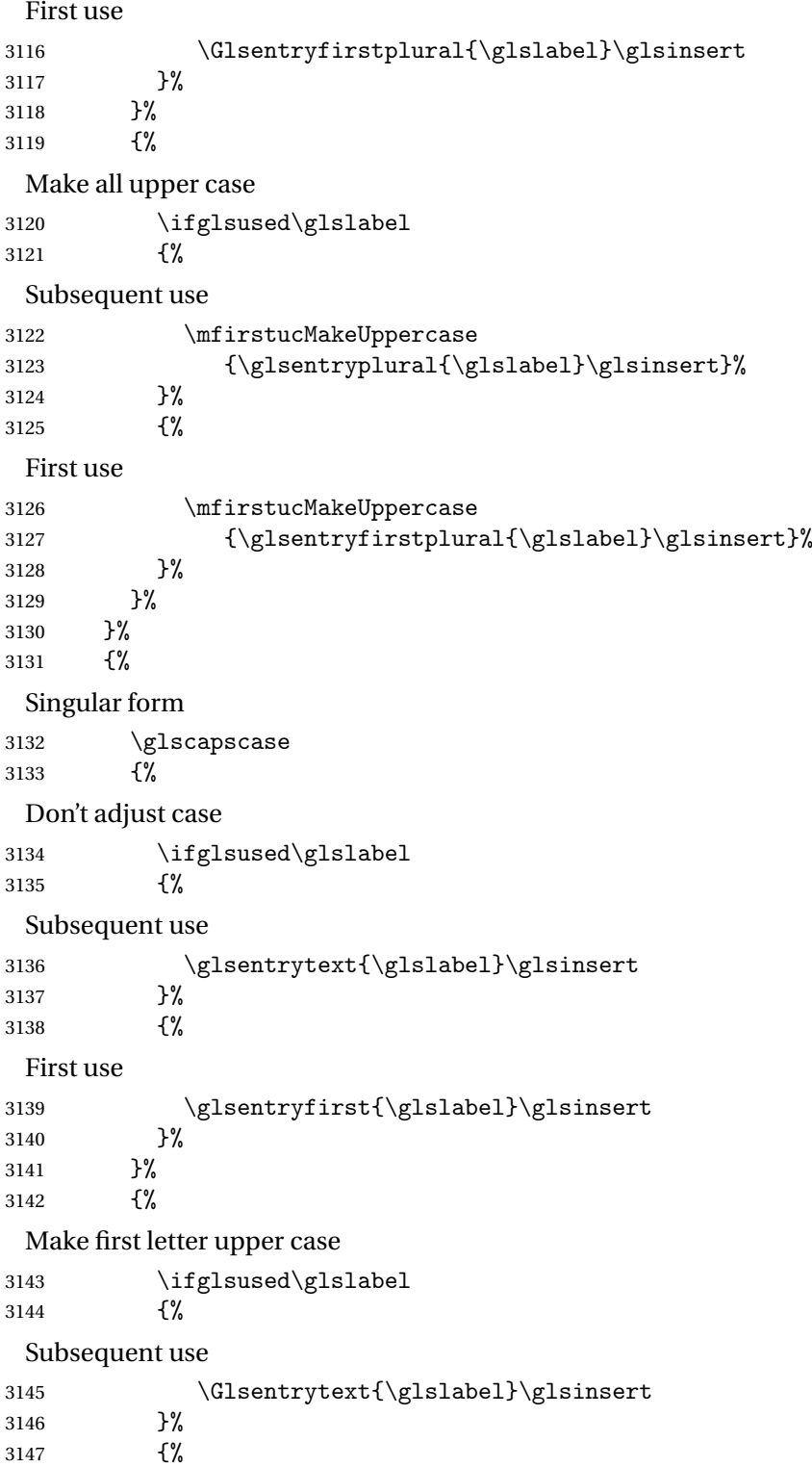

First use \Glsentryfirst{\glslabel}\glsinsert }% }% {% Make all upper case \ifglsused\glslabel {% Subsequent use \mfirstucMakeUppercase{\glsentrytext{\glslabel}\glsinsert}% }% {% First use \mfirstucMakeUppercase{\glsentryfirst{\glslabel}\glsinsert}% }% }%<br> $3160$  }% }% {% Custom text provided in \glsdisp. (The insert is most likely to be empty at this point.) \glscustomtext\glsinsert }% }

\glsgenacfmt Define a generic acronym format that uses the long and short keys (or their plurals) and \acrfullformat, \firstacronymfont and \acronymfont.

```
3166 \newcommand*{\glsgenacfmt}{%
3167 \ifdefempty\glscustomtext
3168 {%
3169 \ifglsused\glslabel
3170 {%
 Subsequent use:
3171 \glsifplural
3172 {%
 Subsequent plural form:
3173 \glscapscase
3174 {%
 Subsequent plural form, don't adjust case:
3175 \acronymfont{\glsentryshortpl{\glslabel}}\glsinsert
3176 }%
3177 {%
 Subsequent plural form, make first letter upper case:
3178 \acronymfont{\Glsentryshortpl{\glslabel}}\glsinsert
3179 }%
```
{%

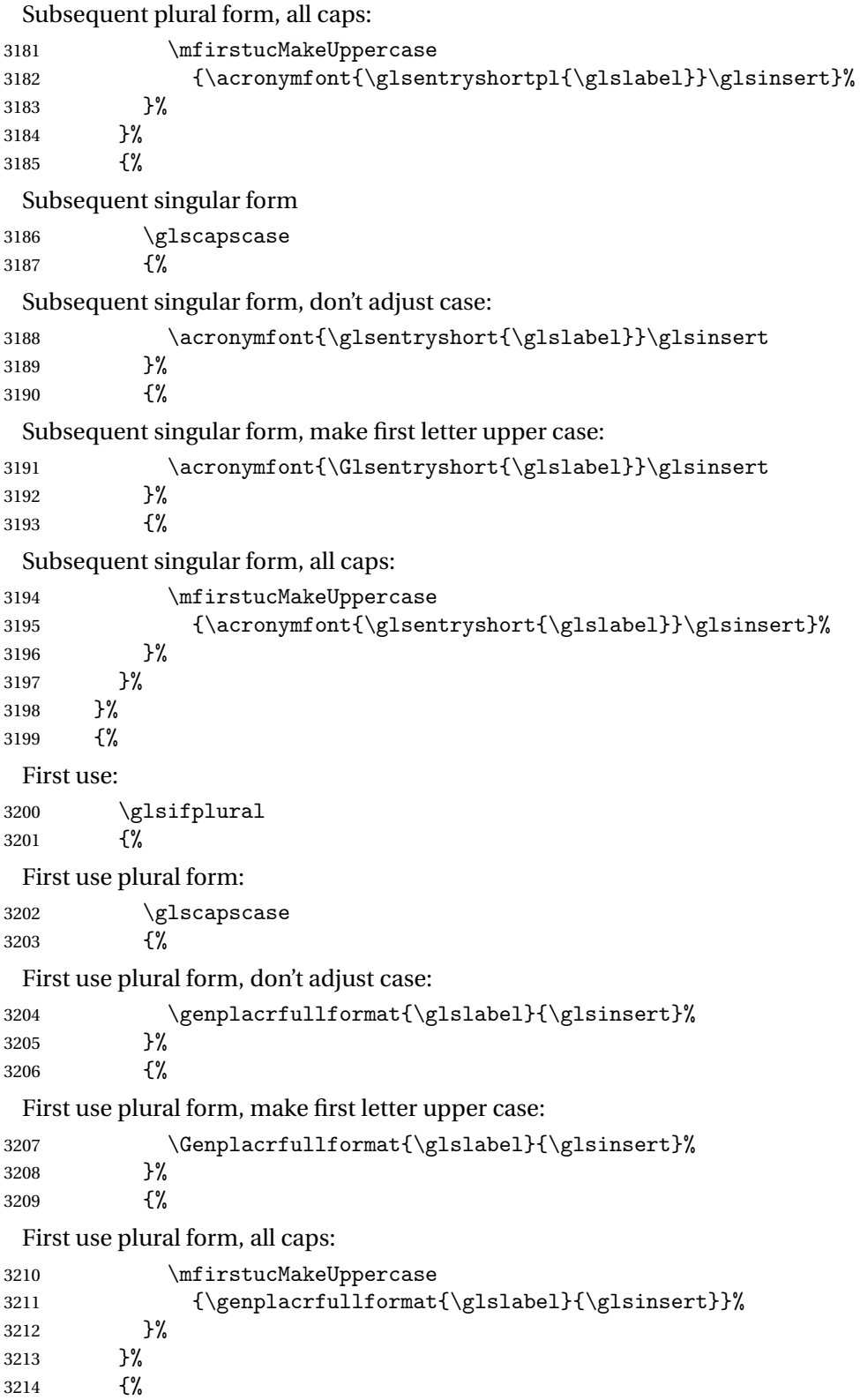
```
First use singular form
3215 \glscapscase
3216 {%
 First use singular form, don't adjust case:
3217 \genacrfullformat{\glslabel}{\glsinsert}%
3218 }%
3219 {%
 First use singular form, make first letter upper case:
3220 \Genacrfullformat{\glslabel}{\glsinsert}%
3221 }%
3222 {%
 First use singular form, all caps:
3223 \mfirstucMakeUppercase
3224 {\genacrfullformat{\glslabel}{\glsinsert}}%
3225 }%
3226 }%
3227 }%
3228 }%
3229 {%
 User supplied text.
3230 \glscustomtext
3231 }%
3232 }
```
# genacrfullformat \genacrfullformat{(label)}{(insert)}

The full format used by \glsgenacfmt (singular).

```
3233 \newcommand*{\genacrfullformat}[2]{%
3234 \glsentrylong{#1}#2\space
3235 (\protect\firstacronymfont{\glsentryshort{#1}})%
3236 }
```
 $\texttt{Genacrfullformat } \setminus \texttt{Genacrfullformat}(\texttt{label})\}$ 

As above but makes the first letter upper case.

```
3237 \newcommand*{\Genacrfullformat}[2]{%
3238 \protected@edef\gls@text{\genacrfullformat{#1}{#2}}%
3239 \xmakefirstuc\gls@text
3240 }
```
nplacrfullformat \\genplacrfullformat{\label\}}{\insert\}

```
The full format used by \glsgenacfmt (plural).
               3241 \newcommand*{\genplacrfullformat}[2]{%
               3242 \glsentrylongpl{#1}#2\space
               3243 (\protect\firstacronymfont{\glsentryshortpl{#1}})%
               3244 }
nplacrfullformat \setminusGenplacrfullformat\setminus(insert \rangle )
                As above but makes the first letter upper case.
               3245 \newcommand*{\Genplacrfullformat}[2]{%
               3246 \protected@edef\gls@text{\genplacrfullformat{#1}{#2}}%
               3247 \xmakefirstuc\gls@text
               3248 }
\glsdisplayfirst Deprecated. Kept for backward compatibility.
               3249 \newcommand*{\glsdisplayfirst}[4]{#1#4}
   \glsdisplay Deprecated. Kept for backward compatibility.
               3250 \newcommand*{\glsdisplay}[4]{#1#4}
\defglsdisplay Deprecated. Kept for backward compatibility.
               3251 \newcommand*{\defglsdisplay}[2][\glsdefaulttype]{%
               3252 \GlossariesWarning{\string\defglsdisplay\space is now obsolete.^^J
               3253 Use \string\defglsentryfmt\space instead}%
               3254 \expandafter\def\csname gls@#1@display\endcsname##1##2##3##4{#2}%
               3255 \edef\@gls@doentrydef{%
               3256 \noexpand\defglsentryfmt[#1]{%
               3257 \noexpand\ifcsdef{gls@#1@displayfirst}%
               3258 \{ \%3259 \noexpand\@@gls@default@entryfmt
               3260 {\noexpand\csuse{gls@#1@displayfirst}}%
               3261 {\noexpand\csuse{gls@#1@display}}%
               3262 }%
               3263 {%
               3264 \noexpand\@@gls@default@entryfmt
               3265 {\noexpand\glsdisplayfirst}%
               3266 {\noexpand\csuse{gls@#1@display}}%
               3267 }%
               3268 }%
               3269 }%
               3270 \@gls@doentrydef
               3271 }
```
glsdisplayfirst Deprecated. Kept for backward compatibility.

```
3272 \newcommand*{\defglsdisplayfirst}[2][\glsdefaulttype]{%
3273 \GlossariesWarning{\string\defglsdisplayfirst\space is now obsolete.^^J
3274 Use \string\defglsentryfmt\space instead}%
```

```
3275 \expandafter\def\csname gls@#1@displayfirst\endcsname##1##2##3##4{#2}%
3276 \edef\@gls@doentrydef{%
3277 \noexpand\defglsentryfmt[#1]{%
3278 \noexpand\ifcsdef{gls@#1@display}%
3279 {%
3280 \noexpand\@@gls@default@entryfmt
3281 {\noexpand\csuse{gls@#1@displayfirst}}%
3282 {\noexpand\csuse{gls@#1@display}}%
3283 }%
3284 {%
3285 \noexpand\@@gls@default@entryfmt
3286 {\noexpand\csuse{gls@#1@displayfirst}}%
3287 {\noexpand\glsdisplay}%
3288 }%
3289 }%
3290 }%
3291 \@gls@doentrydef
3292 }
```
# Links to glossary entries

The links to glossary entries all have a first optional argument that can be used to change the format and counter of the associated entry number. Except for  $\gtrsim$  for  $\gtrsim$  and  $\gtrsim$  for  $\gtrsim$ commands like  $\gtrsim$  as final optional argument that can be used to insert additional text in the link (this will usually be appended, but can be redefined using  $\defglsentryfmt$ ). It goes against the EIFX norm to have an optional argument after the mandatory arguments, but it makes more sense to write, say,  $\gtrsim gls{label}[s]$  rather than, say,  $\gtrsim s$  [append='s]{label}. Since these control sequences are defined to include the final square bracket, spaces will be ignored after them. This is likely to lead to confusion as most users would not expect, say, \gls{〈*label*〉} to ignore following spaces, so \new@ifnextchar from the package is required.

The following keys can be used in the first optional argument. The counter key checks that the value is the name of a valid counter.

```
3293 \define@key{glslink}{counter}{%
3294 \ifcsundef{c@#1}%
3295 {%
3296 \PackageError{glossaries}%
3297 {There is no counter called '#1'}%
3298 {%
3299 The counter key should have the name of a valid counter
3300 as its value%
3301 }%
3302 }%
3303 {%
3304 \def\@gls@counter{#1}%
3305 }%
3306 }
```
The value of the format key should be the name of a command (without the initial backslash) that has a single mandatory argument which can be used to format the associated entry number.

```
3307 \define@key{glslink}{format}{%
3308 \def\@glsnumberformat{#1}}
```
The hyper key is a boolean key, it can either have the value true or false, and indicates whether or not to make a hyperlink to the relevant glossary entry. If hyper is false, an entry will still be made in the glossary, but the given text won't be a hyperlink.

3309 \define@boolkey{glslink}{hyper}[true]{}

Initialise hyper key.

3310 \ifdef{\hyperlink}{\KV@glslink@hypertrue}{\KV@glslink@hyperfalse}

The local key is a boolean key. If true this indicates that commands such as  $\gtrsim$  should only do a local reset rather than a global one.

3311 \define@boolkey{glslink}{local}[true]{}

The original \glsifhyper command isn't particularly useful as it makes more sense to check the actual hyperlink setting rather than testing whether the starred or unstarred version has been used. Therefore, as from version  $4.08$ ,  $\zeta$ lsifhyper is deprecated in favour of \glsifhyperon. In case there is a particular need to know whether the starred or unstarred version was used, provide a new command that determines whether the \*-version, +-version or unmodified version was used.

\glslinkvar{\unmodified case > } {\star case > } {\plus case > }

\glslinkvar Initialise to unmodified case.

3312 \newcommand\*{\glslinkvar}[3]{#1}

```
\glsifhyper Now deprecated.
```

```
3313 \newcommand*{\glsifhyper}[2]{%
3314 \glslinkvar{#1}{#2}{#1}%
3315 \GlossariesWarning{\string\glsifhyper\space is deprecated. Did
3316 you mean \string\glsifhyperon\space or \string\glslinkvar?}%
3317 }
```
\@gls@hyp@opt Used by the commands such as \glslink to determine whether to modify the hyper option.

```
3318 \newcommand*{\@gls@hyp@opt}[1]{%
3319 \let\glslinkvar\@firstofthree
3320 \let\@gls@hyp@opt@cs#1\relax
3321 \@ifstar{\s@gls@hyp@opt}%
3322 {\@ifnextchar+{\@firstoftwo{\p@gls@hyp@opt}}{#1}}%
3323 }
```
\s@gls@hyp@opt Starred version

3324\newcommand\*{\s@gls@hyp@opt}[1][]{%

```
3325 \let\glslinkvar\@secondofthree
3326 \@gls@hyp@opt@cs[hyper=false,#1]}
```

```
\p@gls@hyp@opt Plus version
```

```
3327\newcommand*{\p@gls@hyp@opt}[1][]{%
3328 \let\glslinkvar\@thirdofthree
3329 \@gls@hyp@opt@cs[hyper=true,#1]}
```
Syntax:

 $\gtrsim$ glslink[ $\langle options \rangle$ ]{ $\langle label \rangle$ }{ $\langle text \rangle$ }

Display 〈*text*〉 in the document, and add the entry information for 〈*label*〉 into the relevant glossary. The optional argument should be a key value list using the glslink keys defined above.

There is also a starred version:

```
\gtrsimglslink*[\langle options \rangle]{\langle label \rangle}{\langle text \rangle}
```
which is equivalent to \glslink[hyper=false,〈*options*〉]{〈*label*〉}{〈*text*〉} First determine which version is being used:

\glslink

```
3330 \newrobustcmd*{\glslink}{%
3331 \@gls@hyp@opt\@gls@@link
3332 }
```
\@gls@@link The main part of the business is in \@gls@link which shouldn't check if the term is defined as it's called by \gls etc which also perform that check.

```
3333 \newcommand*{\@gls@@link}[3][]{%
3334 \glsdoifexistsordo{#2}%
3335 {%
3336 \let\do@gls@link@checkfirsthyper\relax
3337 \@gls@link[#1]{#2}{#3}%
3338 }{%
```
Display the specified text. (The entry doesn't exist so there's nothing to link it to.)

```
3339 \glstextformat{#3}%
3340 }%
3341 \glspostlinkhook
3342 }
```
\glspostlinkhook

3343 \newcommand\*{\glspostlinkhook}{}

 $\alpha$  checkfirsthyper Check for first use and switch off hyper key if hyperlink not wanted. (Should be off if first use and hyper=false is on or if first use and both the entry is in an acronym list and the acrfootnote setting is on.) This assumes the glossary type is stored in \glstype and the label is stored in \glslabel.

```
3344 \newcommand*{\@gls@link@checkfirsthyper}{%
               3345 \ifglsused{\glslabel}%
               3346 {%
               3347 }%
               3348 {%
               3349 \gls@checkisacronymlist\glstype
               3350 \ifglshyperfirst
               3351 \if@glsisacronymlist
               3352 \ifglsacrfootnote
               3353 \KV@glslink@hyperfalse
               3354 \fi
               3355 \fi
               3356 \else
               3357 \KV@glslink@hyperfalse
               3358 \fi
               3359 }%
                 Allow user to hook into this
               3360 \glslinkcheckfirsthyperhook
               3361 }
\glslinkcheckfirsthyperhook Allow used to hook into the \@gls@link@checkfirsthyper macro
               3362 \newcommand*{\glslinkcheckfirsthyperhook}{}
linkpostsetkeys
               3363 \newcommand*{\glslinkpostsetkeys}{}
 \glsifhyperon Check the value of the hyper key:
               3364 \newcommand{\glsifhyperon}[2]{\ifKV@glslink@hyper#1\else#2\fi}
ablehyperinlist Disable hyperlink if in the "nohyper" list.
               3365 \newcommand*{\do@glsdisablehyperinlist}{%
               3366 \expandafter\DTLifinlist\expandafter{\glstype}{\@gls@nohyperlist}%
               3367 {\KV@glslink@hyperfalse}{}%
               3368 }
lt@glslink@opts Hook to set default options for \@glslink.
               3369 \newcommand*{\@gls@setdefault@glslink@opts}{}
    \@gls@link
               3370 \def\@gls@link[#1]#2#3{%
                 Inserting \leavevmode suggested by Donald Arseneau (avoids problem with tabularx).
               3371 \leavevmode
```
\edef\glslabel{\glsdetoklabel{#2}}%

Save options in \@gls@link@opts and label in \@gls@link@label

\def\@gls@link@opts{#1}%

```
3374 \let\@gls@link@label\glslabel
```

```
3375 \def\@glsnumberformat{glsnumberformat}%
```

```
3376 \edef\@gls@counter{\csname glo@\glslabel @counter\endcsname}%
```
If this is in one of the "nohypertypes" glossaries, suppress the hyperlink by default

```
3377 \edef\glstype{\csname glo@\glslabel @type\endcsname}%
```
Save original setting

\let\org@ifKV@glslink@hyper\ifKV@glslink@hyper

Set defaults:

\@gls@setdefault@glslink@opts

Switch off hyper setting if the glossary type has been identified in nohyperlist.

```
3380 \do@glsdisablehyperinlist
```
Macros must set this before calling \@gls@link. The commands that check the first use flag should set this to \@gls@link@checkfirsthyper otherwise it should be set to \relax.

```
3381 \do@gls@link@checkfirsthyper
```

```
3382 \setkeys{glslink}{#1}%
```
Add a hook for the user to customise things after the keys have been set.

```
3383 \glslinkpostsetkeys
```
Store the entry's counter in \theglsentrycounter

```
3384 \@gls@saveentrycounter
```
Define sort key if necessary:

```
3385 \@gls@setsort{\glslabel}%
```
(De-tok'ing done by \@@do@wrglossary)

```
3386 \@do@wrglossary{#2}%
```

```
3387 \ifKV@glslink@hyper
```

```
3388 \@glslink{\glolinkprefix\glslabel}{\glstextformat{#3}}%
```
\else

```
3390 \glsdonohyperlink{\glolinkprefix\glslabel}{\glstextformat{#3}}%
```
\fi

# Restore original setting

```
3392 \let\ifKV@glslink@hyper\org@ifKV@glslink@hyper
3393 }
```
# \glolinkprefix

```
3394 \newcommand*{\glolinkprefix}{glo:}
```
# \glsentrycounter Set default value of entry counter

\def\glsentrycounter{\glscounter}%

aveentrycounter Need to check if using equation counter in align environment:

```
3396 \newcommand*{\@gls@saveentrycounter}{%
3397 \def\@gls@Hcounter{}%
```
Are we using equation counter?

```
3398 \ifthenelse{\equal{\@gls@counter}{equation}}%
```
{

If we're in align environment, \xatlevel@ will be defined. (Can't test for \@currenvir as may be inside an inner environment.)

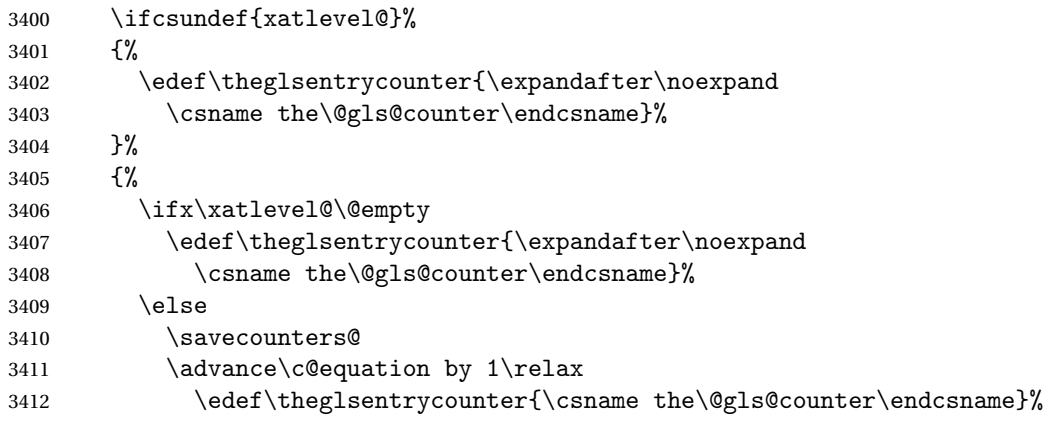

Check if hyperref version of this counter

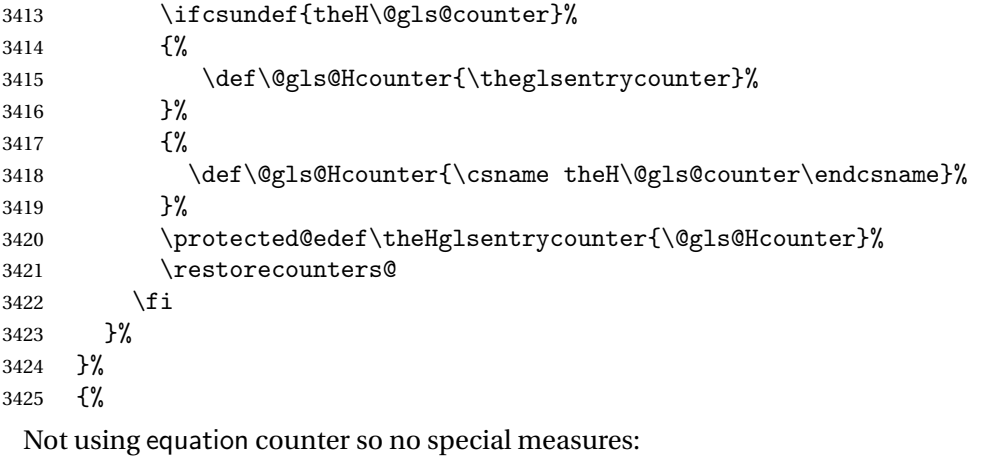

```
3426 \edef\theglsentrycounter{\expandafter\noexpand
3427 \csname the\@gls@counter\endcsname}%
3428 }%
```
Check if hyperref version of this counter

```
3429 \ifx\@gls@Hcounter\@empty
3430 \ifcsundef{theH\@gls@counter}%
3431 {%
3432 \def\theHglsentrycounter{\theglsentrycounter}%
3433 }%
3434 {%
```

```
3435 \protected@edef\theHglsentrycounter{\expandafter\noexpand
3436 \csname theH\@gls@counter\endcsname}%
3437 }%
3438 \fi
3439 }
```
 $t$ @glo@numformat Set the formatting information in the format required by makeindex. The first argument is the format specified by the user (via the format key), the second argument is the name of the counter used to indicate the location, the third argument is a control sequence which stores the required format and the fourth argument (new to v3.0) is the hyper-prefix.

```
3440 \def\@set@glo@numformat#1#2#3#4{%
3441 \expandafter\@glo@check@mkidxrangechar#3\@nil
3442 \protected@edef#1{%
3443 \@glo@prefix setentrycounter[#4]{#2}%
3444 \expandafter\string\csname\@glo@suffix\endcsname
3445 }%
3446 \@gls@checkmkidxchars#1%
3447 }
```
Check to see if the given string starts with a (or). If it does set  $\@glo@prefix$  to the starting character, and  $\qquad$ glo@suffix to the rest (or glsnumberformat if there is nothing else), otherwise set \@glo@prefix to nothing and \@glo@suffix to all of it.

```
3448 \def\@glo@check@mkidxrangechar#1#2\@nil{%
```

```
3449 \if#1(\relax
3450 \def\@glo@prefix{(}%
3451 \if\relax#2\relax
3452 \def\@glo@suffix{glsnumberformat}%
3453 \else
3454 \def\@glo@suffix{#2}%
3455 \fi
3456 \else
3457 \if#1)\relax
3458 \def\@glo@prefix{)}%
3459 \if\relax#2\relax
3460 \def\@glo@suffix{glsnumberformat}%
3461 \else
3462 \def\@glo@suffix{#2}%
3463 \fi
3464 \else
3465 \def\@glo@prefix{}\def\@glo@suffix{#1#2}%
3466 \fi
3467 \fi}
```
\@gls@escbsdq Escape backslashes and double quote marks. The argument must be a control sequence.

```
3468 \newcommand*{\@gls@escbsdq}[1]{%
3469 \def\@gls@checkedmkidx{}%
3470 \let\gls@xdystring=#1\relax
```

```
3471 \@onelevel@sanitize\gls@xdystring
```

```
3472 \edef\do@gls@xdycheckbackslash{%
```

```
3473 \noexpand\@gls@xdycheckbackslash\gls@xdystring\noexpand\@nil
```

```
3474 \@backslashchar\@backslashchar\noexpand\null}%
```
\do@gls@xdycheckbackslash

```
3476 \expandafter\@gls@updatechecked\@gls@checkedmkidx{\gls@xdystring}%
```
\def\@gls@checkedmkidx{}%

```
3478 \expandafter\@gls@xdycheckquote\gls@xdystring\@nil""\null
```
\expandafter\@gls@updatechecked\@gls@checkedmkidx{\gls@xdystring}%

Unsanitize \gls@numberpage, \gls@alphpage, \gls@Alphpage and \glsromanpage (thanks to David Carlise for the suggestion.)

```
3480 \@for\@gls@tmp:=\gls@protected@pagefmts\do
3481 \{ \begin{matrix} \% \\ \n\% \end{matrix} \}\edef\@gls@sanitized@tmp{\expandafter\@gobble\string\\\expandonce\@gls@tmp}%
3483 \@onelevel@sanitize\@gls@sanitized@tmp
3484 \edef\gls@dosubst{%
3485 \noexpand\DTLsubstituteall\noexpand\gls@xdystring
3486 {\@gls@sanitized@tmp}{\expandonce\@gls@tmp}%
3487 }%
3488 \gls@dosubst
3489 }%
```
Assign to required control sequence

```
3490 \let#1=\gls@xdystring
3491 }
```
Catch special characters (argument must be a control sequence):

### \@gls@checkmkidxchars

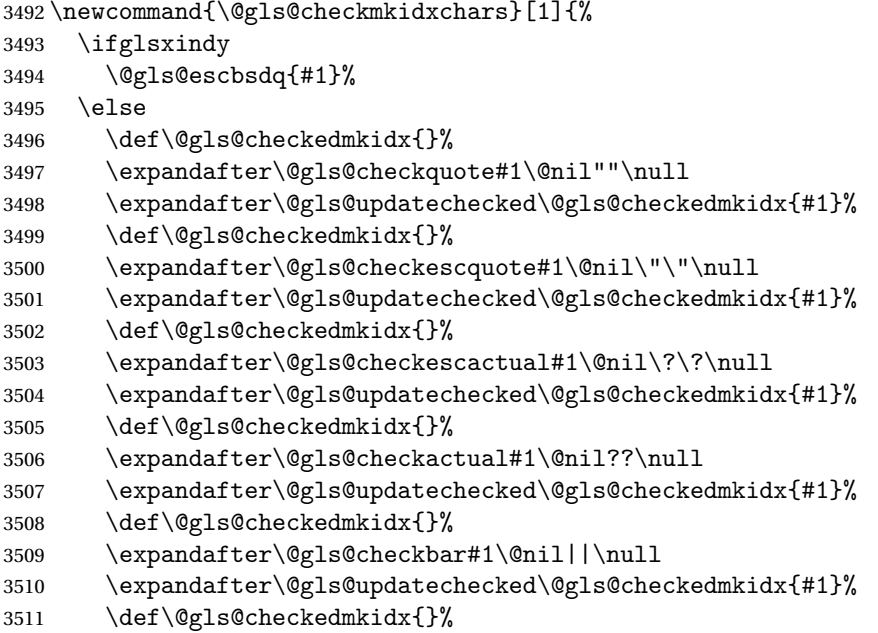

```
3512 \expandafter\@gls@checkescbar#1\@nil\|\|\null
3513 \expandafter\@gls@updatechecked\@gls@checkedmkidx{#1}%
3514 \def\@gls@checkedmkidx{}%
3515 \expandafter\@gls@checklevel#1\@nil!!\null
3516 \expandafter\@gls@updatechecked\@gls@checkedmkidx{#1}%
3517 \fi
3518 }
```
Update the control sequence and strip trailing  $\langle$  @nil:

### $s@updatecheck$

```
3519 \def\@gls@updatechecked#1\@nil#2{\def#2{#1}}
```
\@gls@tmpb Define temporary token

\newtoks\@gls@tmpb

\@gls@checkquote Replace " with "" since " is a makeindex special character.

```
3521 \def\@gls@checkquote#1"#2"#3\null{%
3522 \@gls@tmpb=\expandafter{\@gls@checkedmkidx}%
3523 \toks@={#1}%
3524 \ifx\null#2\null
3525 \ifx\null#3\null
3526 \edef\@gls@checkedmkidx{\the\@gls@tmpb\the\toks@}%
3527 \def\@@gls@checkquote{\relax}%
3528 \else
3529 \edef\@gls@checkedmkidx{\the\@gls@tmpb\the\toks@
3530 \@gls@quotechar\@gls@quotechar\@gls@quotechar\@gls@quotechar}%
3531 \def\@@gls@checkquote{\@gls@checkquote#3\null}%
3532 \fi
3533 \else
3534 \edef\@gls@checkedmkidx{\the\@gls@tmpb\the\toks@
3535 \@gls@quotechar\@gls@quotechar}%
3536 \ifx\null#3\null
3537 \def\@@gls@checkquote{\@gls@checkquote#2""\null}%
3538 \else
3539 \def\@@gls@checkquote{\@gls@checkquote#2"#3\null}%
3540 \fi
3541 \fi
3542 \@@gls@checkquote
3543 }
```
 $s@checkescquote$  Do the same for \":

 \def\@gls@checkescquote#1\"#2\"#3\null{% \@gls@tmpb=\expandafter{\@gls@checkedmkidx}%

```
3546 \toks@={#1}%
3547 \ifx\null#2\null
3548 \ifx\null#3\null
3549 \edef\@gls@checkedmkidx{\the\@gls@tmpb\the\toks@}%
3550 \def\@@gls@checkescquote{\relax}%
```

```
3551 \else
3552 \edef\@gls@checkedmkidx{\the\@gls@tmpb\the\toks@
3553 \@gls@quotechar\string\"\@gls@quotechar
3554 \@gls@quotechar\string\"\@gls@quotechar}%
3555 \def\@@gls@checkescquote{\@gls@checkescquote#3\null}%
3556 \fi
3557 \else
3558 \edef\@gls@checkedmkidx{\the\@gls@tmpb\the\toks@
3559 \@gls@quotechar\string\"\@gls@quotechar}%
3560 \ifx\null#3\null
3561 \def\@@gls@checkescquote{\@gls@checkescquote#2\"\"\null}%
3562 \else
3563 \def\@@gls@checkescquote{\@gls@checkescquote#2\"#3\null}%
3564 \fi
3565 \fi
3566 \@@gls@checkescquote
3567 }
```
 $\Diamond$ checkescactual Similarly for \? (which is replaces  $\Diamond$  as makeindex's special character):

```
3568 \def\@gls@checkescactual#1\?#2\?#3\null{%
3569 \@gls@tmpb=\expandafter{\@gls@checkedmkidx}%
3570 \toks@={#1}%
3571 \ifx\null#2\null
3572 \ifx\null#3\null
3573 \edef\@gls@checkedmkidx{\the\@gls@tmpb\the\toks@}%
3574 \def\@@gls@checkescactual{\relax}%
3575 \else
3576 \edef\@gls@checkedmkidx{\the\@gls@tmpb\the\toks@
3577 \@gls@quotechar\string\"\@gls@actualchar
3578 \@gls@quotechar\string\"\@gls@actualchar}%
3579 \def\@@gls@checkescactual{\@gls@checkescactual#3\null}%
3580 \fi
3581 \else
3582 \edef\@gls@checkedmkidx{\the\@gls@tmpb\the\toks@
3583 \@gls@quotechar\string\"\@gls@actualchar}%
3584 \ifx\null#3\null
3585 \def\@@gls@checkescactual{\@gls@checkescactual#2\?\?\null}%
3586 \else
3587 \def\@@gls@checkescactual{\@gls@checkescactual#2\?#3\null}%
3588 \fi
3589 \fi
3590 \@@gls@checkescactual
3591 }
```
 $g$ ls@checkescbar Similarly for \|:

```
3592 \def\@gls@checkescbar#1\|#2\|#3\null{%
3593 \@gls@tmpb=\expandafter{\@gls@checkedmkidx}%
3594 \toks@={#1}%
3595 \ifx\null#2\null
```

```
3596 \ifx\null#3\null
               3597 \edef\@gls@checkedmkidx{\the\@gls@tmpb\the\toks@}%
               3598 \def\@@gls@checkescbar{\relax}%
               3599 \else
               3600 \edef\@gls@checkedmkidx{\the\@gls@tmpb\the\toks@
               3601 \@gls@quotechar\string\"\@gls@encapchar
               3602 \@gls@quotechar\string\"\@gls@encapchar}%
               3603 \def\@@gls@checkescbar{\@gls@checkescbar#3\null}%
               3604 \fi
               3605 \else
               3606 \edef\@gls@checkedmkidx{\the\@gls@tmpb\the\toks@
               3607 \@gls@quotechar\string\"\@gls@encapchar}%
               3608 \ifx\null#3\null
               3609 \def\@@gls@checkescbar{\@gls@checkescbar#2\|\|\null}%
               3610 \else
               3611 \def\@@gls@checkescbar{\@gls@checkescbar#2\|#3\null}%
               3612 \fi
               3613 \fi
               3614 \@@gls@checkescbar
               3615 }
s@checkesclevel Similarly for \!:
              3616 \def\@gls@checkesclevel#1\!#2\!#3\null{%
               3617 \@gls@tmpb=\expandafter{\@gls@checkedmkidx}%
               3618 \toks@={#1}%
               3619 \ifx\null#2\null
               3620 \ifx\null#3\null
               3621 \edef\@gls@checkedmkidx{\the\@gls@tmpb\the\toks@}%
               3622 \def\@@gls@checkesclevel{\relax}%
               3623 \else
               3624 \edef\@gls@checkedmkidx{\the\@gls@tmpb\the\toks@
               3625 \@gls@quotechar\string\"\@gls@levelchar
               3626 \@gls@quotechar\string\"\@gls@levelchar}%
               3627 \def\@@gls@checkesclevel{\@gls@checkesclevel#3\null}%
               3628 \fi
               3629 \else
               3630 \edef\@gls@checkedmkidx{\the\@gls@tmpb\the\toks@
               3631 \@gls@quotechar\string\"\@gls@levelchar}%
               3632 \ifx\null#3\null
               3633 \def\@@gls@checkesclevel{\@gls@checkesclevel#2\!\!\null}%
               3634 \else
               3635 \def\@@gls@checkesclevel{\@gls@checkesclevel#2\!#3\null}%
               3636 \fi
               3637 \fi
               3638 \@@gls@checkesclevel
               3639 }
```
\@gls@checkbar and for |:

\def\@gls@checkbar#1|#2|#3\null{%

```
3641 \@gls@tmpb=\expandafter{\@gls@checkedmkidx}%
               3642 \toks@={#1}%
               3643 \ifx\null#2\null
               3644 \ifx\null#3\null
               3645 \edef\@gls@checkedmkidx{\the\@gls@tmpb\the\toks@}%
               3646 \def\@@gls@checkbar{\relax}%
               3647 \else
               3648 \edef\@gls@checkedmkidx{\the\@gls@tmpb\the\toks@
               3649 \@gls@quotechar\@gls@encapchar\@gls@quotechar\@gls@encapchar}%
               3650 \def\@@gls@checkbar{\@gls@checkbar#3\null}%
               3651 \fi
               3652 \else
               3653 \edef\@gls@checkedmkidx{\the\@gls@tmpb\the\toks@
               3654 \@gls@quotechar\@gls@encapchar}%
               3655 \ifx\null#3\null
               3656 \def\@@gls@checkbar{\@gls@checkbar#2||\null}%
               3657 \else
               3658 \def\@@gls@checkbar{\@gls@checkbar#2|#3\null}%
               3659 \fi
               3660 \fi
               3661 \@@gls@checkbar
               3662 }
\@gls@checklevel and for !:
```

```
3663 \def\@gls@checklevel#1!#2!#3\null{%
3664 \@gls@tmpb=\expandafter{\@gls@checkedmkidx}%
3665 \toks@={#1}%
3666 \ifx\null#2\null
3667 \ifx\null#3\null
3668 \edef\@gls@checkedmkidx{\the\@gls@tmpb\the\toks@}%
3669 \def\@@gls@checklevel{\relax}%
3670 \else
3671 \edef\@gls@checkedmkidx{\the\@gls@tmpb\the\toks@
3672 \@gls@quotechar\@gls@levelchar\@gls@quotechar\@gls@levelchar}%
3673 \def\@@gls@checklevel{\@gls@checklevel#3\null}%
3674 \fi
3675 \else
3676 \edef\@gls@checkedmkidx{\the\@gls@tmpb\the\toks@
3677 \@gls@quotechar\@gls@levelchar}%
3678 \ifx\null#3\null
3679 \def\@@gls@checklevel{\@gls@checklevel#2!!\null}%
3680 \else
3681 \def\@@gls@checklevel{\@gls@checklevel#2!#3\null}%
3682 \fi
3683 \fi
3684 \@@gls@checklevel
3685 }
```
\@gls@checkactual and for ?:

```
3686 \def\@gls@checkactual#1?#2?#3\null{%
              3687 \@gls@tmpb=\expandafter{\@gls@checkedmkidx}%
              3688 \toks@={#1}%
              3689 \ifx\null#2\null
              3690 \ifx\null#3\null
              3691 \edef\@gls@checkedmkidx{\the\@gls@tmpb\the\toks@}%
              3692 \def\@@gls@checkactual{\relax}%
              3693 \else
              3694 \edef\@gls@checkedmkidx{\the\@gls@tmpb\the\toks@
              3695 \@gls@quotechar\@gls@actualchar\@gls@quotechar\@gls@actualchar}%
              3696 \def\@@gls@checkactual{\@gls@checkactual#3\null}%
              3697 \fi
              3698 \else
              3699 \edef\@gls@checkedmkidx{\the\@gls@tmpb\the\toks@
              3700 \@gls@quotechar\@gls@actualchar}%
              3701 \ifx\null#3\null
              3702 \def\@@gls@checkactual{\@gls@checkactual#2??\null}%
              3703 \else
              3704 \def\@@gls@checkactual{\@gls@checkactual#2?#3\null}%
              3705 \fi
              3706 \fi
              3707 \@@gls@checkactual
              3708 }
s@xdycheckquote As before but for use with xindy
              3709 \def\@gls@xdycheckquote#1"#2"#3\null{%
```

```
3710 \@gls@tmpb=\expandafter{\@gls@checkedmkidx}%
3711 \toks@={#1}%
3712 \ifx\null#2\null
3713 \ifx\null#3\null
3714 \edef\@gls@checkedmkidx{\the\@gls@tmpb\the\toks@}%
3715 \def\@@gls@xdycheckquote{\relax}%
3716 \else
3717 \edef\@gls@checkedmkidx{\the\@gls@tmpb\the\toks@
3718 \string\"\string\"}%
3719 \def\@@gls@xdycheckquote{\@gls@xdycheckquote#3\null}%
3720 \fi
3721 \else
3722 \edef\@gls@checkedmkidx{\the\@gls@tmpb\the\toks@
3723 \string\"}%
3724 \ifx\null#3\null
3725 \def\@@gls@xdycheckquote{\@gls@xdycheckquote#2""\null}%
3726 \else
3727 \def\@@gls@xdycheckquote{\@gls@xdycheckquote#2"#3\null}%
3728 \fi
3729 \fi
3730 \@@gls@xdycheckquote
3731 }
```
\@gls@xdycheckbackslash Need to escape all backslashes for xindy. Define command that will define \@gls@xdycheckbackslash

```
3732 \edef\def@gls@xdycheckbackslash{%
```

```
3733 \noexpand\def\noexpand\@gls@xdycheckbackslash##1\@backslashchar
3734 ##2\@backslashchar##3\noexpand\null{%
3735 \noexpand\@gls@tmpb=\noexpand\expandafter
3736 {\noexpand\@gls@checkedmkidx}%
3737 \noexpand\toks@={##1}%
3738 \noexpand\ifx\noexpand\null##2\noexpand\null
3739 \noexpand\ifx\noexpand\null##3\noexpand\null
3740 \noexpand\edef\noexpand\@gls@checkedmkidx{%
3741 \noexpand\the\noexpand\@gls@tmpb\noexpand\the\noexpand\toks@}%
3742 \noexpand\def\noexpand\@@gls@xdycheckbackslash{\relax}%
3743 \noexpand\else
3744 \noexpand\edef\noexpand\@gls@checkedmkidx{%
3745 \noexpand\the\noexpand\@gls@tmpb\noexpand\the\noexpand\toks@
3746 \@backslashchar\@backslashchar\@backslashchar\@backslashchar}%
3747 \noexpand\def\noexpand\@@gls@xdycheckbackslash{%
3748 \noexpand\@gls@xdycheckbackslash##3\noexpand\null}%
3749 \noexpand\fi
3750 \noexpand\else
3751 \noexpand\edef\noexpand\@gls@checkedmkidx{%
3752 \noexpand\the\noexpand\@gls@tmpb\noexpand\the\noexpand\toks@
3753 \@backslashchar\@backslashchar}%
3754 \noexpand\ifx\noexpand\null##3\noexpand\null
3755 \noexpand\def\noexpand\@@gls@xdycheckbackslash{%
3756 \noexpand\@gls@xdycheckbackslash##2\@backslashchar
3757 \@backslashchar\noexpand\null}%
3758 \noexpand\else
3759 \noexpand\def\noexpand\@@gls@xdycheckbackslash{%
3760 \noexpand\@gls@xdycheckbackslash##2\@backslashchar
3761 ##3\noexpand\null}%
3762 \noexpand\fi
3763 \noexpand\fi
3764 \noexpand\@@gls@xdycheckbackslash
3765 }%
3766 }
```
Now go ahead and define \@gls@xdycheckbackslash

```
3767 \def@gls@xdycheckbackslash
```
# **lsdohypertarget**

```
3768 \newlength\gls@tmplen
3769 \newcommand*{\glsdohypertarget}[2]{%
3770 \@glsshowtarget{#1}%
3771 \settoheight{\gls@tmplen}{#2}%
3772 \raisebox{\gls@tmplen}{\hypertarget{#1}{}}#2%
3773 }
```
\glsdohyperlink

```
3774 \newcommand*{\glsdohyperlink}[2]{%
3775 \@glsshowtarget{#1}%
3776 \hyperlink{#1}{#2}%
3777 }
```
#### **lsdonohyperlink**

```
3778 \newcommand*{\glsdonohyperlink}[2]{#2}
```
\@glslink If \hyperlink is not defined \@glslink ignores its first argument and just does the second argument, otherwise it is equivalent to \hyperlink.

```
3779 \ifcsundef{hyperlink}%
3780 {%
3781 \let\@glslink\glsdonohyperlink
3782 }%
3783 {%
3784 \let\@glslink\glsdohyperlink
3785 }
```
\@glstarget If \hypertarget is not defined, \@glstarget ignores its first argument and just does the second argument, otherwise it is equivalent to \hypertarget.

```
3786 \ifcsundef{hypertarget}%
3787 {%
3788 \let\@glstarget\@secondoftwo
3789 }%
3790 {%
3791 \let\@glstarget\glsdohypertarget
3792 }
```
Glossary hyperlinks can be disabled using \glsdisablehyper (effect can be localised):

```
\glsdisablehyper
```

```
3793 \newcommand{\glsdisablehyper}{%
3794 \KV@glslink@hyperfalse
3795 \let\@glslink\glsdonohyperlink
3796 \let\@glstarget\@secondoftwo
3797 }
```
Glossary hyperlinks can be enabled using \glsenablehyper (effect can be localised):

\glsenablehyper

```
3798 \newcommand{\glsenablehyper}{%
3799 \KV@glslink@hypertrue
3800 \let\@glslink\glsdohyperlink
3801 \let\@glstarget\glsdohypertarget
3802 }
```
Provide some convenience commands if not already defined: \providecommand{\@firstofthree}[3]{#1} \providecommand{\@secondofthree}[3]{#2}

Syntax:

 $\gtrsim$ gls[ $\langle options \rangle$ ]{ $\langle label \rangle$ }[ $\langle insert\_text \rangle$ ]

Link to glossary entry using singular form. The link text is taken from the value of the text or first keys used when the entry was defined.

The first optional argument is a key-value list, the same as  $\gtrsim$  glslink, the mandatory argument is the entry label. After the mandatory argument, there is another optional argument to insert extra text in the link text (the location of the inserted text is governed by  $\gtrsim$  1 sdisplay and \glsdisplayfirst). As with \glslink there is a starred version which is the same as the unstarred version but with the hyper key set to false. (Additional options can also be specified in the first optional argument.)

First determine which version is being used:

\gls

3805 \newrobustcmd\*{\gls}{\@gls@hyp@opt\@gls}

Defined the un-starred form. Need to determine if there is a final optional argument

### \@gls

```
3806 \newcommand*{\@gls}[2][]{%
3807 \new@ifnextchar[{\@gls@{#1}{#2}}{\@gls@{#1}{#2}[]}%
3808 }
```
\@gls@ Read in the final optional argument:

```
3809 \def\@gls@#1#2[#3]{%
3810 \glsdoifexists{#2}%
3811 {%
3812 \let\do@gls@link@checkfirsthyper\@gls@link@checkfirsthyper
3813 \let\glsifplural\@secondoftwo
3814 \let\glscapscase\@firstofthree
3815 \let\glscustomtext\@empty
3816 \def\glsinsert{#3}%
```
Determine what the link text should be (this is stored in  $\sqrt{\sqrt{g}}\$ o $\text{text}$ ) Note that  $\sqrt{\sqrt{g}}\$ sets \glstype.

3817 \def\@glo@text{\csname gls@\glstype @entryfmt\endcsname}%

Call  $\qquad$ gls@link. If footnote package option has been used and the glossary type is \acronymtype, suppress hyperlink for first use. Likewise if the hyperfirst=false package option is used.

3818 \@gls@link[#1]{#2}{\@glo@text}%

Indicate that this entry has now been used

```
3819 \ifKV@glslink@local
3820 \glslocalunset{#2}%
3821 \else
3822 \glsunset{#2}%
```

```
3823 \fi
3824 }%
3825 \glspostlinkhook
3826 }
```
\Gls behaves like \gls, but the first letter of the link text is converted to uppercase (note that if the first letter has an accent, the accented letter will need to be grouped when you define the entry). It is mainly intended for terms that start a sentence:

\Gls

```
3827 \newrobustcmd*{\Gls}{\@gls@hyp@opt\@Gls}
```
Defined the un-starred form. Need to determine if there is a final optional argument

```
3828 \newcommand*{\@Gls}[2][]{%
3829 \new@ifnextchar[{\@Gls@{#1}{#2}}{\@Gls@{#1}{#2}[]}%
3830 }
```
\@Gls@ Read in the final optional argument:

```
3831 \def\@Gls@#1#2[#3]{%
3832 \glsdoifexists{#2}%
3833 {%
3834 \let\do@gls@link@checkfirsthyper\@gls@link@checkfirsthyper
3835 \let\glsifplural\@secondoftwo
3836 \let\glscapscase\@secondofthree
3837 \let\glscustomtext\@empty
3838 \def\glsinsert{#3}%
```
Determine what the link text should be (this is stored in \@glo@text) Note that \@gls@link sets \glstype.

```
3839 \def\@glo@text{\csname gls@\glstype @entryfmt\endcsname}%
```
Call \@gls@link If footnote package option has been used and the glossary type is \acronymtype, suppress hyperlink for first use. Likewise if the hyperfirst=false package option is used.

\@gls@link[#1]{#2}{\@glo@text}%

Indicate that this entry has now been used

```
3841 \ifKV@glslink@local
3842 \glslocalunset{#2}%
3843 \else
3844 \glsunset{#2}%
3845 \fi
3846 }%
3847 \glspostlinkhook
3848 }
```
\GLS behaves like \gls, but the link text is converted to uppercase:

\GLS

\newrobustcmd\*{\GLS}{\@gls@hyp@opt\@GLS}

# Defined the un-starred form. Need to determine if there is a final optional argument

```
3850 \newcommand*{\@GLS}[2][]{%
3851 \new@ifnextchar[{\@GLS@{#1}{#2}}{\@GLS@{#1}{#2}[]}%
3852 }
```
\@GLS@ Read in the final optional argument:

```
3853 \def\@GLS@#1#2[#3]{%
3854 \glsdoifexists{#2}%
3855 {%
3856 \let\do@gls@link@checkfirsthyper\@gls@link@checkfirsthyper
3857 \let\glsifplural\@secondoftwo
3858 \let\glscapscase\@thirdofthree
3859 \let\glscustomtext\@empty
3860 \def\glsinsert{#3}%
```
Determine what the link text should be (this is stored in  $\qquad$ glo@text). Note that  $\Q$ gls@link sets \glstype.

\def\@glo@text{\csname gls@\glstype @entryfmt\endcsname}%

Call \@gls@link If footnote package option has been used and the glossary type is \acronymtype, suppress hyperlink for first use. Likewise if the hyperfirst=false package option is used.

\@gls@link[#1]{#2}{\@glo@text}%

Indicate that this entry has now been used

```
3863 \ifKV@glslink@local
3864 \glslocalunset{#2}%
3865 \else
3866 \glsunset{#2}%
3867 \fi
3868 }%
3869 \glspostlinkhook
3870 }
```
\glspl behaves in the same way as \gls except it uses the plural form.

# \glspl

\newrobustcmd\*{\glspl}{\@gls@hyp@opt\@glspl}

Defined the un-starred form. Need to determine if there is a final optional argument

```
3872 \newcommand*{\@glspl}[2][]{%
3873 \new@ifnextchar[{\@glspl@{#1}{#2}}{\@glspl@{#1}{#2}[]}%
3874 }
```
\@glspl@ Read in the final optional argument:

```
3875 \def\@glspl@#1#2[#3]{%
3876 \glsdoifexists{#2}%
3877 {%
3878 \let\do@gls@link@checkfirsthyper\@gls@link@checkfirsthyper
3879 \let\glsifplural\@firstoftwo
3880 \let\glscapscase\@firstofthree
3881 \let\glscustomtext\@empty
3882 \def\glsinsert{#3}%
```
Determine what the link text should be (this is stored in \@glo@text) Note that \@gls@link sets \glstype.

\def\@glo@text{\csname gls@\glstype @entryfmt\endcsname}%

Call  $\Diamond$ gls $\Diamond$ link. If footnote package option has been used and the glossary type is \acronymtype, suppress hyperlink for first use. Likewise if the hyperfirst=false package option is used.

\@gls@link[#1]{#2}{\@glo@text}%

Indicate that this entry has now been used

```
3885 \ifKV@glslink@local
3886 \glslocalunset{#2}%
3887 \else
3888 \glsunset{#2}%
3889 \fi
3890 }%
3891 \glspostlinkhook
3892 }
```
\Glspl behaves in the same way as \glspl, except that the first letter of the link text is converted to uppercase (as with \Gls, if the first letter has an accent, it will need to be grouped).

\Glspl

```
3893 \newrobustcmd*{\Glspl}{\@gls@hyp@opt\@Glspl}
```
Defined the un-starred form. Need to determine if there is a final optional argument

```
3894 \newcommand*{\@Glspl}[2][]{%
3895 \new@ifnextchar[{\@Glspl@{#1}{#2}}{\@Glspl@{#1}{#2}[]}%
3896 }
```
\@Glspl@ Read in the final optional argument:

```
3897 \def\@Glspl@#1#2[#3]{%
3898 \glsdoifexists{#2}%
3899 {%
3900 \let\do@gls@link@checkfirsthyper\@gls@link@checkfirsthyper
3901 \let\glsifplural\@firstoftwo
3902 \let\glscapscase\@secondofthree
3903 \let\glscustomtext\@empty
3904 \def\glsinsert{#3}%
```
Determine what the link text should be (this is stored in \@glo@text). This needs to be expanded so that the \@glo@text can be passed to \xmakefirstuc. Note that \@gls@link sets \glstype.

```
3905 \def\@glo@text{\csname gls@\glstype @entryfmt\endcsname}%
```
Call  $\Diamond$ gls@link. If footnote package option has been used and the glossary type is \acronymtype, suppress hyperlink for first use. Likewise if the hyperfirst=false package option is used.

```
3906 \@gls@link[#1]{#2}{\@glo@text}%
```
Indicate that this entry has now been used

```
3907 \ifKV@glslink@local
3908 \glslocalunset{#2}%
3909 \leq \leq \leq \leq \leq \leq \leq \leq \leq \leq \leq \leq \leq \leq \leq \leq \leq \leq \leq \leq \leq \leq \leq \leq \leq \leq \leq \leq \leq \leq \leq \leq \leq \leq \leq \leq3910 \glsunset{#2}%
3911 \fi
3912 }%
3913 \glspostlinkhook
3914 }
```
\GLSpl behaves like \glspl except that all the link text is converted to uppercase.

# \GLSpl

\newrobustcmd\*{\GLSpl}{\@gls@hyp@opt\@GLSpl}

```
Defined the un-starred form. Need to determine if there is a final optional argument
```

```
3916 \newcommand*{\@GLSpl}[2][]{%
3917 \new@ifnextchar[{\@GLSpl@{#1}{#2}}{\@GLSpl@{#1}{#2}[]}%
3918 }
```
\@GLSpl Read in the final optional argument:

```
3919 \def\@GLSpl@#1#2[#3]{%
3920 \glsdoifexists{#2}%
3921 {%
3922 \let\do@gls@link@checkfirsthyper\@gls@link@checkfirsthyper
3923 \let\glsifplural\@firstoftwo
3924 \let\glscapscase\@thirdofthree
3925 \let\glscustomtext\@empty
3926 \def\glsinsert{#3}%
```
Determine what the link text should be (this is stored in  $\sqrt{\alpha}$ lo@text) Note that  $\sqrt{\alpha}$ ls@link sets \glstype.

\def\@glo@text{\csname gls@\glstype @entryfmt\endcsname}%

Call  $\qquad$ gls@link. If footnote package option has been used and the glossary type is \acronymtype, suppress hyperlink for first use. Likewise if the hyperfirst=false package option is used.

```
3928 \@gls@link[#1]{#2}{\@glo@text}%
```
Indicate that this entry has now been used

```
3929 \ifKV@glslink@local
3930 \glslocalunset{#2}%
3931 \else
3932 \glsunset{#2}%
3933 \fi
3934 }%
3935 \glspostlinkhook
3936 }
```
\glsdisp \glsdisp[〈*options*〉]{〈*label*〉}{〈*text*〉} This is like \gls except that the link text is provided. This differs from \glslink in that it uses \glsdisplay or \glsdisplayfirst and unsets the first use flag.

First determine if we are using the starred form:

\newrobustcmd\*{\glsdisp}{\@gls@hyp@opt\@glsdisp}

Defined the un-starred form.

# \@glsdisp

```
3938 \newcommand*{\@glsdisp}[3][]{%
3939 \glsdoifexists{#2}{%
3940 \let\do@gls@link@checkfirsthyper\@gls@link@checkfirsthyper
3941 \let\glsifplural\@secondoftwo
3942 \let\glscapscase\@firstofthree
3943 \def\glscustomtext{#3}%
3944 \def\glsinsert{}%
 Determine what the link text should be (this is stored in \sqrt{\sqrt{g}}lo@text) Note that \sqrt{\sqrt{g}}ls@link
```
sets \glstype.

\def\@glo@text{\csname gls@\glstype @entryfmt\endcsname}%

Call  $\qquad$   $\qquad$  \acronymtype, suppress hyperlink for first use. Likewise if the hyperfirst=false package option is used.

\@gls@link[#1]{#2}{\@glo@text}%

Indicate that this entry has now been used

```
3947 \ifKV@glslink@local
3948 \glslocalunset{#2}%
3949 \else
3950 \glsunset{#2}%
3951 \fi
3952 }%
3953 \glspostlinkhook
3954 }
```
checkfirsthyper Instead of just setting \do@gls@link@checkfirsthyper to \relax in \@gls@field@link, set it to \@gls@link@nocheckfirsthyper in case some other action needs to take place. \newcommand\*{\@gls@link@nocheckfirsthyper}{}

#### \@gls@field@link

```
3956 \newcommand{\@gls@field@link}[3]{%
3957 \glsdoifexists{#2}%
3958 {%
3959 \let\do@gls@link@checkfirsthyper\@gls@link@nocheckfirsthyper
3960 \@gls@link[#1]{#2}{#3}%
3961 }%
3962 \glspostlinkhook
3963 }
```
\glstext behaves like \gls except it always uses the value given by the text key and it doesn't mark the entry as used.

#### \glstext

\newrobustcmd\*{\glstext}{\@gls@hyp@opt\@glstext}

Defined the un-starred form. Need to determine if there is a final optional argument

```
3965 \newcommand*{\@glstext}[2][]{%
3966 \new@ifnextchar[{\@glstext@{#1}{#2}}{\@glstext@{#1}{#2}[]}}
```
Read in the final optional argument:

```
3967 \def\@glstext@#1#2[#3]{%
3968 \@gls@field@link{#1}{#2}{\glsentrytext{#2}#3}%
3969 }
```
\GLStext behaves like \glstext except the text is converted to uppercase.

# \GLStext

\newrobustcmd\*{\GLStext}{\@gls@hyp@opt\@GLStext}

Defined the un-starred form. Need to determine if there is a final optional argument \newcommand\*{\@GLStext}[2][]{%

```
3972 \new@ifnextchar[{\@GLStext@{#1}{#2}}{\@GLStext@{#1}{#2}[]}}
```
Read in the final optional argument:

```
3973 \def\@GLStext@#1#2[#3]{%
```

```
3974 \@gls@field@link{#1}{#2}{\mfirstucMakeUppercase{\glsentrytext{#2}#3}}%
3975 }
```
\Glstext behaves like \glstext except that the first letter of the text is converted to uppercase.

# \Glstext

\newrobustcmd\*{\Glstext}{\@gls@hyp@opt\@Glstext}

Defined the un-starred form. Need to determine if there is a final optional argument

```
3977\newcommand*{\@Glstext}[2][]{%
3978 \new@ifnextchar[{\@Glstext@{#1}{#2}}{\@Glstext@{#1}{#2}[]}}
```
Read in the final optional argument:

```
3979 \def\@Glstext@#1#2[#3]{%
3980 \@gls@field@link{#1}{#2}{\Glsentrytext{#2}#3}%
3981 }
```
\glsfirst behaves like \gls except it always uses the value given by the first key and it doesn't mark the entry as used.

#### \glsfirst

```
3982 \newrobustcmd*{\glsfirst}{\@gls@hyp@opt\@glsfirst}
```
Defined the un-starred form. Need to determine if there is a final optional argument

```
3983 \newcommand*{\@glsfirst}[2][]{%
```
3984 \new@ifnextchar[{\@glsfirst@{#1}{#2}}{\@glsfirst@{#1}{#2}[]}}

Read in the final optional argument:

```
3985 \def\@glsfirst@#1#2[#3]{%
3986 \@gls@field@link{#1}{#2}{\glsentryfirst{#2}#3}%
3987 }
```
\Glsfirst behaves like \glsfirst except it displays the first letter in uppercase.

# \Glsfirst

```
3988 \newrobustcmd*{\Glsfirst}{\@gls@hyp@opt\@Glsfirst}
```

```
Defined the un-starred form. Need to determine if there is a final optional argument
3989 \newcommand*{\@Glsfirst}[2][]{%
```
3990 \new@ifnextchar[{\@Glsfirst@{#1}{#2}}{\@Glsfirst@{#1}{#2}[]}}

```
Read in the final optional argument:
3991 \def\@Glsfirst@#1#2[#3]{%
3992 \@gls@field@link{#1}{#2}{\Glsentryfirst{#2}#3}%
3993 }
```
\GLSfirst behaves like \Glsfirst except it displays the text in uppercase.

# \GLSfirst

3994 \newrobustcmd\*{\GLSfirst}{\@gls@hyp@opt\@GLSfirst}

```
Defined the un-starred form. Need to determine if there is a final optional argument
3995\newcommand*{\@GLSfirst}[2][]{%
```
3996 \new@ifnextchar[{\@GLSfirst@{#1}{#2}}{\@GLSfirst@{#1}{#2}[]}}

Read in the final optional argument:

```
3997 \def\@GLSfirst@#1#2[#3]{%
3998 \@gls@field@link{#1}{#2}{\mfirstucMakeUppercase{\glsentryfirst{#2}#3}}%
3999 }
```
\glsplural behaves like \gls except it always uses the value given by the plural key and it doesn't mark the entry as used.

\glsplural

```
4000 \newrobustcmd*{\glsplural}{\@gls@hyp@opt\@glsplural}
```

```
Defined the un-starred form. Need to determine if there is a final optional argument
4001 \newcommand*{\@glsplural}[2][]{%
```

```
4002 \new@ifnextchar[{\@glsplural@{#1}{#2}}{\@glsplural@{#1}{#2}[]}}
```
Read in the final optional argument:

```
4003 \def\@glsplural@#1#2[#3]{%
4004 \@gls@field@link{#1}{#2}{\glsentryplural{#2}#3}%
4005 }
```
\Glsplural behaves like \glsplural except that the first letter is converted to uppercase.

### \Glsplural

```
4006 \newrobustcmd*{\Glsplural}{\@gls@hyp@opt\@Glsplural}
```

```
Defined the un-starred form. Need to determine if there is a final optional argument
4007 \newcommand*{\@Glsplural}[2][]{%
```
\new@ifnextchar[{\@Glsplural@{#1}{#2}}{\@Glsplural@{#1}{#2}[]}}

Read in the final optional argument:

```
4009 \def\@Glsplural@#1#2[#3]{%
4010 \@gls@field@link{#1}{#2}{\Glsentryplural{#2}#3}%
4011 }
```
\GLSplural behaves like \glsplural except that the text is converted to uppercase.

### \GLSplural

```
4012 \newrobustcmd*{\GLSplural}{\@gls@hyp@opt\@GLSplural}
```

```
Defined the un-starred form. Need to determine if there is a final optional argument
4013 \newcommand*{\@GLSplural}[2][]{%
```
\new@ifnextchar[{\@GLSplural@{#1}{#2}}{\@GLSplural@{#1}{#2}[]}}

```
Read in the final optional argument:
```
\def\@GLSplural@#1#2[#3]{%

```
4016 \@gls@field@link{#1}{#2}{\mfirstucMakeUppercase{\glsentryplural{#2}#3}}%
4017 }
```
\glsfirstplural behaves like \gls except it always uses the value given by the firstplural key and it doesn't mark the entry as used.

# \glsfirstplural

```
4018 \newrobustcmd*{\glsfirstplural}{\@gls@hyp@opt\@glsfirstplural}
```
Defined the un-starred form. Need to determine if there is a final optional argument \newcommand\*{\@glsfirstplural}[2][]{%

```
4020 \new@ifnextchar[{\@glsfirstplural@{#1}{#2}}{\@glsfirstplural@{#1}{#2}[]}}
```
Read in the final optional argument:

```
4021 \def\@glsfirstplural@#1#2[#3]{%
4022 \@gls@field@link{#1}{#2}{\glsentryfirstplural{#2}#3}%
4023 }
```
\Glsfirstplural behaves like \glsfirstplural except that the first letter is converted to uppercase.

# \Glsfirstplural

4024 \newrobustcmd\*{\Glsfirstplural}{\@gls@hyp@opt\@Glsfirstplural}

Defined the un-starred form. Need to determine if there is a final optional argument 4025 \newcommand\*{\@Glsfirstplural}[2][]{% 4026 \new@ifnextchar[{\@Glsfirstplural@{#1}{#2}}{\@Glsfirstplural@{#1}{#2}[]}}

Read in the final optional argument:

```
4027 \def\@Glsfirstplural@#1#2[#3]{%
4028 \@gls@field@link{#1}{#2}{\Glsentryfirstplural{#2}#3}%
4029 }
```
\GLSfirstplural behaves like \glsfirstplural except that the link text is converted to uppercase.

#### \GLSfirstplural

4030 \newrobustcmd\*{\GLSfirstplural}{\@gls@hyp@opt\@GLSfirstplural}

Defined the un-starred form. Need to determine if there is a final optional argument 4031 \newcommand\*{\@GLSfirstplural}[2][]{%

```
4032 \new@ifnextchar[{\@GLSfirstplural@{#1}{#2}}{\@GLSfirstplural@{#1}{#2}[]}}
```
Read in the final optional argument:

4033 \def\@GLSfirstplural@#1#2[#3]{%

```
4034 \@gls@field@link{#1}{#2}{\mfirstucMakeUppercase{\glsentryfirstplural{#2}#3}}%
4035 }
```
\glsname behaves like \gls except it always uses the value given by the name key and it doesn't mark the entry as used.

#### \glsname

4036 \newrobustcmd\*{\glsname}{\@gls@hyp@opt\@glsname}

Defined the un-starred form. Need to determine if there is a final optional argument

```
4037 \newcommand*{\@glsname}[2][]{%
4038 \new@ifnextchar[{\@glsname@{#1}{#2}}{\@glsname@{#1}{#2}[]}}
```
Read in the final optional argument:

4039 \def\@glsname@#1#2[#3]{% 4040 \@gls@field@link{#1}{#2}{\glsentryname{#2}#3}%

4041 }

\Glsname behaves like \glsname except that the first letter is converted to uppercase.

#### \Glsname

4042 \newrobustcmd\*{\Glsname}{\@gls@hyp@opt\@Glsname}

Defined the un-starred form. Need to determine if there is a final optional argument 4043 \newcommand\*{\@Glsname}[2][]{%

4044 \new@ifnextchar[{\@Glsname@{#1}{#2}}{\@Glsname@{#1}{#2}[]}}

Read in the final optional argument:

```
4045 \def\@Glsname@#1#2[#3]{%
4046 \@gls@field@link{#1}{#2}{\Glsentryname{#2}#3}%
4047 }
```
\GLSname behaves like \glsname except that the link text is converted to uppercase.

### \GLSname

```
4048 \newrobustcmd*{\GLSname}{\@gls@hyp@opt\@GLSname}
```

```
Define the un-starred form. Need to determine if there is a final optional argument
```

```
4049 \newcommand*{\@GLSname}[2][]{%
4050 \new@ifnextchar[{\@GLSname@{#1}{#2}}{\@GLSname@{#1}{#2}[]}}
```
Read in the final optional argument:

```
4051 \def\@GLSname@#1#2[#3]{%
4052 \@gls@field@link{#1}{#2}{\mfirstucMakeUppercase{\glsentryname{#2}#3}}%
4053 }
```
\glsdesc behaves like \gls except it always uses the value given by the description key and it doesn't mark the entry as used.

# \glsdesc

4054 \newrobustcmd\*{\glsdesc}{\@gls@hyp@opt\@glsdesc}

Defined the un-starred form. Need to determine if there is a final optional argument

```
4055 \newcommand*{\@glsdesc}[2][]{%
4056 \new@ifnextchar[{\@glsdesc@{#1}{#2}}{\@glsdesc@{#1}{#2}[]}}
```
Read in the final optional argument:

```
4057 \def\@glsdesc@#1#2[#3]{%
4058 \@gls@field@link{#1}{#2}{\glsentrydesc{#2}#3}%
4059 }
```
\Glsdesc behaves like \glsdesc except that the first letter is converted to uppercase.

### \Glsdesc

4060 \newrobustcmd\*{\Glsdesc}{\@gls@hyp@opt\@Glsdesc}

Define the un-starred form. Need to determine if there is a final optional argument

```
4061 \newcommand*{\@Glsdesc}[2][]{%
4062 \new@ifnextchar[{\@Glsdesc@{#1}{#2}}{\@Glsdesc@{#1}{#2}[]}}
```
Read in the final optional argument:

```
4063 \def\@Glsdesc@#1#2[#3]{%
4064 \@gls@field@link{#1}{#2}{\Glsentrydesc{#2}#3}%
4065 }
```
\GLSdesc behaves like \glsdesc except that the link text is converted to uppercase.

## \GLSdesc

4066 \newrobustcmd\*{\GLSdesc}{\@gls@hyp@opt\@GLSdesc}

Define the un-starred form. Need to determine if there is a final optional argument

```
4067\newcommand*{\@GLSdesc}[2][]{%
4068 \new@ifnextchar[{\@GLSdesc@{#1}{#2}}{\@GLSdesc@{#1}{#2}[]}}
```
Read in the final optional argument:

4069 \def\@GLSdesc@#1#2[#3]{%

```
4070 \@gls@field@link{#1}{#2}{\mfirstucMakeUppercase{\glsentrydesc{#2}#3}}%
4071 }
```
\glsdescplural behaves like \gls except it always uses the value given by the descriptionplural key and it doesn't mark the entry as used.

# \glsdescplural

```
4072 \newrobustcmd*{\glsdescplural}{\@gls@hyp@opt\@glsdescplural}
```
Define the un-starred form. Need to determine if there is a final optional argument 4073 \newcommand\*{\@glsdescplural}[2][]{%

```
4074 \new@ifnextchar[{\@glsdescplural@{#1}{#2}}{\@glsdescplural@{#1}{#2}[]}}
```
Read in the final optional argument:

```
4075 \def\@glsdescplural@#1#2[#3]{%
4076 \@gls@field@link{#1}{#2}{\glsentrydescplural{#2}#3}%
```
4077 }

\Glsdescplural behaves like \glsdescplural except that the first letter is converted to uppercase.

## \Glsdescplural

```
4078 \newrobustcmd*{\Glsdescplural}{\@gls@hyp@opt\@Glsdescplural}
```
Define the un-starred form. Need to determine if there is a final optional argument

```
4079 \newcommand*{\@Glsdescplural}[2][]{%
```

```
4080 \new@ifnextchar[{\@Glsdescplural@{#1}{#2}}{\@Glsdescplural@{#1}{#2}[]}}
```
Read in the final optional argument:

```
4081 \def\@Glsdescplural@#1#2[#3]{%
4082 \@gls@field@link{#1}{#2}{\Glsentrydescplural{#2}#3}%
4083 }
```
\GLSdescplural behaves like \glsdescplural except that the link text is converted to uppercase.

## \GLSdescplural

4084 \newrobustcmd\*{\GLSdescplural}{\@gls@hyp@opt\@GLSdescplural}

Define the un-starred form. Need to determine if there is a final optional argument

4085 \newcommand\*{\@GLSdescplural}[2][]{%

```
4086 \new@ifnextchar[{\@GLSdescplural@{#1}{#2}}{\@GLSdescplural@{#1}{#2}[]}}
```
Read in the final optional argument:

```
4087 \def\@GLSdescplural@#1#2[#3]{%
4088 \@gls@field@link{#1}{#2}{\mfirstucMakeUppercase{\glsentrydescplural{#2}#3}}%
4089 }
```
\glssymbol behaves like \gls except it always uses the value given by the symbol key and it doesn't mark the entry as used.

## \glssymbol

4090 \newrobustcmd\*{\glssymbol}{\@gls@hyp@opt\@glssymbol}

Defined the un-starred form. Need to determine if there is a final optional argument 4091 \newcommand\*{\@glssymbol}[2][]{%

```
4092 \new@ifnextchar[{\@glssymbol@{#1}{#2}}{\@glssymbol@{#1}{#2}[]}}
```
Read in the final optional argument:

```
4093 \def\@glssymbol@#1#2[#3]{%
4094 \@gls@field@link{#1}{#2}{\glsentrysymbol{#2}#3}%
4095 }
```
\Glssymbol behaves like \glssymbol except that the first letter is converted to uppercase.

#### \Glssymbol

4096 \newrobustcmd\*{\Glssymbol}{\@gls@hyp@opt\@Glssymbol}

Define the un-starred form. Need to determine if there is a final optional argument

```
4097 \newcommand*{\@Glssymbol}[2][]{%
```

```
4098 \new@ifnextchar[{\@Glssymbol@{#1}{#2}}{\@Glssymbol@{#1}{#2}[]}}
```
Read in the final optional argument:

4099 \def\@Glssymbol@#1#2[#3]{% 4100 \@gls@field@link{#1}{#2}{\Glsentrysymbol{#2}#3}% 4101 }

\GLSsymbol behaves like \glssymbol except that the link text is converted to uppercase.

#### \GLSsymbol

4102 \newrobustcmd\*{\GLSsymbol}{\@gls@hyp@opt\@GLSsymbol}

Define the un-starred form. Need to determine if there is a final optional argument

```
4103 \newcommand*{\@GLSsymbol}[2][]{%
4104 \new@ifnextchar[{\@GLSsymbol@{#1}{#2}}{\@GLSsymbol@{#1}{#2}[]}}
```
Read in the final optional argument:

```
4105 \def\@GLSsymbol@#1#2[#3]{%
4106 \@gls@field@link{#1}{#2}{\mfirstucMakeUppercase{\glsentrysymbol{#2}#3}}%
4107 }
```
\glssymbolplural behaves like \gls except it always uses the value given by the symbolplural key and it doesn't mark the entry as used.

### \glssymbolplural

4108 \newrobustcmd\*{\glssymbolplural}{\@gls@hyp@opt\@glssymbolplural}

# Define the un-starred form. Need to determine if there is a final optional argument

4109 \newcommand\*{\@glssymbolplural}[2][]{% 4110 \new@ifnextchar[{\@glssymbolplural@{#1}{#2}}{\@glssymbolplural@{#1}{#2}[]}} Read in the final optional argument:

```
4111 \def\@glssymbolplural@#1#2[#3]{%
4112 \@gls@field@link{#1}{#2}{\glsentrysymbolplural{#2}#3}%
4113 }
```
\Glssymbolplural behaves like \glssymbolplural except that the first letter is converted to uppercase.

## Glssymbolplural

```
4114 \newrobustcmd*{\Glssymbolplural}{\@gls@hyp@opt\@Glssymbolplural}
```
Define the un-starred form. Need to determine if there is a final optional argument 4115 \newcommand\*{\@Glssymbolplural}[2][]{%

```
4116 \new@ifnextchar[{\@Glssymbolplural@{#1}{#2}}{\@Glssymbolplural@{#1}{#2}[]}}
```

```
Read in the final optional argument:
```
4117 \def\@Glssymbolplural@#1#2[#3]{%

```
4118 \@gls@field@link{#1}{#2}{\Glsentrysymbolplural{#2}#3}%
```
4119 }

\GLSsymbolplural behaves like \glssymbolplural except that the link text is converted to uppercase.

#### **GLSsymbolplural**

```
4120 \newrobustcmd*{\GLSsymbolplural}{\@gls@hyp@opt\@GLSsymbolplural}
```
Define the un-starred form. Need to determine if there is a final optional argument

```
4121 \newcommand*{\@GLSsymbolplural}[2][]{%
```

```
4122 \new@ifnextchar[{\@GLSsymbolplural@{#1}{#2}}{\@GLSsymbolplural@{#1}{#2}[]}}
```
Read in the final optional argument:

```
4123 \def\@GLSsymbolplural@#1#2[#3]{%
4124 \@gls@field@link{#1}{#2}{\mfirstucMakeUppercase{\glsentrysymbolplural{#2}#3}}%
4125 }
```
\glsuseri behaves like \gls except it always uses the value given by the user1 key and it doesn't mark the entry as used.

## \glsuseri

```
4126 \newrobustcmd*{\glsuseri}{\@gls@hyp@opt\@glsuseri}
```
Define the un-starred form. Need to determine if there is a final optional argument

```
4127 \newcommand*{\@glsuseri}[2][]{%
```

```
4128 \new@ifnextchar[{\@glsuseri@{#1}{#2}}{\@glsuseri@{#1}{#2}[]}}
```
Read in the final optional argument:

```
4129 \def\@glsuseri@#1#2[#3]{%
4130 \@gls@field@link{#1}{#2}{\glsentryuseri{#2}#3}%
4131 }
```
\Glsuseri behaves like \glsuseri except that the first letter is converted to uppercase.

\Glsuseri

```
4132 \newrobustcmd*{\Glsuseri}{\@gls@hyp@opt\@Glsuseri}
```

```
Define the un-starred form. Need to determine if there is a final optional argument
4133\newcommand*{\@Glsuseri}[2][]{%
```

```
4134 \new@ifnextchar[{\@Glsuseri@{#1}{#2}}{\@Glsuseri@{#1}{#2}[]}}
```
Read in the final optional argument:

```
4135 \def\@Glsuseri@#1#2[#3]{%
4136 \@gls@field@link{#1}{#2}{\Glsentryuseri{#2}#3}%
4137 }
```
\GLSuseri behaves like \glsuseri except that the link text is converted to uppercase.

\GLSuseri

```
4138 \newrobustcmd*{\GLSuseri}{\@gls@hyp@opt\@GLSuseri}
```

```
Define the un-starred form. Need to determine if there is a final optional argument
4139 \newcommand*{\@GLSuseri}[2][]{%
```
4140 \new@ifnextchar[{\@GLSuseri@{#1}{#2}}{\@GLSuseri@{#1}{#2}[]}}

Read in the final optional argument:

4141 \def\@GLSuseri@#1#2[#3]{%

```
4142 \@gls@field@link{#1}{#2}{\mfirstucMakeUppercase{\glsentryuseri{#2}#3}}%
4143 }
```
\glsuserii behaves like \gls except it always uses the value given by the user2 key and it doesn't mark the entry as used.

### \glsuserii

```
4144 \newrobustcmd*{\glsuserii}{\@gls@hyp@opt\@glsuserii}
```
Defined the un-starred form. Need to determine if there is a final optional argument

```
4145 \newcommand*{\@glsuserii}[2][]{%
4146 \new@ifnextchar[{\@glsuserii@{#1}{#2}}{\@glsuserii@{#1}{#2}[]}}
 Read in the final optional argument:
```

```
4147 \def\@glsuserii@#1#2[#3]{%
4148 \@gls@field@link{#1}{#2}{\glsentryuserii{#2}#3}%
4149 }
```
\Glsuserii behaves like \glsuserii except that the first letter is converted to uppercase.

# \Glsuserii

4150 \newrobustcmd\*{\Glsuserii}{\@gls@hyp@opt\@Glsuserii}

Define the un-starred form. Need to determine if there is a final optional argument

```
4151 \newcommand*{\@Glsuserii}[2][]{%
```

```
4152 \new@ifnextchar[{\@Glsuserii@{#1}{#2}}{\@Glsuserii@{#1}{#2}[]}}
```
Read in the final optional argument:

```
4153 \def\@Glsuserii@#1#2[#3]{%
4154 \@gls@field@link{#1}{#2}{\Glsentryuserii{#2}#3}%
4155 }
```
\GLSuserii behaves like \glsuserii except that the link text is converted to uppercase.

#### \GLSuserii

```
4156 \newrobustcmd*{\GLSuserii}{\@gls@hyp@opt\@GLSuserii}
```
Defined the un-starred form. Need to determine if there is a final optional argument

```
4157\newcommand*{\@GLSuserii}[2][]{%
```
4158 \new@ifnextchar[{\@GLSuserii@{#1}{#2}}{\@GLSuserii@{#1}{#2}[]}}

```
Read in the final optional argument:
```
4159 \def\@GLSuserii@#1#2[#3]{%

4160 \@gls@field@link{#1}{#2}{\mfirstucMakeUppercase{\glsentryuserii{#2}#3}}% 4161 }

\glsuseriii behaves like \gls except it always uses the value given by the user3 key and it doesn't mark the entry as used.

# \glsuseriii

4162 \newrobustcmd\*{\glsuseriii}{\@gls@hyp@opt\@glsuseriii}

Define the un-starred form. Need to determine if there is a final optional argument

```
4163 \newcommand*{\@glsuseriii}[2][]{%
```

```
4164 \new@ifnextchar[{\@glsuseriii@{#1}{#2}}{\@glsuseriii@{#1}{#2}[]}}
```
Read in the final optional argument:

```
4165 \def\@glsuseriii@#1#2[#3]{%
4166 \@gls@field@link{#1}{#2}{\glsentryuseriii{#2}#3}%
4167 }
```
\Glsuseriii behaves like \glsuseriii except that the first letter is converted to uppercase.

### \Glsuseriii

```
4168 \newrobustcmd*{\Glsuseriii}{\@gls@hyp@opt\@Glsuseriii}
```
Define the un-starred form. Need to determine if there is a final optional argument

```
4169 \newcommand*{\@Glsuseriii}[2][]{%
4170 \new@ifnextchar[{\@Glsuseriii@{#1}{#2}}{\@Glsuseriii@{#1}{#2}[]}}
 Read in the final optional argument:
4171 \def\@Glsuseriii@#1#2[#3]{%
4172 \@gls@field@link{#1}{#2}{\Glsentryuseriii{#2}#3}%
4173 }
```
\GLSuseriii behaves like \glsuseriii except that the link text is converted to uppercase.

# \GLSuseriii

4174 \newrobustcmd\*{\GLSuseriii}{\@gls@hyp@opt\@GLSuseriii}

## Define the un-starred form. Need to determine if there is a final optional argument

4175 \newcommand\*{\@GLSuseriii}[2][]{% 4176 \new@ifnextchar[{\@GLSuseriii@{#1}{#2}}{\@GLSuseriii@{#1}{#2}[]}} Read in the final optional argument:

```
4177 \def\@GLSuseriii@#1#2[#3]{%
4178 \@gls@field@link{#1}{#2}{\mfirstucMakeUppercase{\glsentryuseriii{#2}#3}}%
4179 }
```
\glsuseriv behaves like \gls except it always uses the value given by the user4 key and it doesn't mark the entry as used.

### \glsuseriv

```
4180 \newrobustcmd*{\glsuseriv}{\@gls@hyp@opt\@glsuseriv}
```

```
Define the un-starred form. Need to determine if there is a final optional argument
4181 \newcommand*{\@glsuseriv}[2][]{%
```

```
4182 \new@ifnextchar[{\@glsuseriv@{#1}{#2}}{\@glsuseriv@{#1}{#2}[]}}
```

```
Read in the final optional argument:
```

```
4183 \def\@glsuseriv@#1#2[#3]{%
4184 \@gls@field@link{#1}{#2}{\glsentryuseriv{#2}#3}%
4185 }
```
\Glsuseriv behaves like \glsuseriv except that the first letter is converted to uppercase.

# \Glsuseriv

4186 \newrobustcmd\*{\Glsuseriv}{\@gls@hyp@opt\@Glsuseriv}

# Define the un-starred form. Need to determine if there is a final optional argument

```
4187 \newcommand*{\@Glsuseriv}[2][]{%
4188 \new@ifnextchar[{\@Glsuseriv@{#1}{#2}}{\@Glsuseriv@{#1}{#2}[]}}
```
Read in the final optional argument:

```
4189 \def\@Glsuseriv@#1#2[#3]{%
```

```
4190 \@gls@field@link{#1}{#2}{\Glsentryuseriv{#2}#3}%
4191 }
```
\GLSuseriv behaves like \glsuseriv except that the link text is converted to uppercase.

# \GLSuseriv

4192 \newrobustcmd\*{\GLSuseriv}{\@gls@hyp@opt\@GLSuseriv}

Define the un-starred form. Need to determine if there is a final optional argument

```
4193 \newcommand*{\@GLSuseriv}[2][]{%
```
4194 \new@ifnextchar[{\@GLSuseriv@{#1}{#2}}{\@GLSuseriv@{#1}{#2}[]}}

Read in the final optional argument:

```
4195 \def\@GLSuseriv@#1#2[#3]{%
```

```
4196 \@gls@field@link{#1}{#2}{\mfirstucMakeUppercase{\glsentryuseriv{#2}#3}}%
4197 }
```
\glsuserv behaves like \gls except it always uses the value given by the user5 key and it doesn't mark the entry as used.

## \glsuserv

4198 \newrobustcmd\*{\glsuserv}{\@gls@hyp@opt\@glsuserv}

Define the un-starred form. Need to determine if there is a final optional argument

```
4199 \newcommand*{\@glsuserv}[2][]{%
4200 \new@ifnextchar[{\@glsuserv@{#1}{#2}}{\@glsuserv@{#1}{#2}[]}}
```
Read in the final optional argument:

```
4201 \def\@glsuserv@#1#2[#3]{%
4202 \@gls@field@link{#1}{#2}{\glsentryuserv{#2}#3}%
4203 }
```
\Glsuserv behaves like \glsuserv except that the first letter is converted to uppercase.

#### \Glsuserv

4204 \newrobustcmd\*{\Glsuserv}{\@gls@hyp@opt\@Glsuserv}

Define the un-starred form. Need to determine if there is a final optional argument

```
4205\newcommand*{\@Glsuserv}[2][]{%
```
4206 \new@ifnextchar[{\@Glsuserv@{#1}{#2}}{\@Glsuserv@{#1}{#2}[]}}

Read in the final optional argument:

```
4207 \def\@Glsuserv@#1#2[#3]{%
4208 \@gls@field@link{#1}{#2}{\Glsentryuserv{#2}#3}%
4209 }
```
\GLSuserv behaves like \glsuserv except that the link text is converted to uppercase.

### $\Gamma$ GLSuserv

4210 \newrobustcmd\*{\GLSuserv}{\@gls@hyp@opt\@GLSuserv}

Define the un-starred form. Need to determine if there is a final optional argument

```
4211\newcommand*{\@GLSuserv}[2][]{%
```

```
4212 \new@ifnextchar[{\@GLSuserv@{#1}{#2}}{\@GLSuserv@{#1}{#2}[]}}
```
Read in the final optional argument:

```
4213 \def\@GLSuserv@#1#2[#3]{%
4214 \@gls@field@link{#1}{#2}{\mfirstucMakeUppercase{\glsentryuserv{#2}#3}}%
4215 }
```
\glsuservi behaves like \gls except it always uses the value given by the user6 key and it doesn't mark the entry as used.

#### \glsuservi

```
4216 \newrobustcmd*{\glsuservi}{\@gls@hyp@opt\@glsuservi}
```
Defined the un-starred form. Need to determine if there is a final optional argument 4217 \newcommand\*{\@glsuservi}[2][]{%

```
4218 \new@ifnextchar[{\@glsuservi@{#1}{#2}}{\@glsuservi@{#1}{#2}[]}}
```
Read in the final optional argument:

```
4219 \def\@glsuservi@#1#2[#3]{%
4220 \@gls@field@link{#1}{#2}{\glsentryuservi{#2}#3}%
4221 }
```
\Glsuservi behaves like \glsuservi except that the first letter is converted to uppercase.

\Glsuservi

```
4222 \newrobustcmd*{\Glsuservi}{\@gls@hyp@opt\@Glsuservi}
```

```
Defined the un-starred form. Need to determine if there is a final optional argument
```

```
4223 \newcommand*{\@Glsuservi}[2][]{%
```

```
4224 \new@ifnextchar[{\@Glsuservi@{#1}{#2}}{\@Glsuservi@{#1}{#2}[]}}
```
Read in the final optional argument:

```
4225 \def\@Glsuservi@#1#2[#3]{%
4226 \@gls@field@link{#1}{#2}{\Glsentryuservi{#2}#3}%
4227 }
```
\GLSuservi behaves like \glsuservi except that the link text is converted to uppercase.

# \GLSuservi

```
4228 \newrobustcmd*{\GLSuservi}{\@gls@hyp@opt\@GLSuservi}
```

```
Define the un-starred form. Need to determine if there is a final optional argument
```

```
4229 \newcommand*{\@GLSuservi}[2][]{%
```

```
4230 \new@ifnextchar[{\@GLSuservi@{#1}{#2}}{\@GLSuservi@{#1}{#2}[]}}
```
Read in the final optional argument:

```
4231 \def\@GLSuservi@#1#2[#3]{%
4232 \@gls@field@link{#1}{#2}{\mfirstucMakeUppercase{\glsentryuservi{#2}#3}}%
4233 }
```
Now deal with acronym related keys. First the short form:

# \acrshort

```
4234 \newrobustcmd*{\acrshort}{\@gls@hyp@opt\ns@acrshort}
```
Define the un-starred form. Need to determine if there is a final optional argument

```
4235 \newcommand*{\ns@acrshort}[2][]{%
4236 \new@ifnextchar[{\@acrshort{#1}{#2}}{\@acrshort{#1}{#2}[]}%
4237 }
```
Read in the final optional argument:

```
4238 \def\@acrshort#1#2[#3]{%
4239 \glsdoifexists{#2}%
4240 \frac{1}{6}4241 \let\do@gls@link@checkfirsthyper\@gls@link@nocheckfirsthyper
4242 \let\glsifplural\@secondoftwo
4243 \let\glscapscase\@firstofthree
4244 \let\glsinsert\@empty
4245 \def\glscustomtext{%
4246 \acronymfont{\glsentryshort{#2}}#3%
4247 }%
```
Call \@gls@link Note that \@gls@link sets \glstype.

```
4248 \@gls@link[#1]{#2}{\csname gls@\glstype @entryfmt\endcsname}%
4249 }%
```
```
4250 \glspostlinkhook
4251 }
```
## \Acrshort

```
4252 \newrobustcmd*{\Acrshort}{\@gls@hyp@opt\ns@Acrshort}
```

```
Define the un-starred form. Need to determine if there is a final optional argument
4253 \newcommand*{\ns@Acrshort}[2][]{%
4254 \new@ifnextchar[{\@Acrshort{#1}{#2}}{\@Acrshort{#1}{#2}[]}%
4255 }
```
Read in the final optional argument:

```
4256 \def\@Acrshort#1#2[#3]{%
4257 \glsdoifexists{#2}%
4258 {%
4259 \let\do@gls@link@checkfirsthyper\@gls@link@nocheckfirsthyper
4260 \def\glslabel{#2}%
4261 \let\glsifplural\@secondoftwo
4262 \let\glscapscase\@secondofthree
4263 \let\glsinsert\@empty
4264 \def\glscustomtext{%
4265 \acronymfont{\Glsentryshort{#2}}#3%
4266 }%
 Call \@gls@link Note that \@gls@link sets \glstype.
4267 \@gls@link[#1]{#2}{\csname gls@\glstype @entryfmt\endcsname}%
4268 }%
4269 \glspostlinkhook
```
}

#### \ACRshort

```
4271 \newrobustcmd*{\ACRshort}{\@gls@hyp@opt\ns@ACRshort}
```
Define the un-starred form. Need to determine if there is a final optional argument

```
4272 \newcommand*{\ns@ACRshort}[2][]{%
4273 \new@ifnextchar[{\@ACRshort{#1}{#2}}{\@ACRshort{#1}{#2}[]}%
4274 }
```
Read in the final optional argument:

```
4275 \def\@ACRshort#1#2[#3]{%
4276 \glsdoifexists{#2}%
4277 {%
4278 \let\do@gls@link@checkfirsthyper\@gls@link@nocheckfirsthyper
```

```
4279 \def\glslabel{#2}%
4280 \let\glsifplural\@secondoftwo
4281 \let\glscapscase\@thirdofthree
4282 \let\glsinsert\@empty
4283 \def\glscustomtext{%
4284 \mfirstucMakeUppercase{\acronymfont{\glsentryshort{#2}}#3}%
4285 }%
 Call \@gls@link Note that \@gls@link sets \glstype.
4286 \@gls@link[#1]{#2}{\csname gls@\glstype @entryfmt\endcsname}%
4287 }%
```

```
4288 \glspostlinkhook
4289 }
```
Short plural:

## \acrshortpl

```
4290 \newrobustcmd*{\acrshortpl}{\@gls@hyp@opt\ns@acrshortpl}
```
Define the un-starred form. Need to determine if there is a final optional argument

```
4291 \newcommand*{\ns@acrshortpl}[2][]{%
4292 \new@ifnextchar[{\@acrshortpl{#1}{#2}}{\@acrshortpl{#1}{#2}[]}%
4293 }
```
Read in the final optional argument:

```
4294 \def\@acrshortpl#1#2[#3]{%
4295 \glsdoifexists{#2}%
4296 {%
4297 \let\do@gls@link@checkfirsthyper\@gls@link@nocheckfirsthyper
4298 \def\glslabel{#2}%
4299 \let\glsifplural\@firstoftwo
4300 \let\glscapscase\@firstofthree
4301 \let\glsinsert\@empty
4302 \def\glscustomtext{%
4303 \acronymfont{\glsentryshortpl{#2}}#3%
4304 }%
 Call \@gls@link Note that \@gls@link sets \glstype.
4305 \@gls@link[#1]{#2}{\csname gls@\glstype @entryfmt\endcsname}%
4306 }%
4307 \glspostlinkhook
```
\Acrshortpl

}

\newrobustcmd\*{\Acrshortpl}{\@gls@hyp@opt\ns@Acrshortpl}

Define the un-starred form. Need to determine if there is a final optional argument

```
4310 \newcommand*{\ns@Acrshortpl}[2][]{%
4311 \new@ifnextchar[{\@Acrshortpl{#1}{#2}}{\@Acrshortpl{#1}{#2}[]}%
4312 }
```
Read in the final optional argument:

```
4313 \def\@Acrshortpl#1#2[#3]{%
4314 \glsdoifexists{#2}%
4315 {%
4316 \let\do@gls@link@checkfirsthyper\@gls@link@nocheckfirsthyper
4317 \def\glslabel{#2}%
4318 \let\glsifplural\@firstoftwo
4319 \let\glscapscase\@secondofthree
4320 \let\glsinsert\@empty
4321 \def\glscustomtext{%
4322 \acronymfont{\Glsentryshortpl{#2}}#3%
4323 }%
 Call \@gls@link Note that \@gls@link sets \glstype.
4324 \@gls@link[#1]{#2}{\csname gls@\glstype @entryfmt\endcsname}%
4325 }%
4326 \glspostlinkhook
4327 }
```
\ACRshortpl

```
4328 \newrobustcmd*{\ACRshortpl}{\@gls@hyp@opt\ns@ACRshortpl}
```
Define the un-starred form. Need to determine if there is a final optional argument \newcommand\*{\ns@ACRshortpl}[2][]{% \new@ifnextchar[{\@ACRshortpl{#1}{#2}}{\@ACRshortpl{#1}{#2}[]}% }

Read in the final optional argument:

```
4332 \def\@ACRshortpl#1#2[#3]{%
4333 \glsdoifexists{#2}%
4334 {%
4335 \let\do@gls@link@checkfirsthyper\@gls@link@nocheckfirsthyper
4336 \def\glslabel{#2}%
4337 \let\glsifplural\@firstoftwo
4338 \let\glscapscase\@thirdofthree
4339 \let\glsinsert\@empty
4340 \def\glscustomtext{%
4341 \mfirstucMakeUppercase{\acronymfont{\glsentryshortpl{#2}}#3}%
4342 }%
```

```
Call \@gls@link Note that \@gls@link sets \glstype.
4343 \@gls@link[#1]{#2}{\csname gls@\glstype @entryfmt\endcsname}%
4344 }%
4345 \glspostlinkhook
4346 }
```
\acrlong

```
4347 \newrobustcmd*{\acrlong}{\@gls@hyp@opt\ns@acrlong}
```
Define the un-starred form. Need to determine if there is a final optional argument

```
4348 \newcommand*{\ns@acrlong}[2][]{%
4349 \new@ifnextchar[{\@acrlong{#1}{#2}}{\@acrlong{#1}{#2}[]}%
4350 }
```
Read in the final optional argument:

```
4351 \def\@acrlong#1#2[#3]{%
4352 \glsdoifexists{#2}%
4353 {%
4354 \let\do@gls@link@checkfirsthyper\@gls@link@nocheckfirsthyper
```
 \def\glslabel{#2}% \let\glsifplural\@secondoftwo

\let\glscapscase\@firstofthree

```
4358 \let\glsinsert\@empty
```
Bug fix v4.02 removed \acronymfont from \glscustomtext (\acronymfont only designed for short form).

```
4359 \def\glscustomtext{%
4360 \glsentrylong{#2}#3%
4361 }%
```
Call \@gls@link Note that \@gls@link sets \glstype.

```
4362 \@gls@link[#1]{#2}{\csname gls@\glstype @entryfmt\endcsname}%
4363 }%
4364 \glspostlinkhook
4365 }
```
\Acrlong

\newrobustcmd\*{\Acrlong}{\@gls@hyp@opt\ns@Acrlong}

Define the un-starred form. Need to determine if there is a final optional argument

```
4367 \newcommand*{\ns@Acrlong}[2][]{%
4368 \new@ifnextchar[{\@Acrlong{#1}{#2}}{\@Acrlong{#1}{#2}[]}%
4369 }
```
Read in the final optional argument:

```
4370 \def\@Acrlong#1#2[#3]{%
4371 \glsdoifexists{#2}%
4372 {%
```
\let\do@gls@link@checkfirsthyper\@gls@link@nocheckfirsthyper

```
4374 \def\glslabel{#2}%
```

```
4375 \let\glsifplural\@secondoftwo
```

```
4376 \let\glscapscase\@secondofthree
```
\let\glsinsert\@empty

Bug fix v4.02 removed \acronymfont from \glscustomtext (\acronymfont only designed for short form).

```
4378 \def\glscustomtext{%
4379 \Glsentrylong{#2}#3%
4380 }%
 Call \@gls@link. Note that \@gls@link sets \glstype.
4381 \@gls@link[#1]{#2}{\csname gls@\glstype @entryfmt\endcsname}%
4382 }%
4383 \glspostlinkhook
4384 }
```
#### \ACRlong

```
4385 \newrobustcmd*{\ACRlong}{\@gls@hyp@opt\ns@ACRlong}
```
Define the un-starred form. Need to determine if there is a final optional argument \newcommand\*{\ns@ACRlong}[2][]{% \new@ifnextchar[{\@ACRlong{#1}{#2}}{\@ACRlong{#1}{#2}[]}%

```
4388 }
```
Read in the final optional argument:

```
4389 \def\@ACRlong#1#2[#3]{%
4390 \glsdoifexists{#2}%
4391 {%
4392 \let\do@gls@link@checkfirsthyper\@gls@link@nocheckfirsthyper
4393 \det\left\{\frac{\#2}{\pi}\right\}4394 \let\glsifplural\@secondoftwo
```

```
4395 \let\glscapscase\@thirdofthree
```

```
4396 \let\glsinsert\@empty
```
Bug fix v4.02 removed \acronymfont from \glscustomtext (\acronymfont only designed for short form).

```
4397 \def\glscustomtext{%
4398 \mfirstucMakeUppercase{\glsentrylong{#2}#3}%
4399 }%
 Call \@gls@link. Note that \@gls@link sets \glstype.
```

```
4400 \@gls@link[#1]{#2}{\csname gls@\glstype @entryfmt\endcsname}%
4401 }%
```

```
4402 \glspostlinkhook
4403 }
```
Short plural:

#### \acrlongpl

```
4404 \newrobustcmd*{\acrlongpl}{\@gls@hyp@opt\ns@acrlongpl}
```
Define the un-starred form. Need to determine if there is a final optional argument

```
4405 \newcommand*{\ns@acrlongpl}[2][]{%
4406 \new@ifnextchar[{\@acrlongpl{#1}{#2}}{\@acrlongpl{#1}{#2}[]}%
4407 }
```
Read in the final optional argument:

```
4408 \def\@acrlongpl#1#2[#3]{%
4409 \glsdoifexists{#2}%
4410 {%
4411 \let\do@gls@link@checkfirsthyper\@gls@link@nocheckfirsthyper
4412 \def\glslabel{#2}%
4413 \let\glsifplural\@firstoftwo
4414 \let\glscapscase\@firstofthree
4415 \let\glsinsert\@empty
```
Bug fix v4.02 removed \acronymfont from \glscustomtext (\acronymfont only designed for short form).

```
4416 \def\glscustomtext{%
4417 \glsentrylongpl{#2}#3%
4418 }%
```
Call \@gls@link. Note that \@gls@link sets \glstype.

```
4419 \@gls@link[#1]{#2}{\csname gls@\glstype @entryfmt\endcsname}%
4420 }%
4421 \glspostlinkhook
4422 }
```
# \Acrlongpl

\newrobustcmd\*{\Acrlongpl}{\@gls@hyp@opt\ns@Acrlongpl}

Define the un-starred form. Need to determine if there is a final optional argument

```
4424 \newcommand*{\ns@Acrlongpl}[2][]{%
4425 \new@ifnextchar[{\@Acrlongpl{#1}{#2}}{\@Acrlongpl{#1}{#2}[]}%
4426 }
```
Read in the final optional argument:

```
4427 \def\@Acrlongpl#1#2[#3]{%
4428 \glsdoifexists{#2}%
4429 {%
```
\let\do@gls@link@checkfirsthyper\@gls@link@nocheckfirsthyper

\def\glslabel{#2}%

```
4432 \let\glsifplural\@firstoftwo
```
\let\glscapscase\@secondofthree

```
4434 \let\glsinsert\@empty
```
Bug fix v4.02 removed \acronymfont from \glscustomtext (\acronymfont only designed for short form).

```
4435 \def\glscustomtext{%
4436 \Glsentrylongpl{#2}#3%
4437 }%
 Call \@gls@link. Note that \@gls@link sets \glstype.
4438 \@gls@link[#1]{#2}{\csname gls@\glstype @entryfmt\endcsname}%
4439 }%
4440 \glspostlinkhook
4441 }
```
\ACRlongpl

```
4442 \newrobustcmd*{\ACRlongpl}{\@gls@hyp@opt\ns@ACRlongpl}
```
Define the un-starred form. Need to determine if there is a final optional argument

```
4443 \newcommand*{\ns@ACRlongpl}[2][]{%
4444 \new@ifnextchar[{\@ACRlongpl{#1}{#2}}{\@ACRlongpl{#1}{#2}[]}%
4445 }
```
Read in the final optional argument:

```
4446 \def\@ACRlongpl#1#2[#3]{%
4447 \glsdoifexists{#2}%
4448 {%
4449 \let\do@gls@link@checkfirsthyper\@gls@link@nocheckfirsthyper
4450 \det\gtrsim 44504451 \let\glsifplural\@firstoftwo
4452 \let\glscapscase\@thirdofthree
4453 \let\glsinsert\@empty
```
Bug fix v4.02 removed \acronymfont from \glscustomtext (\acronymfont only designed for short form).

```
4454 \def\glscustomtext{%
4455 \mfirstucMakeUppercase{\glsentrylongpl{#2}#3}%
4456 \frac{19}{6}Call \@gls@link. Note that \@gls@link sets \glstype.
4457 \@gls@link[#1]{#2}{\csname gls@\glstype @entryfmt\endcsname}%
4458 }%
4459 \glspostlinkhook
4460 }
```
Displaying entry details without adding information to the glossary

These commands merely display entry information without adding entries in the associated file or having hyperlinks.

gls@entry@field Generic version.

\@gls@entry@field{(label)}{(field)}

```
4461 \newcommand*{\@gls@entry@field}[2]{%
4462 \csname glo@\glsdetoklabel{#1}@#2\endcsname
4463 }
```
glsletentryfield  $\setminus$ glsletentryfield $\{\langle cs \rangle\}\{\langle label \rangle\}\{ \langle field \rangle\}$ 

```
4464 \newcommand*{\glsletentryfield}[3]{%
4465 \letcs{#1}{glo@\glsdetoklabel{#2}@#3}%
4466 }
```
Gls@entry@field Generic first letter uppercase version.

```
\@Gls@entry@field{(label)}{(field)}
```

```
4467 \newcommand*{\@Gls@entry@field}[2]{%
4468 \glsdoifexistsordo{#1}%
4469 {%
4470 \letcs\@glo@text{glo@\glsdetoklabel{#1}@#2}%
4471 \ifdef\@glo@text
4472 {%
4473 \xmakefirstuc{\@glo@text}%
4474 }%
4475 {%
4476 ??\PackageError{glossaries}{The field '#2' doesn't exist for glossary
4477 entry '\glsdetoklabel{#1}'}{Check you have correctly spelt the entry
4478 label and the field name}%
4479 }%
4480 }%
4481 {%
4482 ??%
4483 }%
4484 }
```
Get the entry name (as specified by the name key when the entry was defined). The argument is the label associated with the entry. Note that unless you used name=false in the sanitize package option you may get unexpected results if the name key contains any commands.

```
\glsentryname
               4485 \newcommand*{\glsentryname}[1]{\@gls@entry@field{#1}{name}}
 \Glsentryname
               4486 \newrobustcmd*{\Glsentryname}[1]{%
               4487 \@Gls@entryname{#1}%
               4488 }
\@Gls@entryname This is a workaround in the event that the user defies the warning in the manual about not
                using \Glsname or \Glsentryname with acronyms. First the default behaviour:
               4489 \newcommand*{\@Gls@entryname}[1]{%
               4490 \@Gls@entry@field{#1}{name}%
               4491 }
ls@acrentryname Now the behaviour when \setacronymstyle is used:
               4492 \newcommand*{\@Gls@acrentryname}[1]{%
               4493 \ifglshaslong{#1}%
               4494 {%
               4495 \letcs\@glo@text{glo@\glsdetoklabel{#1}@name}%
               4496 \expandafter\@gls@getbody\@glo@text{}\@nil
               4497 \expandafter\ifx\@gls@body\glsentrylong\relax
               4498 \expandafter\Glsentrylong\@gls@rest
               4499 \else
               4500 \expandafter\ifx\@gls@body\glsentryshort\relax
               4501 \expandafter\Glsentryshort\@gls@rest
               4502 \else
               4503 \expandafter\ifx\@gls@body\acronymfont\relax
                Temporarily make \glsentryshort behave like \Glsentryshort. (This is on the assump-
```
tion that the argument of \acronymfont is \glsentryshort{〈*label*〉}, as that's the behaviour of the predefined acronym styles.) This is scoped to localise the effect of the assignment.

```
4504 \{%
4505 \let\glsentryshort\Glsentryshort
4506 \@glo@text
4507 }%
4508 \else
4509 \xmakefirstuc{\@glo@text}%
4510 \quad \text{If}4511 \fi
4512 \fi
4513 }%
4514 {%
 Not an acronym
4515 \@Gls@entry@field{#1}{name}%
4516 }%
4517 }
```
Get the entry description (as specified by the description when the entry was defined). The argument is the label associated with the entry. Note that unless you used description=false in the sanitize package option you may get unexpected results if the description key contained any commands.

#### \glsentrydesc

```
4518 \newcommand*{\glsentrydesc}[1]{\@gls@entry@field{#1}{desc}}
```
#### \Glsentrydesc

```
4519 \newrobustcmd*{\Glsentrydesc}[1]{%
4520 \@Gls@entry@field{#1}{desc}%
4521 }
```
#### Plural form:

#### entrydescplural

```
4522 \newcommand*{\glsentrydescplural}[1]{%
4523 \@gls@entry@field{#1}{descplural}%
4524 }
```
#### entrydescplural

```
4525 \newrobustcmd*{\Glsentrydescplural}[1]{%
4526 \@Gls@entry@field{#1}{descplural}%
4527 }
```
Get the entry text, as specified by the text key when the entry was defined. The argument is the label associated with the entry:

#### \glsentrytext

```
4528 \newcommand*{\glsentrytext}[1]{\@gls@entry@field{#1}{text}}
```
#### \Glsentrytext

```
4529 \newrobustcmd*{\Glsentrytext}[1]{%
4530 \@Gls@entry@field{#1}{text}%
4531 }
```
## Get the plural form:

## \glsentryplural

4532 \newcommand\*{\glsentryplural}[1]{% 4533 \@gls@entry@field{#1}{plural}% 4534 }

## \Glsentryplural

```
4535 \newrobustcmd*{\Glsentryplural}[1]{%
4536 \@Gls@entry@field{#1}{plural}%
4537 }
```
Get the symbol associated with this entry. The argument is the label associated with the entry.

#### \glsentrysymbol

```
4538 \newcommand*{\glsentrysymbol}[1]{%
4539 \@gls@entry@field{#1}{symbol}%
4540 }
```
#### \Glsentrysymbol

```
4541 \newrobustcmd*{\Glsentrysymbol}[1]{%
4542 \@Gls@entry@field{#1}{symbol}%
4543 }
```
#### Plural form:

## trysymbolplural

```
4544 \newcommand*{\glsentrysymbolplural}[1]{%
4545 \@gls@entry@field{#1}{symbolplural}%
4546 }
```
## trysymbolplural

 \newrobustcmd\*{\Glsentrysymbolplural}[1]{% \@Gls@entry@field{#1}{symbolplural}% }

Get the entry text to be used when the entry is first used in the document (as specified by the first key when the entry was defined).

#### \glsentryfirst

 \newcommand\*{\glsentryfirst}[1]{% \@gls@entry@field{#1}{first}% }

## \Glsentryfirst

```
4553 \newrobustcmd*{\Glsentryfirst}[1]{%
4554 \@Gls@entry@field{#1}{first}%
4555 }
```
Get the plural form (as specified by the firstplural key when the entry was defined).

## ntryfirstplural

 \newcommand\*{\glsentryfirstplural}[1]{% \@gls@entry@field{#1}{firstpl}% }

#### ntryfirstplural

```
4559 \newrobustcmd*{\Glsentryfirstplural}[1]{%
4560 \@Gls@entry@field{#1}{firstpl}%
4561 }
```
sentrytitlecase

```
4562 \newrobustcmd*{\@glsentrytitlecase}[2]{%
4563 \glsfieldfetch{#1}{#2}{\@gls@value}%
4564 \xcapitalisewords{\@gls@value}%
4565 }
4566 \ifdef\texorpdfstring
4567 {
4568 \newcommand*{\glsentrytitlecase}[2]{%
4569 \texorpdfstring
4570 {\@glsentrytitlecase{#1}{#2}}%
4571 {\@gls@entry@field{#1}{#2}}%
4572 }
4573 }
4574 {
4575 \newcommand*{\glsentrytitlecase}[2]{\@glsentrytitlecase{#1}{#2}}
4576 }
```
Display the glossary type with which this entry is associated (as specified by the type key used when the entry was defined)

\glsentrytype

\newcommand\*{\glsentrytype}[1]{\@gls@entry@field{#1}{type}}

Display the sort text used for this entry. Note that the sort key is sanitize, so unexpected results may occur if the sort key contained commands.

\glsentrysort

```
4578 \newcommand*{\glsentrysort}[1]{%
4579 \@gls@entry@field{#1}{sort}%
4580 }
```
\glsentryuseri Get the first user key (as specified by the user1 when the entry was defined). The argument is the label associated with the entry.

```
4581 \newcommand*{\glsentryuseri}[1]{%
4582 \@gls@entry@field{#1}{useri}%
4583 }
```
\Glsentryuseri

```
4584 \newrobustcmd*{\Glsentryuseri}[1]{%
4585 \@Gls@entry@field{#1}{useri}%
4586 }
```
\glsentryuserii Get the second user key (as specified by the user2 when the entry was defined). The argument is the label associated with the entry.

```
4587 \newcommand*{\glsentryuserii}[1]{%
4588 \@gls@entry@field{#1}{userii}%
4589 }
```

```
\Glsentryuserii
                4590 \newrobustcmd*{\Glsentryuserii}[1]{%
                4591 \@Gls@entry@field{#1}{userii}%
                4592 }
\glsentryuseriii Get the third user key (as specified by the user3 when the entry was defined). The argument
                  is the label associated with the entry.
                4593 \newcommand*{\glsentryuseriii}[1]{%
                4594 \@gls@entry@field{#1}{useriii}%
                4595 }
Glsentryuseriii
                4596 \newrobustcmd*{\Glsentryuseriii}[1]{%
                4597 \@Gls@entry@field{#1}{useriii}%
                4598 }
\glsentryuseriv Get the fourth user key (as specified by the user4 when the entry was defined). The argument
                  is the label associated with the entry.
                4599 \newcommand*{\glsentryuseriv}[1]{%
                4600 \@gls@entry@field{#1}{useriv}%
                4601 }
\Glsentryuseriv
                4602 \newrobustcmd*{\Glsentryuseriv}[1]{%
                4603 \@Gls@entry@field{#1}{useriv}%
                4604 }
\glsentryuserv Get the fifth user key (as specified by the user5 when the entry was defined). The argument is
                  the label associated with the entry.
                4605 \newcommand*{\glsentryuserv}[1]{%
                4606 \@gls@entry@field{#1}{userv}%
                4607 }
\Glsentryuserv
                4608 \newrobustcmd*{\Glsentryuserv}[1]{%
                4609 \@Gls@entry@field{#1}{userv}%
                4610 }
\glsentryuservi Get the sixth user key (as specified by the user6 when the entry was defined). The argument
                  is the label associated with the entry.
                4611 \newcommand*{\glsentryuservi}[1]{%
                4612 \@gls@entry@field{#1}{uservi}%
                4613 }
\Glsentryuservi
                4614 \newrobustcmd*{\Glsentryuservi}[1]{%
                4615 \@Gls@entry@field{#1}{uservi}%
                4616 }
```
\glsentryshort Get the short key (as specified by the short the entry was defined). The argument is the label associated with the entry. \newcommand\*{\glsentryshort}[1]{\@gls@entry@field{#1}{short}} \Glsentryshort \newrobustcmd\*{\Glsentryshort}[1]{% \@Gls@entry@field{#1}{short}% } \glsentryshortpl Get the short plural key (as specified by the shortplural the entry was defined). The argument is the label associated with the entry. \newcommand\*{\glsentryshortpl}[1]{\@gls@entry@field{#1}{shortpl}} **Glsentryshortpl**  \newrobustcmd\*{\Glsentryshortpl}[1]{% \@Gls@entry@field{#1}{shortpl}% } \glsentrylong Get the long key (as specified by the long the entry was defined). The argument is the label associated with the entry. \newcommand\*{\glsentrylong}[1]{\@gls@entry@field{#1}{long}} \Glsentrylong \newrobustcmd\*{\Glsentrylong}[1]{% \@Gls@entry@field{#1}{long}% } \glsentrylongpl Get the long plural key (as specified by the longplural the entry was defined). The argument is the label associated with the entry. \newcommand\*{\glsentrylongpl}[1]{\@gls@entry@field{#1}{longpl}} \Glsentrylongpl \newrobustcmd\*{\Glsentrylongpl}[1]{% \@Gls@entry@field{#1}{longpl}% } Short cut macros to access full form: \glsentryfull \newcommand\*{\glsentryfull}[1]{% \acrfullformat{\glsentrylong{#1}}{\acronymfont{\glsentryshort{#1}}}% } \Glsentryfull \newrobustcmd\*{\Glsentryfull}[1]{% \acrfullformat{\Glsentrylong{#1}}{\acronymfont{\glsentryshort{#1}}}% }

\glsentryfullpl \newcommand\*{\glsentryfullpl}[1]{% \acrfullformat{\glsentrylongpl{#1}}{\acronymfont{\glsentryshortpl{#1}}}% } \Glsentryfullpl \newrobustcmd\*{\Glsentryfullpl}[1]{% \acrfullformat{\Glsentrylongpl{#1}}{\acronymfont{\glsentryshortpl{#1}}}% } entrynumberlist Displays the number list as is.

```
4645 \newcommand*{\glsentrynumberlist}[1]{%
4646 \glsdoifexists{#1}%
4647 {%
4648 \@gls@entry@field{#1}{numberlist}%
4649 }%
4650 }
```
splaynumberlist Formats the number list for the given entry label. Doesn't work with hyperref.

```
4651 \@ifpackageloaded{hyperref} {%
4652 \newcommand*{\glsdisplaynumberlist}[1]{%
4653 \GlossariesWarning
4654 {%
4655 \string\glsdisplaynumberlist\space
4656 doesn't work with hyperref.^^JUsing
4657 \string\glsentrynumberlist\space instead%
4658 }%
4659 \glsentrynumberlist{#1}%
4660 }%
4661 }%
4662 {%
4663 \newcommand*{\glsdisplaynumberlist}[1]{%
4664 \glsdoifexists{#1}%
4665 {%
4666 \bgroup
4667 \edef\@glo@label{\glsdetoklabel{#1}}%
4668 \let\@org@glsnumberformat\glsnumberformat
4669 \def\glsnumberformat##1{##1}%
4670 \protected@edef\the@numberlist{%
4671 \csname glo@\@glo@label @numberlist\endcsname}%
4672 \def\@gls@numlist@sep{}%
4673 \def\@gls@numlist@nextsep{}%
4674 \def\@gls@numlist@lastsep{}%
4675 \def\@gls@thislist{}%
4676 \def\@gls@donext@def{}%
4677 \renewcommand\do[1]{%
4678 \protected@edef\@gls@thislist{%
4679 \@gls@thislist
```

```
4680 \noexpand\@gls@numlist@sep
4681 ##1%
4682 }%
4683 \let\@gls@numlist@sep\@gls@numlist@nextsep
4684 \def\@gls@numlist@nextsep{\glsnumlistsep}%
4685 \@gls@donext@def
4686 \def\@gls@donext@def{%
4687 \def\@gls@numlist@lastsep{\glsnumlistlastsep}%
4688 }%
4689 }%
4690 \expandafter \glsnumlistparser \expandafter{\the@numberlist}%
4691 \let\@gls@numlist@sep\@gls@numlist@lastsep
4692 \@gls@thislist
4693 \egroup
4694 }%
4695 }
4696 }
```

```
\glsnumlistsep
```

```
4697 \newcommand*{\glsnumlistsep}{, }
```
## snumlistlastsep

```
4698 \newcommand*{\glsnumlistlastsep}{ \& }
```
\glshyperlink Provide a hyperlink to a glossary entry without adding information to the glossary file. The entry needs to be added using a command like  $\gtrsim$  also link or  $\gtrsim$  lsadd to ensure that the target is defined. The first (optional) argument specifies the link text. The entry name is used by default. The second argument is the entry label.

```
4699 \newcommand*{\glshyperlink}[2][\glsentrytext{\@glo@label}]{%
4700 \def\@glo@label{#2}%
4701 \@glslink{\glolinkprefix\glsdetoklabel{#2}}{#1}}
```
# 1.12 Adding an entry to the glossary without generating text

The following keys are provided for \glsadd and \glsaddall: \define@key{glossadd}{counter}{\def\@gls@counter{#1}}

\define@key{glossadd}{format}{\def\@glsnumberformat{#1}}

This key is only used by \glsaddall:

\define@key{glossadd}{types}{\def\@glo@type{#1}}

# $\gtrsim$ glsadd[ $\langle options \rangle$ ]{ $\langle label \rangle$ }

Add a term to the glossary without generating any link text. The optional argument indicates which counter to use, and how to format it (using a key-value list) the second argument is the entry label. Note that 〈*options*〉 only has two keys: counter and format (the types key will be ignored).

\glsadd

```
4705 \newrobustcmd*{\glsadd}[2][]{%
```
Need to move to horizontal mode if not already in it, but only if not in preamble.

```
4706 \@gls@adjustmode
```

```
4707 \glsdoifexists{#2}%
```
{%

```
4709 \def\@glsnumberformat{glsnumberformat}%
```
\edef\@gls@counter{\csname glo@\glsdetoklabel{#2}@counter\endcsname}%

```
4711 \setkeys{glossadd}{#1}%
```
Store the entry's counter in \theglsentrycounter

\@gls@saveentrycounter

Define sort key if necessary:

\@gls@setsort{#2}%

This should use \@@do@wrglossary rather than \@do@wrglossary since the whole point of \glsadd is to add a line to the glossary.

 \@@do@wrglossary{#2}% }% }

\@gls@adjustmode

```
4717 \newcommand*{\@gls@adjustmode}{}
4718 \AtBeginDocument{\renewcommand*{\@gls@adjustmode}{\ifvmode\mbox{}\fi}}
```

```
\left\{ \alpha \right\} \left\{ \phi p \, t \, i \, \sigma \right\}
```
Add all terms defined for the listed glossaries (without displaying any text). If types key is omitted, apply to all glossary types.

```
\glsaddall
```

```
4719 \newrobustcmd*{\glsaddall}[1][]{%
4720 \edef\@glo@type{\@glo@types}%
4721 \setkeys{glossadd}{#1}%
4722 \forallglsentries[\@glo@type]{\@glo@entry}{%
4723 \glsadd[#1]{\@glo@entry}%
4724 }%
4725 }
```
\glsaddallunused \glsaddallunused[\qlossary type }]

Add all used terms defined for the listed glossaries (without displaying any text). If optional argument is omitted, apply to all glossary types. This should typically go at the end of the document.

\newrobustcmd\*{\glsaddallunused}[1][\@glo@types]{%

```
4727 \forallglsentries[#1]{\@glo@entry}%
4728 {%
4729 \ifglsused{\@glo@entry}{}{\glsadd[format=glsignore]{\@glo@entry}}%
4730 }%
4731 }
```
\glsignore

```
4732 \newcommand*{\glsignore}[1]{}
```
# 1.13 Creating associated files

The \writeist command creates the associated customized .ist makeindex style file. While defining this command, some characters have their catcodes temporarily changed to ensure they get written to the .ist file correctly. The makeindex actual character (usually @) is redefined to be a ?, to allow internal commands to be written to the glossary file output file.

The special characters are stored in \@gls@actualchar, \@gls@encapchar, \@glsl@levelchar and \@gls@quotechar to make them easier to use later, but don't change these values, because the characters are encoded in the command definitions that are used to escape the special characters (which means that the user no longer needs to worry about makeindex special characters).

The symbols and numbers label for group headings are hardwired into the .ist file as glssymbols and glsnumbers, the group titles can be translated (so that \glssymbolsgroupname replaces glssymbols and \glsnumbersgroupname replaces glsnumbers) using the command \glsgetgrouptitle which is defined in . This is done to prevent any problem characters in \glssymbolsgroupname and \glsnumbersgroupname from breaking hyperlinks.

- \glsopenbrace Define \glsopenbrace to make it easier to write an opening brace to a file. 4733 \edef\glsopenbrace{\expandafter\@gobble\string\{}
- \glsclosebrace Define \glsclosebrace to make it easier to write an opening brace to a file. 4734 \edef\glsclosebrace{\expandafter\@gobble\string\}}
- \glsbackslash Define \glsbackslash to make it easier to write a backslash to a file. 4735 \edef\glsbackslash{\expandafter\@gobble\string\\}
	- \glsquote Define command that makes it easier to write quote marks to a file in the event that the double quote character has been made active. 4736 \edef\glsquote#1{\string"#1\string"}
- \glspercentchar Define \glspercentchar to make it easier to write a percent character to a file. 4737 \edef\glspercentchar{\expandafter\@gobble\string\%}
	- \glstildechar Define \glstildechar to make it easier to write a tilde character to a file. 4738 \edef\glstildechar{\string~}

 $\&$ glsfirstletter Define the first letter to come after the digits  $0, \ldots, 9$ . Only required for xindy. \ifglsxindy \newcommand\*{\@glsfirstletter}{A} \fi

 $\text{tterAfterDigits}$  Sets the first letter to come after the digits  $0,\ldots,9$ . The starred version sanitizes.

```
4742 \newcommand*{\GlsSetXdyFirstLetterAfterDigits}{%
               4743 \@ifstar\s@GlsSetXdyFirstLetterAfterDigits\@GlsSetXdyFirstLetterAfterDigits}
               4744 \ifglsxindy
               4745 \newcommand*{\@GlsSetXdyFirstLetterAfterDigits}[1]{%
               4746 \renewcommand*{\@glsfirstletter}{#1}}
               4747 \newcommand*{\s@GlsSetXdyFirstLetterAfterDigits}[1]{%
               4748 \renewcommand*{\@glsfirstletter}{#1}%
               4749 \@onelevel@sanitize\@glsfirstletter
               4750 }
               4751 \else
               4752 \newcommand*{\@GlsSetXdyFirstLetterAfterDigits}[1]{%
               4753 \glsnoxindywarning\GlsSetXdyFirstLetterAfterDigits}
               4754 \newcommand*{\s@GlsSetXdyFirstLetterAfterDigits}{%
               4755 \@GlsSetXdyFirstLetterAfterDigits
               4756 }
               4757 \overline{1}umbergrouporder Specifies the order of the number group.
               4758 \ifglsxindy
               4759 \newcommand*{\@xdynumbergrouporder}{:before \string"\@glsfirstletter\string"}
               4760 \fi
\muumberGroupOrder Sets the relative location of the number group. The starred version sanitizes.
               4761 \newcommand*{\GlsSetXdyNumberGroupOrder}[1]{%
               4762 \@ifstar\s@GlsSetXdyNumberGroupOrder\@GlsSetXdyNumberGroupOrder
               4763 }
               4764 \ifglsxindy
               4765 \newcommand*{\@GlsSetXdyNumberGroupOrder}[1]{%
               4766 \renewcommand*{\@xdynumbergrouporder}{#1}%
               4767 }
```
\newcommand\*{\s@GlsSetXdyNumberGroupOrder}[1]{%

- \renewcommand\*{\@xdynumbergrouporder}{#1}%
- \@onelevel@sanitize\@xdynumbergrouporder }
	- \else
		- \newcommand\*{\@GlsSetXdyNumberGroupOrder}[1]{%
		- 4774 \glsnoxindywarning\GlsSetXdyNumberGroupOrder}
		- \newcommand\*{\s@GlsSetXdyNumberGroupOrder}{%

```
4776 \@GlsSetXdyNumberGroupOrder}
4777 \fi
```
\@glsminrange Define the minimum number of successive location references to merge into a range. \newcommand\*{\@glsminrange}{2}

yMinRangeLength Set the minimum range length. The value must either be none or a positive integer. The glossaries package doesn't check if the argument is valid, that is left to xindy.

```
4779 \ifglsxindy
4780 \newcommand*{\GlsSetXdyMinRangeLength}[1]{%
4781 \renewcommand*{\@glsminrange}{#1}}
4782 \else
4783 \newcommand*{\GlsSetXdyMinRangeLength}[1]{%
4784 \glsnoxindywarning\GlsSetXdyMinRangeLength}
4785 \fi
```
## \writeist

```
4786 \ifglsxindy
```
Code to use if xindy is required.

```
4787 \def\writeist{%
```
Define write register if not already defined

```
4788 \ifundef{\glswrite}{\newwrite\glswrite}{}%
```
Update attributes list

\@gls@addpredefinedattributes

Open the file.

\openout\glswrite=\istfilename

Write header comment at the start of the file

```
4791 \write\glswrite{;; xindy style file created by the glossaries
4792 package}%
4793 \write\glswrite{;; for document '\jobname' on
4794 \theta\text{-\theta\mathrm{-\theta-\theta-\theta-\theta}
```
Specify the required styles

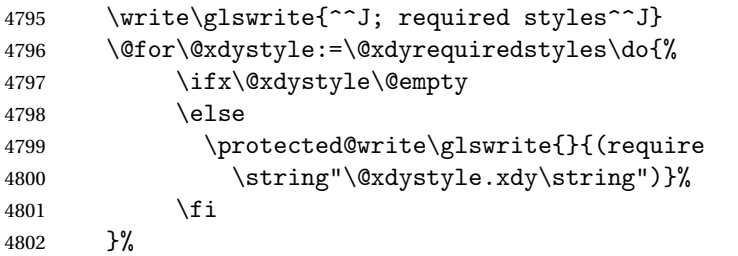

List the allowed attributes (possible values used by the format key)

```
4803 \write\glswrite{^^J%
```

```
4804 ; list of allowed attributes (number formats)^^J}%
4805 \write\glswrite{(define-attributes ((\@xdyattributes)))}%
```
Define any additional alphabets

```
4806 \write\glswrite{^^J; user defined alphabets^^J}%
```

```
4807 \write\glswrite{\@xdyuseralphabets}%
```
Define location classes.

\write\glswrite{^^J; location class definitions^^J}%

As from version 3.0, locations are now specified as {〈*Hprefix*〉}{〈*number*〉}, so need to add all possible combinations of location types.

```
4809 \@for\@gls@classI:=\@gls@xdy@locationlist\do{%
```

```
Case where 〈Hprefix〉 is empty:
```
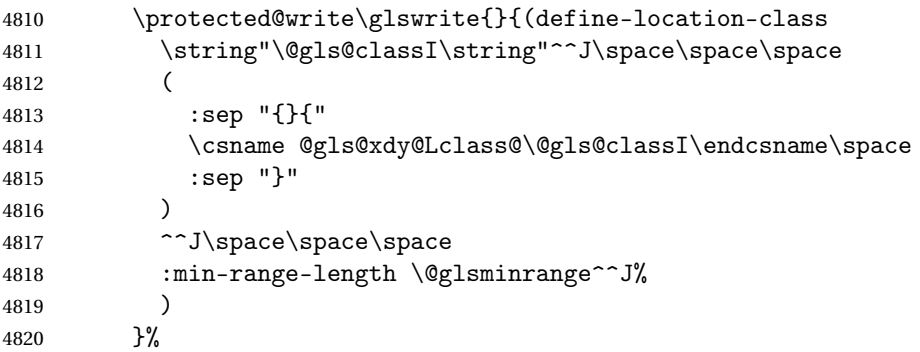

Nested iteration over all classes:

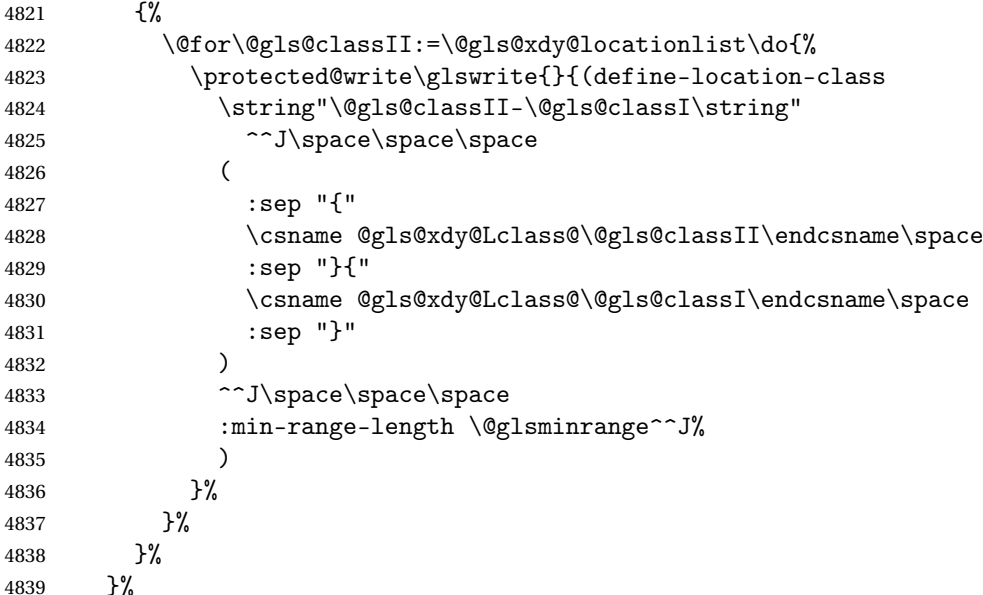

User defined location classes (needs checking for new location format).

```
4840 \write\glswrite{^^J; user defined location classes}%
4841 \write\glswrite{\@xdyuserlocationdefs}%
```
Cross-reference class. (The unverified option is used as the cross-references are supplied using the list of labels along with the optional argument for \glsseeformat which xindy won't recognise.)

 \write\glswrite{^^J; define cross-reference class^^J}% \write\glswrite{(define-crossref-class \string"see\string" :unverified )}%

Define how cross-references should be displayed. This adds an empty set of braces after the cross-referencing information allowing for the final argument of \glsseeformat which gets ignored. (When using makeindex this final argument contains the location information which is not required.)

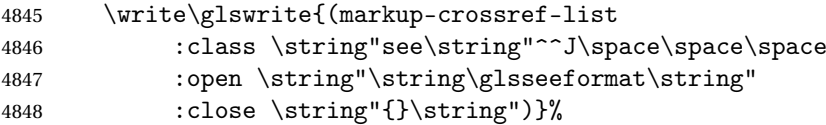

Provide hook to write extra material here (used by glossaries-extra to define a seealso class).

```
4849 \@xdycrossrefhook
```
List the order to sort the classes.

```
4850 \write\glswrite{^^J; define the order of the location classes}%
4851 \write\glswrite{(define-location-class-order
```
(\@xdylocationclassorder))}%

Specify what to write to the start and end of the glossary file.

```
4853 \write\glswrite{^^J; define the glossary markup^^J}%
```
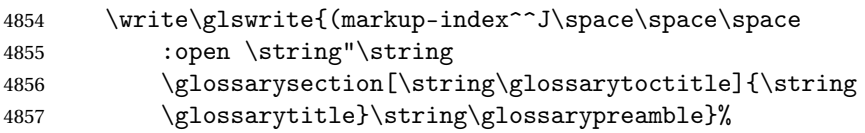

Add all the xindy-only macro definitions (needed to prevent errors in the event that the user changes from xindy to makeindex)

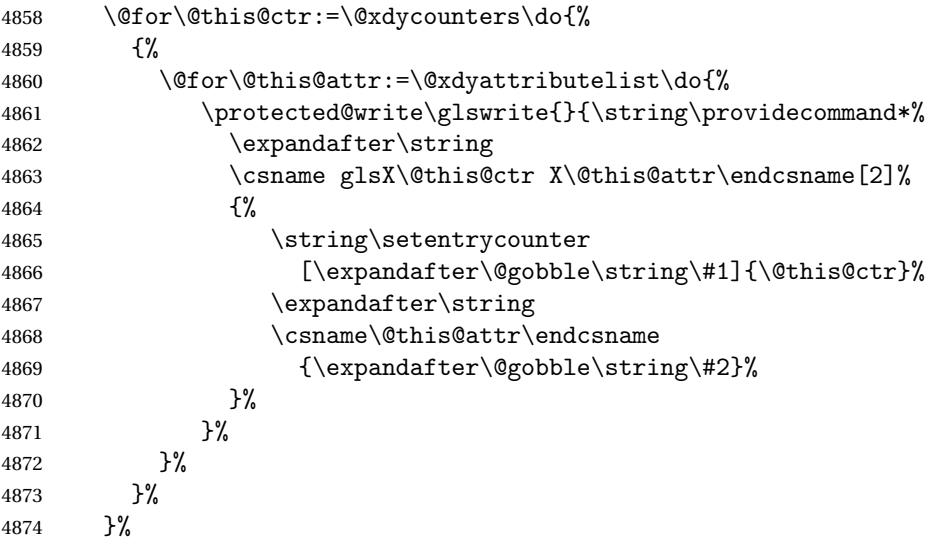

Add the end part of the open tag and the rest of the markup-index information:

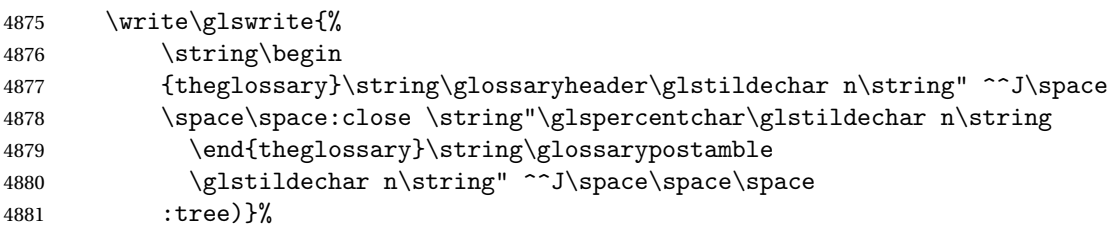

Specify what to put between letter groups

```
4882 \write\glswrite{(markup-letter-group-list
4883 :sep \string"\string\glsgroupskip\glstildechar n\string")}%
```
Specify what to put between entries

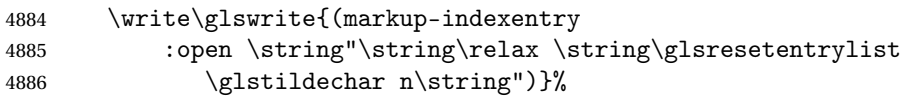

Specify how to format entries

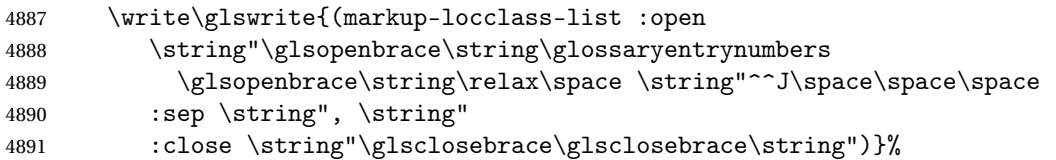

Specify how to separate location numbers

```
4892 \write\glswrite{(markup-locref-list
4893 :sep \string"\string\delimN\space\string")}%
```
Specify how to indicate location ranges

```
4894 \write\glswrite{(markup-range
4895 :sep \string"\string\delimR\space\string")}%
```
Specify 2-page and 3-page suffixes, if defined. First, the values must be sanitized to write them explicity.

```
4896 \@onelevel@sanitize\gls@suffixF
4897 \@onelevel@sanitize\gls@suffixFF
4898 \ifx\gls@suffixF\@empty
4899 \leq \leq \leq \leq \leq \leq \leq \leq \leq \leq \leq \leq \leq \leq \leq \leq \leq \leq \leq \leq \leq \leq \leq \leq \leq \leq \leq \leq \leq \leq \leq \leq \leq \leq \leq \leq4900 \write\glswrite{(markup-range
4901 :close "\gls@suffixF" :length 1 :ignore-end)}%
4902 \fi
4903 \ifx\gls@suffixFF\@empty
4904 \else
4905 \write\glswrite{(markup-range
4906 :close "\gls@suffixFF" :length 2 :ignore-end)}%
4907 \qquad \qquad \qquad \qquad \qquad \qquad \qquad \qquad \qquad \qquad \qquad \qquad \qquad \qquad \qquad \qquad \qquad \qquad \qquad \qquad \qquad \qquad \qquad \qquad \qquad \qquad \qquad \qquad \qquad \qquad \qquad \qquad \qquad \qquad \qquad \qquad \q
```
Specify how to format locations.

```
4908 \write\glswrite{^^J; define format to use for locations^^J}%
4909 \write\glswrite{\@xdylocref}%
```
Specify how to separate letter groups.

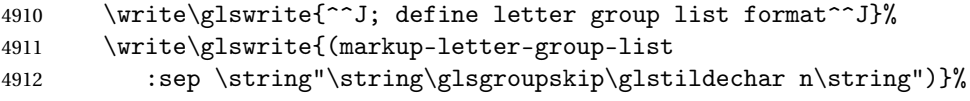

Define letter group headings.

4913 \write\glswrite{^^J; letter group headings^^J}%

\write\glswrite{(markup-letter-group

```
4915 :open-head \string"\string\glsgroupheading
4916 \glsopenbrace\string"^^J\space\space\space
4917 :close-head \string"\glsclosebrace\string")}%
```
Define additional letter groups.

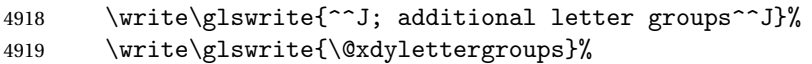

Define additional sort rules

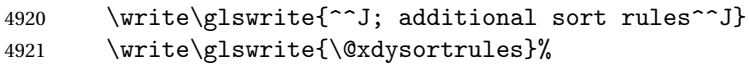

Hook for any additional information:

\@gls@writeisthook

Close the style file

\closeout\glswrite

Suppress any further calls.

```
4924 \let\writeist\relax
```
 } \else

Code to use if makeindex is required.

```
4927 \edef\@gls@actualchar{\string?}
4928 \edef\@gls@encapchar{\string|}
4929 \edef\@gls@levelchar{\string!}
4930 \edef\@gls@quotechar{\string"}%
4931 \let\GlsSetQuote\gls@nosetquote
4932 \def\writeist{\relax
4933 \ifundef{\glswrite}{\newwrite\glswrite}{}\relax
4934 \openout\glswrite=\istfilename
4935 \write\glswrite{\glspercentchar\space makeindex style file
4936 created by the glossaries package}
4937 \write\glswrite{\glspercentchar\space for document
4938 '\jobname' on \the\year-\the\month-\the\day}
4939 \write\glswrite{actual '\@gls@actualchar'}
4940 \write\glswrite{encap '\@gls@encapchar'}
4941 \write\glswrite{level '\@gls@levelchar'}
4942 \write\glswrite{quote '\@gls@quotechar'}
4943 \write\glswrite{keyword \string"\string\\glossaryentry\string"}
4944 \write\glswrite{preamble \string"\string\\glossarysection[\string
4945 \\glossarytoctitle]{\string\\glossarytitle}\string
4946 \\glossarypreamble\string\n\string\\begin{theglossary}\string
4947 \\glossaryheader\string\n\string"}
4948 \write\glswrite{postamble \string"\string\%\string\n\string
4949 \\end{theglossary}\string\\glossarypostamble\string\n
4950 \string"}
4951 \write\glswrite{group_skip \string"\string\\glsgroupskip\string\n
4952 \string"}
4953 \write\glswrite{item_0 \string"\string\%\string\n\string"}
4954 \write\glswrite{item_1 \string"\string\%\string\n\string"}
```

```
4955 \write\glswrite{item_2 \string"\string\%\string\n\string"}
4956 \write\glswrite{item_01 \string"\string\%\string\n\string"}
4957 \write\glswrite{item_x1
4958 \string"\string\\relax \string\\glsresetentrylist\string\n
4959 \string"}
4960 \write\glswrite{item_12 \string"\string\%\string\n\string"}
4961 \write\glswrite{item_x2
4962 \string"\string\\relax \string\\glsresetentrylist\string\numble
4963 \string"}
4964 \write\glswrite{delim_0 \string"\string\{\string
4965 \\glossaryentrynumbers\string\{\string\\relax \string"}
4966 \write\glswrite{delim_1 \string"\string\{\string
4967 \\glossaryentrynumbers\string\{\string\\relax \string"}
4968 \write\glswrite{delim_2 \string"\string\{\string
4969 \\glossaryentrynumbers\string\{\string\\relax \string"}
4970 \write\glswrite{delim_t \string"\string\}\string\}\string"}
4971 \write\glswrite{delim_n \string"\string\\delimN \string"}
4972 \write\glswrite{delim_r \string"\string\\delimR \string"}
4973 \write\glswrite{headings_flag 1}
4974 \write\glswrite{heading_prefix
4975 \string"\string\\glsgroupheading\string\{\string"}
4976 \write\glswrite{heading_suffix
4977 \string"\string\}\string\\relax
4978 \string\\glsresetentrylist \string"}
4979 \write\glswrite{symhead_positive \string"glssymbols\string"}
4980 \write\glswrite{numhead_positive \string"glsnumbers\string"}
4981 \write\glswrite{page_compositor \string"\glscompositor\string"}
4982 \@gls@escbsdq\gls@suffixF
4983 \@gls@escbsdq\gls@suffixFF
4984 \ifx\gls@suffixF\@empty
4985 \else
4986 \write\glswrite{suffix_2p \string"\gls@suffixF\string"}
4987 \fi
4988 \ifx\gls@suffixFF\@empty
4989 \else
4990 \write\glswrite{suffix_3p \string"\gls@suffixFF\string"}
4991 \qquad \qquad \qquad \qquad \qquad \qquad \qquad \qquad \qquad \qquad \qquad \qquad \qquad \qquad \qquad \qquad \qquad \qquad \qquad \qquad \qquad \qquad \qquad \qquad \qquad \qquad \qquad \qquad \qquad \qquad \qquad \qquad \qquad \qquad \qquad \qquad \q
```
Hook for any additional information:

```
4992 \@gls@writeisthook
```
Close the file and disable \writeist.

```
4993 \closeout\glswrite
4994 \let\writeist\relax
4995 }
4996 \fi
```
SetWriteIstHook Allow user to append information to the style file.

 \newcommand\*{\GlsSetWriteIstHook}[1]{\renewcommand\*{\@gls@writeisthook}{#1}} \@onlypremakeg\GlsSetWriteIstHook

#### \@gls@writeisthook

```
4999 \newcommand*{\@gls@writeisthook}{}
```
\GlsSetQuote Allow user to set the makeindex quote character. This is primarily for ngerman users who want to use makeindex's -g option.

```
5000 \ifglsxindy
5001 \newcommand*{\GlsSetQuote}[1]{\glsnomakeindexwarning\GlsSetQuote}
5002 \newcommand*{\gls@nosetquote}[1]{\glsnomakeindexwarning\GlsSetQuote}
5003 \else
5004 \newcommand*{\GlsSetQuote}[1]{\edef\@gls@quotechar{\string#1}%
```
If German is in use, set the extra makeindex option so makeglossaries can pick it up.

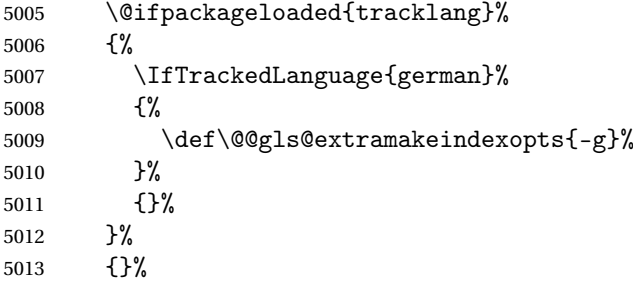

Need to redefine \@gls@checkquote

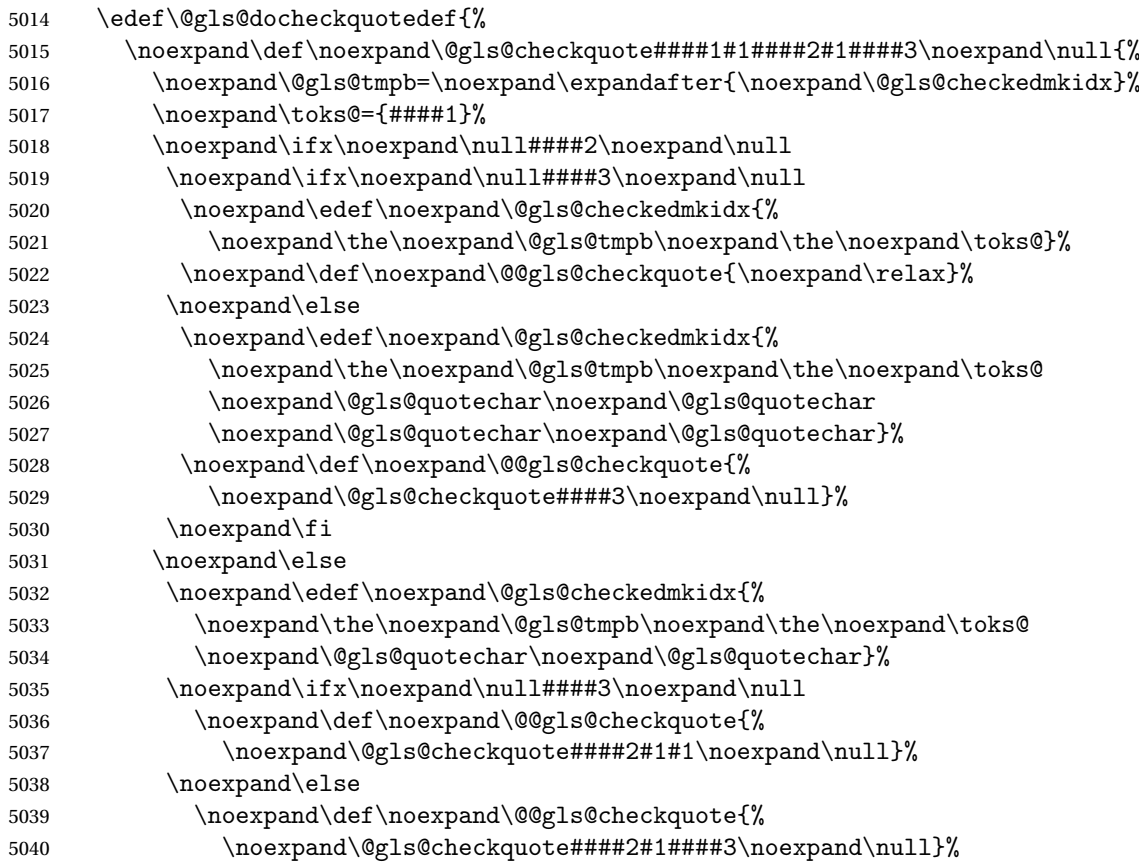

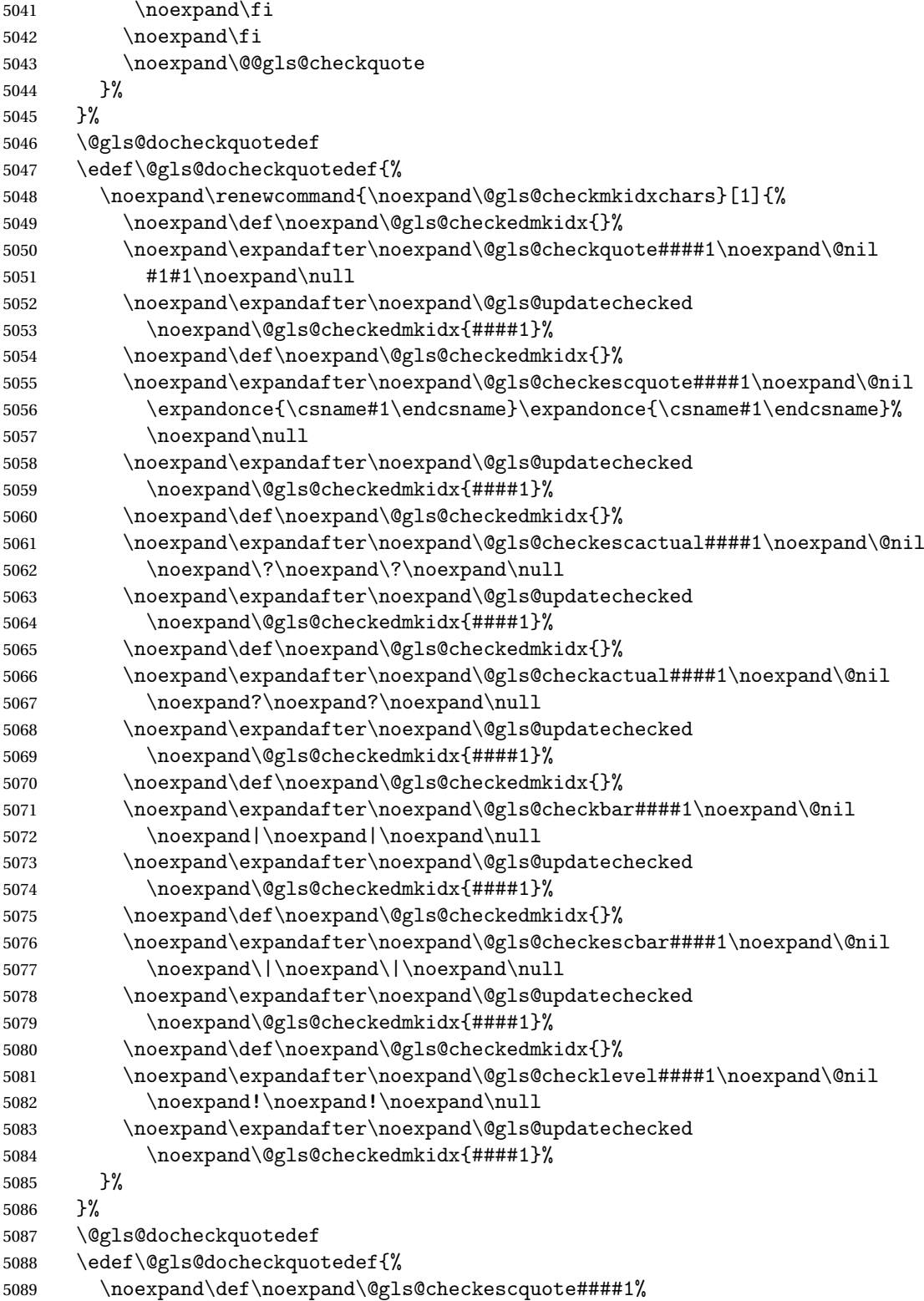

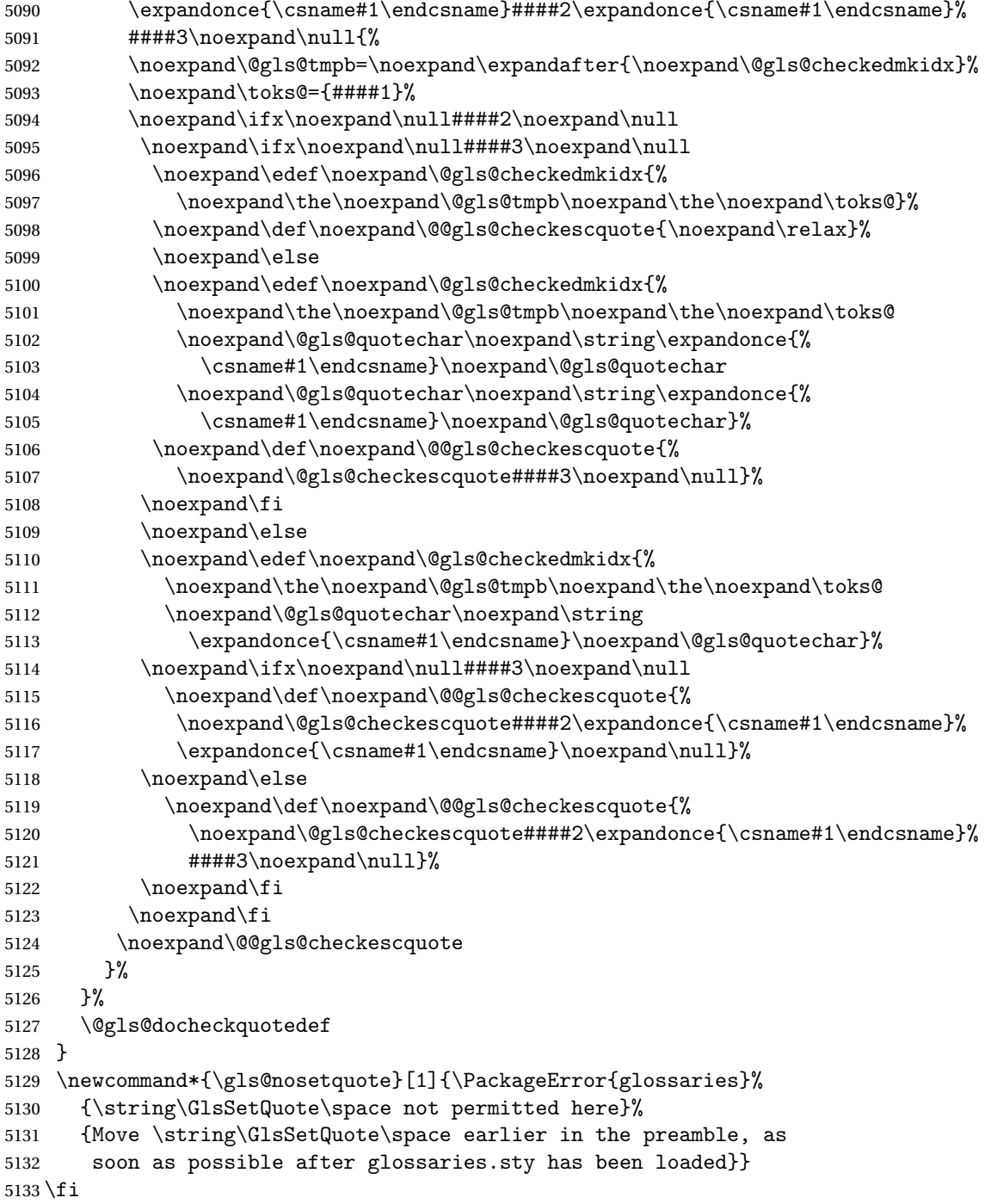

## $\verb|ramake| indexes$

5134\newcommand\*{\@gls@extramakeindexopts}[1]{}

The command \noist will suppress the creation of the .ist file. Obviously you need to use this command before \writeist to have any effect.

\noist

```
5135 \newcommand{\noist}{%
 Update attributes list
```

```
5136 \@gls@addpredefinedattributes
5137 \let\writeist\relax
5138 }
```
\@makeglossary is an internal command that takes an argument indicating the glossary type. This command will create the glossary file required by makeindex for the given glossary type, using the extension supplied by the 〈*out-ext*〉 parameter used in \newglossary (and it will also activate the \glossary command, and create the customized . ist makeindex style file).

Note that you can't use \@makeglossary for only some of the defined glossaries. You either need to have a \makeglossary for all glossaries or none (otherwise you will end up with a situation where T<sub>F</sub>X is trying to write to a non-existant file). The relevant glossary must be defined prior to using \@makeglossary.

\@makeglossary

```
5139 \newcommand*{\@makeglossary}[1]{%
5140 \ifglossaryexists{#1}%
5141 {%
```
Only create a new write ifsavewrites=false otherwise create a token to collect the information.

```
5142 \ifglssavewrites
5143 \expandafter\newtoks\csname glo@#1@filetok\endcsname
5144 \else
5145 \expandafter\newwrite\csname glo@#1@file\endcsname
5146 \expandafter\@glsopenfile\csname glo@#1@file\endcsname{#1}%
5147 \setminusfi
5148 \@gls@renewglossary
5149 \writeist
5150 }%
5151 {%
5152 \PackageError{glossaries}%
5153 {Glossary type '#1' not defined}%
5154 {New glossaries must be defined before using \string\makeglossaries}%
5155 }%
5156 }
```
\@glsopenfile Open write file associated with the given glossary.

```
5157 \newcommand*{\@glsopenfile}[2]{%
5158 \immediate\openout#1=\jobname.\csname @glotype@#2@out\endcsname
5159 \PackageInfo{glossaries}{Writing glossary file
5160 \jobname.\csname @glotype@#2@out\endcsname}%
5161 }
```
\@closegls

```
5162 \newcommand*{\@closegls}[1]{%
5163 \closeout\csname glo@#1@file\endcsname
5164 }
```
## \@gls@automake

```
5165 \ifglsxindy
5166 \newcommand*{\@gls@automake}[1]{%
5167 \ifglossaryexists{#1}
5168 {%
5169 \@closegls{#1}%
5170 \ifdefstring{\glsorder}{letter}%
5171 {\def\@gls@order{-M ord/letorder }}%
5172 {\let\@gls@order\@empty}%
5173 \ifcsundef{@xdy@#1@language}%
5174 {\let\@gls@langmod\@xdy@main@language}%
5175 {\letcs\@gls@langmod{@xdy@#1@language}}%
5176 \edef\@gls@dothiswrite{\noexpand\write18{xindy
5177 -I xindy
5178 \@gls@order
5179 -L \@gls@langmod\space
5180 -M \gls@istfilebase\space
5181 -C \gls@codepage\space
5182 -t \jobname.\csuse{@glotype@#1@log}
5183 -o \jobname.\csuse{@glotype@#1@in}
5184 \jobname.\csuse{@glotype@#1@out}}%
5185 }%
5186 \@gls@dothiswrite
5187 }%
5188 {%
5189 \GlossariesWarning{Can't make glossary '#1', it doesn't exist}%
5190 }%
5191 }
5192 \else
5193 \newcommand*{\@gls@automake}[1]{%
5194 \ifglossaryexists{#1}
5195 {%
5196 \@closegls{#1}%
5197 \ifdefstring{\glsorder}{letter}%
5198 {\def\@gls@order{-l }}%
5199 {\let\@gls@order\@empty}%
5200 \edef\@gls@dothiswrite{\noexpand\write18{makeindex \@gls@order
5201 -s \istfilename\space
5202 -t \jobname.\csuse{@glotype@#1@log}
5203 -o \jobname.\csuse{@glotype@#1@in}
5204 \jobname.\csuse{@glotype@#1@out}}%
5205 }%
5206 \@gls@dothiswrite
5207 }%
5208 {%
```

```
5209 \GlossariesWarning{Can't make glossary '#1', it doesn't exist}%
5210 }%
5211 }
5212 \fi
```
#### omake@immediate

```
5213 \ifglsxindy
5214 \newcommand*{\@gls@automake@immediate}[1]{%
5215 \ifglossaryexists{#1}
5216 {%
5217 \IfFileExists{\jobname.\csuse{@glotype@#1@out}}%
5218 {%
5219 \ifdefstring{\glsorder}{letter}%
5220 {\def\@gls@order{-M ord/letorder }}%
5221 {\let\@gls@order\@empty}%
5222 \ifcsundef{@xdy@#1@language}%
5223 {\let\@gls@langmod\@xdy@main@language}%
5224 {\letcs\@gls@langmod{@xdy@#1@language}}%
5225 \edef\@gls@dothiswrite{\noexpand\immediate\noexpand\write18{xindy
5226 -I xindy
5227 \@gls@order
5228 -L \@gls@langmod\space
5229 -M \gls@istfilebase\space
5230 -C \gls@codepage\space
5231 -t \jobname.\csuse{@glotype@#1@log}
5232 -o \jobname.\csuse{@glotype@#1@in}
5233 \jobname.\csuse{@glotype@#1@out}}%
5234 }%
5235 \@gls@dothiswrite
5236 }%
5237 {\GlossariesWarning{can't automake '#1': \jobname.\csuse{@glotype@#1@out}
5238 doesn't exist. Rerun may be required}}%
5239 }%
5240 \{%
5241 \GlossariesWarning{Can't make glossary '#1', it doesn't exist}%
5242 }%
5243 }
5244 \else
5245 \newcommand*{\@gls@automake@immediate}[1]{%
5246 \ifglossaryexists{#1}
5247 {%
5248 \IfFileExists{\jobname.\csuse{@glotype@#1@out}}%
5249 {%
5250 \ifdefstring{\glsorder}{letter}%
5251 {\def\@gls@order{-l }}%
5252 {\let\@gls@order\@empty}%
5253 \edef\@gls@dothiswrite{\noexpand\immediate\noexpand\write18{makeindex \@gls@order
5254 -s \istfilename\space
5255 -t \jobname.\csuse{@glotype@#1@log}
```

```
5256 -o \jobname.\csuse{@glotype@#1@in}
5257 \jobname.\csuse{@glotype@#1@out}}%
5258 }%
5259 \@gls@dothiswrite
5260 }%
5261 {\GlossariesWarning{can't automake '#1': \jobname.\csuse{@glotype@#1@out}
5262 doesn't exist. Rerun may be required}}%
5263 }%
5264 {%
5265 \GlossariesWarning{Can't make glossary '#1', it doesn't exist}%
5266 }%
5267 }
5268 \fi
```
omakeglossaries Issue warning that \makeglossaries hasn't been used.

#### \newcommand\*{\@warn@nomakeglossaries}{}

Only use this if warning if \printglossary has been used without \makeglossaries \newcommand\*{\warn@nomakeglossaries}{\@warn@nomakeglossaries}

#### omake@immediate

```
5271 \newcommand{\@gls@@automake@immediate}{%
5272 \ifnum\gls@automake@nr=2\relax
5273 \@for\@gls@type:=\@glo@types\do{%
5274 \ifdefempty{\@gls@type}{}%
5275 {\@gls@automake@immediate{\@gls@type}}%
5276 }%
5277 \glsautomakefalse
5278 \renewcommand*{\@gls@doautomake}{}%
5279 \fi
5280 }
```
\makeglossaries will use \@makeglossary for each glossary type that has been defined. New glossaries need to be defined before using \makeglossary, so have \makeglossaries redefine \newglossary to prevent it being used afterwards.

#### \makeglossaries

\newcommand\*{\makeglossaries}{%

If automake=immediate setting is on, use the shell escape now.

\@gls@@automake@immediate

Define the write used for style file also used for all other output files if savewrites=true.

```
5283 \ifundef{\glswrite}{\newwrite\glswrite}{}%
```
If the user removes the glossary package from their document, ensure the next run doesn't throw a load of undefined control sequence errors when the aux file is parsed.

5284 \protected@write\@auxout{}{\string\providecommand\string\@glsorder[1]{}}

```
5285 \protected@write\@auxout{}{\string\providecommand\string\@istfilename[1]{}}
```
If \@@gls@extramakeindexopts has been defined, write it:

```
5286 \ifundef\@@gls@extramakeindexopts
5287 {}%
5288 {%
5289 \protected@write\@auxout{}{\string\providecommand
5290 \string\@gls@extramakeindexopts[1]{}}
5291 \protected@write\@auxout{}{\string\@gls@extramakeindexopts
5292 {\@@gls@extramakeindexopts}}%
5293 }%
```
Write the name of the style file to the aux file (needed by makeglossaries)

```
5294 \protected@write\@auxout{}{\string\@istfilename{\istfilename}}%
```

```
5295 \protected@write\@auxout{}{\string\@glsorder{\glsorder}}
```
Iterate through each glossary type and activate it.

```
5296 \@for\@glo@type:=\@glo@types\do{%
5297 \ifthenelse{\equal{\@glo@type}{}}{}{%
5298 \@makeglossary{\@glo@type}}%
5299 }%
```
New glossaries must be created before \makeglossaries so disable \newglossary.

```
5300 \renewcommand*\newglossary[4][]{%
5301 \PackageError{glossaries}{New glossaries
5302 must be created before \string\makeglossaries}{You need
5303 to move \string\makeglossaries\space after all your
5304 \string\newglossary\space commands}}%
```
Any subsequence instances of this command should have no effect. The deprecated \makeglossary is not redefined here as it either implements \makeglossaries or has been restored to its original definition (in which case it shouldn't be changed).

```
5305 \let\@makeglossary\relax
5306 \let\makeglossaries\relax
```
Disable all commands that have no effect after \makeglossaries

```
5307 \@disable@onlypremakeg
```
Allow see key:

```
5308 \let\gls@checkseeallowed\relax
```
Suppress warning about no \makeglossaries

```
5309 \let\warn@nomakeglossaries\relax
```
Activate warning about missing \printglossary

```
5310 \def\warn@noprintglossary{%
5311 \ifdefstring{\@glo@types}{,}%
5312 {%
5313 \GlossariesWarningNoLine{No glossaries have been defined}%
5314 }%
5315 {%
5316 \GlossariesWarningNoLine{No \string\printglossary\space
5317 or \string\printglossaries\space
5318 found. ^^J(Remove \string\makeglossaries\space if you
```

```
5319 don't want any glossaries.) ^^JThis document will not
5320 have a glossary}%
5321 }%
5322 }%
```
Declare list parser for \glsdisplaynumberlist

\ifglssavenumberlist

```
5324 \edef\@gls@dodeflistparser{\noexpand\DeclareListParser
5325 {\noexpand\glsnumlistparser}{\delimN}}%
5326 \@gls@dodeflistparser
5327 \fi
```
Prevent user from also using \makenoidxglossaries

```
5328 \let\makenoidxglossaries\@no@makeglossaries
```
Prohibit sort key in printgloss family:

```
5329 \renewcommand*{\@printgloss@setsort}{%
5330 \let\@glo@assign@sortkey\@glo@no@assign@sortkey
5331 }%
```
Check the automake setting:

```
5332 \ifglsautomake
5333 \renewcommand*{\@gls@doautomake}{%
5334 \@for\@gls@type:=\@glo@types\do{%
5335 \ifdefempty{\@gls@type}{}%
5336 {\@gls@automake{\@gls@type}}%
5337 }%
5338 }%
5339 \fi
```
Check the sort setting:

```
5340 \@glo@check@sortallowed\makeglossaries
5341 }
```
Must occur in the preamble:

\@onlypreamble{\makeglossaries}

\glswrite The definition of \glswrite has now been moved to \makeglossaries so that it's only defined if needed.

> If \makeglossaries hasn't been used, issue a warning. Also issue a warning if neither \printglossaries nor \printglossary have been used.

```
5343 \AtEndDocument{%
5344 \warn@nomakeglossaries
5345 \warn@noprintglossary
5346 }
```

```
\makenoidxglossaries Analogous to \makeglossaries this activates the commands needed for \printnoidxglossary
                5347 \newcommand*{\makenoidxglossaries}{%
```
Redefine empty glossary warning:

```
5348 \renewcommand{\@gls@noref@warn}[1]{%
5349 \GlossariesWarning{Empty glossary for
5350 \string\printnoidxglossary[type={##1}].
5351 Rerun may be required (or you may have forgotten to use
5352 commands like \string\gls)}%
5353 }%
```
Don't escape makeindex/xindy characters:

```
5354 \let\@gls@checkmkidxchars\@gobble
```
Don't escape locations:

\glsesclocationsfalse

Write glossary information to aux instead of glossary files

```
5356 \let\@@do@@wrglossary\gls@noidxglossary
```
Switch on group headings that use the character code:

```
5357 \let\@gls@getgrouptitle\@gls@noidx@getgrouptitle
```
Allow see key:

\let\gls@checkseeallowed\relax

Redefine cross-referencing macro:

```
5359 \renewcommand{\@do@seeglossary}[2]{%
5360 \edef\@gls@label{\glsdetoklabel{##1}}%
5361 \protected@write\@auxout{}{%
5362 \string\@gls@reference
5363 {\csname glo@\@gls@label @type\endcsname}%
5364 {\@gls@label}%
5365 {%
5366 \string\glsseeformat##2{}%
5367 }%
5368 }%
5369 }%
```
If user removes the glossaries package from their document, ensure the next run doesn't throw a load of undefined control sequence errors when the aux file is parsed.

```
5370 \AtBeginDocument
5371 {%
5372 \write\@auxout{\string\providecommand\string\@gls@reference[3]{}}%
5373 }%
```
Change warning about no glossaries

```
5374 \def\warn@noprintglossary{%
5375 \GlossariesWarningNoLine{No \string\printnoidxglossary\space
5376 or \string\printnoidxglossaries ^^J
5377 found. (Remove \string\makenoidxglossaries\space if you
5378 don't want any glossaries.)^^JThis document will not have a glossary}%
5379 }%
```
Suppress warning about no \makeglossaries

```
5380 \let\warn@nomakeglossaries\relax
```
Prevent user from also using \makeglossaries

\let\makeglossaries\@no@makeglossaries

Allow sort key in printgloss family:

```
5382 \renewcommand*{\@printgloss@setsort}{%
```

```
5383 \let\@glo@assign@sortkey\@@glo@assign@sortkey
```
Initialise default sort order:

```
5384 \def\@glo@sorttype{\@glo@default@sorttype}%
```

```
5385 }%
```
All entries must be defined in the preamble:

```
5386 \renewcommand*\new@glossaryentry[2]{%
5387 \PackageError{glossaries}{Glossary entries must be
5388 defined in the preamble^^Jwhen you use
5389 \string\makenoidxglossaries}%
5390 {Either move your definitions to the preamble or use
5391 \string\makeglossaries}%
5392 }%
```
Redefine \glsentrynumberlist

```
5393 \renewcommand*{\glsentrynumberlist}[1]{%
5394 \letcs{\@gls@loclist}{glo@\glsdetoklabel{##1}@loclist}%
5395 \ifdef\@gls@loclist
5396 {%
5397 \glsnoidxloclist{\@gls@loclist}%
5398 }%
5399 {%
5400 ??\glsdoifexists{##1}%
5401 {%
5402 \GlossariesWarning{Missing location list for '##1'. Either
5403 a rerun is required or you haven't referenced the entry}%
5404 }%
5405 }%
5406 }%
```
Redefine \glsdisplaynumberlist

```
5407 \renewcommand*{\glsdisplaynumberlist}[1]{%
5408 \letcs{\@gls@loclist}{glo@\glsdetoklabel{##1}@loclist}%
5409 \ifdef\@gls@loclist
5410 {%
5411 \def\@gls@noidxloclist@sep{%
5412 \def\@gls@noidxloclist@sep{%
5413 \def\@gls@noidxloclist@sep{%
5414 \glsnumlistsep
5415 }%
5416 \def\@gls@noidxloclist@finalsep{\glsnumlistlastsep}%
5417 }%
5418 }%
5419 \def\@gls@noidxloclist@finalsep{}%
5420 \def\@gls@noidxloclist@prev{}%
```
```
5421 \forlistloop{\glsnoidxdisplayloclisthandler}{\@gls@loclist}%
5422 \@gls@noidxloclist@finalsep
5423 \@gls@noidxloclist@prev
5424 }%
5425 {%
5426 ??\glsdoifexists{##1}%
5427 \{ \%5428 \GlossariesWarning{Missing location list for '##1'. Either
5429 b a rerun is required or you haven't referenced the entry}%
5430 }%
5431 }%
5432 }%
```
Provide a generic way of iterating through the number list:

```
5433 \renewcommand*{\glsnumberlistloop}[3]{%
5434 \letcs{\@gls@loclist}{glo@\glsdetoklabel{##1}@loclist}%
5435 \let\@gls@org@glsnoidxdisplayloc\glsnoidxdisplayloc
5436 \let\@gls@org@glsseeformat\glsseeformat
5437 \let\glsnoidxdisplayloc##2\relax
5438 \let\glsseeformat##3\relax
5439 \ifdef\@gls@loclist
5440 {%
5441 \forlistloop{\glsnoidxnumberlistloophandler}{\@gls@loclist}%
5442 }%
5443 {%
5444 ??\glsdoifexists{##1}%
5445 {%
5446 \GlossariesWarning{Missing location list for '##1'. Either
5447 a rerun is required or you haven't referenced the entry}%
5448 }%
5449 }%
5450 \let\glsnoidxdisplayloc\@gls@org@glsnoidxdisplayloc
5451 \let\glsseeformat\@gls@org@glsseeformat
5452 }%
 Modify sanitize sort function
5453 \let\@@gls@sanitizesort\@gls@noidx@sanitizesort
5454 \let\@@gls@nosanitizesort\@@gls@noidx@nosanitizesort
```
\@gls@noidx@setsanitizesort

Check sort option allowed.

```
5456 \@glo@check@sortallowed\makenoidxglossaries
5457 }
```

```
Preamble-only command:
```
\@onlypreamble{\makenoidxglossaries}

lsnumberlistloop \\glsnumberlistloop{(*label*)}{(*handler*)}

```
5459 \newcommand*{\glsnumberlistloop}[2]{%
                5460 \PackageError{glossaries}{\string\glsnumberlistloop\space
                5461 only works with \string\makenoidxglossaries}{}%
                5462 }
\glsnoidxnumberlistloophandler Handler macro for \glsnumberlistloop. (The argument should be in the form \glsnoidxdisplayloc
                 {〈prefix〉}{〈counter〉}{〈format〉}{〈n〉})
                5463 \newcommand*{\glsnoidxnumberlistloophandler}[1]{%
                5464 #1%
                5465 }
\@no@makeglossaries Can't use both \makeglossaries and \makenoidxglossaries
                5466 \newcommand*{\@no@makeglossaries}{%
                5467 \PackageError{glossaries}{You can't use both
                5468 \string\makeglossaries\space and \string\makenoidxglossaries}%
                5469 {Either use one or other (or none) of those commands but not both
                5470 together.}%
                5471 }
\@gls@noref@warn Warning when no instances of \@gls@reference found.
                5472 \newcommand{\@gls@noref@warn}[1]{%
               5473 \GlossariesWarning{\string\makenoidxglossaries\space
                5474 is required to make \string\printnoidxglossary[type={#1}] work}%
```

```
5475 }
```
# 1.14 Writing information to associated files

s@noidxglossary Write the glossary information to the aux file (for the 'noidx' method):

```
5476 \newcommand*{\gls@noidxglossary}{%
5477 \protected@write\@auxout{}{%
5478 \string\@gls@reference
5479 {\csname glo@\@gls@label @type\endcsname}%
5480 {\@gls@label}%
5481 {\string\glsnoidxdisplayloc
5482 {\@glo@counterprefix}%
5483 {\@gls@counter}%
5484 {\@glsnumberformat}%
5485 {\@glslocref}%
5486 }%
5487 }%
5488 }
```
\istfile Deprecated.

\providecommand\istfile{\glswrite}

At the end of the document, the files should be created if savewrites=true. \AtEndDocument{%

```
5491 \glswritefiles
             5492 }
\@glswritefiles Only write the files if savewrites=true.
             5493 \newcommand*{\@glswritefiles}{%
               Iterate through all the glossaries.
             5494 \forallglossaries{\@glo@type}{%
               Check for empty glossaries (patch provided by Patrick Häcker)
             5495 \ifcsundef{glo@\@glo@type @filetok}%
             5496 {%
             5497 \def\gls@tmp{}%
             5498 }%
             5499 {%
             5500 \edef\gls@tmp{\expandafter\the
             5501 \csname glo@\@glo@type @filetok\endcsname}%
             5502 }%
             5503 \ifx\gls@tmp\@empty
             5504 \ifx\@glo@type\glsdefaulttype
             5505 \GlossariesWarningNoLine{Glossary '\@glo@type' has no
             5506 entries.^^JRemember to use package option 'nomain' if
             5507 you
             5508 don't want to^^Juse the main glossary}%
             5509 \else
             5510 \GlossariesWarningNoLine{Glossary '\@glo@type' has no
             5511 entries}%
             5512 \fi
             5513 \else
             5514 \@glsopenfile{\glswrite}{\@glo@type}%
             5515 \immediate\write\glswrite{%
             5516 \expandafter\the
             5517 \csname glo@\@glo@type @filetok\endcsname}%
             5518 \immediate\closeout\glswrite
             5519 \fi
             5520 }%
             5521 }
```
As from v4.10, the \glossary command isn't used by the glossaries package. Since the user isn't expected to use this command (as glossaries takes care of the particular format required for [makeindex](#page-383-0)/[xindy](#page-383-1)) there's no need for a user level command. Using a custom internal command prevents any conflict with other packages (and with the \mark mechanism). The associated number should be stored in \theglsentrycounter before using \gls@glossary.

```
\gls@glossary
```

```
5522 \newcommand*{\gls@glossary}[1]{%
5523 \@gls@glossary{#1}%
5524 }
```
## \@gls@glossary \\@gls@glossary{(type)}{(indexing info)}

(In v4.10,  $\Diamond$ glossary was redefined to  $\Diamond$ gls@glossary to avoid conflict with other packages.) Initially define internal \@gls@glossary to ignore its argument. Indexing will be enabled when \@gls@glossary is redefined by \@makeglossary.

This command was originally defined to do \@index{〈*indexing info*〉} so that it behaved much like \index. The definition was then changed to use \index as memoir changes the definition of \@index. (Thanks to Dan Luecking for pointing this out.)

However, if normal indexing is enabled (for example with \makeindex) but no glossary lists are required (so \@makeglossary isn't used), then \index will cause a problem here. The \@index trick allows for special characters within 〈*indexing info*〉 (so you can do, for example, \index{%@\%}), and the original design of \@glossary here was actually a legacy from the old glossary package. With the glossaries package, the indexing information supplied in the second argument is more constrained and just consists of the sort value (given by the sort key), the actual value (given by \glossentry{〈*label*〉} or \subglossentry{〈*level*〉} {〈*label*〉}), and the format. This means that there's no need to worry about special characters appearing in the second argument as they can't be in the label or sort value. (If they are in the sort value then the category code would've needed to be changed when the entry was defined or  $\gtrsim$  glspercent char would be needed with the sort sanitization switched off.) This means that it's safe to simply ignore the second argument.

```
5525 \newcommand*{\@gls@glossary}[2]{%
5526 \if@gls@debug
5527 \PackageInfo{glossaries}{wrglossary(#1)(#2)}%
5528 \fi
5529 }
```
This is a convenience command to set  $\Qgls@glossary.$  It's used by  $\Qmakeglossary$  and then redefined to do nothing, as it only needs to be done once.

## s@renewglossary

```
5530 \newcommand{\@gls@renewglossary}{%
5531 \gdef\@gls@glossary##1{\@bsphack\begingroup\gls@wrglossary{##1}}%
5532 \let\@gls@renewglossary\@empty
5533 }
```
The \gls@wrglossary command is defined to have two arguments. The first argument is the glossary type, the second argument is the glossary entry (the format of which is set in \glslink).

#### \gls@wrglossary

```
5534 \newcommand*{\gls@wrglossary}[2]{%
5535 \ifglssavewrites
5536 \protected@edef\@gls@tmp{\the\csname glo@#1@filetok\endcsname#2}%
5537 \expandafter\global\expandafter\csname glo@#1@filetok\endcsname
5538 \expandafter{\@gls@tmp^^J}%
5539 \else
```

```
5540 \ifcsdef{glo@#1@file}%
5541 {%
5542 \expandafter\protected@write\csname glo@#1@file\endcsname{%
5543 \gls@disablepagerefexpansion}{#2}%
5544 }%
5545 {%
5546 \ifignoredglossary{#1}{}%
5547 {%
5548 \GlossariesWarning{No file defined for glossary '#1'}%
5549 }%
5550 }%
5551 \fi
5552 \endgroup\@esphack
5553 }
```
\@do@wrglossary

```
5554 \newcommand*{\@do@wrglossary}[1]{%
5555 \glswriteentry{#1}{\@@do@wrglossary{#1}}%
5556 }
```
\glswriteentry Provide a user level command so the user can customize whether or not a line should be added to the glossary. The arguments are the label and the code that writes to the glossary file.

```
5557 \newcommand*{\glswriteentry}[2]{%
5558 \ifglsindexonlyfirst
5559 \ifglsused{#1}{}{#2}%
5560 \else
5561 #2%
5562 \fi
5563 }
```
tected@pagefmts List of page formats to be protected against expansion.

```
5564 \newcommand{\gls@protected@pagefmts}{\gls@numberpage,\gls@alphpage,%
5565 \gls@Alphpage,\gls@romanpage,\gls@Romanpage,\gls@arabicpage}
```
agerefexpansion

```
5566 \newcommand*{\gls@disablepagerefexpansion}{%
5567 \@for\@gls@this:=\gls@protected@pagefmts\do
5568 {%
5569 \expandafter\let\@gls@this\relax
5570 }%
5571 }
```
\gls@alphpage

\newcommand\*{\gls@alphpage}{\@alph\c@page}

\gls@Alphpage

\newcommand\*{\gls@Alphpage}{\@Alph\c@page}

\gls@numberpage

```
5574 \newcommand*{\gls@numberpage}{\number\c@page}
```
### \gls@arabicpage

\newcommand\*{\gls@arabicpage}{\@arabic\c@page}

#### \gls@romanpage

```
5576 \newcommand*{\gls@romanpage}{\romannumeral\c@page}
```
#### \gls@Romanpage

```
5577 \newcommand*{\gls@Romanpage}{\@Roman\c@page}
```
protectedpagefmt \glsaddprotectedpagefmt{ $\langle cs \space name \rangle \}$ 

Added a page format to the list of protected page formats. The argument should be the name (without a backslash) of the command that takes a T<sub>E</sub>X register as the argument (\〈*csname*〉\c@page must be valid).

```
5578 \newcommand*{\glsaddprotectedpagefmt}[1]{%
               5579 \eappto\gls@protected@pagefmts{,\expandonce{\csname gls#1page\endcsname}}%
               5580 \csedef{gls#1page}{\expandonce{\csname#1\endcsname}\noexpand\c@page}%
               5581 \eappto\@wrglossarynumberhook{%
               5582 \noexpand\let\expandonce{\csname org@gls#1\endcsname}%
               5583 \expandonce{\csname#1\endcsname}%
               5584 \noexpand\def\expandonce{\csname#1\endcsname}{%
               5585 \noexpand\@wrglossary@pageformat
               5586 \expandonce{\csname gls#1page\endcsname}%
               5587 \expandonce{\csname org@gls#1\endcsname}%
               5588 }%
               5589 }%
               5590 }
ssarynumberhook Hook used by \@@do@wrglossary
               5591 \newcommand*\@wrglossarynumberhook{}
sary@pageformat
               5592 \newcommand{\@wrglossary@pageformat}[3]{%
               5593 \ifx#3\c@page #1\else #2#3\fi
               5594 }
\@@do@wrglossary Write the glossary entry in the appropriate format.
               5595 \newcommand*{\@@do@wrglossary}[1]{%
               5596 \ifglsesclocations
               5597 \@@do@esc@wrglossary{#1}%
               5598 \else
               5599 \@@do@noesc@wrglossary{#1}%
               5600 \fi
               5601 }
```
 $\alpha$  oesc@wrglossary Write the glossary entry in the appropriate format. The locations don't need to be preprocessed before writing the information to the glossary file, but the prefix still needs to be found.

```
5602 \newcommand*{\@@do@noesc@wrglossary}[1]{%
```
Don't fully expand yet.

```
5603 \expandafter\def\expandafter\@glslocref\expandafter{\theglsentrycounter}%
5604 \expandafter\def\expandafter\@glsHlocref\expandafter{\theHglsentrycounter}%
```
Find the prefix if \@glsHlocref and \@glslocref aren't the same.

```
5605 \ifx\@glsHlocref\@glslocref
5606 \def\@glo@counterprefix{}%
5607 \else
```
The value of the counter isn't important here as it's the prefix that's of interest. ( $\c$ @page will have the same value in both \theglsentrycounter and \theHglsentrycounter at this point, even if it hasn't been updated yet. The page number is not expected to occur in the prefix.)

```
5608 \protected@edef\@do@gls@getcounterprefix{\noexpand\@gls@getcounterprefix
5609 {\@glslocref}{\@glsHlocref}%
5610 }%
5611 \@do@gls@getcounterprefix
5612 \fi
 De-tok label if required.
```
5613 \edef\@gls@label{\glsdetoklabel{#1}}%

Write the information to file:

```
5614 \@@do@@wrglossary
5615 }
```
owprimitivemods Conditional to determine whether or not \@@do@esc@wrglossary should be allowed to temporarily redefine \the and \number.

```
5616 \newif\ifglswrallowprimitivemods
5617 \glswrallowprimitivemodstrue
```
\@@do@esc@wrglossary Write the glossary entry in the appropriate format. (Need to set \@glsnumberformat and \@gls@counter prior to use.) The argument is the entry's label. This is far more complicated with xindy than with other indexing methods. There are two necessary but conflicting requirements with xindy:

```
1. all backslashes in the location must be escaped;
```
2. \c@page can't be prematurely expanded.

(With makeindex there's the remote possibility that the page compositor is a makeindex special character, so that would also need to be escaped.)

For example, suppose \thepage is defined as

```
\renewcommand{\thepage}{\tally{page}}
\newcommand{\tally}[1]{\tallynum{\expandafter\the\csname c@#1\endcsname}}
```
where \tallynum is a robust command that takes a number as its argument. With all indexing methods other than xindy, a deferred write with \thepage as the location will expand to  $\tau(\n)$  where  $\langle n \rangle$  is the page number. Since the write is deferred, the page number is correct. (makeindex won't accept this location format, but \makenoidxglossaries and bib2gls are quite happy with it.) Unfortunately, this fails with xindy because xindy interprets this location as tallynum $\{\langle n \rangle\}$  because  $\setminus t$  represents a the character "t". The location must be written as \\tallynum{〈*n*〉}.

This means that the location \tally{page} must be expanded and then the backslashes must be doubled. Unfortunately \c@page mustn't be expanded until the deferred write is performed, so the location actually needs to be expanded to \tallynum{\the\c@page} but the backslashes in \the\c@page mustn't be escaped. All other backslashes must be escaped. (In this case, only the backslash in \tallynum but the location format may include other control sequences.) The code below works on the assumption that commands like \tally are defined in the form

\newcommand{\tally}[1]{\tallynum{\expandafter\the\csname c@#1\endcsname}}

(note the use of \expandafter and \name) or in the form

\newcommand{\tally}[1]{\tallynum{\arabic{#1}}}

In the second case, \arabic is one of the known commands that's temporarily adjusted to prevent \c@page from being prematurely expanded. In the first case, \the is temporarily modified (unless \glswrallowprimitivemodsfalse) to check if it's followed by \c@page. The \expandafter ensures that it is. If \tally is defined in another way that hides \c@page for example using \the\value{#1} then the process fails.

With makeindex, \tallynum needs to expand to just the decimal number while writing the location to the glossary file, otherwise makeindex will reject it. This can be done by defining \glstallypage so that \tally can locally be set to \arabic while expansion is occurring. Again, \c@page must be protected from expansion until the deferred write occurs.

The expansion before the write occurs also allows the hyper prefix to be determined where \theH〈*counter*〉 is defined in the form 〈*prefix*〉.\the〈*counter*〉. It's possible (although again unlikely) that a makeindex character might occur in the prefix, which therefore needs escaping. The prefix is passed as the optional argument of \setentrycounter which is needed by commands like \glshypernumber to create a hyperlink for a given counter (like \hyperpage but for an arbitrary counter).

```
5618 \newcommand*{\@@do@esc@wrglossary}[1]{% please read documented code!
5619 \begingroup
```
First a bit of hackery to prevent premature expansion of \c@page. Store original definitions (scoped):

```
5620 \let\gls@orgthe\the
5621 \let\gls@orgnumber\number
5622 \let\gls@orgarabic\@arabic
5623 \let\gls@orgromannumeral\romannumeral
5624 \let\gls@orgalph\@alph
5625 \let\gls@orgAlph\@Alph
```
#### \let\gls@orgRoman\@Roman

Redefine:

### \ifglswrallowprimitivemods

The redefinition of \the to use \expandafter solves the problem of \the\csname c@〈*counter*〉\endcsname but is only a partial solution to the problem of \the\value. With \value, \c@page is too deeply hidden and will be expanded too soon, but at least there won't be an error.

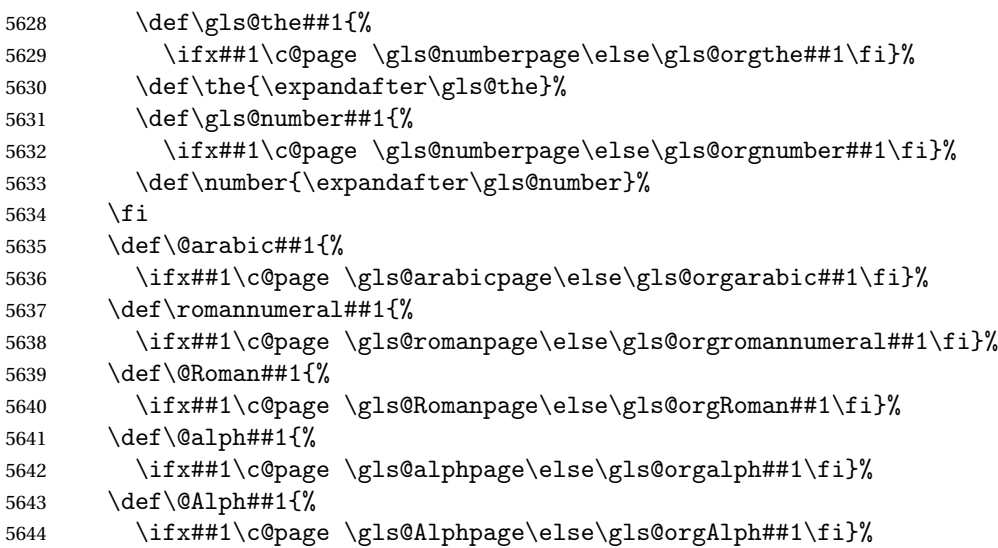

Add hook to allow for other number formats:

```
5645 \@wrglossarynumberhook
```
Prevent expansion:

\gls@disablepagerefexpansion

```
Now store location in \@glslocref:
```

```
5647 \protected@xdef\@glslocref{\theglsentrycounter}%
```
\endgroup

Escape any special characters. It's possible that with makeindex the separator might be a makeindex special character. Although not likely, it still needs to be taken into account.

```
5649 \@gls@checkmkidxchars\@glslocref
```
Check if the hyper-location is the same as the location and set the hyper prefix.

```
5650 \expandafter\ifx\theHglsentrycounter\theglsentrycounter\relax
5651 \def\@glo@counterprefix{}%
5652 \else
5653 \protected@edef\@glsHlocref{\theHglsentrycounter}%
5654 \@gls@checkmkidxchars\@glsHlocref
5655 \edef\@do@gls@getcounterprefix{\noexpand\@gls@getcounterprefix
5656 {\@glslocref}{\@glsHlocref}%
5657 }%
5658 \@do@gls@getcounterprefix
5659 \fi
```
## De-tok label if required

```
5660 \edef\@gls@label{\glsdetoklabel{#1}}%
```
#### Write the information to file:

 \@@do@@wrglossary }

#### \@@do@@wrglossary

\newcommand\*{\@@do@@wrglossary}{%

Determine whether to use xindy or makeindex syntax

\ifglsxindy

Need to determine if the formatting information starts with a ( or ) indicating a range.

```
5665 \expandafter\@glo@check@mkidxrangechar\@glsnumberformat\@nil
5666 \def\@glo@range{}%
5667 \expandafter\if\@glo@prefix(\relax
5668 \def\@glo@range{:open-range}%
5669 \else
5670 \expandafter\if\@glo@prefix)\relax
5671 \def\@glo@range{:close-range}%
5672 \setminusfi
5673 \fi
```
Write to the glossary file using xindy syntax.

```
5674 \gls@glossary{\csname glo@\@gls@label @type\endcsname}{%
5675 (indexentry :tkey (\csname glo@\@gls@label @index\endcsname)
5676 :locref \string"{\@glo@counterprefix}{\@glslocref}\string" %
5677 :attr \string"\@gls@counter\@glo@suffix\string"
5678 \@glo@range
5679 )
5680 }%
5681 \else
```
Convert the format information into the format required for makeindex

```
5682 \@set@glo@numformat{\@glo@numfmt}{\@gls@counter}{\@glsnumberformat}%
5683 {\@glo@counterprefix}%
```
Write to the glossary file using makeindex syntax.

```
5684 \gls@glossary{\csname glo@\@gls@label @type\endcsname}{%
5685 \string\glossaryentry{\csname glo@\@gls@label @index\endcsname
5686 \@gls@encapchar\@glo@numfmt}{\@glslocref}}%
5687 \fi
5688 }
```
et counterprefix Get the prefix that needs to be prepended to counter in order to get the hyper counter. (For example, with the standard article class and hyperref, \theequation needs to be prefixed with *(section num)*. to get the equivalent \theHequation.) NB this assumes that the prefix ends with a dot, which is the standard. (Otherwise it makes the xindy location classes more complicated.)

```
5689 \newcommand*\@gls@getcounterprefix[2]{%
5690 \edef\@gls@thisloc{#1}\edef\@gls@thisHloc{#2}%
5691 \ifx\@gls@thisloc\@gls@thisHloc
5692 \def\@glo@counterprefix{}%
5693 \else
5694 \def\@gls@get@counterprefix##1.#1##2\end@getprefix{%
5695 \def\@glo@tmp{##2}%
5696 \ifx\@glo@tmp\@empty
5697 \def\@glo@counterprefix{}%
5698 \else
5699 \def\@glo@counterprefix{##1}%
5700 \qquad \qquad \fi
5701 }%
5702 \@gls@get@counterprefix#2.#1\end@getprefix
 Warn if no prefix can be formed.
5703 \ifx\@glo@counterprefix\@empty
5704 \GlossariesWarning{Hyper target '#2' can't be formed by
5705 prefixing^^Jlocation '#1'. You need to modify the
5706 definition of \string\theH\@gls@counter^^Jotherwise you
5707 will get the warning: "'name{\@gls@counter.#1}' has been^^J
5708 referenced but does not exist"}%
5709 \fi
5710 \fi
5711 }
```
# 1.15 Glossary Entry Cross-References

\@do@seeglossary Write the glossary entry with a cross reference. The first argument is the entry's label, the second must be in the form [〈*tag*〉]{〈*list*〉}, where 〈*tag*〉 is a tag such as "see" and 〈*list*〉 is a list of labels.

```
5712 \newcommand{\@do@seeglossary}[2]{%
5713 \def\@gls@xref{#2}%
5714 \@onelevel@sanitize\@gls@xref
5715 \@gls@checkmkidxchars\@gls@xref
5716 \ifglsxindy
5717 \gls@glossary{\csname glo@#1@type\endcsname}{%
5718 (indexentry
5719 :tkey (\csname glo@#1@index\endcsname)
5720 :xref (\string"\@gls@xref\string")
5721 : attr \string"see\string"
5722 )
5723 }%
5724 \else
5725 \gls@glossary{\csname glo@#1@type\endcsname}{%
5726 \string\glossaryentry{\csname glo@#1@index\endcsname
5727 \@gls@encapchar glsseeformat\@gls@xref}{Z}}%
5728\ifmmode \big\vert5728\ifmmode \big\vert
```
}

\@gls@fixbraces If no optional argument is specified, list needs to be enclosed in a set of braces.

```
5730 \def\@gls@fixbraces#1#2#3\@nil{%
5731 \ifx#2[\relax
5732 \@@gls@fixbraces#1#2#3\@end@fixbraces
5733 \else
5734 \def#1{{#2#3}}%
5735 \fi
5736 }
```
# \@@gls@fixbraces

```
5737 \def\@@gls@fixbraces#1[#2]#3\@end@fixbraces{%
5738 \def#1{[#2]{#3}}%
5739 }
```
\glssee \glssee{〈*label*〉}{〈*cross-ref list*〉}

```
5740 \DeclareRobustCommand*{\glssee}[3][\seename]{%
5741 \@do@seeglossary{#2}{[#1]{#3}}}
5742 \newcommand*{\@glssee}[3][\seename]{%
5743 \glssee[#1]{#3}{#2}}
```
\glsseeformat The first argument specifies what tag to use (e.g. "see"), the second argument is a commaseparated list of labels. The final argument (the location) is ignored.

```
5744 \DeclareRobustCommand*{\glsseeformat}[3][\seename]{%
5745 \emph{#1} \glsseelist{#2}}
```

```
\glsseelist \glsseelist{〈list〉} formats list of entry labels.
```
\DeclareRobustCommand\*{\glsseelist}[1]{%

If there is only one item in the list, set the last separator to do nothing.

```
5747 \let\@gls@dolast\relax
```
Don't display separator on the first iteration of the loop

\let\@gls@donext\relax

Iterate through the labels

```
5749 \@for\@gls@thislabel:=#1\do{%
```
Check if on last iteration of loop

```
5750 \ifx\@xfor@nextelement\@nnil
5751 \@gls@dolast
5752 \else
5753 \@gls@donext
5754 \fi
```
Display the entry for this label. (Expanding label as it's a temporary control sequence that's used elsewhere.)

```
5755 \expandafter\glsseeitem\expandafter{\@gls@thislabel}%
```

```
Update separators
5756 \let\@gls@dolast\glsseelastsep
5757 \let\@gls@donext\glsseesep
5758 }%
5759 }
```
\glsseelastsep Separator to use between penultimate and ultimate entries in a cross-referencing list. 5760 \newcommand\*{\glsseelastsep}{\space\andname\space}

```
\glsseesep Separator to use between entries in a cross-referencing list.
           5761 \newcommand*{\glsseesep}{, }
```
- \glsseeitem \glsseeitem{〈*label*〉} formats individual entry in a cross-referencing list. 5762 \DeclareRobustCommand\*{\glsseeitem}[1]{\glshyperlink[\glsseeitemformat{#1}]{#1}}
- lsseeitemformat As from v3.0, default is to use \glsentrytext instead of \glsentryname. (To avoid problems with the name key being sanitized, although this is no longer a problem now.) 5763 \newcommand\*{\glsseeitemformat}[1]{\glsentrytext{#1}}

# 1.16 Displaying the glossary

An individual glossary is displayed in the text using \printglossary[〈*key-val list*〉]. If the type key is omitted, the default glossary is displayed. The optional argument can be used to specify an alternative glossary, and can also be used to set the style, title and entry in the table of contents. Available keys are defined below.

save@numberlist Provide command to store number list.

```
5764 \newcommand*{\gls@save@numberlist}[1]{%
5765 \ifglssavenumberlist
5766 \toks@{#1}%
5767 \edef\@do@writeaux@info{%
5768 \noexpand\csgdef{glo@\glscurrententrylabel @numberlist}{\the\toks@}%
5769 }%
5770 \@onelevel@sanitize\@do@writeaux@info
5771 \protected@write\@auxout{}{\@do@writeaux@info}%
5772 \fi
5773 }
```
 $\mathfrak{log}$  Warn the user if they have forgotten \printglossaries or \printglossary. (Will be suppressed if there is at least one occurrence of \printglossary. There is no check to ensure that there is a \printglossary for each defined glossary.)

5774 \newcommand\*{\warn@noprintglossary}{}%

\printglossary The TOC title needs to be processed in a different manner to the main title in case the translator and hyperref packages are both being used. 5775 \ifcsundef{printglossary}{}% 5776 {%

If \printglossary is already defined, issue a warning and undefine it.

```
5777 \@gls@warnonglossdefined
5778 \undef\printglossary
5779 }
```
\printglossary has an optional argument. The default value is to set the glossary type to the main glossary.

```
5780 \newcommand*{\printglossary}[1][type=\glsdefaulttype]{%
5781 \@printglossary{#1}{\@print@glossary}%
5782 }
```
The \printglossaries command will do \printglossary for each glossary type that has been defined. It is better to use \printglossaries rather than individual \printglossary commands to ensure that you don't forget any new glossaries you may have created. It also makes it easier to chop and change the value of the acronym package option. However, if you want to list the glossaries in a different order, or if you want to set the title or table of contents entry, or if you want to use different glossary styles for each glossary, you will need to use \printglossary explicitly for each glossary type.

```
\printglossaries
```
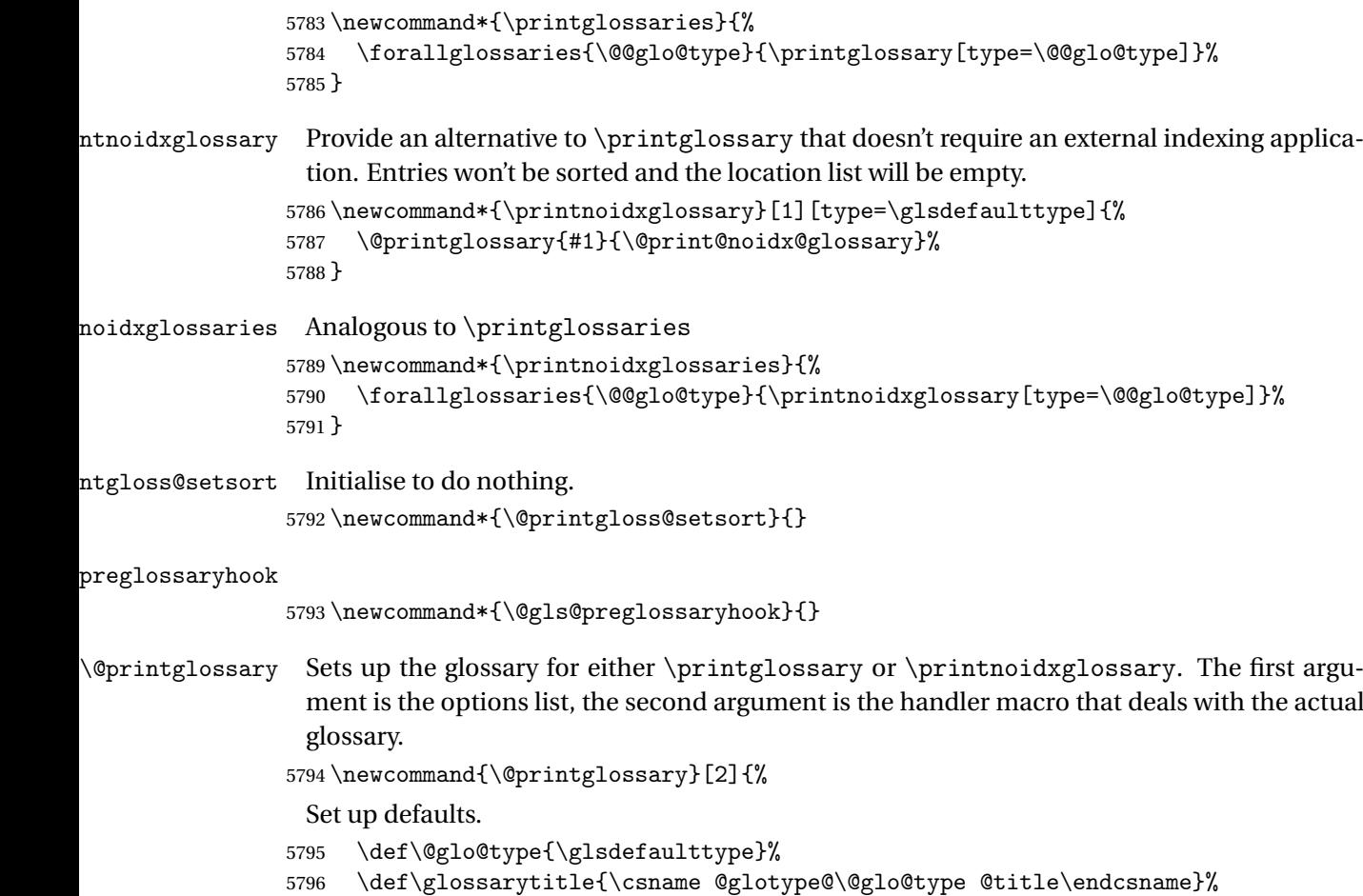

```
5797 \def\glossarytoctitle{\glossarytitle}%
5798 \let\org@glossarytitle\glossarytitle
5799 \def\@glossarystyle{%
5800 \ifx\@glossary@default@style\relax
5801 \GlossariesWarning{No default glossary style provided \MessageBreak
5802 for the glossary '\@glo@type'. \MessageBreak
5803 Using deprecated fallback. \MessageBreak
5804 To fix this set the style with \MessageBreak
5805 \string\setglossarystyle\space or use the \MessageBreak
5806 style key=value option}%
5807 \fi
5808 }%
5809 \def\gls@dotoctitle{\glssettoctitle{\@glo@type}}%
```
Store current value of  $\gtrsim$  alossaryentrynumbers. (This may be changed via the optional argument)

```
5810 \let\@org@glossaryentrynumbers\glossaryentrynumbers
```
Localise the effects of the optional argument

```
5811 \bgroup
```
Activate or deactivate sort key:

```
5812 \@printgloss@setsort
```
Determine settings specified in the optional argument.

```
5813 \setkeys{printgloss}{#1}%
```
Does the glossary exist?

```
5814 \ifglossaryexists{\@glo@type}%
5815 {%
```
If title has been set, but toctitle hasn't, make toctitle the same as given title (rather than the title used when the glossary was defined)

```
5816 \ifx\glossarytitle\org@glossarytitle
5817 \else
5818 \expandafter\let\csname @glotype@\@glo@type @title\endcsname
5819 \glossarytitle
5820 \fi
```
Allow a high-level user command to indicate the current glossary

```
5821 \let\currentglossary\@glo@type
```
Enable individual number lists to be suppressed.

```
5822 \let\org@glossaryentrynumbers\glossaryentrynumbers
```

```
5823 \let\glsnonextpages\@glsnonextpages
```
Enable individual number list to be activated:

```
5824 \let\glsnextpages\@glsnextpages
```
Enable suppression of description terminators.

\let\nopostdesc\@nopostdesc

Set up the entry for the TOC

```
5826 \gls@dotoctitle
```
Set the glossary style

5827 \@glossarystyle

Added a way to fetch the current entry label  $(v3.08 \text{ updated for new } \gtrsim 100$ \subglossentry, but this is now only needed for backward compatibility):

```
5828 \let\gls@org@glossaryentryfield\glossentry
5829 \let\gls@org@glossarysubentryfield\subglossentry
5830 \renewcommand{\glossentry}[1]{%
5831 \xdef\glscurrententrylabel{\glsdetoklabel{##1}}%
5832 \gls@org@glossaryentryfield{##1}%
5833 }%
5834 \renewcommand{\subglossentry}[2]{%
5835 \xdef\glscurrententrylabel{\glsdetoklabel{##2}}%
5836 \gls@org@glossarysubentryfield{##1}{##2}%
5837 }%
5838 \@gls@preglossaryhook
```
Now do the handler macro that deals with the actual glossary:

```
5839 #2%
5840 }%
```

```
5841 {\GlossariesWarning{Glossary '\@glo@type' doesn't exist}}%
```
End the current scope

```
5842 \egroup
```
Reset \glossaryentrynumbers

```
5843 \global\let\glossaryentrynumbers\@org@glossaryentrynumbers
```
Suppress warning about no \printglossary

```
5844 \global\let\warn@noprintglossary\relax
5845 }
```
\@print@glossary Internal workings of \printglossary dealing with reading the external file.

5846 \newcommand{\@print@glossary}{%

Some macros may end up being expanded into internals in the glossary, so need to make  $\varnothing$  a letter. (Unlikely to be a problem since v3.08a but kept for backward compatibility.)

```
5847 \makeatletter
```
Input the glossary file, if it exists.

```
5848 \@input@{\jobname.\csname @glotype@\@glo@type @in\endcsname}%
```
If the glossary file doesn't exist, do  $\nu$ 11. (This ensures that the page is shipped out and all write commands are done.) This might produce an empty page, but at this point the document isn't complete, so it shouldn't matter.

```
5849 \IfFileExists{\jobname.\csname @glotype@\@glo@type @in\endcsname}%
5850 {}%
```

```
5851 {\null}%
```
If xindy is being used, need to write the language dependent information to the . aux file for makeglossaries.

 \ifglsxindy \ifcsundef{@xdy@\@glo@type @language}% {% 5855 \edef\@do@auxoutstuff{% 5856 \noexpand\AtEndDocument {%

If the user removes the glossary package from their document, ensure the next run doesn't throw a load of undefined control sequence errors when the aux file is parsed.

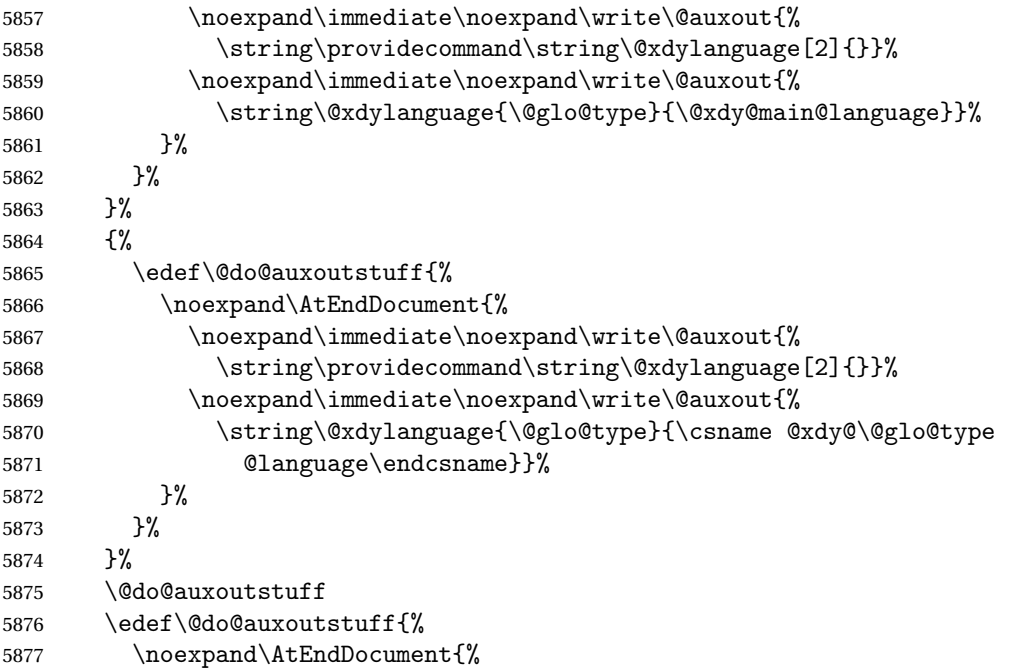

If the user removes the glossaries package from their document, ensure the next run doesn't throw a load of undefined control sequence errors when the aux file is parsed.

```
5878 \noexpand\immediate\noexpand\write\@auxout{%
5879 \string\providecommand\string\@gls@codepage[2]{}}%
5880 \noexpand\immediate\noexpand\write\@auxout{%
5881 \string\@gls@codepage{\@glo@type}{\gls@codepage}}%
5882 }%
5883 }%
5884 \@do@auxoutstuff
5885 \fi
```
Activate warning if \makeglossaries hasn't been used.

```
5886 \renewcommand*{\@warn@nomakeglossaries}{%
5887 \GlossariesWarningNoLine{\string\makeglossaries\space
5888 hasn't been used,<sup>^^</sup>Jthe glossaries will not be updated}%
5889 }%
5890 }
```
The sort macros all have the syntax:

\@glo@sortmacro@(order){(type)}

where *(order)* is the sort order as specified by the sort key and *(type)* is the glossary type. (The referenced entry list is stored in  $\Q$ slsref $\Q(type)$ . The actual sorting is done by \@glo@sortentries{〈*handler*〉}{〈*type*〉}.

glo@sortentries

```
5891 \newcommand*{\@glo@sortentries}[2]{%
```
\glosortentrieswarning

```
5893 \def\@glo@sortinglist{}%
```
- \def\@glo@sortinghandler{#1}%
- \edef\@glo@type{#2}%
- \forlistcsloop{\@glo@do@sortentries}{@glsref@#2}%
- \csdef{@glsref@#2}{}%
- \@for\@this@label:=\@glo@sortinglist\do{%

Has this entry already been added?

```
5899 \xifinlistcs{\@this@label}{@glsref@#2}%
5900 {}%
5901 {%
5902 \listcsxadd{@glsref@#2}{\@this@label}%
5903 }%
5904 \ifcsdef{@glo@sortingchildren@\@this@label}%
5905 {%
5906 \@glo@addchildren{#2}{\@this@label}%
5907 }%
5908 {}%
5909 }%
5910 }
```
 $\texttt{QgloQaddchildren} \setminus \texttt{QgloQaddchildren} \{\langle \textit{type }\rangle\} \{\langle \textit{parent }\rangle\}$ 

\newcommand\*{\@glo@addchildren}[2]{%

Scope to allow nesting.

```
5912 \bgroup
5913 \letcs{\@glo@childlist}{@glo@sortingchildren@#2}%
5914 \@for\@this@childlabel:=\@glo@childlist\do
5915 {%
 Check this label hasn't already been added.
5916 \xifinlistcs{\@this@childlabel}{@glsref@#1}%
5917 {}%
5918 {%
5919 \listcsxadd{@glsref@#1}{\@this@childlabel}%
```

```
5920 }%
```
Does this child have children?

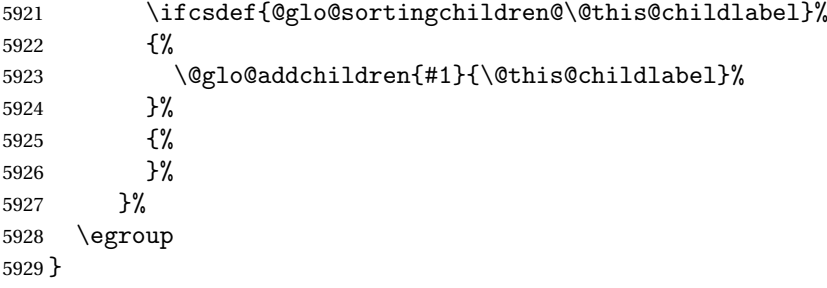

#### \@glo@do@sortentries

```
5930 \newcommand*{\@glo@do@sortentries}[1]{%
5931 \ifglshasparent{#1}%
5932 {%
 This entry has a parent, so add it to the child list
5933 \edef\@glo@parent{\csuse{glo@\glsdetoklabel{#1}@parent}}%
5934 \ifcsundef{@glo@sortingchildren@\@glo@parent}%
5935 {%
5936 \csdef{@glo@sortingchildren@\@glo@parent}{}%<br>5937 }%
5937
5938 {}%
5939 \expandafter\@glo@sortedinsert
5940 \csname @glo@sortingchildren@\@glo@parent\endcsname{#1}%
 Has the parent been added?
5941 \xifinlistcs{\@glo@parent}{@glsref@\@glo@type}%
5942 {%
 Yes, it has so do nothing.
5943 }%
5944 {%
 No, it hasn't so add it now.
5945 \expandafter\@glo@do@sortentries\expandafter{\@glo@parent}%
5946 }%
5947 }%
5948 {%
5949 \@glo@sortedinsert{\@glo@sortinglist}{#1}%
5950 }%
5951 }
```
## glo@sortedinsert \\@glo@sortedinsert{(list)}{(entry label)}

Insert into list.

```
5952 \newcommand*{\@glo@sortedinsert}[2]{%
5953 \dtl@insertinto{#2}{#1}{\@glo@sortinghandler}%
5954 }%
```
The sort handlers need to be in the form required by datatool's \dtl@sortlist macro. These must set the count register \dtl@sortresult to either  $-1$  (#1 less than #2), 0 (#1 = #2) or  $+1$  (#1 greater than #2).

#### orthandler@word

```
5955 \newcommand*{\@glo@sorthandler@word}[2]{%
5956 \letcs\@gls@sort@A{glo@\glsdetoklabel{#1}@sort}%
5957 \letcs\@gls@sort@B{glo@\glsdetoklabel{#2}@sort}%
5958 \edef\glo@do@compare{%
5959 \noexpand\dtlwordindexcompare{\noexpand\dtl@sortresult}%
5960 {\expandonce\@gls@sort@B}%
5961 {\expandonce\@gls@sort@A}%
5962 }%
5963 \glo@do@compare
5964 }
```
#### thandler@letter

 \newcommand\*{\@glo@sorthandler@letter}[2]{% \letcs\@gls@sort@A{glo@\glsdetoklabel{#1}@sort}% \letcs\@gls@sort@B{glo@\glsdetoklabel{#2}@sort}% \edef\glo@do@compare{% 5969 \noexpand\dtlletterindexcompare{\noexpand\dtl@sortresult}% {\expandonce\@gls@sort@B}% {\expandonce\@gls@sort@A}% }% \glo@do@compare }

### orthandler@case Case-sensitive sort.

 \newcommand\*{\@glo@sorthandler@case}[2]{% \letcs\@gls@sort@A{glo@\glsdetoklabel{#1}@sort}% \letcs\@gls@sort@B{glo@\glsdetoklabel{#2}@sort}% \edef\glo@do@compare{% 5979 \noexpand\dtlcompare{\noexpand\dtl@sortresult}% {\expandonce\@gls@sort@B}% {\expandonce\@gls@sort@A}% }% \glo@do@compare }

## thandler@nocase Case-insensitive sort.

 \newcommand\*{\@glo@sorthandler@nocase}[2]{% \letcs\@gls@sort@A{glo@\glsdetoklabel{#1}@sort}% \letcs\@gls@sort@B{glo@\glsdetoklabel{#2}@sort}% \edef\glo@do@compare{% \noexpand\dtlicompare{\noexpand\dtl@sortresult}% {\expandonce\@gls@sort@B}% {\expandonce\@gls@sort@A}% }%

```
5993 \glo@do@compare
               5994 }
\@glo@sortmacro@word Sort macro for 'word'
               5995 \newcommand*{\@glo@sortmacro@word}[1]{%
               5996 \ifdefstring{\@glo@default@sorttype}{standard}%
               5997 {%
               5998 \@glo@sortentries{\@glo@sorthandler@word}{#1}%
               5999 }%
               6000 {%
               6001 \PackageError{glossaries}{Conflicting sort options:^^J
               6002 \string\usepackage[sort=\@glo@default@sorttype]{glossaries}^^J
               6003 \string\printnoidxglossary[sort=word]}{}%
               6004 }%
               6005 }
\@glo@sortmacro@letter Sort macro for 'letter'
               6006 \newcommand*{\@glo@sortmacro@letter}[1]{%
               6007 \ifdefstring{\@glo@default@sorttype}{standard}%
               6008 {%
               6009 \@glo@sortentries{\@glo@sorthandler@letter}{#1}%
               6010 }%
               6011 {%
               6012 \PackageError{glossaries}{Conflicting sort options:^^J
               6013 \string\usepackage[sort=\@glo@default@sorttype]{glossaries}^^J
               6014 \string\printnoidxglossary[sort=letter]}{}%
               6015 }%
               6016 }
\@glo@sortmacro@standard Sort macro for 'standard'. (Use either 'word' or 'letter' order.)
               6017 \newcommand*{\@glo@sortmacro@standard}[1]{%
               6018 \ifdefstring{\@glo@default@sorttype}{standard}%
               6019 {%
               6020 \ifcsdef{@glo@sorthandler@\glsorder}%
               6021 \{%
               6022 \@glo@sortentries{\csuse{@glo@sorthandler@\glsorder}}{#1}%
               6023 }%
               6024 {%
               6025 \PackageError{glossaries}{Unknown sort handler '\glsorder'}{}%
               6026 }%
               6027 }%
               6028 {%
               6029 \PackageError{glossaries}{Conflicting sort options:^^J
               6030 \string\usepackage[sort=\@glo@default@sorttype]{glossaries}^^J
               6031 \string\printnoidxglossary[sort=standard]}{}%
               6032 }%
               6033 }
```
\@glo@sortmacro@case Sort macro for 'case'

```
6034 \newcommand*{\@glo@sortmacro@case}[1]{%
               6035 \ifdefstring{\@glo@default@sorttype}{standard}%
               6036 {%
               6037 \@glo@sortentries{\@glo@sorthandler@case}{#1}%
               6038 }%
               6039 {%
               6040 \PackageError{glossaries}{Conflicting sort options:^^J
               6041 \string\usepackage[sort=\@glo@default@sorttype]{glossaries}^^J
               6042 \string\printnoidxglossary[sort=case]}{}%
               6043 }%
               6044 }
ortmacro@nocase Sort macro for 'nocase'
               6045 \newcommand*{\@glo@sortmacro@nocase}[1]{%
               6046 \ifdefstring{\@glo@default@sorttype}{standard}%
               6047 {%
               6048 \@glo@sortentries{\@glo@sorthandler@nocase}{#1}%
               6049 }%
               6050 {%
               6051 \PackageError{glossaries}{Conflicting sort options:^^J
               6052 \string\usepackage[sort=\@glo@default@sorttype]{glossaries}^^J
               6053 \string\printnoidxglossary[sort=nocase]}{}%
               6054 }%
               6055 }
\infty sortmacro@def Sort macro for 'def'. The order of definition is given in \glolist@\langle type \rangle.
               6056 \newcommand*{\@glo@sortmacro@def}[1]{%
               6057 \def\@glo@sortinglist{}%
               6058 \forglsentries[#1]{\@gls@thislabel}%
               6059 {%
               6060 \xifinlistcs{\@gls@thislabel}{@glsref@#1}%
               6061 {%
               6062 \listeadd{\@glo@sortinglist}{\@gls@thislabel}%
               6063 }%
               6064 {%
                 Hasn't been referenced.
               6065 }%
               6066 }%
               6067 \cslet{@glsref@#1}{\@glo@sortinglist}%
               6068 }
\@glo@sortmacro@def@do This won't include parent entries that haven't been referenced.
               6069 \newcommand*{\@glo@sortmacro@def@do}[1]{%
```

```
6070 \ifinlistcs{#1}{@glsref@\@glo@type}%
6071 {}%
6072 {%
6073 \listcsadd{@glsref@\@glo@type}{#1}%
6074 }%
```

```
6075 \ifcsdef{@glo@sortingchildren@#1}%
6076 {%
6077 \@glo@addchildren{\@glo@type}{#1}%
6078 }%
6079 {}%
6080 }
```
\@glo@sortmacro@use Sort macro for 'use'. (No sorting is required, as the entries are already in order of use, so do nothing.)

\newcommand\*{\@glo@sortmacro@use}[1]{}

\@print@noidx@glossary Glossary handler for \printnoidxglossary which doesn't use an indexing application. Since \printnoidxglossary may occur at the start of the document, we can't just check if an entry has been used. Instead, the first pass needs to write information to the aux file every time an entry is referenced. This needs to be read in on the second run and stored in a list corresponding to the appropriate glossary.

```
6082 \newcommand*{\@print@noidx@glossary}{%
6083 \ifcsdef{@glsref@\@glo@type}%
6084 {%
```
Sort the entries:

```
6085 \ifcsdef{@glo@sortmacro@\@glo@sorttype}%
6086 {%
6087 \csuse{@glo@sortmacro@\@glo@sorttype}{\@glo@type}%
6088
6089 {%
6090 \PackageError{glossaries}{Unknown sort handler '\@glo@sorttype'}{}%
6091 }%
```
Do the glossary heading and preamble

```
6092 \glossarysection[\glossarytoctitle]{\glossarytitle}%
6093 \glossarypreamble
```
The glossary style might use a tabular-like environment, which may cause scoping problems when setting the current letter group. The predefined tabular-like styles don't support letter group headings, but there's nothing to stop the user from defining their own custom style that might, so any redefinition of this command within theglossary will have to be done globally.

```
6094 \def\@gls@currentlettergroup{}%
6095 \begin{theglossary}%
6096 \glossaryheader
```

```
6097 \glsresetentrylist
```
Iterate through the entries.

```
6098 \forlistcsloop{\@gls@noidx@do}{@glsref@\@glo@type}%
```
Finally end the glossary and do the postamble:

```
6099 \end{theglossary}%
6100 \glossarypostamble
6101 }%
6102 {%
```

```
6103 \@gls@noref@warn{\@glo@type}%
               6104 }%
               6105 }
\glo@grabfirst
               6106 \def\glo@grabfirst#1#2\@nil{%
               6107 \def\@gls@firsttok{#1}%
               6108 \ifdefempty\@gls@firsttok
               6109 {%
               6110 \def\@glo@thislettergrp{0}%
               6111 }%
               6112 {%
                 Sanitize it:
               6113 \@onelevel@sanitize\@gls@firsttok
                 Fetch the first letter:
               6114 \expandafter\@glo@grabfirst\@gls@firsttok{}{}\@nil
               6115 }%
               6116 }
\@glo@grabfirst
               6117 \def\@glo@grabfirst#1#2\@nil{%
               6118 \ifdefempty\@glo@thislettergrp
               6119 {%
               6120 \def\@glo@thislettergrp{glssymbols}%
               6121 }%
```

```
6122 {%
6123 \count@=\uccode'#1\relax
6124 \ifnum\count@=0\relax
6125 \def\@glo@thislettergrp{glssymbols}%
6126 \else
6127 \ifdefstring\@glo@sorttype{case}%
6128 {%
6129 \count@='#1\relax
6130 }%
6131 {%
6132 }%
6133 \edef\@glo@thislettergrp{\the\count@}%
6134 \fi
6135 }%
```

```
6136 }
```
\@gls@noidx@do Handler for list iteration used by \@print@noidx@glossary. The argument is the entry label. This only allows one sublevel.

```
6137 \newcommand{\@gls@noidx@do}[1]{%
```

```
Get this entry's location list
```

```
6138 \global\letcs{\@gls@loclist}{glo@\glsdetoklabel{#1}@loclist}%
```
Does this entry have a parent?

```
6139 \ifglshasparent{#1}%
6140 {%
 Has a parent.
6141 \gls@level=\csuse{glo@\glsdetoklabel{#1}@level}\relax
6142 \ifdefvoid{\@gls@loclist}
6143 {%
6144 \subglossentry{\gls@level}{#1}{}%
6145 }%
6146 {%
6147 \subglossentry{\gls@level}{#1}%
6148 {%
6149 \glossaryentrynumbers{\glsnoidxloclist{\@gls@loclist}}%<br>6150 }%
6150<br>6151 }%
6151<br>6152 }%
6152
6153 {%
 Doesn't have a parent Get this entry's sort key
6154 \letcs{\@gls@sort}{glo@\glsdetoklabel{#1}@sort}%
 Fetch the first letter:
6155 \expandafter\glo@grabfirst\@gls@sort{}{}\@nil
6156 \ifdefequal{\@glo@thislettergrp}{\@gls@currentlettergroup}%
6157 {}%
6158 {%
 Do the group header:
6159 \ifdefempty{\@gls@currentlettergroup}{}%
6160 {%
 The group skip may start a new scope, so make a global assignment.
6161 \global\let\@glo@thislettergrp\@glo@thislettergrp
6162 \glsgroupskip
6163 }%
6164 \glsgroupheading{\@glo@thislettergrp}%
6165 }%
6166 \global\let\@gls@currentlettergroup\@glo@thislettergrp
 Do this entry:
6167 \ifdefvoid{\@gls@loclist}
6168 {%
6169 \qquad \qquad \qquad \qquad \qquad \qquad \qquad \qquad \qquad \qquad \qquad \qquad \qquad \qquad \qquad \qquad \qquad \qquad \qquad \qquad \qquad \qquad \qquad \qquad \qquad \qquad \qquad \qquad \qquad \qquad \qquad \qquad \qquad \qquad \qquad \qquad \qquad \qquad \qquad \q6170 }%
6171 {%
6172 \glossentry{#1}%
6173 {%
6174 \glossaryentrynumbers{\glsnoidxloclist{\@gls@loclist}}%
6175 }%
6176 }%
```
 }% }

\glsnoidxloclist \glsnoidxloclist{\list cs}} Display location list. \newcommand\*{\glsnoidxloclist}[1]{% \def\@gls@noidxloclist@sep{}% \def\@gls@noidxloclist@prev{}% \forlistloop{\glsnoidxloclisthandler}{#1}% } \glsnoidxloclisthandler Handler for location list iterator. \newcommand\*{\glsnoidxloclisthandler}[1]{% \ifdefstring{\@gls@noidxloclist@prev}{#1}% {% Same as previous location so skip. }% {% \@gls@noidxloclist@sep #1% \def\@gls@noidxloclist@sep{\delimN}% \def\@gls@noidxloclist@prev{#1}% }% }  $\gamma$ loclisthandler Handler for location list iterator when used with  $\gtrsim$ lsdisplaynumberlist. \newcommand\*{\glsnoidxdisplayloclisthandler}[1]{% \ifdefstring{\@gls@noidxloclist@prev}{#1}% {% Same as previous location so skip. }% {% \@gls@noidxloclist@sep \@gls@noidxloclist@prev \def\@gls@noidxloclist@prev{#1}% }% }

snoidxdisplayloc \glsnoidxdisplayloc{(prefix)}{(counter)}{(format)}{(location)}

Display a location in the location list.

```
6205 \newcommand*\glsnoidxdisplayloc[4]{%
6206 \setentrycounter[#1]{#2}%
6207 \csuse{#3}{#4}%
6208 }
```
# \@gls@reference \\@gls@reference{\type}}{\label}}{\loc}}

Identifies that a reference has been used (for use in the aux file). All entries must be defined in the preamble.

```
6209 \newcommand*{\@gls@reference}[3]{%
```
Add to label list

```
6210 \glsdoifexistsorwarn{#2}%
6211 {%
6212 \ifcsundef{@glsref@#1}{\csgdef{@glsref@#1}{}}{}%
6213 \ifinlistcs{#2}{@glsref@#1}%
6214 {}%
6215 {\listcsgadd{@glsref@#1}{#2}}%
 Add to location list
6216 \ifcsundef{glo@\glsdetoklabel{#2}@loclist}%
6217 {\csgdef{glo@\glsdetoklabel{#2}@loclist}{}}%
6218 {}%
6219 \listcsgadd{glo@\glsdetoklabel{#2}@loclist}{#3}%
6220 }%
6221 }
```
The keys that can be used in the optional argument to \printglossary or \printnoidxglossary are as follows: The type key sets the glossary type.

\define@key{printgloss}{type}{\def\@glo@type{#1}}

The title key sets the title used in the glossary section header. This overrides the title used in \newglossary.

```
6223 \define@key{printgloss}{title}{%
6224 \def\glossarytitle{#1}%
6225 \let\gls@dotoctitle\relax
6226 }
```
The toctitle sets the text used for the relevant entry in the table of contents.

```
6227 \define@key{printgloss}{toctitle}{%
6228 \def\glossarytoctitle{#1}%
6229 \let\gls@dotoctitle\relax
6230 }
```
The style key sets the glossary style (but only for the given glossary).

```
6231 \define@key{printgloss}{style}{%
6232 \ifcsundef{@glsstyle@#1}%
6233 {%
6234 \PackageError{glossaries}%
6235 {Glossary style '#1' undefined}{}%
6236 }%
6237 \{%
6238 \def\@glossarystyle{\setglossentrycompatibility
6239 \csname @glsstyle@#1\endcsname}%
6240 }%
6241 }
```
The numberedsection key determines if this glossary should be in a numbered section.

```
6242 \define@choicekey{printgloss}{numberedsection}%
6243 [\gls@numberedsection@val\gls@numberedsection@nr]%
6244 {false,nolabel,autolabel,nameref}[nolabel]%
6245 {%
6246 \ifcase\gls@numberedsection@nr\relax
6247 \renewcommand*{\@@glossarysecstar}{*}%
6248 \renewcommand*{\@@glossaryseclabel}{}%
6249 \or
6250 \renewcommand*{\@@glossarysecstar}{}%
6251 \renewcommand*{\@@glossaryseclabel}{}%
6252 \or
6253 \renewcommand*{\@@glossarysecstar}{}%
6254 \renewcommand*{\@@glossaryseclabel}{\label{\glsautoprefix\@glo@type}}%
6255 \or
6256 \renewcommand*{\@@glossarysecstar}{*}%
6257 \renewcommand*{\@@glossaryseclabel}{%
6258 \protected@edef\@currentlabelname{\glossarytoctitle}%
6259 \label{\glsautoprefix\@glo@type}}%
6260 \fi
6261 }
```
The nogroupskip key determines whether or not there should be a vertical gap between glossary groups.

```
6262 \define@choicekey{printgloss}{nogroupskip}{true,false}[true]{%
6263 \csuse{glsnogroupskip#1}%
6264 }
```
The nopostdot key has the same effect as the package option of the same name.

```
6265 \define@choicekey{printgloss}{nopostdot}{true,false}[true]{%
6266 \csuse{glsnopostdot#1}%
6267 }
```
nterLabelPrefix Make it easier to redefine the label prefix.

\newcommand\*{\GlsEntryCounterLabelPrefix}{glsentry-}

The conditionals have been moved inside the appropriate commands to make it easier for the user to redefine them in the preamble and selectively switch the counter display on and off. Previously the helper commands were redefined by the entrycounter option, which would counteract any earlier customisation.

The entrycounter key is the same as the package option but localised to the current glossary.

```
6269 \define@choicekey{printgloss}{entrycounter}{true,false}[true]{%
6270 \csuse{glsentrycounter#1}%
6271 \@gls@define@glossaryentrycounter
6272 }
```
The subentrycounter key is the same as the package option but localised to the current glossary. Note that this doesn't affect the master/slave counter attributes, which occurs if subentrycounter and entrycounter package options are set to true.

```
6273 \define@choicekey{printgloss}{subentrycounter}{true,false}[true]{%
                6274 \csuse{glssubentrycounter#1}%
                6275 \@gls@define@glossarysubentrycounter
                6276 }
                   The nonumberlist key determines if this glossary should have a number list.
                6277 \define@boolkey{printgloss}[gls]{nonumberlist}[true]{%
                6278 \ifglsnonumberlist
                6279 \def\glossaryentrynumbers##1{}%
                6280 \else
                6281 \def\glossaryentrynumbers##1{##1}%
                6282 \fi}
                   The sort key sets the glossary sort handler (\printnoidxglossary only).
                6283 \define@key{printgloss}{sort}{\@glo@assign@sortkey{#1}}
\@glo@no@assign@sortkey Issue error if used with \printglossary
                6284 \newcommand*{\@glo@no@assign@sortkey}[1]{%
                6285 \PackageError{glossaries}{'sort' key not permitted with
                6286 \string\printglossary}%
                6287 {The 'sort' key may only be used with \string\printnoidxglossary}%
                6288 }
\@@glo@assign@sortkey For use with \printnoidxglossary
                6289 \newcommand*{\@@glo@assign@sortkey}[1]{%
                6290 \def\@glo@sorttype{#1}%
```

```
6291 }
```
 $\&$ glsnonextpages Suppresses the next number list only. Global assignments required as it may not occur in the same level of grouping as the next numberlist. (For example, if  $\gtrsim$  1 snonextpages is place in the entry's description and 3 column tabular style glossary is used.) \org@glossaryentrynumbers needs to be set at the start of each glossary, in the event that \glossaryentrynumber is redefined.

```
6292 \newcommand*{\@glsnonextpages}{%
6293 \gdef\glossaryentrynumbers##1{%
6294 \glsresetentrylist
6295 }%
6296 }
```
\@glsnextpages Activate the next number list only. Global assignments required as it may not occur in the same level of grouping as the next numberlist. (For example, if \glsnextpages is place in the entry's description and 3 column tabular style glossary is used.) \org@glossaryentrynumbers needs to be set at the start of each glossary, in the event that \glossaryentrynumber is redefined.

```
6297 \newcommand*{\@glsnextpages}{%
6298 \gdef\glossaryentrynumbers##1{%
6299 ##1\glsresetentrylist}}
```

```
sresetentrylist Resets \glossaryentrynumbers
                6300 \newcommand*{\glsresetentrylist}{%
                6301 \global\let\glossaryentrynumbers\org@glossaryentrynumbers}
\glsnonextpages Outside of \printglossary this does nothing.
                6302 \newcommand*{\glsnonextpages}{}
 \glsnextpages Outside of \printglossary this does nothing.
                6303 \newcommand*{\glsnextpages}{}
                    Process entrycounter and then subentrycounter options (this ensures the sub-counter can
                 pick up the main counter as the master if required):
                6304 \@gls@define@glossaryentrycounter
                6305 \@gls@define@glossarysubentrycounter
subentrycounter Resets the glossarysubentry counter.
                6306 \newcommand*{\glsresetsubentrycounter}{%
                6307 \ifglssubentrycounter
                6308 \setcounter{glossarysubentry}{0}%
                6309 \fi
                6310 }
subentrycounter Resets the glossaryentry counter.
                6311 \newcommand*{\glsresetentrycounter}{%
                6312 \ifglsentrycounter
                6313 \setcounter{glossaryentry}{0}%
                6314 \fi
                6315 }
 \glsstepentry Advance the glossaryentry counter if in use. The argument is the label associated with the
                 entry.
                6316 \newcommand*{\glsstepentry}[1]{%
```

```
6317 \ifglsentrycounter
6318 \refstepcounter{glossaryentry}%
6319 \label{\GlsEntryCounterLabelPrefix\glsdetoklabel{#1}}%
6320 \fi
6321 }
```
glsstepsubentry Advance the glossarysubentry counter if in use. The argument is the label associated with the subentry.

```
6322 \newcommand*{\glsstepsubentry}[1]{%
6323 \ifglssubentrycounter
6324 \edef\currentglssubentry{\glsdetoklabel{#1}}%
6325 \refstepcounter{glossarysubentry}%
6326 \label{\GlsEntryCounterLabelPrefix\currentglssubentry}%
6327 \fi
6328 }
```

```
\glsrefentry Reference the entry or sub-entry counter if in use, otherwise just do \gls.
                6329 \newcommand*{\glsrefentry}[1]{%
                6330 \ifglsentrycounter
                6331 \ref{\GlsEntryCounterLabelPrefix\glsdetoklabel{#1}}%
                6332 \else
                6333 \ifglssubentrycounter
                6334 \ref{\GlsEntryCounterLabelPrefix\glsdetoklabel{#1}}%
                6335 \else
                6336 \gls{#1}%
                6337 \fi
                6338 \fi
                6339 }
trycounterlabel Defines how to display the glossaryentry counter.
                6340 \newcommand*{\glsentrycounterlabel}{%
                6341 \ifglsentrycounter
                6342 \theglossaryentry.\space
                6343 \fi
                6344 }
trycounterlabel Defines how to display the glossarysubentry counter.
                6345 \newcommand*{\glssubentrycounterlabel}{%
                6346 \ifglssubentrycounter
                6347 \theglossarysubentry)\space
                6348 \fi
                6349 }
 \glsentryitem Step and display glossaryentry counter, if appropriate.
                6350 \newcommand*{\glsentryitem}[1]{%
                6351 \ifglsentrycounter
                6352 \glsstepentry{#1}\glsentrycounterlabel
                6353 \else
                6354 \glsresetsubentrycounter
                6355 \fi
                6356 }
\glssubentryitem Step and display glossarysubentry counter, if appropriate.
                6357 \newcommand*{\glssubentryitem}[1]{%
                6358 \ifglssubentrycounter
                6359 \glsstepsubentry{#1}\glssubentrycounterlabel
                6360 \fi
                6361 }
   theglossary If the theglossary environment has already been defined, a warning will be issued. This envi-
                 ronment should be redefined by glossary styles.
```

```
6362 \ifcsundef{theglossary}%
6363 {%
6364 \newenvironment{theglossary}{}{}%
```

```
6365 }%
6366 {%
6367 \@gls@warnontheglossdefined
6368 \renewenvironment{theglossary}{}{}%
6369 }
```
The glossary header is given by \glossaryheader. This forms part of the glossary style, and must indicate what should appear immediately after the start of the theglossary environment. (For example, if the glossary uses a tabular-like environment, it may be used to set the header row.) Note that if you don't want a header row, the glossary style must redefine \glossaryheader to do nothing.

## \glossaryheader

```
6370 \newcommand*{\glossaryheader}{}
```
## \glstarget \glstarget{\label}}{\name}}

Provide user interface to  $\sqrt{\sqrt{g}}$ lstarget to make it easier to modify the glossary style in the document.

\newcommand\*{\glstarget}[2]{\@glstarget{\glolinkprefix#1}{#2}}

As from version 3.08, glossary information is now written to the external files using \glossentry and \subglossentry instead of \glossaryentryfield and \glossarysubentryfield. The default definition provides backward compatibility for glossary styles that use the old forms.

## atibleglossentry \\glossentry{(label)}{(page-list)}

```
6372 \providecommand*{\compatibleglossentry}[2]{%
6373 \toks@{#2}%
6374 \protected@edef\@do@glossentry{\noexpand\glossaryentryfield{#1}%
6375 {\noexpand\glsnamefont
6376 {\expandafter\expandonce\csname glo@#1@name\endcsname}}%
6377 {\expandafter\expandonce\csname glo@#1@desc\endcsname}%
6378 {\expandafter\expandonce\csname glo@#1@symbol\endcsname}%
6379 {\the\toks@}%
6380 }%
6381 \@do@glossentry
6382 }
```
# \glossentryname

```
6383 \newcommand*{\glossentryname}[1]{%
6384 \glsdoifexistsorwarn{#1}%
6385 {%
6386 \letcs{\glo@name}{glo@\glsdetoklabel{#1}@name}%
```

```
6387 \expandafter\glsnamefont\expandafter{\glo@name}%
               6388 }%
               6389 }
\Glossentryname
               6390 \newcommand*{\Glossentryname}[1]{%
               6391 \glsdoifexistsorwarn{#1}%
               6392 {%
               6393 \glsnamefont{\Glsentryname{#1}}%
               6394 }%
               6395 }
\glossentrydesc
               6396 \newcommand*{\glossentrydesc}[1]{%
               6397 \glsdoifexistsorwarn{#1}%
               6398 {%
               6399 \glsentrydesc{#1}%
               6400 }%
               6401 }
\Glossentrydesc
               6402 \newcommand*{\Glossentrydesc}[1]{%
               6403 \glsdoifexistsorwarn{#1}%
               6404 {%
               6405 \Glsentrydesc{#1}%
               6406 }%
               6407 }
lossentrysymbol
               6408 \newcommand*{\glossentrysymbol}[1]{%
               6409 \glsdoifexistsorwarn{#1}%
               6410 {%
               6411 \glsentrysymbol{#1}%
               6412 }%
               6413 }
lossentrysymbol
               6414 \newcommand*{\Glossentrysymbol}[1]{%
               6415 \glsdoifexistsorwarn{#1}%
               6416 {%
               6417 \Glsentrysymbol{#1}%
               6418 }%
               6419 }
```
blesubglossentry  $\backslash \text{subglossentry}{} \langle \textit{level} \rangle \}{} \langle \textit{page-list} \rangle\}$ 

\providecommand\*{\compatiblesubglossentry}[3]{%

```
6421 \toks@{#3}%
               6422 \protected@edef\@do@subglossentry{\noexpand\glossarysubentryfield{\number#1}%
               6423 {#2}%
               6424 {\noexpand\glsnamefont
               6425 {\expandafter\expandonce\csname glo@#2@name\endcsname}}%
               6426 {\expandafter\expandonce\csname glo@#2@desc\endcsname}%
               6427 {\expandafter\expandonce\csname glo@#2@symbol\endcsname}%
               6428 {\the\toks@}%
               6429 }%
               6430 \@do@subglossentry
               6431 }
rycompatibility
```

```
6432 \newcommand*{\setglossentrycompatibility}{%
6433 \let\glossentry\compatibleglossentry
6434 \let\subglossentry\compatiblesubglossentry
6435 }
6436 \setglossentrycompatibility
```
ossaryentryfield  $\langle \gtrsim$ glossaryentryfield $\{ \langle \textit{label} \rangle \}$ }{ $\langle \textit{description} \rangle$ }{ $\langle \textit{symbol} \rangle$ }  $\{\langle page\text{-}list \rangle\}$ 

> This command formerly governed how each entry row should be formatted in the glossary. Now deprecated.

```
6437 \newcommand{\glossaryentryfield}[5]{%
6438 \GlossariesWarning
6439 {Deprecated use of \string\glossaryentryfield.^^J
6440 I recommend you change to \string\glossentry.^^J
6441 If you've just upgraded, try removing your gls auxiliary
6442 files^^J and recompile}%
6443 \noindent\textbf{\glstarget{#1}{#2}} #4 #3. #5\par}
```
\glossarysubentryfield \glossarysubentryfield{〈level 〉}{〈label 〉}{〈name 〉}{〈description 〉}{〈symbol 〉}  $\{$ langle page-list \rangle\}

> This command governs how each subentry should be formatted in the glossary. Glossary styles need to redefine this command. Most of the predefined styles ignore 〈*symbol*〉. The first argument is a number indicating the level. (The level should be greater than or equal to 1.)

```
6444 \newcommand*{\glossarysubentryfield}[6]{%
6445 \GlossariesWarning
6446 {Deprecated use of \string\glossarysubentryfield.^^J
6447 I recommend you change to \string\subglossentry.^^J
6448 If you've just upgraded, try removing your gls auxiliary
6449 files^^J and recompile}%
6450 \glstarget{#2}{\strut}#4. #6\par}
```
Within each glossary, the entries form distinct groups which are determined by the first character of the sort key. When using makeindex, there will be a maximum of 28 groups: symbols, numbers, and the 26 alphabetical groups  $A, \ldots, Z$ . If you use xindy the groups will depend on whatever alphabet is used. This is determined by the language or custom alphabets can be created in the xindy style file. The command  $\gtrsim$  largroupskip specifies what to do between glossary groups. Glossary styles must redefine this command. (Note that \glsgroupskip only occurs between groups, not at the start or end of the glossary.)

### \glsgroupskip

## 6451 \newcommand\*{\glsgroupskip}{}

Each of the 28 glossary groups described above is preceded by a group heading. This is formatted by the command  $\gtrsim$ glsgroupheading which takes one argument which is the *label* assigned to that group (not the title). The corresponding labels are: glssymbols, glsnumbers, A, . . . , Z. Glossary styles must redefined this command. (In between groups, \glsgroupheading comes immediately after \glsgroupskip.)

### \glsgroupheading

6452 \newcommand\*{\glsgroupheading}[1]{}

It is possible to "trick" makeindex into treating entries as though they belong to the same group, even if the terms don't start with the same letter, by modifying the sort key. For example, all entries belonging to one group could be defined so that the sort key starts with an a, while entries belonging to another group could be defined so that the sort key starts with a b, and so on. If you want each group to have a heading, you would then need to modify the translation control sequences \glsgetgrouptitle and \glsgetgrouplabel so that the label is translated into the required title (and vice-versa).

## \glsgetgrouptitle{(label)}

This command produces the title for the glossary group whose label is given by 〈*label*〉. By default, the group labelled glssymbols produces \glssymbolsgroupname, the group labelled glsnumbers produces \glsnumbersgroupname and all the other groups simply produce their label. As mentioned above, the group labels are: glssymbols, glsnumbers, A, ..., Z. If you want to redefine the group titles, you will need to redefine this command. Languages other than English may produce labels that are non-expandable, so we need to check for that otherwise it will create a "missing \endcsname inserted" error.

#### **lsgetgrouptitle**

```
6453 \newcommand*{\glsgetgrouptitle}[1]{%
6454 \@gls@getgrouptitle{#1}{\@gls@grptitle}%
6455 \@gls@grptitle
6456 }
```
 $s$ @getgrouptitle Gets the group title specified by the label (first argument) and stores in the second argument, which must be a control sequence.

6457 \newcommand\*{\@gls@getgrouptitle}[2]{%

Even if the argument appears to be a single letter, it won't be considered a single letter by \dtl@ifsingle if it's an active character.

```
6458 \dtl@ifsingle{#1}%
6459 {%
6460 \ifcsundef{#1groupname}{\def#2{#1}}{\letcs#2{#1groupname}}%
6461 }%
6462 {%
6463 \ifboolexpr{test{\ifstrequal{#1}{glssymbols}}
6464 or test{\ifstrequal{#1}{glsnumbers}}}%
6465 {%
6466 \ifcsundef{#1groupname}{\def#2{#1}}{\letcs#2{#1groupname}}%
6467 }%
6468 {%
6469 \def#2{#1}%
6470 }%
6471 }%
6472 }
```
x@getgrouptitle Version for the no-indexing app option:

```
6473 \newcommand*{\@gls@noidx@getgrouptitle}[2]{%
6474 \DTLifint{#1}%
6475 {\edef#2{\char#1\relax}}%
6476 {%
6477 \ifcsundef{#1groupname}{\def#2{#1}}{\letcs#2{#1groupname}}%
6478 }%
6479 }
```
 $\gtrsim$ glsgetgrouplabel $\{\langle title \rangle\}$ 

This command does the reverse to the previous command. The argument is the group title, and it produces the group label. Note that if you redefine \glsgetgrouptitle, you will also need to redefine \glsgetgrouplabel.

lsgetgrouplabel

```
6480 \newcommand*{\glsgetgrouplabel}[1]{%
6481 \ifthenelse{\equal{#1}{\glssymbolsgroupname}}{glssymbols}{%
6482 \ifthenelse{\equal{#1}{\glsnumbersgroupname}}{glsnumbers}{#1}}}
```
The command  $\setminus$ setentrycounter sets the entry's associated counter (required by  $\setminus$ glshypernumber etc.)  $\gtrsim$  also link and  $\gtrsim$  and  $\gtrsim$  encode the  $\gtrsim$  argument so that the relevant counter is set prior to the formatting command.

\setentrycounter

```
6483 \newcommand*{\setentrycounter}[2][]{%
6484 \def\@glo@counterprefix{#1}%
6485 \ifx\@glo@counterprefix\@empty
6486 \def\@glo@counterprefix{.}%
6487 \else
```
```
6488 \def\@glo@counterprefix{.#1.}%
6489 \fi
6490 \def\glsentrycounter{#2}%
6491 }
```
The current glossary style can be set using \setglossarystyle{ $\langle$ *style*}.

## etglossarystyle

```
6492 \newcommand*{\setglossarystyle}[1]{%
6493 \ifcsundef{@glsstyle@#1}%
6494 {%
6495 \PackageError{glossaries}{Glossary style '#1' undefined}{}%
6496 }%
6497 {%
6498 \csname @glsstyle@#1\endcsname
6499 }%
```
Set the default style if it's not already set.

```
6500 \ifx\@glossary@default@style\relax
6501 \protected@edef\@glossary@default@style{#1}%
6502 \fi
6503 }
```
## \glossarystyle

```
6504 \newcommand*{\glossarystyle}[1]{%
6505 \ifcsundef{@glsstyle@#1}%
6506 {%
6507 \PackageError{glossaries}{Glossary style '#1' undefined}{}%
6508 }%
6509 {%
6510 \GlossariesWarning
6511 {Deprecated command \string\glossarystyle.^^J
6512 I recommend you switch to \string\setglossarystyle\space unless
6513 you want to maintain backward compatibility}%
6514 \setglossentrycompatibility
6515 \csname @glsstyle@#1\endcsname
6516 \ifcsdef{@glscompstyle@#1}%
6517 {\setglossentrycompatibility\csuse{@glscompstyle@#1}}%
6518 {}%
6519 }%
```
Set the default style if it isn't already set so that \printglossary can warn if the fallback style is in use.

```
6520 \ifx\@glossary@default@style\relax
6521 \protected@edef\@glossary@default@style{#1}%
6522 \fi
6523 }
```
ewglossarystyle New glossary styles can be defined using:

\newglossarystyle{(name)}{(definition)}

The 〈*definition*〉 argument should redefine theglossary, \glossaryheader, \glsgroupheading, \glossaryentryfield and \glsgroupskip (see [section 1.19](#page-256-0) for the definitions of predefined styles). Glossary styles should not redefine \glossarypreamble and \glossarypostamble, as the user should be able to switch between styles without affecting the pre- and postambles.

```
6524 \newcommand{\newglossarystyle}[2]{%
6525 \ifcsundef{@glsstyle@#1}%
6526 {%
6527 \expandafter\def\csname @glsstyle@#1\endcsname{#2}%
6528 }%
6529 {%
6530 \PackageError{glossaries}{Glossary style '#1' is already defined}{}%
6531 }%
6532 }
```
ewglossarystyle Code for this macro supplied by Marco Daniel.

```
6533 \newcommand{\renewglossarystyle}[2]{%
6534 \ifcsundef{@glsstyle@#1}%
6535 {%
6536 \PackageError{glossaries}{Glossary style '#1' isn't already defined}{}%
6537 }%
6538 {%
6539 \csdef{@glsstyle@#1}{#2}%
6540 }%
6541 }
```
Glossary entries are encoded so that the second argument to \glossaryentryfield is always specified as \glsnamefont{〈*name*〉}. This allows the user to change the font used to display the name term without having to redefine \glossaryentryfield. The default uses the surrounding font, so in the list type styles (which place the name in the optional argument to \item) the name will appear in bold.

\glsnamefont

```
6542 \newcommand*{\glsnamefont}[1]{#1}
```
Each glossary entry has an associated number list (usually page numbers) that indicate where in the document the entry has been used. The format for these number lists can be changed using the format key in commands like \glslink. The default format is given by \glshypernumber. This takes a single argument which may be a single number, a number range or a number list. The number ranges are delimited with \delimR, the number lists are delimited with \delimN.

If the document doesn't have hyperlinks, the numbers can be displayed just as they are, but if the document supports hyperlinks, the numbers should link to the relevant location. This means extracting the individual numbers from the list or ranges. The package does this with the \hyperpage command, but this is encoded for comma and dash delimiters and only for

the page counter, but this code needs to be more general. So I have adapted the code used in the package.

## \glshypernumber

```
6543 \ifcsundef{hyperlink}%
6544 {%
6545 \def\glshypernumber#1{#1}%
6546 }%
6547 {%
6548 \def\glshypernumber#1{\@glshypernumber#1\nohyperpage{}\@nil}
6549 }
```
@glshypernumber This code was provided by Heiko Oberdiek to allow material to be attached to the location.

```
6550 \def\@glshypernumber#1\nohyperpage#2#3\@nil{%
6551 \ifx\\#1\\%
6552 \else
6553 \@delimR#1\delimR\delimR\\%
6554 \fi
6555 \ifx\\#2\\%
6556 \else
6557 #2%
6558 \fi
6559 \ifx\\#3\\%
6560 \else
6561 \@glshypernumber#3\@nil
6562 \fi
6563 }
```
\@delimR displays a range of numbers for the counter whose name is given by \@gls@counter (which must be set prior to using \glshypernumber).

#### \@delimR

```
6564\def\@delimR#1\delimR #2\delimR #3\\{%
6565\ifx\\#2\\%
6566 \@delimN{#1}%
6567 \else
6568 \@gls@numberlink{#1}\delimR\@gls@numberlink{#2}%
6569 \fi}
```
\@delimN displays a list of individual numbers, instead of a range:

## \@delimN

```
6570 \def\@delimN#1{\@@delimN#1\delimN \delimN\\}
6571 \def\@@delimN#1\delimN #2\delimN#3\\{%
6572 \ifx\\#3\\%
6573 \@gls@numberlink{#1}%
6574 \else
6575 \@gls@numberlink{#1}\delimN\@gls@numberlink{#2}%
6576 \fi
6577 }
```
The following code is modified from hyperref's \HyInd@pagelink where the name of the counter being used is given by \@gls@counter.

```
6578 \def\@gls@numberlink#1{%
6579 \begingroup
6580 \toks@={}%
6581 \@gls@removespaces#1 \@nil
6582 \endgroup}
6583 \def\@gls@removespaces#1 #2\@nil{%
6584 \toks@=\expandafter{\the\toks@#1}%
6585 \ifx\\#2\\%
6586 \edef\x{\the\toks@}%
6587 \ifx\x\empty
6588 \else
6589 \hyperlink{\glsentrycounter\@glo@counterprefix\the\toks@}%
6590 {\the\toks@}%
6591 \fi
6592 \else
6593 \@gls@ReturnAfterFi{%
6594 \@gls@removespaces#2\@nil
6595 }%
6596 \fi
6597 }
6598 \long\def\@gls@ReturnAfterFi#1\fi{\fi#1}
```
The following commands will switch to the appropriate font, and create a hyperlink, if hyperlinks are supported. If hyperlinks are not supported, they will just display their argument in the appropriate font.

\hyperrm

\newcommand\*{\hyperrm}[1]{\textrm{\glshypernumber{#1}}}

\hypersf

\newcommand\*{\hypersf}[1]{\textsf{\glshypernumber{#1}}}

# \hypertt

\newcommand\*{\hypertt}[1]{\texttt{\glshypernumber{#1}}}

# \hyperbf

\newcommand\*{\hyperbf}[1]{\textbf{\glshypernumber{#1}}}

## \hypermd

\newcommand\*{\hypermd}[1]{\textmd{\glshypernumber{#1}}}

## \hyperit

\newcommand\*{\hyperit}[1]{\textit{\glshypernumber{#1}}}

## \hypersl

\newcommand\*{\hypersl}[1]{\textsl{\glshypernumber{#1}}}

\hyperup

```
6606 \newcommand*{\hyperup}[1]{\textup{\glshypernumber{#1}}}
```
\hypersc

6607 \newcommand\*{\hypersc}[1]{\textsc{\glshypernumber{#1}}}

\hyperemph

6608 \newcommand\*{\hyperemph}[1]{\emph{\glshypernumber{#1}}}

# 1.17 Acronyms

\oldacronym  $\odot$ oldacronym  $[(label)]$   $\{(abbrv)\}$   $\{(long)\}$   $\{key-val$  list  $\rangle$ }

This emulates the way the old package defined acronyms. It is equivalent to \newacronym [〈*key-val list*〉]{〈*label*〉}{〈*abbrv*〉}{〈*long*〉} and it additionally defines the command \〈*label*〉 which is equivalent to  $\gtrsim$ <sub>S</sub>ls{*\label*}} (thus *\label*} must only contain alphabetical characters). If 〈*label*〉 is omitted, 〈*abbrv*〉 is used. This only emulates the syntax of the old package. The way the acronyms appear in the list of acronyms is determined by the definition of \newacronym and the glossary style.

Note that \〈*label*〉 can't have an optional argument if the package is loaded. If hasn't been loaded then you can do \〈*label*〉[〈*insert*〉] but you can't do \〈*label*〉[〈*key-val list*〉]. For example if you define the acronym svm, then you can do  $\sum_{s=1}^{\infty}$  but you can't do \svm[format=textbf]. If the package is loaded, \svm['s] will appear as svm ['s] which is unlikely to be the desired result. In this case, you will need to use  $\gtrsim$  explicitly, e.g. \gls{svm}['s]. Note that it is up to the user to load if desired.

```
6609 \newcommand{\oldacronym}[4][\gls@label]{%
```

```
6610 \def\gls@label{#2}%
6611 \newacronym[#4]{#1}{#2}{#3}%
6612 \ifcsundef{xspace}%
6613 {%
6614 \expandafter\edef\csname#1\endcsname{%
6615 \noexpand\@ifstar{\noexpand\Gls{#1}}{\noexpand\gls{#1}}%
6616 }%
6617 }%
6618 {%
6619 \expandafter\edef\csname#1\endcsname{%
6620 \noexpand\@ifstar{\noexpand\Gls{#1}\noexpand\xspace}{%
6621 \noexpand\gls{#1}\noexpand\xspace}%
6622 }%
6623 }%
6624 }
```
 $\{\newcommand{\label{ex}1} \begin{equation} \mathcal{L}\left\{ \substack{ k\leq y-val \ \ l\text{is}t \ \mathrm{for} \ \mathrm{d}\}}\right\} \end{equation}$ 

This is a quick way of defining acronyms, using \newglossaryentry with the appropriate values. It sets the glossary type to \acronymtype which will be acronym if the package option acronym has been used, otherwise it will be the default glossary. Since \newacronym merely calls \newglossaryentry, the acronym is treated like any other glossary entry.

If you prefer a different format, you can redefine \newacronym as required. The optional argument can be used to override any of the settings.

This is just a stub. It's redefined by commands like \SetDefaultAcronymStyle.

\newacronym

6625 \newcommand{\newacronym}[4][]{}

Set up some convenient short cuts. These need to be changed if \newacronym is changed (or if the description key is changed).

 $\alpha$ crpluralsuffix Plural suffix used by \newacronym. This just defaults to \glspluralsuffix but is changed to include \textup if the smallcaps option is used, so that the suffix doesn't appear in small caps as it doesn't look right. For example, ABCS looks as though the "s" is part of the acronym, but ABCs looks as though the "s" is a plural suffix. Since the entire text abcs is set in \textsc, \textup is need to cancel it out.

6626 \newcommand\*{\acrpluralsuffix}{\glsacrpluralsuffix}

If garamondx has been loaded, need to use \textulc instead of \textup.

## \glstextup

```
6627 \newrobustcmd*{\glstextup}[1]{\ifdef\textulc{\textulc{#1}}{\textup{#1}}}
```
The following are defined for compatibility with version 2.07 and earlier.

## \glsshortkey

6628 \newcommand\*{\glsshortkey}{short}

## sshortpluralkey

6629 \newcommand\*{\glsshortpluralkey}{shortplural}

## \glslongkey

```
6630 \newcommand*{\glslongkey}{long}
```
## **lslongpluralkey**

6631 \newcommand\*{\glslongpluralkey}{longplural}

## \acrfull Full form of the acronym.

6632 \newrobustcmd\*{\acrfull}{\@gls@hyp@opt\ns@acrfull}

```
6633 \newcommand*\ns@acrfull[2][]{%
6634 \new@ifnextchar[{\@acrfull{#1}{#2}}%
6635 {\@acrfull{#1}{#2}[]}%
6636 }
```

```
\@acrfull Low-level macro:
                6637 \def\@acrfull#1#2[#3]{%
                  Make it easier for acronym styles to change this:
                6638 \acrfullfmt{#1}{#2}{#3}%
                6639 }
                    Using \acrlinkfullformat and \acrfullformat is now deprecated as it can cause com-
                  plications with the first letter upper case variants, but the package needs to provide backward
                  compatibility support.
    \acrfullfmt No case change full format.
                6640 \newcommand*{\acrfullfmt}[3]{%
                6641 \acrlinkfullformat{\@acrlong}{\@acrshort}{#1}{#2}{#3}%
                6642 }
\acrlinkfullformat Format for full links like \acrfull. Syntax: \acrlinkfullformat{〈long cs〉}{〈short cs〉}
                  {〈options〉}{〈label〉}{〈insert〉}
                6643 \newcommand{\acrlinkfullformat}[5]{%
                6644 \acrfullformat{#1{#3}{#4}[#5]}{#2{#3}{#4}[]}%
                6645 }
\acrfullformat Default full form is 〈long〉 (〈short〉).
                6646 \newcommand{\acrfullformat}[2]{#1\glsspace(#2)}
      \glsspace Robust space to ensure it's written to the .glsdefs file.
                6647 \newrobustcmd{\glsspace}{\space}
                    Default format for full acronym
       \Acrfull
                6648 \newrobustcmd*{\Acrfull}{\@gls@hyp@opt\ns@Acrfull}
                6649 \newcommand*\ns@Acrfull[2][]{%
                6650 \new@ifnextchar[{\@Acrfull{#1}{#2}}%
                6651 {\@Acrfull{#1}{#2}[]}%
                6652 }
                  Low-level macro:
                6653 \def\@Acrfull#1#2[#3]{%
                  Make it easier for acronym styles to change this:
                6654 \Acrfullfmt{#1}{#2}{#3}%
                6655 }
    \Acrfullfmt First letter upper case full format.
                6656 \newcommand*{\Acrfullfmt}[3]{%
                6657 \acrlinkfullformat{\@Acrlong}{\@acrshort}{#1}{#2}{#3}%
                6658 }
```
\ACRfull

```
6659 \newrobustcmd*{\ACRfull}{\@gls@hyp@opt\ns@ACRfull}
```

```
6660 \newcommand*\ns@ACRfull[2][]{%
6661 \new@ifnextchar[{\@ACRfull{#1}{#2}}%
6662 {\@ACRfull{#1}{#2}[]}%
6663 }
```
Low-level macro:

\def\@ACRfull#1#2[#3]{%

Make it easier for acronym styles to change this: \ACRfullfmt{#1}{#2}{#3}% }

\ACRfullfmt All upper case full format.

```
6667 \newcommand*{\ACRfullfmt}[3]{%
6668 \acrlinkfullformat{\@ACRlong}{\@ACRshort}{#1}{#2}{#3}%
6669 }
```
Plural:

## \acrfullpl

\newrobustcmd\*{\acrfullpl}{\@gls@hyp@opt\ns@acrfullpl}

```
6671 \newcommand*\ns@acrfullpl[2][]{%
6672 \new@ifnextchar[{\@acrfullpl{#1}{#2}}%
6673 {\@acrfullpl{#1}{#2}[]}%
6674 }
```
Low-level macro:

\def\@acrfullpl#1#2[#3]{%

Make it easier for acronym styles to change this:

```
6676 \acrfullplfmt{#1}{#2}{#3}%
6677 }
```
\acrfullplfmt No case change plural full format.

```
6678 \newcommand*{\acrfullplfmt}[3]{%
6679 \acrlinkfullformat{\@acrlongpl}{\@acrshortpl}{#1}{#2}{#3}%
6680 }
```
# \Acrfullpl

\newrobustcmd\*{\Acrfullpl}{\@gls@hyp@opt\ns@Acrfullpl}

```
6682 \newcommand*\ns@Acrfullpl[2][]{%
6683 \new@ifnextchar[{\@Acrfullpl{#1}{#2}}%
6684 {\@Acrfullpl{#1}{#2}[]}%
6685 }
```
Low-level macro:

```
6686 \def\@Acrfullpl#1#2[#3]{%
```
Make it easier for acronym styles to change this:

 \Acrfullplfmt{#1}{#2}{#3}% }

\Acrfullplfmt First letter upper case plural full format.

```
6689 \newcommand*{\Acrfullplfmt}[3]{%
6690 \acrlinkfullformat{\@Acrlongpl}{\@acrshortpl}{#1}{#2}{#3}%
6691 }
```
\ACRfullpl

```
6692 \newrobustcmd*{\ACRfullpl}{\@gls@hyp@opt\ns@ACRfullpl}
```

```
6693 \newcommand*\ns@ACRfullpl[2][]{%
6694 \new@ifnextchar[{\@ACRfullpl{#1}{#2}}%
6695 {\@ACRfullpl{#1}{#2}[]}%
6696 }
```
Low-level macro:

\def\@ACRfullpl#1#2[#3]{%

Make it easier for acronym styles to change this:

```
6698 \ACRfullplfmt{#1}{#2}{#3}%
6699 }
```
\ACRfullplfmt All upper case plural full format.

```
6700 \newcommand*{\ACRfullplfmt}[3]{%
6701 \acrlinkfullformat{\@ACRlongpl}{\@ACRshortpl}{#1}{#2}{#3}%
6702 }
```
# 1.18 Predefined acronym styles

```
\acronymfont This is only used with the additional acronym styles:
             6703 \newcommand{\acronymfont}[1]{#1}
```
- irstacronymfont This is only used with the additional acronym styles: \newcommand{\firstacronymfont}[1]{\acronymfont{#1}}
- \acrnameformat The styles that allow an additional description use \acrnameformat{〈*short*〉}{〈*long*〉} to determine what information is displayed in the name. \newcommand\*{\acrnameformat}[2]{\acronymfont{#1}}

Define some tokens used by \newacronym:

\glskeylisttok

\newtoks\glskeylisttok

```
\glslabeltok
              6707 \newtoks\glslabeltok
  \glsshorttok
              6708 \newtoks\glsshorttok
   \glslongtok
              6709 \newtoks\glslongtok
\newacronymhook Provide a hook for \newacronym:
              6710 \newcommand*{\newacronymhook}{}
nericNewAcronym New improved version of setting the acronym style.
              6711 \newcommand*{\SetGenericNewAcronym}{%
                Change the behaviour of \Glsentryname to workaround expansion issues that cause a prob-
                lem for \makefirstuc
              6712 \let\@Gls@entryname\@Gls@acrentryname
                Change the way acronyms are defined:
              6713 \renewcommand{\newacronym}[4][]{%
              6714 \ifdefempty{\@glsacronymlists}%
              6715 {%
              6716 \def\@glo@type{\acronymtype}%
              6717 \setkeys{glossentry}{##1}%
              6718 \DeclareAcronymList{\@glo@type}%
              6719 \frac{1}{2}6720 {}%
              6721 \glskeylisttok{##1}%
              6722 \glslabeltok{##2}%
              6723 \glsshorttok{##3}%
              6724 \glslongtok{##4}%
              6725 \newacronymhook
              6726 \protected@edef\@do@newglossaryentry{%
              6727 \noexpand\newglossaryentry{\the\glslabeltok}%
              6728 \{ \%6729 type=\acronymtype,%
              6730 name={\expandonce{\acronymentry{##2}}},%
              6731 sort={\acronymsort{\the\glsshorttok}{\the\glslongtok}},%
              6732 text={\the\glsshorttok},%
              6733 short={\the\glsshorttok},%
              6734 shortplural={\the\glsshorttok\noexpand\acrpluralsuffix},%
              6735 long={\the\glslongtok},%
              6736 longplural={\the\glslongtok\noexpand\acrpluralsuffix},%
              6737 \GenericAcronymFields,%
              6738 \the\glskeylisttok
              6739 }%
              6740 }%
              6741 \@do@newglossaryentry
              6742 }%
```
Make sure that \acrfull etc reflects the new style:

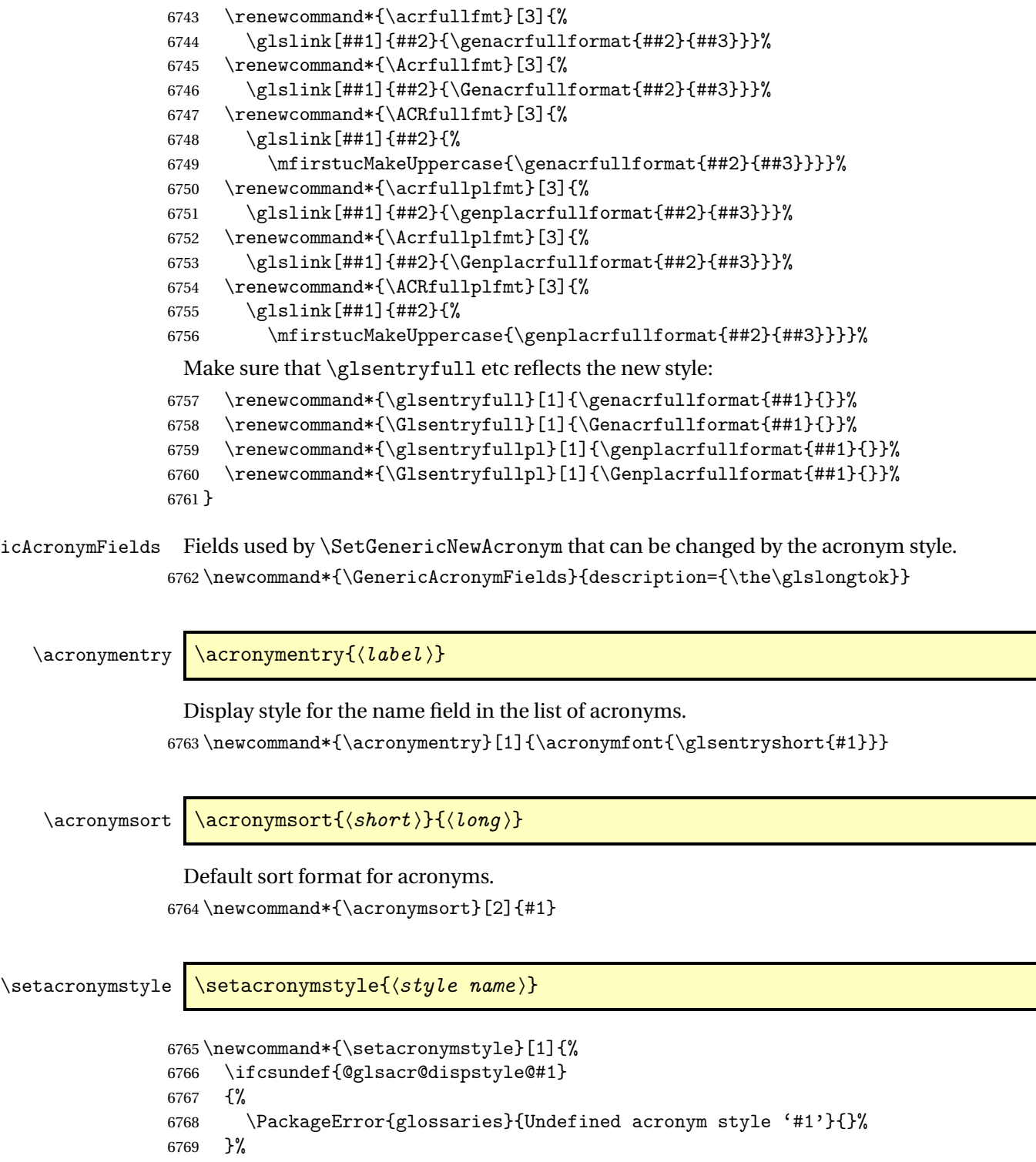

{%

```
6771 \ifdefempty{\@glsacronymlists}%
6772 {%
6773 \DeclareAcronymList{\acronymtype}%
6774 }%
6775 {}%
6776 \SetGenericNewAcronym
6777 \GlsUseAcrStyleDefs{#1}%
6778 \@for\@gls@type:=\@glsacronymlists\do{%
6779 \defglsentryfmt[\@gls@type]{\GlsUseAcrEntryDispStyle{#1}}%
6780 }%
6781 }%
6782 }
```
\newacronymstyle \newacronymstyle{〈style name 〉}{〈entry format definition 〉}{〈display definitions 〉}

Defines a new acronym style called 〈*style name*〉.

```
6783 \newcommand*{\newacronymstyle}[3]{%
6784 \ifcsdef{@glsacr@dispstyle@#1}%
6785 {%
6786 \PackageError{glossaries}{Acronym style '#1' already exists}{}%
6787 }%
6788 {%
6789 \csdef{@glsacr@dispstyle@#1}{#2}%
6790 \csdef{@glsacr@styledefs@#1}{#3}%
6791 }%
6792 }
```
newacronymstyle Redefines the given acronym style.

```
6793 \newcommand*{\renewacronymstyle}[3]{%
6794 \ifcsdef{@glsacr@dispstyle@#1}%
6795 {%
6796 \csdef{@glsacr@dispstyle@#1}{#2}%
6797 \csdef{@glsacr@styledefs@#1}{#3}%<br>6798 }%
6798
6799 {%
6800 \PackageError{glossaries}{Acronym style '#1' doesn't exist}{}%
6801 }%
6802 }
```
## rEntryDispStyle

\newcommand\*{\GlsUseAcrEntryDispStyle}[1]{\csuse{@glsacr@dispstyle@#1}}

## UseAcrStyleDefs

\newcommand\*{\GlsUseAcrStyleDefs}[1]{\csuse{@glsacr@styledefs@#1}}

Predefined acronym styles:

```
long-short 〈long〉 (〈short〉) acronym style.
              6805 \newacronymstyle{long-short}%
              6806 {%
               Check for long form in case this is a mixed glossary.
              6807 \ifglshaslong{\glslabel}{\glsgenacfmt}{\glsgenentryfmt}%
              6808 }%
              6809 {%
              6810 \renewcommand*{\GenericAcronymFields}{description={\the\glslongtok}}%
              6811 \renewcommand*{\genacrfullformat}[2]{%
              6812 \glsentrylong{##1}##2\space
              6813 (\protect\firstacronymfont{\glsentryshort{##1}})%
              6814 }%
              6815 \renewcommand*{\Genacrfullformat}[2]{%
              6816 \Glsentrylong{##1}##2\space
              6817 (\protect\firstacronymfont{\glsentryshort{##1}})%
              6818 }%
              6819 \renewcommand*{\genplacrfullformat}[2]{%
              6820 \glsentrylongpl{##1}##2\space
              6821 (\protect\firstacronymfont{\glsentryshortpl{##1}})%
              6822 }%
              6823 \renewcommand*{\Genplacrfullformat}[2]{%
              6824 \Glsentrylongpl{##1}##2\space
              6825 (\protect\firstacronymfont{\glsentryshortpl{##1}})%
              6826 }%
              6827 \renewcommand*{\acronymentry}[1]{\acronymfont{\glsentryshort{##1}}}%
              6828 \renewcommand*{\acronymsort}[2]{##1}%
              6829 \renewcommand*{\acronymfont}[1]{##1}%
              6830 \renewcommand*{\firstacronymfont}[1]{\acronymfont{##1}}%
              6831 \renewcommand*{\acrpluralsuffix}{\glspluralsuffix}%
              6832 }
long-sp-short Similar to the previous style but allows the space between the long and short form to be cus-
               tomized.
              6833 \newacronymstyle{long-sp-short}%
              6834 {%
               Check for long form in case this is a mixed glossary.
              6835 \ifglshaslong{\glslabel}{\glsgenacfmt}{\glsgenentryfmt}%
              6836 }%
              6837 {%
              6838 \renewcommand*{\GenericAcronymFields}{description={\the\glslongtok}}%
              6839 \renewcommand*{\genacrfullformat}[2]{%
              6840 \glsentrylong{##1}##2\glsacspace{##1}%
              6841 (\protect\firstacronymfont{\glsentryshort{##1}})%
              6842 }%
              6843 \renewcommand*{\Genacrfullformat}[2]{%
              6844 \Glsentrylong{##1}##2\glsacspace{##1}%
              6845 (\protect\firstacronymfont{\glsentryshort{##1}})%
              6846 }%
```

```
6847 \renewcommand*{\genplacrfullformat}[2]{%
           6848 \glsentrylongpl{##1}##2\glsacspace{##1}%
           6849 (\protect\firstacronymfont{\glsentryshortpl{##1}})%
           6850 }%
           6851 \renewcommand*{\Genplacrfullformat}[2]{%
           6852 \Glsentrylongpl{##1}##2\glsacspace{##1}%
           6853 (\protect\firstacronymfont{\glsentryshortpl{##1}})%
           6854 }%
           6855 \renewcommand*{\acronymentry}[1]{\acronymfont{\glsentryshort{##1}}}%
           6856 \renewcommand*{\acronymsort}[2]{##1}%
           6857 \renewcommand*{\acronymfont}[1]{##1}%
           6858 \renewcommand*{\firstacronymfont}[1]{\acronymfont{##1}}%
           6859 \renewcommand*{\acrpluralsuffix}{\glspluralsuffix}%
           6860 }
\glsacspace Space between long and short form for the above style. This uses a non-breakable space if
             the short form is less than 3em, otherwise it uses a regular space.
           6861 \newcommand*{\glsacspace}[1]{%
           6862 \settowidth{\dimen@}{(\firstacronymfont{\glsentryshort{#1}})}%
           6863 \ifdim\dimen@<3em~\else\space\fi
           6864 }
short-long \langle short \rangle (\langle long \rangle) acronym style.
           6865 \newacronymstyle{short-long}%
           6866 {%
             Check for long form in case this is a mixed glossary.
           6867 \ifglshaslong{\glslabel}{\glsgenacfmt}{\glsgenentryfmt}%
           6868 }%
           6869 {%
           6870 \renewcommand*{\GenericAcronymFields}{description={\the\glslongtok}}%
           6871 \renewcommand*{\genacrfullformat}[2]{%
           6872 \protect\firstacronymfont{\glsentryshort{##1}}##2\space
           6873 (\glsentrylong{##1})%
           6874 }%
           6875 \renewcommand*{\Genacrfullformat}[2]{%
           6876 \protect\firstacronymfont{\Glsentryshort{##1}}##2\space
           6877 (\glsentrylong{##1})%
           6878 }%
           6879 \renewcommand*{\genplacrfullformat}[2]{%
           6880 \protect\firstacronymfont{\glsentryshortpl{##1}}##2\space
           6881 (\glsentrylongpl{##1})%
           6882 }%
           6883 \renewcommand*{\Genplacrfullformat}[2]{%
           6884 \protect\firstacronymfont{\Glsentryshortpl{##1}}##2\space
           6885 (\glsentrylongpl{##1})%
           6886 }%
           6887 \renewcommand*{\acronymentry}[1]{\acronymfont{\glsentryshort{##1}}}%
           6888 \renewcommand*{\acronymsort}[2]{##1}%
```

```
6889 \renewcommand*{\acronymfont}[1]{##1}%
              6890 \renewcommand*{\firstacronymfont}[1]{\acronymfont{##1}}%
              6891 \renewcommand*{\acrpluralsuffix}{\glspluralsuffix}%
              6892 }
long-sc-short 〈long〉 (\textsc{〈short〉}) acronym style.
              6893 \newacronymstyle{long-sc-short}%
              6894 {%
              6895 \GlsUseAcrEntryDispStyle{long-short}%
              6896 }%
              6897 {%
              6898 \GlsUseAcrStyleDefs{long-short}%
              6899 \renewcommand{\acronymfont}[1]{\textsc{##1}}%
              6900 \renewcommand*{\acrpluralsuffix}{\glsupacrpluralsuffix}%
              6901 }
long-sm-short 〈long〉 (\textsmaller{〈short〉}) acronym style.
              6902 \newacronymstyle{long-sm-short}%
              6903 {%
              6904 \GlsUseAcrEntryDispStyle{long-short}%
              6905 }%
              6906 {%
              6907 \GlsUseAcrStyleDefs{long-short}%
              6908 \renewcommand{\acronymfont}[1]{\textsmaller{##1}}%
              6909 \renewcommand*{\acrpluralsuffix}{\glsacrpluralsuffix}%
              6910 }
sc-short-long 〈short〉 (\textsc{〈long〉}) acronym style.
              6911 \newacronymstyle{sc-short-long}%
              6912 {%
              6913 \GlsUseAcrEntryDispStyle{short-long}%
              6914 }%
              6915 {%
              6916 \GlsUseAcrStyleDefs{short-long}%
              6917 \renewcommand{\acronymfont}[1]{\textsc{##1}}%
              6918 \renewcommand*{\acrpluralsuffix}{\glsupacrpluralsuffix}%
              6919 }
sm-short-long 〈short〉 (\textsmaller{〈long〉}) acronym style.
              6920 \newacronymstyle{sm-short-long}%
              6921 {%
              6922 \GlsUseAcrEntryDispStyle{short-long}%
              6923 }%
              6924 {%
              6925 \GlsUseAcrStyleDefs{short-long}%
              6926 \renewcommand{\acronymfont}[1]{\textsmaller{##1}}%
              6927 \renewcommand*{\acrpluralsuffix}{\glsacrpluralsuffix}%
              6928 }
```
long-short-desc 〈*long*〉({〈*short*〉}) acronym style that has an accompanying description (which the user needs to supply). \newacronymstyle{long-short-desc}% {% \GlsUseAcrEntryDispStyle{long-short}% }% {% \GlsUseAcrStyleDefs{long-short}% \renewcommand\*{\GenericAcronymFields}{}% \renewcommand\*{\acronymsort}[2]{##2}% \renewcommand\*{\acronymentry}[1]{% \glsentrylong{##1}\space (\acronymfont{\glsentryshort{##1}})}% } long-sp-short-desc 〈*long*〉({〈*short*〉}) acronym style that has an accompanying description (which the user needs to supply). The space between the long and short form is given by \glsacspace. \newacronymstyle{long-sp-short-desc}% {% \GlsUseAcrEntryDispStyle{long-sp-short}% }% {% \GlsUseAcrStyleDefs{long-sp-short}% \renewcommand\*{\GenericAcronymFields}{}% \renewcommand\*{\acronymsort}[2]{##2}% \renewcommand\*{\acronymentry}[1]{% \glsentrylong{##1}\glsacspace{##1}(\acronymfont{\glsentryshort{##1}})}% } long-sc-short-desc 〈*long*〉 (\textsc{〈*short*〉}) acronym style that has an accompanying description (which the user needs to supply). \newacronymstyle{long-sc-short-desc}% {% \GlsUseAcrEntryDispStyle{long-sc-short}% }% {% \GlsUseAcrStyleDefs{long-sc-short}% \renewcommand\*{\GenericAcronymFields}{}% \renewcommand\*{\acronymsort}[2]{##2}% \renewcommand\*{\acronymentry}[1]{% \glsentrylong{##1}\space (\acronymfont{\glsentryshort{##1}})}% } long-sm-short-desc 〈*long*〉(\textsmaller{〈*short*〉}) acronym style that has an accompanying description (which the user needs to supply). \newacronymstyle{long-sm-short-desc}%

 {% \GlsUseAcrEntryDispStyle{long-sm-short}% }%

```
6966 {%
                6967 \GlsUseAcrStyleDefs{long-sm-short}%
                6968 \renewcommand*{\GenericAcronymFields}{}%
                6969 \renewcommand*{\acronymsort}[2]{##2}%
                6970 \renewcommand*{\acronymentry}[1]{%
                6971 \glsentrylong{##1}\space (\acronymfont{\glsentryshort{##1}})}%
                6972 }
short-long-desc 〈short〉({〈long〉}) acronym style that has an accompanying description (which the user needs
                 to supply).
                6973 \newacronymstyle{short-long-desc}%
                6974 {%
                6975 \GlsUseAcrEntryDispStyle{short-long}%
                6976 }%
                6977 {%
                6978 \GlsUseAcrStyleDefs{short-long}%
                6979 \renewcommand*{\GenericAcronymFields}{}%
                6980 \renewcommand*{\acronymsort}[2]{##2}%
                6981 \renewcommand*{\acronymentry}[1]{%
                6982 \glsentrylong{##1}\space (\acronymfont{\glsentryshort{##1}})}%
                6983 }
short-long-desc \langle long \rangle (\textsc{\short}}) acronym style that has an accompanying description (which the
                 user needs to supply).
                6984 \newacronymstyle{sc-short-long-desc}%
                6985 {%
                6986 \GlsUseAcrEntryDispStyle{sc-short-long}%
                6987 }%
                6988 {%
                6989 \GlsUseAcrStyleDefs{sc-short-long}%
                6990 \renewcommand*{\GenericAcronymFields}{}%
                6991 \renewcommand*{\acronymsort}[2]{##2}%
                6992 \renewcommand*{\acronymentry}[1]{%
                6993 \glsentrylong{##1}\space (\acronymfont{\glsentryshort{##1}})}%
                6994 }
sm-short-long-desc 〈long〉(\textsmaller{〈short〉}) acronym style that has an accompanying description (which
                 the user needs to supply).
                6995 \newacronymstyle{sm-short-long-desc}%
                6996 {%
                6997 \GlsUseAcrEntryDispStyle{sm-short-long}%
                6998 }%
                6999 {%
                7000 \GlsUseAcrStyleDefs{sm-short-long}%
                7001 \renewcommand*{\GenericAcronymFields}{}%
                7002 \renewcommand*{\acronymsort}[2]{##2}%
                7003 \renewcommand*{\acronymentry}[1]{%
                7004 \glsentrylong{##1}\space (\acronymfont{\glsentryshort{##1}})}%
```

```
7005 }
```
dua 〈*long*〉 only acronym style. \newacronymstyle{dua}% {% Check for long form in case this is a mixed glossary. \ifdefempty\glscustomtext {% \ifglshaslong{\glslabel}% {% 7012 \glsifplural {% Plural form: 7014 \glscapscase {% Plural form, don't adjust case: 7016 \glsentrylongpl{\glslabel}\glsinsert<br>7017 }% {% Plural form, make first letter upper case: \Glsentrylongpl{\glslabel}\glsinsert }% {% Plural form, all caps: 7022 \mfirstucMakeUppercase {\glsentrylongpl{\glslabel}\glsinsert}% }% }% {% Singular form 7027 \glscapscase {% Singular form, don't adjust case: \glsentrylong{\glslabel}\glsinsert }% {% Subsequent singular form, make first letter upper case: 7032 \Glsentrylong{\glslabel}\glsinsert }%<br> $7034$  {% Subsequent singular form, all caps: \mfirstucMakeUppercase {\glsentrylong{\glslabel}\glsinsert}% }% }% }% {%

```
Not an acronym:
7041 \glsgenentryfmt
7042 }%
7043 }%
7044 {\glscustomtext\glsinsert}%
7045 }%
7046 {%
7047 \renewcommand*{\GenericAcronymFields}{description={\the\glslongtok}}%
7048 \renewcommand*{\acrfullfmt}[3]{%
7049 \glslink[##1]{##2}{\glsentrylong{##2}##3\space
7050 (\acronymfont{\glsentryshort{##2}})}}%
7051 \renewcommand*{\Acrfullfmt}[3]{%
7052 \glslink[##1]{##2}{\Glsentrylong{##2}##3\space
7053 (\acronymfont{\glsentryshort{##2}})}}%
7054 \renewcommand*{\ACRfullfmt}[3]{%
7055 \glslink[##1]{##2}{%
7056 \mfirstucMakeUppercase{\glsentrylong{##2}##3\space
7057 (\acronymfont{\glsentryshort{##2}})}}}%
7058 \renewcommand*{\acrfullplfmt}[3]{%
7059 \glslink[##1]{##2}{\glsentrylongpl{##2}##3\space
7060 (\acronymfont{\glsentryshortpl{##2}})}}%
7061 \renewcommand*{\Acrfullplfmt}[3]{%
7062 \glslink[##1]{##2}{\Glsentrylongpl{##2}##3\space
7063 (\acronymfont{\glsentryshortpl{##2}})}}%
7064 \renewcommand*{\ACRfullplfmt}[3]{%
7065 \glslink[##1]{##2}{%
7066 \mfirstucMakeUppercase{\glsentrylongpl{##2}##3\space
7067 (\acronymfont{\glsentryshortpl{##2}})}}}%
7068 \renewcommand*{\glsentryfull}[1]{%
7069 \glsentrylong{##1}\space(\acronymfont{\glsentryshort{##1}})%
7070 }%
7071 \renewcommand*{\Glsentryfull}[1]{%
7072 \Glsentrylong{##1}\space(\acronymfont{\glsentryshort{##1}})%
7073 }%
7074 \renewcommand*{\glsentryfullpl}[1]{%
7075 \glsentrylongpl{##1}\space(\acronymfont{\glsentryshortpl{##1}})%
7076 }%
7077 \renewcommand*{\Glsentryfullpl}[1]{%
7078 \Glsentrylongpl{##1}\space(\acronymfont{\glsentryshortpl{##1}})%
7079 }%
7080 \renewcommand*{\acronymentry}[1]{\acronymfont{\glsentryshort{##1}}}%
7081 \renewcommand*{\acronymsort}[2]{##1}%
7082 \renewcommand*{\acronymfont}[1]{##1}%
7083 \renewcommand*{\acrpluralsuffix}{\glsacrpluralsuffix}%
7084 }
```
dua-desc 〈*long*〉 only acronym style with user-supplied description.

```
7085 \newacronymstyle{dua-desc}%
        7086 {%
        7087 \GlsUseAcrEntryDispStyle{dua}%
        7088 }%
        7089 {%
        7090 \GlsUseAcrStyleDefs{dua}%
        7091 \renewcommand*{\GenericAcronymFields}{}%
        7092 \renewcommand*{\acronymentry}[1]{\acronymfont{\glsentrylong{##1}}}%
        7093 \renewcommand*{\acronymsort}[2]{##2}%
        7094 }%
footnote 〈short〉\footnote{〈long〉} acronym style.
        7095 \newacronymstyle{footnote}%
        7096 {%
          Check for long form in case this is a mixed glossary.
        7097 \ifglshaslong{\glslabel}{\glsgenacfmt}{\glsgenentryfmt}%
        7098 }%
        7099 {%
        7100 \renewcommand*{\GenericAcronymFields}{description={\the\glslongtok}}%
          Need to ensure hyperlinks are switched off on first use:
        7101 \glshyperfirstfalse
        7102 \renewcommand*{\genacrfullformat}[2]{%
        7103 \protect\firstacronymfont{\glsentryshort{##1}}##2%
        7104 \protect\footnote{\glsentrylong{##1}}%
        7105 }%
        7106 \renewcommand*{\Genacrfullformat}[2]{%
        7107 \firstacronymfont{\Glsentryshort{##1}}##2%
        7108 \protect\footnote{\glsentrylong{##1}}%
        7109 }%
        7110 \renewcommand*{\genplacrfullformat}[2]{%
        7111 \protect\firstacronymfont{\glsentryshortpl{##1}}##2%
        7112 \protect\footnote{\glsentrylongpl{##1}}%
        7113 }%
        7114 \renewcommand*{\Genplacrfullformat}[2]{%
        7115 \protect\firstacronymfont{\Glsentryshortpl{##1}}##2%
        7116 \protect\footnote{\glsentrylongpl{##1}}%
        7117 }%
        7118 \renewcommand*{\acronymentry}[1]{\acronymfont{\glsentryshort{##1}}}%
        7119 \renewcommand*{\acronymsort}[2]{##1}%
        7120 \renewcommand*{\acronymfont}[1]{##1}%
        7121 \renewcommand*{\acrpluralsuffix}{\glsacrpluralsuffix}%
          Don't use footnotes for \acrfull:
        7122 \renewcommand*{\acrfullfmt}[3]{%
```

```
7123 \glslink[##1]{##2}{\acronymfont{\glsentryshort{##2}}##3\space
```
(\glsentrylong{##2})}}%

```
7125 \renewcommand*{\Acrfullfmt}[3]{%
           7126 \glslink[##1]{##2}{\acronymfont{\Glsentryshort{##2}}##3\space
           7127 (\glsentrylong{##2})}}%
           7128 \renewcommand*{\ACRfullfmt}[3]{%
           7129 \glslink[##1]{##2}{%
           7130 \mfirstucMakeUppercase{\acronymfont{\glsentryshort{##2}}##3\space
           7131 (\glsentrylong{##2})}}}%
           7132 \renewcommand*{\acrfullplfmt}[3]{%
           7133 \glslink[##1]{##2}{\acronymfont{\glsentryshortpl{##2}}##3\space
           7134 (\glsentrylongpl{##2})}}%
           7135 \renewcommand*{\Acrfullplfmt}[3]{%
           7136 \glslink[##1]{##2}{\acronymfont{\Glsentryshortpl{##2}}##3\space
           7137 (\glsentrylongpl{##2})}}%
           7138 \renewcommand*{\ACRfullplfmt}[3]{%
           7139 \glslink[##1]{##2}{%
           7140 \mfirstucMakeUppercase{\acronymfont{\glsentryshortpl{##2}}##3\space
           7141 (\glsentrylongpl{##2})}}}%
             Similarly for \glsentryfull etc:
           7142 \renewcommand*{\glsentryfull}[1]{%
           7143 \acronymfont{\glsentryshort{##1}}\space(\glsentrylong{##1})}%
           7144 \renewcommand*{\Glsentryfull}[1]{%
           7145 \acronymfont{\Glsentryshort{##1}}\space(\glsentrylong{##1})}%
           7146 \renewcommand*{\glsentryfullpl}[1]{%
           7147 \acronymfont{\glsentryshortpl{##1}}\space(\glsentrylongpl{##1})}%
           7148 \renewcommand*{\Glsentryfullpl}[1]{%
           7149 \acronymfont{\Glsentryshortpl{##1}}\space(\glsentrylongpl{##1})}%
           7150 }
footnote-sc \textsc{〈short〉}\footnote{〈long〉} acronym style.
           7151 \newacronymstyle{footnote-sc}%
           7152 {%
           7153 \GlsUseAcrEntryDispStyle{footnote}%
           7154 }%
           7155 {%
           7156 \GlsUseAcrStyleDefs{footnote}%
           7157 \renewcommand{\acronymentry}[1]{\acronymfont{\glsentryshort{##1}}}
           7158 \renewcommand{\acronymfont}[1]{\textsc{##1}}%
           7159 \renewcommand*{\acrpluralsuffix}{\glsupacrpluralsuffix}%
           7160 }%
footnote-sm \textsmaller{〈short〉}\footnote{〈long〉} acronym style.
           7161 \newacronymstyle{footnote-sm}%
           7162 {%
           7163 \GlsUseAcrEntryDispStyle{footnote}%
           7164 }%
           7165 {%
           7166 \GlsUseAcrStyleDefs{footnote}%
```
\renewcommand{\acronymentry}[1]{\acronymfont{\glsentryshort{##1}}}

\renewcommand{\acronymfont}[1]{\textsmaller{##1}}%

 \renewcommand\*{\acrpluralsuffix}{\glsacrpluralsuffix}% }% footnote-desc 〈*short*〉\footnote{〈*long*〉} acronym style that has an accompanying description (which the user needs to supply). \newacronymstyle{footnote-desc}% {% \GlsUseAcrEntryDispStyle{footnote}% }% {% \GlsUseAcrStyleDefs{footnote}% \renewcommand\*{\GenericAcronymFields}{}% \renewcommand\*{\acronymsort}[2]{##2}% \renewcommand\*{\acronymentry}[1]{% \glsentrylong{##1}\space (\acronymfont{\glsentryshort{##1}})}% } footnote-sc-desc \textsc{〈*short*〉}\footnote{〈*long*〉} acronym style that has an accompanying description (which the user needs to supply). \newacronymstyle{footnote-sc-desc}% {% \GlsUseAcrEntryDispStyle{footnote-sc}% }% {% \GlsUseAcrStyleDefs{footnote-sc}% \renewcommand\*{\GenericAcronymFields}{}% \renewcommand\*{\acronymsort}[2]{##2}% \renewcommand\*{\acronymentry}[1]{% \glsentrylong{##1}\space (\acronymfont{\glsentryshort{##1}})}% } footnote-sm-desc \textsmaller{〈*short*〉}\footnote{〈*long*〉} acronym style that has an accompanying description (which the user needs to supply). \newacronymstyle{footnote-sm-desc}% {% \GlsUseAcrEntryDispStyle{footnote-sm}% }% {% \GlsUseAcrStyleDefs{footnote-sm}% \renewcommand\*{\GenericAcronymFields}{}% \renewcommand\*{\acronymsort}[2]{##2}% \renewcommand\*{\acronymentry}[1]{% \glsentrylong{##1}\space (\acronymfont{\glsentryshort{##1}})}% }

AcronymSynonyms

\newcommand\*{\DefineAcronymSynonyms}{%

Short form

\acs

7205 \let\acs\acrshort

First letter uppercase short form

# \Acs

7206 \let\Acs\Acrshort

# Plural short form

# \acsp

7207 \let\acsp\acrshortpl

First letter uppercase plural short form

# \Acsp

7208 \let\Acsp\Acrshortpl

# Long form

## \acl

7209 \let\acl\acrlong

Plural long form

# \aclp

7210 \let\aclp\acrlongpl

First letter upper case long form

## $\Delta$ cl

```
7211 \let\Acl\Acrlong
```
First letter upper case plural long form

# \Aclp

7212 \let\Aclp\Acrlongpl

Full form

## \acf

7213 \let\acf\acrfull

# Plural full form

# \acfp

7214 \let\acfp\acrfullpl

First letter upper case full form

# \Acf

7215 \let\Acf\Acrfull

First letter upper case plural full form

## \Acfp

7216 \let\Acfp\Acrfullpl

# Standard form

## $\lambda$ ac

```
7217 \let\ac\gls
```
First upper case standard form

## $\Lambda$ c

```
7218 \let\Ac\Gls
```
Standard plural form

## \acp

```
7219 \let\acp\glspl
```
Standard first letter upper case plural form

# \Acp

```
7220 \let\Acp\Glspl
```
7221 }

Define synonyms if required

```
7222 \ifglsacrshortcuts
7223 \DefineAcronymSynonyms
7224 \fi
```
These commands for setting the style are now deprecated but are kept for backward compatibility.

nymDisplayStyle Sets the default acronym display style for given glossary.

```
7225 \newcommand*{\SetDefaultAcronymDisplayStyle}[1]{%
7226 \defglsentryfmt[#1]{\glsgenentryfmt}%
7227 }
```
 $\text{ltNewAcronymDef}$  Sets up the acronym definition for the default style. The information is provided by the tokens \glslabeltok, \glsshorttok, \glslongtok and \glskeylisttok.

```
7228 \newcommand*{\DefaultNewAcronymDef}{%
```

```
7229 \edef\@do@newglossaryentry{%
7230 \noexpand\newglossaryentry{\the\glslabeltok}%
7231 {%
7232 type=\acronymtype,%
7233 name={\the\glsshorttok},%
7234 sort={\the\glsshorttok},%
7235 text={\the\glsshorttok},%
7236 first={\acrfullformat{\the\glslongtok}{\the\glsshorttok}},%
7237 plural={\noexpand\expandonce\noexpand\@glo@shortpl},%
```

```
7238 firstplural={\acrfullformat{\noexpand\expandonce\noexpand\@glo@longpl}%
```

```
7239 {\noexpand\expandonce\noexpand\@glo@shortpl}},%
```

```
7240 short={\the\glsshorttok},%
7241 shortplural={\the\glsshorttok\noexpand\acrpluralsuffix},%
```

```
7242 long={\the\glslongtok},%
```

```
7243 longplural={\the\glslongtok\noexpand\acrpluralsuffix},%
```

```
7244 description={\the\glslongtok},%
```

```
7245 descriptionplural={\noexpand\expandonce\noexpand\@glo@longpl},%
```
Remaining options specified by the user:

```
7246 \the\glskeylisttok
7247 }%
7248 }%
7249 \let\@org@gls@assign@firstpl\gls@assign@firstpl
7250 \let\@org@gls@assign@plural\gls@assign@plural
7251 \let\@org@gls@assign@descplural\gls@assign@descplural
7252 \def\gls@assign@firstpl##1##2{%
7253 \@@gls@expand@field{##1}{firstpl}{##2}%
7254 }%
7255 \def\gls@assign@plural##1##2{%
7256 \@@gls@expand@field{##1}{plural}{##2}%
7257 }%
7258 \def\gls@assign@descplural##1##2{%
7259 \@@gls@expand@field{##1}{descplural}{##2}%
7260 }%
7261 \@do@newglossaryentry
7262 \let\gls@assign@firstpl\@org@gls@assign@firstpl
7263 \let\gls@assign@plural\@org@gls@assign@plural
7264 \let\gls@assign@symbolplural\@org@gls@assign@symbolplural
7265 }
```
 $\n *\n *\n *\n *\n *\n *\n *\n* Set up the default acronym style:  $\n *\n*$******$ 

\newcommand\*{\SetDefaultAcronymStyle}{%

Set the display style:

```
7267 \@for\@gls@type:=\@glsacronymlists\do{%
7268 \SetDefaultAcronymDisplayStyle{\@gls@type}%
7269 }%
```
Set up the definition of \newacronym:

\renewcommand{\newacronym}[4][]{%

If user is just using the main glossary and hasn't identified it as a list of acronyms, then update. (This is done to ensure backwards compatibility with versions prior to 2.04).

```
7271 \ifx\@glsacronymlists\@empty
7272 \def\@glo@type{\acronymtype}%
7273 \setkeys{glossentry}{##1}%
7274 \DeclareAcronymList{\@glo@type}%
7275 \SetDefaultAcronymDisplayStyle{\@glo@type}%
7276 \fi
7277 \glskeylisttok{##1}%
```
7278 \glslabeltok{##2}% \glsshorttok{##3}% \glslongtok{##4}% \newacronymhook \DefaultNewAcronymDef }% \renewcommand\*{\acrpluralsuffix}{\glsacrpluralsuffix}% }

\acrfootnote Used by the footnote acronym styles.

\newcommand\*{\acrfootnote}[3]{\acrlinkfootnote{#1}{#2}{#3}}

\acrlinkfootnote

```
7287 \newcommand*{\acrlinkfootnote}[3]{%
7288 \footnote{\glslink[#1]{#2}{#3}}%
7289 }
```
rnolinkfootnote

```
7290 \newcommand*{\acrnolinkfootnote}[3]{%
7291 \footnote{#3}%
7292 }
```
nymDisplayStyle Sets the acronym display style for given glossary for the description and footnote combination.

```
7293 \newcommand*{\SetDescriptionFootnoteAcronymDisplayStyle}[1]{%
7294 \defglsentryfmt[#1]{%
7295 \ifdefempty\glscustomtext
7296 {%
7297 \ifglsused{\glslabel}%
7298 {%
7299 \acronymfont{\glsgenentryfmt}%
7300 }%
7301 {%
7302 \firstacronymfont{\glsgenentryfmt}%
7303 \ifglshassymbol{\glslabel}%
7304 {%
7305 \expandafter\protect\expandafter\acrfootnote\expandafter
7306 {\@gls@link@opts}{\@gls@link@label}%
7307 {%
7308 \glsifplural
7309 {\glsentrysymbolplural{\glslabel}}%
7310 {\glsentrysymbol{\glslabel}}%
7311 }%
7312 }%
7313 }%
7314 }%
7315 {\glscustomtext\glsinsert}%
7316 }%
7317 }
```
teNewAcronymDef

```
7318 \newcommand*{\DescriptionFootnoteNewAcronymDef}{%
7319 \edef\@do@newglossaryentry{%
7320 \noexpand\newglossaryentry{\the\glslabeltok}%
7321 {%
7322 type=\acronymtype,%
7323 name={\noexpand\acronymfont{\the\glsshorttok}},%
7324 sort={\the\glsshorttok},%
7325 first={\the\glsshorttok},%
7326 firstplural={\noexpand\expandonce\noexpand\@glo@shortpl},%
7327 text={\the\glsshorttok},%
7328 plural={\noexpand\expandonce\noexpand\@glo@shortpl},%
7329 short={\the\glsshorttok},%
7330 shortplural={\the\glsshorttok\noexpand\acrpluralsuffix},%
7331 long={\the\glslongtok},%
7332 longplural={\the\glslongtok\noexpand\acrpluralsuffix},%
7333 symbol={\the\glslongtok},%
7334 symbolplural={\noexpand\expandonce\noexpand\@glo@longpl},%
7335 \the\glskeylisttok<br>7336 }%
7336
7337 }%
7338 \let\@org@gls@assign@firstpl\gls@assign@firstpl
7339 \let\@org@gls@assign@plural\gls@assign@plural
7340 \let\@org@gls@assign@symbolplural\gls@assign@symbolplural
7341 \def\gls@assign@firstpl##1##2{%
7342 \@@gls@expand@field{##1}{firstpl}{##2}%
7343 }%
7344 \def\gls@assign@plural##1##2{%
7345 \@@gls@expand@field{##1}{plural}{##2}%
7346 }%
7347 \def\gls@assign@symbolplural##1##2{%
7348 \@@gls@expand@field{##1}{symbolplural}{##2}%
7349 }%
7350 \@do@newglossaryentry
7351 \let\gls@assign@plural\@org@gls@assign@plural
7352 \let\gls@assign@firstpl\@org@gls@assign@firstpl
7353 \let\gls@assign@symbolplural\@org@gls@assign@symbolplural
7354 }
```
oteAcronymStyle If a description and footnote are both required, store the long form in the symbol key. Store the short form in text key. Note that since the long form is stored in the symbol key, if you want the long form to appear in the list of acronyms, you need to use a glossary style that displays the symbol key.

```
7355 \newcommand*{\SetDescriptionFootnoteAcronymStyle}{%
7356 \renewcommand{\newacronym}[4][]{%
7357 \ifx\@glsacronymlists\@empty
7358 \def\@glo@type{\acronymtype}%
7359 \setkeys{glossentry}{##1}%
7360 \DeclareAcronymList{\@glo@type}%
```

```
7361 \SetDescriptionFootnoteAcronymDisplayStyle{\@glo@type}%
7362 \fi
7363 \glskeylisttok{##1}%
7364 \glslabeltok{##2}%
7365 \glsshorttok{##3}%
7366 \glslongtok{##4}%
7367 \newacronymhook
7368 \DescriptionFootnoteNewAcronymDef
7369 }%
```
If footnote package option is specified, set the first use to append the long form (stored in symbol) as a footnote.

```
7370 \@for\@gls@type:=\@glsacronymlists\do{%
7371 \SetDescriptionFootnoteAcronymDisplayStyle{\@gls@type}%
7372 }%
```
Redefine \acronymfont if small caps required. The plural suffix is set in an upright font so that it remains in normal lower case, otherwise it looks as though it's part of the acronym.

```
7373 \ifglsacrsmallcaps
7374 \renewcommand*{\acronymfont}[1]{\textsc{##1}}%
7375 \renewcommand*{\acrpluralsuffix}{\glsupacrpluralsuffix}%
7376 \else
7377 \ifglsacrsmaller
7378 \renewcommand*{\acronymfont}[1]{\textsmaller{##1}}%
7379 \setminusfi
7380 \fi
```
Check for package option clash

```
7381 \ifglsacrdua
7382 \PackageError{glossaries}{Option clash: 'footnote' and 'dua'
7383 can't both be set}{}%
7384 \fi
7385 }%
```
nymDisplayStyle Sets the acronym display style for given glossary with description and dua combination.

```
7386 \newcommand*{\SetDescriptionDUAAcronymDisplayStyle}[1]{%
7387 \defglsentryfmt[#1]{\glsgenentryfmt}%
7388 }
```
## UANewAcronymDef

```
7389 \newcommand*{\DescriptionDUANewAcronymDef}{%
7390 \edef\@do@newglossaryentry{%
7391 \noexpand\newglossaryentry{\the\glslabeltok}%
7392 {%
7393 type=\acronymtype,%
7394 name={\the\glslongtok},%
7395 sort={\the\glslongtok},
7396 text={\the\glslongtok},%
7397 first={\the\glslongtok},%
```

```
7398 plural={\noexpand\expandonce\noexpand\@glo@longpl},%
7399 firstplural={\noexpand\expandonce\noexpand\@glo@longpl},%
7400 short={\the\glsshorttok},%
7401 shortplural={\the\glsshorttok\noexpand\acrpluralsuffix},%
7402 long={\the\glslongtok},%
7403 longplural={\the\glslongtok\noexpand\acrpluralsuffix},%
7404 symbol={\the\glsshorttok},%
7405 symbolplural={\noexpand\expandonce\noexpand\@glo@shortpl},%
7406 \the\glskeylisttok
7407 }%
7408 }%
7409 \let\@org@gls@assign@firstpl\gls@assign@firstpl
7410 \let\@org@gls@assign@plural\gls@assign@plural
7411 \let\@org@gls@assign@symbolplural\gls@assign@symbolplural
7412 \def\gls@assign@firstpl##1##2{%
7413 \@@gls@expand@field{##1}{firstpl}{##2}%
7414 }%
7415 \def\gls@assign@plural##1##2{%
7416 \@@gls@expand@field{##1}{plural}{##2}%
7417 }%
7418 \def\gls@assign@symbolplural##1##2{%
7419 \@@gls@expand@field{##1}{symbolplural}{##2}%
7420 }%
7421 \@do@newglossaryentry
7422 \let\gls@assign@firstpl\@org@gls@assign@firstpl
7423 \let\gls@assign@plural\@org@gls@assign@plural
7424 \let\gls@assign@symbolplural\@org@gls@assign@symbolplural
7425 }
```
 $\text{DUAAcronymStyle}$  Description, don't use acronym and no footnote. Note that the short form is stored in the symbol key, so if the short form needs to be displayed in the glossary, use a style the displays the symbol.

```
7426 \newcommand*{\SetDescriptionDUAAcronymStyle}{%
7427 \ifglsacrsmallcaps
7428 \PackageError{glossaries}{Option clash: 'smallcaps' and 'dua'
7429 can't both be set}{}%
7430 \else
7431 \ifglsacrsmaller
7432 \PackageError{glossaries}{Option clash: 'smaller' and 'dua'
7433 can't both be set}{}%
7434 \setminusfi
7435 \fi
7436 \renewcommand{\newacronym}[4][]{%
7437 \ifx\@glsacronymlists\@empty
7438 \def\@glo@type{\acronymtype}%
7439 \setkeys{glossentry}{##1}%
7440 \DeclareAcronymList{\@glo@type}%
7441 \SetDescriptionDUAAcronymDisplayStyle{\@glo@type}%
7442 \fi
```

```
7443 \glskeylisttok{##1}%
                 7444 \glslabeltok{##2}%
                 7445 \glsshorttok{##3}%
                 7446 \glslongtok{##4}%
                 7447 \newacronymhook
                 7448 \DescriptionDUANewAcronymDef
                 7449 }%
                   Set display.
                 7450 \@for\@gls@type:=\@glsacronymlists\do{%
                 7451 \SetDescriptionDUAAcronymDisplayStyle{\@gls@type}%<br>7452 \}
                 7452
                 7453 }%
nymDisplayStyle Sets the acronym display style for given glossary using the description setting (but not foot-
                   note or dua).
                 7454 \newcommand*{\SetDescriptionAcronymDisplayStyle}[1]{%
                 7455 \defglsentryfmt[#1]{%
                 7456 \ifdefempty\glscustomtext
                 7457 {%
                 7458 \ifglsused{\glslabel}%
                 7459 {%
                   Move the inserted text outside of \acronymfont
                 7460 \let\gls@org@insert\glsinsert
                 7461 \let\glsinsert\@empty
                 7462 \acronymfont{\glsgenentryfmt}\gls@org@insert
                 7463 }%
                 7464 {%
                 7465 \glsgenentryfmt
                 7466 \ifglshassymbol{\glslabel}%
                 7467 {%
                 7468 \glsifplural
                 7469 \{ \%7470 \def\@glo@symbol{\glsentrysymbolplural{\glslabel}}%
                 7471 }%
                 7472 {%
                 7473 \def\@glo@symbol{\glsentrysymbol{\glslabel}}%
                 7474 }%
                 7475 \space(\protect\firstacronymfont
                 7476 {\glscapscase
                 7477    {\@glo@symbol}
                 7478 {\@glo@symbol}
                 7479 {\m{}\mathtt{Int} \mathtt{D} \mathtt{D} \mathtt{C} \mathtt{D} \mathtt{D} \mathtt7480 }%
                 7481 {}%
                 7482 }%
                 7483 }%
                 7484 {\glscustomtext\glsinsert}%
```

```
7485 }%
7486 }
```
## onNewAcronymDef

```
7487 \newcommand*{\DescriptionNewAcronymDef}{%
7488 \edef\@do@newglossaryentry{%
7489 \noexpand\newglossaryentry{\the\glslabeltok}%
7490 {%
7491 type=\acronymtype,%
7492 name={\noexpand
7493 \acrnameformat{\the\glsshorttok}{\the\glslongtok}},%
7494 sort={\the\glsshorttok},%
7495 first={\the\glslongtok},%
7496 firstplural={\noexpand\expandonce\noexpand\@glo@longpl},%
7497 text={\the\glsshorttok},%
7498 plural={\noexpand\expandonce\noexpand\@glo@shortpl},%
7499 short={\the\glsshorttok},%
7500 shortplural={\the\glsshorttok\noexpand\acrpluralsuffix},%
7501 long={\the\glslongtok},%
7502 longplural={\the\glslongtok\noexpand\acrpluralsuffix},%
7503 symbol={\noexpand\@glo@text},%
7504 symbolplural={\noexpand\expandonce\noexpand\@glo@shortpl},%
7505 \the\glskeylisttok}%
7506 }%
7507 \let\@org@gls@assign@firstpl\gls@assign@firstpl
7508 \let\@org@gls@assign@plural\gls@assign@plural
7509 \let\@org@gls@assign@symbolplural\gls@assign@symbolplural
7510 \def\gls@assign@firstpl##1##2{%
7511 \@@gls@expand@field{##1}{firstpl}{##2}%
7512 }%
7513 \def\gls@assign@plural##1##2{%
7514 \@@gls@expand@field{##1}{plural}{##2}%
7515 }%
7516 \def\gls@assign@symbolplural##1##2{%
7517 \@@gls@expand@field{##1}{symbolplural}{##2}%
7518 }%
7519 \@do@newglossaryentry
7520 \let\gls@assign@firstpl\@org@gls@assign@firstpl
7521 \let\gls@assign@plural\@org@gls@assign@plural
7522 \let\gls@assign@symbolplural\@org@gls@assign@symbolplural
7523 }
```
ionAcronymStyle Option description is used, but not dua or footnote. Store long form in first key and short form in text and symbol key. The name is stored using \acrnameformat to allow the user to override the way the name is displayed in the list of acronyms.

```
7524 \newcommand*{\SetDescriptionAcronymStyle}{%
7525 \renewcommand{\newacronym}[4][]{%
7526 \ifx\@glsacronymlists\@empty
7527 \def\@glo@type{\acronymtype}%
```

```
7528 \setkeys{glossentry}{##1}%
7529 \DeclareAcronymList{\@glo@type}%
7530 \SetDescriptionAcronymDisplayStyle{\@glo@type}%
7531 \fi
7532 \glskeylisttok{##1}%
7533 \glslabeltok{##2}%
7534 \glsshorttok{##3}%
7535 \glslongtok{##4}%
7536 \newacronymhook
7537 \DescriptionNewAcronymDef
7538 }%
 Set display.
7539 \@for\@gls@type:=\@glsacronymlists\do{%
7540 \SetDescriptionAcronymDisplayStyle{\@gls@type}%
7541 }%
 Redefine \acronymfont if small caps required. The plural suffix is set in an upright font so
 that it remains in normal lower case, otherwise it looks as though it's part of the acronym.
```

```
7542 \ifglsacrsmallcaps
7543 \renewcommand{\acronymfont}[1]{\textsc{##1}}
7544 \renewcommand*{\acrpluralsuffix}{\glsupacrpluralsuffix}%
7545 \else
7546 \ifglsacrsmaller
7547 \renewcommand*{\acronymfont}[1]{\textsmaller{##1}}%
7548 \fi
7549 \fi
7550 }%
```
nymDisplayStyle Sets the acronym display style for given glossary with footnote setting (but not description or dua).

```
7551 \newcommand*{\SetFootnoteAcronymDisplayStyle}[1]{%
7552 \defglsentryfmt[#1]{%
7553 \ifdefempty\glscustomtext
```
{%

Move the inserted text outside of \acronymfont

```
7555 \let\gls@org@insert\glsinsert
7556 \let\glsinsert\@empty
7557 \ifglsused{\glslabel}%
7558 {%
7559 \acronymfont{\glsgenentryfmt}\gls@org@insert
7560 }%
7561 {%
7562 \firstacronymfont{\glsgenentryfmt}\gls@org@insert
7563 \ifglshaslong{\glslabel}%
7564 {%
7565 \expandafter\protect\expandafter\acrfootnote\expandafter
7566 {\@gls@link@opts}{\@gls@link@label}%
```
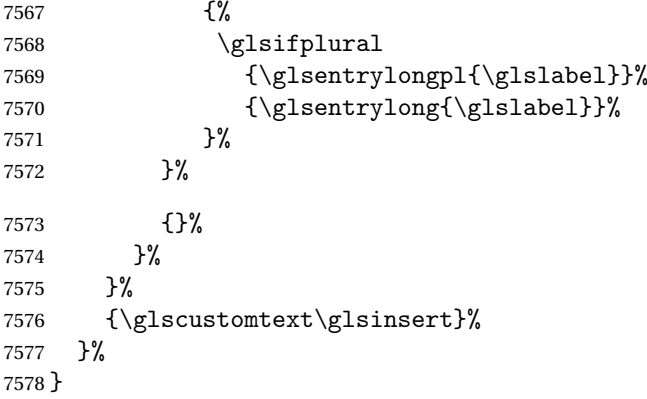

## teNewAcronymDef

```
7579 \newcommand*{\FootnoteNewAcronymDef}{%
7580 \edef\@do@newglossaryentry{%
7581 \noexpand\newglossaryentry{\the\glslabeltok}%
7582 {%
7583 type=\acronymtype,%
7584 name={\noexpand\acronymfont{\the\glsshorttok}},%
7585 sort={\the\glsshorttok},%
7586 text={\the\glsshorttok},%
7587 plural={\noexpand\expandonce\noexpand\@glo@shortpl},%
7588 first={\the\glsshorttok},%
7589 firstplural={\noexpand\expandonce\noexpand\@glo@shortpl},%
7590 short={\the\glsshorttok},%
7591 shortplural={\the\glsshorttok\noexpand\acrpluralsuffix},%
7592 long={\the\glslongtok},%
7593 longplural={\the\glslongtok\noexpand\acrpluralsuffix},%
7594 description={\the\glslongtok},%
7595 descriptionplural={\noexpand\expandonce\noexpand\@glo@longpl},%
7596 \the\glskeylisttok
7597 }%
7598 }%
7599 \let\@org@gls@assign@plural\gls@assign@plural
7600 \let\@org@gls@assign@firstpl\gls@assign@firstpl
7601 \let\@org@gls@assign@descplural\gls@assign@descplural
7602 \def\gls@assign@firstpl##1##2{%
7603 \@@gls@expand@field{##1}{firstpl}{##2}%
7604 }%
7605 \def\gls@assign@plural##1##2{%
7606 \@@gls@expand@field{##1}{plural}{##2}%
7607 }%
7608 \def\gls@assign@descplural##1##2{%
7609 \@@gls@expand@field{##1}{descplural}{##2}%
7610 }%
7611 \@do@newglossaryentry
7612 \let\gls@assign@plural\@org@gls@assign@plural
7613 \let\gls@assign@firstpl\@org@gls@assign@firstpl
```

```
7614 \let\gls@assign@descplural\@org@gls@assign@descplural
7615 }
```
oteAcronymStyle If footnote package option is specified, set the first use to append the long form (stored in description) as a footnote. Use the description key to store the long form.

```
7616 \newcommand*{\SetFootnoteAcronymStyle}{%
7617 \renewcommand{\newacronym}[4][]{%
7618 \ifx\@glsacronymlists\@empty
7619 \def\@glo@type{\acronymtype}%
7620 \setkeys{glossentry}{##1}%
7621 \DeclareAcronymList{\@glo@type}%
7622 \SetFootnoteAcronymDisplayStyle{\@glo@type}%
7623 \fi
7624 \glskeylisttok{##1}%
7625 \glslabeltok{##2}%
7626 \glsshorttok{##3}%
7627 \glslongtok{##4}%
7628 \newacronymhook
7629 \FootnoteNewAcronymDef
7630 }%
 Set display
```

```
7631 \@for\@gls@type:=\@glsacronymlists\do{%
7632 \SetFootnoteAcronymDisplayStyle{\@gls@type}%
7633 }%
```
Redefine \acronymfont if small caps required. The plural suffix is set in an upright font so that it remains in normal lower case, otherwise it looks as though it's part of the acronym.

```
7634 \ifglsacrsmallcaps
7635 \renewcommand*{\acronymfont}[1]{\textsc{##1}}%
7636 \renewcommand*{\acrpluralsuffix}{\glsupacrpluralsuffix}%
7637 \else
7638 \ifglsacrsmaller
7639 \renewcommand*{\acronymfont}[1]{\textsmaller{##1}}%
7640 \fi
7641 \fi
 Check for option clash
```

```
7642 \ifglsacrdua
7643 \PackageError{glossaries}{Option clash: 'footnote' and 'dua'
7644 can't both be set}{}%
7645 \fi
7646 }%
```
 $\alpha$  parenifnotempty Do a space followed by the argument if the argument doesn't expand to empty or  $\relaxright$  if argument isn't empty (or \relax), apply the macro to it given in the second argument.

```
7647 \DeclareRobustCommand*{\glsdoparenifnotempty}[2]{%
7648 \protected@edef\gls@tmp{#1}%
7649 \ifdefempty\gls@tmp
7650 {}%
```

```
7651 {%
7652 \ifx\gls@tmp\@gls@default@value
7653 \else
7654 \space (#2{#1})%
7655 \fi
7656 }%
7657 }
```
nymDisplayStyle Sets the acronym display style for given glossary where neither footnote nor description is required, but smallcaps or smaller specified.

```
7658 \newcommand*{\SetSmallAcronymDisplayStyle}[1]{%
7659 \defglsentryfmt[#1]{%
```

```
7660 \ifdefempty\glscustomtext
7661 {%
```
Move the inserted text outside of \acronymfont

```
7662 \let\gls@org@insert\glsinsert
7663 \let\glsinsert\@empty
7664 \ifglsused{\glslabel}%
7665 {%
7666 \acronymfont{\glsgenentryfmt}\gls@org@insert<br>7667 }%
7667 }%<br>7668 {%
7668
7669 \glsgenentryfmt
7670 \ifglshassymbol{\glslabel}%
7671 {%
7672 \glsifplural
7673 {%
7674 \def\@glo@symbol{\glsentrysymbolplural{\glslabel}}%
7675 }%
7676 {%
7677 \def\@glo@symbol{\glsentrysymbol{\glslabel}}%
7678 }%
7679 \space
7680 (\glscapscase
7681 {\firstacronymfont{\@glo@symbol}}%
7682 {\firstacronymfont{\@glo@symbol}}%
7683 {\firstacronymfont{\mfirstucMakeUppercase{\@glo@symbol}}})%
7684 }%
7685 \{ \}%<br>7686 \}%
7686
7687 }%
7688 {\glscustomtext\glsinsert}%
7689 }%
7690 }
```
\SmallNewAcronymDef

\newcommand\*{\SmallNewAcronymDef}{%

```
7692 \edef\@do@newglossaryentry{%
```

```
7693 \noexpand\newglossaryentry{\the\glslabeltok}%
```
{%

```
7695 type=\acronymtype,%
```

```
7696 name={\noexpand\acronymfont{\the\glsshorttok}},%
```

```
7697 sort={\the\glsshorttok},%
```

```
7698 text={\the\glsshorttok},%
```
Default to the short plural.

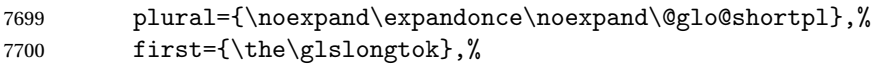

Default to the long plural.

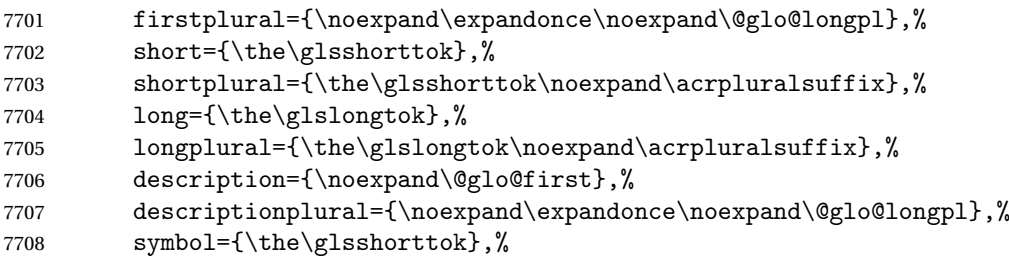

Default to the short plural.

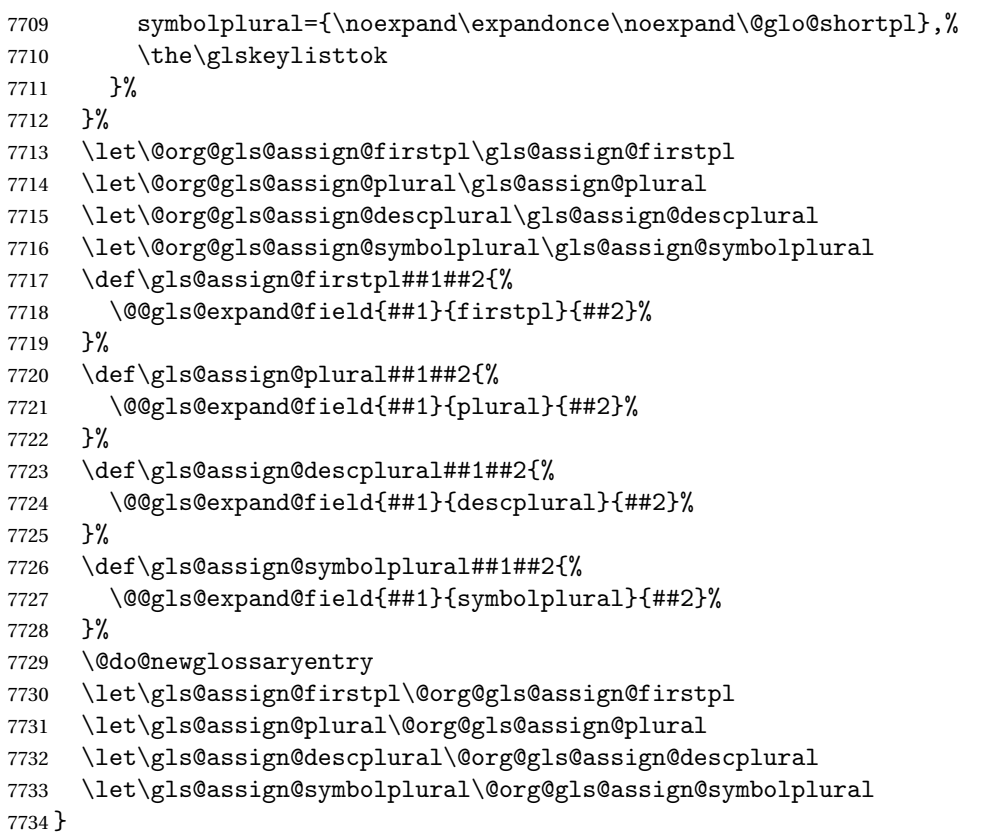

allAcronymStyle Neither footnote nor description required, but smallcaps or smaller specified. Use the symbol
key to store the short form and first to store the long form.

```
7735 \newcommand*{\SetSmallAcronymStyle}{%
7736 \renewcommand{\newacronym}[4][]{%
7737 \ifx\@glsacronymlists\@empty
7738 \def\@glo@type{\acronymtype}%
7739 \setkeys{glossentry}{##1}%
7740 \DeclareAcronymList{\@glo@type}%
7741 \SetSmallAcronymDisplayStyle{\@glo@type}%
7742 \fi
7743 \glskeylisttok{##1}%
7744 \glslabeltok{##2}%
7745 \glsshorttok{##3}%
7746 \glslongtok{##4}%
7747 \newacronymhook
7748 \SmallNewAcronymDef
7749 }%
```
Change the display since first only contains long form.

```
7750 \@for\@gls@type:=\@glsacronymlists\do{%
7751 \SetSmallAcronymDisplayStyle{\@gls@type}%
7752 }%
```
Redefine \acronymfont if small caps required. The plural suffix is set in an upright font so that it remains in normal lower case, otherwise it looks as though it's part of the acronym.

```
7753 \ifglsacrsmallcaps
7754 \renewcommand*{\acronymfont}[1]{\textsc{##1}}
7755 \renewcommand*{\acrpluralsuffix}{\glsupacrpluralsuffix}%
7756 \else
7757 \renewcommand*{\acronymfont}[1]{\textsmaller{##1}}
7758 \fi
```
check for option clash

```
7759 \ifglsacrdua
7760 \ifglsacrsmallcaps
7761 \PackageError{glossaries}{Option clash: 'smallcaps' and 'dua'
7762 can't both be set}{}%
7763 \else
7764 \PackageError{glossaries}{Option clash: 'smaller' and 'dua'
7765 can't both be set}{}%
7766 \fi
7767 \fi
7768 }%
```
 $\text{DUADisplayStyle}$  Sets the acronym display style for given glossary with dua setting.

```
7769 \newcommand*{\SetDUADisplayStyle}[1]{%
7770 \defglsentryfmt[#1]{\glsgenentryfmt}%
7771 }
```
#### UANewAcronymDef

7772 \newcommand\*{\DUANewAcronymDef}{%

```
7773 \edef\@do@newglossaryentry{%
7774 \noexpand\newglossaryentry{\the\glslabeltok}%
7775 {%
7776 type=\acronymtype,%
7777 name={\the\glsshorttok},%
7778 text={\the\glslongtok},%
7779 first={\the\glslongtok},%
7780 plural={\noexpand\expandonce\noexpand\@glo@longpl},%
7781 firstplural={\noexpand\expandonce\noexpand\@glo@longpl},%
7782 short={\the\glsshorttok},%
7783 shortplural={\the\glsshorttok\noexpand\acrpluralsuffix},%
7784 long={\the\glslongtok},%
7785 longplural={\the\glslongtok\noexpand\acrpluralsuffix},%
7786 description={\the\glslongtok},%
7787 descriptionplural={\noexpand\expandonce\noexpand\@glo@longpl},%
7788 symbol={\the\glsshorttok},%
7789 symbolplural={\noexpand\expandonce\noexpand\@glo@shortpl},%
7790 \the\glskeylisttok
7791 }%
7792 }%
7793 \let\@org@gls@assign@firstpl\gls@assign@firstpl
7794 \let\@org@gls@assign@plural\gls@assign@plural
7795 \let\@org@gls@assign@symbolplural\gls@assign@symbolplural
7796 \let\@org@gls@assign@descplural\gls@assign@descplural
7797 \def\gls@assign@firstpl##1##2{%
7798 \@@gls@expand@field{##1}{firstpl}{##2}%
7799 }%
7800 \def\gls@assign@plural##1##2{%
7801 \@@gls@expand@field{##1}{plural}{##2}%
7802 }%
7803 \def\gls@assign@symbolplural##1##2{%
7804 \@@gls@expand@field{##1}{symbolplural}{##2}%
7805 }%
7806 \def\gls@assign@descplural##1##2{%
7807 \@@gls@expand@field{##1}{descplural}{##2}%
7808 }%
7809 \@do@newglossaryentry
7810 \let\gls@assign@firstpl\@org@gls@assign@firstpl
7811 \let\gls@assign@plural\@org@gls@assign@plural
7812 \let\gls@assign@symbolplural\@org@gls@assign@symbolplural
7813 \let\gls@assign@descplural\@org@gls@assign@descplural
7814 }
```
\SetDUAStyle Always expand acronyms.

\newcommand\*{\SetDUAStyle}{%

```
7816 \renewcommand{\newacronym}[4][]{%
7817 \ifx\@glsacronymlists\@empty
7818 \def\@glo@type{\acronymtype}%
7819 \setkeys{glossentry}{##1}%
```
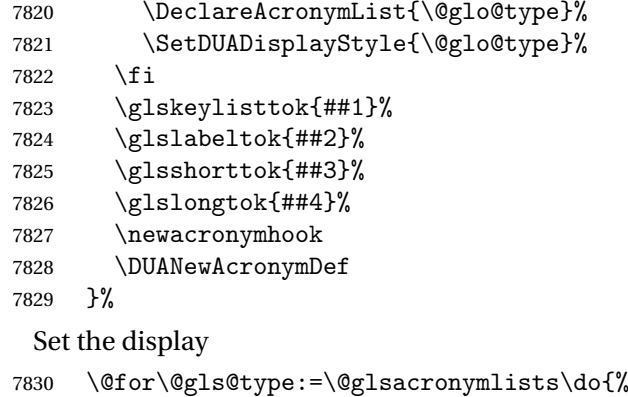

```
7831 \SetDUADisplayStyle{\@gls@type}%
```

```
7833 }
```
}%

### SetAcronymStyle

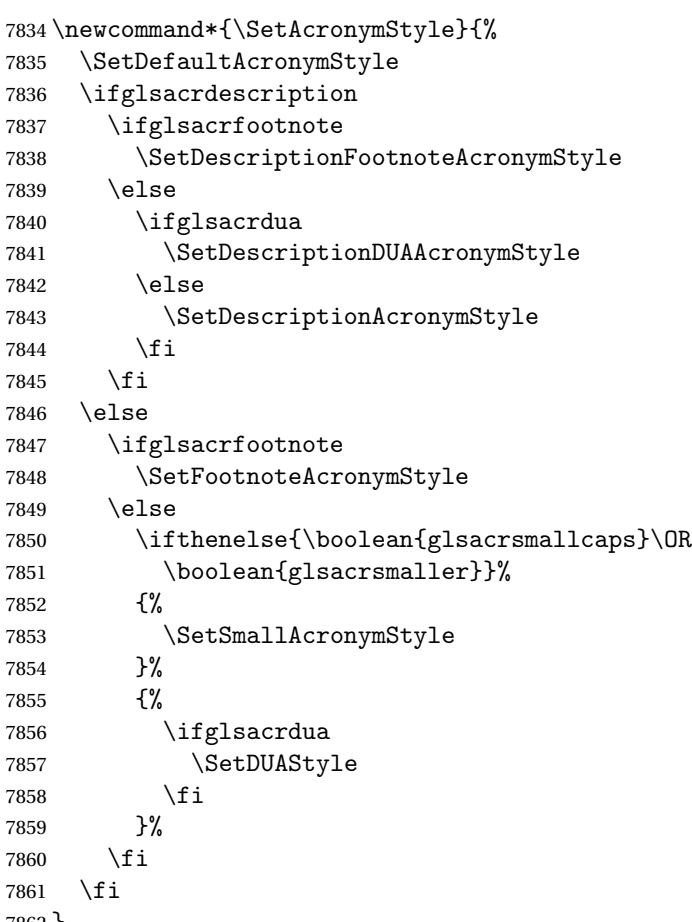

}

Set the acronym style according to the package options \SetAcronymStyle

Allow user to define their own custom acronyms. (For compatibility with versions before v3.0, the short form is stored in the user1 key, the plural short form is stored in the user2 key, the long form is stored in the user3 key and the plural long form is stored in the user4 key.) Defaults to displaying only the acronym with the long form as the description.

```
\text{tomDisplayStyle} Sets the acronym display style.
                 7864 \newcommand*{\SetCustomDisplayStyle}[1]{%
                 7865 \defglsentryfmt[#1]{\glsgenentryfmt}%
                 7866 }
```
#### omAcronymFields

```
7867 \newcommand*{\CustomAcronymFields}{%
7868 name={\the\glsshorttok},%
7869 description={\the\glslongtok},%
7870 first={\acrfullformat{\the\glslongtok}{\the\glsshorttok}},%
7871 firstplural={\acrfullformat
7872 {\noexpand\glsentrylongpl{\the\glslabeltok}}%
7873 {\noexpand\glsentryshortpl{\the\glslabeltok}}},%
7874 text={\the\glsshorttok},%
7875 plural={\the\glsshorttok\noexpand\acrpluralsuffix}%
7876 }
```
#### \CustomNewAcronymDef

```
7877 \newcommand*{\CustomNewAcronymDef}{%
```

```
7878 \protected@edef\@do@newglossaryentry{%
7879 \noexpand\newglossaryentry{\the\glslabeltok}%
7880 {%
7881 type=\acronymtype,%
7882 short={\the\glsshorttok},%
7883 shortplural={\the\glsshorttok\noexpand\acrpluralsuffix},%
7884 long={\the\glslongtok},%
7885 longplural={\the\glslongtok\noexpand\acrpluralsuffix},%
7886 user1={\the\glsshorttok},%
7887 user2={\the\glsshorttok\noexpand\acrpluralsuffix},%
7888 user3={\the\glslongtok},%
7889 user4={\the\glslongtok\noexpand\acrpluralsuffix},%
7890 \CustomAcronymFields,%
7891 \the\glskeylisttok
7892 }%
7893 }%
7894 \@do@newglossaryentry
7895 }
```
#### \SetCustomStyle

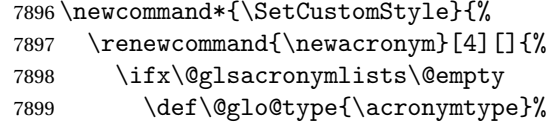

```
7900 \setkeys{glossentry}{##1}%
7901 \DeclareAcronymList{\@glo@type}%
7902 \SetCustomDisplayStyle{\@glo@type}%
7903 \fi
7904 \glskeylisttok{##1}%
7905 \glslabeltok{##2}%
7906 \glsshorttok{##3}%
7907 \glslongtok{##4}%
7908 \newacronymhook
7909 \CustomNewAcronymDef
7910 }%
 Set the display
7911 \@for\@gls@type:=\@glsacronymlists\do{%
7912 \SetCustomDisplayStyle{\@gls@type}%
7913 }%
7914 }
```
### 1.19 Predefined Glossary Styles

The glossaries bundle comes with some predefined glossary styles. These need to be loaded now for the style option to use them.

First, the glossary hyper-navigation commands need to be loaded.

\RequirePackage{glossary-hypernav}

The styles that use list-like environments. These are not loaded if the nolist option is used: \@gls@loadlist

The styles that use the longtable environment. These are not loaded if the nolong package option is used.

\@gls@loadlong

The styles that use the supertabular environment. These are not loaded if the nosuper package option is used or if the package isn't installed.

\@gls@loadsuper

The tree-like styles. These are not loaded if the notree package option is used.

\@gls@loadtree

The default glossary style is set according to the style package option, but can be overridden by \glossarystyle. The required style must be defined at this point.

```
7920 \ifx\@glossary@default@style\relax
7921 \else
7922 \setglossarystyle{\@glossary@default@style}
7923 \fi
```
## 1.20 Debugging Commands

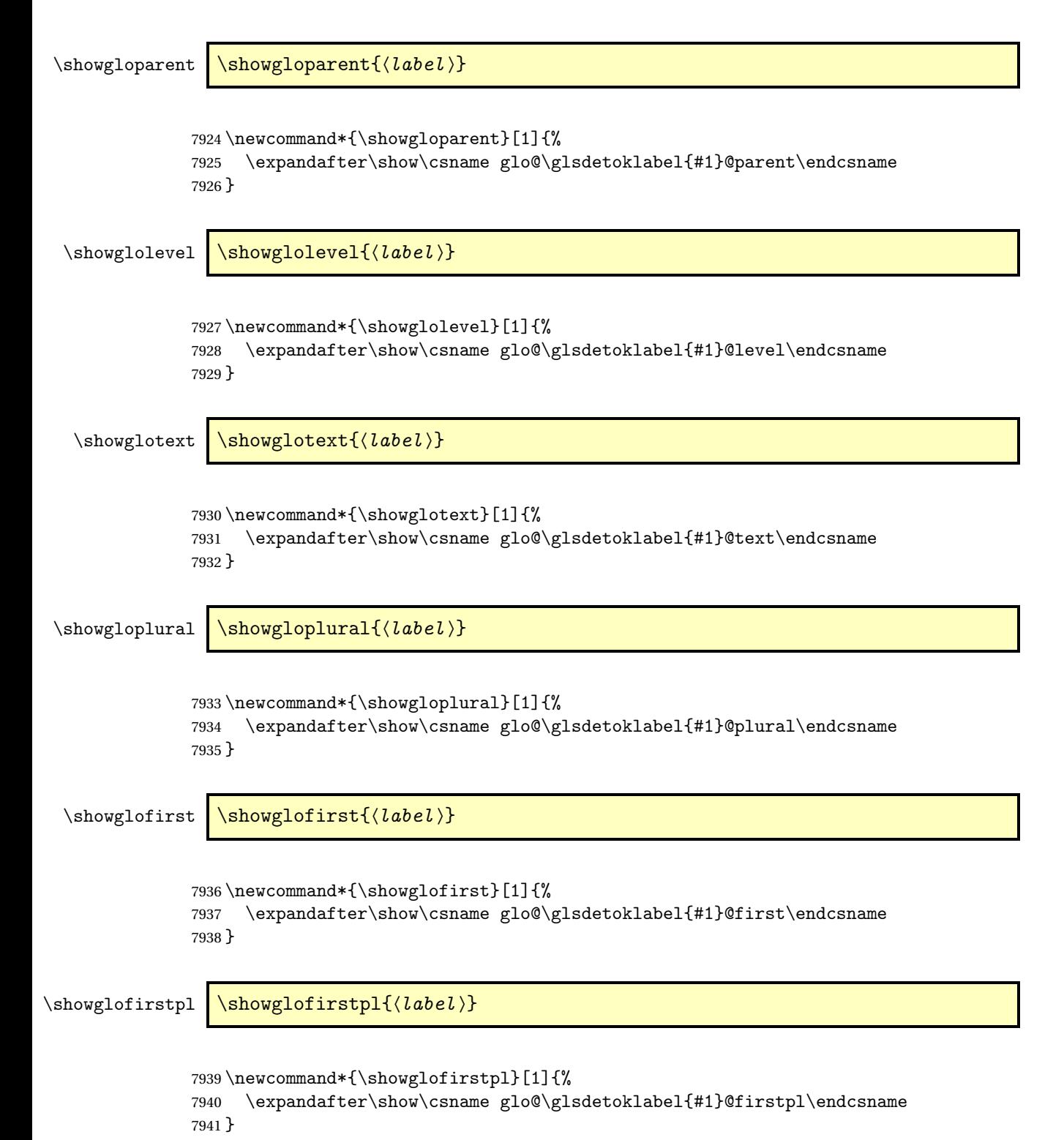

```
\showglotype \showglotype{\langle label \rangle}
               7942 \newcommand*{\showglotype}[1]{%
               7943 \expandafter\show\csname glo@\glsdetoklabel{#1}@type\endcsname
               7944 }
\label{cor} \showglocounter \{\langle label \rangle\}7945 \newcommand*{\showglocounter}[1]{%
               7946 \expandafter\show\csname glo@\glsdetoklabel{#1}@counter\endcsname
               7947 }
  \showglouseri \showglouseri{\label}}
               7948 \newcommand*{\showglouseri}[1]{%
               7949 \expandafter\show\csname glo@\glsdetoklabel{#1}@useri\endcsname
               7950 }
 \showglouserii \showglouserii{\label}}
               7951 \newcommand*{\showglouserii}[1]{%
               7952 \expandafter\show\csname glo@\glsdetoklabel{#1}@userii\endcsname
               7953 }
\showglouseriii \showglouseriii{(label)}
               7954 \newcommand*{\showglouseriii}[1]{%
               7955 \expandafter\show\csname glo@\glsdetoklabel{#1}@useriii\endcsname
               7956 }
 \showglouseriv \showglouseriv{\label}}
               7957 \newcommand*{\showglouseriv}[1]{%
```

```
7958 \expandafter\show\csname glo@\glsdetoklabel{#1}@useriv\endcsname
7959 }
```

```
\showglouserv \showglouserv{(label)}
                     7960 \newcommand*{\showglouserv}[1]{%
                     7961 \expandafter\show\csname glo@\glsdetoklabel{#1}@userv\endcsname
                     7962 }
  \showglouservi \showglouservi{\label}}
                     7963 \newcommand*{\showglouservi}[1]{%
                     7964 \expandafter\show\csname glo@\glsdetoklabel{#1}@uservi\endcsname
                     7965 }
     \sum_{\delta}7966 \newcommand*{\showgloname}[1]{%
                     7967 \expandafter\show\csname glo@\glsdetoklabel{#1}@name\endcsname
                     7968 }
     \sum_{\delta}7969 \newcommand*{\showglodesc}[1]{%
                     7970 \expandafter\show\csname glo@\glsdetoklabel{#1}@desc\endcsname
                     7971 }
\operatorname{\text{\sf{howglodes}}-{\text{\sf{showglodes}}-{\text{\sf{howglodes}}-{\text{\sf{howglodes}}-{\text{\sf{how}}-{\text{\sf{how7972 \newcommand*{\showglodescplural}[1]{%
                     7973 \expandafter\show\csname glo@\glsdetoklabel{#1}@descplural\endcsname
                     7974 }
     \showglosort \showglosort{\label}}
                     7975 \newcommand*{\showglosort}[1]{%
                     7976 \expandafter\show\csname glo@\glsdetoklabel{#1}@sort\endcsname
```

```
7977 }
```

```
\showglosymbol \showglosymbol{(label)}
                7978 \newcommand*{\showglosymbol}[1]{%
                7979 \expandafter\show\csname glo@\glsdetoklabel{#1}@symbol\endcsname
                7980 }
wglosymbolplural \showglosymbolplural{\label}}
                7981 \newcommand*{\showglosymbolplural}[1]{%
                7982 \expandafter\show\csname glo@\glsdetoklabel{#1}@symbolplural\endcsname
                7983 }
  \showgloshort \showgloshort{\label}}
                7984 \newcommand*{\showgloshort}[1]{%
                7985 \expandafter\show\csname glo@\glsdetoklabel{#1}@short\endcsname
                7986 }
    \label{cor} \showglolong \showglolong{\langle label \rangle}
                7987 \newcommand*{\showglolong}[1]{%
                7988 \expandafter\show\csname glo@\glsdetoklabel{#1}@long\endcsname
                7989 }
  \label{cor} \showgloindex \lambda \showgloindex{\{label\}7990 \newcommand*{\showgloindex}[1]{%
                7991 \expandafter\show\csname glo@\glsdetoklabel{#1}@index\endcsname
                7992 }
    \label{cor} \showgloflag \showgloflag{\langle label \rangle}
                7993 \newcommand*{\showgloflag}[1]{%
                7994 \expandafter\show\csname ifglo@\glsdetoklabel{#1}@flag\endcsname
```

```
7995 }
```

```
\showgloloclist \showgloloclist{\label}}
                7996 \newcommand*{\showgloloclist}[1]{%
                7997 \expandafter\show\csname glo@\glsdetoklabel{#1}@loclist\endcsname
                7998 }
  \showglofield \showglofield{\label}}{\field}}
                7999 \newcommand*{\showglofield}[2]{%
                8000 \csshow{glo@\glsdetoklabel{#1}@#2}%
                8001 }
showacronymlists \showacronymlists
                 Show list of glossaries that have been flagged as a list of acronyms.
                8002 \newcommand*{\showacronymlists}{%
                8003 \show\@glsacronymlists
                8004 }
\showglossaries \showglossaries
                 Show list of defined glossaries.
                8005 \newcommand*{\showglossaries}{%
                8006 \show\@glo@types
                8007 }
\showglossaryin \showglossaryin{\glossary-label \}
                 Show the 'in' extension for the given glossary.
                8008 \newcommand*{\showglossaryin}[1]{%
                8009 \expandafter\show\csname @glotype@#1@in\endcsname
                8010 }
\showglossaryout \showglossaryout{\glossary-label}}
                 Show the 'out' extension for the given glossary.
```

```
8011 \newcommand*{\showglossaryout}[1]{%
8012 \expandafter\show\csname @glotype@#1@out\endcsname
8013 }
```

```
howglossarytitle \showglossarytitle{\qlossary-label}}
                  Show the title for the given glossary.
                8014 \newcommand*{\showglossarytitle}[1]{%
                8015 \expandafter\show\csname @glotype@#1@title\endcsname
                8016 }
wglossarycounter \showglossarycounter{〈glossary-label〉}
                  Show the counter for the given glossary.
                8017 \newcommand*{\showglossarycounter}[1]{%
                8018 \expandafter\show\csname @glotype@#1@counter\endcsname
                8019 }
\text{wglossaryentries } \simeq \text{S}\left( \text{glossary-alabel} \right)Show the list of entry labels for the given glossary.
```

```
8020 \newcommand*{\showglossaryentries}[1]{%
8021 \expandafter\show\csname glolist@#1\endcsname
8022 }
```
### 1.21 Compatibility with version 2.07 and below

In order to fix some bugs in v3.0, it was necessary to change the way information is written to the glo file, which also meant a change in the format of the Xindy style file. The compatibility option is meant for documents that use a customised Xindy style file with \noist. With the compatibility option, hopefully xindy will still be able to process the old document, but the bugs will remain. The issues in versions 2.07 and below:

- With xindy, the counter used by the entry was hard-coded into the Xindy style file. This meant that you couldn't use the counter to swap counters.
- With both xindy and makeindex, if used with hyperref and \theH〈*counter*〉 was different to \thecounter, the link in the location number would be undefined.

```
8023 \csname ifglscompatible-2.07\endcsname
8024 \RequirePackage{glossaries-compatible-207}
8025 \fi
```
# 2 Prefix Support (glossaries-prefix Code)

This package provides a means of adding prefixes to your glossary entries. For example, you may want to use "a \gls{〈*label*〉}" on first use but use "an \gls{〈*label*〉}" on subsequent use. \NeedsTeXFormat{LaTeX2e}

\ProvidesPackage{glossaries-prefix}[2019/01/06 v4.42 (NLCT)]

Pass all options to glossaries:

\DeclareOption\*{\PassOptionsToPackage{\CurrentOption}{glossaries}}

Process options:

\ProcessOptions

Load glossaries:

```
8030 \RequirePackage{glossaries}
```
Add the new keys:

```
8031 \define@key{glossentry}{prefixfirst}{\def\@glo@entryprefixfirst{#1}}%
8032 \define@key{glossentry}{prefixfirstplural}{\def\@glo@entryprefixfirstplural{#1}}%
8033 \define@key{glossentry}{prefix}{\def\@glo@entryprefix{#1}}%
8034 \define@key{glossentry}{prefixplural}{\def\@glo@entryprefixplural{#1}}%
```
Add them to \@gls@keymap:

```
8035 \appto\@gls@keymap{,%
8036 {prefixfirst}{prefixfirst},%
8037 {prefixfirstplural}{prefixfirstplural},%
8038 {prefix}{prefix},%
8039 {prefixplural}{prefixplural}%
8040 }
```
Set the default values:

```
8041 \appto\@newglossaryentryprehook{%
8042 \def\@glo@entryprefix{}%
8043 \def\@glo@entryprefixplural{}%
8044 \let\@glo@entryprefixfirst\@gls@default@value
8045 \let\@glo@entryprefixfirstplural\@gls@default@value
8046 }
```
Set the assignment code:

```
8047 \appto\@newglossaryentryposthook{%
8048 \gls@assign@field{}{\@glo@label}{prefix}{\@glo@entryprefix}%
8049 \gls@assign@field{}{\@glo@label}{prefixplural}{\@glo@entryprefixplural}%
```
If prefixfirst has not been supplied, make it the same as prefix.

```
8050 \expandafter\gls@assign@field\expandafter
```

```
8051 {\csname glo@\@glo@label @prefix\endcsname}{\@glo@label}{prefixfirst}%
8052 {\@glo@entryprefixfirst}%
```
If prefixfirstplural has not been supplied, make it the same as prefixplural.

```
8053 \expandafter\gls@assign@field\expandafter
```

```
8054 {\csname glo@\@glo@label @prefixplural\endcsname}{\@glo@label}%
8055 {prefixfirstplural}{\@glo@entryprefixfirstplural}%
8056 }
```
Define commands to access these fields:

#### ntryprefixfirst

```
8057 \newcommand*{\glsentryprefixfirst}[1]{\csuse{glo@#1@prefixfirst}}
```
#### efixfirstplural

```
8058 \newcommand*{\glsentryprefixfirstplural}[1]{\csuse{glo@#1@prefixfirstplural}}
```
#### \glsentryprefix

```
8059 \newcommand*{\glsentryprefix}[1]{\csuse{glo@#1@prefix}}
```
#### tryprefixplural

\newcommand\*{\glsentryprefixplural}[1]{\csuse{glo@#1@prefixplural}}

Now for the initial upper case variants:

#### ntryprefixfirst

```
8061 \newrobustcmd*{\Glsentryprefixfirst}[1]{%
8062 \protected@edef\@glo@text{\csname glo@#1@prefixfirst\endcsname}%
8063 \xmakefirstuc\@glo@text
8064 }
```
#### efixfirstplural

```
8065 \newrobustcmd*{\Glsentryprefixfirstplural}[1]{%
8066 \protected@edef\@glo@text{\csname glo@#1@prefixfirstplural\endcsname}%
8067 \xmakefirstuc\@glo@text
8068 }
```
#### \Glsentryprefix

```
8069 \newrobustcmd*{\Glsentryprefix}[1]{%
8070 \protected@edef\@glo@text{\csname glo@#1@prefix\endcsname}%
8071 \xmakefirstuc\@glo@text
8072 }
```
#### tryprefixplural

```
8073 \newrobustcmd*{\Glsentryprefixplural}[1]{%
8074 \protected@edef\@glo@text{\csname glo@#1@prefixplural\endcsname}%
8075 \xmakefirstuc\@glo@text
8076 }
```
Define commands to determine if the prefix keys have been set:

\ifglshasprefix \newcommand\*{\ifglshasprefix}[3]{% \ifcsempty{glo@#1@prefix}% {#3}% {#2}% }

#### \ifglshasprefixplural

 \newcommand\*{\ifglshasprefixplural}[3]{% \ifcsempty{glo@#1@prefixplural}% {#3}% {#2}% }

#### \ifglshasprefixfirst

 \newcommand\*{\ifglshasprefixfirst}[3]{% \ifcsempty{glo@#1@prefixfirst}% {#3}% {#2}% }

#### efixfirstplural

```
8092 \newcommand*{\ifglshasprefixfirstplural}[3]{%
8093 \ifcsempty{glo@#1@prefixfirstplural}%
8094 {#3}%
8095 {#2}%
8096 }
```
Define commands that insert the prefix before commands like \gls:

#### \pgls

\newrobustcmd{\pgls}{\@gls@hyp@opt\@pgls}

\@pgls Unstarred version.

 \newcommand\*{\@pgls}[2][]{% \new@ifnextchar[% {\@pgls@{#1}{#2}}% {\@pgls@{#1}{#2}[]}% }

\@pgls@ Read in the final optional argument:

```
8103 \def\@pgls@#1#2[#3]{%
8104 \glsdoifexists{#2}%
8105 {%
8106 \ifglsused{#2}%
8107 {%
8108 \glsentryprefix{#2}%
8109 }%
```

```
8110 {%
8111 \glsentryprefixfirst{#2}%<br>8112 }%
8112 }%
8113 \@gls@{#1}{#2}[#3]%
8114 }%
8115 }
```
Similarly for the plural version:

#### \pglspl

\newrobustcmd{\pglspl}{\@gls@hyp@opt\@pglspl}

```
\@pglspl Unstarred version.
```

```
8117 \newcommand*{\@pglspl}[2][]{%
8118 \new@ifnextchar[%
8119 {\@pglspl@{#1}{#2}}%
8120 {\@pglspl@{#1}{#2}[]}%
8121 }
```
\@pglspl@ Read in the final optional argument:

```
8122 \def\@pglspl@#1#2[#3]{%
8123 \glsdoifexists{#2}%
8124 {%
8125 \ifglsused{#2}%
8126 {%
8127 \glsentryprefixplural{#2}%<br>8128 }%
8128 }%
8129 {%
8130 \glsentryprefixfirstplural{#2}%
8131 }%
8132 \@glspl@{#1}{#2}[#3]%
8133 }%
8134 }
```
Now for the first letter upper case versions:

#### \Pgls

\newrobustcmd{\Pgls}{\@gls@hyp@opt\@Pgls}

\@Pgls Unstarred version.

```
8136 \newcommand*{\@Pgls}[2][]{%
8137 \new@ifnextchar[%
8138 {\@Pgls@{#1}{#2}}%
8139 {\@Pgls@{#1}{#2}[]}%
8140 }
```
\@Pgls@ Read in the final optional argument: \def\@Pgls@#1#2[#3]{%

```
8142 \glsdoifexists{#2}%
8143 {%
8144 \ifglsused{#2}%
8145 {%
8146 \ifglshasprefix{#2}%
8147 {%
8148 \Glsentryprefix{#2}%
8149 \@gls@{#1}{#2}[#3]%
8150 }%
8151 {\@Gls@{#1}{#2}[#3]}%
8152 }%
8153 {%
8154 \ifglshasprefixfirst{#2}%
8155 {%
8156 \Glsentryprefixfirst{#2}%
8157 \@gls@{#1}{#2}[#3]%
8158 }%
8159 {\@Gls@{#1}{#2}[#3]}%
8160 }%
8161 }%
8162 }
```
Similarly for the plural version:

#### \Pglspl

\newrobustcmd{\Pglspl}{\@gls@hyp@opt\@Pglspl}

```
\@Pglspl Unstarred version.
```

```
8164 \newcommand*{\@Pglspl}[2][]{%
8165 \new@ifnextchar[%
8166 {\@Pglspl@{#1}{#2}}%
8167 {\@Pglspl@{#1}{#2}[]}%
8168 }
```
\@Pglspl@ Read in the final optional argument:

```
8169 \def\@Pglspl@#1#2[#3]{%
8170 \glsdoifexists{#2}%
8171 {%
8172 \ifglsused{#2}%
8173 {%
8174 \ifglshasprefixplural{#2}%
8175 {%
8176 \Glsentryprefixplural{#2}%
8177 \@glspl@{#1}{#2}[#3]%
8178 }%
8179 {\@Glspl@{#1}{#2}[#3]}%
8180 }%
8181 {%
8182 \ifglshasprefixfirstplural{#2}%
```

```
8183 {%
8184 \Glsentryprefixfirstplural{#2}%
8185 \@glspl@{#1}{#2}[#3]%
8186 }%
8187 {\@Glspl@{#1}{#2}[#3]}%
8188 }%
8189 }%
8190 }
```
Finally the all upper case versions:

\PGLS

8191\newrobustcmd{\PGLS}{\@gls@hyp@opt\@PGLS}

\@PGLS Unstarred version.

```
8192 \newcommand*{\@PGLS}[2][]{%
8193 \new@ifnextchar[%
8194 {\@PGLS@{#1}{#2}}%
8195 {\@PGLS@{#1}{#2}[]}%
8196 }
```
\@PGLS@ Read in the final optional argument:

```
8197 \def\@PGLS@#1#2[#3]{%
8198 \glsdoifexists{#2}%
8199 {%
8200 \ifglsused{#2}%
8201 {%
8202 \mfirstucMakeUppercase{\glsentryprefix{#2}}%
8203 }%
8204 {%
8205 \mfirstucMakeUppercase{\glsentryprefixfirst{#2}}%
8206 }%
       \@GLS@{#1}{#2}[#3]%
8208 }%
8209 }
```
Plural version:

\PGLSpl

8210\newrobustcmd{\PGLSpl}{\@gls@hyp@opt\@PGLSpl}

\@PGLSpl Unstarred version.

```
8211\newcommand*{\@PGLSpl}[2][]{%
8212 \new@ifnextchar[%]
8213 {\@PGLSpl@{#1}{#2}}%
8214 {\@PGLSpl@{#1}{#2}[]}%
8215 }
```

```
\@PGLSpl@ Read in the final optional argument:
          8216\def\@PGLSpl@#1#2[#3]{%<br>8217 \glsdoifexists{#2}%
                \glsdoifexists{#2}%<br>{%
          8218
          8219 \ifglsused{#2}%
          8220 {%
          8221 \mfirstucMakeUppercase{\glsentryprefixplural{#2}}%
          8222 }%<br>8223 {%
          8223<br>8224
                   \mfirstucMakeUppercase{\glsentryprefixfirstplural{#2}}%
          8225 }%
          8226 \@GLSpl@{#1}{#2}[#3]%
          8227 }%
          8228 }
```
# 3 Glossary Styles

## 3.1 Glossary hyper-navigation definitions (glossary-hypernav package)

Package Definition:

8229 \ProvidesPackage{glossary-hypernav}[2019/01/06 v4.42 (NLCT)]

The commands defined in this package are provided to help navigate around the groups within a glossary (see [section 1.16.](#page-192-0)) \printglossary (and \printglossaries) set  $@p$ 0 $@t$ ype to the label of the current glossary. This is used to create a unique hypertarget in the event of multiple glossaries.

```
\glsnavhyperlink[〈type〉]{〈label〉}{〈text〉}
```
This command makes 〈*text*〉 a hyperlink to the glossary group whose label is given by 〈*label*〉 for the glossary given by 〈*type*〉.

glsnavhyperlink

```
8230 \newcommand*{\glsnavhyperlink}[3][\@glo@type]{%
8231 \edef\gls@grplabel{#2}\protected@edef\@gls@grptitle{#3}%
8232 \@glslink{\glsnavhyperlinkname{#1}{#2}}{#3}}
```
avhyperlinkname Expands to the hypertarget name. The first argument is the glossary type. The second argument is the group label.

```
8233 \newcommand*{\glsnavhyperlinkname}[2]{glsn:#1@#2}
```

```
\glsnavhypertarget[〈type〉]{〈label〉}{〈text〉}
```
This command makes 〈*text*〉 a hypertarget for the glossary group whose label is given by 〈*label*〉 in the glossary given by 〈*type*〉. If 〈*type*〉 is omitted, \@glo@type is used which is set by \printglossary to the current glossary label.

snavhypertarget

```
8234 \newcommand*{\glsnavhypertarget}[3][\@glo@type]{%
8235 \@glsnavhypertarget{#1}{#2}{#3}%
8236 }
```
The actual code is now in an internal command that doesn't have an optional argument, which makes it easier to save and restore the original behaviour.

#### snavhypertarget

8237 \newcommand\*{\@glsnavhypertarget}[3]{%

Add this group to the aux file for re-run check.

```
8238 \protected@write\@auxout{}{\string\@gls@hypergroup{#1}{#2}}%
 Add the target.
```

```
8239 \@glstarget{\glsnavhyperlinkname{#1}{#2}}{#3}%
```
Check list of known groups to determine if a re-run is required.

8240 \expandafter\let

```
8241 \expandafter\@gls@list\csname @gls@hypergrouplist@#1\endcsname
```
Iterate through list and terminate loop if this group is found.

```
8242 \@for\@gls@elem:=\@gls@list\do{%
```
8243 \ifthenelse{\equal{\@gls@elem}{#2}}{\@endfortrue}{}}%

Check if list terminated prematurely.

```
8244 \if@endfor
```
8245 \else

This group was not included in the list, so issue a warning.

```
8246 \GlossariesWarningNoLine{Navigation panel
8247 for glossary type '#1'^^Jmissing group '#2'}%
8248 \gdef\gls@hypergrouprerun{%
8249 \GlossariesWarningNoLine{Navigation panel
8250 has changed. Rerun LaTeX}}%
8251 \fi
8252 }
```
hypergrouprerun Give a warning at the end if re-run required

```
8253 \let\gls@hypergrouprerun\relax
8254 \AtEndDocument{\gls@hypergrouprerun}
```
\@gls@hypergroup This adds to (or creates) the command \@gls@hypergrouplist@〈*glossary type*〉 which lists all groups for a given glossary, so that the navigation bar only contains those groups that are present. However it requires at least 2 runs to ensure the information is up-to-date.

```
8255 \newcommand*{\@gls@hypergroup}[2]{%
8256 \@ifundefined{@gls@hypergrouplist@#1}{%
8257 \expandafter\xdef\csname @gls@hypergrouplist@#1\endcsname{#2}%
8258 }{%
8259 \expandafter\let\expandafter\@gls@tmp
8260 \csname @gls@hypergrouplist@#1\endcsname
8261 \expandafter\xdef\csname @gls@hypergrouplist@#1\endcsname{%
8262 \@gls@tmp,#2}%
8263 }%
8264 }
```
The \glsnavigation command displays a simple glossary group navigation. The symbol and number elements are defined separately, so that they can be suppressed if need be. (In earlier verions this command will produce a link to all 28 groups, but some groups may not be defined if there are groups that do not contain any terms, in which case you will get an undefined hyperlink warning. Version 1.14 changed this to only use labels for groups that are present.) Now for the whole navigation bit:

\glsnavigation

```
8265 \newcommand*{\glsnavigation}{%
8266 \def\@gls@between{}%
8267 \ifcsundef{@gls@hypergrouplist@\@glo@type}%
8268 {%
8269 \def\@gls@list{}%
8270 }%
8271 {%
8272 \expandafter\let\expandafter\@gls@list
8273 \csname @gls@hypergrouplist@\@glo@type\endcsname
8274 }%
8275 \@for\@gls@tmp:=\@gls@list\do{%
8276 \@gls@between
8277 \@gls@getgrouptitle{\@gls@tmp}{\@gls@grptitle}%
8278 \glsnavhyperlink{\@gls@tmp}{\@gls@grptitle}%
8279 \let\@gls@between\glshypernavsep
8280 }%
8281 }
```
\glshypernavsep Separator for the hyper navigation bar.

8282\newcommand\*{\glshypernavsep}{\space\textbar\space}

The \glssymbolnav produces a simple navigation set of links for just the symbol and number groups. This used to be used at the start of \glsnavigation. This command is no longer needed.

\glssymbolnav

```
8283 \newcommand*{\glssymbolnav}{%
8284 \glsnavhyperlink{glssymbols}{\glsgetgrouptitle{glssymbols}}%
8285 \glshypernavsep
8286 \glsnavhyperlink{glsnumbers}{\glsgetgrouptitle{glsnumbers}}%
8287 \glshypernavsep
8288 }
```
# 3.2 In-line Style (glossary-inline.sty)

This defines an in-line style where the entries are comma-separated with just the name and description displayed.

```
8289 \ProvidesPackage{glossary-inline}[2019/01/06 v4.42 (NLCT)]
```
inline Define the inline style.

```
8290 \newglossarystyle{inline}{%
```
Start of glossary sets up first empty separator between entries. (This is then changed by \glossentry)

```
8291 \renewenvironment{theglossary}%
8292 {%
```

```
8293 \def\gls@inlinesep{}%
8294 \def\gls@inlinesubsep{}%
8295 \def\gls@inlinepostchild{}%
8296 }%
8297 {\glspostinline}%
```
No header:

8298 \renewcommand\*{\glossaryheader}{}%

No group headings (if heading is required, add \glsinlinedopostchild to start definition in case heading follows a child entry):

\renewcommand\*{\glsgroupheading}[1]{}%

Just display separator followed by name and description:

```
8300 \renewcommand{\glossentry}[2]{%
8301 \glsinlinedopostchild
8302 \gls@inlinesep
8303 \glsentryitem{##1}%
8304 \glsinlinenameformat{##1}{%
8305 \glossentryname{##1}%
8306 }%
8307 \ifglsdescsuppressed{##1}%
8308 {%
8309 \glsinlineemptydescformat
8310 {%
8311 \glossentrysymbol{##1}%
8312 }%
8313 {%
8314 ##2%
8315 }%
8316 }%
8317 {%
8318 \ifglshasdesc{##1}%
8319 {\glsinlinedescformat{\glossentrydesc{##1}}{\glossentrysymbol{##1}}{##2}}%
8320 {\glsinlineemptydescformat{\glossentrysymbol{##1}}{##2}}%
8321 }%
8322 \ifglshaschildren{##1}%
8323 {%
8324 \glsresetsubentrycounter
8325 \glsinlineparentchildseparator
8326 \def\gls@inlinesubsep{}%
8327 \def\gls@inlinepostchild{\glsinlinepostchild}%
8328 }%
8329 {}%
8330 \def\gls@inlinesep{\glsinlineseparator}%
8331 }%
```
Sub-entries display description:

8332 \renewcommand{\subglossentry}[3]{% 8333 \gls@inlinesubsep% \glsinlinesubnameformat{##2}{%

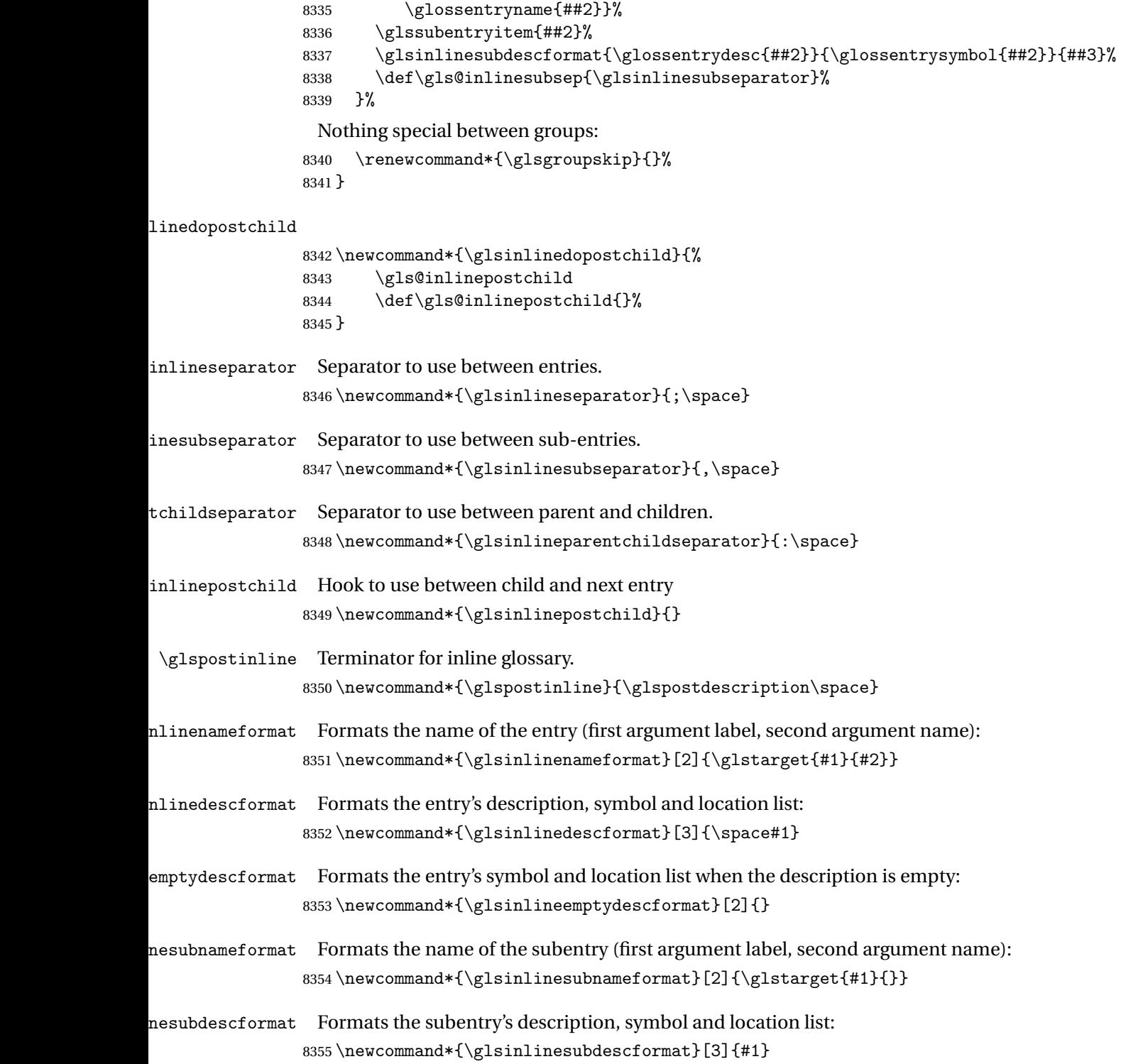

### 3.3 List Style (glossary-list.sty)

The style file defines glossary styles that use the description environment. Note that since the entry name is placed in the optional argument to the \item command, it will appear in a bold font by default.

8356 \ProvidesPackage{glossary-list}[2019/01/06 v4.42 (NLCT)]

\indexspace There are a few classes that don't define \indexspace, so provide a definition if it hasn't been defined.

```
8357 \providecommand{\indexspace}{%
8358 \par \vskip 10\p@ \@plus 5\p@ \@minus 3\p@ \relax
8359 }
```
- tgroupheaderfmt Provide a way of adjusting the format of the group headings. 8360 \newcommand\*{\glslistgroupheaderfmt}[1]{#1}
- tnavigationitem Provide a way of adjusting the format of the navigation header. This puts the navigation line inside the optional argument of item to prevent unwanted space occurring at the start, but this can cause a problem if the navigation line is too long. With this command, it makes it easier for the user to customise the style without having to remember to modify \glossaryheader after the style has been set.

```
8361 \newcommand*{\glslistnavigationitem}[1]{\item[#1]}
```
list The list glossary style uses the description environment. The group separator \glsgroupskip is redefined as \indexspace which produces a gap between groups. The glossary heading and the group headings do nothing. Sub-entries immediately follow the main entry without the sub-entry name. This style does not use the entry's symbol. This is used as the default style for the glossaries package.

```
8362 \newglossarystyle{list}{%
```
Use description environment:

```
8363 \renewenvironment{theglossary}%
```

```
8364 {\begin{description}}{\end{description}}%
```
No header at the start of the environment:

```
8365 \renewcommand*{\glossaryheader}{}%
```
No group headings:

```
8366 \renewcommand*{\glsgroupheading}[1]{}%
```
Main (level 0) entries start a new item in the list:

```
8367 \renewcommand*{\glossentry}[2]{%
8368 \item[\glsentryitem{##1}%
8369 \glstarget{##1}{\glossentryname{##1}}]
8370 \glossentrydesc{##1}\glspostdescription\space ##2}%
 Sub-entries continue on the same line:
8371 \renewcommand*{\subglossentry}[3]{%
8372 \glssubentryitem{##2}%
```

```
8373 \glstarget{##2}{\strut}\space
```

```
8374 \glossentrydesc{##2}\glspostdescription\space ##3.}%
```

```
Add vertical space between groups:
```

```
8375 \renewcommand*{\glsgroupskip}{\ifglsnogroupskip\else\indexspace\fi}%
8376 }
```
listgroup The listgroup style is like the list style, but the glossary groups have headings.

8377 \newglossarystyle{listgroup}{%

Base it on the list style:

8378 \setglossarystyle{list}%

Each group has a heading:

- 8379 \renewcommand\*{\glsgroupheading}[1]{%
- 8380 \item[\glslistgroupheaderfmt{\glsgetgrouptitle{##1}}]}}
- listhypergroup The listhypergroup style is like the listgroup style, but has a set of links to the groups at the start of the glossary.

8381 \newglossarystyle{listhypergroup}{%

Base it on the list style:

```
8382 \setglossarystyle{list}%
```
Add navigation links at the start of the environment.

8383 \renewcommand\*{\glossaryheader}{%

```
8384 \glslistnavigationitem{\glsnavigation}}%
```
Each group has a heading with a hypertarget:

```
8385 \renewcommand*{\glsgroupheading}[1]{%
8386 \item[\glslistgroupheaderfmt
```
8387 {\glsnavhypertarget{##1}{\glsgetgrouptitle{##1}}}]}}

altlist The altlist glossary style is like the list style, but places the description on a new line. Subentries follow in separate paragraphs without the sub-entry name. This style does not use the entry's symbol.

```
8388 \newglossarystyle{altlist}{%
```
Base it on the list style:

8389 \setglossarystyle{list}%

Main (level 0) entries start a new item in the list with a line break after the entry name:

8390 \renewcommand\*{\glossentry}[2]{%

```
8391 \item[\glsentryitem{##1}%
```
8392 \glstarget{##1}{\glossentryname{##1}}]%

Version 3.04 changed \newline to the following paragraph break stuff (thanks to Daniel Gebhardt for supplying the fix) to prevent a page break occurring at this point.

8393 \mbox{}\par\nobreak\@afterheading

8394 \glossentrydesc{##1}\glspostdescription\space ##2}%

Sub-entries start a new paragraph:

```
8395 \renewcommand{\subglossentry}[3]{%
8396 \par
8397 \glssubentryitem{##2}%
8398 \glstarget{##2}{\strut}\glossentrydesc{##2}\glspostdescription\space ##3}%
8399 }
```
altlistgroup The altlistgroup glossary style is like the altlist style, but the glossary groups have headings. 8400 \newglossarystyle{altlistgroup}{%

Base it on the altlist style:

8401 \setglossarystyle{altlist}%

Each group has a heading:

8402 \renewcommand\*{\glsgroupheading}[1]{%

```
8403 \item[\glslistgroupheaderfmt{\glsgetgrouptitle{##1}}]}}
```
tlisthypergroup The altlisthypergroup glossary style is like the altlistgroup style, but has a set of links to the groups at the start of the glossary.

```
8404 \newglossarystyle{altlisthypergroup}{%
```
Base it on the altlist style:

```
8405 \setglossarystyle{altlist}%
```
Add navigation links at the start of the environment.

```
8406 \renewcommand*{\glossaryheader}{%
```

```
8407 \glslistnavigationitem{\glsnavigation}}%
```
Each group has a heading with a hypertarget:

```
8408 \renewcommand*{\glsgroupheading}[1]{%
```

```
8409 \item[\glslistgroupheaderfmt
```
8410 {\glsnavhypertarget{##1}{\glsgetgrouptitle{##1}}}]}}

listdotted The listdotted glossary style was supplied by Axel Menzel. I've modified it slightly so that the distance from the start of the name to the end of the dotted line is specified by \glslistdottedwidth. Note that this style ignores the page numbers as well as the symbol. Sub-entries are displayed in the same way as top-level entries.

```
8411 \newglossarystyle{listdotted}{%
```
Base it on the list style:

```
8412 \setglossarystyle{list}%
```
Each main (level 0) entry starts a new item:

```
8413 \renewcommand*{\glossentry}[2]{%
```

```
8414 \item[]\makebox[\glslistdottedwidth][l]{%
```

```
8415 \glsentryitem{##1}%
```

```
8416 \glstarget{##1}{\glossentryname{##1}}%
```
8417 \unskip\leaders\hbox to 2.9mm{\hss.}\hfill\strut}\glossentrydesc{##1}}%

Sub entries have the same format as main entries:

```
8418 \renewcommand*{\subglossentry}[3]{%
8419 \item[]\makebox[\glslistdottedwidth][l]{%
8420 \glssubentryitem{##2}%
8421 \glstarget{##2}{\glossentryname{##2}}%
8422 \unskip\leaders\hbox to 2.9mm{\hss.}\hfill\strut}\glossentrydesc{##2}}%
8423 }
```
listdottedwidth

```
8424 \newlength\glslistdottedwidth
8425 \setlength{\glslistdottedwidth}{.5\hsize}
```
sublistdotted This style is similar to the glostylelistdotted style, except that the main entries just have the name displayed.

8426 \newglossarystyle{sublistdotted}{%

Base it on the listdotted style:

```
8427 \setglossarystyle{listdotted}%
```
Main (level 0) entries just display the name:

```
8428 \renewcommand*{\glossentry}[2]{%
8429 \item[\glsentryitem{##1}\glstarget{##1}{\glossentryname{##1}}]}%
8430 }
```
## 3.4 Glossary Styles using longtable (the glossary-long package)

The glossary styles defined in the package used the longtable environment in the glossary. 8431 \ProvidesPackage{glossary-long}[2019/01/06 v4.42 (NLCT)]

Requires the package:

8432 \RequirePackage{longtable}

\glsdescwidth This is a length that governs the width of the description column. (There's a chance that the user may specify nolong and then load later, in which case \glsdescwidth may have already been defined by. The same goes for \glspagelistwidth.)

```
8433 \@ifundefined{glsdescwidth}{%
8434 \newlength\glsdescwidth
8435 \setlength{\glsdescwidth}{0.6\hsize}
8436 }{}
```
\glspagelistwidth This is a length that governs the width of the page list column.

```
8437 \@ifundefined{glspagelistwidth}{%
8438 \newlength\glspagelistwidth
8439 \setlength{\glspagelistwidth}{0.1\hsize}
8440 }{}
```
long The long glossary style command which uses the longtable environment:

```
8441 \newglossarystyle{long}{%
```
Use longtable with two columns:

```
8442 \renewenvironment{theglossary}%
```

```
8443 {\begin{longtable}{lp{\glsdescwidth}}}%
```

```
8444 {\end{longtable}}%
```
Do nothing at the start of the environment:

```
8445 \renewcommand*{\glossaryheader}{}%
```

```
No heading between groups:
```

```
8446 \renewcommand*{\glsgroupheading}[1]{}%
```
Main (level 0) entries displayed in a row:

```
8447 \renewcommand{\glossentry}[2]{%
8448 \glsentryitem{##1}\glstarget{##1}{\glossentryname{##1}} &
8449 \glossentrydesc{##1}\glspostdescription\space ##2\tabularnewline
8450 }%
```
Sub entries displayed on the following row without the name:

```
8451 \renewcommand{\subglossentry}[3]{%
8452 &
8453 \glssubentryitem{##2}%
8454 \glstarget{##2}{\strut}\glossentrydesc{##2}\glspostdescription\space
8455 ##3\tabularnewline
8456 }%
```
Blank row between groups: The check for nogroupskip must occur outside \glsgroupskip

```
(http://www.dickimaw-books.com/cgi-bin/bugtracker.cgi?action=view&key=108)
```

```
8457 \ifglsnogroupskip
8458 \renewcommand*{\glsgroupskip}{}%
8459 \else
8460 \renewcommand*{\glsgroupskip}{ & \tabularnewline}%
8461 \fi
8462 }
```
longborder The longborder style is like the above, but with horizontal and vertical lines:

\newglossarystyle{longborder}{%

Base it on the glostylelong style:

```
8464 \setglossarystyle{long}%
```
Use longtable with two columns with vertical lines between each column:

```
8465 \renewenvironment{theglossary}{%
```

```
8466 \begin{longtable}{|l|p{\glsdescwidth}|}}{\end{longtable}}%
```

```
Place horizontal lines at the head and foot of the table:
```

```
8467 \renewcommand*{\glossaryheader}{\hline\endhead\hline\endfoot}%
8468 }
```
longheader The longheader style is like the long style but with a header: \newglossarystyle{longheader}{%

Base it on the glostylelong style:

```
8470 \setglossarystyle{long}%
 Set the table's header:
8471 \renewcommand*{\glossaryheader}{%
8472 \bfseries \entryname & \bfseries \descriptionname\tabularnewline\endhead}%
8473 }
```
longheaderborder The longheaderborder style is like the long style but with a header and border:

```
8474 \newglossarystyle{longheaderborder}{%
```
Base it on the glostylelongborder style:

```
8475 \setglossarystyle{longborder}%
```
Set the table's header and add horizontal line to table's foot:

```
8476 \renewcommand*{\glossaryheader}{%
8477 \hline\bfseries \entryname & \bfseries
8478 \descriptionname\tabularnewline\hline
8479 \endhead
8480 \hline\endfoot}%
8481 }
```
long3col The long3col style is like long but with 3 columns

```
8482 \newglossarystyle{long3col}{%
```
Use a longtable with 3 columns:

```
8483 \renewenvironment{theglossary}%
8484 {\begin{longtable}{lp{\glsdescwidth}p{\glspagelistwidth}}}%
8485 {\end{longtable}}%
```
No table header:

```
8486 \renewcommand*{\glossaryheader}{}%
```
No headings between groups:

```
8487 \renewcommand*{\glsgroupheading}[1]{}%
```
Main (level 0) entries on a row (name in first column, description in second column, page list in last column):

```
8488 \renewcommand{\glossentry}[2]{%
8489 \glsentryitem{##1}\glstarget{##1}{\glossentryname{##1}} &
8490 \glossentrydesc{##1} & ##2\tabularnewline
8491 }%
```
Sub-entries on a separate row (no name, description in second column, page list in third column):

```
8492 \renewcommand{\subglossentry}[3]{%
8493 &
8494 \glssubentryitem{##2}%
8495 \glstarget{##2}{\strut}\glossentrydesc{##2} &
8496 ##3\tabularnewline
8497 }%
```

```
Blank row between groups: The check for nogroupskip must occur outside \glsgroupskip
                  (http://www.dickimaw-books.com/cgi-bin/bugtracker.cgi?action=view&key=108)
                8498 \ifglsnogroupskip
                8499 \renewcommand*{\glsgroupskip}{}%
                8500 \else
                8501 \renewcommand*{\glsgroupskip}{ & & \tabularnewline}%
                8502 \fi
                8503 }
long3colborder The long3colborder style is like the long3col style but with a border:
                8504 \newglossarystyle{long3colborder}{%
                  Base it on the glostylelong3col style:
                8505 \setglossarystyle{long3col}%
                 Use a longtable with 3 columns with vertical lines around them:
                8506 \renewenvironment{theglossary}%
                8507 {\begin{longtable}{|l|p{\glsdescwidth}|p{\glspagelistwidth}|}}%
                8508 {\end{longtable}}%
                  Place horizontal lines at the head and foot of the table:
                8509 \renewcommand*{\glossaryheader}{\hline\endhead\hline\endfoot}%
                8510 }
long3colheader The long3colheader style is like long3col but with a header row:
                8511 \newglossarystyle{long3colheader}{%
                  Base it on the glostylelong3col style:
                8512 \setglossarystyle{long3col}%
                 Set the table's header:
                8513 \renewcommand*{\glossaryheader}{%
                8514 \bfseries\entryname&\bfseries\descriptionname&
                8515 \bfseries\pagelistname\tabularnewline\endhead}%
                8516 }
colheaderborder The long3colheaderborder style is like the above but with a border
                8517 \newglossarystyle{long3colheaderborder}{%
                  Base it on the glostylelong3colborder style:
                8518 \setglossarystyle{long3colborder}%
                 Set the table's header and add horizontal line at table's foot:
                8519 \renewcommand*{\glossaryheader}{%
```

```
8520 \hline
8521 \bfseries\entryname&\bfseries\descriptionname&
8522 \bfseries\pagelistname\tabularnewline\hline\endhead
8523 \hline\endfoot}%
8524 }
```
long4col The long4col style has four columns where the third column contains the value of the associated symbol key.

```
8525 \newglossarystyle{long4col}{%
```

```
Use a longtable with 4 columns:
```

```
8526 \renewenvironment{theglossary}%
8527 {\begin{longtable}{llll}}%
```

```
8528 {\end{longtable}}%
```
No table header:

\renewcommand\*{\glossaryheader}{}%

No group headings:

```
8530 \renewcommand*{\glsgroupheading}[1]{}%
```
Main (level 0) entries on a single row (name in first column, description in second column, symbol in third column, page list in last column):

```
8531 \renewcommand{\glossentry}[2]{%
8532 \glsentryitem{##1}\glstarget{##1}{\glossentryname{##1}} &
8533 \glossentrydesc{##1} &
8534 \glossentrysymbol{##1} &
8535 ##2\tabularnewline
8536 }%
```
Sub entries on a single row with no name (description in second column, symbol in third column, page list in last column):

```
8537 \renewcommand{\subglossentry}[3]{%
8538 &
8539 \glssubentryitem{##2}%
8540 \glstarget{##2}{\strut}\glossentrydesc{##2} &
8541 \glossentrysymbol{##2} & ##3\tabularnewline
8542 }%
```
Blank row between groups: The check for nogroupskip must occur outside \glsgroupskip (<http://www.dickimaw-books.com/cgi-bin/bugtracker.cgi?action=view&key=108>)

```
8543 \ifglsnogroupskip
8544 \renewcommand*{\glsgroupskip}{}%
8545 \else
8546 \renewcommand*{\glsgroupskip}{ & & & \tabularnewline}%
8547 \fi
8548 }
```
long4colheader The long4colheader style is like long4col but with a header row.

\newglossarystyle{long4colheader}{%

Base it on the glostylelong4col style:

```
8550 \setglossarystyle{long4col}%
```
Table has a header:

```
8551 \renewcommand*{\glossaryheader}{%
8552 \bfseries\entryname&\bfseries\descriptionname&
8553 \bfseries \symbolname&
```

```
8554 \bfseries\pagelistname\tabularnewline\endhead}%
8555 }
```
long4colborder The long4colborder style is like long4col but with a border.

```
8556 \newglossarystyle{long4colborder}{%
```
Base it on the glostylelong4col style:

```
8557 \setglossarystyle{long4col}%
```
Use a longtable with 4 columns surrounded by vertical lines:

```
8558 \renewenvironment{theglossary}%
```

```
8559 {\begin{longtable}{|l|l|l|l|}}%
```

```
8560 {\end{longtable}}%
```
Add horizontal lines to the head and foot of the table:

 \renewcommand\*{\glossaryheader}{\hline\endhead\hline\endfoot}% }

colheaderborder The long4colheaderborder style is like the above but with a border.

\newglossarystyle{long4colheaderborder}{%

Base it on the glostylelong4col style:

```
8564 \setglossarystyle{long4col}%
```
Use a longtable with 4 columns surrounded by vertical lines:

\renewenvironment{theglossary}%

{\begin{longtable}{|l|l|l|l|}}%

{\end{longtable}}%

Add table header and horizontal line at the table's foot:

```
8568 \renewcommand*{\glossaryheader}{%
```

```
8569 \hline\bfseries\entryname&\bfseries\descriptionname&
```

```
8570 \bfseries \symbolname&
```
8571 \bfseries\pagelistname\tabularnewline\hline\endhead

```
8572 \hline\endfoot}%
```

```
8573 }
```
altlong4col The altlong4col style is like the long4col style but can have multiline descriptions and page lists.

\newglossarystyle{altlong4col}{%

Base it on the glostylelong4col style:

```
8575 \setglossarystyle{long4col}%
```
Use a longtable with 4 columns where the second and last columns may have multiple lines in each row:

```
8576 \renewenvironment{theglossary}%
8577 {\begin{longtable}{lp{\glsdescwidth}lp{\glspagelistwidth}}}%
8578 {\end{longtable}}%
8579 }
```
altlong4colheader The altlong4colheader style is like altlong4col but with a header row.

8580 \newglossarystyle{altlong4colheader}{%

Base it on the glostylelong4colheader style:

8581 \setglossarystyle{long4colheader}%

Use a longtable with 4 columns where the second and last columns may have multiple lines in each row:

```
8582 \renewenvironment{theglossary}%
```

```
8583 {\begin{longtable}{lp{\glsdescwidth}lp{\glspagelistwidth}}}%
8584 {\end{longtable}}%
```

```
8585 }
```
tlong4colborder The altlong4colborder style is like altlong4col but with a border.

8586 \newglossarystyle{altlong4colborder}{%

Base it on the glostylelong4colborder style:

```
8587 \setglossarystyle{long4colborder}%
```
Use a longtable with 4 columns where the second and last columns may have multiple lines in each row:

```
8588 \renewenvironment{theglossary}%
8589 {\begin{longtable}{|l|p{\glsdescwidth}|l|p{\glspagelistwidth}|}}%
8590 {\end{longtable}}%
8591 }
```
colheaderborder The altlong4colheaderborder style is like the above but with a header as well as a border.

8592 \newglossarystyle{altlong4colheaderborder}{%

Base it on the glostylelong4colheaderborder style:

```
8593 \setglossarystyle{long4colheaderborder}%
```
Use a longtable with 4 columns where the second and last columns may have multiple lines in each row:

```
8594 \renewenvironment{theglossary}%
8595 {\begin{longtable}{|l|p{\glsdescwidth}|l|p{\glspagelistwidth}|}}%
8596 {\end{longtable}}%
8597 }
```
## 3.5 Glossary Styles using longtable and booktabs (the glossary-longbooktabs) package

The styles here are based on David Carlisle's patch at [http://tex.stackexchange.com/a/](http://tex.stackexchange.com/a/56890) [56890](http://tex.stackexchange.com/a/56890)

8598 \ProvidesPackage{glossary-longbooktabs}[2019/01/06 v4.42 (NLCT)]

Requires booktabs package:

8599 \RequirePackage{booktabs}

and the base packages for long styles:

8600 \RequirePackage{glossary-long}

8601 \RequirePackage{glossary-longragged}

(longtable and array loaded by those packages).

long-booktabs The long-booktabs style is similar to the longheader style but uses the booktabs rules and patches longtable to check for group skip occurring at a page break.

```
8602 \newglossarystyle{long-booktabs}{%
```
If the style change is scoped, the patch will only have a local effect, which may be useful if it conflicts with other tables in the document.

8603 \glspatchLToutput

As with the longheader style, use the long style as a base.

8604 \setglossarystyle{long}%

Add a header with rules.

```
8605 \renewcommand*{\glossaryheader}{%
8606 \toprule \bfseries \entryname & \bfseries
8607 \descriptionname\tabularnewline\midrule\endhead
8608 \bottomrule\endfoot}%
```
Check for the nogroupskip package option. If there should be a gap between groups, insert the penalty and the vertical space. The check for nogroupskip should occur outside \glsgroupskip to be on the safe side.

```
8609 \ifglsnogroupskip
8610 \renewcommand*{\glsgroupskip}{}%
8611 \else
8612 \renewcommand*{\glsgroupskip}{\glspenaltygroupskip}%
8613 \fi
8614 }
```
ng3col-booktabs The long3col-booktabs style is similar to the long3colheader style but uses the booktabs rules and patches longtable to check for group skip occurring at a page break.

```
8615 \newglossarystyle{long3col-booktabs}{%
```
If the style change is scoped, the patch will only have a local effect, which may be useful if it conflicts with other tables in the document.

8616 \glspatchLToutput

Use the long3col style as a base.

8617 \setglossarystyle{long3col}%

Add a header with rules.

```
8618 \renewcommand*{\glossaryheader}{%
8619 \toprule \bfseries \entryname &
8620 \bfseries \descriptionname &
8621 \bfseries \pagelistname
8622 \tabularnewline\midrule\endhead
8623 \bottomrule\endfoot}%
```
Check for the nogroupskip package option. If there should be a gap between groups, insert the penalty and the vertical space. The check for nogroupskip should occur outside \glsgroupskip to be on the safe side.

```
8624 \ifglsnogroupskip
8625 \renewcommand*{\glsgroupskip}{}%
8626 \else
8627 \renewcommand*{\glsgroupskip}{\glspenaltygroupskip}%
8628 \fi
8629 }
```
ng4col-booktabs The long4col-booktabs style is similar to the long4colheader style but uses the booktabs rules and patches longtable to check for group skip occurring at a page break.

```
8630 \newglossarystyle{long4col-booktabs}{%
```
If the style change is scoped, the patch will only have a local effect, which may be useful if it conflicts with other tables in the document.

8631 \glspatchLToutput

Use the long4col style as a base.

```
8632 \setglossarystyle{long4col}%
```
Add a header with rules.

```
8633 \renewcommand*{\glossaryheader}{%
8634 \toprule \bfseries \entryname &
8635 \bfseries \descriptionname &
8636 \bfseries \symbolname &
8637 \bfseries \pagelistname
8638 \tabularnewline\midrule\endhead
8639 \bottomrule\endfoot}%
```
Check for the nogroupskip package option. If there should be a gap between groups, insert the penalty and the vertical space. The check for nogroupskip should occur outside \glsgroupskip to be on the safe side.

```
8640 \ifglsnogroupskip
8641 \renewcommand*{\glsgroupskip}{}%
8642 \else
8643 \renewcommand*{\glsgroupskip}{\glspenaltygroupskip}%
8644 \fi
8645 }
```
ng4col-booktabs The altlong4col-booktabs style is similar to the altlong4colheader style but uses the booktabs rules and patches longtable to check for group skip occurring at a page break.

8646 \newglossarystyle{altlong4col-booktabs}{%

The patch \glspatchLToutput is already applied in long4col-booktabs and so doesn't need to be here.

8647 \glspatchLToutput

Use the long4col-booktabs style as a base.

8648 \setglossarystyle{long4col-booktabs}%

Change the column specifications:

```
8649 \renewenvironment{theglossary}%
8650 {\begin{longtable}{lp{\glsdescwidth}lp{\glspagelistwidth}}}%
8651 {\end{longtable}}%
8652 }
```
Ragged styles.

ragged-booktabs The longragged-booktabs style is similar to the longragged style but uses the booktabs rules and patches longtable to check for group skip occurring at a page break.

```
8653 \newglossarystyle{longragged-booktabs}{%
```
If the style change is scoped, the patch will only have a local effect, which may be useful if it conflicts with other tables in the document.

8654 \glspatchLToutput

Use the long-booktabs style as a base.

8655 \setglossarystyle{long-booktabs}%

Adjust the column specification.

```
8656 \renewenvironment{theglossary}%
8657 {\begin{longtable}{l>{\raggedright}p{\glsdescwidth}}}%
8658 {\end{longtable}}%
8659 }
```
ed3co1-booktabs The longragged3col-booktabs style is similar to the longragged3col style but uses the booktabs rules and patches longtable to check for group skip occurring at a page break.

8660 \newglossarystyle{longragged3col-booktabs}{%

If the style change is scoped, the patch will only have a local effect, which may be useful if it conflicts with other tables in the document.

8661 \glspatchLToutput

Use the long3col-booktabs style as a base.

8662 \setglossarystyle{long3col-booktabs}%

Adjust the column specification.

```
8663 \renewenvironment{theglossary}%
8664 {\begin{longtable}{l>{\raggedright}p{\glsdescwidth}%
8665 >{\raggedright}p{\glspagelistwidth}}}%
8666 {\end{longtable}}%
8667 }
```
ed4col-booktabs The altlongragged4col-booktabs style is similar to the altlongragged4col style but uses the booktabs rules and patches longtable to check for group skip occurring at a page break.

```
8668 \newglossarystyle{altlongragged4col-booktabs}{%
```
If the style change is scoped, the patch will only have a local effect, which may be useful if it conflicts with other tables in the document.

8669 \glspatchLToutput
Use the altlong4col-booktabs style as a base.

```
8670 \setglossarystyle{altlong4col-booktabs}%
```
Adjust the column specification.

```
8671 \renewenvironment{theglossary}%
8672 {\begin{longtable}{l>{\raggedright}p{\glsdescwidth}l%
8673 >{\raggedright}p{\glspagelistwidth}}}%
8674 {\end{longtable}}%
8675 }
```
sLTpenaltycheck

```
8676 \newcommand*{\glsLTpenaltycheck}{%
8677 \ifnum\outputpenalty=-50\vskip-\normalbaselineskip\relax\fi
8678 }
```
enaltygroupskip

```
8679 \newcommand{\glspenaltygroupskip}{%
8680 \noalign{\penalty-50\vskip\normalbaselineskip}}
```
restoreLToutput Provide a way of restoring \LT@output for the user.

8681 \let\@gls@org@LT@output\LT@output 8682 \newcommand\*{\glsrestoreLToutput}{\let\LT@output\@gls@org@LT@output}

This is David's patch, but I've replaced the hard-coded values with \glsLTpenaltycheck to make it easier to adjust.

#### **lspatchLToutput**

```
8683 \newcommand*{\glspatchLToutput}{%
8684 \renewcommand*{\LT@output}{%
8685 \ifnum\outputpenalty <-\@Mi
8686 \ifnum\outputpenalty > -\LT@end@pen
8687 \LT@err{floats and marginpars not allowed in a longtable}\@ehc
8688 \else
8689 \setbox\z@\vbox{\unvbox\@cclv}%
8690 \ifdim \ht\LT@lastfoot>\ht\LT@foot
8691 \dimen@\pagegoal
8692 \advance\dimen@-\ht\LT@lastfoot
8693 \ifdim\dimen@<\ht\z@
8694 \setbox\@cclv\vbox{\unvbox\z@\copy\LT@foot\vss}%
8695 \@makecol
8696 \Coutputpage
8697 \setbox\z@\vbox{\box\LT@head\glsLTpenaltycheck}%
8698 \fi
8699 \fi
8700 \global\@colroom\@colht
8701 \global\vsize\@colht
8702 {\unvbox\z@\box\ifvoid\LT@lastfoot\LT@foot\else\LT@lastfoot\fi}%
8703 \setminusfi
8704 \else
```

```
8705 \setbox\@cclv\vbox{\unvbox\@cclv\copy\LT@foot\vss}%
8706 \@makecol
8707 \@outputpage
8708 \global\vsize\@colroom
8709 \copy\LT@head
8710 \glsLTpenaltycheck
8711 \nobreak
8712 \fi
8713 }%
8714 }
```
## 3.6 Glossary Styles using longtable (the glossary-longragged package)

The glossary styles defined in the package used the longtable environment in the glossary and use ragged right formatting for the multiline columns.

8715 \ProvidesPackage{glossary-longragged}[2019/01/06 v4.42 (NLCT)]

Requires the package:

8716 \RequirePackage{array}

Requires the package: 8717 \RequirePackage{longtable}

\glsdescwidth This is a length that governs the width of the description column. This may have already been defined.

```
8718 \@ifundefined{glsdescwidth}{%
8719 \newlength\glsdescwidth
8720 \setlength{\glsdescwidth}{0.6\hsize}
8721 }{}
```
 $\lceil$  lspagelistwidth  $\lceil$  This is a length that governs the width of the page list column. This may already have been defined.

```
8722 \@ifundefined{glspagelistwidth}{%
8723 \newlength\glspagelistwidth
8724 \setlength{\glspagelistwidth}{0.1\hsize}
8725 }{}
```
longragged The longragged glossary style is like the long but uses ragged right formatting for the description column.

```
8726 \newglossarystyle{longragged}{%
```
Use longtable with two columns:

```
8727 \renewenvironment{theglossary}%
```

```
8728 {\begin{longtable}{l>{\raggedright}p{\glsdescwidth}}}%
```
8729 {\end{longtable}}%

Do nothing at the start of the environment:

```
8730 \renewcommand*{\glossaryheader}{}%
```
No heading between groups:

```
8731 \renewcommand*{\glsgroupheading}[1]{}%
```
Main (level 0) entries displayed in a row:

```
8732 \renewcommand{\glossentry}[2]{%
8733 \glsentryitem{##1}\glstarget{##1}{\glossentryname{##1}} &
8734 \glossentrydesc{##1}\glspostdescription\space ##2%
8735 \ttabularnewhere
8736
```
Sub entries displayed on the following row without the name:

```
8737 \renewcommand{\subglossentry}[3]{%
8738 &
8739 \glssubentryitem{##2}%
8740 \glstarget{##2}{\strut}\glossentrydesc{##2}%
8741 \glspostdescription\space ##3%
8742 \tabularnewline
8743 }%
```
Blank row between groups: The check for nogroupskip must occur outside \glsgroupskip (<http://www.dickimaw-books.com/cgi-bin/bugtracker.cgi?action=view&key=108>)

```
8744 \ifglsnogroupskip
8745 \renewcommand*{\glsgroupskip}{}%
8746 \else
8747 \renewcommand*{\glsgroupskip}{ & \tabularnewline}%
8748 \fi
8749 }
```
longraggedborder The longraggedborder style is like the above, but with horizontal and vertical lines:

\newglossarystyle{longraggedborder}{%

Base it on the glostylelongragged style:

```
8751 \setglossarystyle{longragged}%
```
Use longtable with two columns with vertical lines between each column:

```
8752 \renewenvironment{theglossary}{%
8753 \begin{longtable}{|l|>{\raggedright}p{\glsdescwidth}|}}%
8754 {\end{longtable}}%
```
Place horizontal lines at the head and foot of the table:

```
8755 \renewcommand*{\glossaryheader}{\hline\endhead\hline\endfoot}%
8756 }
```
longraggedheader The longraggedheader style is like the longragged style but with a header:

\newglossarystyle{longraggedheader}{%

Base it on the glostylelongragged style:

```
8758 \setglossarystyle{longragged}%
 Set the table's header:
8759 \renewcommand*{\glossaryheader}{%
8760 \bfseries \entryname & \bfseries \descriptionname
```

```
8761 \tabularnewline\endhead}%
```
8762 }

gedheaderborder The longraggedheaderborder style is like the longragged style but with a header and border:

8763 \newglossarystyle{longraggedheaderborder}{%

Base it on the glostylelongraggedborder style:

8764 \setglossarystyle{longraggedborder}%

Set the table's header and add horizontal line to table's foot:

```
8765 \renewcommand*{\glossaryheader}{%
```

```
8766 \hline\bfseries \entryname & \bfseries \descriptionname
```

```
8767 \tabularnewline\hline
```
8768 \endhead

```
8769 \hline\endfoot}%
```
8770 }

longragged3col The longragged3col style is like longragged but with 3 columns

8771 \newglossarystyle{longragged3col}{%

Use a longtable with 3 columns:

```
8772 \renewenvironment{theglossary}%
```

```
8773 {\begin{longtable}{l>{\raggedright}p{\glsdescwidth}%
```
8774 >{\raggedright}p{\glspagelistwidth}}}%

```
8775 {\end{longtable}}%
```
No table header:

8776 \renewcommand\*{\glossaryheader}{}%

```
No headings between groups:
```

```
8777 \renewcommand*{\glsgroupheading}[1]{}%
```
Main (level 0) entries on a row (name in first column, description in second column, page list in last column):

```
8778 \renewcommand{\glossentry}[2]{%
8779 \glsentryitem{##1}\glstarget{##1}{\glossentryname{##1}} &
8780 \glossentrydesc{##1} & ##2\tabularnewline
8781 }%
```
Sub-entries on a separate row (no name, description in second column, page list in third column):

```
8782 \renewcommand{\subglossentry}[3]{%
```

```
8783 &
8784 \glssubentryitem{##2}%
8785 \glstarget{##2}{\strut}\glossentrydesc{##2} &
8786 ##3\tabularnewline
8787 }%
```
Blank row between groups: The check for nogroupskip must occur outside  $\gtrsim$  1 sgroupskip (<http://www.dickimaw-books.com/cgi-bin/bugtracker.cgi?action=view&key=108>)

```
8788 \ifglsnogroupskip
8789 \renewcommand*{\glsgroupskip}{}%
```

```
8790 \else
8791 \renewcommand*{\glsgroupskip}{ & & \tabularnewline}%
8792 \fi
8793 }
```
agged3colborder The longragged3colborder style is like the longragged3col style but with a border:

```
8794 \newglossarystyle{longragged3colborder}{%
```
Base it on the glostylelongragged3col style:

```
8795 \setglossarystyle{longragged3col}%
```
Use a longtable with 3 columns with vertical lines around them:

```
8796 \renewenvironment{theglossary}%
8797 {\begin{longtable}{|l|>{\raggedright}p{\glsdescwidth}|%
8798 >{\raggedright}p{\glspagelistwidth}|}}%
8799 {\end{longtable}}%
```
Place horizontal lines at the head and foot of the table:

```
8800 \renewcommand*{\glossaryheader}{\hline\endhead\hline\endfoot}%
8801 }
```
agged3colheader The longragged3colheader style is like longragged3col but with a header row:

\newglossarystyle{longragged3colheader}{%

Base it on the glostylelongragged3col style:

```
8803 \setglossarystyle{longragged3col}%
```
Set the table's header:

```
8804 \renewcommand*{\glossaryheader}{%
8805 \bfseries\entryname&\bfseries\descriptionname&
8806 \bfseries\pagelistname\tabularnewline\endhead}%
8807 }
```
colheaderborder The longragged3colheaderborder style is like the above but with a border

```
8808 \newglossarystyle{longragged3colheaderborder}{%
```
Base it on the glostylelongragged3colborder style:

```
8809 \setglossarystyle{longragged3colborder}%
```
Set the table's header and add horizontal line at table's foot:

```
8810 \renewcommand*{\glossaryheader}{%
8811 \hline
8812 \bfseries\entryname&\bfseries\descriptionname&
8813 \bfseries\pagelistname\tabularnewline\hline\endhead
8814 \hline\endfoot}%
8815 }
```
tlongragged4col The altlongragged4col style is like the altlong4col style defined in the package, except that ragged right formatting is used for the description and page list columns.

\newglossarystyle{altlongragged4col}{%

Use a longtable with 4 columns where the second and last columns may have multiple lines in each row:

```
8817 \renewenvironment{theglossary}%
8818 {\begin{longtable}{l>{\raggedright}p{\glsdescwidth}l%
8819 >{\raggedright}p{\glspagelistwidth}}}%
8820 {\end{longtable}}%
```
No table header:

```
8821 \renewcommand*{\glossaryheader}{}%
```
No group headings:

\renewcommand\*{\glsgroupheading}[1]{}%

Main (level 0) entries on a single row (name in first column, description in second column, symbol in third column, page list in last column):

```
8823 \renewcommand{\glossentry}[2]{%
8824 \glsentryitem{##1}\glstarget{##1}{\glossentryname{##1}} &
8825 \glossentrydesc{##1} & \glossentrysymbol{##1} &
8826 ##2\tabularnewline
8827 }%
```
Sub entries on a single row with no name (description in second column, symbol in third column, page list in last column):

```
8828 \renewcommand{\subglossentry}[3]{%
8829
8830 \glssubentryitem{##2}%
8831 \glstarget{##2}{\strut}\glossentrydesc{##2} &
8832 \glossentrysymbol{##2} & ##3\tabularnewline
8833 }%
```
Blank row between groups: The check for nogroupskip must occur outside \glsgroupskip

```
(http://www.dickimaw-books.com/cgi-bin/bugtracker.cgi?action=view&key=108)
8834 \ifglsnogroupskip
8835 \renewcommand*{\glsgroupskip}{}%
8836 \else
8837 \renewcommand*{\glsgroupskip}{ & & & \tabularnewline}%
8838 \fi
8839 }
```
agged4co1header The altlongragged4colheader style is like altlongragged4col but with a header row.

\newglossarystyle{altlongragged4colheader}{%

Base it on the glostylealtlongragged4col style:

```
8841 \setglossarystyle{altlongragged4col}%
```
Use a longtable with 4 columns where the second and last columns may have multiple lines in each row:

```
8842 \renewenvironment{theglossary}%
8843 {\begin{longtable}{l>{\raggedright}p{\glsdescwidth}l%
8844 >{\raggedright}p{\glspagelistwidth}}}%
8845 {\end{longtable}}%
```
Table has a header:

```
8846 \renewcommand*{\glossaryheader}{%
8847 \bfseries\entryname&\bfseries\descriptionname&
8848 \bfseries \symbolname&
8849 \bfseries\pagelistname\tabularnewline\endhead}%
8850 }
```
agged4co1border The altlongragged4colborder style is like altlongragged4col but with a border.

8851 \newglossarystyle{altlongragged4colborder}{%

Base it on the glostylealtlongragged4col style:

8852 \setglossarystyle{altlongragged4col}%

Use a longtable with 4 columns where the second and last columns may have multiple lines in each row:

```
8853 \renewenvironment{theglossary}%
8854 {\begin{longtable}{|l|>{\raggedright}p{\glsdescwidth}|l|%
8855 >{\raggedright}p{\glspagelistwidth}|}}%
8856 {\end{longtable}}%
```
Add horizontal lines to the head and foot of the table:

```
8857 \renewcommand*{\glossaryheader}{\hline\endhead\hline\endfoot}%
8858 }
```
colheaderborder The altlongragged4colheaderborder style is like the above but with a header as well as a border.

8859 \newglossarystyle{altlongragged4colheaderborder}{%

```
Base it on the glostylealtlongragged4col style:
```
8860 \setglossarystyle{altlongragged4col}%

Use a longtable with 4 columns where the second and last columns may have multiple lines in each row:

```
8861 \renewenvironment{theglossary}%
8862 {\begin{longtable}{|l|>{\raggedright}p{\glsdescwidth}|l|%
8863 >{\raggedright}p{\glspagelistwidth}|}}%
8864 {\end{longtable}}%
```
Add table header and horizontal line at the table's foot:

```
8865 \renewcommand*{\glossaryheader}{%
8866 \hline\bfseries\entryname&\bfseries\descriptionname&
8867 \bfseries \symbolname&
8868 \bfseries\pagelistname\tabularnewline\hline\endhead
8869 \hline\endfoot}%
8870 }
```
### 3.7 Glossary Styles using multicol (glossary-mcols.sty)

The style file defines glossary styles that use the multicol package. These use the tree-like glossary styles in a multicol environment.

```
8871 \ProvidesPackage{glossary-mcols}[2019/01/06 v4.42 (NLCT)]
```

```
Required packages:
8872 \RequirePackage{multicol}
8873 \RequirePackage{glossary-tree}
```
\indexspace The are a few classes that don't define \indexspace, so provide a definition if it hasn't been defined.

```
8874 \providecommand{\indexspace}{%
8875 \par \vskip 10\p@ \@plus 5\p@ \@minus 3\p@ \relax
8876 }
```
- \glsmcols Define macro in which to store the number of columns. (Defaults to 2.) 8877 \newcommand\*{\glsmcols}{2}
- mcolindex Multi-column index style. Same as the index, but puts the glossary in multiple columns. (Ideally the glossary title should go in the optional argument of multicols, but the title isn't part of the glossary style.)

```
8878 \newglossarystyle{mcolindex}{%
8879 \setglossarystyle{index}%
8880 \renewenvironment{theglossary}%
8881 {%
8882 \begin{multicols}{\glsmcols}
8883 \setlength{\parindent}{0pt}%
8884 \setlength{\parskip}{0pt plus 0.3pt}%
8885 \let\item\glstreeitem
8886 \let\subitem\glstreesubitem
8887 \let\subsubitem\glstreesubsubitem
8888 }%
8889 {\end{multicols}}%
8890 }
```
mcolindexgroup As mcolindex but has headings:

```
8891 \newglossarystyle{mcolindexgroup}{%
8892 \setglossarystyle{mcolindex}%
8893 \renewcommand*{\glsgroupheading}[1]{%
8894 \item\glstreegroupheaderfmt{\glsgetgrouptitle{##1}}\indexspace}%
8895 }
```
indexhypergroup The mcolindexhypergroup style is like the mcolindexgroup style but has hyper navigation. 8896 \newglossarystyle{mcolindexhypergroup}{%

Base it on the glostylemcolindex style:

8897 \setglossarystyle{mcolindex}%

Put navigation links to the groups at the start of the glossary:

8898 \renewcommand\*{\glossaryheader}{%

8899 \item\glstreenavigationfmt{\glsnavigation}\indexspace}%

Add a heading for each group (with a target). The group's title is in bold followed by a vertical gap.

```
8900 \renewcommand*{\glsgroupheading}[1]{%
8901 \item\glstreegroupheaderfmt
8902 {\glsnavhypertarget{##1}{\glsgetgrouptitle{##1}}}%
8903 \indexspace}%
8904 }
```
colindexspannav Similar to mcolindexhypergroup, but puts the navigation line in the optional argument of multicols.

```
8905 \newglossarystyle{mcolindexspannav}{%
8906 \setglossarystyle{index}%
8907 \renewenvironment{theglossary}%
8908 {%
8909 \begin{multicols}{\glsmcols}[\noindent\glstreenavigationfmt{\glsnavigation}]
8910 \setlength{\parindent}{0pt}%
8911 \setlength{\parskip}{0pt plus 0.3pt}%
8912 \let\item\glstreeitem}%
8913 {\end{multicols}}%
```
Add a heading for each group (with a target). The group's title is in bold followed by a vertical gap.

```
8914 \renewcommand*{\glsgroupheading}[1]{%
8915 \item\glstreegroupheaderfmt
8916 {\glsnavhypertarget{##1}{\glsgetgrouptitle{##1}}}%
8917 \indexspace}%
8918 }
```
mcoltree Multi-column index style. Same as the tree, but puts the glossary in multiple columns.

```
8919 \newglossarystyle{mcoltree}{%
8920 \setglossarystyle{tree}%
8921 \renewenvironment{theglossary}%
8922 {%
8923 \begin{multicols}{\glsmcols}
8924 \setlength{\parindent}{0pt}%
8925 \setlength{\parskip}{0pt plus 0.3pt}%
8926 }%
8927 {\end{multicols}}%
8928 }
```
mcoltreegroup Like the mcoltree style but the glossary groups have headings.

```
8929 \newglossarystyle{mcoltreegroup}{%
```
Base it on the glostylemcoltree style:

```
8930 \setglossarystyle{mcoltree}%
```
Each group has a heading (in bold) followed by a vertical gap):

```
8931 \renewcommand{\glsgroupheading}[1]{\par
```

```
8932 \noindent\glstreegroupheaderfmt{\glsgetgrouptitle{##1}}\par\indexspace}%
8933 }
```
mcoltreehypergroup The mcoltreehypergroup style is like the treegroup style, but has a set of links to the groups at the start of the glossary.

\newglossarystyle{mcoltreehypergroup}{%

Base it on the glostylemcoltree style:

```
8935 \setglossarystyle{mcoltree}%
```
Put navigation links to the groups at the start of the theglossary environment:

```
8936 \renewcommand*{\glossaryheader}{%
```

```
8937 \par\noindent\glstreenavigationfmt{\glsnavigation}\par\indexspace}%
```
Each group has a heading (in bold with a target) followed by a vertical gap):

```
8938 \renewcommand*{\glsgroupheading}[1]{%
8939 \par\noindent
```

```
8940 \glstreegroupheaderfmt{\glsnavhypertarget{##1}{\glsgetgrouptitle{##1}}}\par
8941 \indexspace}%
```
}

mcoltreespannav Similar to the mcoltreehypergroup style but the navigation line is put in the optional argument of the multicols environment.

```
8943 \newglossarystyle{mcoltreespannav}{%
```

```
8944 \setglossarystyle{tree}%
```

```
8945 \renewenvironment{theglossary}%
8946 {%
```

```
8947 \begin{multicols}{\glsmcols}[\noindent\glstreenavigationfmt{\glsnavigation}]
8948 \setlength{\parindent}{0pt}%
8949 \setlength{\parskip}{0pt plus 0.3pt}%
8950 }%
8951 {\end{multicols}}%
```
Each group has a heading (in bold with a target) followed by a vertical gap):

```
8952 \renewcommand*{\glsgroupheading}[1]{%
8953 \par\noindent
8954 \glstreegroupheaderfmt{\glsnavhypertarget{##1}{\glsgetgrouptitle{##1}}}\par
8955 \indexspace}%
8956 }
```
mcoltreenoname Multi-column index style. Same as the treenoname, but puts the glossary in multiple columns.

```
8957 \newglossarystyle{mcoltreenoname}{%
8958 \setglossarystyle{treenoname}%
8959 \renewenvironment{theglossary}%
```
{%

```
8961 \begin{multicols}{\glsmcols}
                8962 \setlength{\parindent}{0pt}%
                8963 \setlength{\parskip}{0pt plus 0.3pt}%
                8964 }%
                8965 {\end{multicols}}%
                8966 }
treenonamegroup Like the mcoltreenoname style but the glossary groups have headings.
                8967 \newglossarystyle{mcoltreenonamegroup}{%
                 Base it on the glostylemcoltreenoname style:
                8968 \setglossarystyle{mcoltreenoname}%
                 Give each group a heading:
                8969 \renewcommand{\glsgroupheading}[1]{\par
                8970 \noindent\glstreegroupheaderfmt{\glsgetgrouptitle{##1}}\par\indexspace}%
                8971 }
onamehypergroup The mcoltreenonamehypergroup style is like the mcoltreenonamegroup style, but has a set of
                 links to the groups at the start of the glossary.
                8972 \newglossarystyle{mcoltreenonamehypergroup}{%
                 Base it on the glostylemcoltreenoname style:
                8973 \setglossarystyle{mcoltreenoname}%
                 Put navigation links to the groups at the start of the theglossary environment:
                8974 \renewcommand*{\glossaryheader}{%
                8975 \par\noindent\glstreenavigationfmt{\glsnavigation}\par\indexspace}%
                 Each group has a heading (in bold with a target) followed by a vertical gap):
                8976 \renewcommand*{\glsgroupheading}[1]{%
                8977 \par\noindent
                8978 \glstreegroupheaderfmt{\glsnavhypertarget{##1}{\glsgetgrouptitle{##1}}}\par
                8979 \indexspace}%
                8980 }
eenonamespannav Similar to the mcoltreenonamehypergroup style but the navigation line is put in the optional
                 argument of the multicols environment.
                8981 \newglossarystyle{mcoltreenonamespannav}{%
                8982 \setglossarystyle{treenoname}%
                8983 \renewenvironment{theglossary}%
                8984 {%
                8985 \begin{multicols}{\glsmcols}[\noindent\glstreenavigationfmt{\glsnavigation}]
                8986 \setlength{\parindent}{0pt}%
                8987 \setlength{\parskip}{0pt plus 0.3pt}%
                8988 }%
```

```
8989 {\end{multicols}}%
```
Each group has a heading (in bold with a target) followed by a vertical gap):

```
8990 \renewcommand*{\glsgroupheading}[1]{%
```

```
8991 \par\noindent
```

```
8992 \glstreegroupheaderfmt{\glsnavhypertarget{##1}{\glsgetgrouptitle{##1}}}\par
8993 \indexspace}%
8994 }
```
mcolalttree Multi-column index style. Same as the alttree, but puts the glossary in multiple columns.

```
8995 \newglossarystyle{mcolalttree}{%
8996 \setglossarystyle{alttree}%
8997 \renewenvironment{theglossary}%
8998 {%
8999 \begin{multicols}{\glsmcols}
9000 \def\@gls@prevlevel{-1}%
9001 \mbox{\} \parrow9002 }%
9003 {\par\end{multicols}}%
9004 }
```
colalttreegroup Like the mcolalttree style but the glossary groups have headings.

```
9005 \newglossarystyle{mcolalttreegroup}{%
```
Base it on the glostylemcolalttree style:

```
9006 \setglossarystyle{mcolalttree}%
```
Give each group a heading.

```
9007 \renewcommand{\glsgroupheading}[1]{\par
9008 \def\@gls@prevlevel{-1}%
9009 \hangindent0pt\relax
9010 \parindent0pt\relax
9011 \glstreegroupheaderfmt{\glsgetgrouptitle{##1}}\par\indexspace}%
9012 }
```
ttreehypergroup The mcolalttreehypergroup style is like the mcolalttreegroup style, but has a set of links to the groups at the start of the glossary.

\newglossarystyle{mcolalttreehypergroup}{%

Base it on the glostylemcolalttree style:

```
9014 \setglossarystyle{mcolalttree}%
```
Put the navigation links in the header

\renewcommand\*{\glossaryheader}{%

\par

- \def\@gls@prevlevel{-1}%
- \hangindent0pt\relax

```
9019 \parindent0pt\relax
```
\glstreenavigationfmt{\glsnavigation}\par\indexspace}%

Put a hypertarget at the start of each group

\renewcommand\*{\glsgroupheading}[1]{%

\par

\def\@gls@prevlevel{-1}%

\hangindent0pt\relax

```
9025 \parindent0pt\relax
9026 \glstreegroupheaderfmt{\glsnavhypertarget{##1}{\glsgetgrouptitle{##1}}}\par
9027 \indexspace}%
9028 }
```
lalttreespannav Similar to the mcolalttreehypergroup style but the navigation line is put in the optional argument of the multicols environment.

```
9029 \newglossarystyle{mcolalttreespannav}{%
9030 \setglossarystyle{alttree}%
9031 \renewenvironment{theglossary}%
9032 {%
9033 \begin{multicols}{\glsmcols}[\noindent\glstreenavigationfmt{\glsnavigation}]
9034 \def\@gls@prevlevel{-1}%
9035 \mbox{\}9036 }%
9037 {\par\end{multicols}}%
```
Put a hypertarget at the start of each group

```
9038 \renewcommand*{\glsgroupheading}[1]{%
9039 \par
9040 \def\@gls@prevlevel{-1}%
9041 \hangindent0pt\relax
9042 \parindent0pt\relax
9043 \glstreegroupheaderfmt{\glsnavhypertarget{##1}{\glsgetgrouptitle{##1}}}\par
9044 \indexspace}%
9045 }
```
### 3.8 Glossary Styles using supertabular environment (glossary-super package)

The glossary styles defined in the package use the supertabular environment. \ProvidesPackage{glossary-super}[2019/01/06 v4.42 (NLCT)]

Requires the package:

\RequirePackage{supertabular}

\glsdescwidth This is a length that governs the width of the description column. This may already have been defined if has been loaded.

```
9048 \@ifundefined{glsdescwidth}{%
9049 \newlength\glsdescwidth
9050 \setlength{\glsdescwidth}{0.6\hsize}
9051 }{}
```
lspagelistwidth This is a length that governs the width of the page list column. This may already have been defined if has been loaded.

```
9052 \@ifundefined{glspagelistwidth}{%
9053 \newlength\glspagelistwidth
9054 \setlength{\glspagelistwidth}{0.1\hsize}
```
9055 }{}

super The super glossary style uses the supertabular environment (it uses lengths defined in the package.)

```
9056 \newglossarystyle{super}{%
```
Put the glossary in a supertabular environment with two columns and no head or tail:

```
9057 \renewenvironment{theglossary}%
9058 {\tablehead{}\tabletail{}%
9059 \begin{supertabular}{lp{\glsdescwidth}}}%
9060 {\end{supertabular}}%
```
Do nothing at the start of the table:

9061 \renewcommand\*{\glossaryheader}{}%

No group headings:

9062 \renewcommand\*{\glsgroupheading}[1]{}%

Main (level 0) entries put in a row (name in first column, description and page list in second column):

```
9063 \renewcommand{\glossentry}[2]{%
```

```
9064 \glsentryitem{##1}\glstarget{##1}{\glossentryname{##1}} &
9065 \glossentrydesc{##1}\glspostdescription\space ##2\tabularnewline
9066 }%
```
Sub entries put in a row (no name, description and page list in second column):

```
9067 \renewcommand{\subglossentry}[3]{%
9068
9069 \glssubentryitem{##2}%
9070 \glstarget{##2}{\strut}\glossentrydesc{##2}\glspostdescription\space
9071 ##3\tabularnewline
9072 }%
```
Blank row between groups: The check for nogroupskip must occur outside \glsgroupskip (<http://www.dickimaw-books.com/cgi-bin/bugtracker.cgi?action=view&key=108>)

```
9073 \ifglsnogroupskip
9074 \renewcommand*{\glsgroupskip}{}%
9075 \else
9076 \renewcommand*{\glsgroupskip}{& \tabularnewline}%
9077 \forallfi
9078 }
```
superborder The superborder style is like the above, but with horizontal and vertical lines:

9079 \newglossarystyle{superborder}{%

Base it on the glostylesuper style:

```
9080 \setglossarystyle{super}%
```
Put the glossary in a supertabular environment with two columns and a horizontal line in the head and tail:

```
9081 \renewenvironment{theglossary}%
```

```
9082 {\tablehead{\hline}\tabletail{\hline}%
```

```
9083 \begin{supertabular}{|l|p{\glsdescwidth}|}}%
9084 {\end{supertabular}}%
9085 }
```
superheader The superheader style is like the super style, but with a header:

9086 \newglossarystyle{superheader}{%

Base it on the glostylesuper style:

9087 \setglossarystyle{super}%

Put the glossary in a supertabular environment with two columns, a header and no tail:

```
9088 \renewenvironment{theglossary}%
9089 {\tablehead{\bfseries \entryname &
9090 \bfseries\descriptionname\tabularnewline}%
9091 \tabletail{}%
9092 \begin{supertabular}{lp{\glsdescwidth}}}%
9093 {\end{supertabular}}%
9094 }
```
perheaderborder The superheaderborder style is like the super style but with a header and border:

9095 \newglossarystyle{superheaderborder}{%

Base it on the glostylesuper style:

9096 \setglossarystyle{super}%

Put the glossary in a supertabular environment with two columns, a header and horizontal lines above and below the table:

```
9097 \renewenvironment{theglossary}%
9098 {\tablehead{\hline\bfseries \entryname &
9099 \bfseries \descriptionname\tabularnewline\hline}%
9100 \tabletail{\hline}
9101 \begin{supertabular}{|l|p{\glsdescwidth}|}}%
9102 {\end{supertabular}}%
9103 }
```
super3col The super3col style is like the super style, but with 3 columns:

```
9104 \newglossarystyle{super3col}{%
```
Put the glossary in a supertabular environment with three columns and no head or tail:

```
9105 \renewenvironment{theglossary}%
```

```
9106 {\tablehead{}\tabletail{}%
```

```
9107 \begin{supertabular}{lp{\glsdescwidth}p{\glspagelistwidth}}}%
```

```
9108 {\end{supertabular}}%
```
Do nothing at the start of the table:

```
9109 \renewcommand*{\glossaryheader}{}%
```

```
No group headings:
```

```
9110 \renewcommand*{\glsgroupheading}[1]{}%
```
Main (level 0) entries on a row (name in first column, description in second column, page list in last column):

```
9111 \renewcommand{\glossentry}[2]{%
9112 \glsentryitem{##1}\glstarget{##1}{\glossentryname{##1}} &
9113 \glossentrydesc{##1} & ##2\tabularnewline
9114 }%
 Sub entries on a row (no name, description in second column, page list in last column):
9115 \renewcommand{\subglossentry}[3]{%
9116 \&9117 \glssubentryitem{##2}%
9118 \glstarget{##2}{\strut}\glossentrydesc{##2} &
9119 ##3\tabularnewline
9120 }%
 Blank row between groups: The check for nogroupskip must occur outside \gtrsim 1 sgroupskip
 (http://www.dickimaw-books.com/cgi-bin/bugtracker.cgi?action=view&key=108)
9121 \ifglsnogroupskip
9122 \renewcommand*{\glsgroupskip}{}%
9123 \else
9124 \renewcommand*{\glsgroupskip}{& & \tabularnewline}%
9125 \quad \text{If}9126 }
```
super3colborder The super3colborder style is like the super3col style, but with a border:

```
9127 \newglossarystyle{super3colborder}{%
```
Base it on the glostylesuper3col style:

```
9128 \setglossarystyle{super3col}%
```
Put the glossary in a supertabular environment with three columns and a horizontal line in the head and tail:

```
9129 \renewenvironment{theglossary}%
9130 {\tablehead{\hline}\tabletail{\hline}%
9131 \begin{supertabular}{|1|p{\glsdescwidth}|p{\glspagelistwidth}|}}%
9132 {\end{supertabular}}%
9133 }
```
super3colheader The super3colheader style is like the super3col style but with a header row:

9134 \newglossarystyle{super3colheader}{%

Base it on the glostylesuper3col style:

9135 \setglossarystyle{super3col}%

Put the glossary in a supertabular environment with three columns, a header and no tail:

```
9136 \renewenvironment{theglossary}%
```

```
9137 {\tablehead{\bfseries\entryname&\bfseries\descriptionname&
```

```
9138 \bfseries\pagelistname\tabularnewline}\tabletail{}%
```

```
9139 \begin{supertabular}{lp{\glsdescwidth}p{\glspagelistwidth}}}%
```

```
9140 {\end{supertabular}}%
```

```
9141 }
```
colheaderborder The super3colheaderborder style is like the super3col style but with a header and border:

```
9142 \newglossarystyle{super3colheaderborder}{%
```
Base it on the glostylesuper3colborder style:

9143 \setglossarystyle{super3colborder}%

Put the glossary in a supertabular environment with three columns, a header with horizontal lines and a horizontal line in the tail:

```
9144 \renewenvironment{theglossary}%
9145 {\tablehead{\hline
9146 \bfseries\entryname&\bfseries\descriptionname&
9147 \bfseries\pagelistname\tabularnewline\hline}%
9148 \tabletail{\hline}%
9149 \begin{supertabular}{|l|p{\glsdescwidth}|p{\glspagelistwidth}|}}%
9150 {\end{supertabular}}%
9151 }
```
super4col The super4col glossary style has four columns, where the third column contains the value of the corresponding symbol key used when that entry was defined.

```
9152 \newglossarystyle{super4col}{%
```
Put the glossary in a supertabular environment with four columns and no head or tail:

```
9153 \renewenvironment{theglossary}%
```
9154 {\tablehead{}\tabletail{}%

```
9155 \begin{supertabular}{1111}}{%
```
9156 \end{supertabular}}%

Do nothing at the start of the table:

9157 \renewcommand\*{\glossaryheader}{}%

No group headings:

```
9158 \renewcommand*{\glsgroupheading}[1]{}%
```
Main (level 0) entries on a row with the name in the first column, description in second column, symbol in third column and page list in last column:

```
9159 \renewcommand{\glossentry}[2]{%
9160 \glsentryitem{##1}\glstarget{##1}{\glossentryname{##1}} &
9161 \glossentrydesc{##1} &
9162 \glossentrysymbol{##1} & ##2\tabularnewline
9163 }%
```
Sub entries on a row with no name, the description in the second column, symbol in third column and page list in last column:

```
9164 \renewcommand{\subglossentry}[3]{%
9165
9166 \glssubentryitem{##2}%
9167 \glstarget{##2}{\strut}\glossentrydesc{##2} &
9168 \glossentrysymbol{##2} & ##3\tabularnewline
9169 }%
```

```
Blank row between groups: The check for nogroupskip must occur outside \glsgroupskip
(http://www.dickimaw-books.com/cgi-bin/bugtracker.cgi?action=view&key=108)
```

```
9170 \ifglsnogroupskip
9171 \renewcommand*{\glsgroupskip}{}%
9172 \else
9173 \renewcommand*{\glsgroupskip}{& & & \tabularnewline}%
9174 \fi
9175 }
```
super4colheader The super4colheader style is like the super4col but with a header row.

9176 \newglossarystyle{super4colheader}{%

Base it on the glostylesuper4col style:

```
9177 \setglossarystyle{super4col}%
```
Put the glossary in a supertabular environment with four columns, a header and no tail:

```
9178 \renewenvironment{theglossary}%
9179 {\tablehead{\bfseries\entryname&\bfseries\descriptionname&
9180 \bfseries\symbolname &
9181 \bfseries\pagelistname\tabularnewline}%
9182 \tabletail{}%
9183 \begin{supertabular}{1111}}%
9184 {\end{supertabular}}%
9185 }
```
super4colborder The super4colborder style is like the super4col but with a border.

9186 \newglossarystyle{super4colborder}{%

Base it on the glostylesuper4col style:

```
9187 \setglossarystyle{super4col}%
```
Put the glossary in a supertabular environment with four columns and a horizontal line in the head and tail:

```
9188 \renewenvironment{theglossary}%
9189 {\tablehead{\hline}\tabletail{\hline}%
9190 \begin{supertabular}{|1|1|1|1|}}%
9191 {\end{supertabular}}%
9192 }
```
colheaderborder The super4colheaderborder style is like the super4col but with a header and border.

9193 \newglossarystyle{super4colheaderborder}{%

Base it on the glostylesuper4col style:

```
9194 \setglossarystyle{super4col}%
```
Put the glossary in a supertabular environment with four columns and a header bordered by horizontal lines and a horizontal line in the tail:

```
9195 \renewenvironment{theglossary}%
9196 {\tablehead{\hline\bfseries\entryname&\bfseries\descriptionname&
```
9197 \bfseries\symbolname &

```
9198 \bfseries\pagelistname\tabularnewline\hline}%
9199 \tabletail{\hline}%
9200 \begin{supertabular}{|1|1|1|1|}}%
9201 {\end{supertabular}}%
9202 }
```
altsuper4col The altsuper4col glossary style is like super4col but has provision for multiline descriptions. 9203 \newglossarystyle{altsuper4col}{%

Base it on the glostylesuper4col style:

9204 \setglossarystyle{super4col}%

Put the glossary in a supertabular environment with four columns and no head or tail:

```
9205 \renewenvironment{theglossary}%
9206 {\tablehead{}\tabletail{}%
9207 \begin{supertabular}{lp{\glsdescwidth}lp{\glspagelistwidth}}}%
9208 {\end{supertabular}}%
9209 }
```
super4colheader The altsuper4colheader style is like the altsuper4col but with a header row.

9210 \newglossarystyle{altsuper4colheader}{%

Base it on the glostylesuper4colheader style:

9211 \setglossarystyle{super4colheader}%

Put the glossary in a supertabular environment with four columns, a header and no tail:

```
9212 \renewenvironment{theglossary}%
9213 {\tablehead{\bfseries\entryname&\bfseries\descriptionname&
9214 \bfseries\symbolname &
9215 \bfseries\pagelistname\tabularnewline}\tabletail{}%
9216 \begin{supertabular}{lp{\glsdescwidth}lp{\glspagelistwidth}}}%
9217 {\end{supertabular}}%
9218 }
```
super4colborder The altsuper4colborder style is like the altsuper4col but with a border.

9219 \newglossarystyle{altsuper4colborder}{%

Base it on the glostylesuper4colborder style:

9220 \setglossarystyle{super4colborder}%

Put the glossary in a supertabular environment with four columns and a horizontal line in the head and tail:

```
9221 \renewenvironment{theglossary}%
9222 {\tablehead{\hline}\tabletail{\hline}%
9223 \begin{supertabular}%
9224 {|l|p{\glsdescwidth}|l|p{\glspagelistwidth}|}}%
9225 {\end{supertabular}}%
9226 }
```
colheaderborder The altsuper4colheaderborder style is like the altsuper4col but with a header and border. 9227 \newglossarystyle{altsuper4colheaderborder}{%

Base it on the glostylesuper4colheaderborder style:

9228 \setglossarystyle{super4colheaderborder}%

Put the glossary in a supertabular environment with four columns and a header bordered by horizontal lines and a horizontal line in the tail:

```
9229 \renewenvironment{theglossary}%
9230 {\tablehead{\hline
9231 \bfseries\entryname &
9232 \bfseries\descriptionname &
9233 \bfseries\symbolname &
9234 \bfseries\pagelistname\tabularnewline\hline}%
9235 \tabletail{\hline}%
9236 \begin{supertabular}%
9237 {|l|p{\glsdescwidth}|l|p{\glspagelistwidth}|}}%
9238 {\end{supertabular}}%
9239 }
```
### 3.9 Glossary Styles using supertabular environment (glossary-superragged package)

The glossary styles defined in the package use the supertabular environment. These styles are like those provided by the package, except that the multiline columns have ragged right justification.

```
9240 \ProvidesPackage{glossary-superragged}[2019/01/06 v4.42 (NLCT)]
```
Requires the package:

```
9241 \RequirePackage{array}
```
Requires the package:

9242 \RequirePackage{supertabular}

\glsdescwidth This is a length that governs the width of the description column. This may already have been defined.

```
9243 \@ifundefined{glsdescwidth}{%
9244 \newlength\glsdescwidth
9245 \setlength{\glsdescwidth}{0.6\hsize}
9246 }{}
```
lspagelistwidth This is a length that governs the width of the page list column. This may already have been defined.

```
9247 \@ifundefined{glspagelistwidth}{%
9248 \newlength\glspagelistwidth
9249 \setlength{\glspagelistwidth}{0.1\hsize}
9250 }{}
```
superragged The superragged glossary style uses the supertabular environment. 9251 \newglossarystyle{superragged}{%

Put the glossary in a supertabular environment with two columns and no head or tail:

```
9252 \renewenvironment{theglossary}%
```

```
9253 {\tablehead{}\tabletail{}%
```

```
9254 \begin{supertabular}{l>{\raggedright}p{\glsdescwidth}}}%
```

```
9255 {\end{supertabular}}%
```
Do nothing at the start of the table:

9256 \renewcommand\*{\glossaryheader}{}%

```
No group headings:
```
9257 \renewcommand\*{\glsgroupheading}[1]{}%

Main (level 0) entries put in a row (name in first column, description and page list in second column):

```
9258 \renewcommand{\glossentry}[2]{%
9259 \glsentryitem{##1}\glstarget{##1}{\glossentryname{##1}} &
9260 \glossentrydesc{##1}\glspostdescription\space ##2%
9261 \tabularnewline
9262 }%
```
Sub entries put in a row (no name, description and page list in second column):

```
9263 \renewcommand{\subglossentry}[3]{%
9264 &
9265 \glssubentryitem{##2}%
9266 \glstarget{##2}{\strut}\glossentrydesc{##2}\glspostdescription\space
9267 ##3%
9268 \tabularnewline
9269 }%
```
Blank row between groups: The check for nogroupskip must occur outside  $\gtrsim$  1 sgroupskip (<http://www.dickimaw-books.com/cgi-bin/bugtracker.cgi?action=view&key=108>)

```
9270 \ifglsnogroupskip
9271 \renewcommand*{\glsgroupskip}{}%
9272 \else
9273 \renewcommand*{\glsgroupskip}{& \tabularnewline}%
9274 \fi
9275 }
```
perraggedborder The superraggedborder style is like the above, but with horizontal and vertical lines:

9276 \newglossarystyle{superraggedborder}{%

Base it on the glostylesuperragged style:

```
9277 \setglossarystyle{superragged}%
```
Put the glossary in a supertabular environment with two columns and a horizontal line in the head and tail:

```
9278 \renewenvironment{theglossary}%
9279 {\tablehead{\hline}\tabletail{\hline}%
9280 \begin{supertabular}{|1|>{\raggedright}p{\glsdescwidth}|}}%
9281 {\end{supertabular}}%
9282 }
```
perraggedheader The superraggedheader style is like the super style, but with a header:

9283 \newglossarystyle{superraggedheader}{%

Base it on the glostylesuperragged style:

9284 \setglossarystyle{superragged}%

Put the glossary in a supertabular environment with two columns, a header and no tail:

```
9285 \renewenvironment{theglossary}%
```

```
9286 {\tablehead{\bfseries \entryname & \bfseries \descriptionname
9287 \tabularnewline}%
9288 \tabletail{}%
9289 \begin{supertabular}{l>{\raggedright}p{\glsdescwidth}}}%
9290 {\end{supertabular}}%
9291 }
```
gedheaderborder The superraggedheaderborder style is like the superragged style but with a header and border:

9292 \newglossarystyle{superraggedheaderborder}{%

Base it on the glostylesuper style:

9293 \setglossarystyle{superragged}%

Put the glossary in a supertabular environment with two columns, a header and horizontal lines above and below the table:

```
9294 \renewenvironment{theglossary}%
9295 {\tablehead{\hline\bfseries \entryname &
9296 \bfseries \descriptionname\tabularnewline\hline}%
9297 \tabletail{\hline}
9298 \begin{supertabular}{|l|>{\raggedright}p{\glsdescwidth}|}}%
9299 {\end{supertabular}}%
9300 }
```
superragged3col The superragged3col style is like the superragged style, but with 3 columns:

```
9301 \newglossarystyle{superragged3col}{%
```
Put the glossary in a supertabular environment with three columns and no head or tail:

```
9302 \renewenvironment{theglossary}%
```

```
9303 {\tablehead{}\tabletail{}%
```

```
9304 \begin{supertabular}{l>{\raggedright}p{\glsdescwidth}%
9305 >{\raggedright}p{\glspagelistwidth}}}%
9306 {\end{supertabular}}%
```
Do nothing at the start of the table:

9307 \renewcommand\*{\glossaryheader}{}%

No group headings:

9308 \renewcommand\*{\glsgroupheading}[1]{}%

Main (level 0) entries on a row (name in first column, description in second column, page list in last column):

```
9309 \renewcommand{\glossentry}[2]{%
9310 \glsentryitem{##1}\glstarget{##1}{\glossentryname{##1}} &
9311 \glossentrydesc{##1} &
```

```
9312 ##2\tabularnewline
9313 }%
```
Sub entries on a row (no name, description in second column, page list in last column):

```
9314 \renewcommand{\subglossentry}[3]{%
9315 &
9316 \glssubentryitem{##2}%
9317 \glstarget{##2}{\strut}\glossentrydesc{##2} &
9318 ##3\tabularnewline
```
9319 }%

Blank row between groups: The check for nogroupskip must occur outside \glsgroupskip (<http://www.dickimaw-books.com/cgi-bin/bugtracker.cgi?action=view&key=108>)

```
9320 \ifglsnogroupskip
9321 \renewcommand*{\glsgroupskip}{}%
9322 \else
9323 \renewcommand*{\glsgroupskip}{& & \tabularnewline}%
9324 \fi
9325 }
```
agged3colborder The superragged3colborder style is like the superragged3col style, but with a border:

```
9326 \newglossarystyle{superragged3colborder}{%
```
Base it on the glostylesuperragged3col style:

```
9327 \setglossarystyle{superragged3col}%
```
Put the glossary in a supertabular environment with three columns and a horizontal line in the head and tail:

```
9328 \renewenvironment{theglossary}%
9329 {\tablehead{\hline}\tabletail{\hline}%
9330 \begin{supertabular}{|l|>{\raggedright}p{\glsdescwidth}|%
9331 >{\raggedright}p{\glspagelistwidth}|}}%
9332 {\end{supertabular}}%
9333 }
```
agged3colheader The superragged3colheader style is like the superragged3col style but with a header row:

9334 \newglossarystyle{superragged3colheader}{%

Base it on the glostylesuperragged3col style:

```
9335 \setglossarystyle{superragged3col}%
```
Put the glossary in a supertabular environment with three columns, a header and no tail:

```
9336 \renewenvironment{theglossary}%
```

```
9337 {\tablehead{\bfseries\entryname&\bfseries\descriptionname&
9338 \bfseries\pagelistname\tabularnewline}\tabletail{}%
9339 \begin{supertabular}{l>{\raggedright}p{\glsdescwidth}%
9340 >{\raggedright}p{\glspagelistwidth}}}%
9341 {\end{supertabular}}%
9342 }
```
colheaderborder The superragged3colheaderborder style is like the superragged3col style but with a header and border:

9343 \newglossarystyle{superragged3colheaderborder}{%

Base it on the glostylesuperragged3colborder style:

```
9344 \setglossarystyle{superragged3colborder}%
```
Put the glossary in a supertabular environment with three columns, a header with horizontal lines and a horizontal line in the tail:

```
9345 \renewenvironment{theglossary}%
9346 {\tablehead{\hline
9347 \bfseries\entryname&\bfseries\descriptionname&
9348 \bfseries\pagelistname\tabularnewline\hline}%
9349 \tabletail{\hline}%
9350 \begin{supertabular}{|1|>{\raggedright}p{\glsdescwidth}|%
9351 >{\raggedright}p{\glspagelistwidth}|}}%
9352 {\end{supertabular}}%
9353 }
```
superragged4col The altsuperragged4col glossary style is like altsuper4col style in the package but uses ragged right formatting in the description and page list columns.

```
9354 \newglossarystyle{altsuperragged4col}{%
```
Put the glossary in a supertabular environment with four columns and no head or tail:

```
9355 \renewenvironment{theglossary}%
9356 {\tablehead{}\tabletail{}%
9357 \begin{supertabular}{l>{\raggedright}p{\glsdescwidth}l%
9358 >{\raggedright}p{\glspagelistwidth}}}%
9359 {\end{supertabular}}%
```
Do nothing at the start of the table:

```
9360 \renewcommand*{\glossaryheader}{}%
```
No group headings:

```
9361 \renewcommand*{\glsgroupheading}[1]{}%
```
Main (level 0) entries on a row with the name in the first column, description in second column, symbol in third column and page list in last column:

```
9362 \renewcommand{\glossentry}[2]{%
9363 \glsentryitem{##1}\glstarget{##1}{\glossentryname{##1}} &
9364 \glossentrydesc{##1} &
9365 \glossentrysymbol{##1} & ##2\tabularnewline
9366 }%
```
Sub entries on a row with no name, the description in the second column, symbol in third column and page list in last column:

```
9367 \renewcommand{\subglossentry}[3]{%
9368 \&9369 \glssubentryitem{##2}%
9370 \glstarget{##2}{\strut}\glossentrydesc{##2} &
9371 \glossentrysymbol{##2} & ##3\tabularnewline
9372 }%
```

```
Blank row between groups: The check for nogroupskip must occur outside \glsgroupskip
 (http://www.dickimaw-books.com/cgi-bin/bugtracker.cgi?action=view&key=108)
9373 \ifglsnogroupskip
9374 \renewcommand*{\glsgroupskip}{}%
9375 \else
9376 \renewcommand*{\glsgroupskip}{& & & \tabularnewline}%
9377 \fi
9378 }
```
agged4colheader The altsuperragged4colheader style is like the altsuperragged4col style but with a header row. 9379 \newglossarystyle{altsuperragged4colheader}{%

Base it on the glostylealtsuperragged4col style:

9380 \setglossarystyle{altsuperragged4col}%

Put the glossary in a supertabular environment with four columns, a header and no tail:

```
9381 \renewenvironment{theglossary}%
9382 {\tablehead{\bfseries\entryname&\bfseries\descriptionname&
9383 \bfseries\symbolname &
9384 \bfseries\pagelistname\tabularnewline}\tabletail{}%
9385 \begin{supertabular}{l>{\raggedright}p{\glsdescwidth}l%
9386 >{\raggedright}p{\glspagelistwidth}}}%
9387 {\end{supertabular}}%
9388 }
```
agged4colborder The altsuperragged4colborder style is like the altsuperragged4col style but with a border. 9389 \newglossarystyle{altsuperragged4colborder}{%

Base it on the glostylealtsuperragged4col style:

9390 \setglossarystyle{altsuper4col}%

Put the glossary in a supertabular environment with four columns and a horizontal line in the head and tail:

```
9391 \renewenvironment{theglossary}%
9392 {\tablehead{\hline}\tabletail{\hline}%
9393 \begin{supertabular}%
9394 {|1|>\{\r{argedright}p{\glsdescwidth}\|1\}\9395 >{\raggedright}p{\glspagelistwidth}|}}%
9396 {\end{supertabular}}%
9397 }
```
colheaderborder The altsuperragged4colheaderborder style is like the altsuperragged4col style but with a header and border.

9398 \newglossarystyle{altsuperragged4colheaderborder}{%

Base it on the glostylealtsuperragged4col style:

9399 \setglossarystyle{altsuperragged4col}%

Put the glossary in a supertabular environment with four columns and a header bordered by horizontal lines and a horizontal line in the tail:

```
9400 \renewenvironment{theglossary}%
9401 {\tablehead{\hline
9402 \bfseries\entryname &
9403 \bfseries\descriptionname &
9404 \bfseries\symbolname &
9405 \bfseries\pagelistname\tabularnewline\hline}%
9406 \tabletail{\hline}%
9407 \begin{supertabular}%
9408 {|1|>\{\text{gedright}}p{\glsdescwidth}\|1\%9409 >{\raggedright}p{\glspagelistwidth}|}}%
9410 {\end{supertabular}}%
9411 }
```
### 3.10 Tree Styles (glossary-tree.sty)

The style file defines glossary styles that have a tree-like structure. These are designed for hierarchical glossaries.

9412 \ProvidesPackage{glossary-tree}[2019/01/06 v4.42 (NLCT)]

\indexspace There are a few classes that don't define \indexspace, so provide a definition if it hasn't been defined.

```
9413 \providecommand{\indexspace}{%
9414 \par \vskip 10\p@ \@plus 5\p@ \@minus 3\p@ \relax
9415 }
```
\glstreenamefmt Format used to display the name in the tree styles. (This may be counteracted by \glsnamefont.) This command was previously also used to format the group headings.

```
9416 \newcommand*{\glstreenamefmt}[1]{\textbf{#1}}
```
 $\epsilon$ egroupheaderfmt Format used to display the group header in the tree styles. Before v4.22,  $\epsilon$ lstreenamefmt was used for the group header, so the default definition uses that to help maintain backwardcompatibility, since in previous versions redefining \glstreenamefmt would've also affected the group headings.

```
9417 \newcommand*{\glstreegroupheaderfmt}[1]{\glstreenamefmt{#1}}
```
eenavigationfmt Format used to display the navigation header in the tree styles. 9418 \newcommand\*{\glstreenavigationfmt}[1]{\glstreenamefmt{#1}}

Allow the user to adjust the index style without disturbing the index.

```
\glstreeitem Top level item used in index style.
```

```
9419 \ifdef\@idxitem
9420 {\newcommand{\glstreeitem}{\@idxitem}}
9421 {\newcommand{\glstreeitem}{\par\hangindent40\p@}}
```

```
\glstreesubitem Level 1 item used in index style.
                9422 \ifdef\subitem
                9423 {\let\glstreesubitem\subitem}
                9424 {\newcommand\glstreesubitem{\glstreeitem\hspace*{20\p@}}}
streesubsubitem Level 1 item used in index style.
                9425 \ifdef\subsubitem
                9426 {\let\glstreesubsubitem\subsubitem}
                9427{\newcommand\glstreesubsubitem{\glstreeitem\hspace*{30\p@}}}
```
- \glstreepredesc Allow the user to adjust the space before the description (except for the alttree style). 9428\newcommand{\glstreepredesc}{\space}
- \glstreechildpredesc Allow the user to adjust the space before the description for sub-entries (except for the treenoname and alttree style).

```
9429\newcommand{\glstreechildpredesc}{\space}
```
index The index glossary style is similar in style to the way indices are usually typeset using \item, \subitem and \subsubitem. The entry name is set in bold. If an entry has a symbol, it is placed in brackets after the name. Then the description is displayed, followed by the number list. This style allows up to three levels.

```
9430 \newglossarystyle{index}{%
```
Set the paragraph indentation and skip and define \item to be the same as that used by theindex:

```
9431 \renewenvironment{theglossary}%
9432 {\setlength{\parindent}{0pt}%
9433 \setlength{\parskip}{0pt plus 0.3pt}%
9434 \let\item\glstreeitem
9435 \let\subitem\glstreesubitem
9436 \let\subsubitem\glstreesubsubitem
9437 }%
```

```
9438 {\par}%
```
Do nothing at the start of the environment:

```
9439 \renewcommand*{\glossaryheader}{}%
```
No group headers:

```
9440 \renewcommand*{\glsgroupheading}[1]{}%
```
Main (level 0) entry starts a new item with the name in bold followed by the symbol in brackets (if it exists), the description and the page list.

```
9441 \renewcommand*{\glossentry}[2]{%
```

```
9442 \item\glsentryitem{##1}\glstreenamefmt{\glstarget{##1}{\glossentryname{##1}}}%
9443 \ifglshassymbol{##1}{\space(\glossentrysymbol{##1})}{}%
9444 \glstreepredesc \glossentrydesc{##1}\glspostdescription\space ##2%
```

```
9445 }%
```
Sub entries: level 1 entries use \subitem, levels greater than 1 use \subsubitem. The level (##1) shouldn't be 0, as that's catered by \glossentry, but for completeness, if the level is 0, \item is used. The name is put in bold, followed by the symbol in brackets (if it exists), the description and the page list.

```
9446 \renewcommand{\subglossentry}[3]{%
9447 \ifcase##1\relax
9448 % level 0
9449 \item
9450 \or
9451 % level 1
9452 \subitem
9453 \glssubentryitem{##2}%
9454 \else
9455 % all other levels
9456 \subsubitem
9457 \fi
9458 \glstreenamefmt{\glstarget{##2}{\glossentryname{##2}}}%
9459 \ifglshassymbol{##2}{\space(\glossentrysymbol{##2})}{}%
9460 \glstreechildpredesc\glossentrydesc{##2}\glspostdescription\space ##3%
9461 }%
```
Vertical gap between groups is the same as that used by indices:

\renewcommand\*{\glsgroupskip}{\ifglsnogroupskip\else\indexspace\fi}}

indexgroup The indexgroup style is like the index style but has headings.

\newglossarystyle{indexgroup}{%

Base it on the glostyleindex style:

```
9464 \setglossarystyle{index}%
```
Add a heading for each group. This puts the group's title in bold followed by a vertical gap.

```
9465 \renewcommand*{\glsgroupheading}[1]{%
9466 \item\glstreegroupheaderfmt{\glsgetgrouptitle{##1}}%
9467 \indexspace
9468 }%
9469 }
```
indexhypergroup The indexhypergroup style is like the indexgroup style but has hyper navigation.

\newglossarystyle{indexhypergroup}{%

```
Base it on the glostyleindex style:
```

```
9471 \setglossarystyle{index}%
```
Put navigation links to the groups at the start of the glossary:

```
9472 \renewcommand*{\glossaryheader}{%
```
\item\glstreenavigationfmt{\glsnavigation}\indexspace}%

Add a heading for each group (with a target). The group's title is in bold followed by a vertical gap.

\renewcommand\*{\glsgroupheading}[1]{%

\item\glstreegroupheaderfmt

```
9476 {\glsnavhypertarget{##1}{\glsgetgrouptitle{##1}}}%
9477 \indexspace}%
9478 }
```
tree The tree glossary style is similar in style to the index style, but can have arbitrary levels.

\newglossarystyle{tree}{%

Set the paragraph indentation and skip:

```
9480 \renewenvironment{theglossary}%
9481 {\setlength{\parindent}{0pt}%
9482 \setlength{\parskip}{0pt plus 0.3pt}}%
9483 {}%
```
Do nothing at the start of the theglossary environment:

```
9484 \renewcommand*{\glossaryheader}{}%
```
No group headings:

```
9485 \renewcommand*{\glsgroupheading}[1]{}%
```
Main (level 0) entries: name in bold, followed by symbol in brackets (if it exists), the description and the page list:

```
9486 \renewcommand{\glossentry}[2]{%
9487 \hangindent0pt\relax
9488 \parindent0pt\relax
9489 \glsentryitem{##1}\glstreenamefmt{\glstarget{##1}{\glossentryname{##1}}}%
9490 \ifglshassymbol{##1}{\space(\glossentrysymbol{##1})}{}%
9491 \glstreepredesc\glossentrydesc{##1}\glspostdescription\space##2\par
9492 }%
```
Sub entries: level〈*n*〉is indented by 〈*n*〉times \glstreeindent. The name is in bold, followed by the symbol in brackets (if it exists), the description and the page list.

```
9493 \renewcommand{\subglossentry}[3]{%
9494 \hangindent##1\glstreeindent\relax
9495 \parindent##1\glstreeindent\relax
9496 \ifnum##1=1\relax
9497 \glssubentryitem{##2}%
9498 \fi
9499 \glstreenamefmt{\glstarget{##2}{\glossentryname{##2}}}%
9500 \ifglshassymbol{##2}{\space(\glossentrysymbol{##2})}{}%
9501 \glstreechildpredesc\glossentrydesc{##2}\glspostdescription\space ##3\par
9502 }%
```
Vertical gap between groups is the same as that used by indices:

\renewcommand\*{\glsgroupskip}{\ifglsnogroupskip\else\indexspace\fi}}

treegroup Like the tree style but the glossary groups have headings.

```
9504 \newglossarystyle{treegroup}{%
```
Base it on the glostyletree style:

```
9505 \setglossarystyle{tree}%
```
Each group has a heading (in bold) followed by a vertical gap):

```
9506 \renewcommand{\glsgroupheading}[1]{\par
9507 \noindent\glstreegroupheaderfmt{\glsgetgrouptitle{##1}}\par
9508 \indexspace}%
9509 }
```
treehypergroup The treehypergroup style is like the treegroup style, but has a set of links to the groups at the start of the glossary.

```
9510 \newglossarystyle{treehypergroup}{%
```

```
Base it on the glostyletree style:
```

```
9511 \setglossarystyle{tree}%
```

```
Put navigation links to the groups at the start of the theglossary environment:
```

```
9512 \renewcommand*{\glossaryheader}{%
```

```
9513 \par\noindent\glstreenavigationfmt{\glsnavigation}\par\indexspace}%
```
Each group has a heading (in bold with a target) followed by a vertical gap):

```
9514 \renewcommand*{\glsgroupheading}[1]{%
9515 \par\noindent
9516 \glstreegroupheaderfmt
9517 {\glsnavhypertarget{##1}{\glsgetgrouptitle{##1}}}\par
9518 \indexspace}%
9519 }
```
\glstreeindent Length governing left indent for each level of the tree style.

```
9520 \newlength\glstreeindent
9521 \setlength{\glstreeindent}{10pt}
```
treenoname The treenoname glossary style is like the tree style, but doesn't print the name or symbol for sub-levels.

```
9522 \newglossarystyle{treenoname}{%
```
Set the paragraph indentation and skip:

```
9523 \renewenvironment{theglossary}%
9524 {\setlength{\parindent}{0pt}%
9525 \setlength{\parskip}{0pt plus 0.3pt}}%
9526 {}%
```
No header:

```
9527 \renewcommand*{\glossaryheader}{}%
```
No group headings:

\renewcommand\*{\glsgroupheading}[1]{}%

Main (level 0) entries: the name is in bold, followed by the symbol in brackets (if it exists), the description and the page list.

```
9529 \renewcommand{\glossentry}[2]{%
```

```
9530 \hangindent0pt\relax
```

```
9531 \parindent0pt\relax
```

```
9532 \glsentryitem{##1}\glstreenamefmt{\glstarget{##1}{\glossentryname{##1}}}%
```

```
9533 \ifglshassymbol{##1}{\space(\glossentrysymbol{##1})}{}%
9534 \glstreepredesc\glossentrydesc{##1}\glspostdescription\space##2\par
9535 }%
```
Sub entries: level  $\langle n \rangle$  is indented by  $\langle n \rangle$  times \glstreeindent. The name and symbol are omitted. The description followed by the page list are displayed.

```
9536 \renewcommand{\subglossentry}[3]{%
9537 \hangindent##1\glstreeindent\relax
9538 \parindent##1\glstreeindent\relax
9539 \ifnum##1=1\relax
9540 \glssubentryitem{##2}%
9541 \fi
9542 \glstarget{##2}{\strut}%
9543 \glossentrydesc{##2}\glspostdescription\space##3\par
9544 }%
```
Vertical gap between groups is the same as that used by indices:

```
9545 \renewcommand*{\glsgroupskip}{\ifglsnogroupskip\else\indexspace\fi}%
9546 }
```
treenonamegroup Like the treenoname style but the glossary groups have headings.

```
9547 \newglossarystyle{treenonamegroup}{%
```
Base it on the glostyletreenoname style:

```
9548 \setglossarystyle{treenoname}%
```
Give each group a heading:

```
9549 \renewcommand{\glsgroupheading}[1]{\par
9550 \noindent\glstreegroupheaderfmt
9551 {\glsgetgrouptitle{##1}}\par\indexspace}%
```
}

onamehypergroup The treenonamehypergroup style is like the treenonamegroup style, but has a set of links to the groups at the start of the glossary.

\newglossarystyle{treenonamehypergroup}{%

```
Base it on the glostyletreenoname style:
```

```
9554 \setglossarystyle{treenoname}%
```
Put navigation links to the groups at the start of the theglossary environment:

```
9555 \renewcommand*{\glossaryheader}{%
```

```
9556 \par\noindent\glstreenavigationfmt{\glsnavigation}\par\indexspace}%
```
Each group has a heading (in bold with a target) followed by a vertical gap):

```
9557 \renewcommand*{\glsgroupheading}[1]{%
```

```
9558 \par\noindent
9559 \glstreegroupheaderfmt
9560 {\glsnavhypertarget{##1}{\glsgetgrouptitle{##1}}}\par
9561 \indexspace}%
9562 }
```

```
esttoplevelname Find the widest name over all parentless entries in the given glossary or glossaries.
               9563 \newrobustcmd*{\glsfindwidesttoplevelname}[1][\@glo@types]{%
               9564 \dimen@=0pt\relax
               9565 \gls@tmplen=0pt\relax
               9566 \forallglossaries[#1]{\@gls@type}%
               9567 {%
               9568 \forglsentries[\@gls@type]{\@glo@label}%
               9569 {%
               9570 \ifglshasparent{\@glo@label}%
               9571 {}%
               9572 {%
               9573 \settowidth{\dimen@}%
               9574 {\glstreenamefmt{\glsentryname{\@glo@label}}}%
               9575 \ifdim\dimen@>\gls@tmplen
               9576 \gls@tmplen=\dimen@
               9577 \letcs{\@glswidestname}{glo@\glsdetoklabel{\@glo@label}@name}%
               9578 \fi
               9579 }%
               9580 }%
               9581 }%
               9582 }
 \glssetwidest \glssetwidest[\level}]{\text}} sets the widest text for the given level. It is used by the alt-
                 tree glossary styles to determine the indentation of each level.
               9583 \newcommand*{\glssetwidest}[2][0]{%
               9584 \expandafter\def\csname @glswidestname\romannumeral#1\endcsname{%
               9585 #2}%
               9586 }
\@glswidestname Initialise \@glswidestname.
               9587 \newcommand*{\@glswidestname}{}
\glstreenamebox Used by the alttree style to create the box for the name and associated information.
               9588 \newcommand*{\glstreenamebox}[2]{%
               9589 \makebox[#1][l]{#2}%
               9590 }
       alttree The alttree glossary style is similar in style to the tree style, but the indentation is obtained
                 from the width of \@glswidestname which is set using \glssetwidest.
               9591 \newglossarystyle{alttree}{%
                 Redefine theglossary environment.
               9592 \renewenvironment{theglossary}%
               9593 {\def\@gls@prevlevel{-1}%
               9594 \mbox{}\par}%
               9595 {\par}%
                 Set the header and group headers to nothing.
               9596 \renewcommand*{\glossaryheader}{}%
               9597 \renewcommand*{\glsgroupheading}[1]{}%
```
Redefine the way that the level 0 entries are displayed.

```
9598 \renewcommand{\glossentry}[2]{%
9599 \ifnum\@gls@prevlevel=0\relax
9600 \else
```
Find out how big the indentation should be by measuring the widest entry.

```
9601 \settowidth{\glstreeindent}{\glstreenamefmt{\@glswidestname\space}}%
9602 \fi
```
Set the hangindent and paragraph indent.

9603 \hangindent\glstreeindent

9604 \parindent\glstreeindent

Put the name to the left of the paragraph block.

9605 \makebox[0pt][r]{\glstreenamebox{\glstreeindent}{%

9606 \glsentryitem{##1}\glstreenamefmt{\glstarget{##1}{\glossentryname{##1}}}}}%

If the symbol is missing, ignore it, otherwise put it in brackets.

9607 \ifglshassymbol{##1}{(\glossentrysymbol{##1})\space}{}%

Do the description followed by the description terminator and location list.

9608 \glossentrydesc{##1}\glspostdescription \space ##2\par

Set the previous level to 0.

```
9609 \def\@gls@prevlevel{0}%
```
9610 }%

Redefine the way sub-entries are displayed.

9611 \renewcommand{\subglossentry}[3]{%

Increment and display the sub-entry counter if this is a level 1 entry and the sub-entry counter is in use.

```
9612 \ifnum##1=1\relax
9613 \glssubentryitem{##2}%
9614 \setminusfi
```
If the level hasn't changed, keep the same settings, otherwise adjust \glstreeindent accordingly.

```
9615 \ifnum\@gls@prevlevel=##1\relax
9616 \sqrt{958}
```
Compute the widest entry for this level, or for level 0 if not defined for this level. Store in \gls@tmplen

```
9617 \@ifundefined{@glswidestname\romannumeral##1}{%
9618 \settowidth{\gls@tmplen}{\glstreenamefmt{\@glswidestname\space}}}{%
9619 \settowidth{\gls@tmplen}{\glstreenamefmt{%
9620 \csname @glswidestname\romannumeral##1\endcsname\space}}}%
```
Determine if going up or down a level

9621 \ifnum\@gls@prevlevel<##1\relax

Depth has increased, so add the width of the widest entry to  $\gtrsim$  elstreeindent.

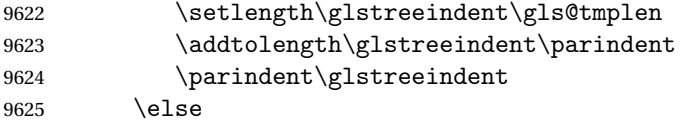

Depth has decreased, so subtract width of the widest entry from the previous level to \glstreeindent. First determine the width of the widest entry for the previous level and store in \glstreeindent.

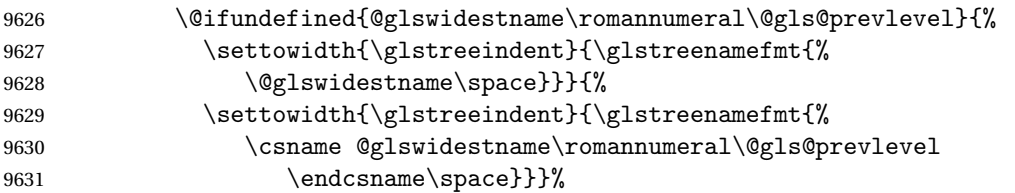

Subtract this length from the previous level's paragraph indent and set to  $\gtrsim$  1streeindent.

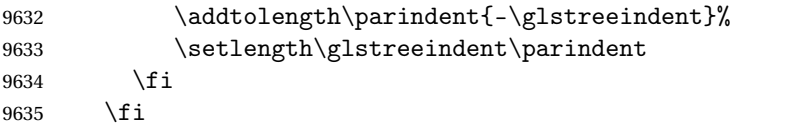

Set the hanging indentation.

\hangindent\glstreeindent

Put the name to the left of the paragraph block

```
9637 \makebox[0pt][r]{\glstreenamebox{\gls@tmplen}{%
```
\glstreenamefmt{\glstarget{##2}{\glossentryname{##2}}}}}%

If the symbol is missing, ignore it, otherwise put it in brackets.

\ifglshassymbol{##2}{(\glossentrysymbol{##2})\space}{}%

Do the description followed by the description terminator and location list.

```
9640 \glossentrydesc{##2}\glspostdescription\space ##3\par
```
Set the previous level macro to the current level.

```
9641 \def\@gls@prevlevel{##1}%
```
}%

Vertical gap between groups is the same as that used by indices:

 \renewcommand\*{\glsgroupskip}{\ifglsnogroupskip\else\indexspace\fi}% }

alttreegroup Like the alttree style but the glossary groups have headings.

\newglossarystyle{alttreegroup}{%

Base it on the glostylealttree style:

```
9646 \setglossarystyle{alttree}%
```
Give each group a heading.

\renewcommand{\glsgroupheading}[1]{\par

\def\@gls@prevlevel{-1}%

```
9649 \hangindent0pt\relax
```

```
9650 \parindent0pt\relax
9651 \glstreegroupheaderfmt{\glsgetgrouptitle{##1}}%
9652 \par\indexspace}%
```
}

ttreehypergroup The alttreehypergroup style is like the alttreegroup style, but has a set of links to the groups at the start of the glossary.

\newglossarystyle{alttreehypergroup}{%

Base it on the glostylealttree style:

\setglossarystyle{alttree}%

Put the navigation links in the header

```
9656 \renewcommand*{\glossaryheader}{%
```
- \par
- \def\@gls@prevlevel{-1}%
- \hangindent0pt\relax
- \parindent0pt\relax
- \glstreenavigationfmt{\glsnavigation}\par\indexspace}%

Put a hypertarget at the start of each group

```
9662 \renewcommand*{\glsgroupheading}[1]{%
9663 \par
9664 \def\@gls@prevlevel{-1}%
9665 \hangindent0pt\relax
9666 \parindent0pt\relax
9667 \glstreegroupheaderfmt
9668 {\glsnavhypertarget{##1}{\glsgetgrouptitle{##1}}}\par
9669 \indexspace}}
```
# 4 Backwards Compatibility

#### 4.1 glossaries-compatible-207

Provides compatibility with version 2.07 and below. This uses original glossaries xindy and makeindex formatting, so can be used with old documents that had customized style files, but hyperlinks may not work properly.

```
9670 \NeedsTeXFormat{LaTeX2e}
9671 \ProvidesPackage{glossaries-compatible-207}[2019/01/06 v4.42 (NLCT)]
```
AddXdyAttribute Adds an attribute in old format.

```
9672 \ifglsxindy
```

```
9673 \renewcommand*\GlsAddXdyAttribute[1]{%
9674 \edef\@xdyattributes{\@xdyattributes ^^J \string"#1\string"}%
9675 \expandafter\toks@\expandafter{\@xdylocref}%
9676 \edef\@xdylocref{\the\toks@ ^^J%
9677 (markup-locref
9678 :open \string"\string~n\string\setentrycounter
9679 {\noexpand\glscounter}%
9680 \expandafter\string\csname#1\endcsname
9681 \expandafter\@gobble\string\{\string" ^^J
9682 :close \string"\expandafter\@gobble\string\}\string" ^^J
9683 :attr \string"#1\string")}}
```
Only has an effect before \writeist:

\fi

#### sAddXdyCounters

```
9685 \renewcommand*\GlsAddXdyCounters[1]{%
9686 \GlossariesWarning{\string\GlsAddXdyCounters\space not available
9687 in compatibility mode.}%
9688 }
```
#### Add predefined attributes

 \GlsAddXdyAttribute{glsnumberformat} \GlsAddXdyAttribute{textrm} \GlsAddXdyAttribute{textsf} \GlsAddXdyAttribute{texttt} \GlsAddXdyAttribute{textbf} \GlsAddXdyAttribute{textmd} \GlsAddXdyAttribute{textit} \GlsAddXdyAttribute{textup} \GlsAddXdyAttribute{textsl}
```
9698 \GlsAddXdyAttribute{textsc}
9699 \GlsAddXdyAttribute{emph}
9700 \GlsAddXdyAttribute{glshypernumber}
9701 \GlsAddXdyAttribute{hyperrm}
9702 \GlsAddXdyAttribute{hypersf}
9703 \GlsAddXdyAttribute{hypertt}
9704 \GlsAddXdyAttribute{hyperbf}
9705 \GlsAddXdyAttribute{hypermd}
9706 \GlsAddXdyAttribute{hyperit}
9707 \GlsAddXdyAttribute{hyperup}
9708 \GlsAddXdyAttribute{hypersl}
9709 \GlsAddXdyAttribute{hypersc}
9710 \GlsAddXdyAttribute{hyperemph}
```
#### sAddXdyLocation Restore v2.07 definition:

```
9711 \ifglsxindy
```

```
9712 \renewcommand*{\GlsAddXdyLocation}[2]{%
9713 \edef\@xdyuserlocationdefs{%
9714 \@xdyuserlocationdefs ^^J%
9715 (define-location-class \string"#1\string"^^J\space\space
9716 \space(#2))
9717 }%
9718 \edef\@xdyuserlocationnames{%
9719 \@xdyuserlocationnames^^J\space\space\space
9720 \string"#1\string"}%
9721 }
9722 \fi
```
#### \@do@wrglossary

\renewcommand{\@do@wrglossary}[1]{%

Determine whether to use xindy or makeindex syntax

#### \ifglsxindy

Need to determine if the formatting information starts with a ( or ) indicating a range.

```
9725 \expandafter\@glo@check@mkidxrangechar\@glsnumberformat\@nil
```

```
9726 \def\@glo@range{}%
9727 \expandafter\if\@glo@prefix(\relax
9728 \def\@glo@range{:open-range}%
9729 \else
9730 \expandafter\if\@glo@prefix)\relax
9731 \def\@glo@range{:close-range}%
9732 \setminusfi
9733 \fi
```
Get the location and escape any special characters

\protected@edef\@glslocref{\theglsentrycounter}%

\@gls@checkmkidxchars\@glslocref

Write to the glossary file using xindy syntax.

```
9736 \glossary[\csname glo@#1@type\endcsname]{%
```

```
9737 (indexentry :tkey (\csname glo@#1@index\endcsname)
9738 :locref \string"\@glslocref\string" %
9739 :attr \string"\@glo@suffix\string" \@glo@range
9740 )
9741 }%
9742 \else
```
Convert the format information into the format required for makeindex

\@set@glo@numformat\@glo@numfmt\@gls@counter\@glsnumberformat

Write to the glossary file using makeindex syntax.

```
9744 \glossary[\csname glo@#1@type\endcsname]{%
9745 \string\glossaryentry{\csname glo@#1@index\endcsname
9746 \@gls@encapchar\@glo@numfmt}{\theglsentrycounter}}%
9747 \fi
9748 }
```
 $t@g$ lo@numformat Only had 3 arguments in v2.07

```
9749 \def\@set@glo@numformat#1#2#3{%
9750 \expandafter\@glo@check@mkidxrangechar#3\@nil
9751 \protected@edef#1{%
9752 \@glo@prefix setentrycounter[]{#2}%
9753 \expandafter\string\csname\@glo@suffix\endcsname
9754 \frac{1}{2}9755 \@gls@checkmkidxchars#1%
9756 }
```
\writeist Redefine \writeist back to the way it was in v2.07, but change \istfile to \glswrite.

```
9757 \ifglsxindy
9758 \def\writeist{%
9759 \openout\glswrite=\istfilename
9760 \write\glswrite{;; xindy style file created by the glossaries
9761 package in compatible-2.07 mode}%
9762 \write\glswrite{;; for document '\jobname' on
9763 \the\year-\the\month-\the\day}%
9764 \write\glswrite{^^J; required styles^^J}
9765 \@for\@xdystyle:=\@xdyrequiredstyles\do{%
9766 \ifx\@xdystyle\@empty
9767 \else
9768 \protected@write\glswrite{}{(require
9769 \string"\@xdystyle.xdy\string")}%
9770 \ifmmode \big\vert \else 9770 \fi9771 }%
9772 \write\glswrite{^^J%
9773 ; list of allowed attributes (number formats)^^J}%
9774 \write\glswrite{(define-attributes ((\@xdyattributes)))}%
9775 \write\glswrite{^^J; user defined alphabets^^J}%
9776 \write\glswrite{\@xdyuseralphabets}%
9777 \write\glswrite{^^J; location class definitions^^J}%
9778 \protected@edef\@gls@roman{\@roman{0\string"
```

```
9779 \string"roman-numbers-lowercase\string" :sep \string"}}%
9780 \@onelevel@sanitize\@gls@roman
9781 \edef\@tmp{\string" \string"roman-numbers-lowercase\string"
9782 :sep \string"}%
9783 \@onelevel@sanitize\@tmp
9784 \ifx\@tmp\@gls@roman
9785 \write\glswrite{(define-location-class
9786 \string"roman-page-numbers\string"^^J\space\space\space\space\space\space\space\space\space\space\space\space\space\space\space\space\space\space\space\space\space\space\space\space\space\space\space\space\space\space
9787 (\string"roman-numbers-lowercase\string")
9788 : min-range-length \@glsminrange) }%
9789 \else
9790 \write\glswrite{(define-location-class
9791 \string"roman-page-numbers\string"^^J\space\space\space\space\space\space\space\space\space\space\space\space\space\space\space\space\space\space\space\space\space\space\space\space\space\space\space\space\space\space
9792 (:sep "\@gls@roman")
9793 :min-range-length \@glsminrange)}%
9794 \fi
9795 \write\glswrite{(define-location-class
9796 \string"Roman-page-numbers\string"^^J\space\space\space
9797 (\string"roman-numbers-uppercase\string")
9798 : min-range-length \@glsminrange) }%
9799 \write\glswrite{(define-location-class
9800 \string"arabic-page-numbers\string"^^J\space\space\space\space
9801 (\string"arabic-numbers\string")
9802 : min-range-length \@glsminrange) }%
9803 \write\glswrite{(define-location-class
9804 \string"alpha-page-numbers\string"^^J\space\space\space
9805 (\string"alpha\string")
9806 :min-range-length \@glsminrange)}%
9807 \write\glswrite{(define-location-class
9808 \string"Alpha-page-numbers\string"^J\space\space\space\space
9809 (\string"ALPHA\string")
9810 : min-range-length \@glsminrange) }%
9811 \write\glswrite{(define-location-class
9812 \string"Appendix-page-numbers\string"^^J\space\space\space
9813 (\string"ALPHA\string"
9814 :sep \string"\@glsAlphacompositor\string"
9815 \string"arabic-numbers\string")
9816 : min-range-length \@glsminrange) }%
9817 \write\glswrite{(define-location-class
9818 \string"arabic-section-numbers\string"^J\space\space\space
9819 (\string"arabic-numbers\string"
9820 :sep \string"\glscompositor\string"
9821 \string"arabic-numbers\string")
9822 :min-range-length \@glsminrange)}%
9823 \write\glswrite{^^J; user defined location classes}%
9824 \write\glswrite{\@xdyuserlocationdefs}%
9825 \write\glswrite{^^J; define cross-reference class^^J}%
9826 \write\glswrite{(define-crossref-class \string"see\string"
9827 :unverified )}%
```

```
9828 \write\glswrite{(markup-crossref-list
9829 : class \string"see\string"^^J\space\space\space
9830 :open \string"\string\glsseeformat\string"
9831 : close \string"{}\string")}%
9832 \write\glswrite{^^J; define the order of the location classes}%
9833 \write\glswrite{(define-location-class-order
9834 (\@xdylocationclassorder))}%
9835 \write\glswrite{^^J; define the glossary markup^^J}%
9836 \write\glswrite{(markup-index^^J\space\space\space\space\space\space\space\
9837 :open \string"\string
9838 \glossarysection[\string\glossarytoctitle]{\string
9839 \glossarytitle}\string\glossarypreamble\string~n\string\begin
9840 {theglossary}\string\glossaryheader\string~n\string" ^^J\space
9841 \space\space:close \string"\expandafter\@gobble
9842 \string\%\string~n\string
9843 \end{theglossary}\string\glossarypostamble
9844 \string~n\string" ^^J\space\space\space
9845 :tree)}%
9846 \write\glswrite{(markup-letter-group-list
9847 :sep \string"\string\glsgroupskip\string~n\string")}%
9848 \write\glswrite{(markup-indexentry
9849 :open \string"\string\relax \string\glsresetentrylist
9850 \string~n\string")}%
9851 \write\glswrite{(markup-locclass-list :open
9852 \string"\glsopenbrace\string\glossaryentrynumbers
9853 \glsopenbrace\string\relax\space \string"^^J\space\space\space\space
9854 : sep \string", \string"
9855 :close \string"\glsclosebrace\glsclosebrace\string")}%
9856 \write\glswrite{(markup-locref-list
9857 : sep \string"\string\delimN\space\string")}%
9858 \write\glswrite{(markup-range
9859 : sep \string"\string\delimR\space\string")}%
9860 \@onelevel@sanitize\gls@suffixF
9861 \@onelevel@sanitize\gls@suffixFF
9862 \ifx\gls@suffixF\@empty
9863 \else
9864 \write\glswrite{(markup-range
9865 :close "\gls@suffixF" :length 1 :ignore-end)}%
9866 \fi
9867 \ifx\gls@suffixFF\@empty
9868 \else
9869 \write\glswrite{(markup-range
9870 :close "\gls@suffixFF" :length 2 :ignore-end)}%
9871 \fi
9872 \write\glswrite{^^J; define format to use for locations^^J}%
9873 \write\glswrite{\@xdylocref}%
9874 \write\glswrite{^^J; define letter group list format^^J}%
9875 \write\glswrite{(markup-letter-group-list
9876 :sep \string"\string\glsgroupskip\string~n\string")}%
```

```
9877 \write\glswrite{^^J; letter group headings^^J}%
9878 \write\glswrite{(markup-letter-group
9879 :open-head \string"\string\glsgroupheading
9880 \glsopenbrace\string"^^J\space\space\space\space
9881 :close-head \string"\glsclosebrace\string")}%
9882 \write\glswrite{^^J; additional letter groups^^J}%
9883 \write\glswrite{\@xdylettergroups}%
9884 \write\glswrite{^^J; additional sort rules^^J}
9885 \write\glswrite{\@xdysortrules}%
9886 \noist}
9887 \else
9888 \edef\@gls@actualchar{\string?}
9889 \edef\@gls@encapchar{\string|}
9890 \edef\@gls@levelchar{\string!}
9891 \edef\@gls@quotechar{\string"}
9892 \def\writeist{\relax
9893 \openout\glswrite=\istfilename
9894 \write\glswrite{\expandafter\@gobble\string\% makeindex style file
9895 created by the glossaries package}
9896 \write\glswrite{\expandafter\@gobble\string\% for document
9897 '\jobname' on \the\year-\the\month-\the\day}
9898 \write\glswrite{actual '\@gls@actualchar'}
9899 \write\glswrite{encap '\@gls@encapchar'}
9900 \write\glswrite{level '\@gls@levelchar'}
9901 \write\glswrite{quote '\@gls@quotechar'}
9902 \write\glswrite{keyword \string"\string\\glossaryentry\string"}
9903 \write\glswrite{preamble \string"\string\\glossarysection[\string
9904 \\glossarytoctitle]{\string\\glossarytitle}\string
9905 \\glossarypreamble\string\n\string\\begin{theglossary}\string
9906 \\glossaryheader\string\n\string"}
9907 \write\glswrite{postamble \string"\string\%\string\n\string
9908 \\end{theglossary}\string\\glossarypostamble\string\n
9909 \string"}
9910 \write\glswrite{group_skip \string"\string\\glsgroupskip\string\n
9911 \string"}
9912 \write\glswrite{item_0 \string"\string\%\string\n\string"}
9913 \write\glswrite{item_1 \string"\string\%\string\n\string"}
9914 \write\glswrite{item_2 \string"\string\%\string\n\string"}
9915 \write\glswrite{item_01 \string"\string\%\string\n\string"}
9916 \write\glswrite{item_x1
9917 \string"\string\\relax \string\\glsresetentrylist\string\n
9918 \string"}
9919 \write\glswrite{item_12 \string"\string\%\string\n\string"}
9920 \write\glswrite{item_x2
9921 \string"\string\\relax \string\\glsresetentrylist\string\n
9922 \string"}
9923 \write\glswrite{delim_0 \string"\string\{\string
9924 \\glossarventrynumbers\string\{\string\\relax \string"}
9925 \write\glswrite{delim_1 \string"\string\{\string
```

```
9926 \\glossaryentrynumbers\string\{\string\\relax \string"}
9927 \write\glswrite{delim_2 \string"\string\{\string
9928 \\glossaryentrynumbers\string\{\string\\relax \string"}
9929 \write\glswrite{delim_t \string"\string\}\string\}\string"}
9930 \write\glswrite{delim_n \string"\string\\delimN \string"}
9931 \write\glswrite{delim_r \string"\string\\delimR \string"}
9932 \write\glswrite{headings_flag 1}
9933 \write\glswrite{heading_prefix
9934 \string"\string\\glsgroupheading\string\{\string"}
9935 \write\glswrite{heading_suffix
9936 \string"\string\}\string\\relax
9937 \string\\glsresetentrylist \string"}
9938 \write\glswrite{symhead_positive \string"glssymbols\string"}
9939 \write\glswrite{numhead_positive \string"glsnumbers\string"}
9940 \write\glswrite{page_compositor \string"\glscompositor\string"}
9941 \@gls@escbsdq\gls@suffixF
9942 \@gls@escbsdq\gls@suffixFF
9943 \ifx\gls@suffixF\@empty
9944 \else
9945 \write\glswrite{suffix_2p \string"\gls@suffixF\string"}
9946 \fi
9947 \ifx\gls@suffixFF\@empty
9948 \else
9949 \write\glswrite{suffix_3p \string"\gls@suffixFF\string"}
9950 \fi
9951 \noist
9952 }
9953 \fi
```
\noist

\renewcommand\*{\noist}{\let\writeist\relax}

### 4.2 glossaries-compatible-307

```
9955 \NeedsTeXFormat{LaTeX2e}
9956 \ProvidesPackage{glossaries-compatible-307}[2019/01/06 v4.42 (NLCT)]
```
Compatibility macros for predefined glossary styles:

atglossarystyle Defines a compatibility glossary style.

```
9957 \newcommand{\compatglossarystyle}[2]{%
9958 \ifcsundef{@glscompstyle@#1}%
9959 {%
9960 \csdef{@glscompstyle@#1}{#2}%
9961 }%
9962 {%
9963 \PackageError{glossaries}{Glossary compatibility style '#1' is already defined}{}%
9964 }%
9965 }
```
Backward compatible inline style.

```
9966 \compatglossarystyle{inline}{%
9967 \renewcommand{\glossaryentryfield}[5]{%
9968 \glsinlinedopostchild
9969 \gls@inlinesep
9970 \def\glo@desc{##3}%
9971 \def\@no@post@desc{\nopostdesc}%
9972 \glsentryitem{##1}\glsinlinenameformat{##1}{##2}%
9973 \ifx\glo@desc\@no@post@desc
9974 \glsinlineemptydescformat{##4}{##5}%
9975 \leq \leq \leq9976 \ifstrempty{##3}%
9977 {\glsinlineemptydescformat{##4}{##5}}%
9978 {\glsinlinedescformat{##3}{##4}{##5}}%
9979 \fi
9980 \ifglshaschildren{##1}%
9981 {%
9982 \glsresetsubentrycounter
9983 \glsinlineparentchildseparator
9984 \def\gls@inlinesubsep{}%
9985 \def\gls@inlinepostchild{\glsinlinepostchild}%
9986 }%
9987 {}%
9988 \def\gls@inlinesep{\glsinlineseparator}%
9989 }%
 Sub-entries display description:
9990 \renewcommand{\glossarysubentryfield}[6]{%
9991 \gls@inlinesubsep%
```

```
9992 \glsinlinesubnameformat{##2}{##3}%
9993 \glssubentryitem{##2}\glsinlinesubdescformat{##4}{##5}{##6}%
9994 \def\gls@inlinesubsep{\glsinlinesubseparator}%
9995 }%
9996 }
```
Backward compatible list style.

```
9997 \compatglossarystyle{list}{%
9998 \renewcommand*{\glossaryentryfield}[5]{%
9999 \item[\glsentryitem{##1}\glstarget{##1}{##2}]
10000 ##3\glspostdescription\space ##5}%
```
Sub-entries continue on the same line:

```
10001 \renewcommand*{\glossarysubentryfield}[6]{%
10002 \glssubentryitem{##2}%
10003 \glstarget{##2}{\strut}##4\glspostdescription\space ##6.}%
10004 }
```
Backward compatible listgroup style.

```
10005 \compatglossarystyle{listgroup}{%
10006 \csuse{@glscompstyle@list}%
10007 }%
```
Backward compatible listhypergroup style.

```
10008 \compatglossarystyle{listhypergroup}{%
10009 \csuse{@glscompstyle@list}%
10010 }%
```
Backward compatible altlist style.

```
10011 \compatglossarystyle{altlist}{%
10012 \renewcommand*{\glossaryentryfield}[5]{%
10013 \item[\glsentryitem{##1}\glstarget{##1}{##2}]%
10014 \mbox{}\par\nobreak\@afterheading
10015 ##3\glspostdescription\space ##5}%
10016 \renewcommand{\glossarysubentryfield}[6]{%
10017 \par
10018 \glssubentryitem{##2}%
10019 \glstarget{##2}{\strut}##4\glspostdescription\space ##6}%
10020 }%
```
Backward compatible altlistgroup style.

```
10021 \compatglossarystyle{altlistgroup}{%
10022 \csuse{@glscompstyle@altlist}%
10023 }%
```
Backward compatible altlisthypergroup style.

```
10024 \compatglossarystyle{altlisthypergroup}{%
10025 \csuse{@glscompstyle@altlist}%
10026 }%
```
Backward compatible listdotted style.

```
10027 \compatglossarystyle{listdotted}{%
10028 \renewcommand*{\glossaryentryfield}[5]{%
10029 \item[]\makebox[\glslistdottedwidth][l]{%
10030 \glsentryitem{##1}\glstarget{##1}{##2}%
10031 \unskip\leaders\hbox to 2.9mm{\hss.}\hfill\strut}##3}%
10032 \renewcommand*{\glossarysubentryfield}[6]{%
10033 \item[]\makebox[\glslistdottedwidth][l]{%
10034 \glssubentryitem{##2}%
10035 \glstarget{##2}{##3}%
10036 \unskip\leaders\hbox to 2.9mm{\hss.}\hfill\strut}##4}%
10037 }%
```
Backward compatible sublistdotted style.

```
10038 \compatglossarystyle{sublistdotted}{%
10039 \csuse{@glscompstyle@listdotted}%
10040 \renewcommand*{\glossaryentryfield}[5]{%
10041 \item[\glsentryitem{##1}\glstarget{##1}{##2}]}%
10042 }%
```
Backward compatible long style.

```
10043 \compatglossarystyle{long}{%
10044 \renewcommand*{\glossaryentryfield}[5]{%
10045 \glsentryitem{##1}\glstarget{##1}{##2} & ##3\glspostdescription\space ##5\\}%
10046 \renewcommand*{\glossarysubentryfield}[6]{%
```

```
10047 &
10048 \glssubentryitem{##2}%
10049 \glstarget{##2}{\strut}##4\glspostdescription\space ##6\\}%
10050 }%
```
Backward compatible longborder style.

```
10051 \compatglossarystyle{longborder}{%
10052 \csuse{@glscompstyle@long}%
10053 }%
```
Backward compatible longheader style.

```
10054 \compatglossarystyle{longheader}{%
10055 \csuse{@glscompstyle@long}%
10056 }%
```
Backward compatible longheaderborder style.

```
10057 \compatglossarystyle{longheaderborder}{%
10058 \csuse{@glscompstyle@long}%
10059 }%
```
Backward compatible long3col style.

```
10060 \compatglossarystyle{long3col}{%
10061 \renewcommand*{\glossaryentryfield}[5]{%
10062 \glsentryitem{##1}\glstarget{##1}{##2} & ##3 & ##5\\}%
10063 \renewcommand*{\glossarysubentryfield}[6]{%
10064 &
10065 \glssubentryitem{##2}%
10066 \glstarget{##2}{\strut}##4 & ##6\\}%
10067 }%
```
Backward compatible long3colborder style.

```
10068 \compatglossarystyle{long3colborder}{%
10069 \csuse{@glscompstyle@long3col}%
10070 }%
```
Backward compatible long3colheader style.

```
10071 \compatglossarystyle{long3colheader}{%
10072 \csuse{@glscompstyle@long3col}%
10073 }%
```
Backward compatible long3colheaderborder style.

```
10074 \compatglossarystyle{long3colheaderborder}{%
10075 \csuse{@glscompstyle@long3col}%
10076 }%
```
Backward compatible long4col style.

```
10077 \compatglossarystyle{long4col}{%
10078 \renewcommand*{\glossaryentryfield}[5]{%
10079 \glsentryitem{##1}\glstarget{##1}{##2} & ##3 & ##4 & ##5\\}%
10080 \renewcommand*{\glossarysubentryfield}[6]{%
10081 &
10082 \glssubentryitem{##2}%
```
 \glstarget{##2}{\strut}##4 & ##5 & ##6\\}% }%

```
Backward compatible long4colheader style.
10085 \compatglossarystyle{long4colheader}{%
10086 \csuse{@glscompstyle@long4col}%
10087 }%
```
Backward compatible long4colborder style. \compatglossarystyle{long4colborder}{% \csuse{@glscompstyle@long4col}% }%

```
Backward compatible long4colheaderborder style.
10091 \compatglossarystyle{long4colheaderborder}{%
10092 \csuse{@glscompstyle@long4col}%
10093 }%
```

```
Backward compatible altlong4col style.
10094 \compatglossarystyle{altlong4col}{%
10095 \csuse{@glscompstyle@long4col}%
10096 }%
```
Backward compatible altlong4colheader style.

```
10097 \compatglossarystyle{altlong4colheader}{%
10098 \csuse{@glscompstyle@long4col}%
10099 }%
```

```
Backward compatible altlong4colborder style.
10100 \compatglossarystyle{altlong4colborder}{%
10101 \csuse{@glscompstyle@long4col}%
10102 }%
```
Backward compatible altlong4colheaderborder style.

```
10103 \compatglossarystyle{altlong4colheaderborder}{%
10104 \csuse{@glscompstyle@long4col}%
10105 }%
```
Backward compatible long style.

```
10106 \compatglossarystyle{longragged}{%
10107 \renewcommand*{\glossaryentryfield}[5]{%
10108 \glsentryitem{##1}\glstarget{##1}{##2} & ##3\glspostdescription\space ##5%
10109 \tabularnewline}%
10110 \renewcommand*{\glossarysubentryfield}[6]{%
10111 &
10112 \glssubentryitem{##2}%
10113 \glstarget{##2}{\strut}##4\glspostdescription\space ##6%
10114 \tabularnewline}%
10115 }%
```
Backward compatible longraggedborder style.

```
10116 \compatglossarystyle{longraggedborder}{%
10117 \csuse{@glscompstyle@longragged}%
10118 }%
```
Backward compatible longraggedheader style.

```
10119 \compatglossarystyle{longraggedheader}{%
10120 \csuse{@glscompstyle@longragged}%
10121 }%
```
Backward compatible longraggedheaderborder style.

```
10122 \compatglossarystyle{longraggedheaderborder}{%
10123 \csuse{@glscompstyle@longragged}%
10124 }%
```
Backward compatible longragged3col style.

```
10125 \compatglossarystyle{longragged3col}{%
10126 \renewcommand*{\glossaryentryfield}[5]{%
10127 \glsentryitem{##1}\glstarget{##1}{##2} & ##3 & ##5\tabularnewline}%
10128 \renewcommand*{\glossarysubentryfield}[6]{%
10129 &
10130 \glssubentryitem{##2}%
10131 \glstarget{##2}{\strut}##4 & ##6\tabularnewline}%
10132 }%
```
Backward compatible longragged3colborder style.

```
10133 \compatglossarystyle{longragged3colborder}{%
10134 \csuse{@glscompstyle@longragged3col}%
10135 }%
```
Backward compatible longragged3colheader style.

```
10136 \compatglossarystyle{longragged3colheader}{%
10137 \csuse{@glscompstyle@longragged3col}%
10138 }%
```
Backward compatible longragged3colheaderborder style.

```
10139 \compatglossarystyle{longragged3colheaderborder}{%
10140 \csuse{@glscompstyle@longragged3col}%
10141 }%
```
Backward compatible altlongragged4col style.

```
10142 \compatglossarystyle{altlongragged4col}{%
10143 \renewcommand*{\glossaryentryfield}[5]{%
10144 \glsentryitem{##1}\glstarget{##1}{##2} & ##3 & ##4 & ##5\tabularnewline}%
10145 \renewcommand*{\glossarysubentryfield}[6]{%
10146 &
10147 \glssubentryitem{##2}%
10148 \glstarget{##2}{\strut}##4 & ##5 & ##6\tabularnewline}%
10149 }%
```
Backward compatible altlongragged4colheader style.

```
10150 \compatglossarystyle{altlongragged4colheader}{%
10151 \csuse{@glscompstyle@altlong4col}%
10152 }%
```

```
Backward compatible altlongragged4colborder style.
10153 \compatglossarystyle{altlongragged4colborder}{%
```

```
10154 \csuse{@glscompstyle@altlong4col}%
10155 }%
```
Backward compatible altlongragged4colheaderborder style.

```
10156 \compatglossarystyle{altlongragged4colheaderborder}{%
10157 \csuse{@glscompstyle@altlong4col}%
10158 }%
```
Backward compatible index style.

```
10159 \compatglossarystyle{index}{%
10160 \renewcommand*{\glossaryentryfield}[5]{%
10161 \item\glsentryitem{##1}\textbf{\glstarget{##1}{##2}}%
10162 \ifx\relax##4\relax
10163 \else
10164 \space(##4)%
10165 \fi
10166 \space ##3\glspostdescription \space ##5}%
10167 \renewcommand*{\glossarysubentryfield}[6]{%
10168 \ifcase##1\relax
10169 % level 0
10170 \item
10171 \or
10172 % level 1
10173 \subitem
10174 \glssubentryitem{##2}%
10175 \else
10176 % all other levels
10177 \subsubitem
10178 \fi
10179 \textbf{\glstarget{##2}{##3}}%
10180 \ifx\relax##5\relax
10181 \else
10182 \space(##5)%
10183 \fi
10184 \space##4\glspostdescription\space ##6}%
10185 }%
```
Backward compatible indexgroup style.

```
10186 \compatglossarystyle{indexgroup}{%
10187 \csuse{@glscompstyle@index}%
10188 }%
```
Backward compatible indexhypergroup style.

```
10189 \compatglossarystyle{indexhypergroup}{%
10190 \csuse{@glscompstyle@index}%
10191 }%
```
Backward compatible tree style.

```
10192 \compatglossarystyle{tree}{%
10193 \renewcommand{\glossaryentryfield}[5]{%
10194 \hangindent0pt\relax
```

```
10195 \parindent0pt\relax
10196 \glsentryitem{##1}\textbf{\glstarget{##1}{##2}}%
10197 \ifx\relax##4\relax
10198 \else
10199 \space(##4)%
10200 \fi
10201 \space ##3\glspostdescription \space ##5\par}%
10202 \renewcommand{\glossarysubentryfield}[6]{%
10203 \hangindent##1\glstreeindent\relax
10204 \parindent##1\glstreeindent\relax
10205 \ifnum##1=1\relax
10206 \glssubentryitem{##2}%
10207 \fi
10208 \textbf{\glstarget{##2}{##3}}%
10209 \ifx\relax##5\relax
10210 \else
10211 \space(##5)%
10212 \fi
10213 \space##4\glspostdescription\space ##6\par}%
10214 }%
```
Backward compatible treegroup style.

```
10215 \compatglossarystyle{treegroup}{%
10216 \csuse{@glscompstyle@tree}%
10217 }%
```
Backward compatible treehypergroup style.

```
10218 \compatglossarystyle{treehypergroup}{%
10219 \csuse{@glscompstyle@tree}%
10220 }%
```
Backward compatible treenoname style.

```
10221 \compatglossarystyle{treenoname}{%
10222 \renewcommand{\glossaryentryfield}[5]{%
10223 \hangindent0pt\relax
10224 \parindent0pt\relax
10225 \glsentryitem{##1}\textbf{\glstarget{##1}{##2}}%
10226 \ifx\relax##4\relax
10227 \else
10228 \space(##4)%
10229 \fi
10230 \space ##3\glspostdescription \space ##5\par}%
10231 \renewcommand{\glossarysubentryfield}[6]{%
10232 \hangindent##1\glstreeindent\relax
10233 \parindent##1\glstreeindent\relax
10234 \ifnum##1=1\relax
10235 \glssubentryitem{##2}%
10236 \fi
10237 \glstarget{##2}{\strut}%
10238 ##4\glspostdescription\space ##6\par}%
10239 }%
```
Backward compatible treenonamegroup style.

```
10240 \compatglossarystyle{treenonamegroup}{%
10241 \csuse{@glscompstyle@treenoname}%
10242 }%
```
Backward compatible treenonamehypergroup style.

```
10243 \compatglossarystyle{treenonamehypergroup}{%
10244 \csuse{@glscompstyle@treenoname}%
10245 }%
```
Backward compatible alttree style.

```
10246 \compatglossarystyle{alttree}{%
10247 \renewcommand{\glossaryentryfield}[5]{%
10248 \ifnum\@gls@prevlevel=0\relax
10249 \else
10250 \settowidth{\glstreeindent}{\textbf{\@glswidestname\space}}%
10251 \hangindent\glstreeindent
10252 \parindent\glstreeindent
10253 \fi
10254 \makebox[0pt][r]{\makebox[\glstreeindent][l]{%
10255 \glsentryitem{##1}\textbf{\glstarget{##1}{##2}}}}%
10256 \ifx\relax##4\relax
10257 \else
10258 (##4)\space
10259 \fi
10260 ##3\glspostdescription \space ##5\par
10261 \def\@gls@prevlevel{0}%
10262 }%
10263 \renewcommand{\glossarysubentryfield}[6]{%
10264 \ifnum##1=1\relax
10265 \glssubentryitem{##2}%
10266 \fi
10267 \ifnum\@gls@prevlevel=##1\relax
10268 \else
10269 \@ifundefined{@glswidestname\romannumeral##1}{%
10270 \settowidth{\gls@tmplen}{\textbf{\@glswidestname\space}}}{%
10271 \settowidth{\gls@tmplen}{\textbf{%
10272 \csname @glswidestname\romannumeral##1\endcsname\space}}}%
10273 \ifnum\@gls@prevlevel<##1\relax
10274 \setlength\glstreeindent\gls@tmplen
10275 \addtolength\glstreeindent\parindent
10276 \parindent\glstreeindent
10277 \else
10278 \@ifundefined{@glswidestname\romannumeral\@gls@prevlevel}{%
10279 \settowidth{\glstreeindent}{\textbf{%
10280 \@glswidestname\space}}}{%
10281 \settowidth{\glstreeindent}{\textbf{%
10282 \csname @glswidestname\romannumeral\@gls@prevlevel
10283 \endcsname\space}}}%
10284 \ddtolength\parindent{-\glstreeindent}%
```

```
10285 \setlength\glstreeindent\parindent
10286 \fi
10287 \fi
10288 \hangindent\glstreeindent
10289 \makebox[0pt][r]{\makebox[\gls@tmplen][l]{%
10290 \textbf{\glstarget{##2}{##3}}}}%
10291 \ifx##5\relax\relax
10292 \else
10293 (##5)\space
10294 \fi
10295 ##4\glspostdescription\space ##6\par
10296 \def\@gls@prevlevel{##1}%
10297 }%
10298 }%
```
Backward compatible alttreegroup style.

```
10299 \compatglossarystyle{alttreegroup}{%
10300 \csuse{@glscompstyle@alttree}%
10301 }%
```
Backward compatible alttreehypergroup style.

```
10302 \compatglossarystyle{alttreehypergroup}{%
10303 \csuse{@glscompstyle@alttree}%
10304 }%
```
Backward compatible mcolindex style.

```
10305 \compatglossarystyle{mcolindex}{%
10306 \csuse{@glscompstyle@index}%
10307 }%
```
Backward compatible mcolindexgroup style.

```
10308 \compatglossarystyle{mcolindexgroup}{%
10309 \csuse{@glscompstyle@index}%
10310 }%
```
Backward compatible mcolindexhypergroup style.

```
10311 \compatglossarystyle{mcolindexhypergroup}{%
10312 \csuse{@glscompstyle@index}%
10313 }%
```
Backward compatible mcoltree style.

```
10314 \compatglossarystyle{mcoltree}{%
10315 \csuse{@glscompstyle@tree}%
10316 }%
```
Backward compatible mcoltreegroup style.

```
10317 \compatglossarystyle{mcolindextreegroup}{%
10318 \csuse{@glscompstyle@tree}%
10319 }%
```

```
Backward compatible mcoltreehypergroup style.
10320 \compatglossarystyle{mcolindextreehypergroup}{%
```

```
10321 \csuse{@glscompstyle@tree}%
10322 }%
  Backward compatible mcoltreenoname style.
10323 \compatglossarystyle{mcoltreenoname}{%
10324 \csuse{@glscompstyle@tree}%
10325 }%
  Backward compatible mcoltreenonamegroup style.
10326 \compatglossarystyle{mcoltreenonamegroup}{%
10327 \csuse{@glscompstyle@tree}%
10328 }%
  Backward compatible mcoltreenonamehypergroup style.
10329 \compatglossarystyle{mcoltreenonamehypergroup}{%
10330 \csuse{@glscompstyle@tree}%
10331 }%
```

```
Backward compatible mcolalttree style.
10332 \compatglossarystyle{mcolalttree}{%
10333 \csuse{@glscompstyle@alttree}%
10334 }%
```
Backward compatible mcolalttreegroup style.

```
10335 \compatglossarystyle{mcolalttreegroup}{%
10336 \csuse{@glscompstyle@alttree}%
10337 }%
```
Backward compatible mcolalttreehypergroup style.

```
10338 \compatglossarystyle{mcolalttreehypergroup}{%
10339 \csuse{@glscompstyle@alttree}%
10340 }%
```
Backward compatible superragged style.

```
10341 \compatglossarystyle{superragged}{%
10342 \renewcommand*{\glossaryentryfield}[5]{%
10343 \glsentryitem{##1}\glstarget{##1}{##2} & ##3\glspostdescription\space ##5%
10344 \tabularnewline}%
10345 \renewcommand*{\glossarysubentryfield}[6]{%
10346 &
10347 \glssubentryitem{##2}%
10348 \glstarget{##2}{\strut}##4\glspostdescription\space ##6%
10349 \tabularnewline}%
10350 }%
```
Backward compatible superraggedborder style.

```
10351 \compatglossarystyle{superraggedborder}{%
10352 \csuse{@glscompstyle@superragged}%
10353 }%
```

```
Backward compatible superraggedheader style.
10354 \compatglossarystyle{superraggedheader}{%
10355 \csuse{@glscompstyle@superragged}%
10356 }%
```
Backward compatible superraggedheaderborder style.

```
10357 \compatglossarystyle{superraggedheaderborder}{%
10358 \csuse{@glscompstyle@superragged}%
10359 }%
```
Backward compatible superragged3col style.

```
10360 \compatglossarystyle{superragged3col}{%
10361 \renewcommand*{\glossaryentryfield}[5]{%
10362 \glsentryitem{##1}\glstarget{##1}{##2} & ##3 & ##5\tabularnewline}%
10363 \renewcommand*{\glossarysubentryfield}[6]{%
10364 &
10365 \glssubentryitem{##2}%
10366 \glstarget{##2}{\strut}##4 & ##6\tabularnewline}%
10367 }%
```
Backward compatible superragged3colborder style.

```
10368 \compatglossarystyle{superragged3colborder}{%
10369 \csuse{@glscompstyle@superragged3col}%
10370 }%
```
Backward compatible superragged3colheader style.

```
10371 \compatglossarystyle{superragged3colheader}{%
10372 \csuse{@glscompstyle@superragged3col}%
10373 }%
```
Backward compatible superragged3colheaderborder style.

```
10374 \compatglossarystyle{superragged3colheaderborder}{%
10375 \csuse{@glscompstyle@superragged3col}%
10376 }%
```
Backward compatible altsuperragged4col style.

```
10377 \compatglossarystyle{altsuperragged4col}{%
10378 \renewcommand*{\glossaryentryfield}[5]{%
10379 \glsentryitem{##1}\glstarget{##1}{##2} & ##3 & ##4 & ##5\tabularnewline}%
10380 \renewcommand*{\glossarysubentryfield}[6]{%
10381 &
10382 \glssubentryitem{##2}%
10383 \glstarget{##2}{\strut}##4 & ##5 & ##6\tabularnewline}%
10384 }%
```
Backward compatible altsuperragged4colheader style.

```
10385 \compatglossarystyle{altsuperragged4colheader}{%
10386 \csuse{@glscompstyle@altsuperragged4col}%
10387 }%
```
Backward compatible altsuperragged4colborder style.

```
10388 \compatglossarystyle{altsuperragged4colborder}{%
10389 \csuse{@glscompstyle@altsuperragged4col}%
10390 }%
```
Backward compatible altsuperragged4colheaderborder style. \compatglossarystyle{altsuperragged4colheaderborder}{%

```
10392 \csuse{@glscompstyle@altsuperragged4col}%
10393 }%
    Backward compatible super style.
10394 \compatglossarystyle{super}{%
10395 \renewcommand*{\glossaryentryfield}[5]{%
10396 \glsentryitem{##1}\glstarget{##1}{##2} & ##3\glspostdescription\space ##5\\}%
10397 \renewcommand*{\glossarysubentryfield}[6]{%
10398 &
10399 \glssubentryitem{##2}%
10400 \glstarget{##2}{\strut}##4\glspostdescription\space ##6\\}%
10401 }%
```
Backward compatible superborder style.

```
10402 \compatglossarystyle{superborder}{%
10403 \csuse{@glscompstyle@super}%
10404 }%
```
Backward compatible superheader style.

```
10405 \compatglossarystyle{superheader}{%
10406 \csuse{@glscompstyle@super}%
10407 }%
```
Backward compatible superheaderborder style.

```
10408 \compatglossarystyle{superheaderborder}{%
10409 \csuse{@glscompstyle@super}%
10410 }%
```
Backward compatible super3col style.

```
10411 \compatglossarystyle{super3col}{%
10412 \renewcommand*{\glossaryentryfield}[5]{%
10413 \glsentryitem{##1}\glstarget{##1}{##2} & ##3 & ##5\\}%
10414 \renewcommand*{\glossarysubentryfield}[6]{%
10415 &
10416 \glssubentryitem{##2}%
10417 \glstarget{##2}{\strut}##4 & ##6\\}%
10418 }%
```
Backward compatible super3colborder style.

```
10419 \compatglossarystyle{super3colborder}{%
10420 \csuse{@glscompstyle@super3col}%
10421 }%
```
Backward compatible super3colheader style.

```
10422 \compatglossarystyle{super3colheader}{%
10423 \csuse{@glscompstyle@super3col}%
10424 }%
```
Backward compatible super3colheaderborder style.

```
10425 \compatglossarystyle{super3colheaderborder}{%
10426 \csuse{@glscompstyle@super3col}%
10427 }%
```
Backward compatible super4col style.

```
10428 \compatglossarystyle{super4col}{%
10429 \renewcommand*{\glossaryentryfield}[5]{%
10430 \glsentryitem{##1}\glstarget{##1}{##2} & ##3 & ##4 & ##5\\}%
10431 \renewcommand*{\glossarysubentryfield}[6]{%
10432 &
10433 \glssubentryitem{##2}%
10434 \glstarget{##2}{\strut}##4 & ##5 & ##6\\}%
10435 }%
```
Backward compatible super4colheader style.

```
10436 \compatglossarystyle{super4colheader}{%
10437 \csuse{@glscompstyle@super4col}%
10438 }%
```
Backward compatible super4colborder style.

```
10439 \compatglossarystyle{super4colborder}{%
10440 \csuse{@glscompstyle@super4col}%
10441 }%
```
Backward compatible super4colheaderborder style.

```
10442 \compatglossarystyle{super4colheaderborder}{%
10443 \csuse{@glscompstyle@super4col}%
10444 }%
```
Backward compatible altsuper4col style.

```
10445 \compatglossarystyle{altsuper4col}{%
10446 \csuse{@glscompstyle@super4col}%
10447 }%
```
Backward compatible altsuper4colheader style.

```
10448 \compatglossarystyle{altsuper4colheader}{%
10449 \csuse{@glscompstyle@super4col}%
10450 }%
```
Backward compatible altsuper4colborder style.

```
10451 \compatglossarystyle{altsuper4colborder}{%
10452 \csuse{@glscompstyle@super4col}%
10453 }%
```
Backward compatible altsuper4colheaderborder style.

```
10454 \compatglossarystyle{altsuper4colheaderborder}{%
10455 \csuse{@glscompstyle@super4col}%
10456 }%
```
# 5 Accessibility Support (glossaries-accsupp Code)

The package is experimental. It is intended to provide a means of using the PDF accessibilty support in glossary entries. See the documentation for further details about accessibility support.

\NeedsTeXFormat{LaTeX2e}

Package version number now in line with main glossaries package number.

```
10458 \ProvidesPackage{glossaries-accsupp}[2019/01/06 v4.42 (NLCT)
```
Experimental glossaries accessibility]

Pass all options to glossaries:

\DeclareOption\*{\PassOptionsToPackage{\CurrentOption}{glossaries}}

Process options:

\ProcessOptions

This package should be loaded before glossaries-extra, so complain if that has already been loaded.

```
10462 \@ifpackageloaded{glossaries-extra}
10463 {%
```
If the accsupp option was used,  $\gtrsim$  glsxtr@doaccsupp will have been set, otherwise it will be empty.

```
10464 \ifx\@glsxtr@doaccsupp\empty
10465 \GlossariesWarning{The 'glossaries-accsupp'
10466 package has been loaded\MessageBreak
10467 after the 'glossaries-extra' package. This\MessageBreak
10468 can cause a failure to integrate both packages. \MessageBreak
10469 Either use the 'accsupp' option when you load\MessageBreak
10470 'glossaries-extra' or load 'glossaries-accsupp'\MessageBreak
10471 before loading 'glossaries-extra'}%
10472 \fi
10473 }
10474 {}
```
tibleglossentry Override style compatibility macros:

```
10475 \def\compatibleglossentry#1#2{%
10476 \toks@{#2}%
10477 \protected@edef\@do@glossentry{%
10478 \noexpand\accsuppglossaryentryfield{#1}%
10479 {\noexpand\glsnamefont
10480 {\expandafter\expandonce\csname glo@\glsdetoklabel{#1}@name\endcsname}}%
```

```
10481 {\expandafter\expandonce\csname glo@\glsdetoklabel{#1}@desc\endcsname}%
10482 {\expandafter\expandonce\csname glo@\glsdetoklabel{#1}@symbol\endcsname}%
10483 {\the\toks@}%
10484 }%
10485 \@do@glossentry
10486 }
```
lesubglossentry

```
10487 \def\compatiblesubglossentry#1#2#3{%
10488 \toks@{#3}%
10489 \protected@edef\@do@subglossentry{%
10490 \noexpand\accsuppglossarysubentryfield{\number#1}%
10491 {#2}%
10492 {\noexpand\glsnamefont
10493 {\expandafter\expandonce\csname glo@\glsdetoklabel{#2}@name\endcsname}}%
10494 {\expandafter\expandonce\csname glo@\glsdetoklabel{#2}@desc\endcsname}%
10495 {\expandafter\expandonce\csname glo@\glsdetoklabel{#2}@symbol\endcsname}%
10496 {\the\toks@}%
10497 }%
10498 \@do@subglossentry
10499 }
```
Required packages:

```
10500 \RequirePackage{glossaries}
10501 \RequirePackage{accsupp}
```
## 5.1 Defining Replacement Text

The version 0.1 stored the replacement text in the symbol key. This has been changed to use the new keys defined here. Example of use:

```
\newglossaryentry{dr}{name=Dr,description={},access={Doctor}}
```
access The replacement text corresponding to the name key:

```
10502 \define@key{glossentry}{access}{%
10503 \def\@glo@access{#1}%
10504 }
```
textaccess The replacement text corresponding to the text key:

```
10505 \define@key{glossentry}{textaccess}{%
10506 \def\@glo@textaccess{#1}%
10507 }
```
firstaccess The replacement text corresponding to the first key:

```
10508 \define@key{glossentry}{firstaccess}{%
10509 \def\@glo@firstaccess{#1}%
10510 }
```

```
pluralaccess The replacement text corresponding to the plural key:
               10511 \define@key{glossentry}{pluralaccess}{%
               10512 \def\@glo@pluralaccess{#1}%
               10513 }
rstpluralaccess The replacement text corresponding to the firstplural key:
               10514 \define@key{glossentry}{firstpluralaccess}{%
               10515 \def\@glo@firstpluralaccess{#1}%
               10516 }
  symbolaccess The replacement text corresponding to the symbol key:
               10517 \define@key{glossentry}{symbolaccess}{%
               10518 \def\@glo@symbolaccess{#1}%
               10519 }
bolpluralaccess The replacement text corresponding to the symbolplural key:
               10520 \define@key{glossentry}{symbolpluralaccess}{%
               10521 \def\@glo@symbolpluralaccess{#1}%
               10522 }
scriptionaccess The replacement text corresponding to the description key:
               10523 \define@key{glossentry}{descriptionaccess}{%
               10524 \def\@glo@descaccess{#1}%
               10525 }
ionpluralaccess The replacement text corresponding to the descriptionplural key:
               10526 \define@key{glossentry}{descriptionpluralaccess}{%
               10527 \def\@glo@descpluralaccess{#1}%
               10528 }
    shortaccess The replacement text corresponding to the short key:
               10529 \define@key{glossentry}{shortaccess}{%
               10530 \def\@glo@shortaccess{#1}%
               10531 }
ortpluralaccess The replacement text corresponding to the shortplural key:
               10532 \define@key{glossentry}{shortpluralaccess}{%
               10533 \def\@glo@shortpluralaccess{#1}%
               10534 }
     longaccess The replacement text corresponding to the long key:
               10535 \define@key{glossentry}{longaccess}{%
               10536 \def\@glo@longaccess{#1}%
               10537 }
ongpluralaccess The replacement text corresponding to the longplural key:
               10538 \define@key{glossentry}{longpluralaccess}{%
               10539 \def\@glo@longpluralaccess{#1}%
               10540 }
```
There are no equivalent keys for the user1...user6 keys. The replacement text would have to be explicitly put in the value, e.g., user  $1 = {\glsaccsupp{inches}{in}}$ .

Append these new keys to \@gls@keymap:

```
10541 \appto\@gls@keymap{,%
10542 {access}{access},%
10543 {textaccess}{textaccess},%
10544 {firstaccess}{firstaccess},%
10545 {pluralaccess}{pluralaccess},%
10546 {firstpluralaccess}{firstpluralaccess},%
10547 {symbolaccess}{symbolaccess},%
10548 {symbolpluralaccess}{symbolpluralaccess},%
10549 {descaccess}{descaccess},%
10550 {descpluralaccess}{descpluralaccess},%
10551 {shortaccess}{shortaccess},%
10552 {shortpluralaccess}{shortpluralaccess},%
10553 {longaccess}{longaccess},%
10554 {longpluralaccess}{longpluralaccess}%
10555 }
```
\@gls@noaccess Indicates that no replacement text has been provided.

\def\@gls@noaccess{\relax}

Add to the start hook (the access key is initialised to the value of the symbol key at the start for backwards compatibility):

```
10557 \let\@gls@oldnewglossaryentryprehook\@newglossaryentryprehook
10558 \renewcommand*{\@newglossaryentryprehook}{%
10559 \@gls@oldnewglossaryentryprehook
10560 \def\@glo@access{\@glo@symbol}%
```
Initialise the other keys:

```
10561 \def\@glo@textaccess{\@glo@access}%
10562 \def\@glo@firstaccess{\@glo@access}%
10563 \def\@glo@pluralaccess{\@glo@textaccess}%
10564 \def\@glo@firstpluralaccess{\@glo@pluralaccess}%
10565 \def\@glo@symbolaccess{\relax}%
10566 \def\@glo@symbolpluralaccess{\@glo@symbolaccess}%
10567 \def\@glo@descaccess{\relax}%
10568 \def\@glo@descpluralaccess{\@glo@descaccess}%
10569 \def\@glo@shortaccess{\relax}%
10570 \def\@glo@shortpluralaccess{\@glo@shortaccess}%
10571 \def\@glo@longaccess{\relax}%
10572 \def\@glo@longpluralaccess{\@glo@longaccess}%
10573 }
```
Add to the end hook:

```
10574 \let\@gls@oldnewglossaryentryposthook\@newglossaryentryposthook
10575 \renewcommand*{\@newglossaryentryposthook}{%
10576 \@gls@oldnewglossaryentryposthook
```
Store the access information:

```
10577 \expandafter
10578 \protected@xdef\csname glo@\@glo@label @access\endcsname{%
10579 \@glo@access}%
10580 \expandafter
10581 \protected@xdef\csname glo@\@glo@label @textaccess\endcsname{%
10582 \@glo@textaccess}%
10583 \expandafter
10584 \protected@xdef\csname glo@\@glo@label @firstaccess\endcsname{%
10585 \@glo@firstaccess}%
10586 \expandafter
10587 \protected@xdef\csname glo@\@glo@label @pluralaccess\endcsname{%
10588 \@glo@pluralaccess}%
10589 \expandafter
10590 \protected@xdef\csname glo@\@glo@label @firstpluralaccess\endcsname{%
10591 \@glo@firstpluralaccess}%
10592 \expandafter
10593 \protected@xdef\csname glo@\@glo@label @symbolaccess\endcsname{%
10594 \@glo@symbolaccess}%
10595 \expandafter
10596 \protected@xdef\csname glo@\@glo@label @symbolpluralaccess\endcsname{%
10597 \@glo@symbolpluralaccess}%
10598 \expandafter
10599 \protected@xdef\csname glo@\@glo@label @descaccess\endcsname{%
10600 \@glo@descaccess}%
10601 \expandafter
10602 \protected@xdef\csname glo@\@glo@label @descpluralaccess\endcsname{%
10603 \@glo@descpluralaccess}%
10604 \expandafter
10605 \protected@xdef\csname glo@\@glo@label @shortaccess\endcsname{%
10606 \@glo@shortaccess}%
10607 \expandafter
10608 \protected@xdef\csname glo@\@glo@label @shortpluralaccess\endcsname{%
10609 \@glo@shortpluralaccess}%
10610 \expandafter
10611 \protected@xdef\csname glo@\@glo@label @longaccess\endcsname{%
10612 \@glo@longaccess}%
10613 \expandafter
10614 \protected@xdef\csname glo@\@glo@label @longpluralaccess\endcsname{%
10615 \@glo@longpluralaccess}%
10616 }
```
## 5.2 Accessing Replacement Text

\glsentryaccess Get the value of the access key for the entry with the given label:

```
10617 \newcommand*{\glsentryaccess}[1]{%
10618 \@gls@entry@field{#1}{access}%
10619 }
```

```
entrytextaccess Get the value of the textaccess key for the entry with the given label:
                10620 \newcommand*{\glsentrytextaccess}[1]{%
                10621 \@gls@entry@field{#1}{textaccess}%
                10622 }
ntryfirstaccess Get the value of the firstaccess key for the entry with the given label:
                10623 \newcommand*{\glsentryfirstaccess}[1]{%
                10624 \@gls@entry@field{#1}{firstaccess}%
                10625 }
trypluralaccess Get the value of the pluralaccess key for the entry with the given label:
                10626 \newcommand*{\glsentrypluralaccess}[1]{%
                10627 \@gls@entry@field{#1}{pluralaccess}%
                10628 }
rstpluralaccess Get the value of the firstpluralaccess key for the entry with the given label:
                10629 \newcommand*{\glsentryfirstpluralaccess}[1]{%
                10630 \csname glo@#1@firstpluralaccess\endcsname
                10631 }
trysymbolaccess Get the value of the symbolaccess key for the entry with the given label:
                10632 \newcommand*{\glsentrysymbolaccess}[1]{%
                10633 \@gls@entry@field{#1}{symbolaccess}%
                10634 }
bolpluralaccess Get the value of the symbolpluralaccess key for the entry with the given label:
                10635 \newcommand*{\glsentrysymbolpluralaccess}[1]{%
                10636 \@gls@entry@field{#1}{symbolpluralaccess}%
                10637 }
entrydescaccess Get the value of the descriptionaccess key for the entry with the given label:
                10638 \newcommand*{\glsentrydescaccess}[1]{%
                10639 \@gls@entry@field{#1}{descaccess}%
                10640 }
\epsilon escpluralaccess Get the value of the descriptionpluralaccess key for the entry with the given label:
                10641 \newcommand*{\glsentrydescpluralaccess}[1]{%
                10642 \@gls@entry@field{#1}{descaccess}%
                10643 }
ntryshortaccess Get the value of the shortaccess key for the entry with the given label:
                10644 \newcommand*{\glsentryshortaccess}[1]{%
                10645 \@gls@entry@field{#1}{shortaccess}%
                10646 }
ortpluralaccess Get the value of the shortpluralaccess key for the entry with the given label:
                10647 \newcommand*{\glsentryshortpluralaccess}[1]{%
                10648 \@gls@entry@field{#1}{shortpluralaccess}%
                10649 }
```

```
entrylongaccess Get the value of the longaccess key for the entry with the given label:
                10650 \newcommand*{\glsentrylongaccess}[1]{%
                10651 \@gls@entry@field{#1}{longaccess}%
                10652 }
\alpha ongpluralaccess Get the value of the longpluralaccess key for the entry with the given label:
                10653 \newcommand*{\glsentrylongpluralaccess}[1]{%
                10654 \@gls@entry@field{#1}{longpluralaccess}%
                10655 }
     \gtrsimglsaccsupp \qquad \glsaccsupp{\langlereplacement text \rangle}{\langletext \rangle}
                  This can be redefined to use E or Alt instead of ActualText. (I don't have the software to test
                  the E or Alt options.)
                10656 \newcommand*{\glsaccsupp}[2]{%
                10657 \BeginAccSupp{ActualText={#1}}#2\EndAccSupp{}%
                10658 }
   \xglsaccsupp Fully expands replacement text before calling \glsaccsupp
                10659 \newcommand*{\xglsaccsupp}[2]{%
                10660 \protected@edef\@gls@replacementtext{#1}%
                10661 \expandafter\glsaccsupp\expandafter{\@gls@replacementtext}{#2}%
                10662 }
@access@display
                10663 \newcommand*{\@gls@access@display}[2]{%
                10664 \protected@edef\@glo@access{#2}%
                10665 \ifx\@glo@access\@gls@noaccess
                10666 #1%
                10667 \else
                10668 \xglsaccsupp{\@glo@access}{#1}%
                10669 \fi
                10670 }
meaccessdisplay Displays the first argument with the accessibility text for the entry with the label given by the
                  second argument (if set).
                10671 \DeclareRobustCommand*{\glsnameaccessdisplay}[2]{%
                10672 \@gls@access@display{#1}{\glsentryaccess{#2}}%
                10673 }
\glstextaccessdisplay As above but for the textaccess replacement text.
                10674 \DeclareRobustCommand*{\glstextaccessdisplay}[2]{%
                10675 \@gls@access@display{#1}{\glsentrytextaccess{#2}}%
                10676 }
```
alaccessdisplay As above but for the pluralaccess replacement text. \DeclareRobustCommand\*{\glspluralaccessdisplay}[2]{% \@gls@access@display{#1}{\glsentrypluralaccess{#2}}% }  $\verb|staccessdisplay|$  As above but for the firstaccess replacement text. \DeclareRobustCommand\*{\glsfirstaccessdisplay}[2]{% \@gls@access@display{#1}{\glsentryfirstaccess{#2}}% }  $\alpha$ laccessdisplay As above but for the firstpluralaccess replacement text. \DeclareRobustCommand\*{\glsfirstpluralaccessdisplay}[2]{% \@gls@access@display{#1}{\glsentryfirstpluralaccess{#2}}% } olaccessdisplay As above but for the symbolaccess replacement text. \DeclareRobustCommand\*{\glssymbolaccessdisplay}[2]{% \@gls@access@display{#1}{\glsentrysymbolaccess{#2}}% } alaccessdisplay As above but for the symbolpluralaccess replacement text. \DeclareRobustCommand\*{\glssymbolpluralaccessdisplay}[2]{% \@gls@access@display{#1}{\glsentrysymbolpluralaccess{#2}}% } onaccessdisplay As above but for the descriptionaccess replacement text. \DeclareRobustCommand\*{\glsdescriptionaccessdisplay}[2]{% \@gls@access@display{#1}{\glsentrydescaccess{#2}}% }  $\alpha$  alaccessdisplay As above but for the descriptionpluralaccess replacement text. \DeclareRobustCommand\*{\glsdescriptionpluralaccessdisplay}[2]{% \@gls@access@display{#1}{\glsentrydescpluralaccess{#2}}% }  $\tt rtaccessdisplay$   $\Delta s$  above but for the shortaccess replacement text. \DeclareRobustCommand\*{\glsshortaccessdisplay}[2]{% \@gls@access@display{#1}{\glsentryshortaccess{#2}}% } alaccessdisplay As above but for the shortpluralaccess replacement text. \DeclareRobustCommand\*{\glsshortpluralaccessdisplay}[2]{% \@gls@access@display{#1}{\glsentryshortpluralaccess{#2}}% } ngaccessdisplay As above but for the longaccess replacement text. \DeclareRobustCommand\*{\glslongaccessdisplay}[2]{% \@gls@access@display{#1}{\glsentrylongaccess{#2}}%

}

alaccessdisplay As above but for the longpluralaccess replacement text.

```
10707 \DeclareRobustCommand*{\glslongpluralaccessdisplay}[2]{%
10708 \@gls@access@display{#1}{\glsentrylongpluralaccess{#2}}%
10709 }
```
lsaccessdisplay Gets the replacement text corresponding to the named key given by the first argument and calls the appropriate command defined above.

```
10710 \DeclareRobustCommand*{\glsaccessdisplay}[3]{%
10711 \@ifundefined{gls#1accessdisplay}%
10712 {%
10713 \PackageError{glossaries-accsupp}{No accessibility support
10714 for key '#1'}{}%
10715 }%
10716 {%
10717 \csname gls#1accessdisplay\endcsname{#2}{#3}%
10718 }%
10719 }
```
efault@entryfmt Redefine the default entry format to use accessibility information

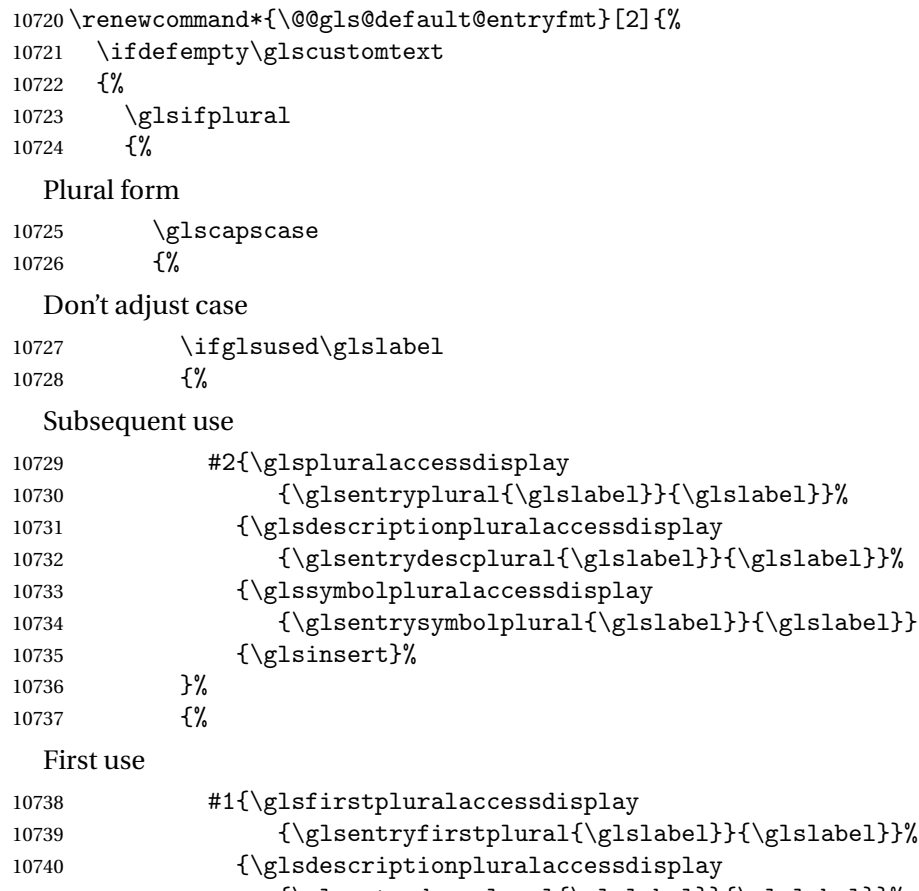

```
10741 {\glsentrydescplural{\glslabel}}{\glslabel}}}
10742 {\glssymbolpluralaccessdisplay
```
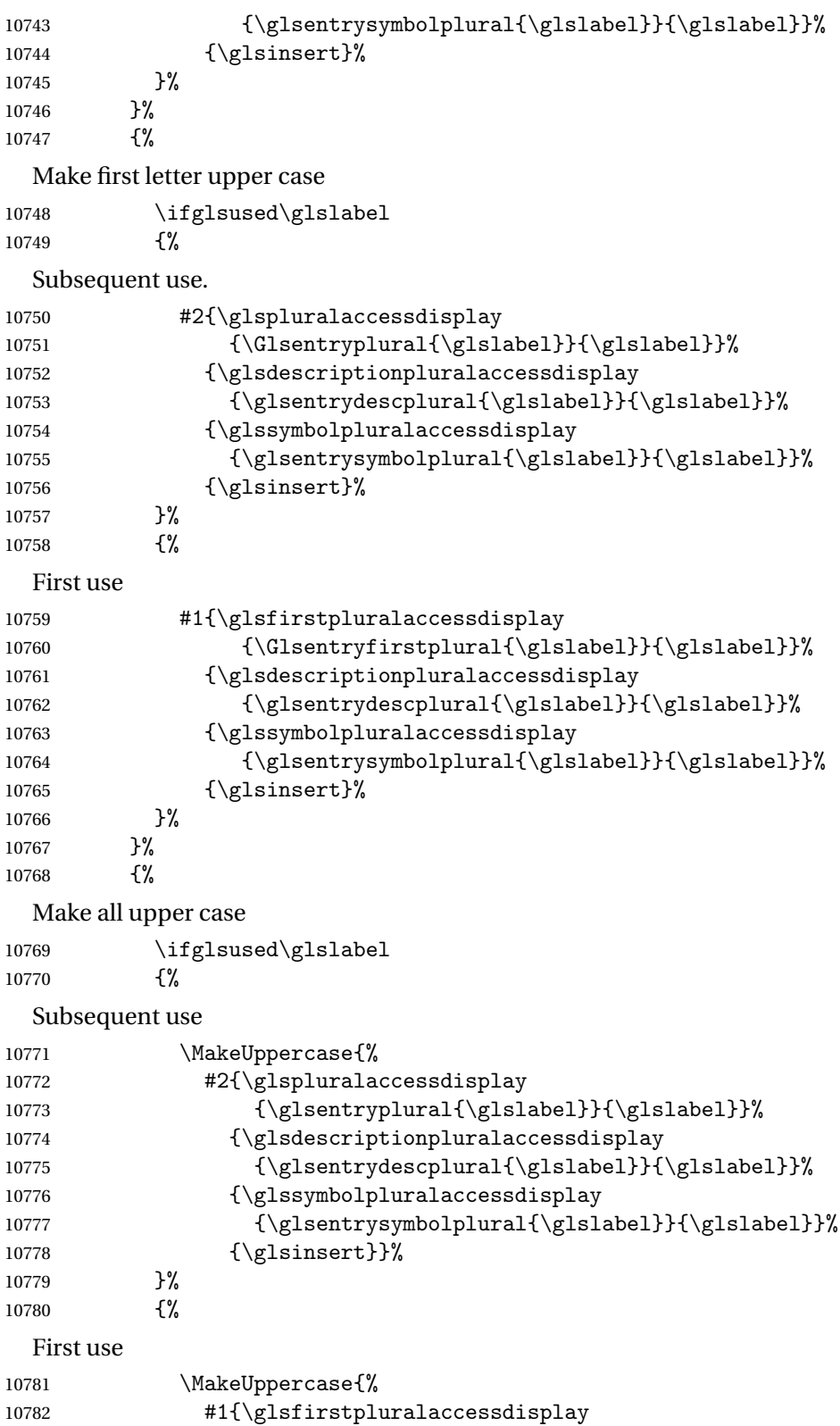

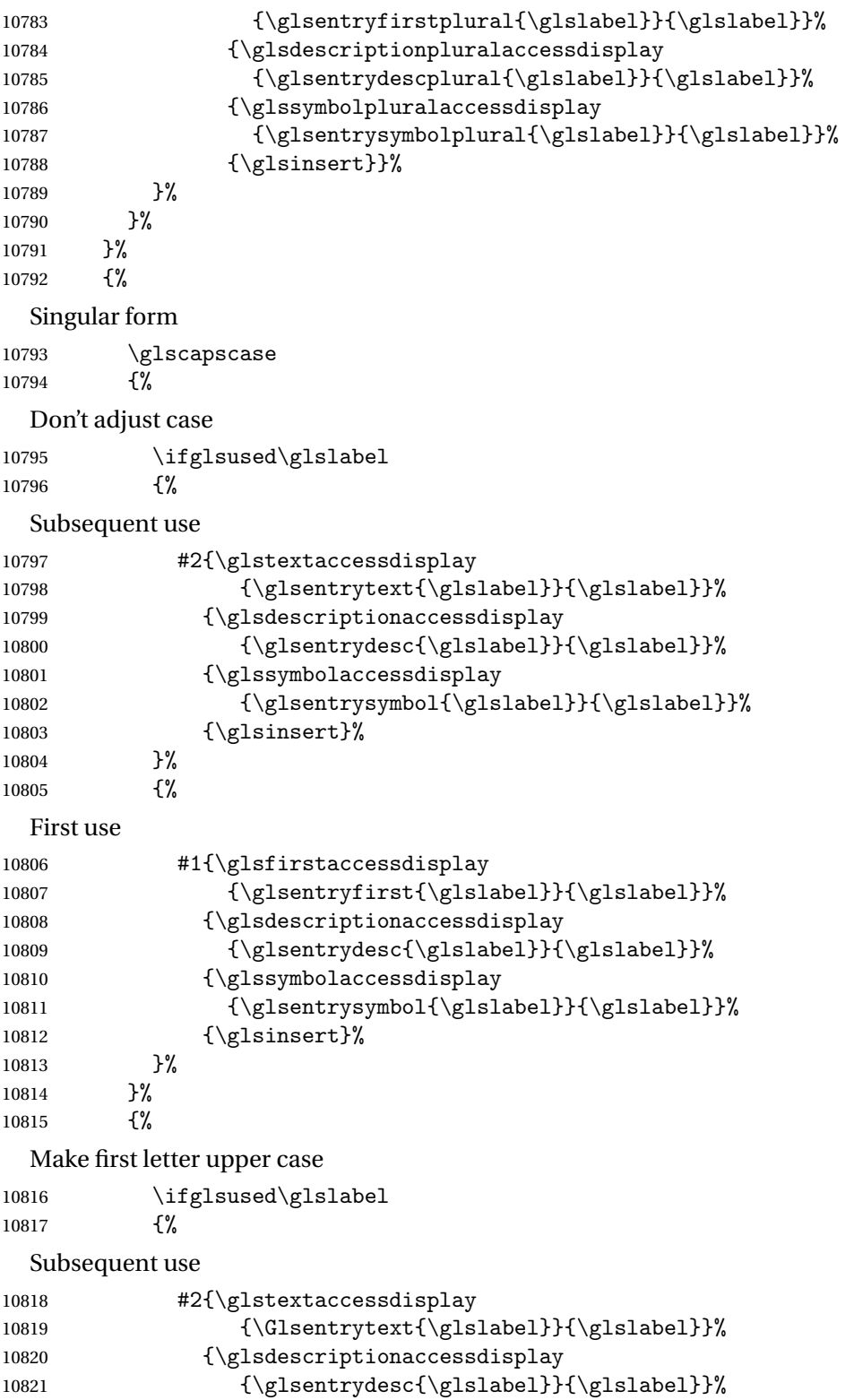

10822 {\glssymbolaccessdisplay

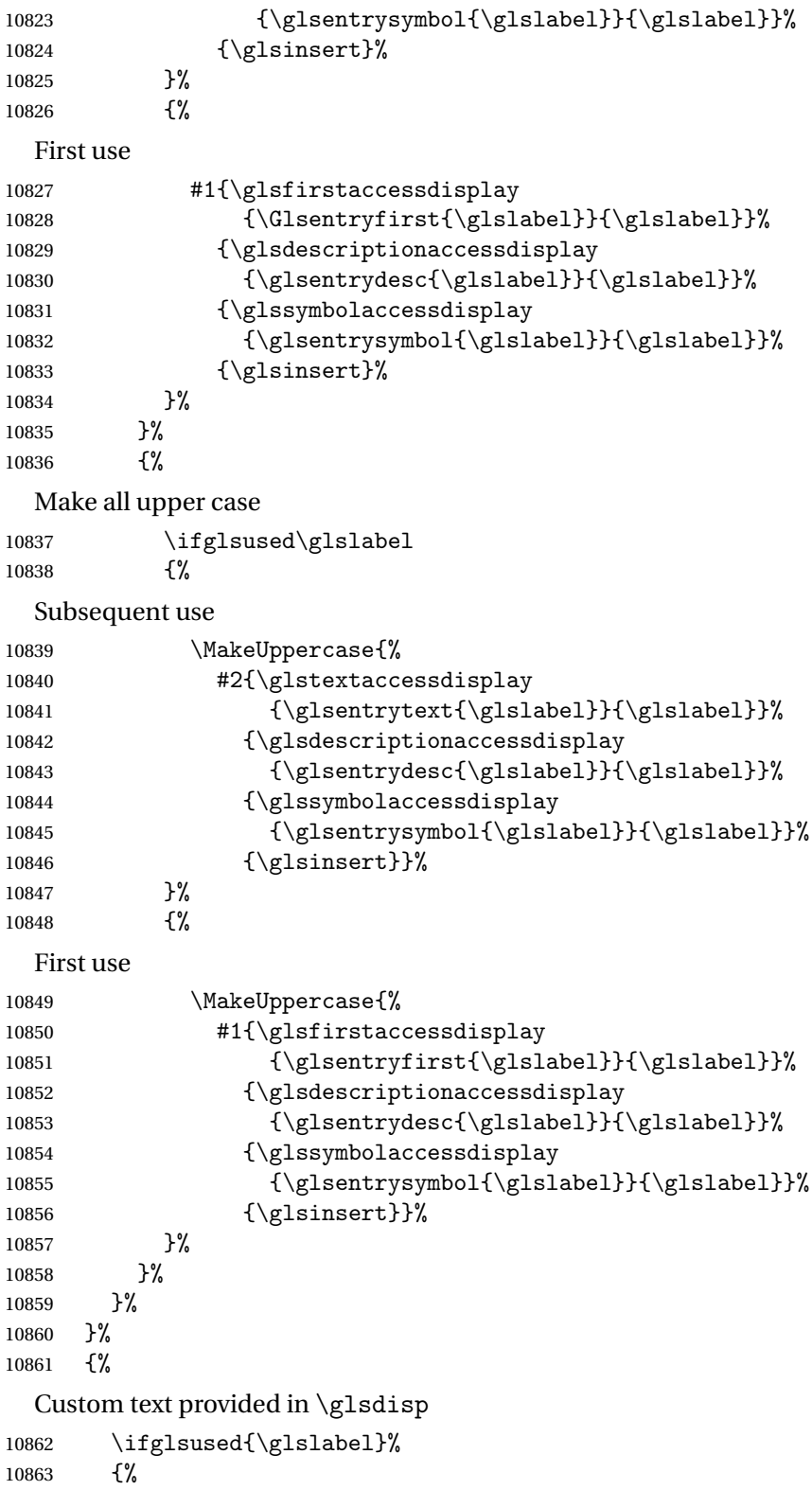

```
Subsequent use
```
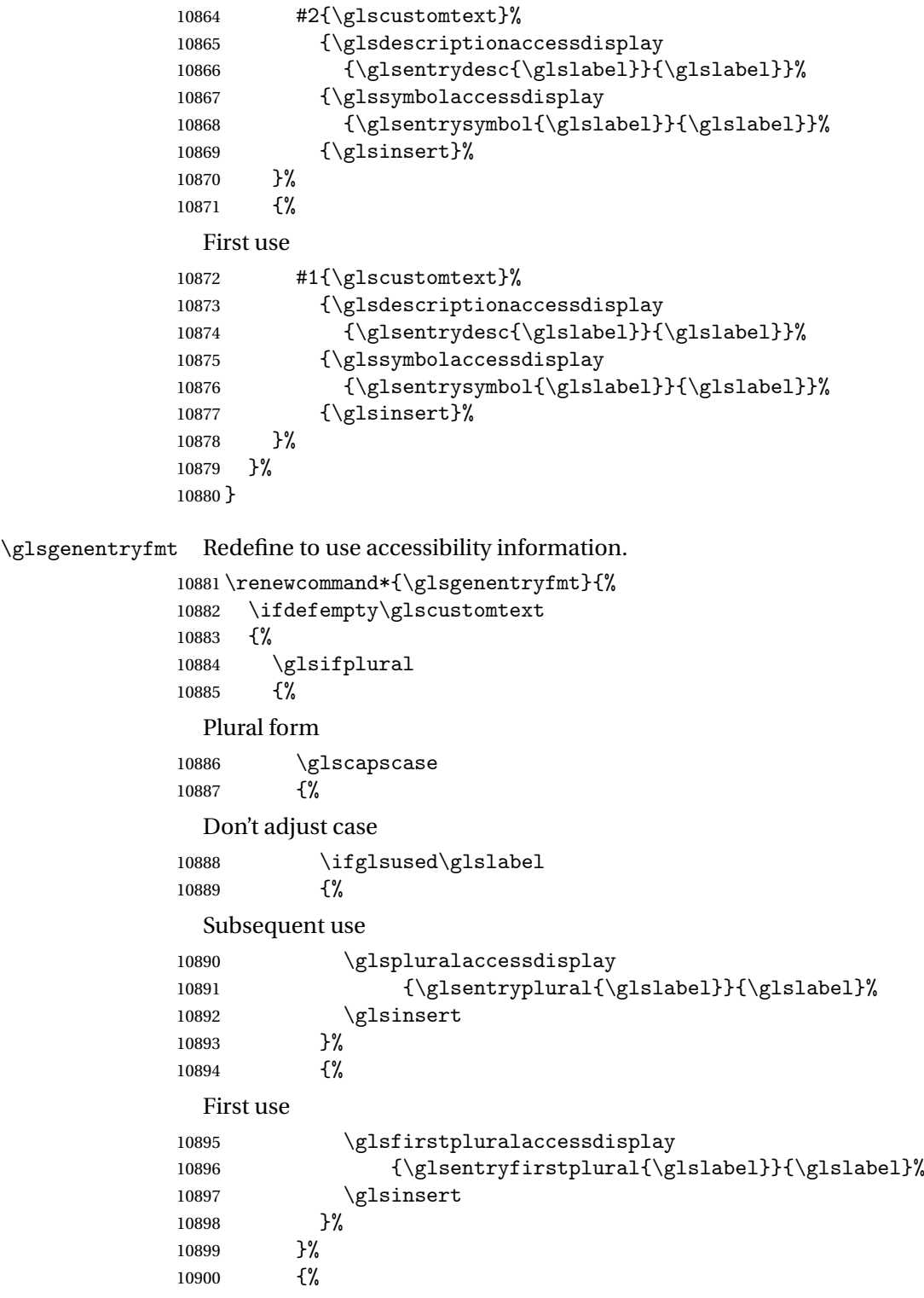

```
Make first letter upper case
10901 \ifglsused\glslabel
10902 {%
  Subsequent use.
10903 \glspluralaccessdisplay
10904 {\Glsentryplural{\glslabel}}{\glslabel}%
10905 \glsinsert
10906 }%
10907 {%
  First use
10908 \glsfirstpluralaccessdisplay
10909 {\Glsentryfirstplural{\glslabel}}{\glslabel}%
\begin{array}{c}\n 10910 \\
 10911\n \end{array} \begin{array}{c}\n 3\n \end{array}1091110912 }%
10913Make all upper case
10914 \ifglsused\glslabel
10915 {%
  Subsequent use
10916 \glspluralaccessdisplay
10917 {\mfirstucMakeUppercase{\glsentryplural{\glslabel}}}%
10918 {\glslabel}%
10919 \mfirstucMakeUppercase{\glsinsert}%
10920 }%
10921 {%
  First use
10922 \glsfirstpluralacessdisplay
10923 {\mfirstucMakeUppercase{\glsentryfirstplural{\glslabel}}}%
10924 {\glslabel}%
10925 \mfirstucMakeUppercase{\glsinsert}%
10926 }%
10927 }%
10928 }%
10929 {%
  Singular form
10930 \glscapscase
10931 {%
  Don't adjust case
10932 \ifglsused\glslabel
10933 {%
  Subsequent use
10934 \glstextaccessdisplay{\glsentrytext{\glslabel}}{\glslabel}%
10935 \glsinsert
```

```
10936 }%
10937 {%
 First use
10938 \glsfirstaccessdisplay{\glsentryfirst{\glslabel}}{\glslabel}%
10939 \glsinsert
10940 }%
10941 }%
10942 \{ \%Make first letter upper case
10943 \ifglsused\glslabel
10944 {%
 Subsequent use
10945 \glstextaccessdisplay{\Glsentrytext{\glslabel}}{\glslabel}%
10946 \glsinsert
10947 }%
10948 {%
 First use
10949 \glsfirstaccessdisplay{\Glsentryfirst{\glslabel}}{\glslabel}%
10950 \glsinsert
10951 }%
10952 }%
10953 {%
 Make all upper case
10954 \ifglsused\glslabel
10955 {%
 Subsequent use
10956 \glstextaccessdisplay
10957 {\mfirstucMakeUppercase{\glsentrytext{\glslabel}}}{\glslabel}%
10958 \mfirstucMakeUppercase{\glsinsert}%
10959 }%
10960 {%
 First use
10961 \glsfirstaccessdisplay
10962 {\mfirstucMakeUppercase{\glsentryfirst{\glslabel}}}{\glslabel}%
10963 \mfirstucMakeUppercase{\glsinsert}%
10964 }%
10965 }%
10966 }%
10967 }%
10968 {%
  Custom text provided in \glsdisp. (The insert should be empty at this point.) The accessi-
```
bility information, if required, will have to be explicitly included in the custom text.

10969 \glscustomtext\glsinsert 10970 }% 10971 }

```
\glsgenacfmt Redefine to include accessibility information.
          10972 \renewcommand*{\glsgenacfmt}{%
          10973 \ifdefempty\glscustomtext
          10974 {%
          10975 \ifglsused\glslabel
          10976 {%
            Subsequent use:
          10977 \glsifplural
          10978 \{\%Subsequent plural form:
          10979 \glscapscase
          10980 {%
            Subsequent plural form, don't adjust case:
          10981 \acronymfont
          10982 {\glsshortpluralaccessdisplay
          10983 {\glsentryshortpl{\glslabel}}{\glslabel}}}
          10984 \glsinsert
          10985 }%
          10986 {%
            Subsequent plural form, make first letter upper case:
          10987 \acronymfont
          10988 {\glsshortpluralaccessdisplay
          10989 {\Glsentryshortpl{\glslabel}}{\glslabel}}}
          10990 \glsinsert
          10991 }%
          10992 {%
            Subsequent plural form, all caps:
          10993 \mfirstucMakeUppercase
          10994 {\acronymfont
          10995 {\glsshortpluralaccessdisplay
          10996 {\glsentryshortpl}{\glslabel}}10997 \glsinsert}%
          10998 }%
          10999 }%
          11000 \{%
            Subsequent singular form
          11001 \glscapscase
          11002 {%
            Subsequent singular form, don't adjust case:
          11003 \acronymfont
          11004 {\glsshortaccessdisplay{\glsentryshort{\glslabel}}{\glslabel}}%
          11005 \qquad \qquad \qquad \qquad \qquad11006 }%
          11006
          11007 {%
```
Subsequent singular form, make first letter upper case: 11008 \acronymfont 11009 {\glsshortaccessdisplay{\Glsentryshort{\glslabel}}{\glslabel}}% 11010 \glsinsert 11011 }%  $11012$   $\{ \%$ Subsequent singular form, all caps: 11013 \mfirstucMakeUppercase 11014 {\acronymfont{% 11015 \glsshortaccessdisplay{\glsentryshort{\glslabel}}{\glslabel}}% 11016 \glsinsert}%  $\begin{array}{ccc} 11017 & & \frac{1}{6} \\ 11018 & & \frac{1}{6} \end{array}$  $11018$ <br>11019 }% 11019 11020 {% First use: 11021 \glsifplural 11022 {% First use plural form: 11023 \glscapscase  $11024$   $\{ \%$ First use plural form, don't adjust case: 11025 \genplacrfullformat{\glslabel}{\glsinsert}%<br>11026 }% 11026 11027 {% First use plural form, make first letter upper case: 11028 \Genplacrfullformat{\glslabel}{\glsinsert}% 11029 }% 11030 {% First use plural form, all caps: 11031 \mfirstucMakeUppercase 11032 {\genplacrfullformat{\glslabel}{\glsinsert}}%  $11033$  }%  $11034$  }% 11035 {% First use singular form 11036 \glscapscase 11037 {% First use singular form, don't adjust case: 11038 \genacrfullformat{\glslabel}{\glsinsert}% 11039 }% 11040 {%
First use singular form, make first letter upper case: 11041 \Genacrfullformat{\glslabel}{\glsinsert}%  $\frac{1}{2}$  {% First use singular form, all caps: 11044 \mfirstucMakeUppercase 11045 {\genacrfullformat{\glslabel}{\glsinsert}}% 11046 }% }% }% }%<br> $11050$  {% User supplied text. (The insert should be empty at this point.) The accessibility information, if required, will have to be explicitly included in the custom text. \glscustomtext }% } enacrfullformat Redefine to include accessibility information. \renewcommand\*{\genacrfullformat}[2]{% \glslongaccessdisplay{\glsentrylong{#1}}{#1}#2\space (\glsshortaccessdisplay{\protect\firstacronymfont{\glsentryshort{#1}}}{#1})% } enacrfullformat Redefine to include accessibility information. \renewcommand\*{\Genacrfullformat}[2]{% \glslongaccessdisplay{\Glsentrylong{#1}}{#1}#2\space (\glsshortaccessdisplay{\protect\firstacronymfont{\Glsentryshort{#1}}}{#1})% } placrfullformat Redefine to include accessibility information. \renewcommand\*{\genplacrfullformat}[2]{% \glslongpluralaccessdisplay{\glsentrylongpl{#1}}{#1}#2\space (\glsshortpluralaccessdisplay {\protect\firstacronymfont{\glsentryshortpl{#1}}}{#1})% } placrfullformat Redefine to include accessibility information. \renewcommand\*{\Genplacrfullformat}[2]{% \glslongpluralaccessdisplay{\Glsentrylongpl{#1}}{#1}#2\space (\glsshortpluralaccessdisplay {\protect\firstacronymfont{\glsentryshortpl{#1}}}{#1})% } \@acrshort

> \def\@acrshort#1#2[#3]{% \glsdoifexists{#2}%

```
11074 {%
11075 \let\do@gls@link@checkfirsthyper\relax
11076 \let\glsifplural\@secondoftwo
11077 \let\glscapscase\@firstofthree
11078 \let\glsinsert\@empty
11079 \def\glscustomtext{%
11080 \acronymfont{\glsshortaccessdisplay{\glsentryshort{#2}}{#2}}#3%
11081 }%
```
Call \@gls@link

 \@gls@link[#1]{#2}{\csname gls@\glstype @entryfmt\endcsname}% }%

```
11084 \glspostlinkhook
11085 }
```
#### \@Acrshort

 \def\@Acrshort#1#2[#3]{% \glsdoifexists{#2}% {% \let\do@gls@link@checkfirsthyper\relax \let\glsifplural\@secondoftwo \let\glscapscase\@secondofthree \let\glsinsert\@empty \def\glscustomtext{% 11094 \acronymfont{\glsshortaccessdisplay{\Glsentryshort{#2}}{#2}}#3% }%

Call \@gls@link

```
11096 \@gls@link[#1]{#2}{\csname gls@\glstype @entryfmt\endcsname}%
11097 }%
11098 \glspostlinkhook
11099 }
```
#### \@ACRshort

```
11100 \def\@ACRshort#1#2[#3]{%
11101 \glsdoifexists{#2}%
11102 {%
11103 \let\do@gls@link@checkfirsthyper\relax
11104 \let\glsifplural\@secondoftwo
11105 \let\glscapscase\@thirdofthree
11106 \let\glsinsert\@empty
11107 \def\glscustomtext{%
11108 \acronymfont{\glsshortaccessdisplay
11109 {\NakeUppercase} \gtrsim\text{#2}}{\#2}11110 }%
```

```
Call \@gls@link
11111 \@gls@link[#1]{#2}{\csname gls@\glstype @entryfmt\endcsname}%
11112 }%
11113 \glspostlinkhook
11114 }
```
#### \@acrlong

```
11115 \def\@acrlong#1#2[#3]{%
11116 \glsdoifexists{#2}%
11117 {%
11118 \let\do@gls@link@checkfirsthyper\relax
11119 \let\glsifplural\@secondoftwo
11120 \let\glscapscase\@firstofthree
11121 \let\glsinsert\@empty
11122 \def\glscustomtext{%
11123 \acronymfont{\glslongaccessdisplay{\glsentrylong{#2}}{#2}}#3%
11124 }%
```
Call \@gls@link

- \@gls@link[#1]{#2}{\csname gls@\glstype @entryfmt\endcsname}%
- }%

\glspostlinkhook

}

#### \@Acrlong

\def\@Acrlong#1#2[#3]{%

\glsdoifexists{#2}%

```
11131 {%
```
- \let\do@gls@link@checkfirsthyper\relax
- \let\glsifplural\@secondoftwo
- \let\glscapscase\@firstofthree
- \let\glsinsert\@empty
- 11136 \def\glscustomtext{%
- 11137 \acronymfont{\glslongaccessdisplay{\Glsentrylong{#2}}{#2}}#3% }%

Call \@gls@link

```
11139 \@gls@link[#1]{#2}{\csname gls@\glstype @entryfmt\endcsname}%
```
}%

 \glspostlinkhook }

### \@ACRlong

```
11143 \def\@ACRlong#1#2[#3]{%
11144 \glsdoifexists{#2}%
11145 {%
11146 \let\do@gls@link@checkfirsthyper\relax
```

```
11147 \let\glsifplural\@secondoftwo
11148 \let\glscapscase\@firstofthree
11149 \let\glsinsert\@empty
11150 \def\glscustomtext{%
11151 \acronymfont{\glslongaccessdisplay{%
11152 \MakeUppercase{\glsentrylong{#2}}}{#2}#3}%
11153 }%
  Call \@gls@link
11154 \@gls@link[#1]{#2}{\csname gls@\glstype @entryfmt\endcsname}%
11155 }%
11156 \glspostlinkhook
11157 }
```
## 5.3 Displaying the Glossary

We need to redefine the way the glossary entries are formatted to include the accessibility support. The predefined glossary styles use \glossentryname, \glossentrydesc and \glossentrysymbol, but we need to provide compatibility with earlier versions in case users have defined their own styles using \accsuppglossaryentryfield and \accsuppglossarysubentryfield.

```
Now redefine \glossentryname, \glossentrydesc and \glossentrysymbol etc so they
use the accessibility stuff.
```

```
11158 \renewcommand*{\glossentryname}[1]{%
11159 \glsdoifexists{#1}%
11160 {%
11161 \glsnamefont{\glsnameaccessdisplay{\glsentryname{#1}}{#1}}%
11162 }%
11163 }
11164 \renewcommand*{\glossentryname}[1]{%
11165 \glsdoifexists{#1}%
11166 {%
11167 \glsnamefont{\glsnameaccessdisplay{\Glsentryname{#1}}{#1}}%
11168 }%
11169 }
11170 \renewcommand*{\glossentrydesc}[1]{%
11171 \glsdoifexists{#1}%
11172 {%
11173 \glsdescriptionaccessdisplay{\glsentrydesc{#1}}{#1}%
11174 }%
11175 }
11176 \renewcommand*{\Glossentrydesc}[1]{%
11177 \glsdoifexists{#1}%
11178 {%
11179 \glsdescriptionaccessdisplay{\Glsentrydesc{#1}}{#1}%
11180 }%
11181 }
```

```
11182 \renewcommand*{\glossentrysymbol}[1]{%
11183 \glsdoifexists{#1}%
11184 {%
11185 \glssymbolaccessdisplay{\glsentrysymbol{#1}}{#1}%
11186 }%
11187 }
11188 \renewcommand*{\Glossentrysymbol}[1]{%
11189 \glsdoifexists{#1}%
11190 {%
11191 \glssymbolaccessdisplay{\Glsentrysymbol{#1}}{#1}%
11192 }%
11193 }
```
#### ssaryentryfield

```
11194 \newcommand*{\accsuppglossaryentryfield}[5]{%
11195 \glossaryentryfield{#1}%
11196 {\glsnameaccessdisplay{#2}{#1}}%
11197 {\glsdescriptionaccessdisplay{#3}{#1}}%
11198 {\glssymbolaccessdisplay{#4}{#1}}{#5}%
11199 }
```
#### rysubentryfield

```
11200 \newcommand*{\accsuppglossarysubentryfield}[6]{%
11201 \glossarysubentryfield{#1}{#2}%
11202 {\glsnameaccessdisplay{#3}{#2}}%
11203 {\glsdescriptionaccessdisplay{#4}{#2}}%
11204 {\glssymbolaccessdisplay{#5}{#2}}{#6}%
11205 }
```
### 5.4 Acronyms

Redefine acronym styles provided by glossaries:

```
long-short 〈long〉 (〈short〉) acronym style.
```

```
11206 \renewacronymstyle{long-short}%
11207 {%
```
Check for long form in case this is a mixed glossary.

```
11208 \ifglshaslong{\glslabel}{\glsgenacfmt}{\glsgenentryfmt}%
11209 }%
11210 {%
11211 \renewcommand*{\GenericAcronymFields}{description={\the\glslongtok}}%
11212 \renewcommand*{\genacrfullformat}[2]{%
11213 \glslongaccessdisplay{\glsentrylong{##1}}{##1}##2\space
11214 (\glsshortaccessdisplay
11215 {\protect\firstacronymfont{\glsentryshort{##1}}}{##1})%
11216 }%
11217 \renewcommand*{\Genacrfullformat}[2]{%
```

```
11218 \glslongaccessdisplay{\Glsentrylong{##1}}{##1}##2\space
          11219 (\glsshortaccessdisplay
          11220 {\protect\firstacronymfont{\glsentryshort{##1}}}{##1})%
          11221 }%
          11222 \renewcommand*{\genplacrfullformat}[2]{%
          11223 \glslongpluralaccessdisplay{\glsentrylongpl{##1}}{##1}##2\space
          11224 (\glsshortpluralaccessdisplay
          11225 {\protect\firstacronymfont{\glsentryshortpl{##1}}}{##1})%
          11226 \frac{1}{6}11227 \renewcommand*{\Genplacrfullformat}[2]{%
          11228 \glslongpluralaccessdisplay{\Glsentrylongpl{##1}}{##1}##2\space
          11229 (\glsshortpluralaccessdisplay
          11230 {\protect\firstacronymfont{\glsentryshortpl{##1}}}{##1})%
          11231 }%
          11232 \renewcommand*{\acronymentry}[1]{%
          11233 \glsshortaccessdisplay{\acronymfont{\glsentryshort{##1}}}{##1}}
          11234 \renewcommand*{\acronymsort}[2]{##1}%
          11235 \renewcommand*{\acronymfont}[1]{##1}%
          11236 \renewcommand*{\firstacronymfont}[1]{\acronymfont{##1}}%
          11237 \renewcommand*{\acrpluralsuffix}{\glspluralsuffix}%
          11238 }
short-long \langle short \rangle (\langle long \rangle) acronym style.
          11239 \renewacronymstyle{short-long}%
          11240 {%
            Check for long form in case this is a mixed glossary.
          11241 \ifglshaslong{\glslabel}{\glsgenacfmt}{\glsgenentryfmt}%
          11242 }%
          11243 {%
          11244 \renewcommand*{\GenericAcronymFields}{description={\the\glslongtok}}%
          11245 \renewcommand*{\genacrfullformat}[2]{%
          11246 \glsshortaccessdisplay
          11247 {\protect\firstacronymfont{\glsentryshort{##1}}}{##1}##2\space
          11248 (\glslongaccessdisplay{\glsentrylong{##1}}{##1})%
          11249 }%
          11250 \renewcommand*{\Genacrfullformat}[2]{%
          11251 \glsshortaccessdisplay
          11252 {\protect\firstacronymfont{\Glsentryshort{##1}}}{##1}##2\space
          11253 (\glslongaccessdisplay{\glsentrylong{##1}}{##1})%
          11254 }%
          11255 \renewcommand*{\genplacrfullformat}[2]{%
          11256 \glsshortpluralaccessdisplay
          11257 {\protect\firstacronymfont{\glsentryshortpl{##1}}}{##1}##2\space
          11258 (\glslongpluralaccessdisplay
          11259 {\glsentrylongpl{##1}}{##1})%
          11260 }%
          11261 \renewcommand*{\Genplacrfullformat}[2]{%
          11262 \glsshortpluralaccessdisplay
```

```
11263 {\protect\firstacronymfont{\Glsentryshortpl{##1}}}{##1}##2\space
```

```
11264 (\glslongpluralaccessdisplay{\glsentrylongpl{##1}}{##1})%
11265 }%
11266 \renewcommand*{\acronymentry}[1]{%
11267 \glsshortaccessdisplay{\acronymfont{\glsentryshort{##1}}}{##1}}%
11268 \renewcommand*{\acronymsort}[2]{##1}%
11269 \renewcommand*{\acronymfont}[1]{##1}%
11270 \renewcommand*{\firstacronymfont}[1]{\acronymfont{##1}}%
11271 \renewcommand*{\acrpluralsuffix}{\glspluralsuffix}%
11272 }
```

```
long-short-desc 〈long〉({〈short〉}) acronym style that has an accompanying description (which the user needs
                  to supply).
```

```
11273 \renewacronymstyle{long-short-desc}%
11274 {%
11275 \GlsUseAcrEntryDispStyle{long-short}%
11276 }%
11277 {%
11278 \GlsUseAcrStyleDefs{long-short}%
11279 \renewcommand*{\GenericAcronymFields}{}%
11280 \renewcommand*{\acronymsort}[2]{##2}%
11281 \renewcommand*{\acronymentry}[1]{%
11282 \glslongaccessdisplay{\glsentrylong{##1}}{##1}\space
11283 (\glsshortaccessdisplay{\acronymfont{\glsentryshort{##1}}}{##1})}%
11284 }
```
long-sc-short-desc 〈*long*〉 (\textsc{〈*short*〉}) acronym style that has an accompanying description (which the user needs to supply).

```
11285 \renewacronymstyle{long-sc-short-desc}%
11286 {%
11287 \GlsUseAcrEntryDispStyle{long-sc-short}%
11288 }%
11289 {%
11290 \GlsUseAcrStyleDefs{long-sc-short}%
11291 \renewcommand*{\GenericAcronymFields}{}%
11292 \renewcommand*{\acronymsort}[2]{##2}%
11293 \renewcommand*{\acronymentry}[1]{%
11294 \glslongaccessdisplay{\glsentrylong{##1}}{##1}\space
11295 (\glsshortaccessdisplay{\acronymfont{\glsentryshort{##1}}}{##1})}%
11296 }
```
long-sm-short-desc 〈*long*〉(\textsmaller{〈*short*〉}) acronym style that has an accompanying description (which the user needs to supply).

```
11297 \renewacronymstyle{long-sm-short-desc}%
11298 {%
11299 \GlsUseAcrEntryDispStyle{long-sm-short}%
11300 }%
11301 {%
11302 \GlsUseAcrStyleDefs{long-sm-short}%
11303 \renewcommand*{\GenericAcronymFields}{}%
```

```
11304 \renewcommand*{\acronymsort}[2]{##2}%
               11305 \renewcommand*{\acronymentry}[1]{%
               11306 \glslongaccessdisplay{\glsentrylong{##1}}{##1}\space
               11307 (\glsshortaccessdisplay{\acronymfont{\glsentryshort{##1}}}{##1})}%
               11308 }
short-long-desc 〈short〉({〈long〉}) acronym style that has an accompanying description (which the user needs
                 to supply).
               11309 \renewacronymstyle{short-long-desc}%
               11310 {%
               11311 \GlsUseAcrEntryDispStyle{short-long}%
               11312 }%
               11313 {%
               11314 \GlsUseAcrStyleDefs{short-long}%
               11315 \renewcommand*{\GenericAcronymFields}{}%
               11316 \renewcommand*{\acronymsort}[2]{##2}%
               11317 \renewcommand*{\acronymentry}[1]{%
               11318 \glslongaccessdisplay{\glsentrylong{##1}}{##1}\space
               11319 (\glsshortaccessdisplay{\acronymfont{\glsentryshort{##1}}}{##1})}%
               11320 }
short-long-desc \langle long \rangle (\text{short}) acronym style that has an accompanying description (which the
                 user needs to supply).
               11321 \renewacronymstyle{sc-short-long-desc}%
               11322 {%
               11323 \GlsUseAcrEntryDispStyle{sc-short-long}%
               11324 }%
               11325 {%
               11326 \GlsUseAcrStyleDefs{sc-short-long}%
               11327 \renewcommand*{\GenericAcronymFields}{}%
               11328 \renewcommand*{\acronymsort}[2]{##2}%
               11329 \renewcommand*{\acronymentry}[1]{%
               11330 \glslongaccessdisplay{\glsentrylong{##1}}{##1}\space
               11331 (\glsshortaccessdisplay{\acronymfont{\glsentryshort{##1}}}{##1})}%
               11332 }
sm-short-long-desc 〈long〉(\textsmaller{〈short〉}) acronym style that has an accompanying description (which
                 the user needs to supply).
               11333 \renewacronymstyle{sm-short-long-desc}%
               11334 {%
               11335 \GlsUseAcrEntryDispStyle{sm-short-long}%
               11336 }%
               11337 {%
               11338 \GlsUseAcrStyleDefs{sm-short-long}%
               11339 \renewcommand*{\GenericAcronymFields}{}%
               11340 \renewcommand*{\acronymsort}[2]{##2}%
               11341 \renewcommand*{\acronymentry}[1]{%
               11342 \glslongaccessdisplay{\glsentrylong{##1}}{##1}\space
```

```
11343 (\glsshortaccessdisplay{\acronymfont{\glsentryshort{##1}}}{##1})}%
```
11344 }

```
dua 〈long〉 only acronym style.
  11345 \renewacronymstyle{dua}%
  11346 {%
    Check for long form in case this is a mixed glossary.
  11347 \ifdefempty\glscustomtext
  11348 {%
  11349 \ifglshaslong{\glslabel}%
  11350 {%
  11351 \glsifplural
  11352 {%
    Plural form:
  11353 \glscapscase
  11354 {%
    Plural form, don't adjust case:
  11355 \glslongpluralaccessdisplay{\glsentrylongpl{\glslabel}}{\glslabel}%
  11356 \glsinsert
  11357 }%
  11358 {%
    Plural form, make first letter upper case:
  11359 \glslongpluralaccessdisplay{\Glsentrylongpl{\glslabel}}{\glslabel}%
  11360 \glsinsert
  11361 }%
  11362 {%
    Plural form, all caps:
  11363 \glslongpluralaccessdisplay<br>11364 {\mfirstucMakeUppercase{\mate
                  {\mifistucMakeUpper case\\glsentrylongpl{\glslabel}}{\glslabel}\11365 \mfirstucMakeUppercase{\glsinsert}%
  11366 }%
  11367 }%
  11368 {%
    Singular form
  11369 \glscapscase
  11370 {%
    Singular form, don't adjust case:
  11371 \glslongaccessdisplay{\glsentrylong{\glslabel}}{\glslabel}\glsinsert
  11372 }%
  11373 {%
    Subsequent singular form, make first letter upper case:
  11374 \glslongaccessdisplay{\Glsentrylong{\glslabel}}{\glslabel}\glsinsert
  11375 }%
  11376 {%
```

```
Subsequent singular form, all caps:
11377 \glslongaccessdisplay
11378 {\mfirstucMakeUppercase
11379 {\glsentrylong{\glslabel}\glsinsert}}{\glslabel}11380 \mfirstucMakeUppercase{\glsinsert}%
11381 }%
11382 }%
11383 }%
11384 {%
  Not an acronym:
11385 \glsgenentryfmt
11386 }%
11387 }%
11388 {\glscustomtext\glsinsert}%
11389 }%
11390 {%
11391 \renewcommand*{\GenericAcronymFields}{description={\the\glslongtok}}%
11392 \renewcommand*{\acrfullfmt}[3]{%
11393 \glslink[##1]{##2}{%
11394 \glslongaccessdisplay{\glsentrylong{##2}}{##2}##3\space
11395 (\glsshortaccessdisplay{\acronymfont{\glsentryshort{##2}}}{##2})}}%
11396 \renewcommand*{\Acrfullfmt}[3]{%
11397 \glslink[##1]{##2}{%
11398 \glslongaccessdisplay{\Glsentrylong{##2}}{##2}##3\space
11399 (\glsshortaccessdisplay{\acronymfont{\glsentryshort{##2}}}{##2})}}%
11400 \renewcommand*{\ACRfullfmt}[3]{%
11401 \glslink[##1]{##2}{%
11402 \glslongaccessdisplay
11403 {\mfirstucMakeUppercase{\glsentrylong{##2}}{##2}##3\space
11404 (\glsshortaccessdisplay{\acronymfont{\glsentryshort{##2}}}{##2})}}}%
11405 \renewcommand*{\acrfullplfmt}[3]{%
11406 \glslink[##1]{##2}{%
11407 \glslongpluralaccessdisplay
11408 {\glsentrylongpl{##2}}{##2}##3\space
11409 (\glsshortpluralaccessdisplay
11410 {\acronymfont{\glsentryshortpl{##2}}}{##2})}}%
11411 \renewcommand*{\Acrfullplfmt}[3]{%
11412 \glslink[##1]{##2}{%
11413 \glslongpluralaccessdisplay
11414 {\Glsentrylongpl{##2}}{##2}##3\space
11415 (\glsshortpluralaccessdisplay
11416 {\acronymfont{\glsentryshortpl{##2}}}{##2})}}%
11417 \renewcommand*{\ACRfullplfmt}[3]{%
11418 \glslink[##1]{##2}{%
11419 \glslongpluralaccessdisplay
11420 {\mfirstucMakeUppercase{\glsentrylongpl{##2}}{##2}##3\space
11421 (\glsshortpluralaccessdisplay
11422 {\acronymfont{\glsentryshortpl{##2}}}{##2})}}}%
11423 \renewcommand*{\glsentryfull}[1]{%
```

```
11424 \glslongaccessdisplay{\glsentrylong{##1}}\space
11425 (\glsshortaccessdisplay{\acronymfont{\glsentryshort{##1}}}{##1})%
11426 }%
11427 \renewcommand*{\Glsentryfull}[1]{%
11428 \glslongaccessdisplay{\Glsentrylong{##1}}{##1}\space
11429 (\glsshortaccessdisplay{\acronymfont{\glsentryshort{##1}}}{##1})%
11430 }%
11431 \renewcommand*{\glsentryfullpl}[1]{%
11432 \glslongpluralaccessdisplay{\glsentrylongpl{##1}}{##1}\space
11433 (\glsshortpluralaccessdisplay{\acronymfont{\glsentryshortpl{##1}}}{##1})%
11434 }%
11435 \renewcommand*{\Glsentryfullpl}[1]{%
11436 \glslongpluralaccessdisplay{\Glsentrylongpl{##1}}{##1}\space
11437 (\glsshortpluralaccessdisplay{\acronymfont{\glsentryshortpl{##1}}}{##1})%
11438 }%
11439 \renewcommand*{\acronymentry}[1]{%
11440 \glsshortaccessdisplay{\acronymfont{\glsentryshort{##1}}}{##1}}%
11441 \renewcommand*{\acronymsort}[2]{##1}%
11442 \renewcommand*{\acronymfont}[1]{##1}%
11443 \renewcommand*{\acrpluralsuffix}{\glspluralsuffix}%
11444 }
```
dua-desc 〈*long*〉 only acronym style with user-supplied description.

```
11445 \renewacronymstyle{dua-desc}%
11446 {%
11447 \GlsUseAcrEntryDispStyle{dua}%
11448 }%
11449 {%
11450 \GlsUseAcrStyleDefs{dua}%
11451 \renewcommand*{\GenericAcronymFields}{}%
11452 \renewcommand*{\acronymentry}[1]{%
11453 \glslongaccessdisplay{\acronymfont{\glsentrylong{##1}}}{##1}}%
11454 \renewcommand*{\acronymsort}[2]{##2}%
11455 }%
```
footnote 〈*short*〉\footnote{〈*long*〉} acronym style.

 \renewacronymstyle{footnote}% {%

Check for long form in case this is a mixed glossary.

```
11458 \ifglshaslong{\glslabel}{\glsgenacfmt}{\glsgenentryfmt}%
11459 }%
11460 {%
11461 \renewcommand*{\GenericAcronymFields}{description={\the\glslongtok}}%
  Need to ensure hyperlinks are switched off on first use:
```

```
11462 \glshyperfirstfalse
11463 \renewcommand*{\genacrfullformat}[2]{%
11464 \glsshortaccessdisplay
11465 {\protect\firstacronymfont{\glsentryshort{##1}}}{##1}##2%
```

```
11466 \protect\footnote{\glslongaccessdisplay{\glsentrylong{##1}}{##1}}%
11467 }%
11468 \renewcommand*{\Genacrfullformat}[2]{%
11469 \glsshortaccessdisplay
11470 {\firstacronymfont{\Glsentryshort{##1}}}{##1}##2%
11471 \protect\footnote{\glslongaccessdisplay{\glsentrylong{##1}}{##1}}%
11472 }%
11473 \renewcommand*{\genplacrfullformat}[2]{%
11474 \glsshortpluralaccessdisplay
11475 {\protect\firstacronymfont{\glsentryshortpl{##1}}}{##1}##2%
11476 \protect\footnote{\glslongpluralaccessdisplay{\glsentrylongpl{##1}}{##1}}%
11477 }%
11478 \renewcommand*{\Genplacrfullformat}[2]{%
11479 \glsshortpluralaccessdisplay
11480 {\protect\firstacronymfont{\Glsentryshortpl{##1}}}{##1}##2%
11481 \protect\footnote{\glslongpluralaccessdisplay{\glsentrylongpl{##1}}{##1}}%
11482 }%
11483 \renewcommand*{\acronymentry}[1]{%
11484 \glsshortaccessdisplay{\acronymfont{\glsentryshort{##1}}}{##1}}%
11485 \renewcommand*{\acronymsort}[2]{##1}%
11486 \renewcommand*{\acronymfont}[1]{##1}%
11487 \renewcommand*{\acrpluralsuffix}{\glspluralsuffix}%
```
Don't use footnotes for \acrfull:

```
11488 \renewcommand*{\acrfullfmt}[3]{%
11489 \glslink[##1]{##2}{%
11490 \glsshortaccessdisplay{\acronymfont{\glsentryshort{##2}}}{##2}##3\space
11491 (\glslongaccessdisplay{\glsentrylong{##2}}{##2})}}%
11492 \renewcommand*{\Acrfullfmt}[3]{%
11493 \glslink[##1]{##2}{%
11494 \glsshortaccessdisplay{\acronymfont{\Glsentryshort{##2}}}{##2}##3\space
11495 (\glslongaccessdisplay{\glsentrylong{##2}}{##2})}}%
11496 \renewcommand*{\ACRfullfmt}[3]{%
11497 \glslink[##1]{##2}{%
11498 \glsshortaccessdisplay
11499 {\mfirstucMakeUppercase
11500 {\acronymfont{\glsentryshort{##2}}}{##2}##3\space
11501 (\glslongaccessdisplay{\glsentrylong{##2}}{##2})}}}%
11502 \renewcommand*{\acrfullplfmt}[3]{%
11503 \glslink[##1]{##2}{%
11504 \glsshortpluralaccessdisplay
11505 {\acronymfont{\glsentryshortpl{##2}}}{##2}##3\space
11506 (\glslongpluralaccessdisplay{\glsentrylongpl{##2}}{##2})}}%
11507 \renewcommand*{\Acrfullplfmt}[3]{%
11508 \glslink[##1]{##2}{%
11509 \glsshortpluralaccessdisplay
11510 {\acronymfont{\Glsentryshortpl{##2}}}{##2}##3\space
11511 (\glslongpluralaccessdisplay{\glsentrylongpl{##2}})}}%
11512 \renewcommand*{\ACRfullplfmt}[3]{%
11513 \glslink[##1]{##2}{%
```

```
11514 \glsshortpluralaccessdisplay
          11515 {\mfirstucMakeUppercase
          11516 {\alpha {\acronymfont{\glsentryshortpl{##2}}}{##2}##3\space
          11517 (\glslongpluralaccessdisplay{\glsentrylongpl{##2}}{##2})}}}%
             Similarly for \glsentryfull etc:
          11518 \renewcommand*{\glsentryfull}[1]{%
          11519 \glsshortaccessdisplay{\acronymfont{\glsentryshort{##1}}}{##1}\space
          11520 (\glslongaccessdisplay{\glsentrylong{##1}}{##1})}%
          11521 \renewcommand*{\Glsentryfull}[1]{%
          11522 \glsshortaccessdisplay{\acronymfont{\Glsentryshort{##1}}}{##1}\space
          11523 (\glslongaccessdisplay{\glsentrylong{##1}}{##1})}%
          11524 \renewcommand*{\glsentryfullpl}[1]{%
          11525 \glsshortpluralaccessdisplay
          11526 {\acronymfont{\glsentryshortpl{##1}}}{##1}\space
          11527 (\glslongpluralaccessdisplay{\glsentrylongpl{##1}}{##1})}%
          11528 \renewcommand*{\Glsentryfullpl}[1]{%
          11529 \glsshortpluralaccessdisplay
          11530 {\acronymfont{\Glsentryshortpl{##1}}}{##1}\space
          11531 (\glslongpluralaccessdisplay{\glsentrylongpl{##1}}{##1})}%
          11532 }
footnote-sc \textsc{〈short〉}\footnote{〈long〉} acronym style.
          11533 \renewacronymstyle{footnote-sc}%
          11534 {%
          11535 \GlsUseAcrEntryDispStyle{footnote}%
          11536 }%
          11537 {%
          11538 \GlsUseAcrStyleDefs{footnote}%
          11539 \renewcommand{\acronymentry}[1]{%
          11540 \glsshortaccessdisplay{\acronymfont{\glsentryshort{##1}}}{##1}}
          11541 \renewcommand{\acronymfont}[1]{\textsc{##1}}%
          11542 \renewcommand*{\acrpluralsuffix}{\glstextup{\glspluralsuffix}}%
          11543 }%
footnote-sm \textsmaller{〈short〉}\footnote{〈long〉} acronym style.
          11544 \renewacronymstyle{footnote-sm}%
          11545 {%
          11546 \GlsUseAcrEntryDispStyle{footnote}%
          11547 }%
          11548 {%
          11549 \GlsUseAcrStyleDefs{footnote}%
          11550 \renewcommand{\acronymentry}[1]{%
          11551 \glsshortaccessdisplay{\acronymfont{\glsentryshort{##1}}}{##1}}
          11552 \renewcommand{\acronymfont}[1]{\textsmaller{##1}}%
          11553 \renewcommand*{\acrpluralsuffix}{\glspluralsuffix}%
          11554 }%
```
footnote-desc 〈*short*〉\footnote{〈*long*〉} acronym style that has an accompanying description (which the user needs to supply).

```
11555 \renewacronymstyle{footnote-desc}%
               11556 {%
               11557 \GlsUseAcrEntryDispStyle{footnote}%
               11558 }%
               11559 {%
               11560 \GlsUseAcrStyleDefs{footnote}%
               11561 \renewcommand*{\GenericAcronymFields}{}%
               11562 \renewcommand*{\acronymsort}[2]{##2}%
               11563 \renewcommand*{\acronymentry}[1]{%
               11564 \glslongaccessdisplay{\glsentrylong{##1}}{##1}\space
               11565 (\glsshortaccessdisplay{\acronymfont{\glsentryshort{##1}}}{##1})}%
               11566 }
footnote-sc-desc \textsc{〈short〉}\footnote{〈long〉} acronym style that has an accompanying description
                 (which the user needs to supply).
               11567 \renewacronymstyle{footnote-sc-desc}%
               11568 {%
               11569 \GlsUseAcrEntryDispStyle{footnote-sc}%
               11570 }%
               11571 {%
               11572 \GlsUseAcrStyleDefs{footnote-sc}%
               11573 \renewcommand*{\GenericAcronymFields}{}%
               11574 \renewcommand*{\acronymsort}[2]{##2}%
               11575 \renewcommand*{\acronymentry}[1]{%
               11576 \glslongaccessdisplay{\glsentrylong{##1}}{##1}\space
               11577 (\glsshortaccessdisplay{\acronymfont{\glsentryshort{##1}}}{##1})}%
               11578 }
footnote-sm-desc \textsmaller{〈short〉}\footnote{〈long〉} acronym style that has an accompanying de-
                 scription (which the user needs to supply).
               11579 \renewacronymstyle{footnote-sm-desc}%
               11580 {%
               11581 \GlsUseAcrEntryDispStyle{footnote-sm}%
               11582 }%
               11583 {%
               11584 \GlsUseAcrStyleDefs{footnote-sm}%
               11585 \renewcommand*{\GenericAcronymFields}{}%
               11586 \renewcommand*{\acronymsort}[2]{##2}%
               11587 \renewcommand*{\acronymentry}[1]{%
               11588 \glslongaccessdisplay{\glsentrylong{##1}}{##1}\space
               11589 (\glsshortaccessdisplay{\acronymfont{\glsentryshort{##1}}}{##1})}%
               11590 }
```
Use \newacronymhook to modify the key list to set the access text to the long version by default.

```
11591 \renewcommand*{\newacronymhook}{%
```
 \edef\@gls@keylist{shortaccess=\the\glslongtok,% \the\glskeylisttok}%

```
11594 \expandafter\glskeylisttok\expandafter{\@gls@keylist}%
```
}

```
1tNewAcronymDef Modify default style to use access text:
             11596 \renewcommand*{\DefaultNewAcronymDef}{%
             11597 \edef\@do@newglossaryentry{%
             11598 \noexpand\newglossaryentry{\the\glslabeltok}%
             11599 {%
             11600 type=\acronymtype,%
             11601 name={\the\glsshorttok},%
             11602 description={\the\glslongtok},%
             11603 descriptionaccess=\relax,
             11604 text={\the\glsshorttok},%
             11605 access={\noexpand\@glo@textaccess},%
             11606 sort={\the\glsshorttok},%
             11607 short={\the\glsshorttok},%
             11608 shortplural={\the\glsshorttok\noexpand\acrpluralsuffix},%
             11609 shortaccess={\the\glslongtok},%
             11610 long={\the\glslongtok},%
             11611 longplural={\the\glslongtok\noexpand\acrpluralsuffix},%
             11612 descriptionplural={\the\glslongtok\noexpand\acrpluralsuffix},%
             11613 first={\noexpand\glslongaccessdisplay
             11614 {\the\glslongtok}{\the\glslabeltok}\space
             11615 (\noexpand\glsshortaccessdisplay
             11616 {\theta\cdot{\theta}({\theta\cdot{\theta}})},
             11617 plural={\the\glsshorttok\acrpluralsuffix},%
             11618 firstplural={\noexpand\glslongpluralaccessdisplay
             11619 {\noexpand\@glo@longpl}{\the\glslabeltok}\space
             11620 (\noexpand\glsshortpluralaccessdisplay
             11621 {\noexpand\@glo@shortpl}{\the\glslabeltok})},%
             11622 firstaccess=\relax,
             11623 firstpluralaccess=\relax,
             11624 textaccess={\noexpand\@glo@shortaccess},%
             11625 \the\glskeylisttok
             11626 }%
             11627 }%
             11628 \let\@org@gls@assign@firstpl\gls@assign@firstpl
             11629 \let\@org@gls@assign@plural\gls@assign@plural
             11630 \let\@org@gls@assign@descplural\gls@assign@descplural
             11631 \def\gls@assign@firstpl##1##2{%
             11632 \@@gls@expand@field{##1}{firstpl}{##2}%
             11633 }%
             11634 \def\gls@assign@plural##1##2{%
             11635 \@@gls@expand@field{##1}{plural}{##2}%
             11636 }%
             11637 \def\gls@assign@descplural##1##2{%
             11638 \@@gls@expand@field{##1}{descplural}{##2}%
             11639 }%
             11640 \@do@newglossaryentry
             11641 \let\gls@assign@firstpl\@org@gls@assign@firstpl
```

```
11642 \let\gls@assign@plural\@org@gls@assign@plural
11643 \let\gls@assign@symbolplural\@org@gls@assign@symbolplural
11644 }
```
#### teNewAcronymDef

```
11645 \renewcommand*{\DescriptionFootnoteNewAcronymDef}{%
11646 \edef\@do@newglossaryentry{%
11647 \noexpand\newglossaryentry{\the\glslabeltok}%
11648 {%
11649 type=\acronymtype,%
11650 name={\noexpand\acronymfont{\the\glsshorttok}},%
11651 sort={\the\glsshorttok},%
11652 text={\the\glsshorttok},%
11653 short={\the\glsshorttok},%
11654 shortplural={\the\glsshorttok\noexpand\acrpluralsuffix},%
11655 shortaccess={\the\glslongtok},%
11656 long={\the\glslongtok},%
11657 longplural={\the\glslongtok\noexpand\acrpluralsuffix},%
11658 access={\noexpand\@glo@textaccess},%
11659 plural={\the\glsshorttok\noexpand\acrpluralsuffix},%
11660 symbol={\the\glslongtok},%
11661 symbolplural={\the\glslongtok\noexpand\acrpluralsuffix},%
11662 firstpluralaccess=\relax,
11663 textaccess={\noexpand\@glo@shortaccess},%
11664 \the\glskeylisttok
11665 }%
11666 }%
11667 \let\@org@gls@assign@firstpl\gls@assign@firstpl
11668 \let\@org@gls@assign@plural\gls@assign@plural
11669 \let\@org@gls@assign@symbolplural\gls@assign@symbolplural
11670 \def\gls@assign@firstpl##1##2{%
11671 \@@gls@expand@field{##1}{firstpl}{##2}%
11672 }%
11673 \def\gls@assign@plural##1##2{%
11674 \@@gls@expand@field{##1}{plural}{##2}%
11675 }%
11676 \def\gls@assign@symbolplural##1##2{%
11677 \@@gls@expand@field{##1}{symbolplural}{##2}%
11678 }%
11679 \@do@newglossaryentry
11680 \let\gls@assign@plural\@org@gls@assign@plural
11681 \let\gls@assign@firstpl\@org@gls@assign@firstpl
11682 \let\gls@assign@symbolplural\@org@gls@assign@symbolplural
11683 }
```
#### \DescriptionNewAcronymDef

 \renewcommand\*{\DescriptionNewAcronymDef}{% \edef\@do@newglossaryentry{% \noexpand\newglossaryentry{\the\glslabeltok}%

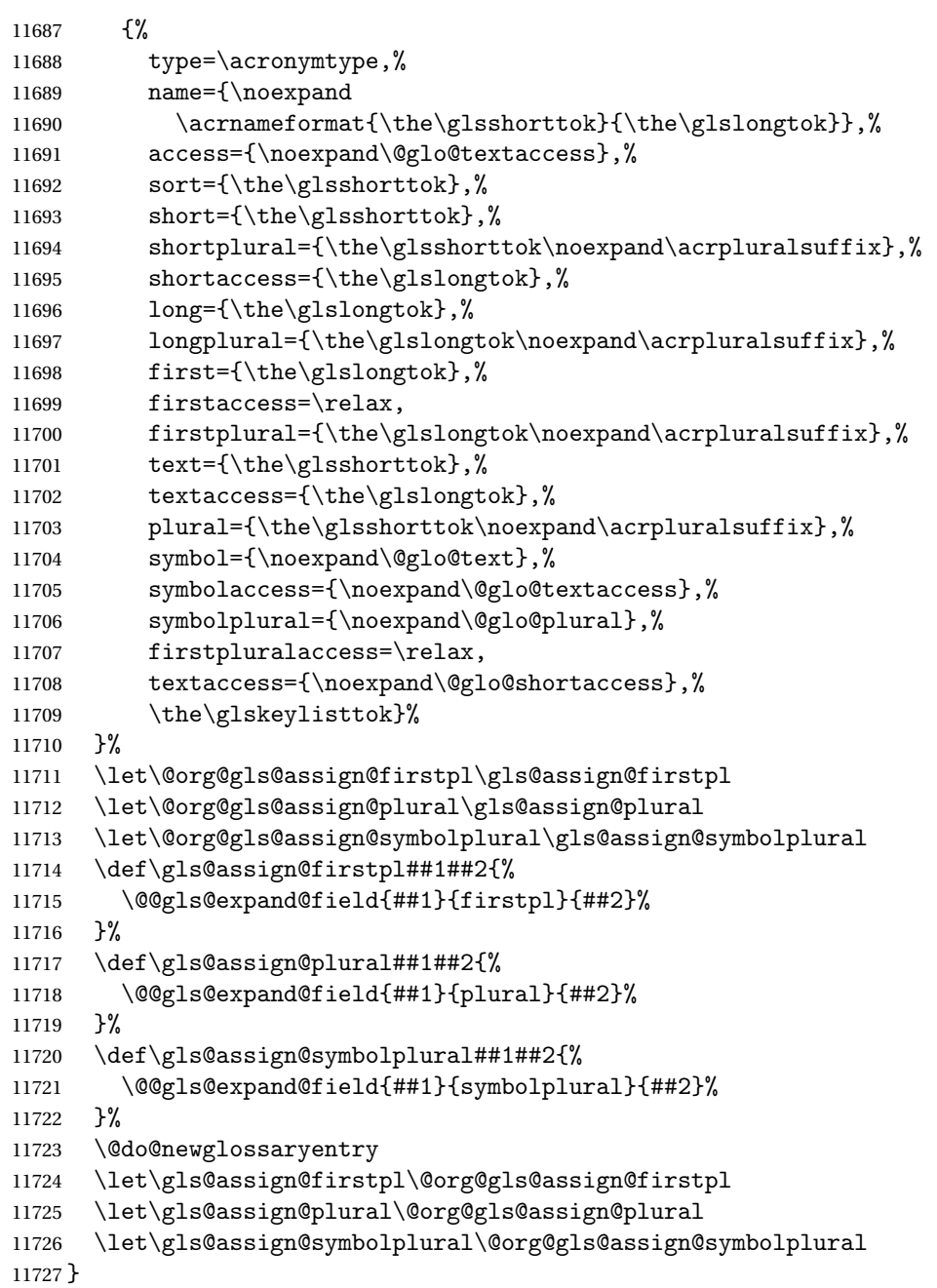

### teNewAcronymDef

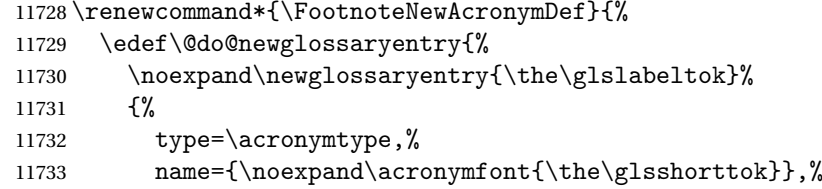

```
11734 sort={\the\glsshorttok},%
11735 text={\the\glsshorttok},%
11736 textaccess={\the\glslongtok},%
11737 access={\noexpand\@glo@textaccess},%
11738 plural={\the\glsshorttok\noexpand\acrpluralsuffix},%
11739 short={\the\glsshorttok},%
11740 shortplural={\the\glsshorttok\noexpand\acrpluralsuffix},%
11741 long={\the\glslongtok},%
11742 longplural={\the\glslongtok\noexpand\acrpluralsuffix},%
11743 description={\the\glslongtok},%
11744 descriptionplural={\the\glslongtok\noexpand\acrpluralsuffix},%
11745 \the\glskeylisttok
11746 }%
11747 }%
11748 \let\@org@gls@assign@plural\gls@assign@plural
11749 \let\@org@gls@assign@firstpl\gls@assign@firstpl
11750 \let\@org@gls@assign@descplural\gls@assign@descplural
11751 \def\gls@assign@firstpl##1##2{%
11752 \@@gls@expand@field{##1}{firstpl}{##2}%
11753 }%
11754 \def\gls@assign@plural##1##2{%
11755 \@@gls@expand@field{##1}{plural}{##2}%
11756 }%
11757 \def\gls@assign@descplural##1##2{%
11758 \@@gls@expand@field{##1}{descplural}{##2}%
11759 }%
11760 \@do@newglossaryentry
11761 \let\gls@assign@plural\@org@gls@assign@plural
11762 \let\gls@assign@firstpl\@org@gls@assign@firstpl
     \let\gls@assign@descplural\@org@gls@assign@descplural
11764 }
```
#### \SmallNewAcronymDef

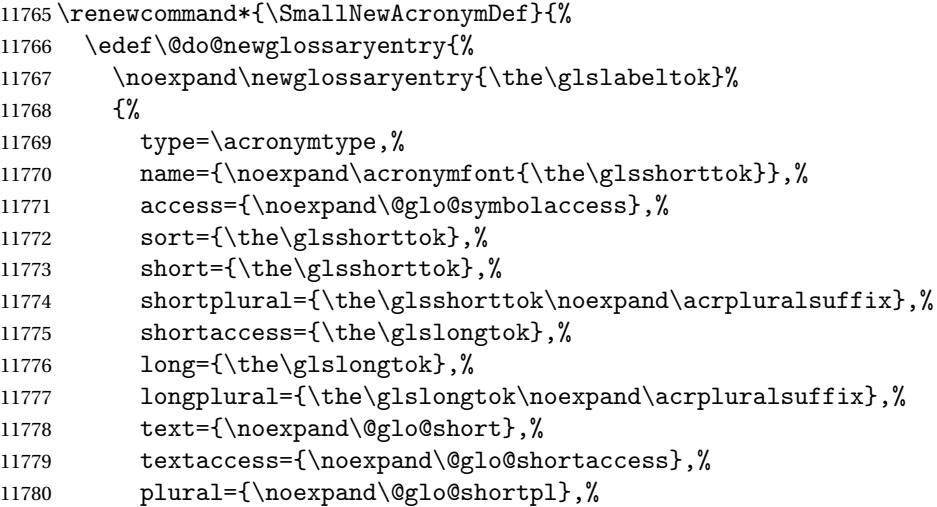

```
11781 first={\the\glslongtok},%
11782 firstaccess=\relax,
11783 firstplural={\the\glslongtok\noexpand\acrpluralsuffix},%
11784 description={\noexpand\@glo@first},%
11785 descriptionplural={\noexpand\@glo@firstplural},%
11786 symbol={\the\glsshorttok},%
11787 symbolaccess={\the\glslongtok},%
11788 symbolplural={\the\glsshorttok\noexpand\acrpluralsuffix},%
11789 \the\glskeylisttok
11790 }%
11791 }%
11792 \let\@org@gls@assign@firstpl\gls@assign@firstpl
11793 \let\@org@gls@assign@plural\gls@assign@plural
11794 \let\@org@gls@assign@descplural\gls@assign@descplural
11795 \let\@org@gls@assign@symbolplural\gls@assign@symbolplural
11796 \def\gls@assign@firstpl##1##2{%
11797 \@@gls@expand@field{##1}{firstpl}{##2}%
11798 }%
11799 \def\gls@assign@plural##1##2{%
11800 \@@gls@expand@field{##1}{plural}{##2}%
11801 }%
11802 \def\gls@assign@descplural##1##2{%
11803 \@@gls@expand@field{##1}{descplural}{##2}%
11804 }%
11805 \def\gls@assign@symbolplural##1##2{%
11806 \@@gls@expand@field{##1}{symbolplural}{##2}%
11807 }%
11808 \@do@newglossaryentry
11809 \let\gls@assign@firstpl\@org@gls@assign@firstpl
11810 \let\gls@assign@plural\@org@gls@assign@plural
11811 \let\gls@assign@descplural\@org@gls@assign@descplural
11812 \let\gls@assign@symbolplural\@org@gls@assign@symbolplural
11813 }
```
The following are kept for compatibility with versions before 3.0:

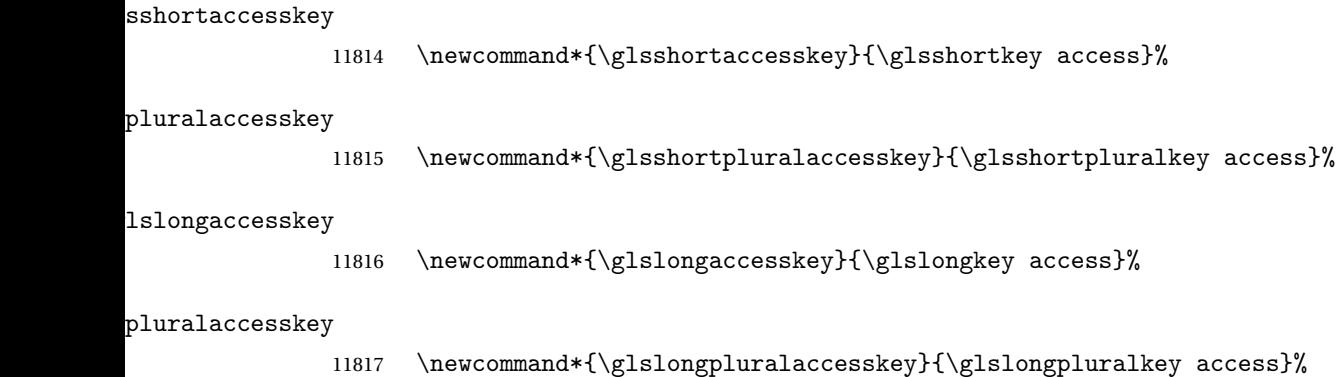

## 5.5 Debugging Commands

#### owglonameaccess

```
11818 \newcommand*{\showglonameaccess}[1]{%
11819 \expandafter\show\csname glo@\glsdetoklabel{#1}@access\endcsname
11820 }
```
#### owglotextaccess

 \newcommand\*{\showglotextaccess}[1]{% \expandafter\show\csname glo@\glsdetoklabel{#1}@textaccess\endcsname }

#### glopluralaccess

```
11824 \newcommand*{\showglopluralaccess}[1]{%
11825 \expandafter\show\csname glo@\glsdetoklabel{#1}@pluralaccess\endcsname
11826 }
```
#### wglofirstaccess

 \newcommand\*{\showglofirstaccess}[1]{% \expandafter\show\csname glo@\glsdetoklabel{#1}@firstaccess\endcsname }

#### $\texttt{rstpluralaccess}$

 \newcommand\*{\showglofirstpluralaccess}[1]{% \expandafter\show\csname glo@\glsdetoklabel{#1}@firstpluralaccess\endcsname }

#### \showglosymbolaccess

 \newcommand\*{\showglosymbolaccess}[1]{% \expandafter\show\csname glo@\glsdetoklabel{#1}@symbolaccess\endcsname }

#### bolpluralaccess

 \newcommand\*{\showglosymbolpluralaccess}[1]{% \expandafter\show\csname glo@\glsdetoklabel{#1}@symbolpluralaccess\endcsname }

#### owglodescaccess

```
11839 \newcommand*{\showglodescaccess}[1]{%
11840 \expandafter\show\csname glo@\glsdetoklabel{#1}@descaccess\endcsname
11841 }
```
#### escpluralaccess

 \newcommand\*{\showglodescpluralaccess}[1]{% \expandafter\show\csname glo@\glsdetoklabel{#1}@descpluralaccess\endcsname }

wgloshortaccess \newcommand\*{\showgloshortaccess}[1]{% \expandafter\show\csname glo@\glsdetoklabel{#1}@shortaccess\endcsname } ortpluralaccess \newcommand\*{\showgloshortpluralaccess}[1]{% \expandafter\show\csname glo@\glsdetoklabel{#1}@shortpluralaccess\endcsname } owglolongaccess \newcommand\*{\showglolongaccess}[1]{% \expandafter\show\csname glo@\glsdetoklabel{#1}@longaccess\endcsname } ongpluralaccess

> \newcommand\*{\showglolongpluralaccess}[1]{% \expandafter\show\csname glo@\glsdetoklabel{#1}@longpluralaccess\endcsname }

## 6 Multi-Lingual Support

Many thanks to everyone who contributed to the translations both via email and on comp.text.tex. Language support has now been split off into independent language modules.

 \NeedsTeXFormat{LaTeX2e} \ProvidesPackage{glossaries-babel}[2019/01/06 v4.42 (NLCT)]

Load tracklang to obtain language settings.

```
11859 \RequirePackage{tracklang}
11860 \let\glsifusetranslator\@secondoftwo
```
Check for tracked languages:

```
11861 \AnyTrackedLanguages
11862 {%
11863 \ForEachTrackedDialect{\this@dialect}{%
11864 \IfTrackedLanguageFileExists{\this@dialect}%
11865 {glossaries-}% prefix
11866 {.ldf}%
11867 {%
11868 \RequireGlossariesLang{\CurrentTrackedTag}%
11869 }%
11870 {%
11871 \PackageWarningNoLine{glossaries}%
11872 {No language module detected for '\this@dialect'.\MessageBreak
11873 Language modules need to be installed separately.\MessageBreak
11874 Please check on CTAN for a bundle called\MessageBreak
11875 'glossaries-\CurrentTrackedLanguage' or similar}%
11876 }%
11877 }%
11878 }%
11879 {}%
```
## 6.1 Polyglossia Captions

Language support has now been split off into independent language modules.

```
11880 \NeedsTeXFormat{LaTeX2e}
11881 \ProvidesPackage{glossaries-polyglossia}[2019/01/06 v4.42 (NLCT)]
  Load tracklang to obtain language settings.
11882 \RequirePackage{tracklang}
11883 \let\glsifusetranslator\@secondoftwo
```
Check for tracked languages:

```
11884 \AnyTrackedLanguages
```
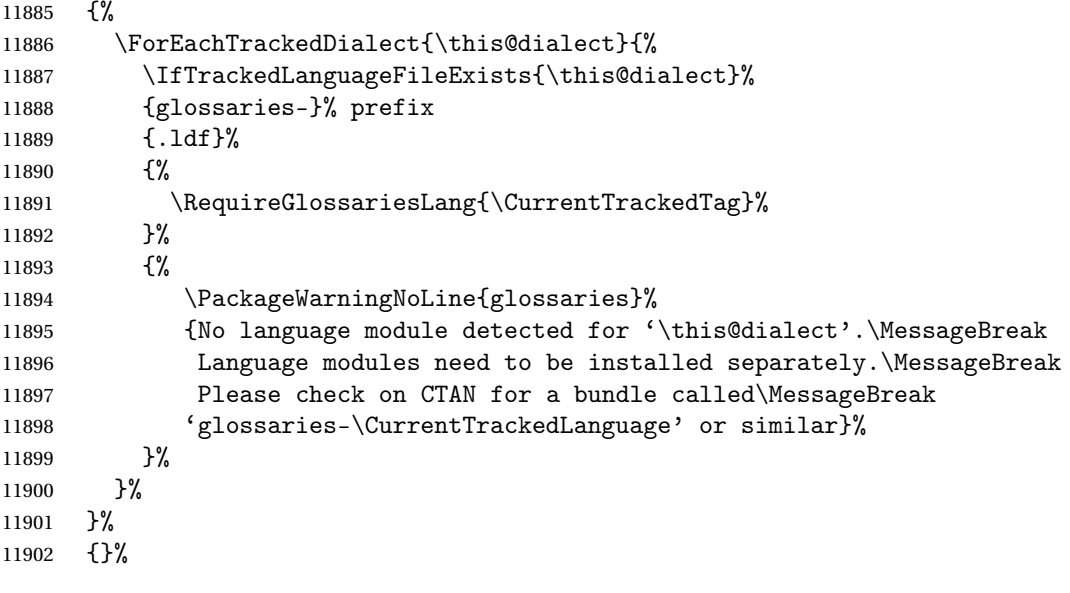

# Glossary

makeindex An indexing application. [9,](#page-8-0) [13,](#page-12-0) [29,](#page-28-0) [30,](#page-29-0) [183](#page-182-0)

xindy An flexible indexing application with multilingual support written in Perl. [9,](#page-8-0) [13,](#page-12-0) [29,](#page-28-0) [30,](#page-29-0) [183](#page-182-0)

# Change History

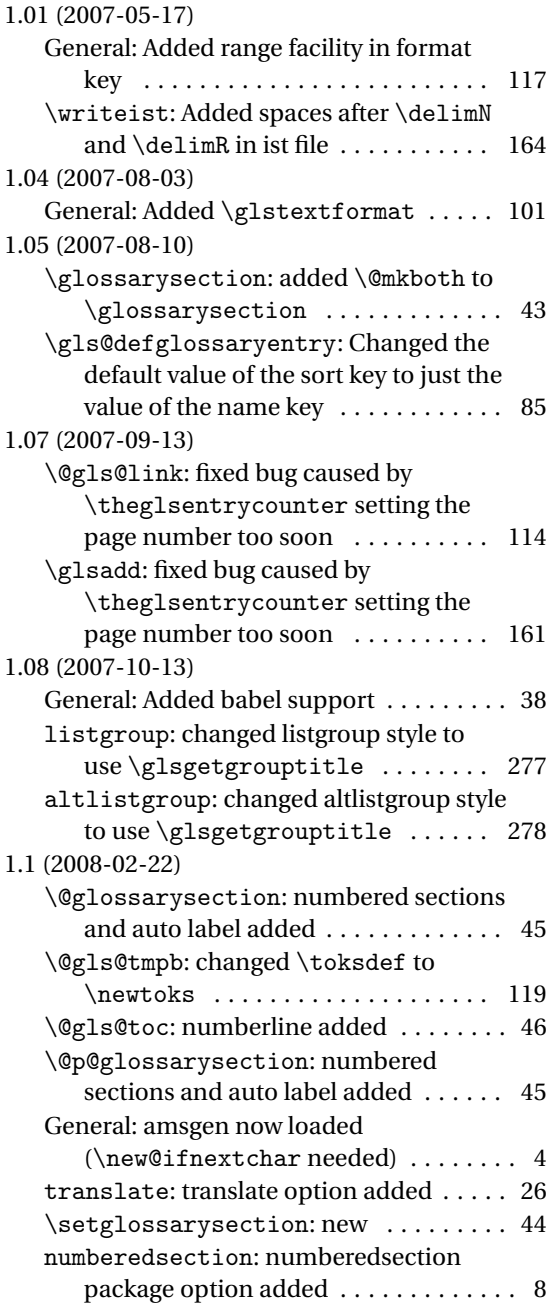

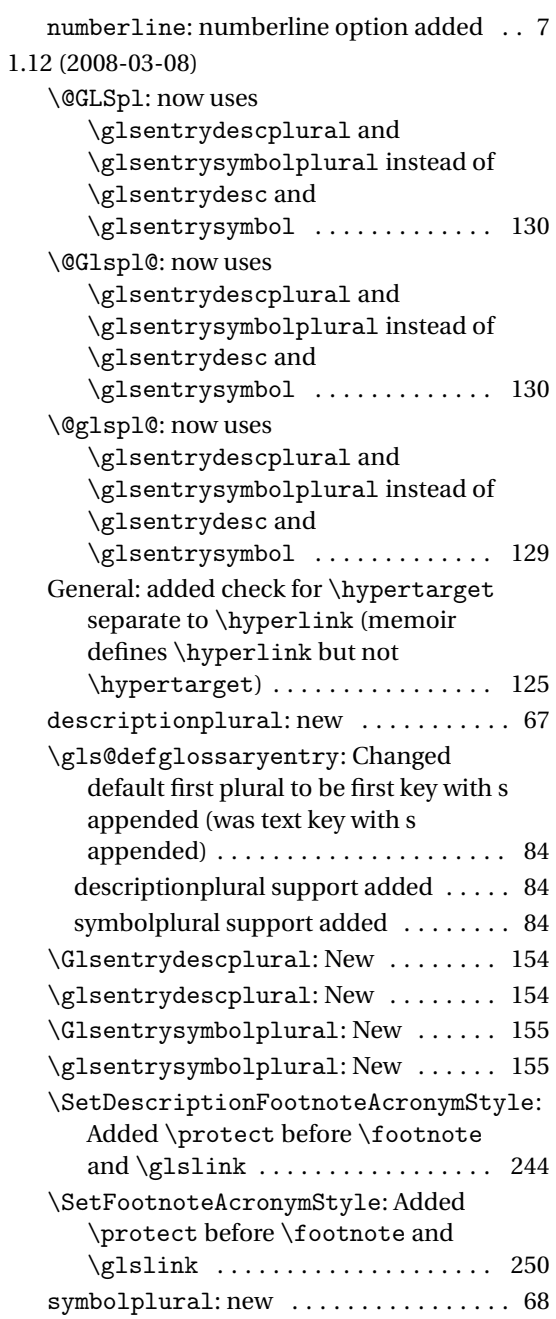

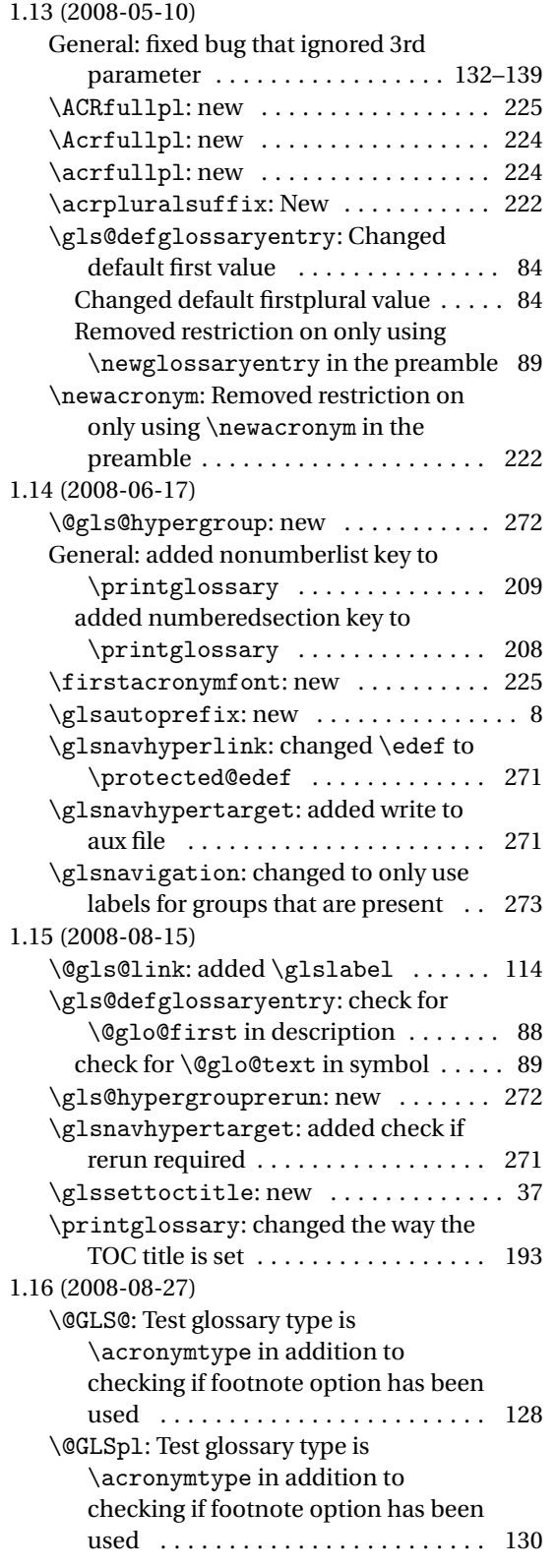

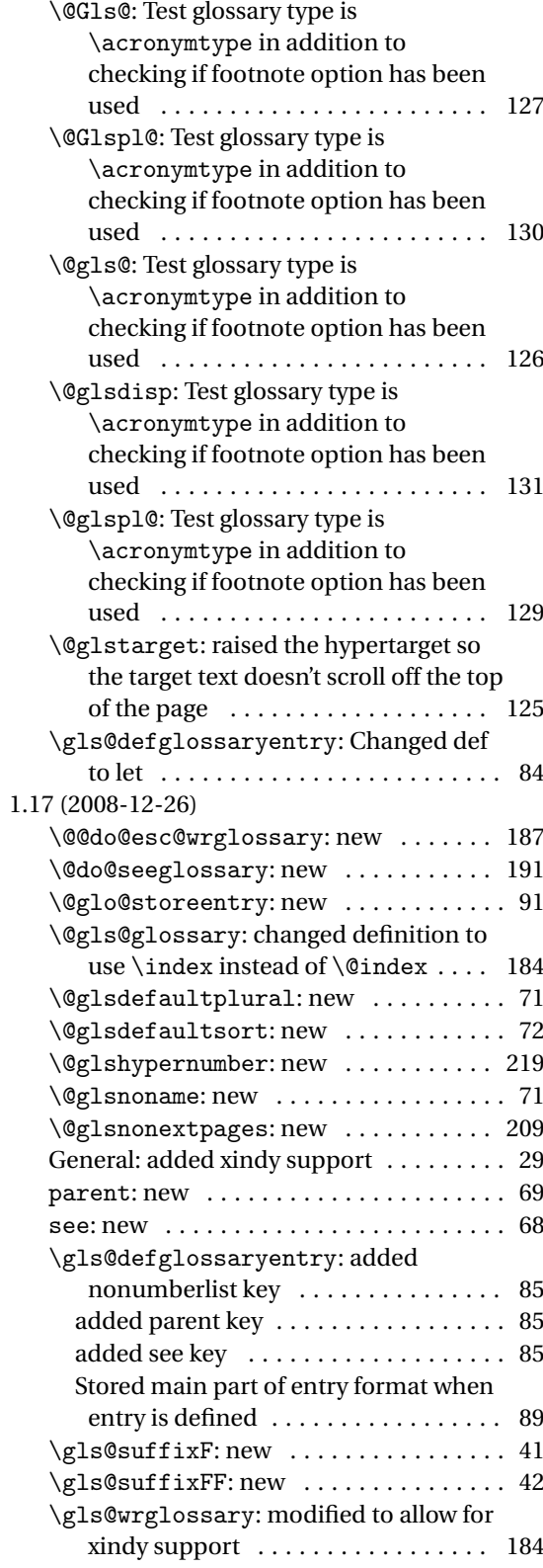

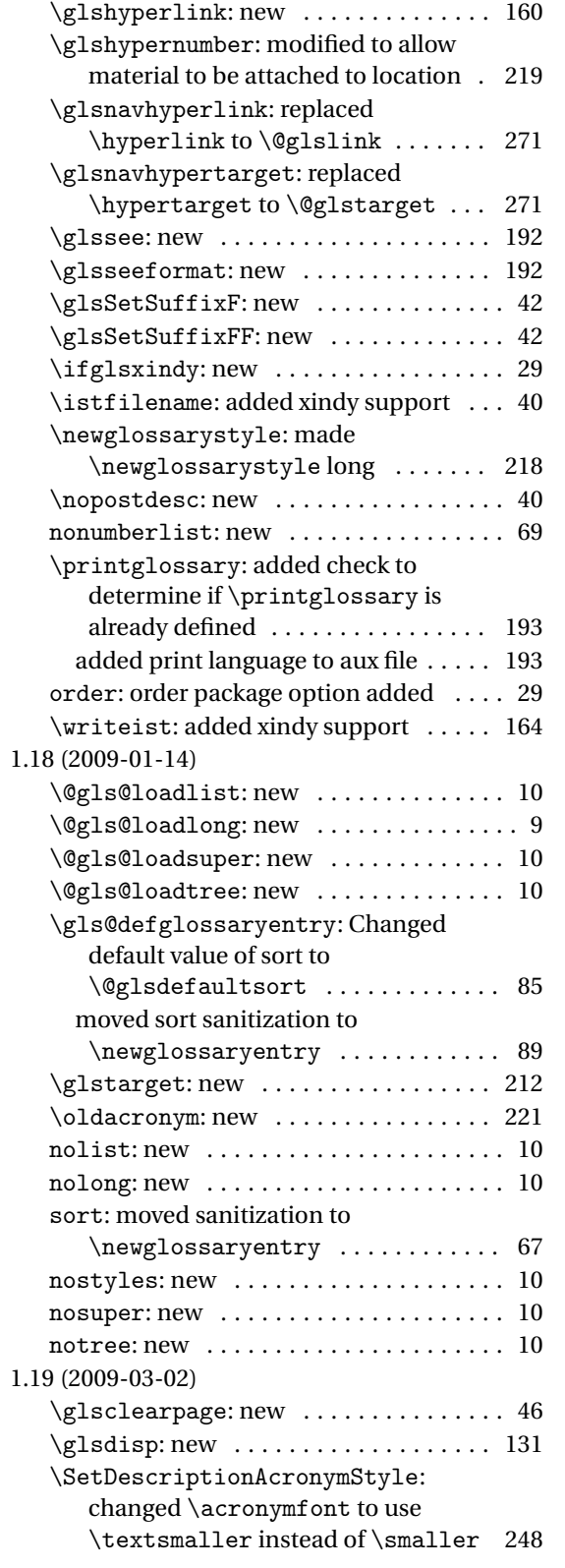

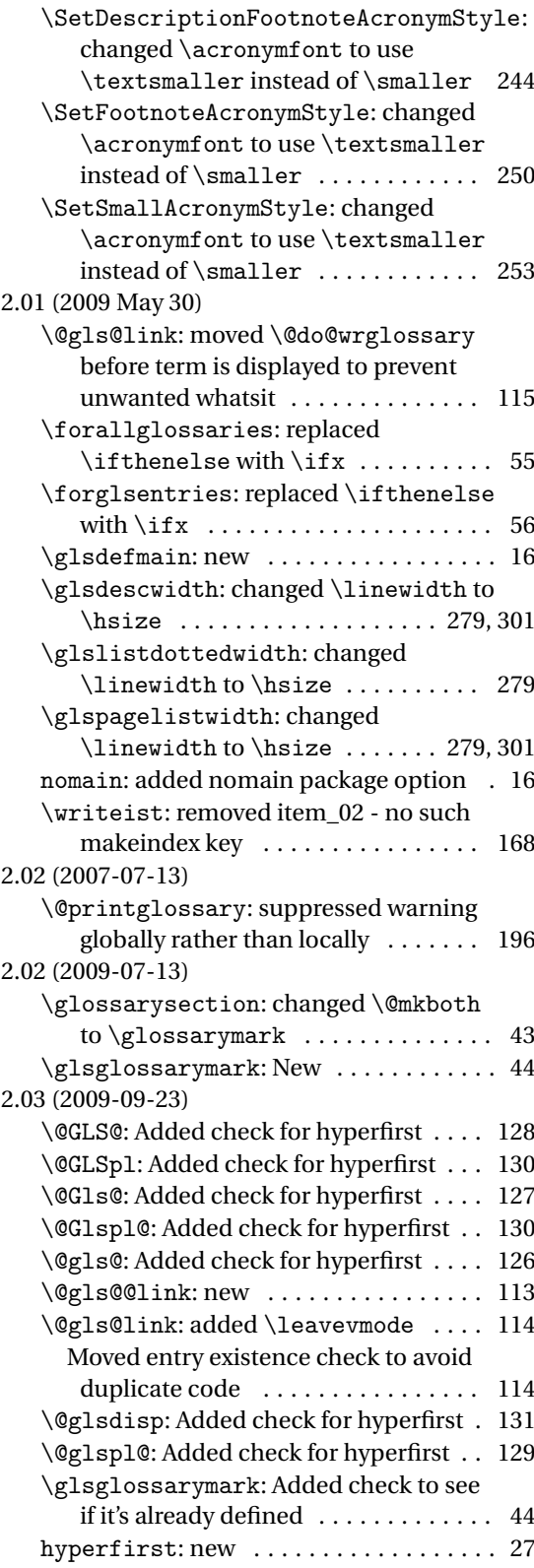

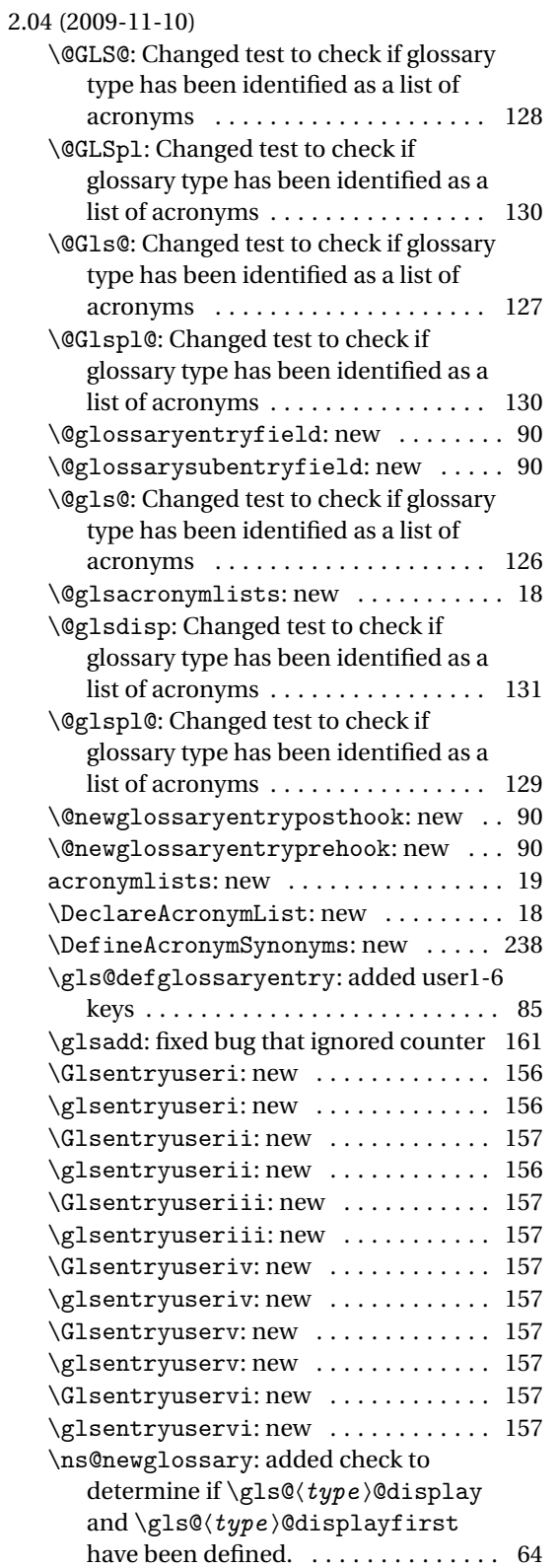

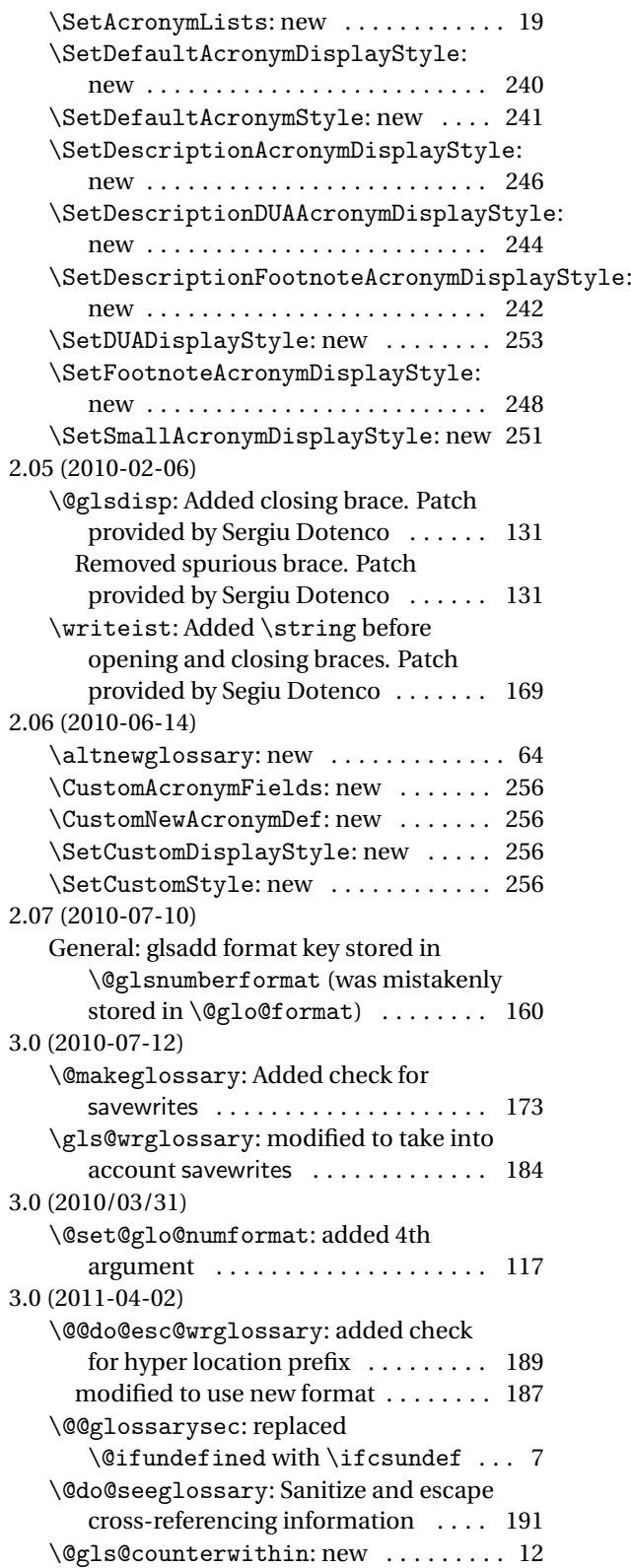

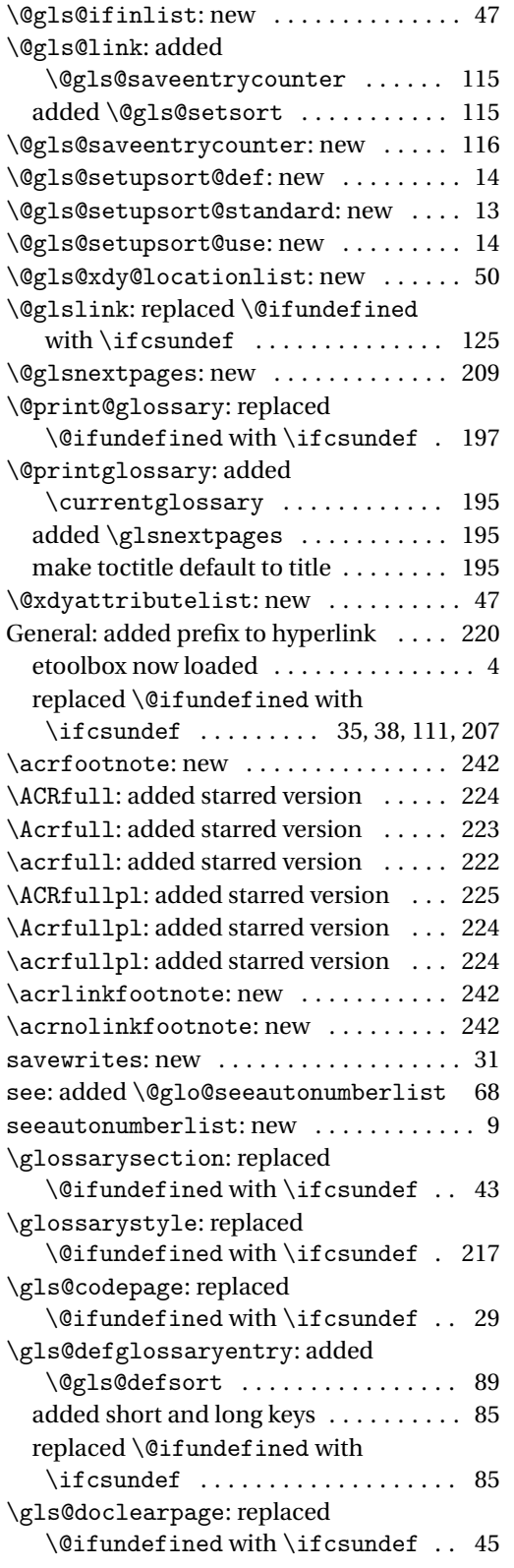

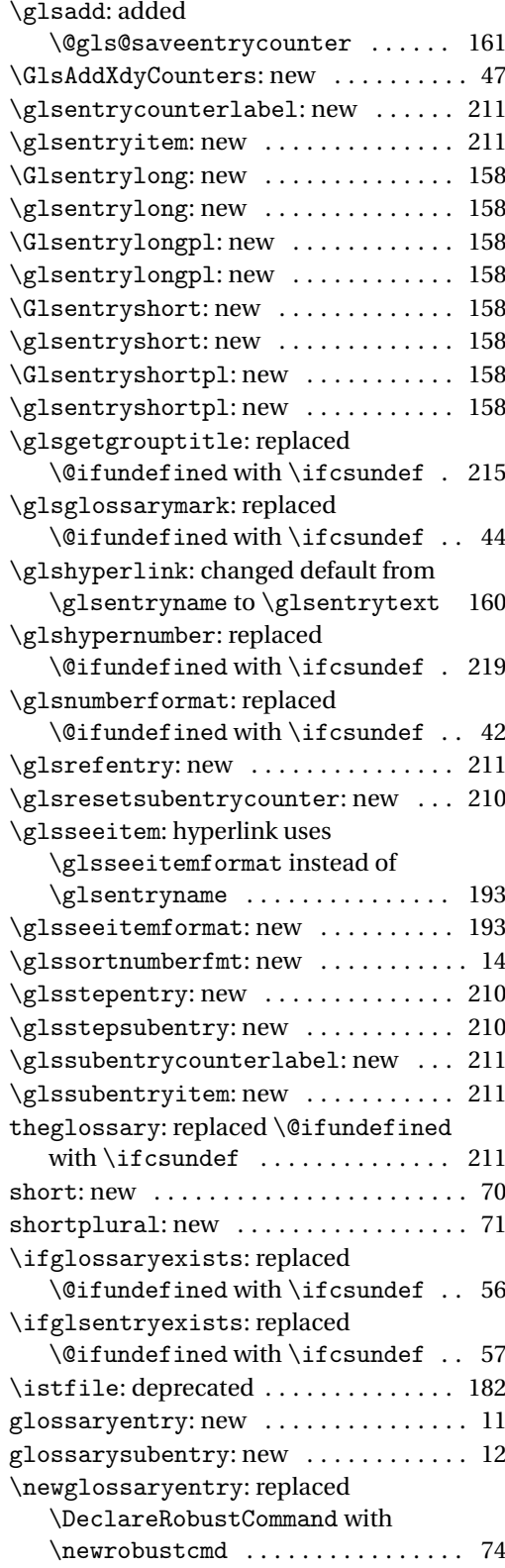

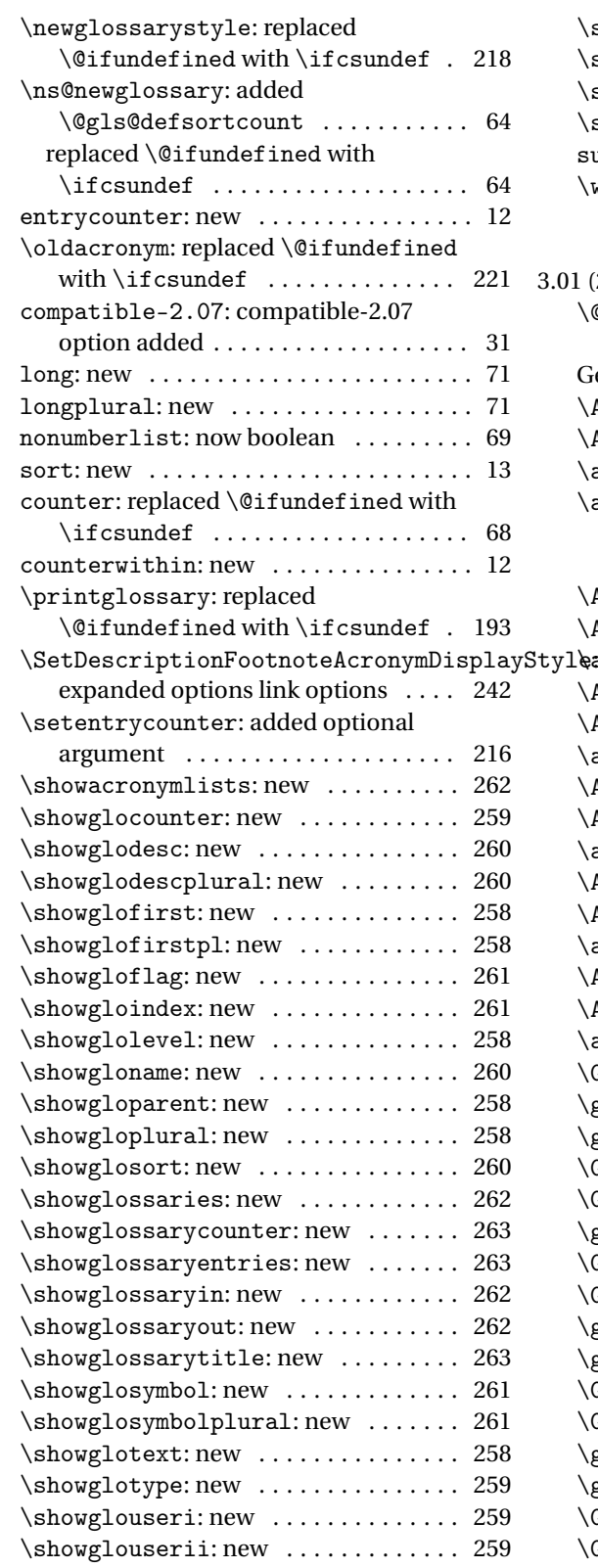

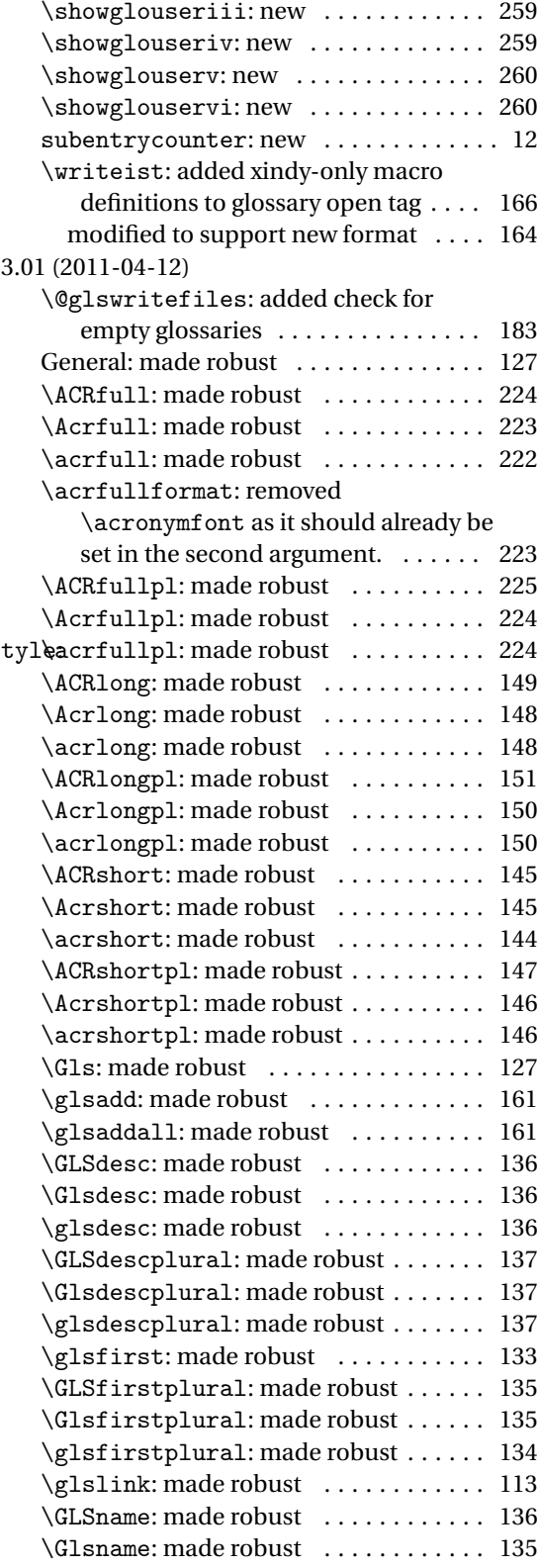

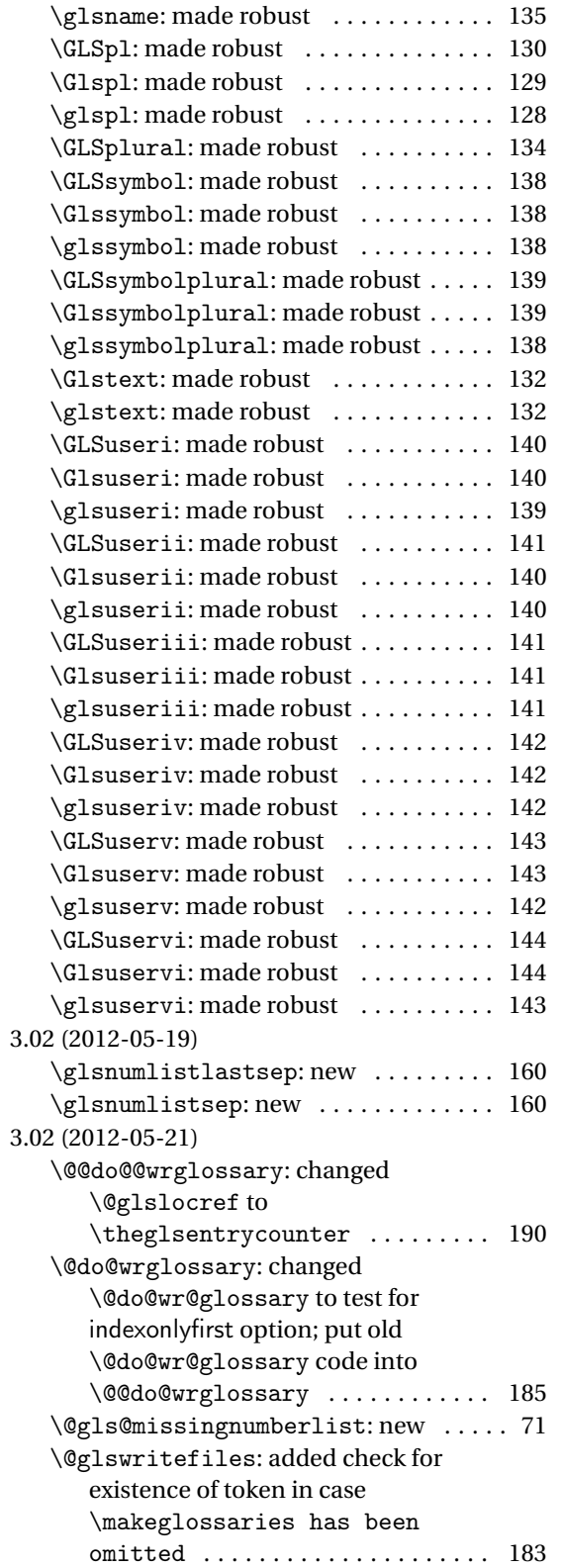

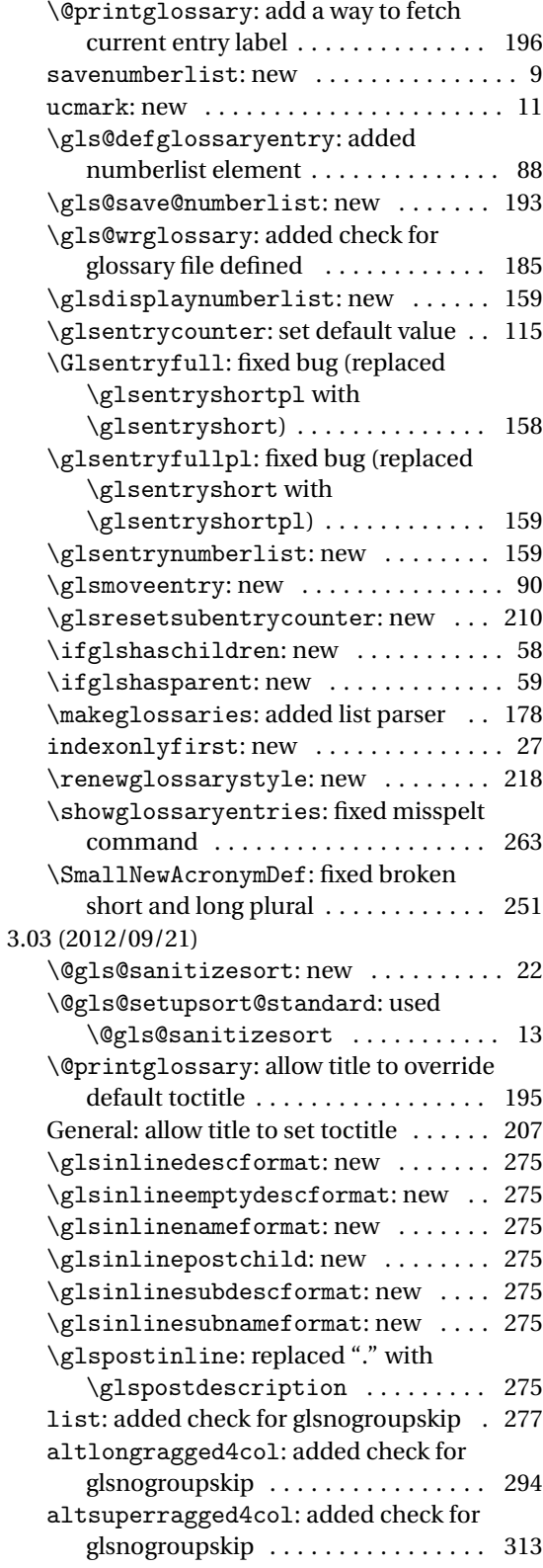

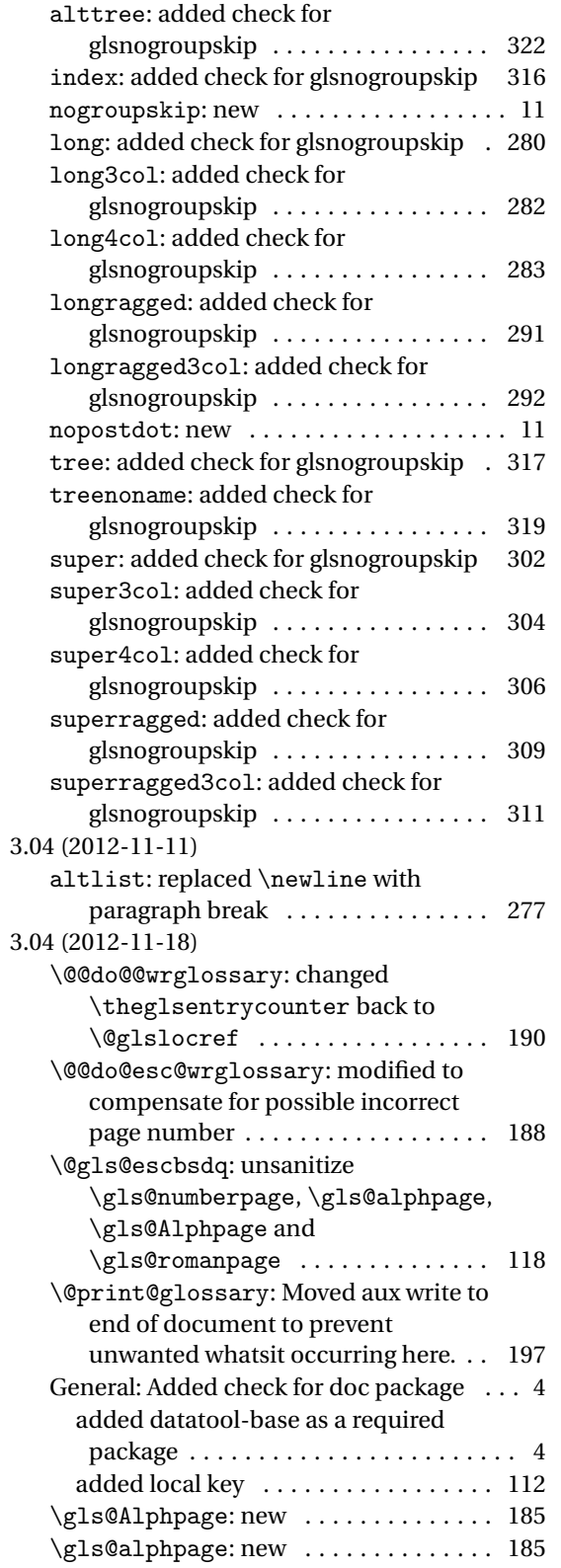

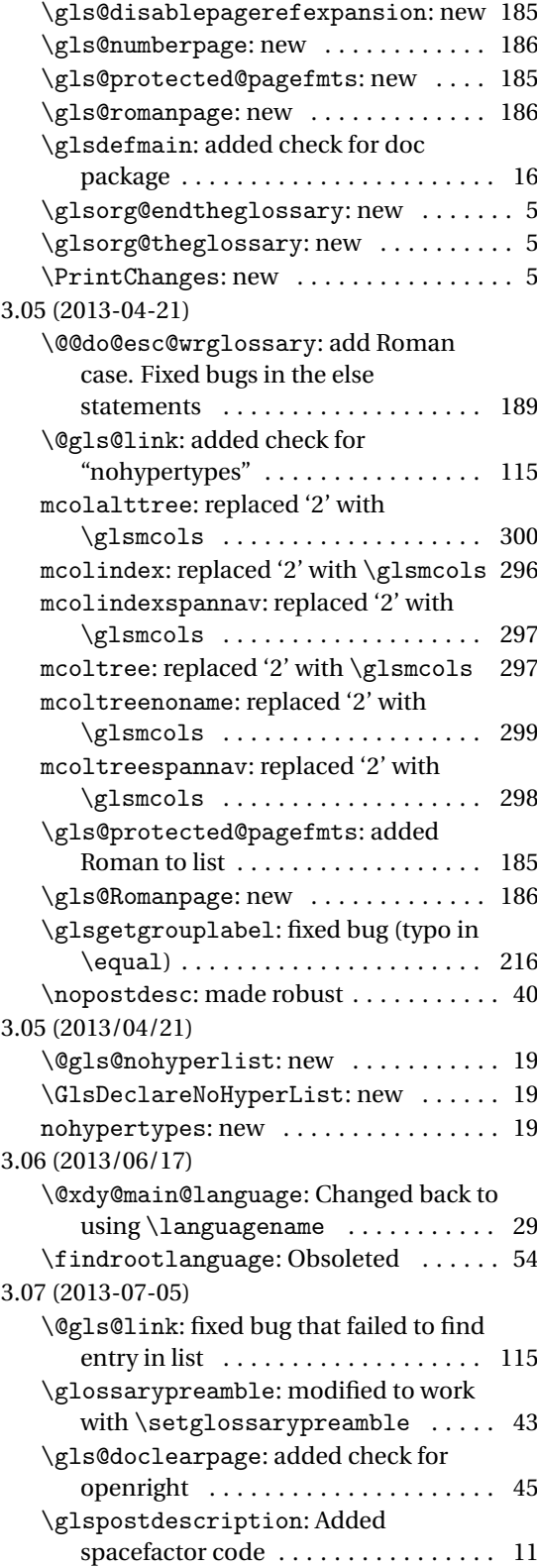

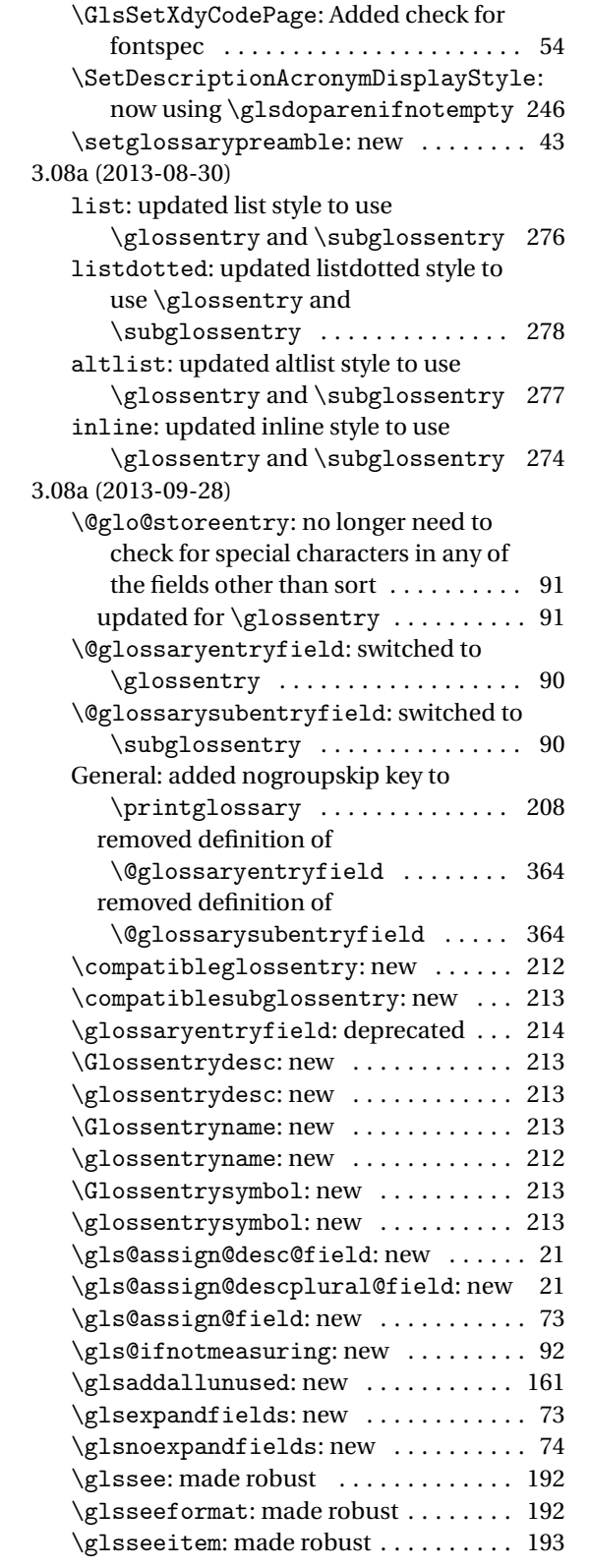

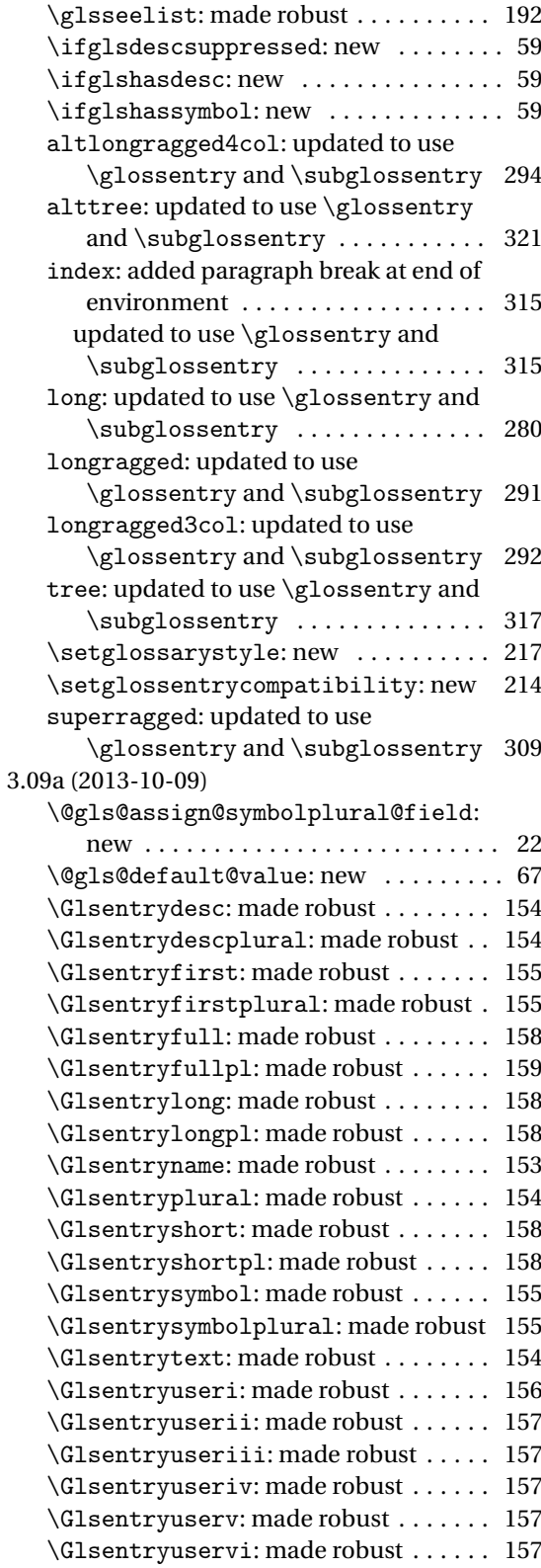

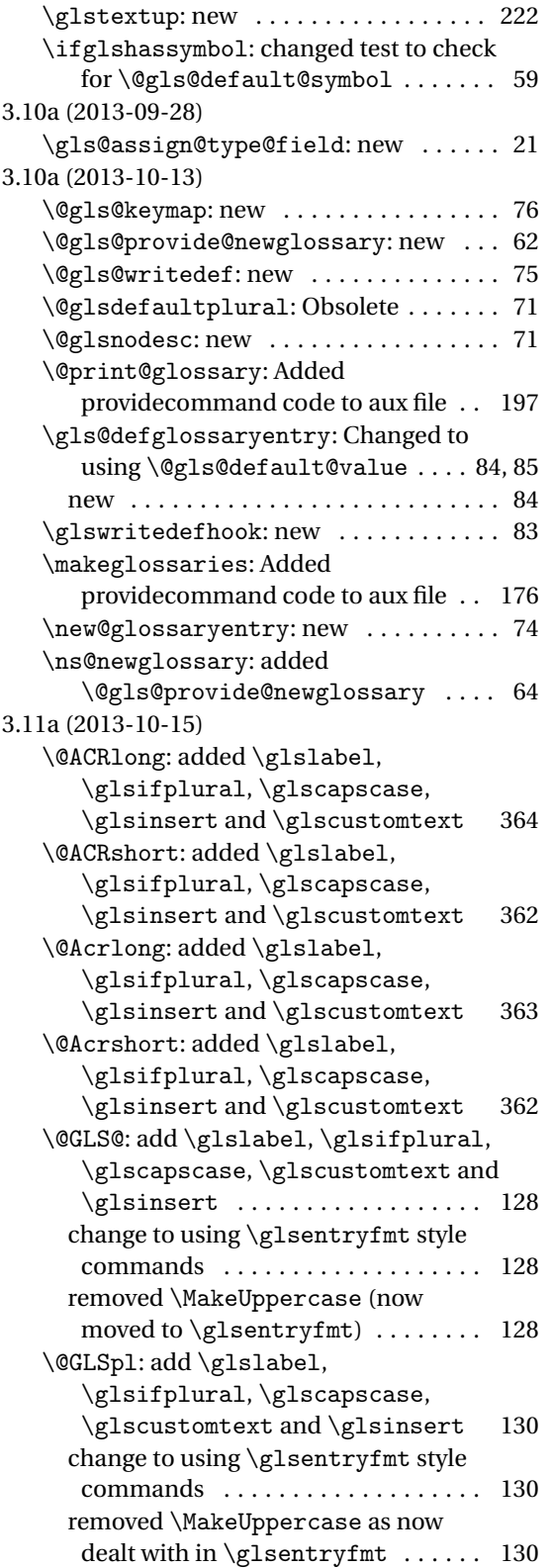

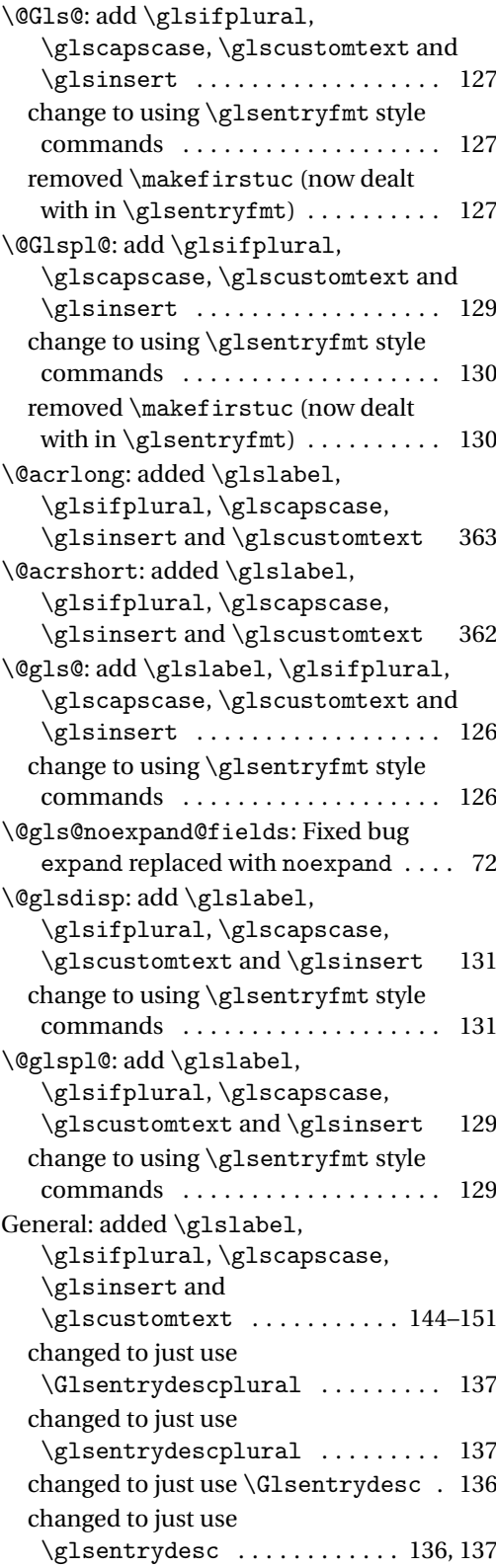

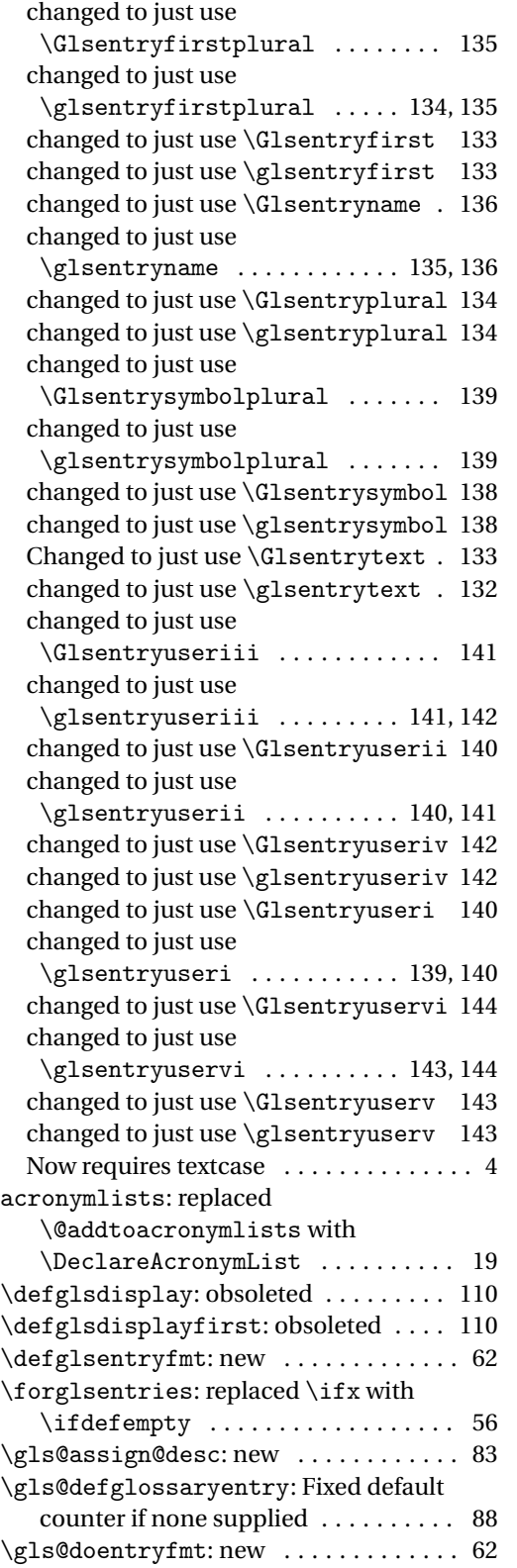

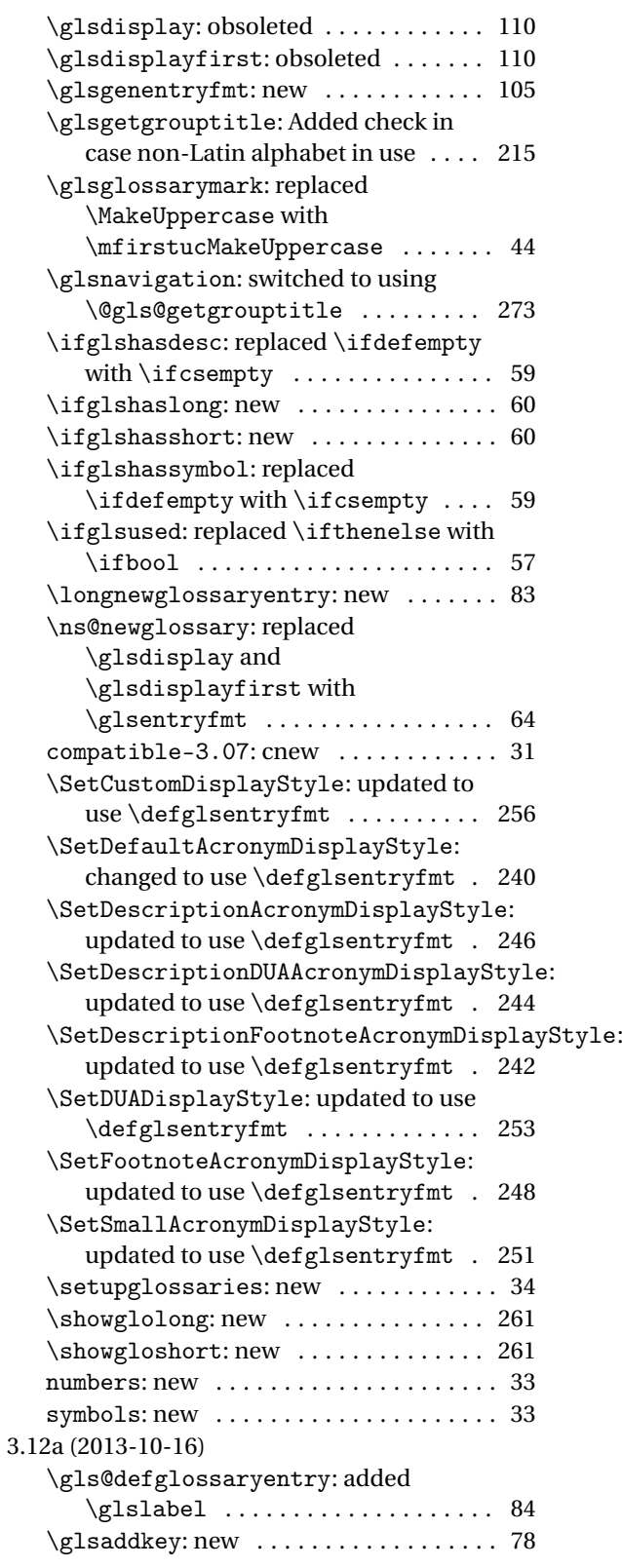

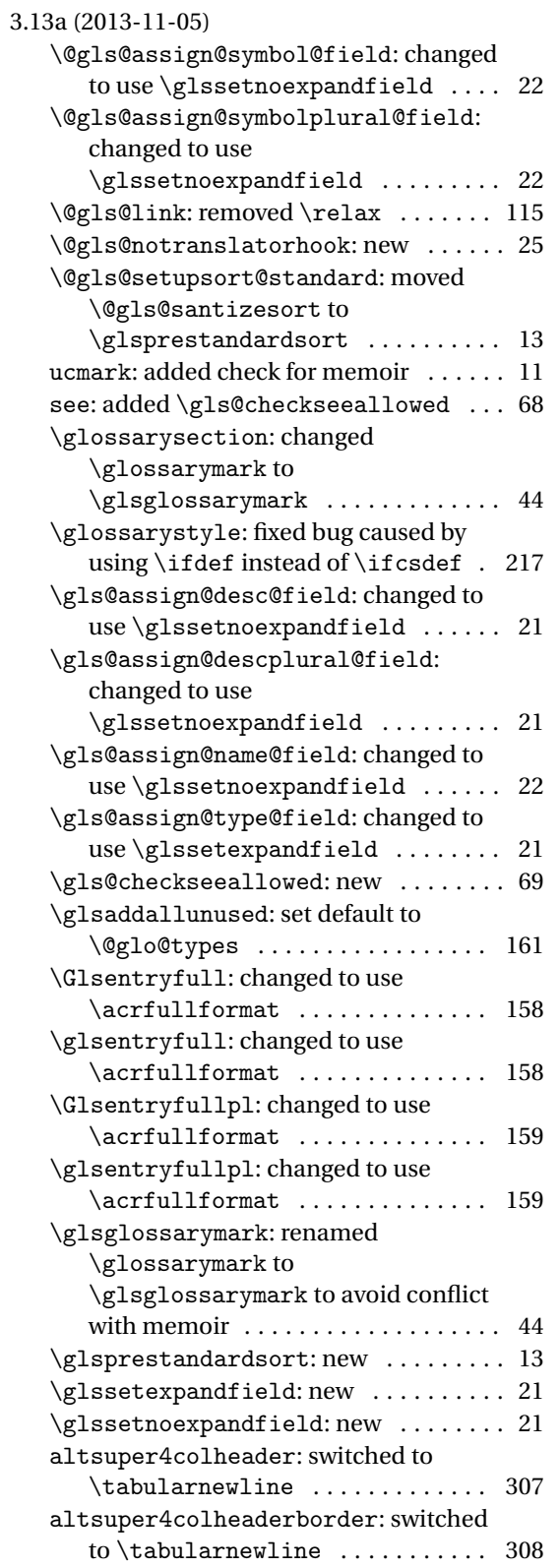

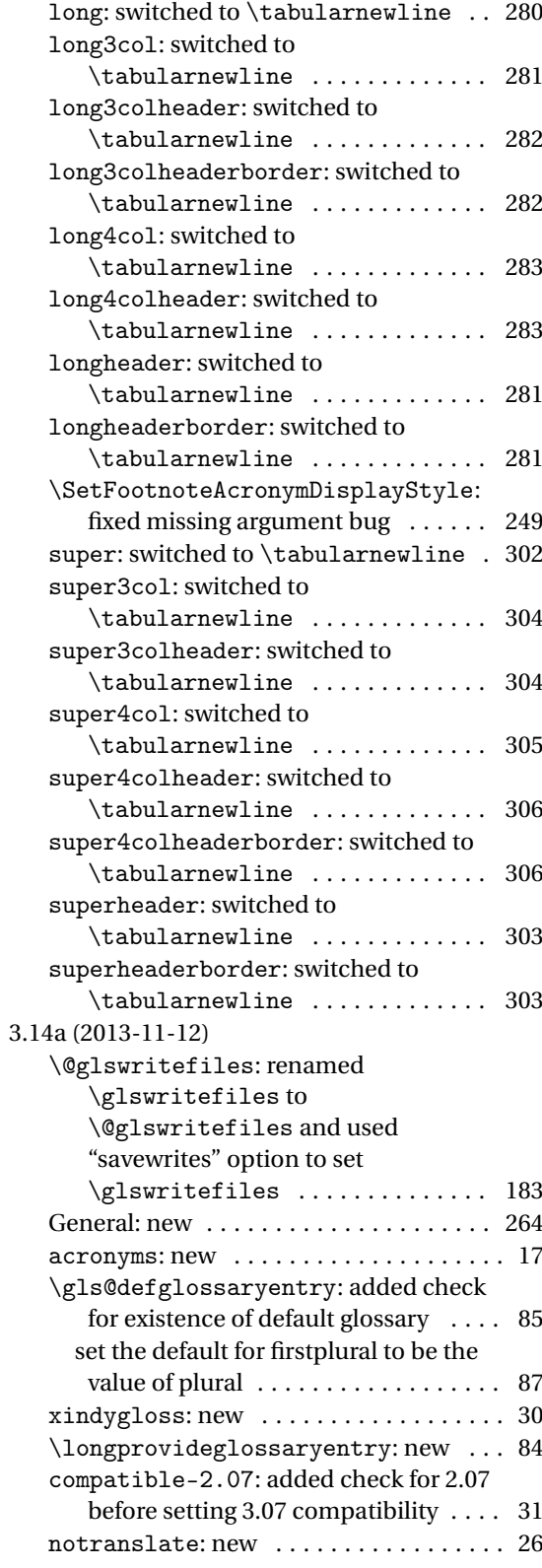
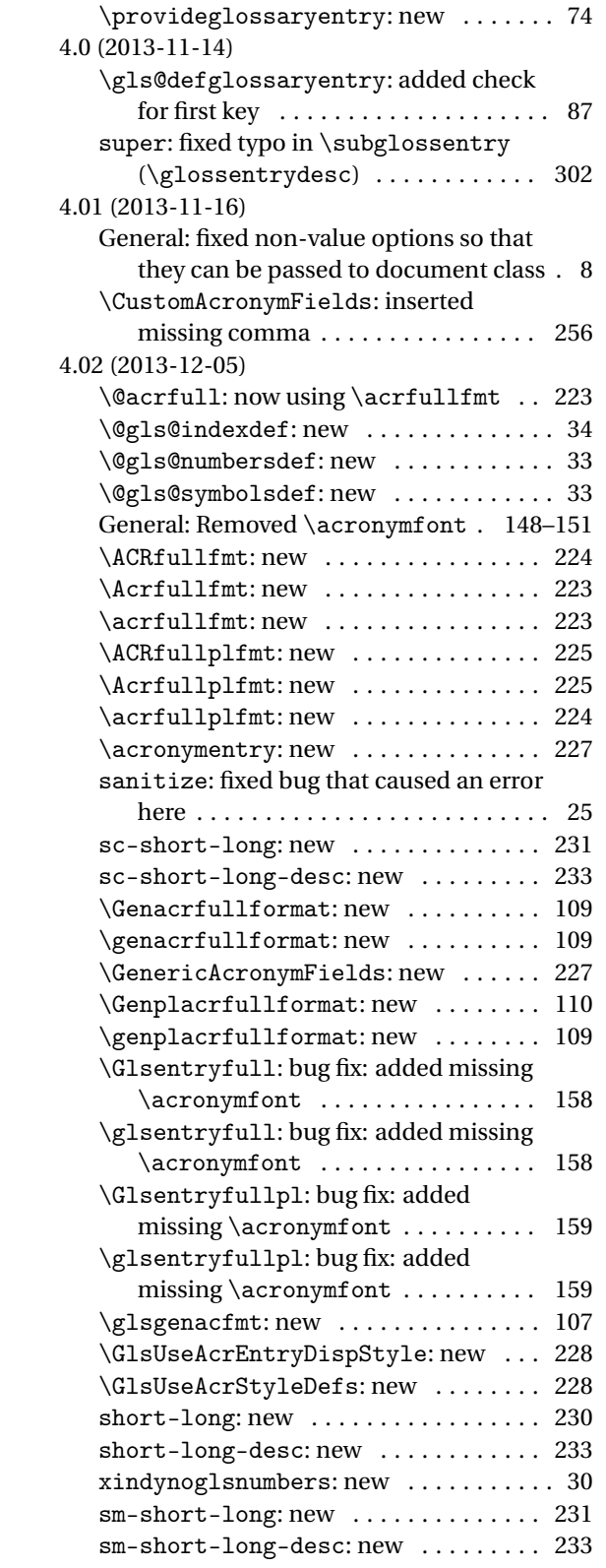

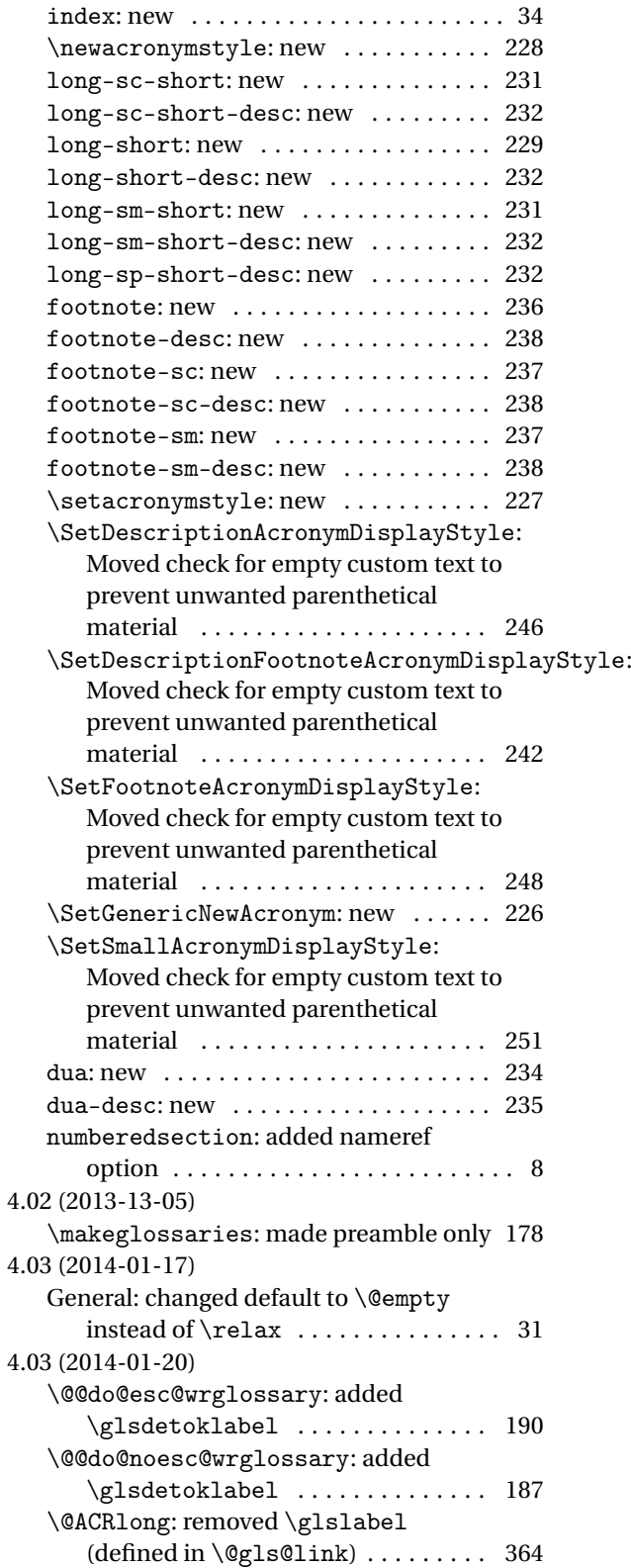

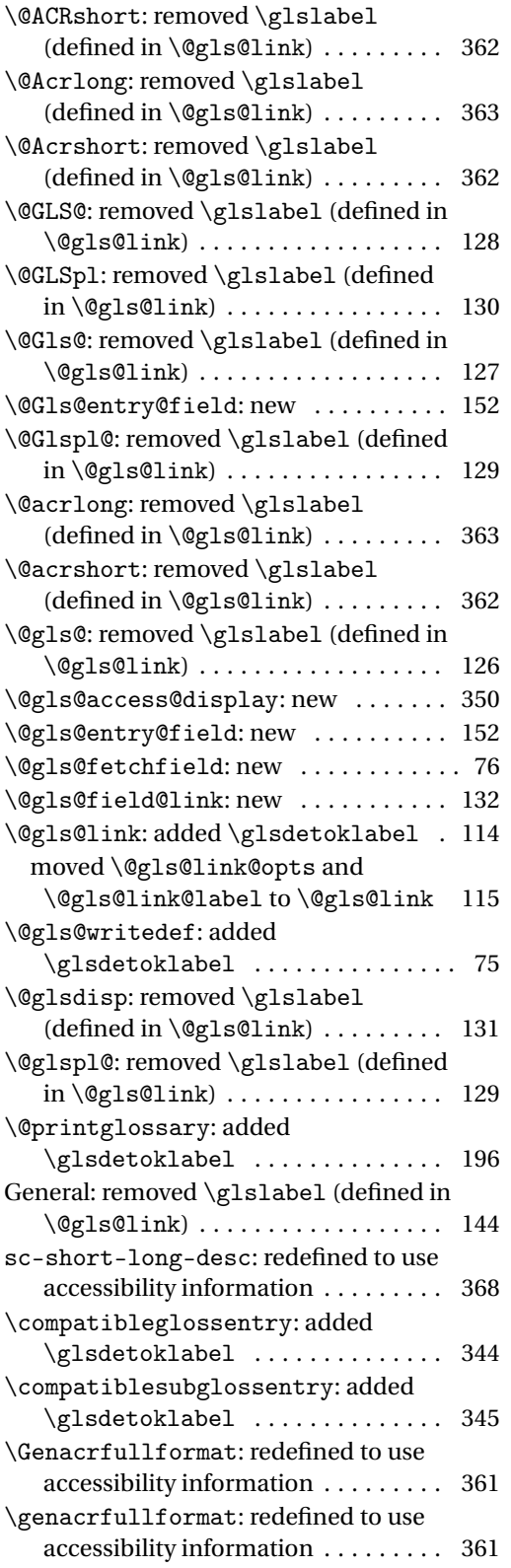

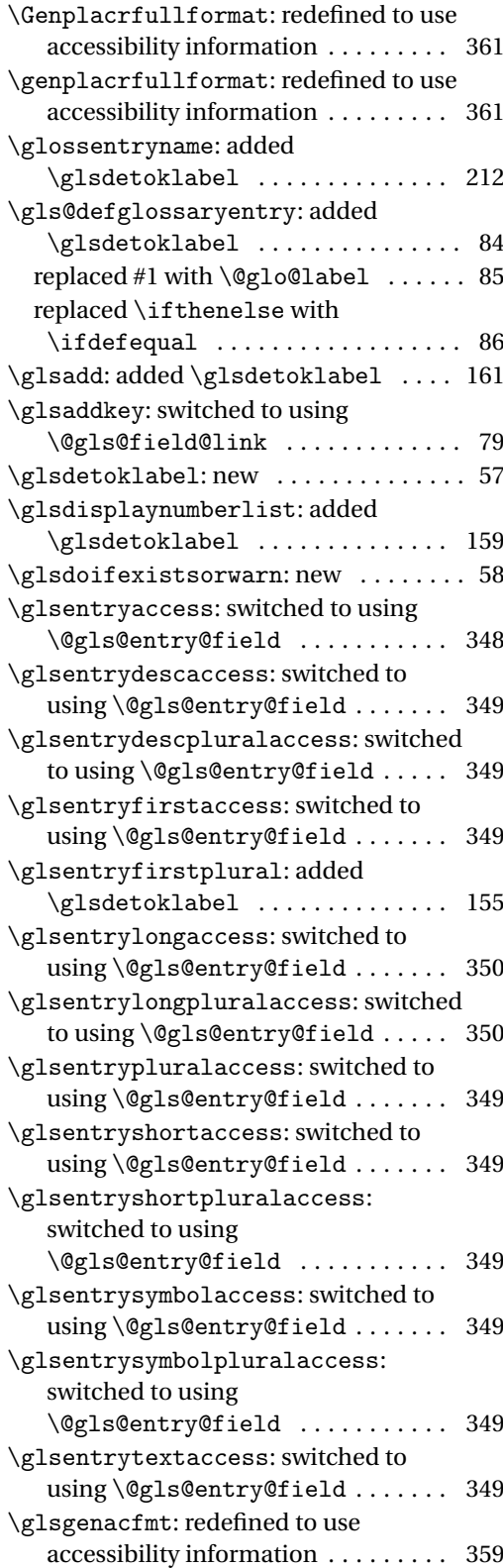

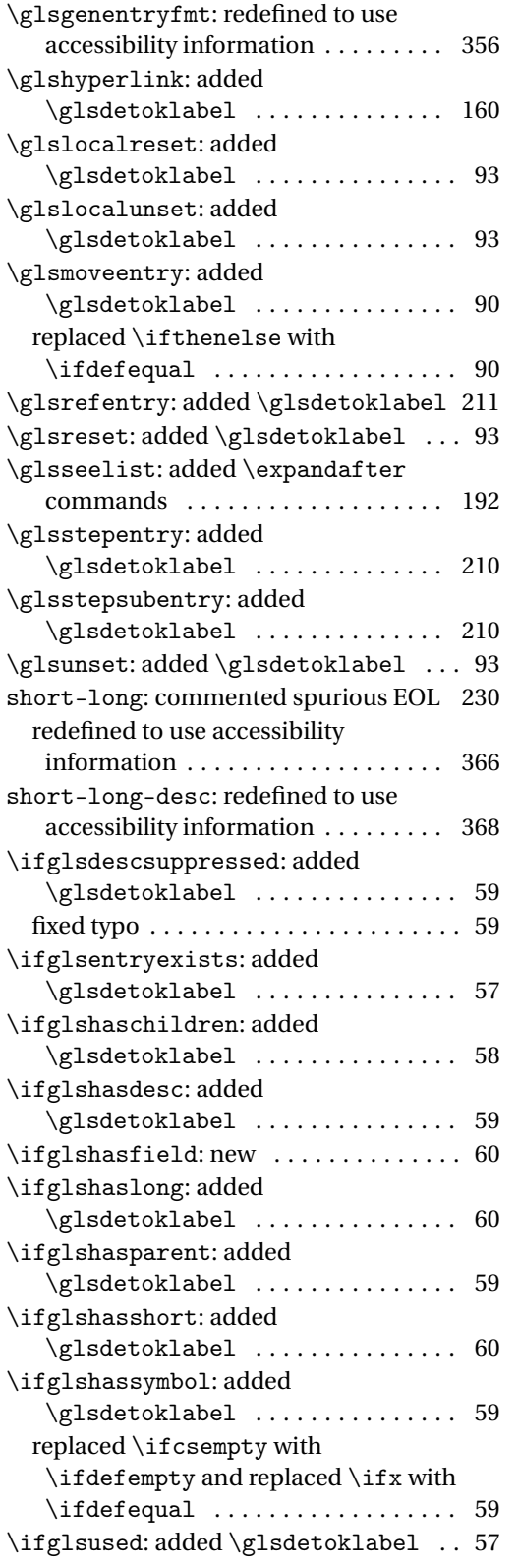

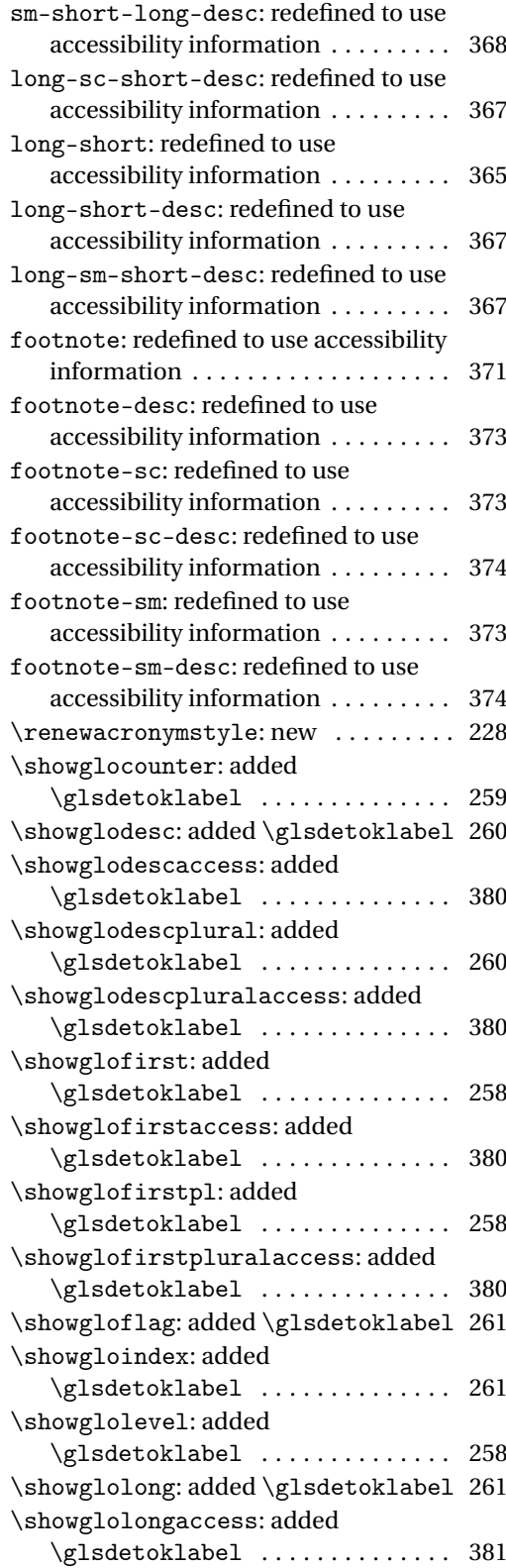

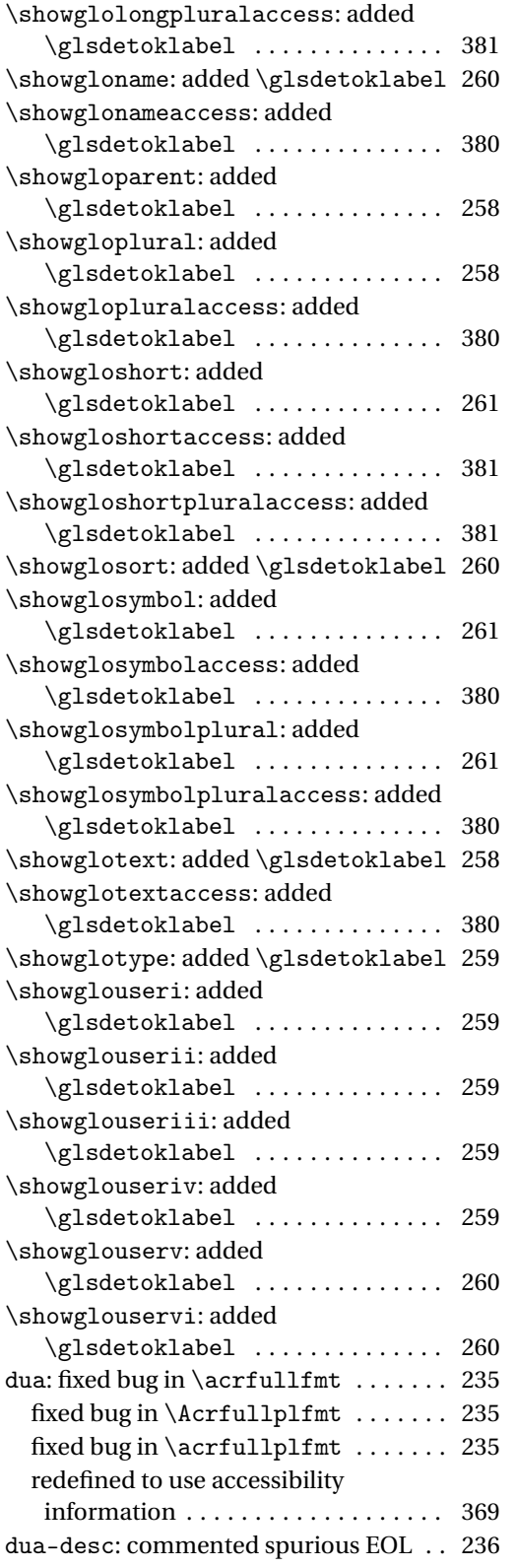

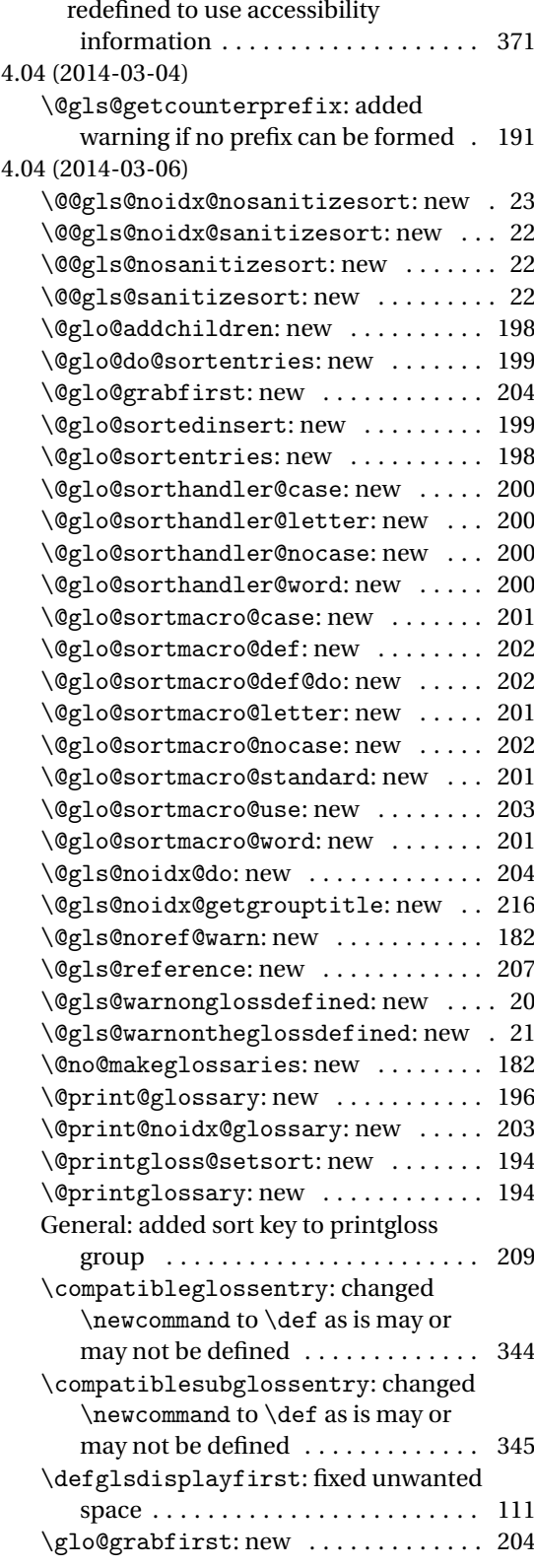

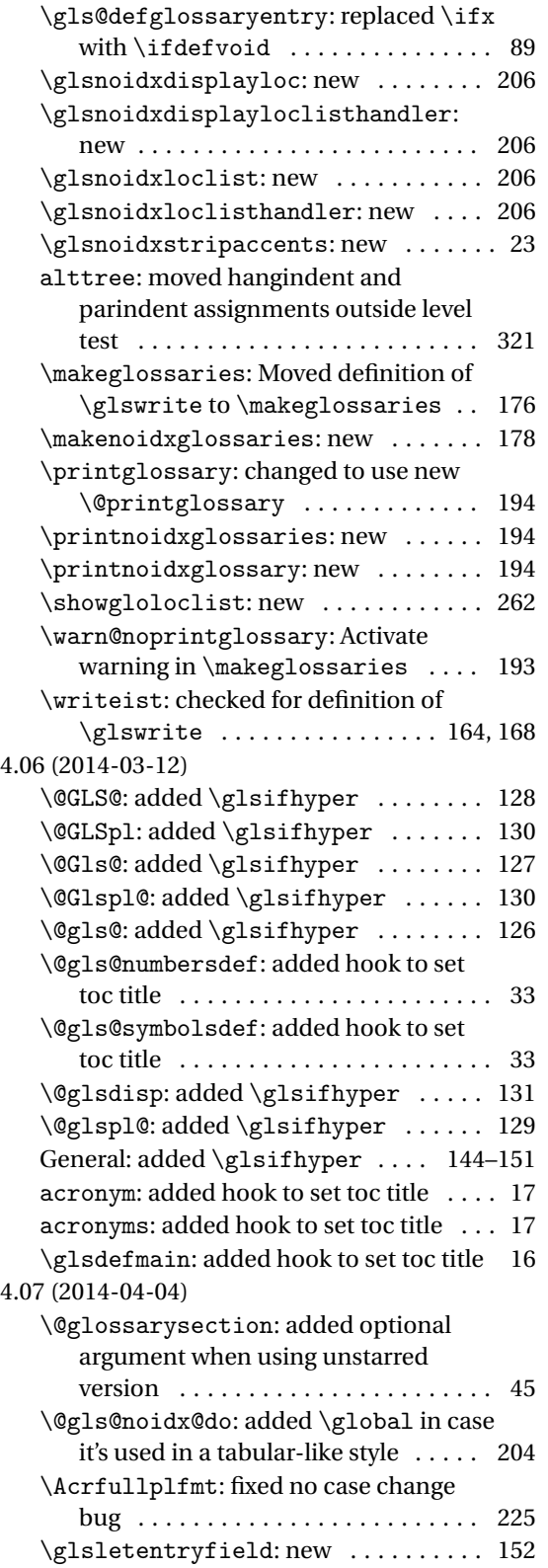

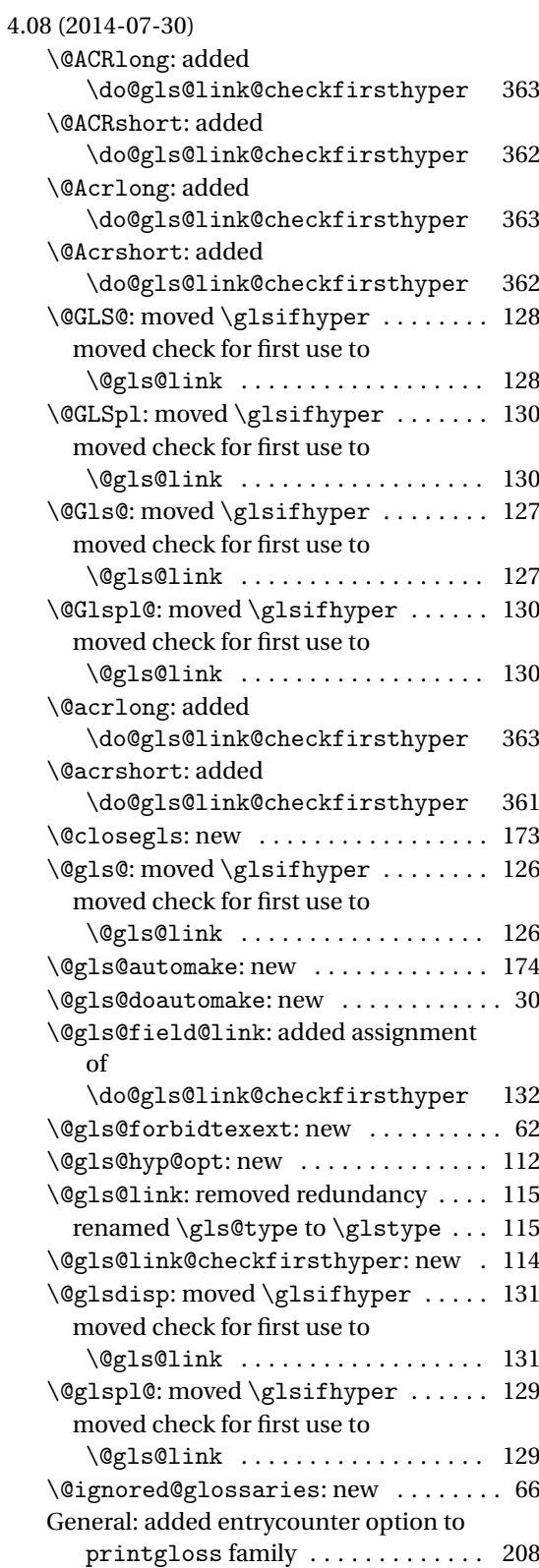

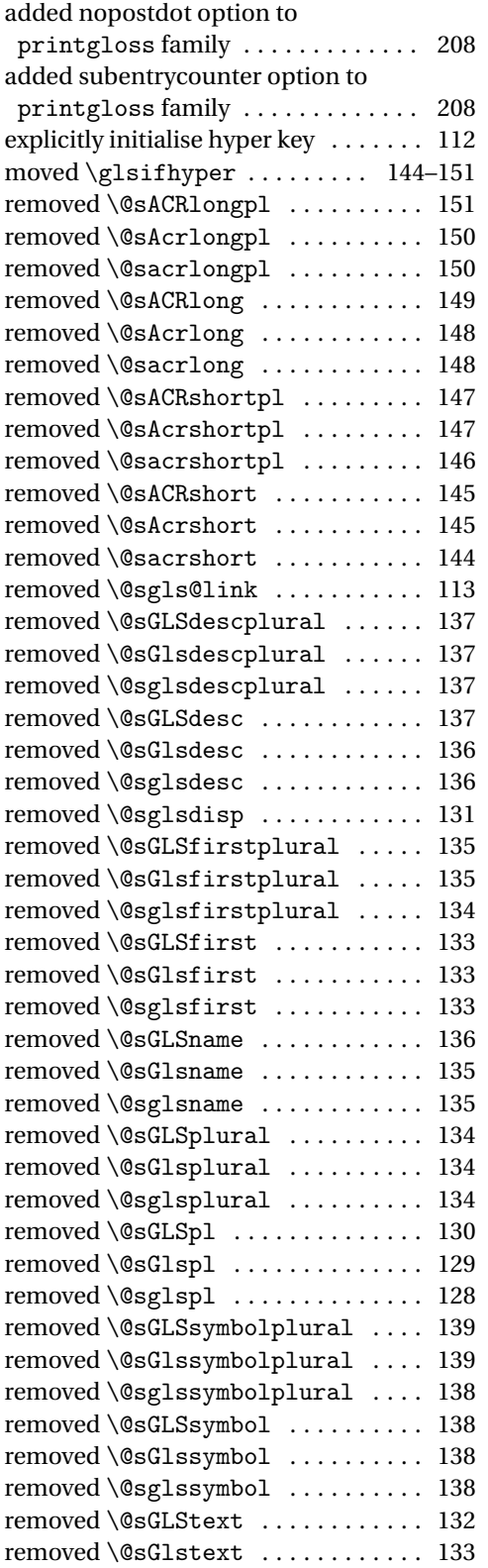

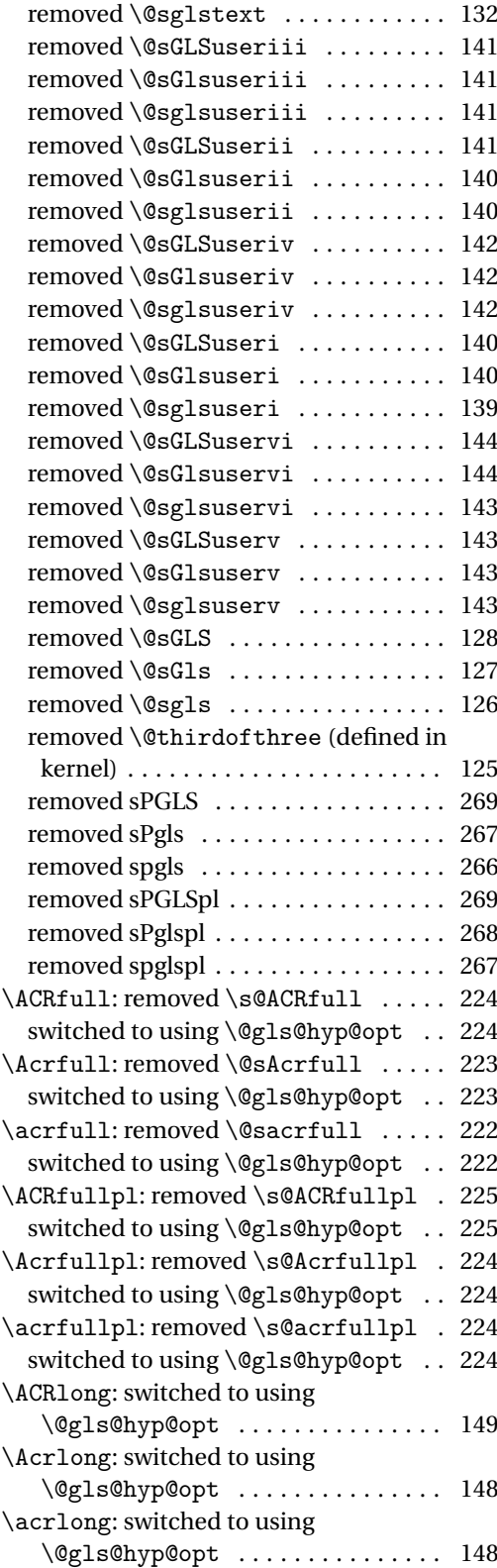

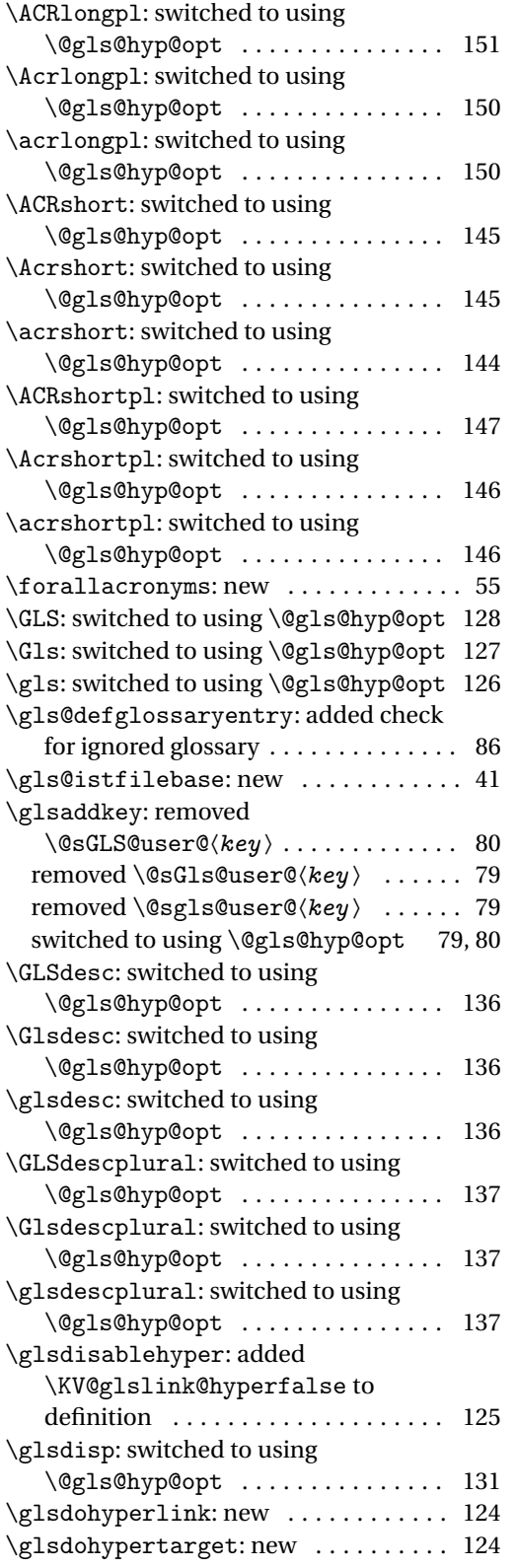

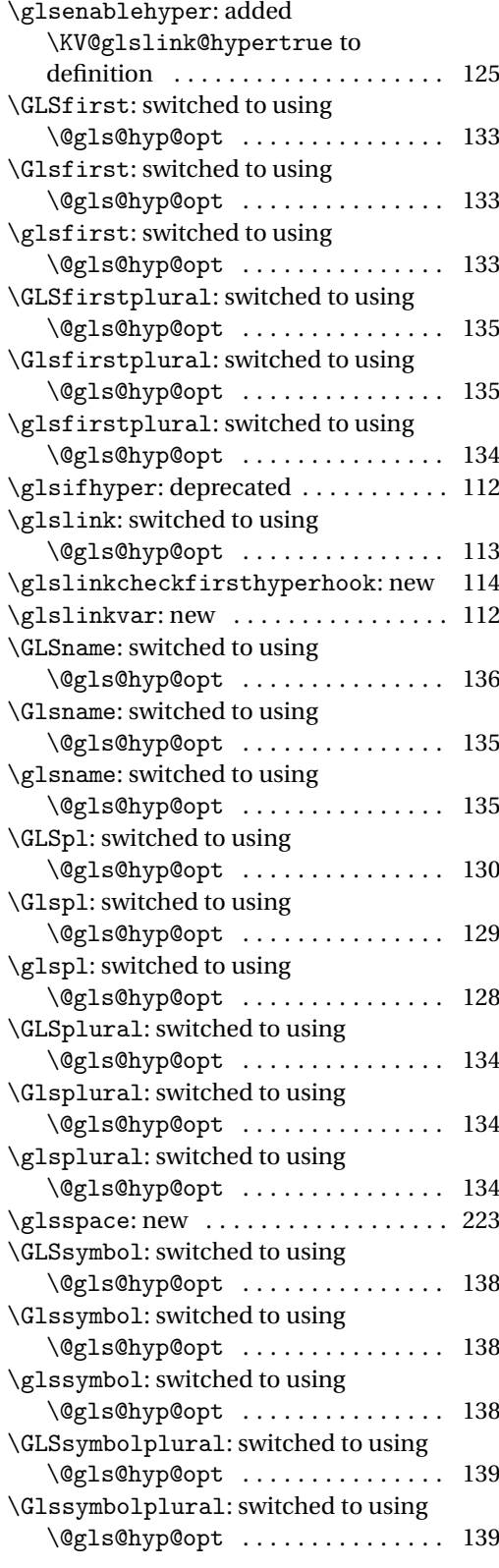

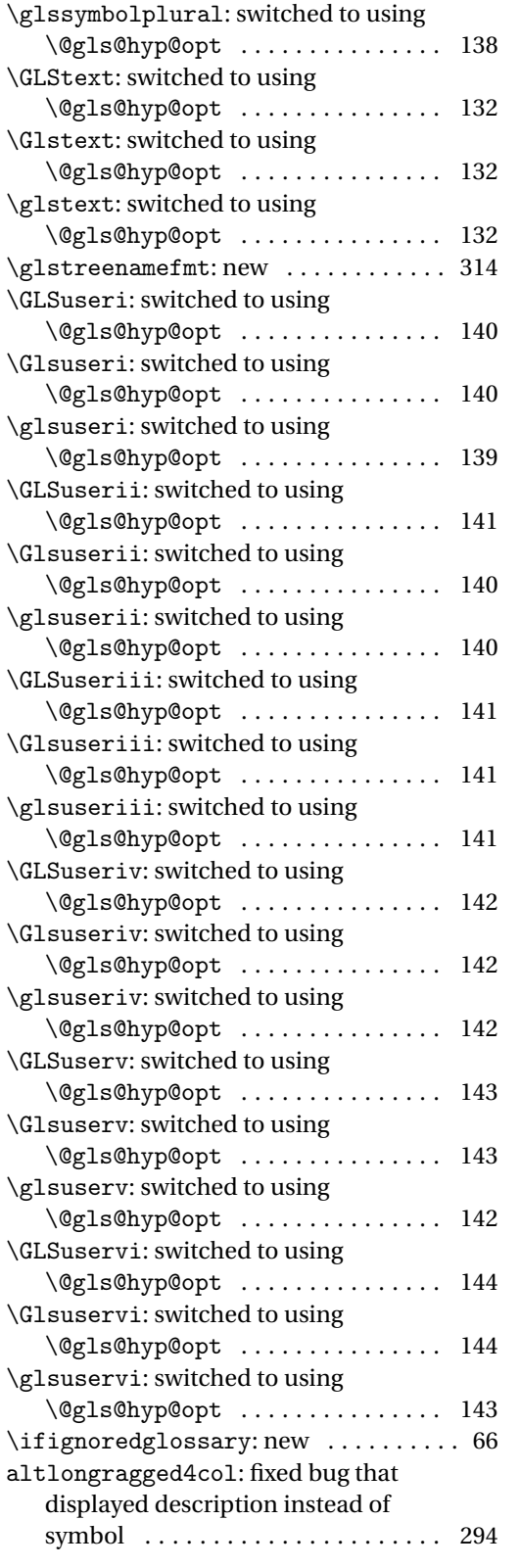

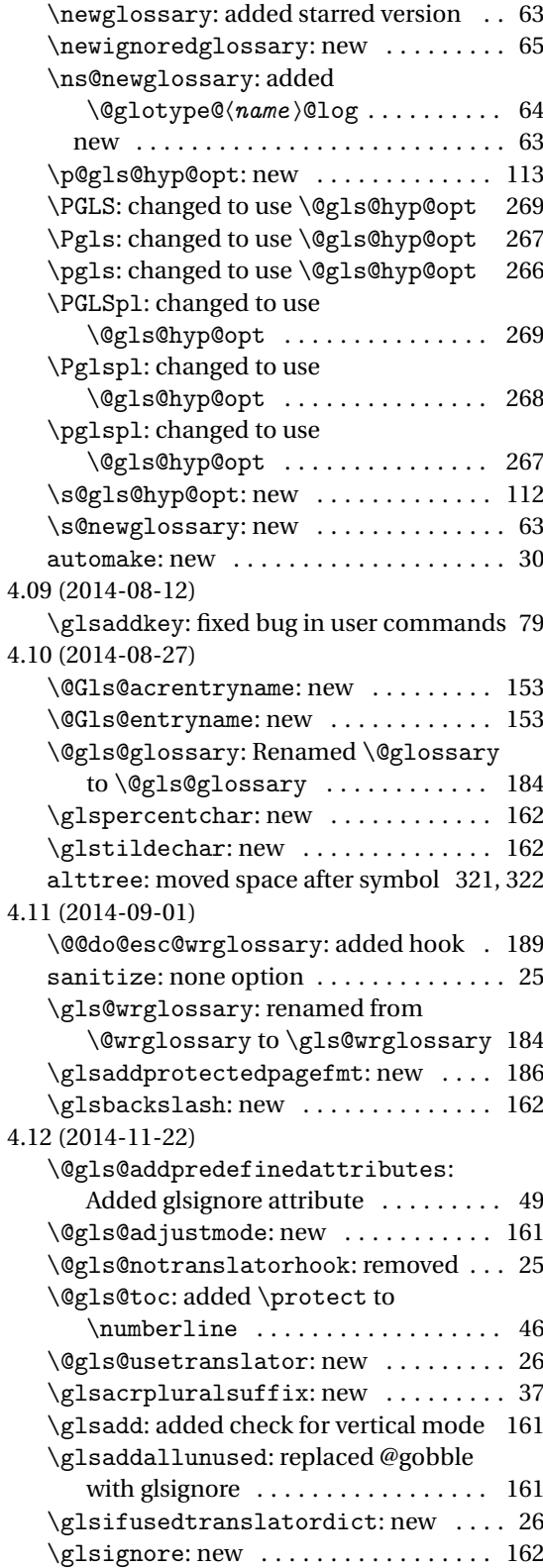

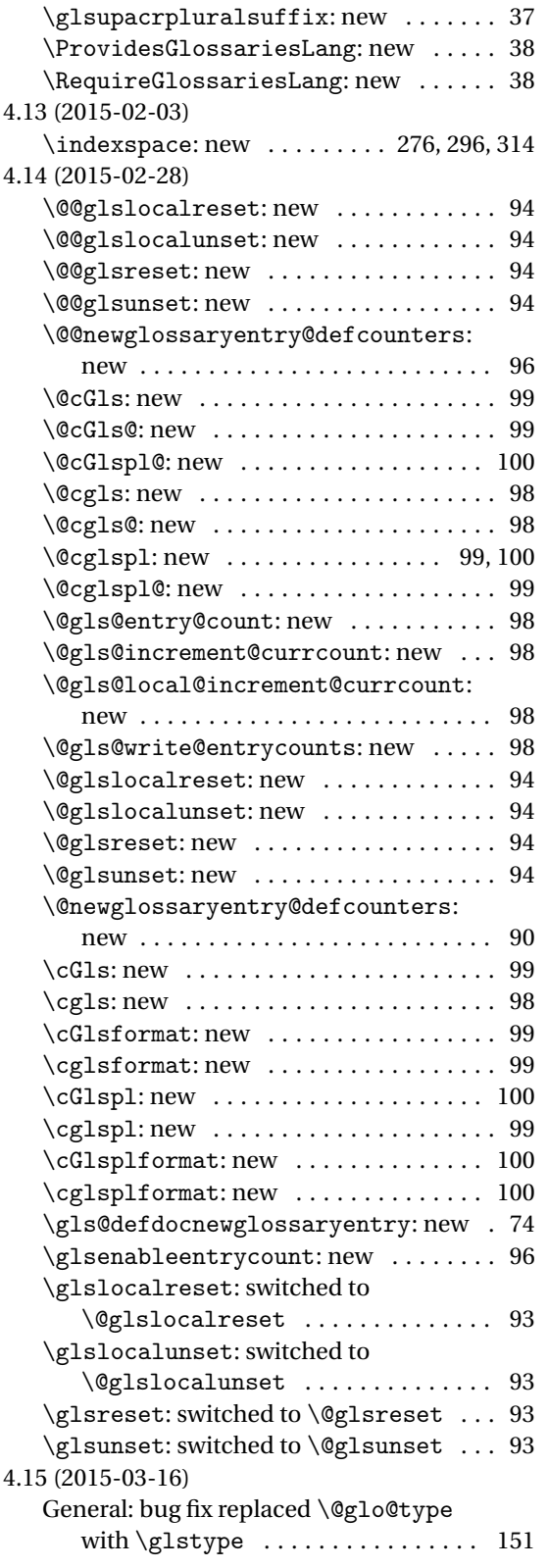

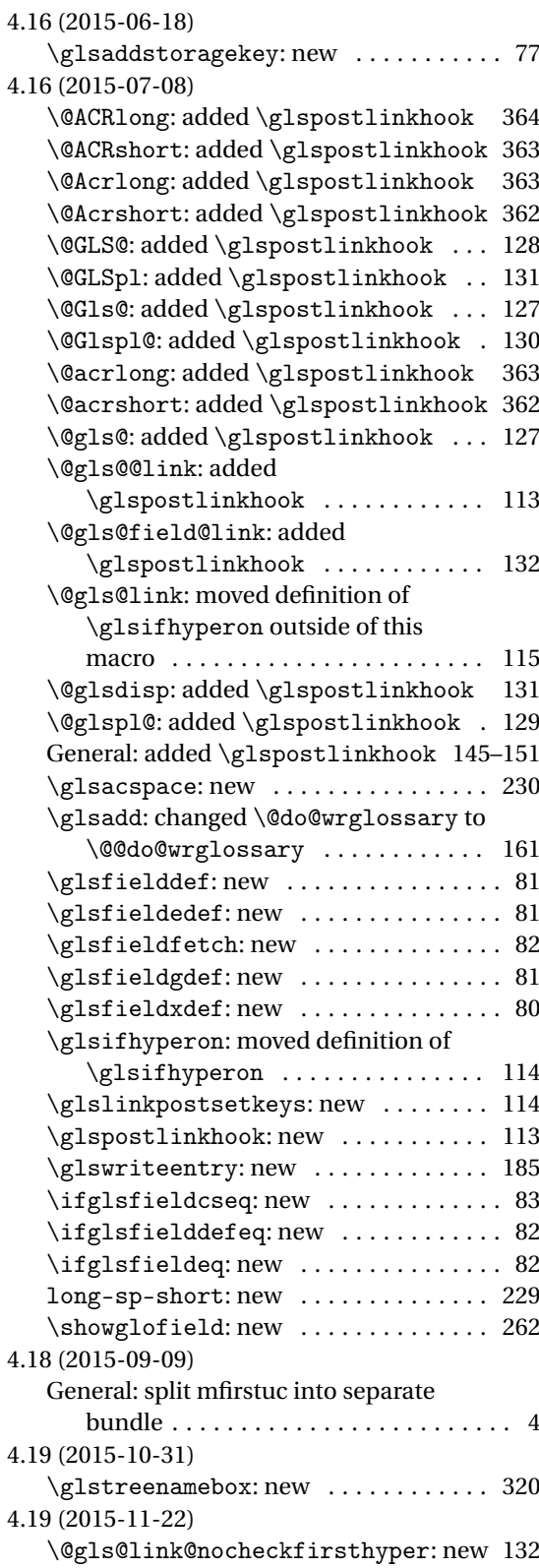

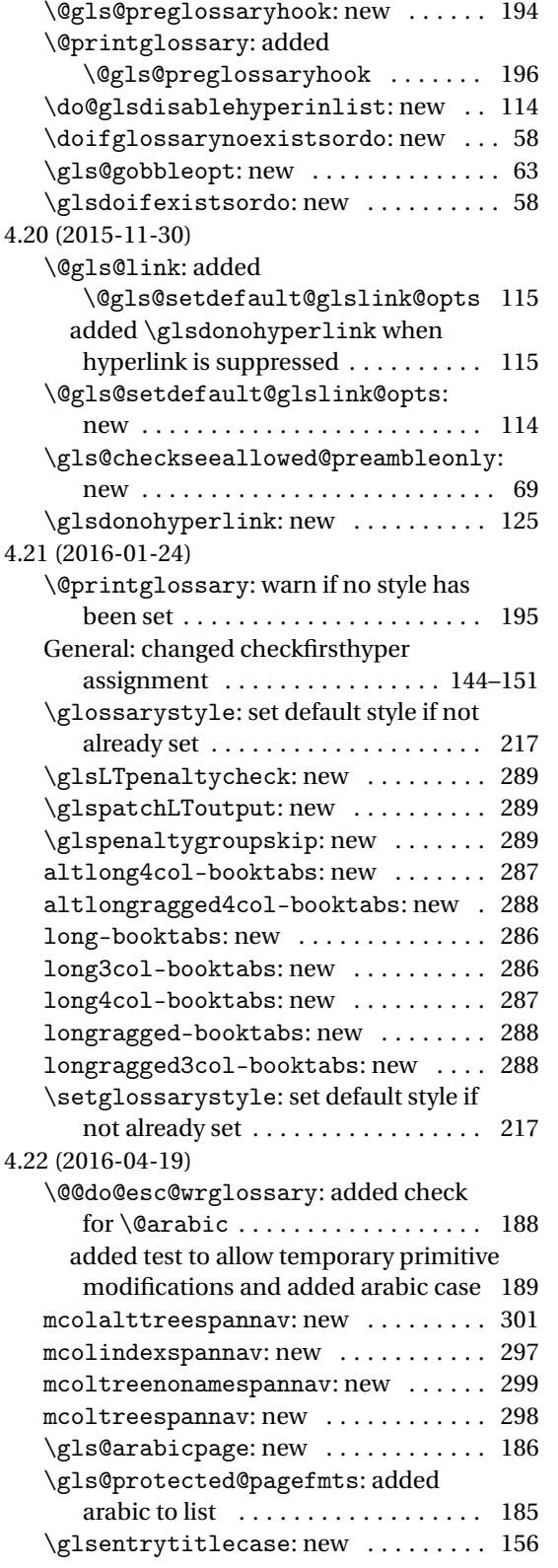

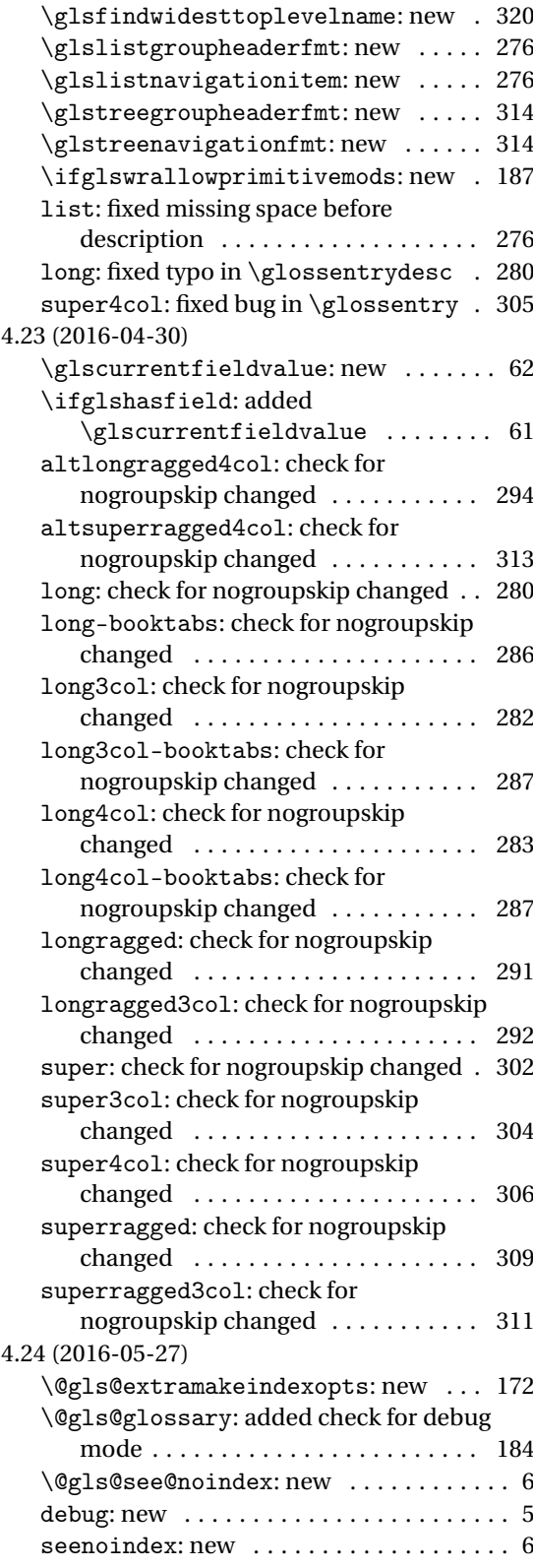

<span id="page-406-0"></span>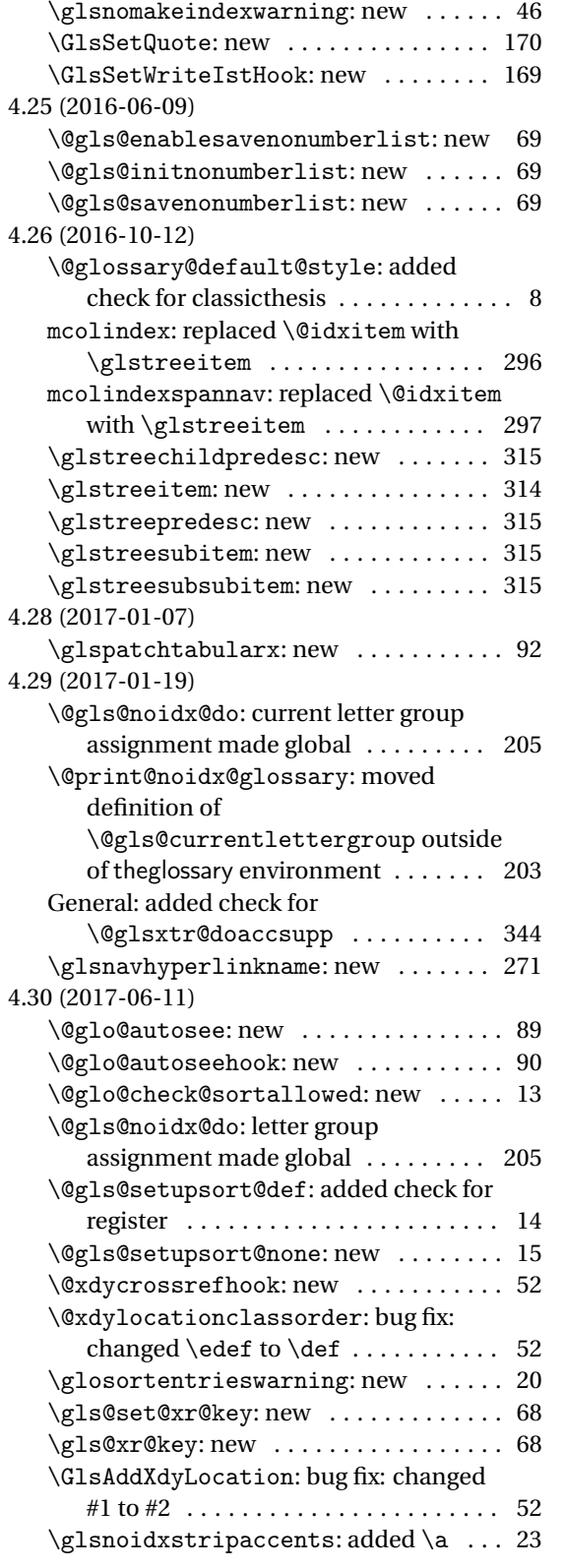

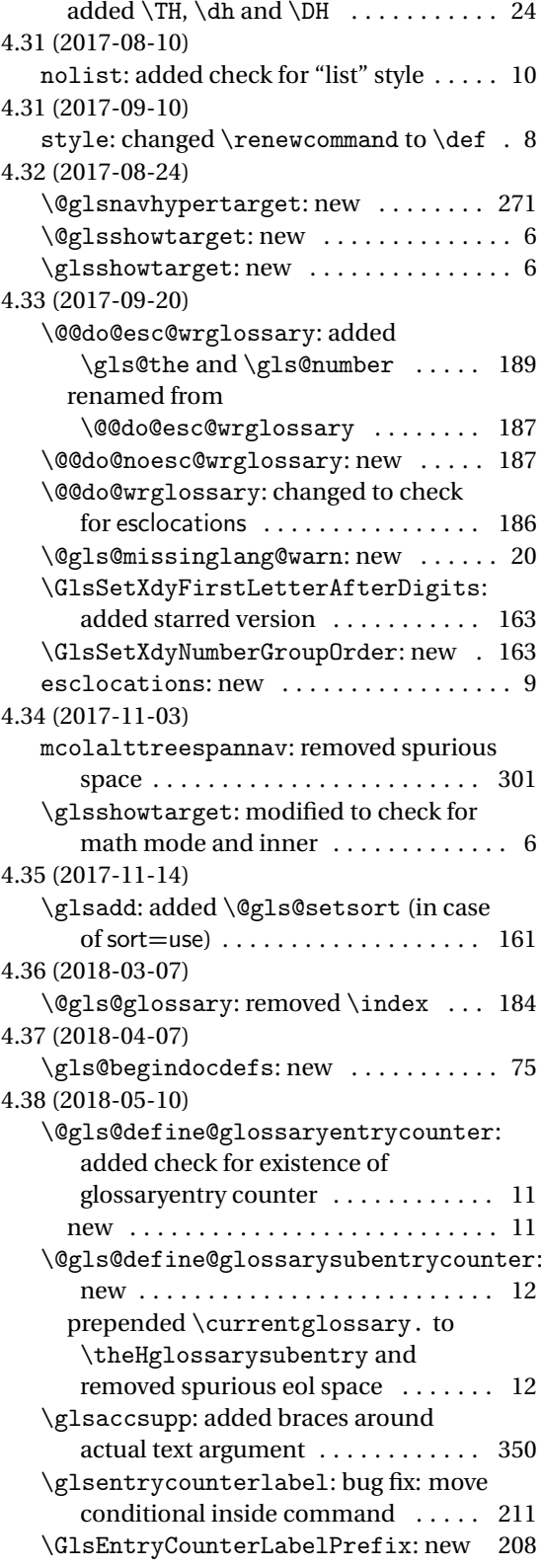

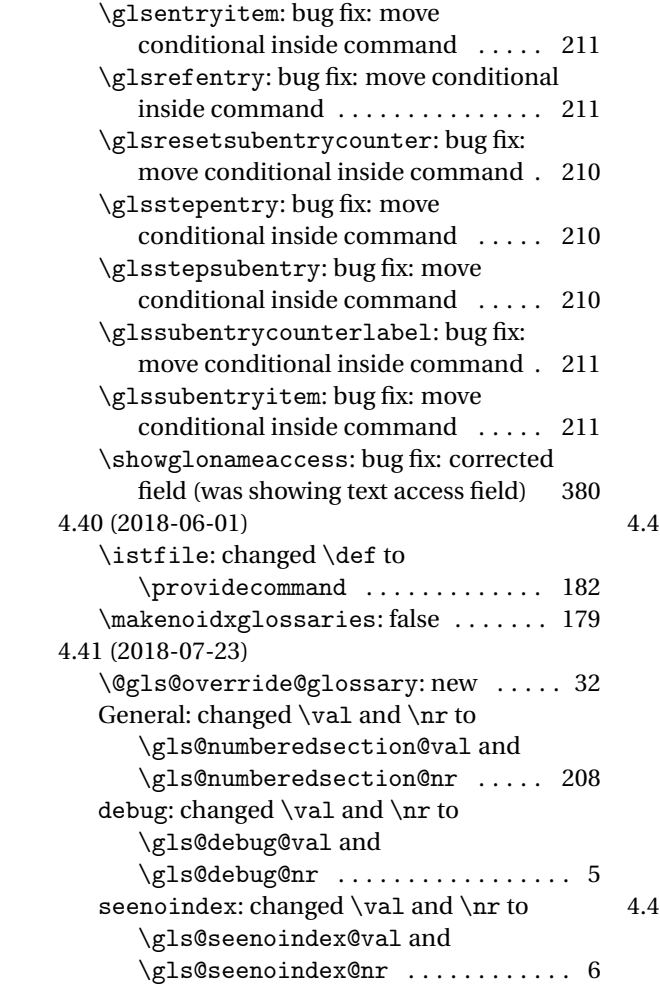

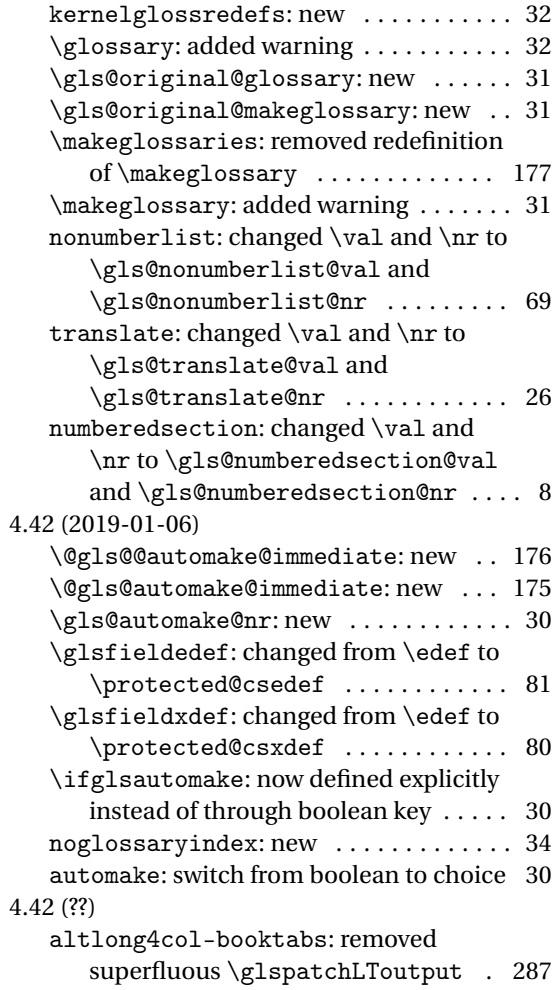

# Index

Numbers written in italic refer to the page where the corresponding entry is described; numbers underlined refer to the code line of the definition; numbers in roman refer to the code lines where the entry is used.

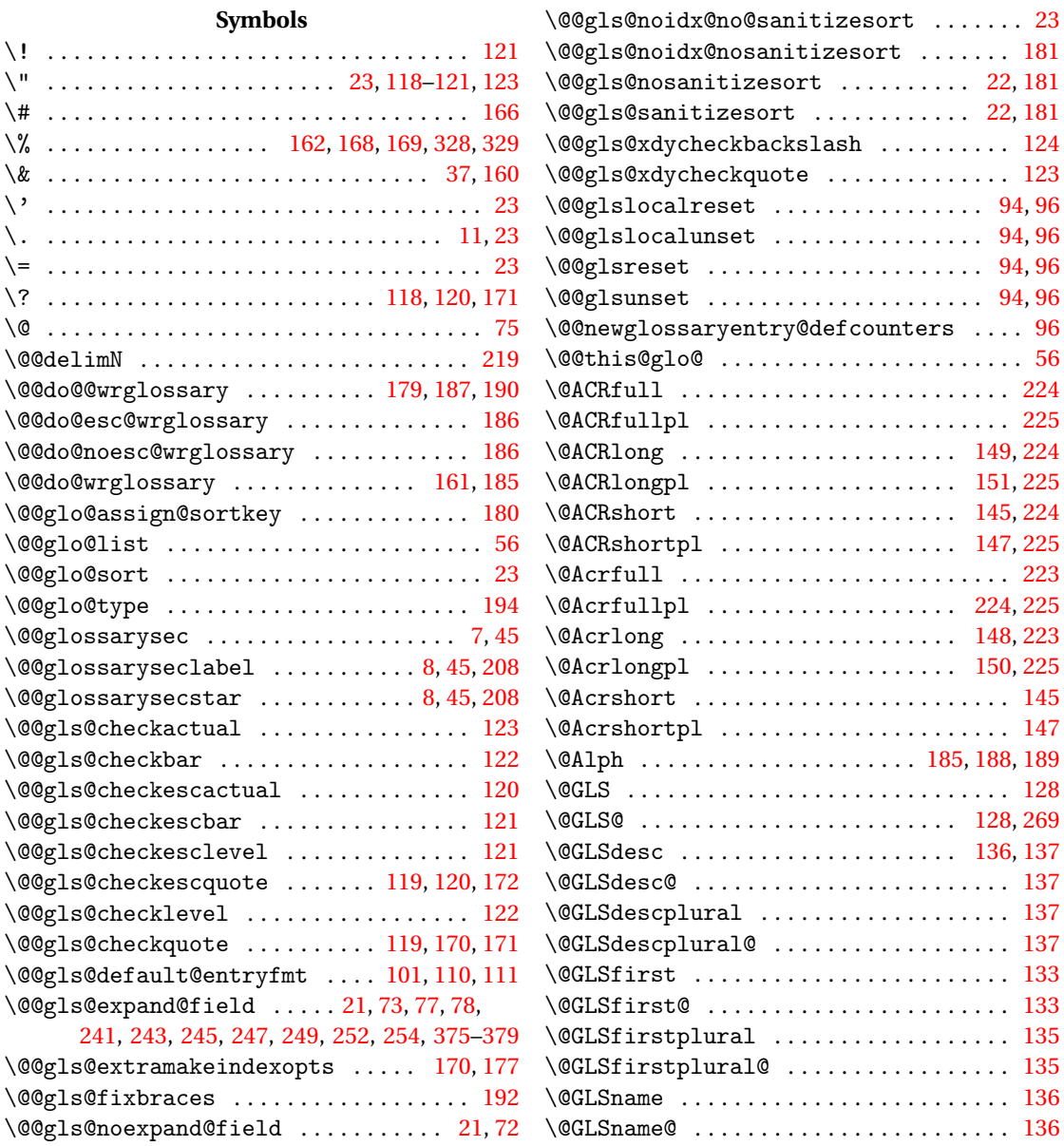

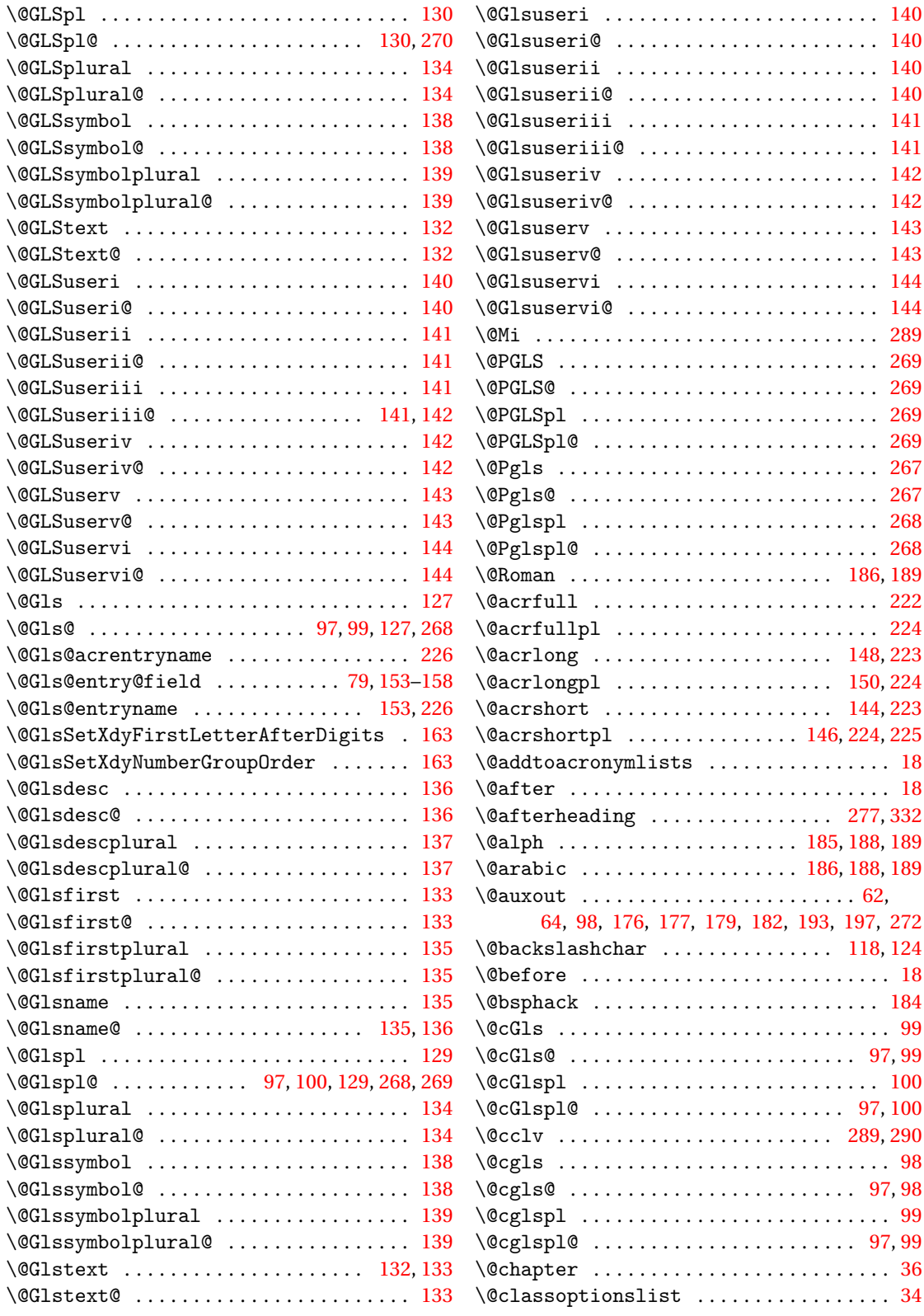

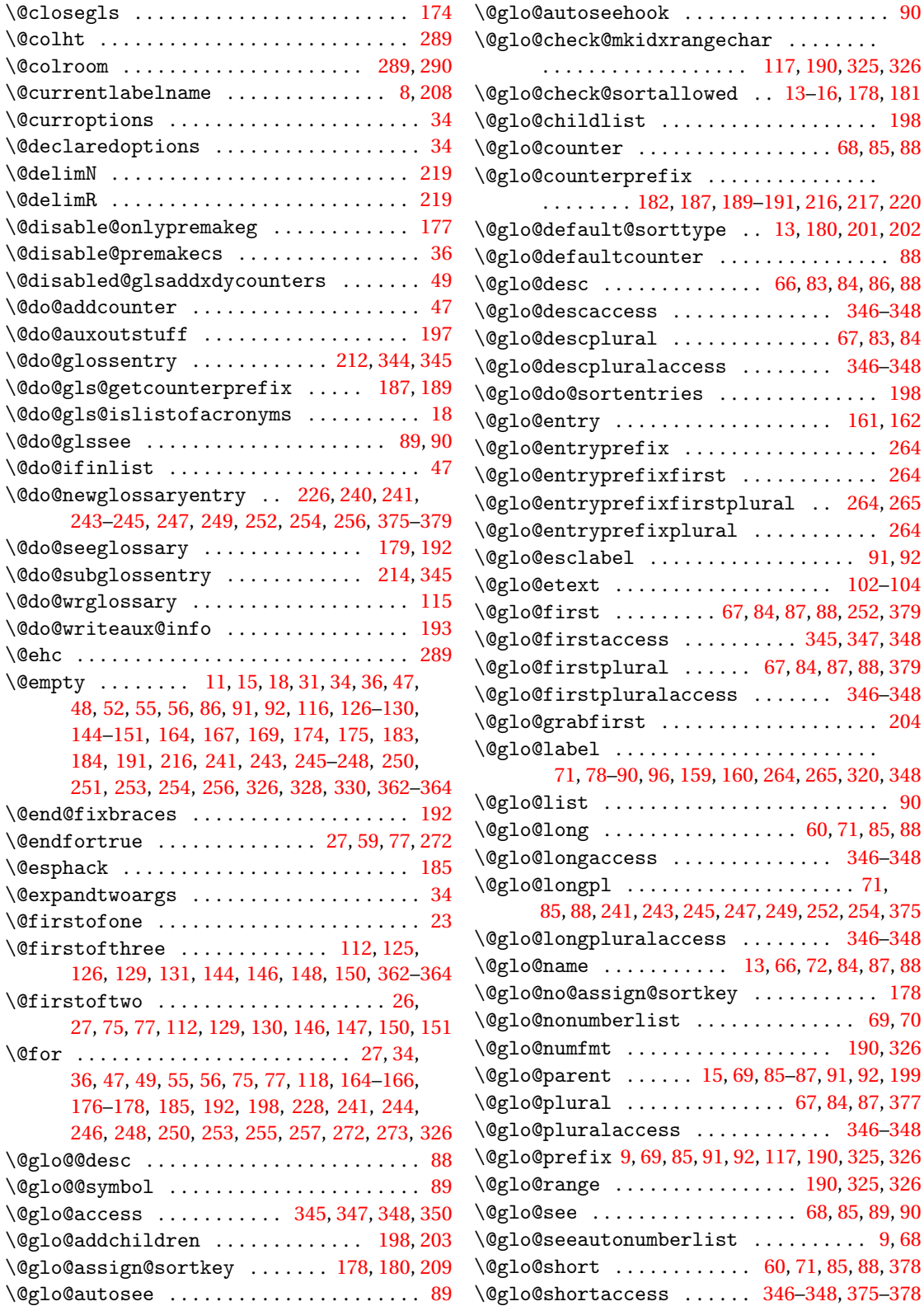

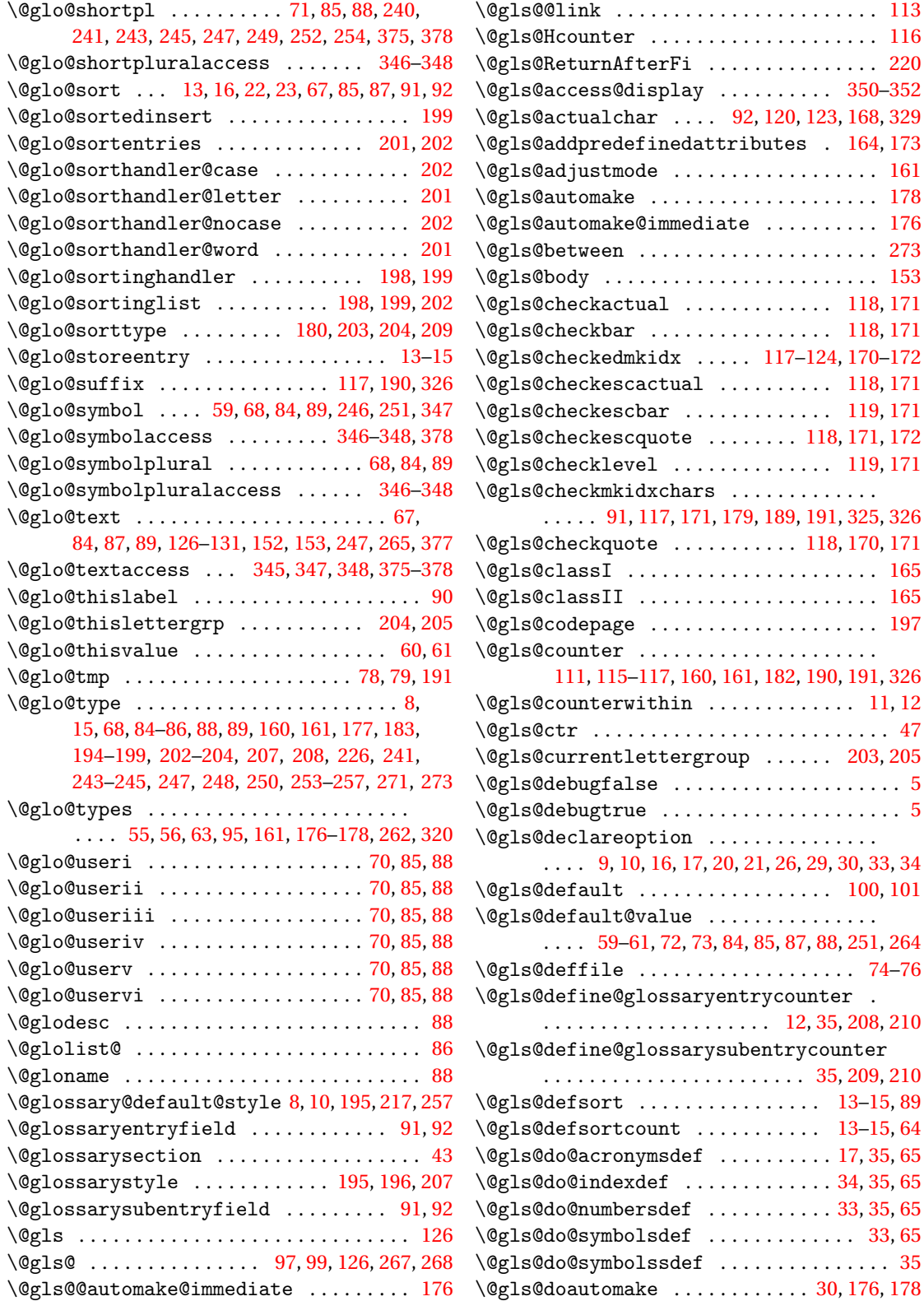

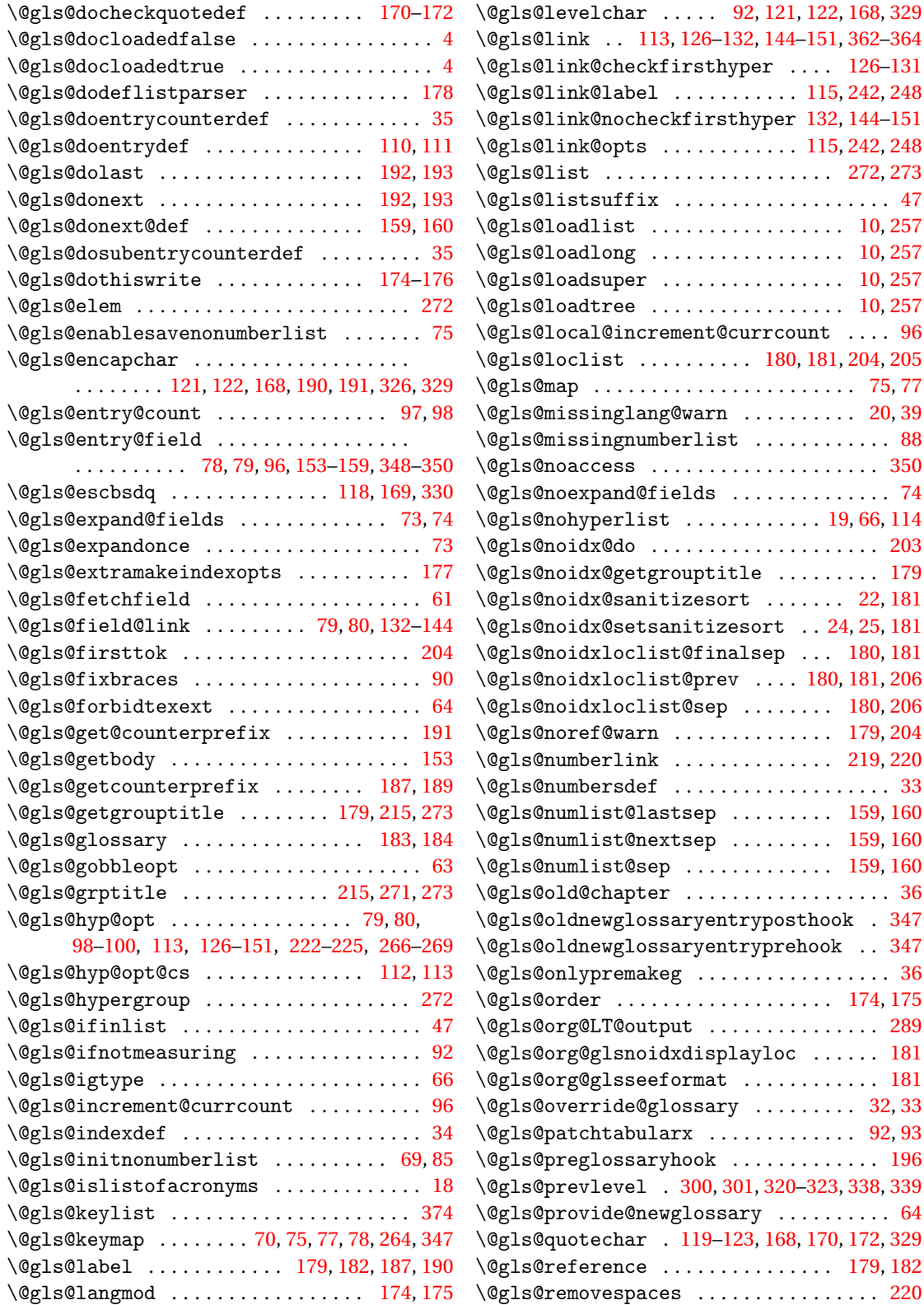

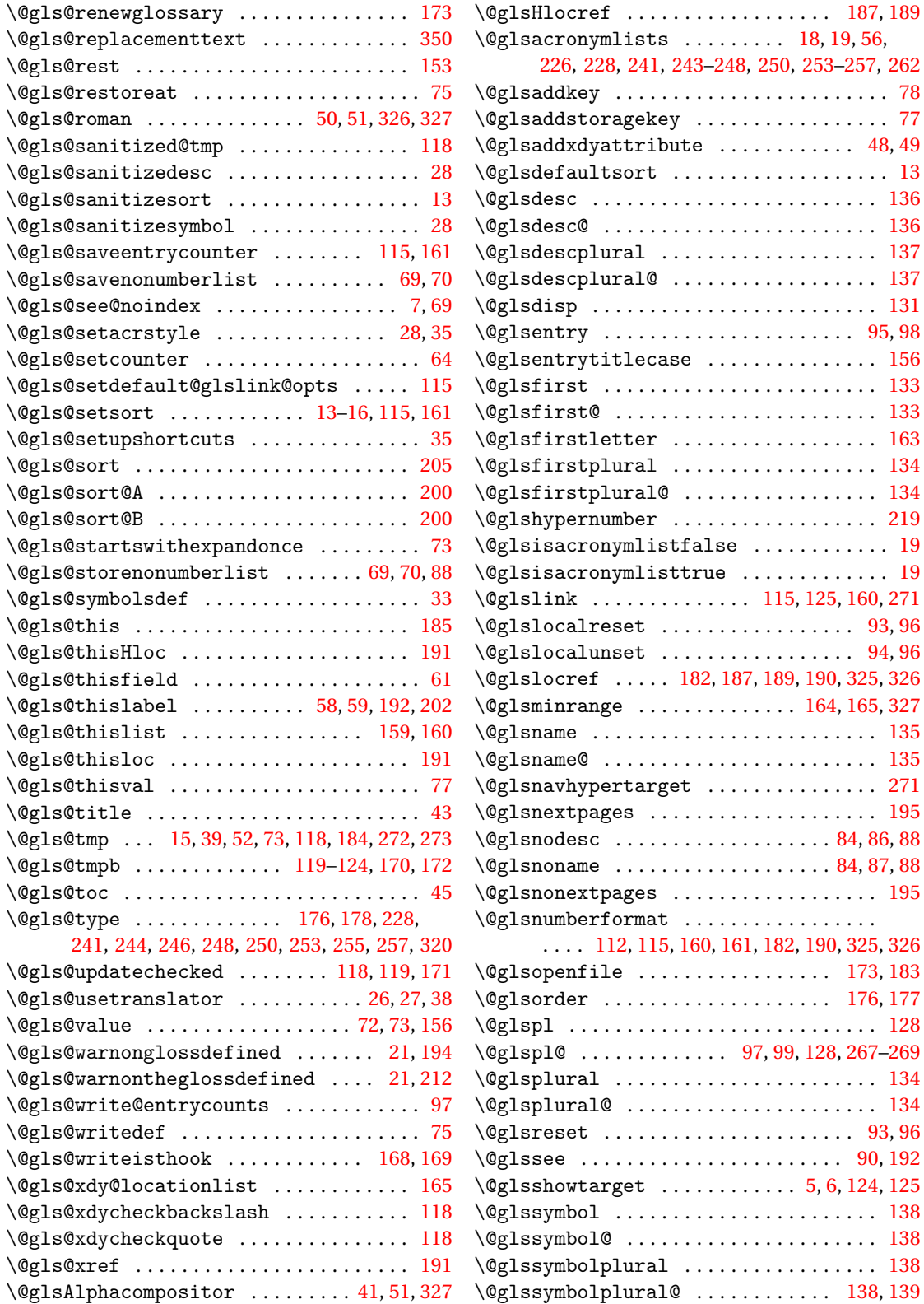

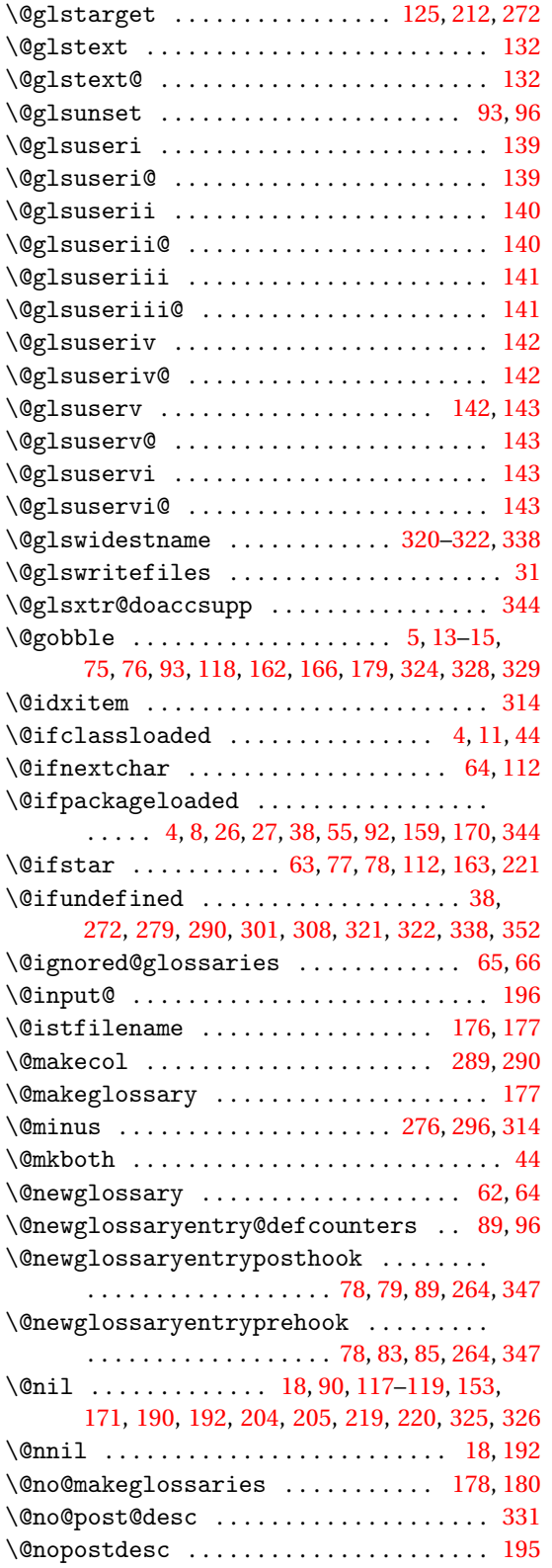

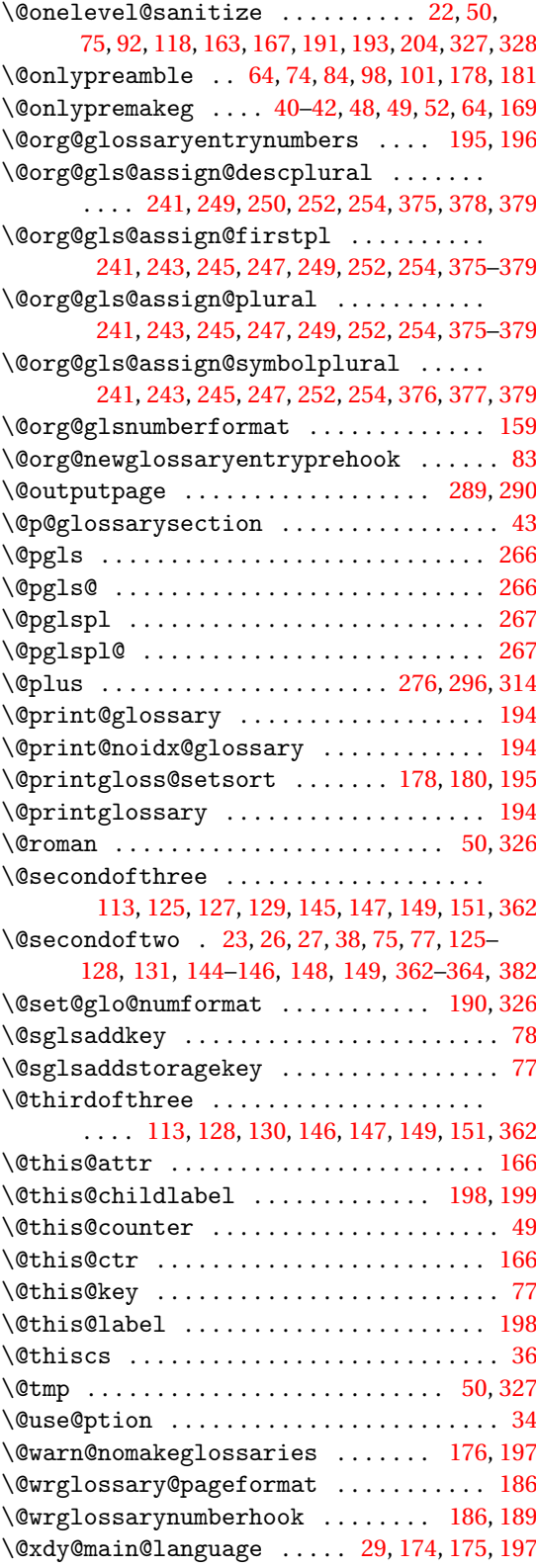

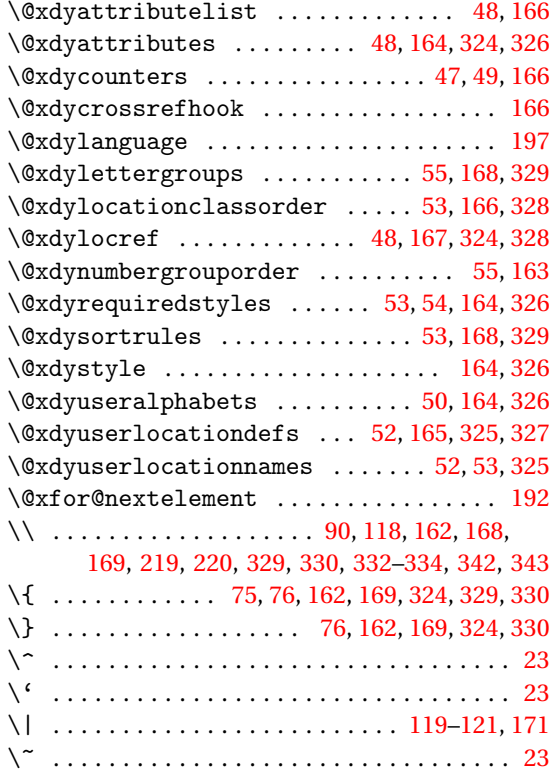

# **A**

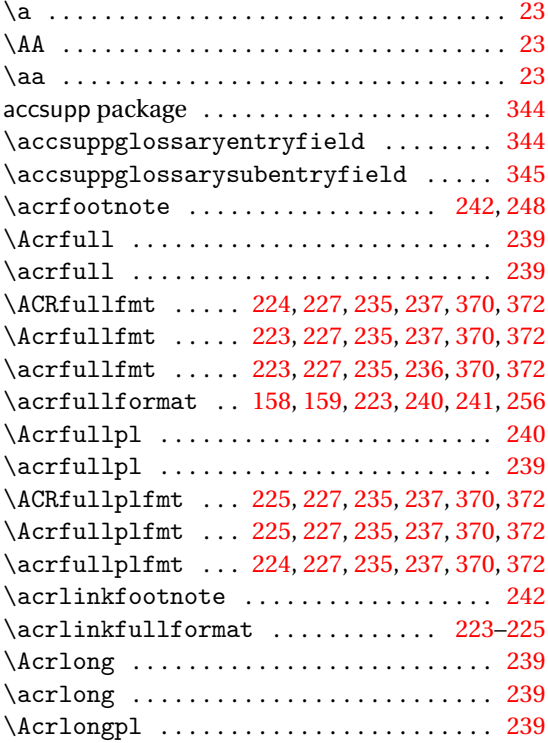

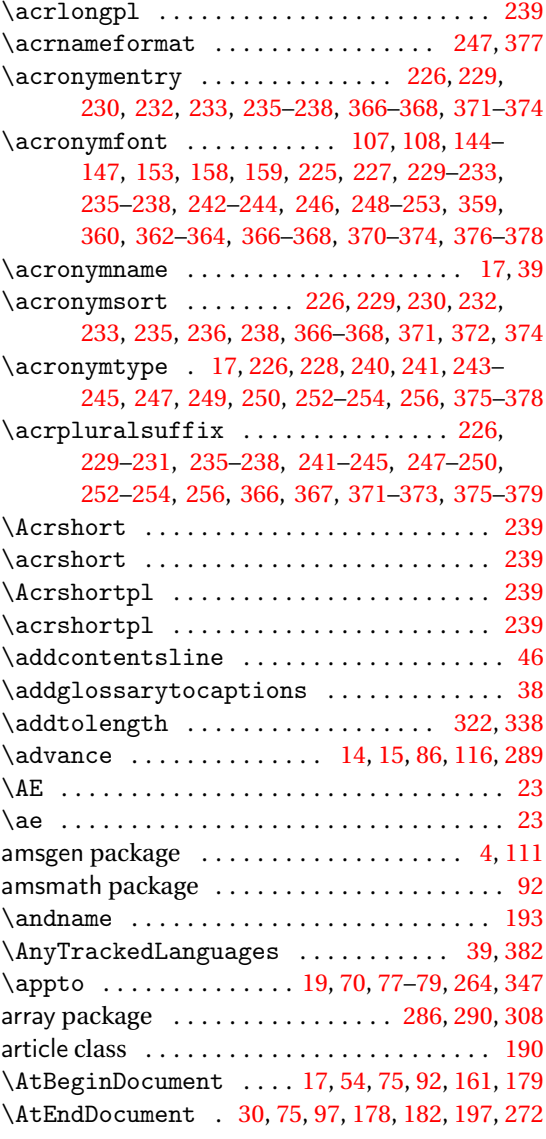

# **B**

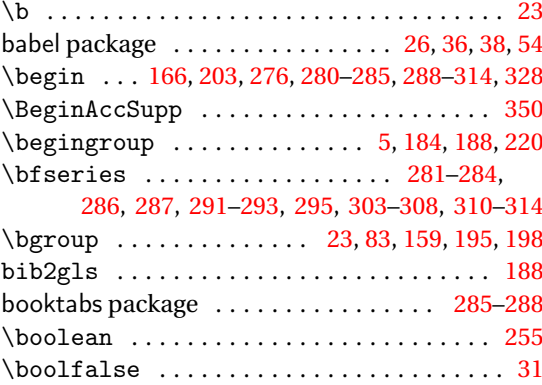

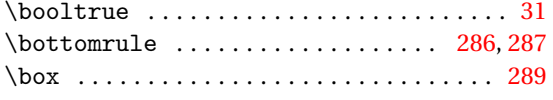

# **C**

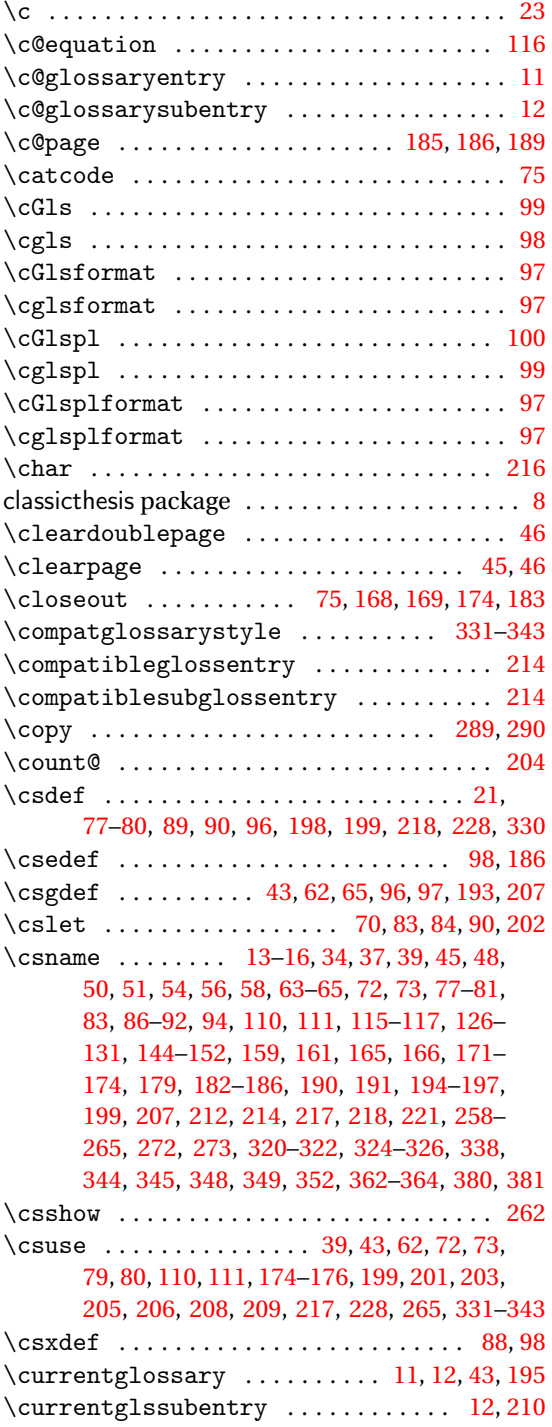

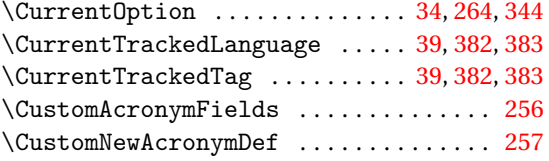

# **D**

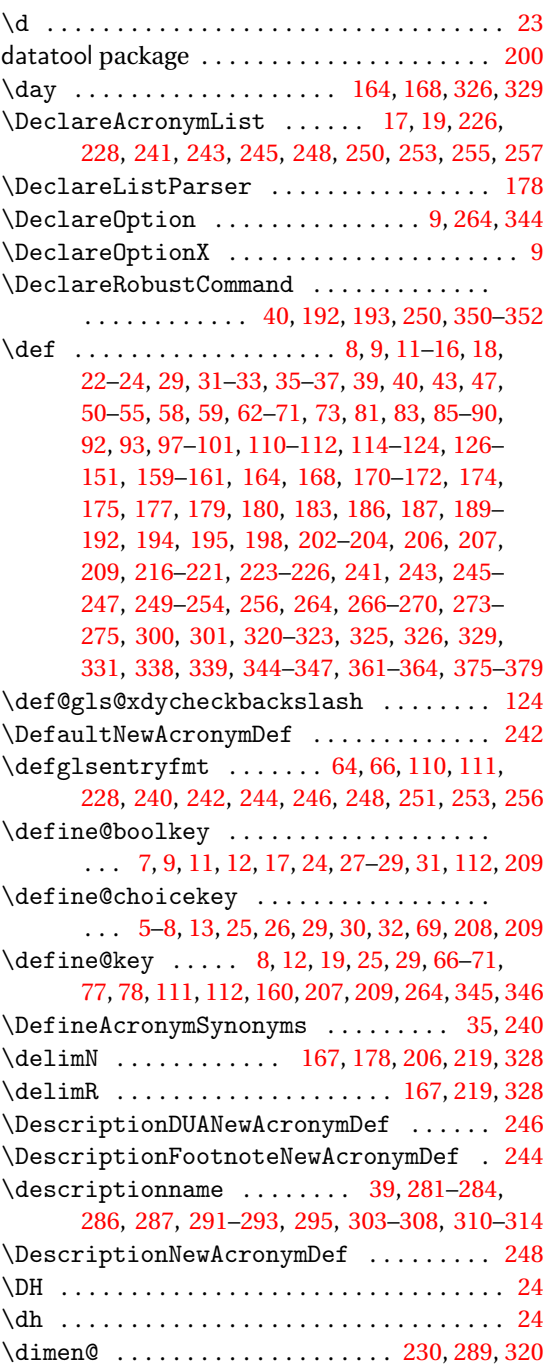

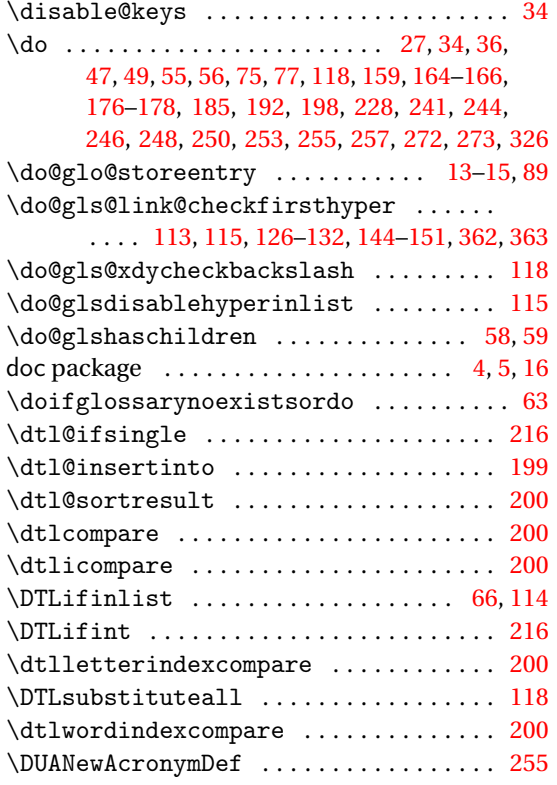

#### **E**

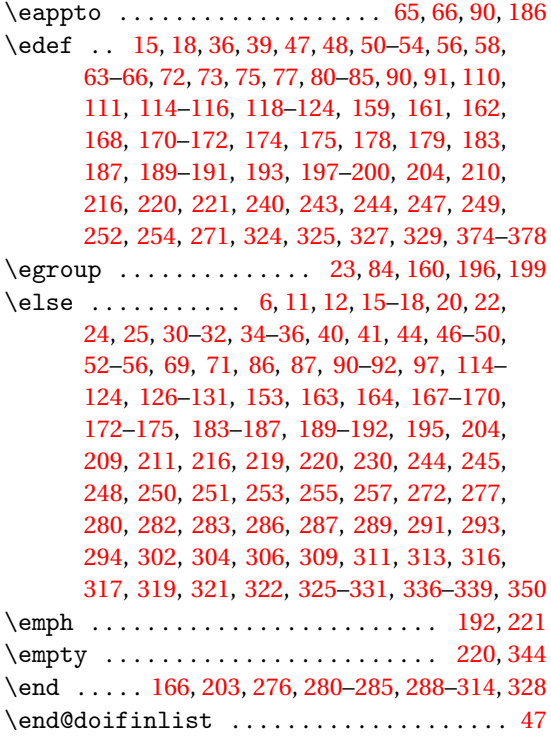

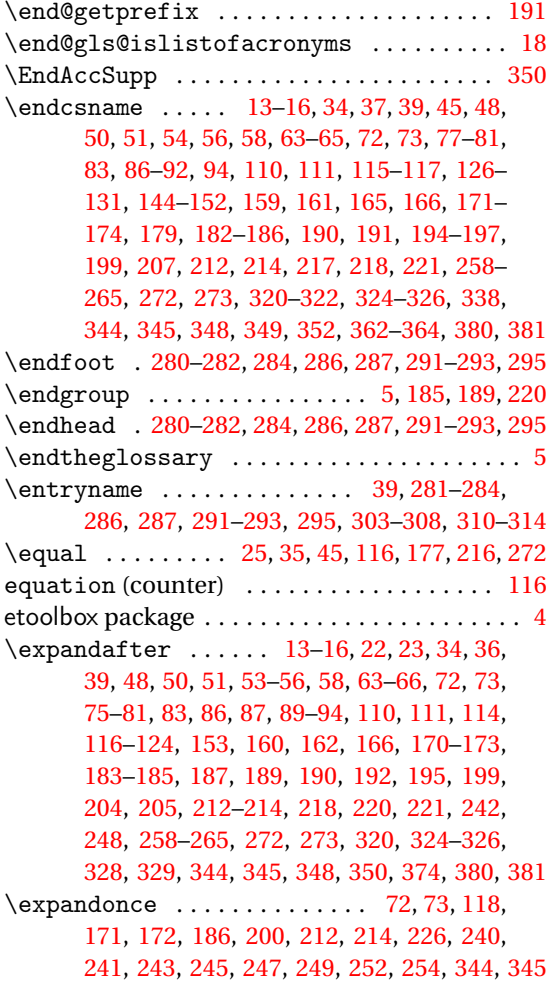

# **F**

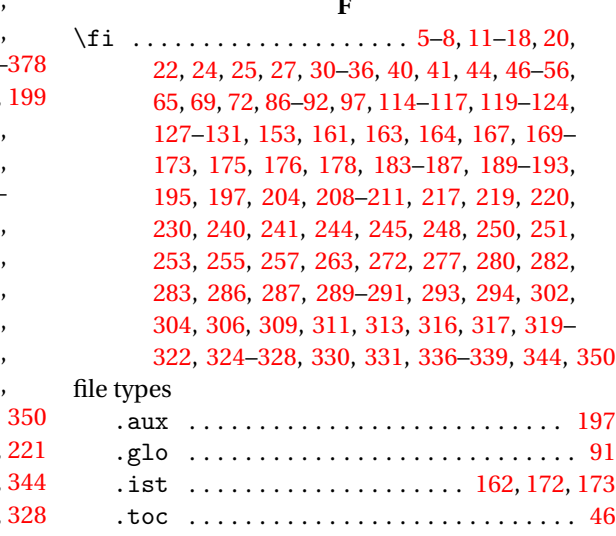

.xdy . . . . . . . . . . . . . . . . . . . . . . . . . . . . [41](#page-40-0)

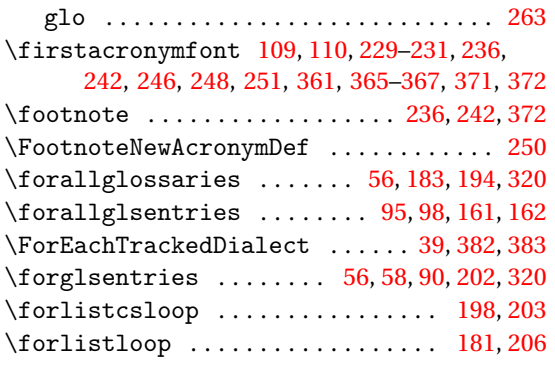

# **G**

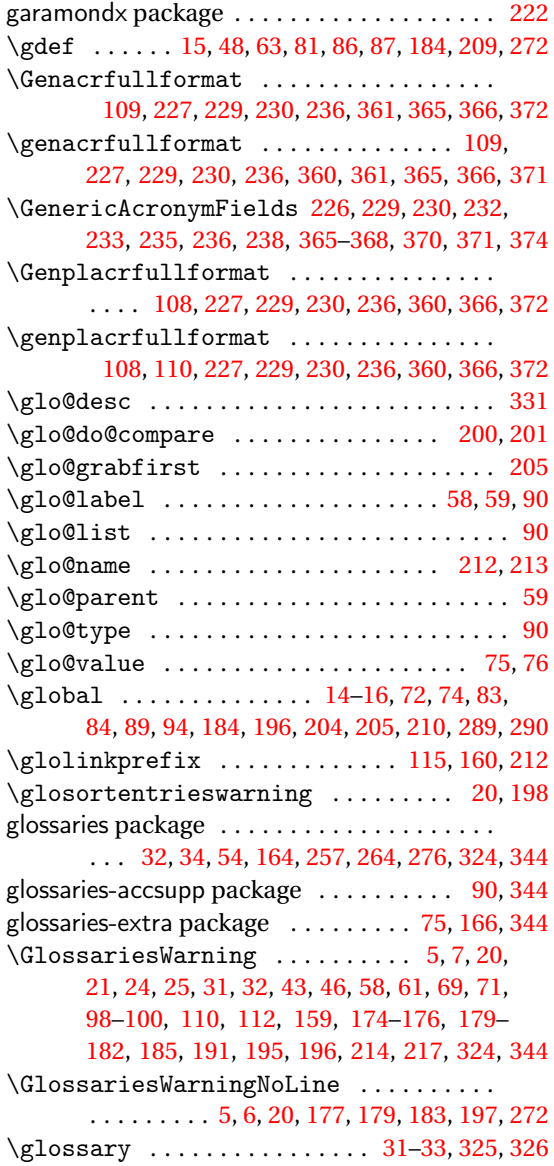

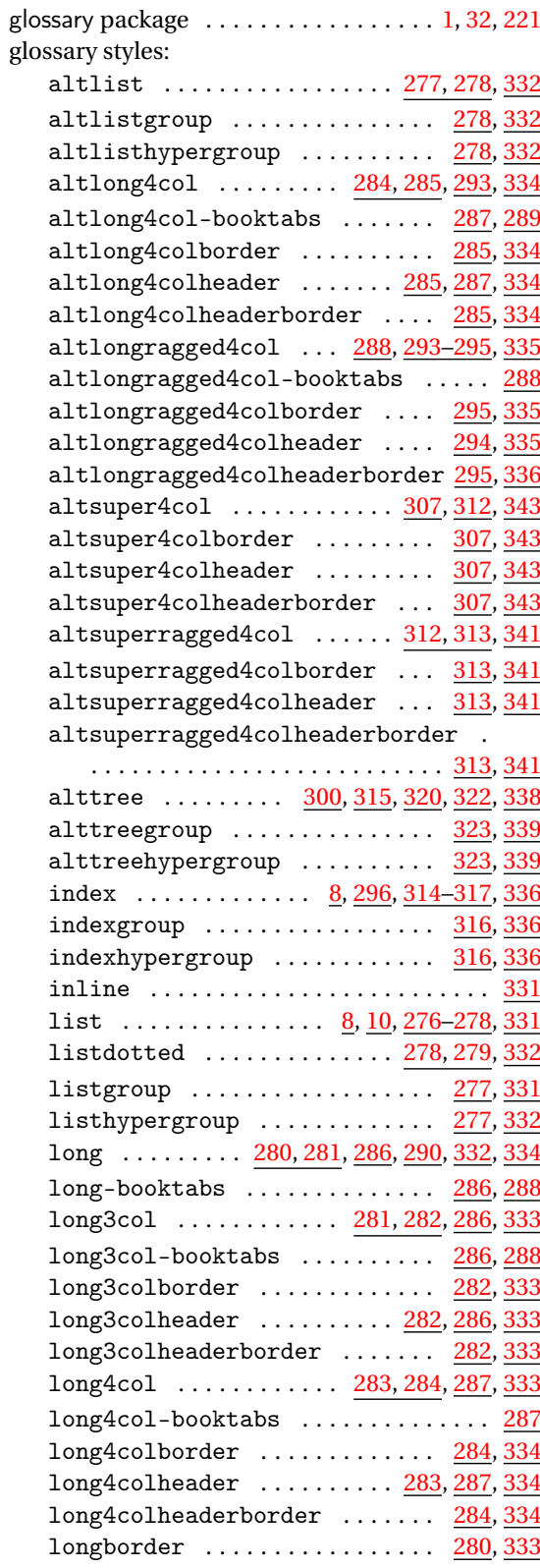

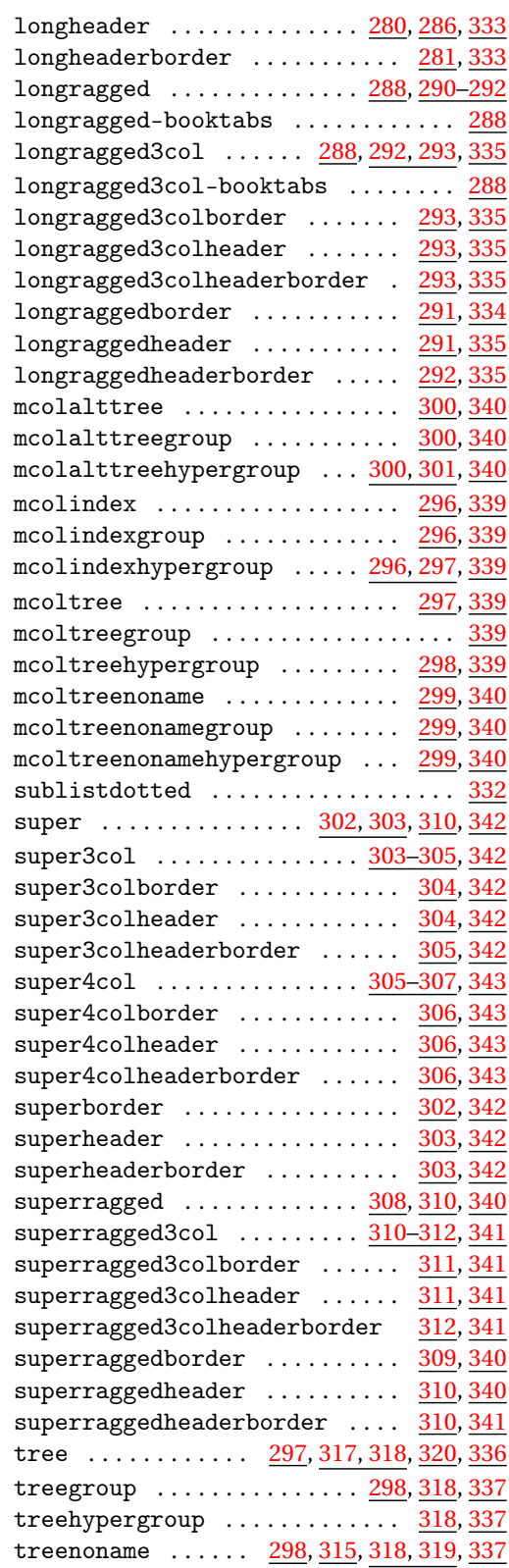

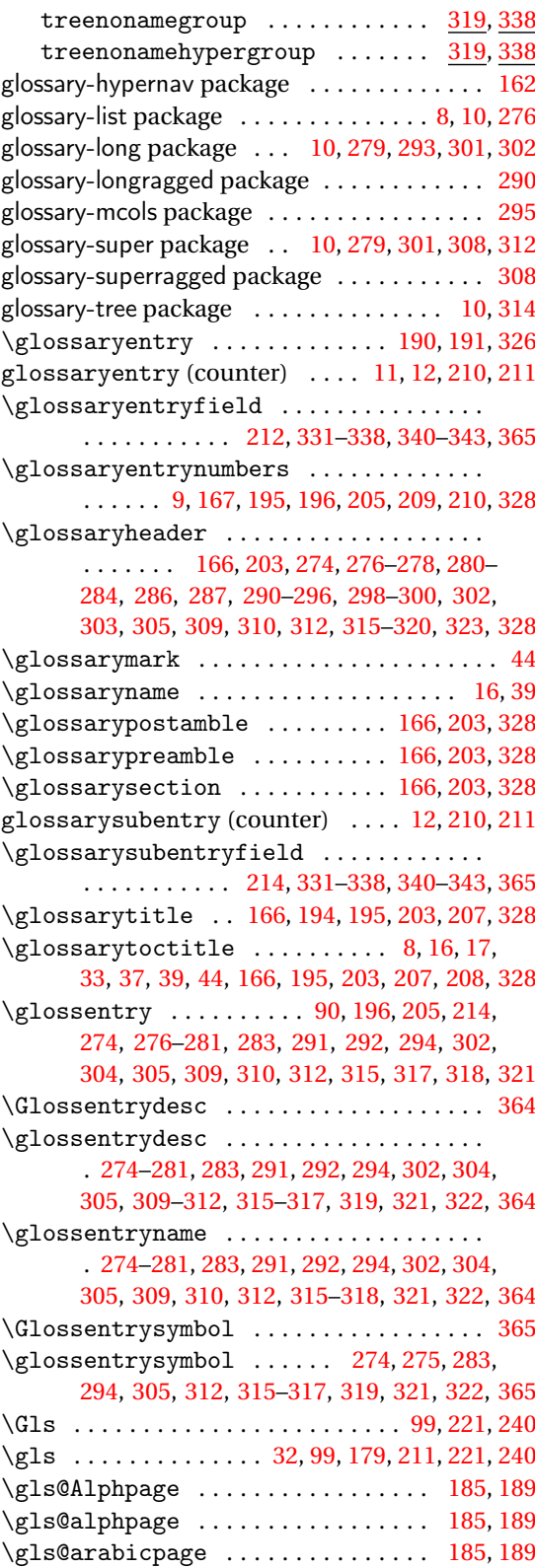

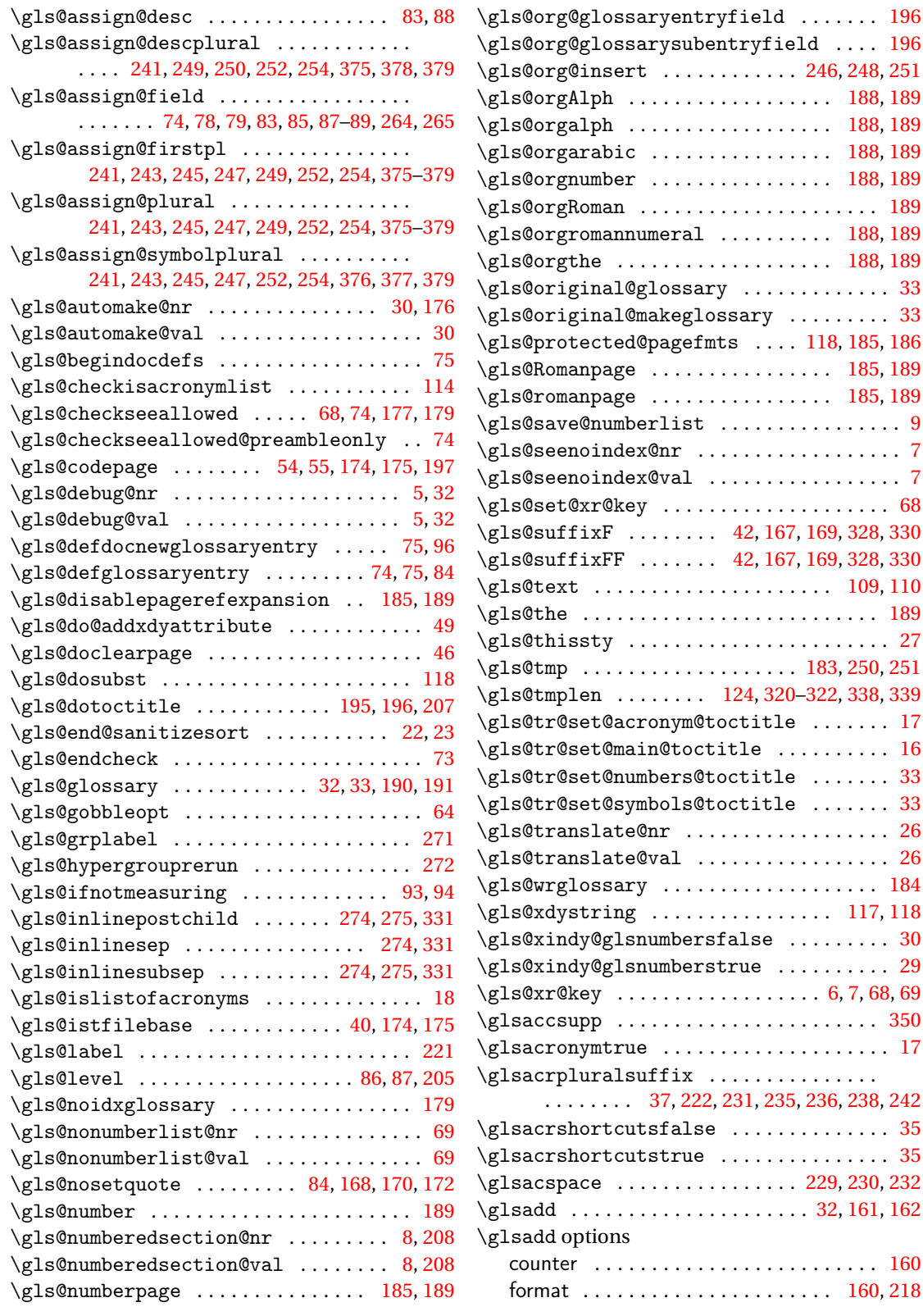

 $\ldots$  [196](#page-195-0)

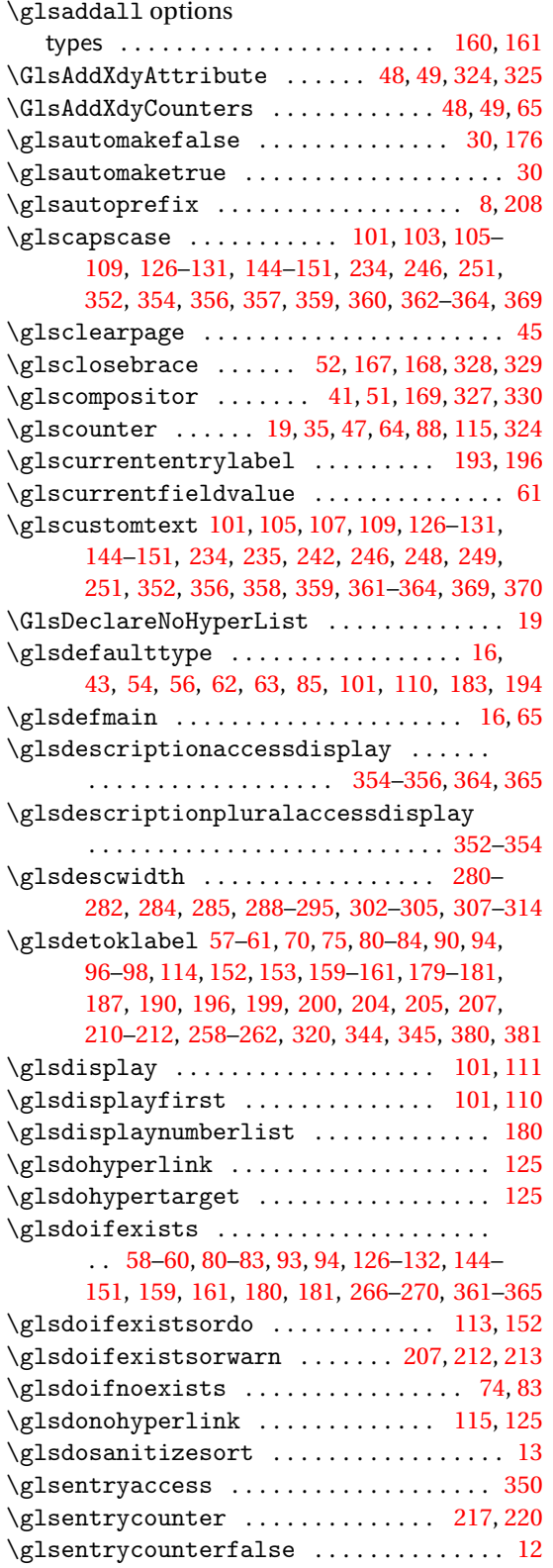

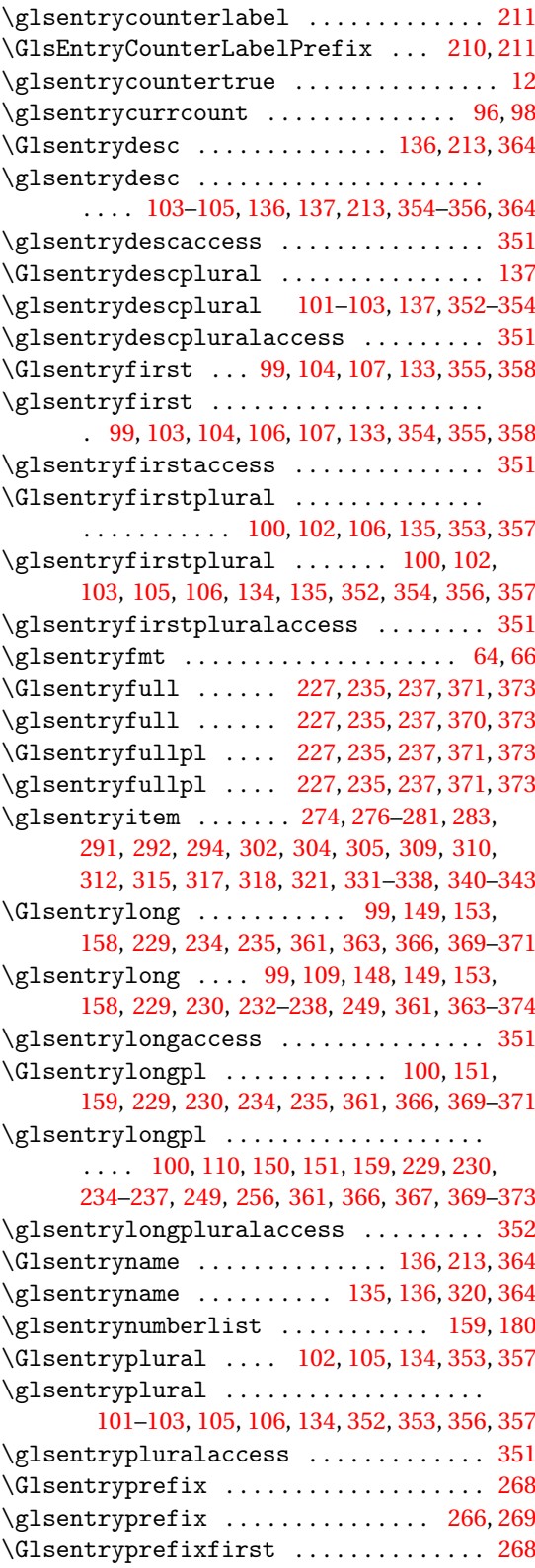

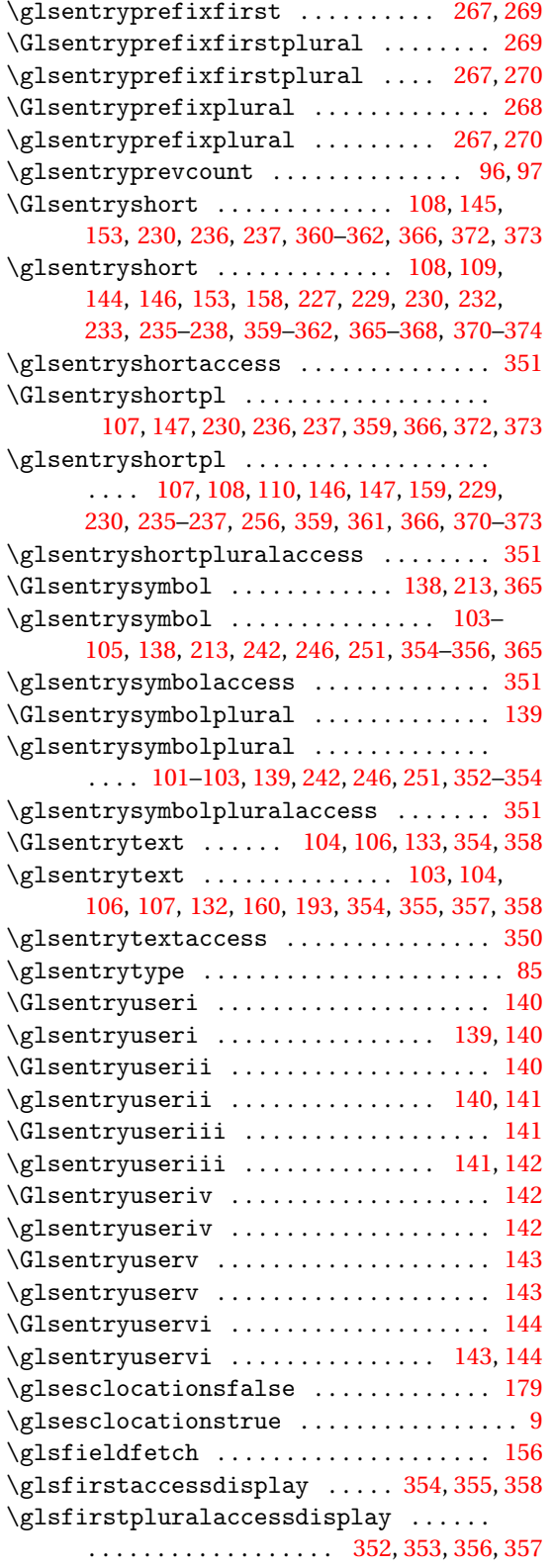

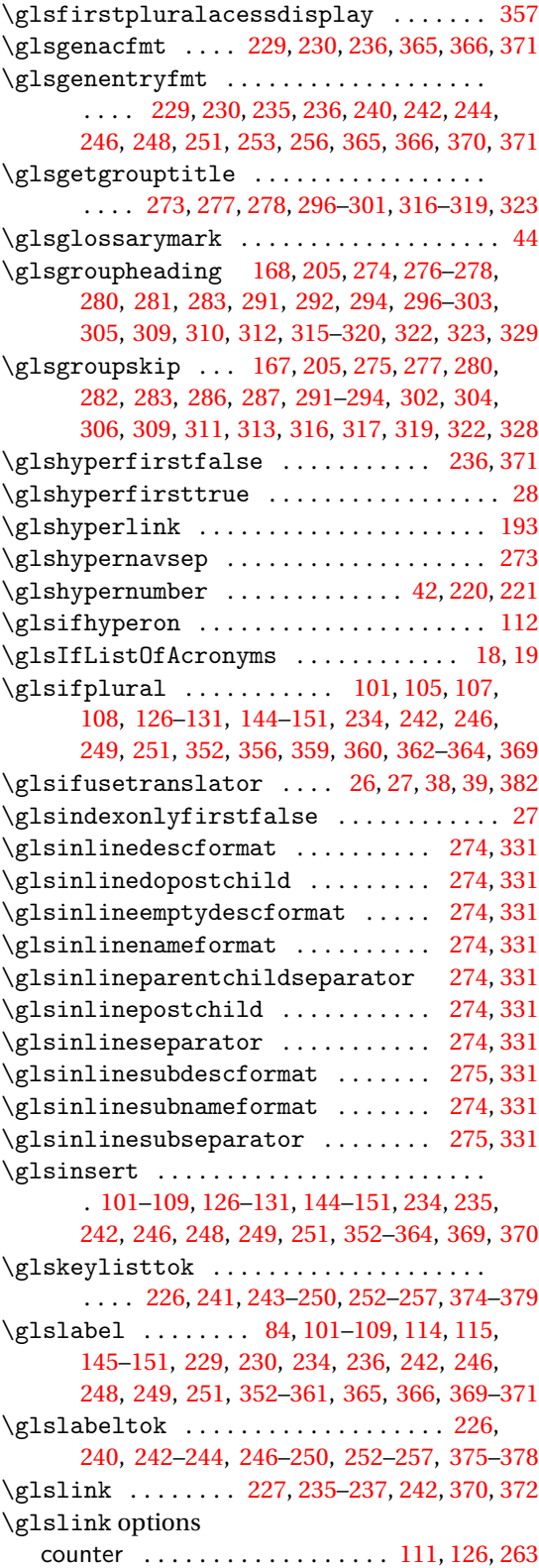

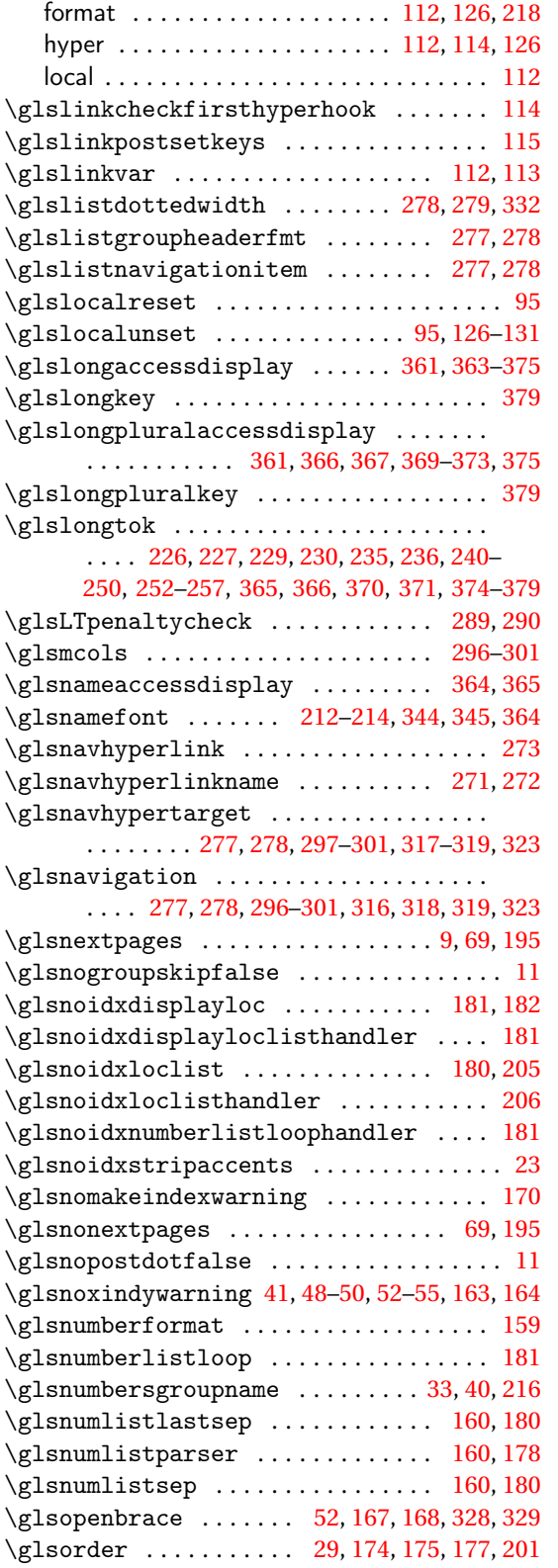

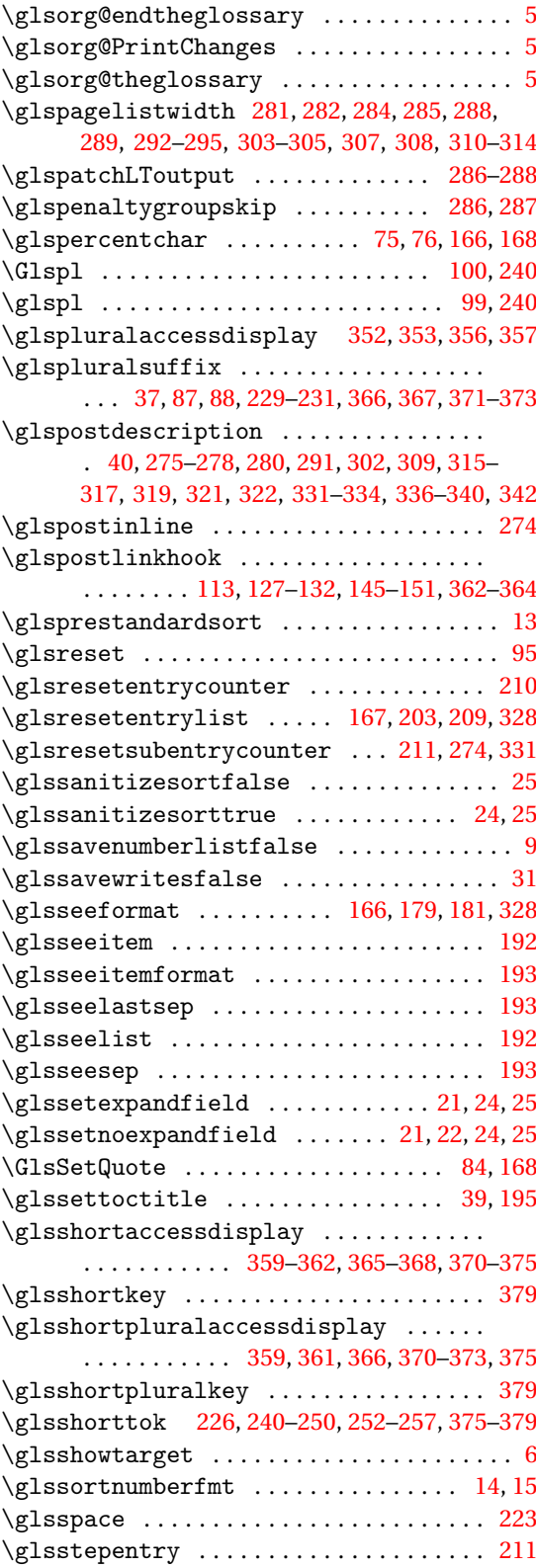

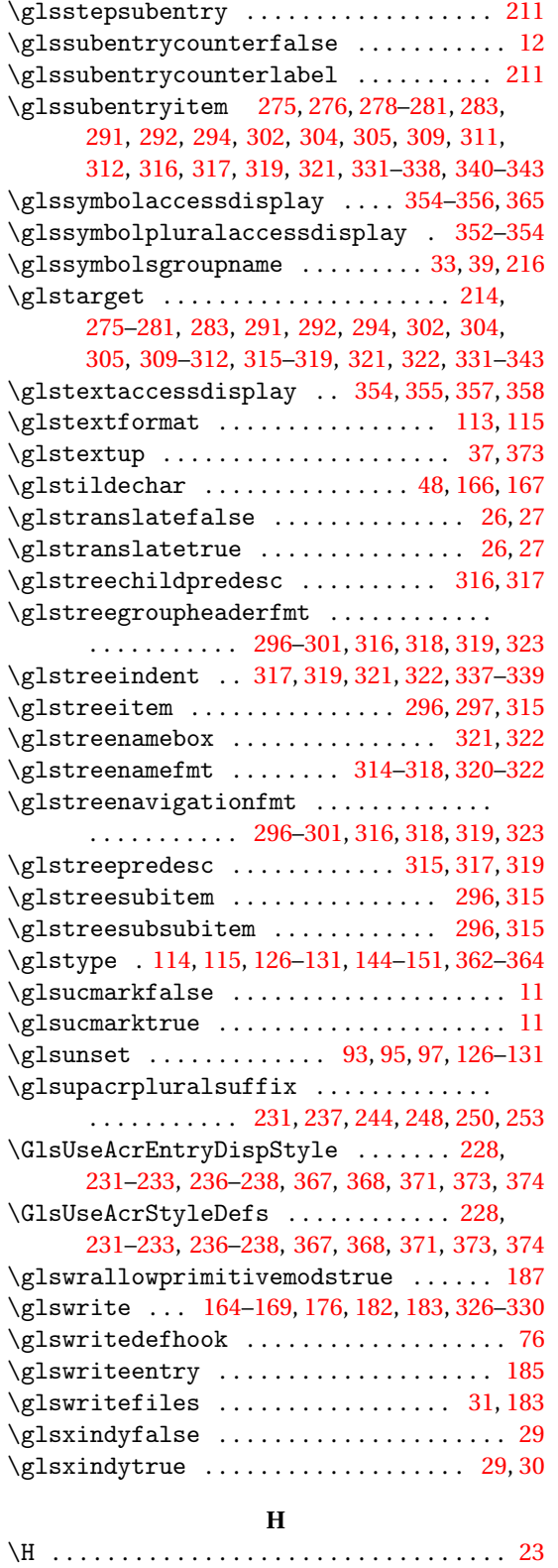

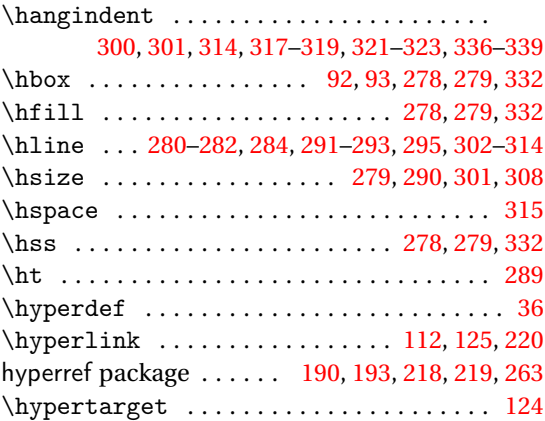

# **I**

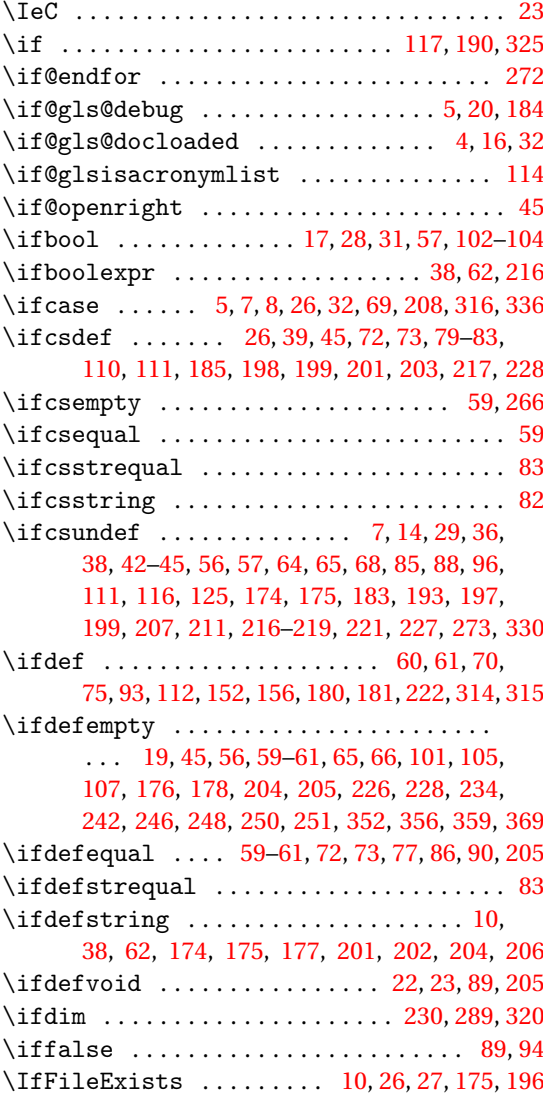

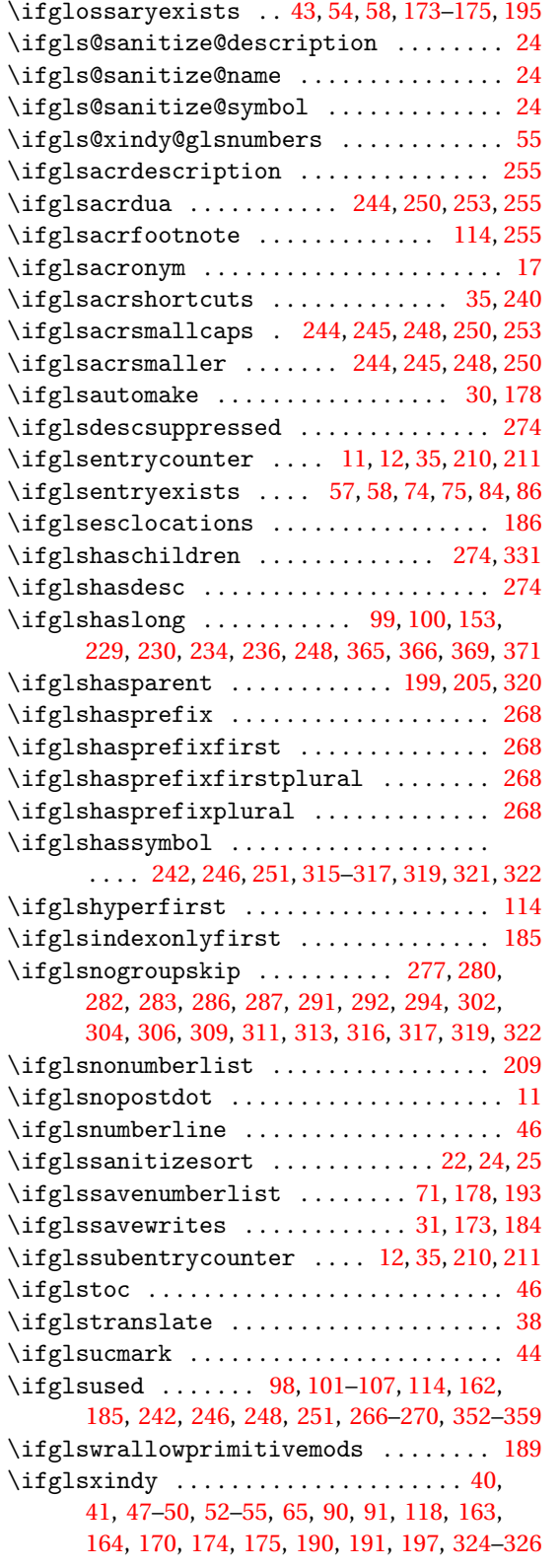

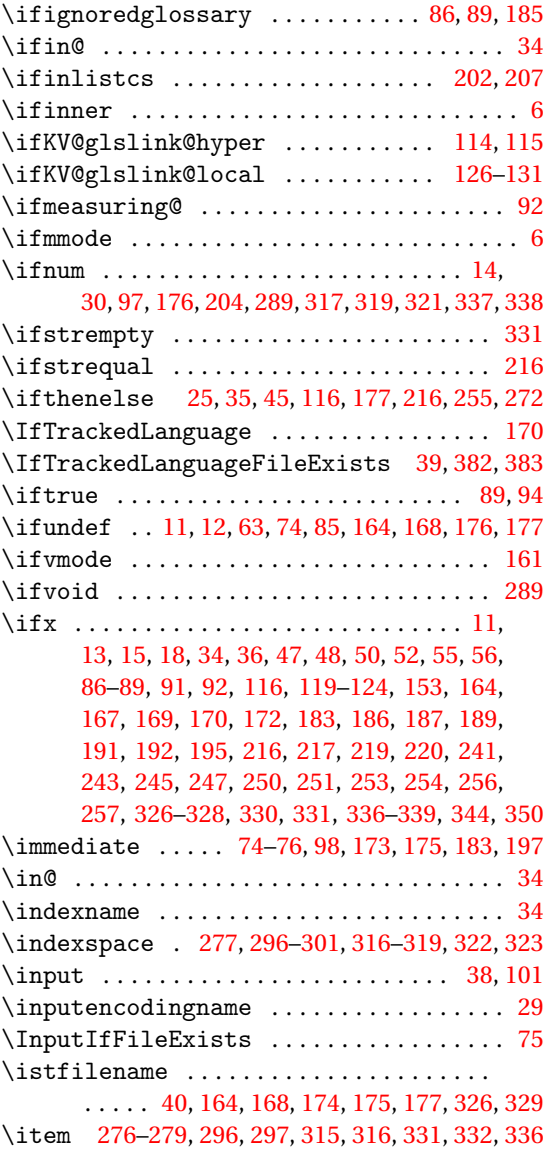

#### **J**

 $\lambda$ jobname ............................ [41,](#page-40-0) [74,](#page-73-0) [75,](#page-74-0) [164,](#page-163-0) [168,](#page-167-0) [173](#page-172-0)[–176,](#page-175-0) [196,](#page-195-0) [326,](#page-325-0) [329](#page-328-0)

#### **K**

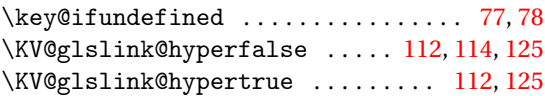

#### **L**

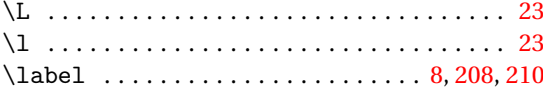

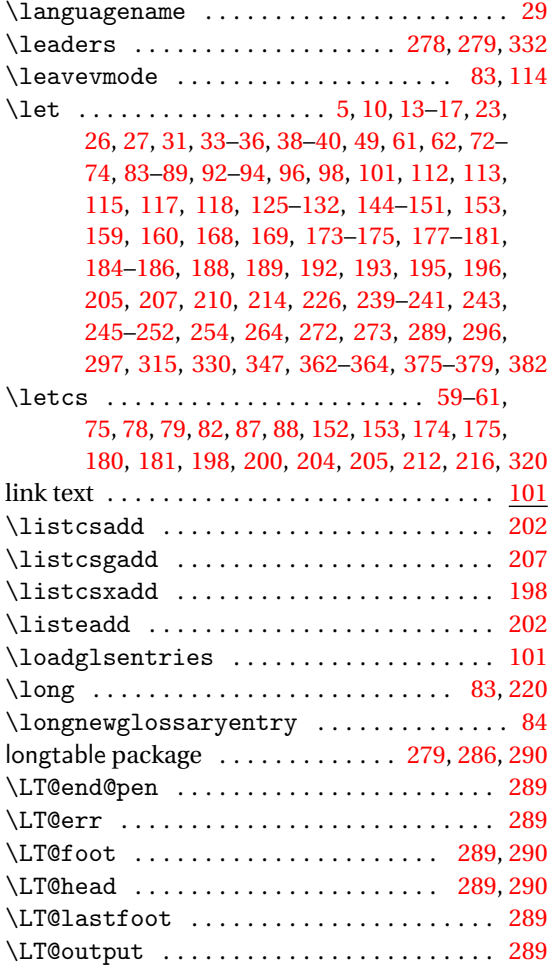

#### **M**

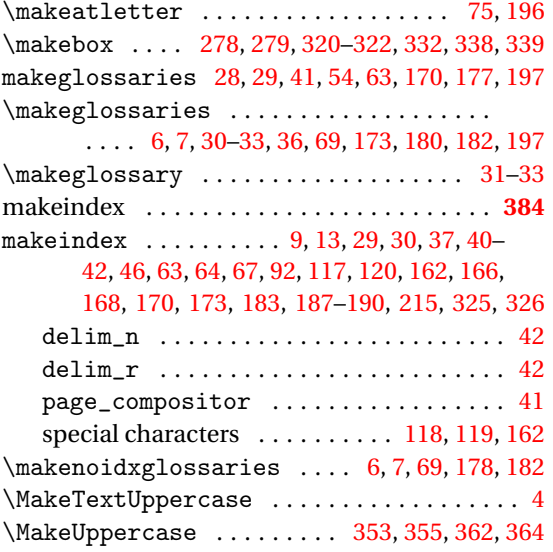

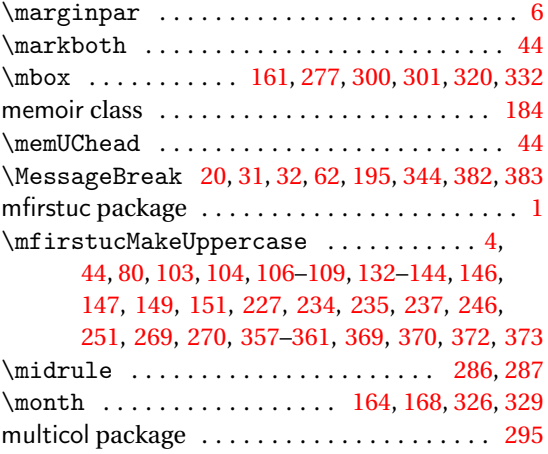

### **N**

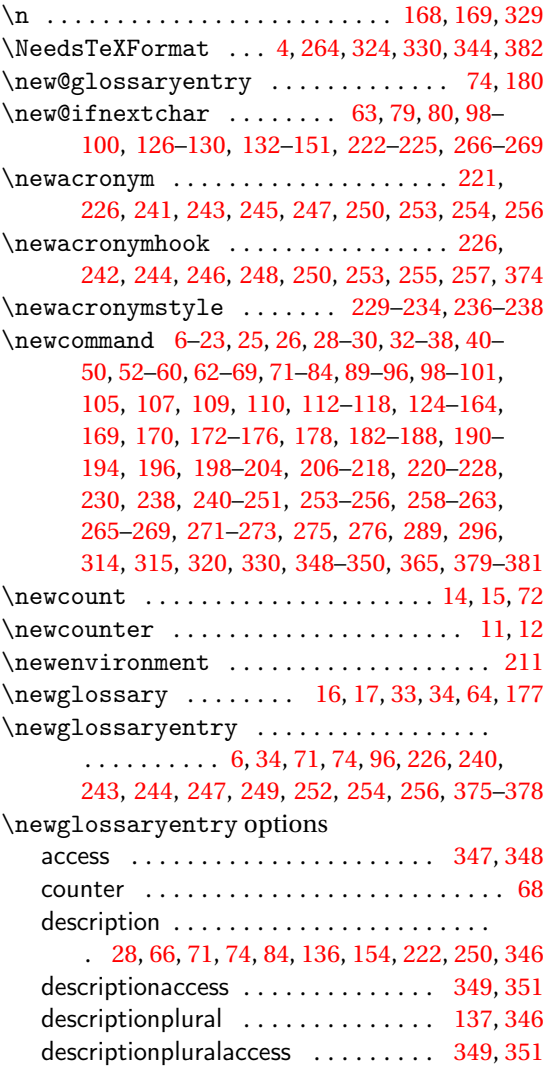

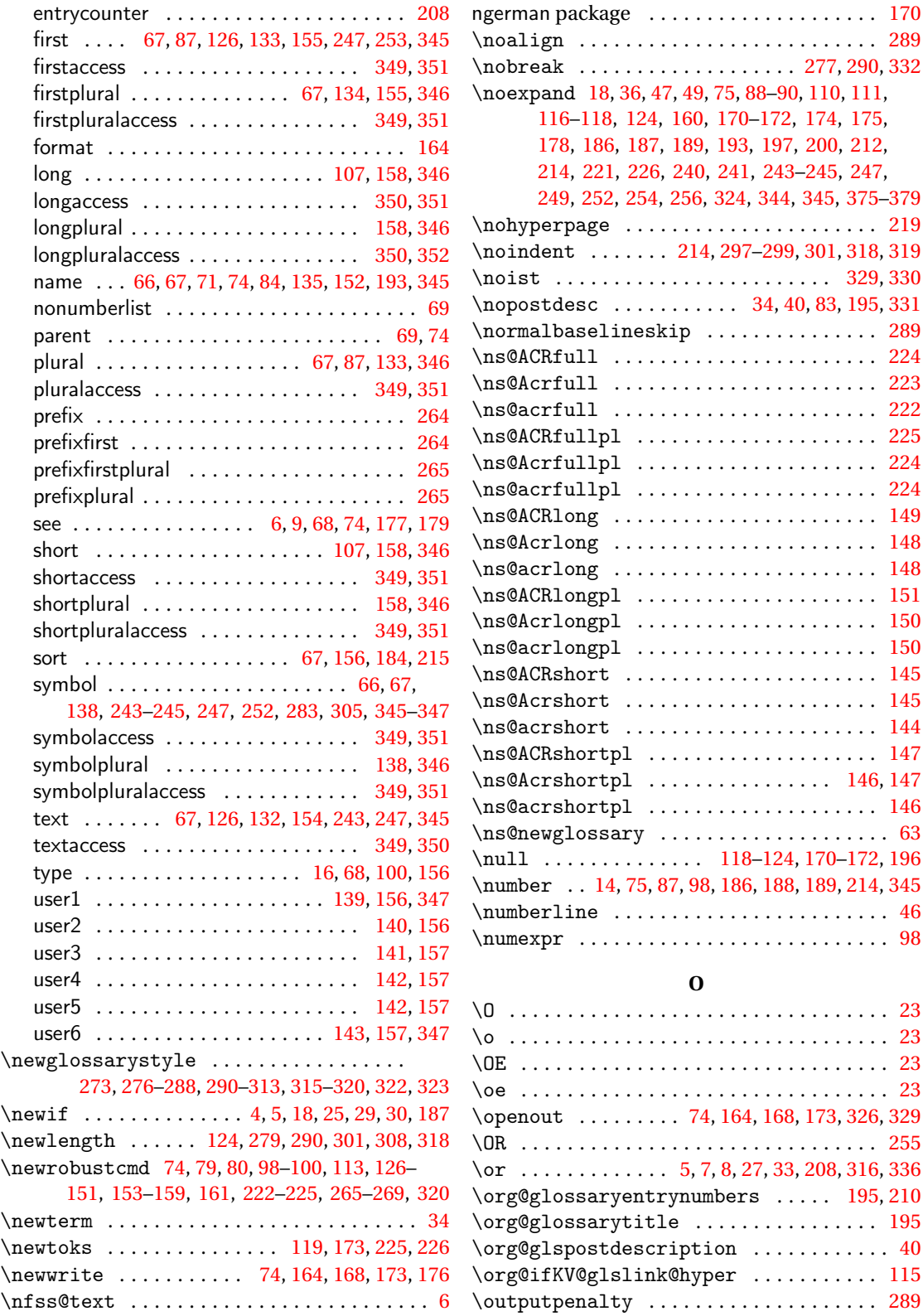

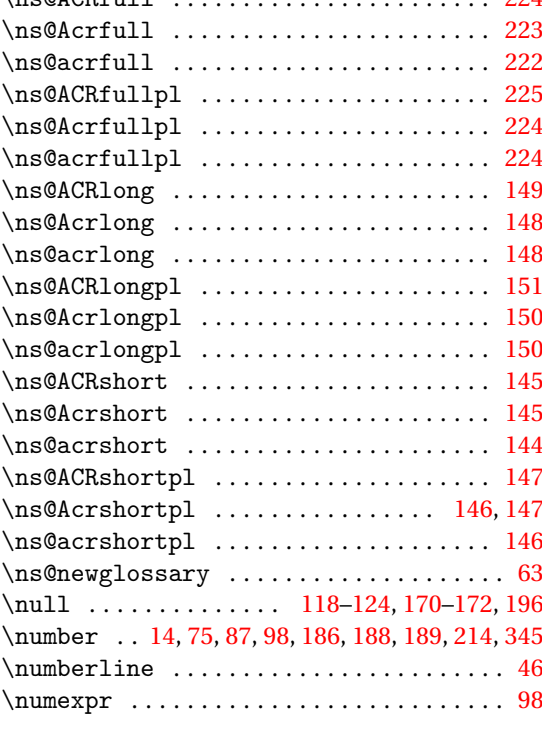

 $\ldots \ldots$  . [277,](#page-276-0) [290,](#page-289-0) [332](#page-331-0)

\nopostdesc . . . . . . . . . . . [34,](#page-33-0) [40,](#page-39-0) [83,](#page-82-0) [195,](#page-194-0) [331](#page-330-0)  $\ldots$  . . . . . . . . . . . . . . [289](#page-288-0)

[170–](#page-169-0)[172,](#page-171-0) [174,](#page-173-0) [175,](#page-174-0) [178,](#page-177-0) [186,](#page-185-0) [187,](#page-186-0) [189,](#page-188-0) [193,](#page-192-0) [197,](#page-196-0) [200,](#page-199-0) [212,](#page-211-0) [241,](#page-240-0) 243-[245,](#page-244-0) [247,](#page-246-0)

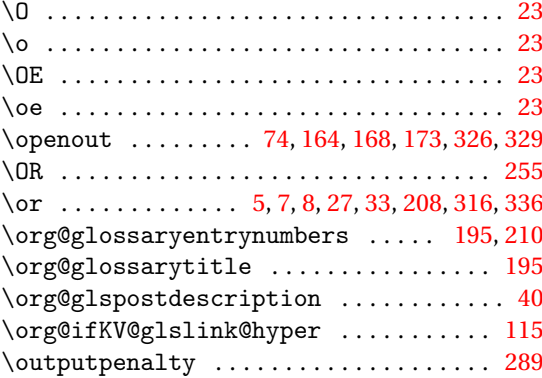

## **P**

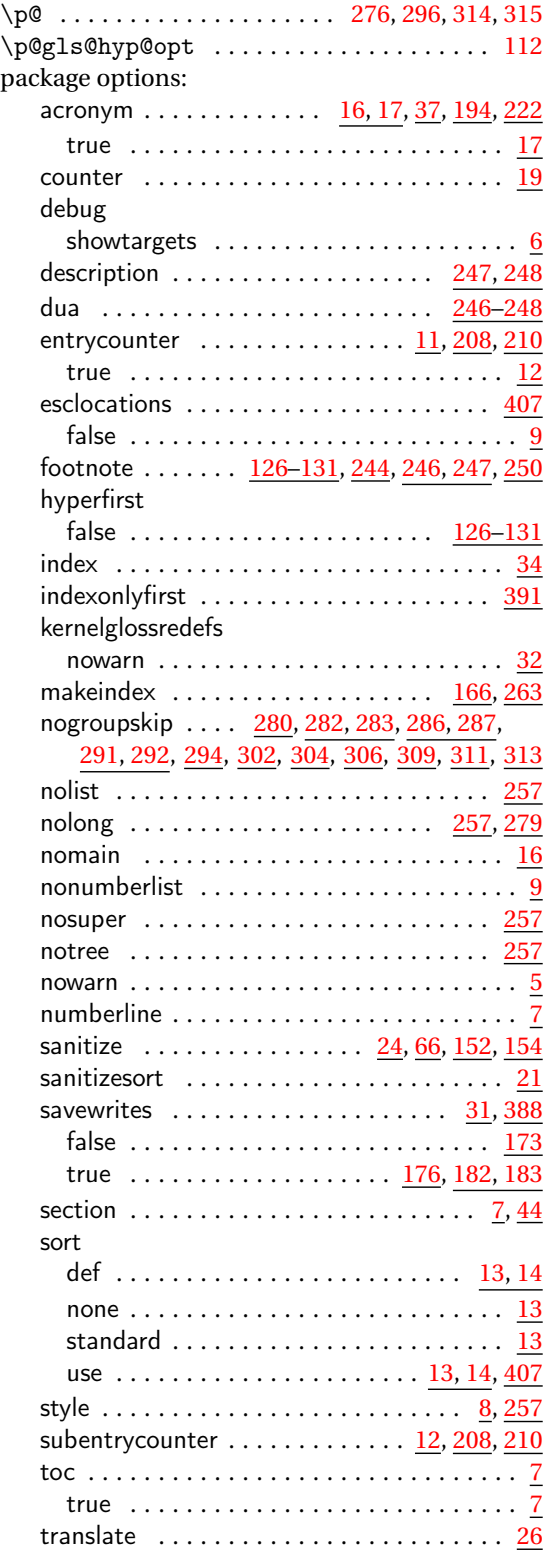

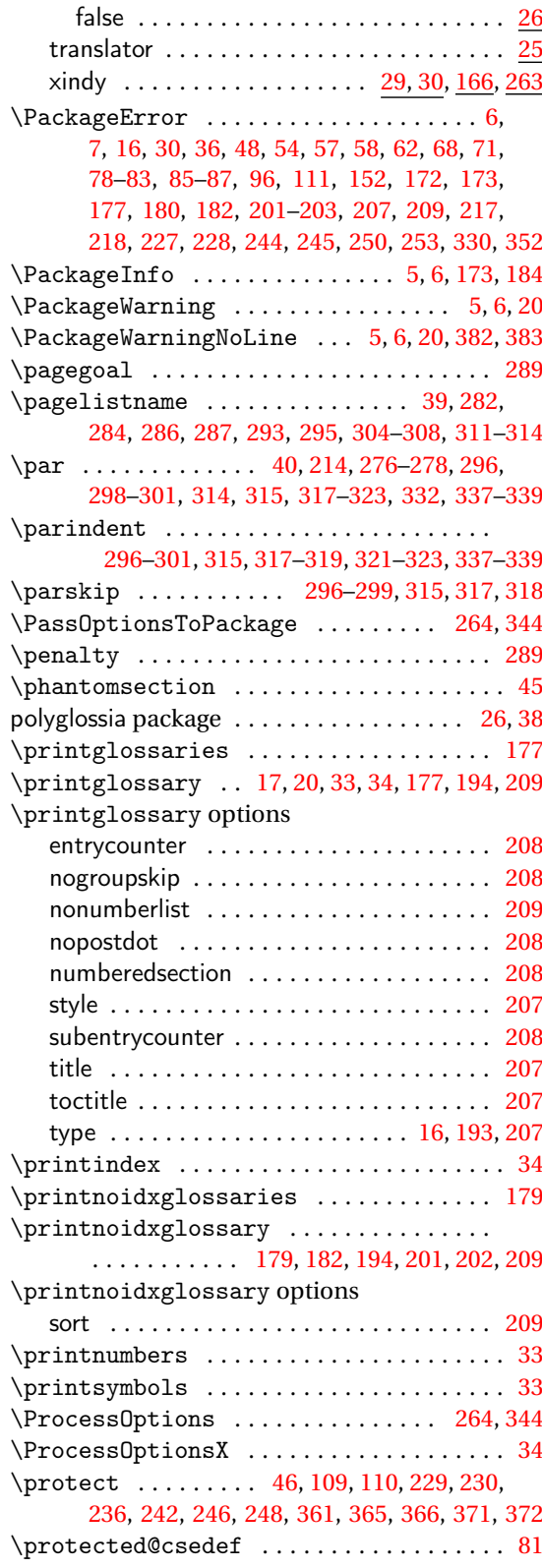

![](_page_429_Picture_1255.jpeg)

# **R**

![](_page_429_Picture_1256.jpeg)

![](_page_429_Picture_1257.jpeg)

![](_page_429_Picture_1258.jpeg)

![](_page_430_Picture_1174.jpeg)

# **T**

![](_page_430_Picture_1175.jpeg)

![](_page_430_Picture_1176.jpeg)

# **U**

![](_page_430_Picture_1177.jpeg)

### **V**

![](_page_430_Picture_1178.jpeg)

# **W**<br>ris

![](_page_430_Picture_1179.jpeg)

# **X**

![](_page_430_Picture_1180.jpeg)

![](_page_431_Picture_167.jpeg)